# **Statistics**

 $\overline{E}$ 

# **http://www.textbooksfree.org/ Excel-Statistics-Book.htm**

**Walter Antoniotti** 

**21st Century Learning Products** 

Third Edition

ISBN 1-929850-01-8

Copyright © 2001 by 21st Century Learning Products

All rights reserved.

**QUICK NOTES** is a registered trademark of 21st Century Learning Products

Fred and Lulu have been provided by Corel Draw and Image Club Graphics (403-262-8008) respectively.

21st Century Learning Products 227 Baboosic Lake Road Merrimack, NH 03054 603-424-4665 800-253-6595 antonw@ix.netcom.com www.businessbookmall.com

# **Dedication**

This book is dedicated to the many teachers who spend countless hours developing class handouts to meet the learning styles and ability levels particular to their students. I have been privileged to learn from many such teachers, the most pertinent of whom is the late Dr. Paul R. Gawthrop, my Marietta College Statistics teacher. Quick Notes Statistics was modeled after his Statistics course outline.

# **A Very Special Thank You**

To Professors Carl T. Brezovec, Normand A. Dion, William H. Jack, Jr., Candace B. McKinniss, Robert F. Wiesenauer, and P. Teresa Farnum of Franklin Pierce College, Rindge, New Hampshire, whose suggestions and encouragement improved the book and made the project more enjoyable. To my Franklin Pierce College Division of Professional Studies Statistics students who enhanced the development of The Quick Notes Learning System for Statistics. To Jill Moon, graduate statistics student at George Mason University, Washington, DC, who extensively reviewed an early draft of the book. To Professor William R. Benoit, Chair of the Business Department, Plymouth State College, Plymouth, New Hampshire, for his invaluable suggestions.

# **About The Author**

Walter Antoniotti began teaching Statistics over 30 years ago for Daniel Webster College, Nashua, New Hampshire, where he became an Associate Professor of Business Administration and Chairperson of the Department of Aviation Management. During the past 21 years, as Director and then Dean of Continuing Education for Franklin Pierce College, Rindge, New Hampshire, Walter helped build one of New England's most successful Continuing Education Programs. Today, as Franklin Pierce College's Special Assistant for Professional Studies Program Development, Walter enjoys teaching, writing, and investigating areas of interest to himself and the College. Walter Antoniotti has a Bachelor of Science degree in Business Administration from Marietta College, Marietta, Ohio, and a Masters of Business Administration degree from Northeastern University, Boston, Massachusetts.

# THE **QUICK NOTES PIllLOSOPHY**

#### The Theory of Optimum Amounts

There exists for every CONCEPT to be learned, an optimum amount of explanatory material. There exists for every TOPIC to be learned, an optimum number of concepts to be integrated. There exists for every SUBJECT to be learned, an optimum number of topics to be mastered.

By limiting explanatory material to optimum amounts, Quick Notes maximizes learning.

#### The Theory of Optimum Placement

There exists for every CONCEPT to be learned and integrated into a TOPIC of concern, a unique placement of elements that will maximize learning.

By placing related elements on the same page or facing pages, Quick Notes maximizes learning.

#### The Optimum Relationship Between Content and Process

Education is the learning of content and process. Content is the what of learning-it's the arithmetic of mathematics and the grammar of communication. Process is the application of content-it's the problemsolving of mathematics and the writing of communication. Learning begins with content and expands to process.

By making the learning of content easier, Quick Notes makes the learning of process easier.

#### Education Requires Sacrifice and Discipline

Sacrifice and discipline, which are required to do schoolwork and homework, are essential parts of the educational process. Applying the Quick Notes Philosophy will make this sacrifice and discipline less frustrating, but it will not make education fun. If schoolwork and homework were supposed to be fun, they would be called schoolfun and homefun.

By learning to sacrifice and exhibit discipline while going to school, a young person begins the process of becoming an adult.

#### **The World of Multiple Intelligence**

Howard Garner's Theory of Multiple Intelligence defines these eight kinds of human intelligence.

- 1. Mathematical-logical (problem solving, fix or repair, program)
- 2. Spatial (dance, sports, driving a bus)

澪

- 3. Bodily-kinesthetic (acting, mime, sports)
- 4. Musical-rhythmic (composing, playing music, clapping)
- 5. Verbal-linguistic (reading, using words, public speaking, storytelling)
- 6. Interpersonal (social skills, reading other people, working in a group)
- 7. Intrapersonal (introspection, self-assessment, goal making, vision, planning)
- 8. Naturalist (able to distinguish among, classify, and use environmental features)

Mathematical-logical and Verbal intelligence represent core intelligence. Skills related to core intelligence are emphasized by traditional schools. People with above average ability in any of the eight areas of intelligence, have special intelligence. The world of work rewards people who develop skills associated with their special intelligence, provided they meet minimum skill requirements associated with core intelligence.

#### **Determining Appropriate Education for a World of Multiple Intelligence**

Determining educational requirements begins by matching a person's special intelligence with careers that reward this intelligence. Careers have many levels of competition. Choosing one's appropriate level requires honest analysis of intelligence, motivation, and personal needs. For example, the health industry requires doctors and nurses, hospital directors and floor supervisors, x-ray technicians and physical therapists. Career success will be enhanced by choosing an appropriate level of competition, one in which core and special intelligence requirements are reasonably satisfied. Once the competitive level is set, the appropriate education, considering minimum core intelligence and special intelligence requirements, can be determined.

Success at any level will be enhanced by improving skills related to non-core and nonspecial intelligence. A person might not like going to the office picnic or talking to potential customers, but developing these skills is important to economic success.

The dynamic nature of business may cause skill requirements for a particular career level to change. In addition, people often want to compete at a higher level. As a result, an individual may frequently have to compare their core and special intelligence with new skill requirements. Once this analysis is completed, choosing an education appropriate for the enhancement of these skills may begin.

#### **Developing Special Skills is Important**

Once minimum core intelligence skill requirements have been satisfied for a given career level, economic and academic returns from education will be maximized by developing special intelligence skills. People who ignore the process of determining appropriate education for a world of multiple intelligence may receive little return from their education.

Bureau of the Census 1992 data indicates that approximately 25% of the bachelor degree holders earn less than the median high school graduate and approximately 20% of the high school graduates earn more than the median college graduate. Percentages vary depending upon age, gender, and other demographic characteristics.

National Survey of Adult Literacy tests measuring Prose, Document (understanding forms), and Quantitative skills conducted by the Department of Education in 1992 reported that 15 to 20% of four-year college graduates have skill levels below median high school graduates.

# Using The Quick Notes Learning System

### Quick Notes

explain basic statistics principles with clear, concise, two-page outlines. The beginning of each outline contains basic definitions, theories, and concepts. The nature of statistics is explained at the beginning of chapter 1. See page 162 for a complete review of areas covered by Quick Notes Statistics.

### Chapter 1 Statistics Is About Using Data in Decision Making

#### I. The nature of statistics

- A. Many disciplines use statistics.
	- 1. Business and Economics
	- 2. Natural and Social Sciences
	- 3. Physical Sciences
	- 4. Education
	- 5. Politics
- B. Basic definitions
	- 1. Population: totality under study such as the students attending a school
	- 2. Sample: subset of a population such as the students in one class of a school
	- 3. Parameter: a characteristic of a population such as the average age of students attending a school
	- 4. Statistic: a characteristic of a sample such as the average age of students in a class of a school
- C. Statistics is the science of collecting, organizing, presenting, analyzing, and interpreting numerical data in relation to the decision-making process.
	- 1. Descriptive statistics summarizes numerical data using numbers and graphs. The grades of students in a class can be summarized with averages and line graphs.
	- 2. Inferential statistics uses sample statistics to estimate population parameters. The average age of students in a class can be used to estimate the average age of students attending a school.

# Linda's Video Showcase

A continuous example of how Linda Smith calculates statistics and uses them when making business decisions for Linda's Video Showcase is an integral part of Quick Notes Statistics. Videotape rentals will be analyzed to learn about the relationship between sales revenue and advertising expenditures. Customer satisfaction will be measured, as will the effectiveness of her sales team. See page 164 for a complete review of the topics she will explore.

- I. Linda's Video Showcase
	- A. Upon graduating from college, Linda Smith opened Linda's Video Showcase, a retail business specializing in videotape rentals.

Chapter 2 Summarizing Data

- B. Linda will use descriptive statistics to analyze this daily video rentals data set.
	- 1. 176, 88, 53, 66, 97, 73, 64, 82, 77, 57, 93, 85, 70, 76, <sup>68</sup> **I**
	- 2. Linda's first step was to make a list of data by order of magnitude called an array. She also calculated a range (high number minus the low number) for the data.

Array: 53, 57, 64, 66, 68, 70, 73, 76, 76, 77, 82, 85, 88, 93, 97 Range: High - Low =  $97 - 53 = 44$ 

- II. Frequency distributions
	- A. A frequency distribution divides data into numerical groupings and depicts the number of observations occurring within each grouping. Academic grades are often summarized with a frequency distribution with each of the five grades representing a group. A grade of B is usually between 79 and 90. The first three columns of the chart at the bottom of this page are a frequency distribution of the above rental data.

# Practice Sets Provid

Each Qui followed similar de trouble are Set proble two pages same page the approp demonstra

# Darin's

Practice Set Darin Jone uses statist Darin's M Then he b Corporatio study prod and other manufactu

# Qui

follow Prac definitions concepts.

# Rev<sub>i</sub>

The first 4 parts of **Quick Notes**<br>
end with a formula review and a<br>
test. Part V is a unique review<br>  $1$ . Classical:  $P(A) = \frac{A}{N}$ end with a formula review and a test. Part V is a unique review 1. Classical:  $P(A) = \frac{A}{N}$  2. Empirical:  $P(A) = \frac{A}{N}$ ofQuick Notes Statistics.

and tests have been provided to

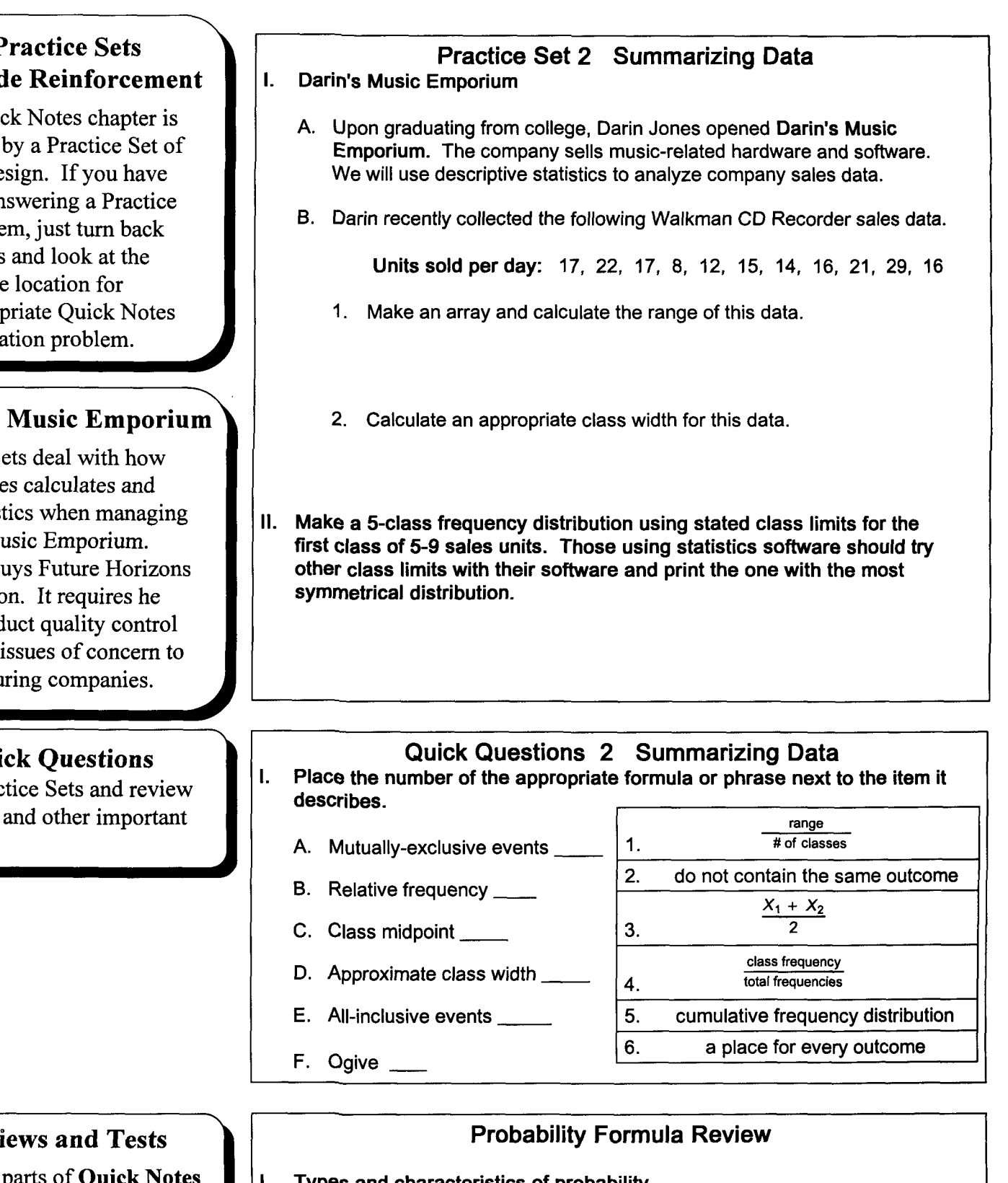

- -
- 

## Probability Test

- Complete Solutions 1. Average hours worked by manufacturing workers is normally distributed to Practice Sets, Quick Questions, with a mean of 41 hours and a standard deviation of .5 hours. Graph and solve the following problems.
- help with difficult concepts.  $A. P(41.0 \text{ hours} \le x < 42.5 \text{ hours})$

# **Introducing Fred Look Ahead and Lulu Review**

 $\overline{\phantom{a}}$ 

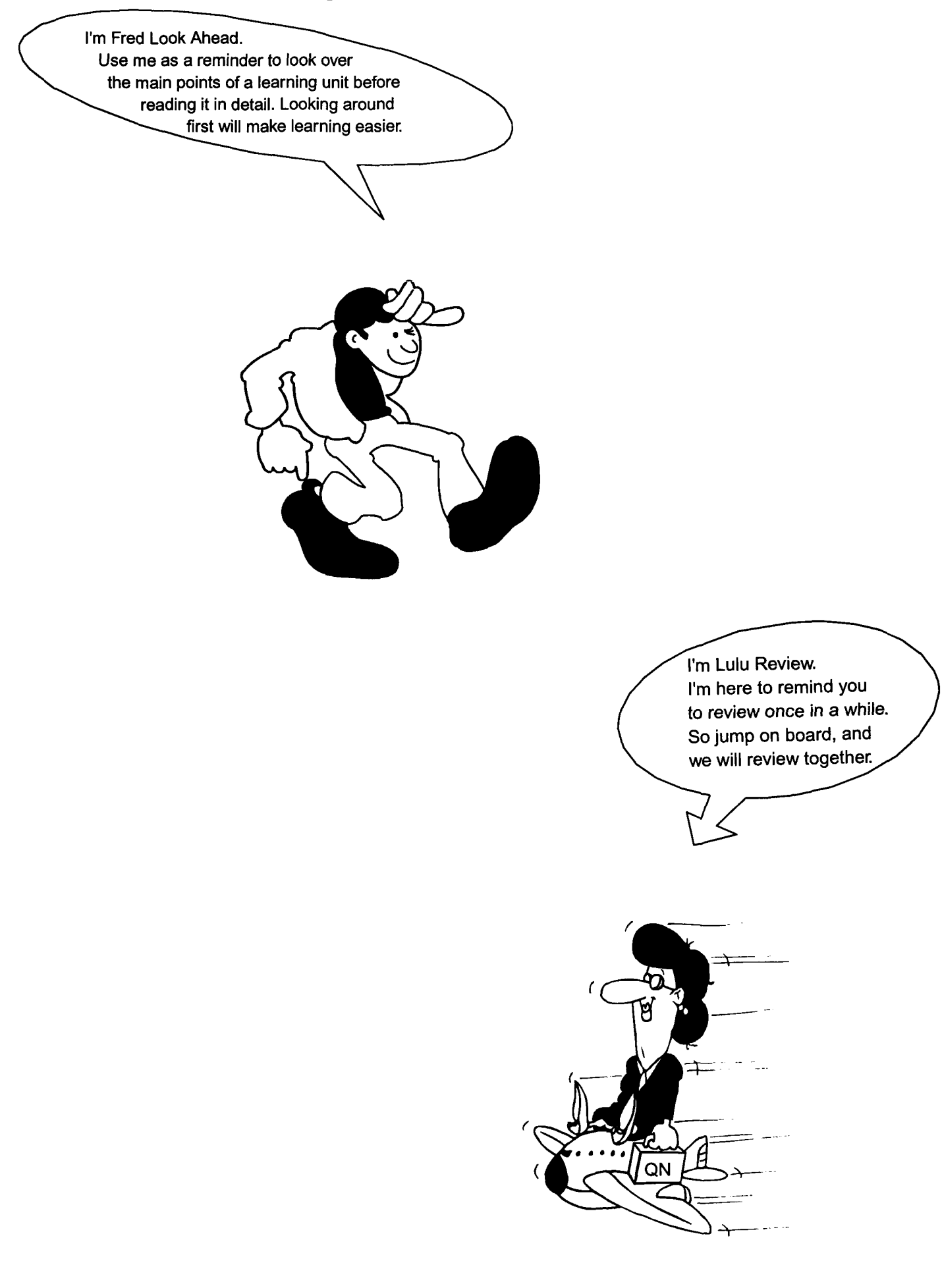

# Message to Quick Users

## For All Users

- 1. Quick Notes summarize difficult concepts. Most students review them a number of times.
- 2. Complete solutions to all Practice Sets and Quick Questions are provided in Part VI. Reading these answers is a great way to review basic concepts, especially when studying for a test!
- 3. Chapters 25 to 27 review important concepts and are designed to tie everything together. Relevant sections of these chapters should be reviewed after completing each part of Quick Notes.

## For People Not Using Statistics Software

- 1. Information provided on page 22 of chapter 5 and in all of chapter 6 has been provided in chapters 3 and 4 and may be skipped. Warning! This information may be required by those taking a college statistics course. Check your syllabus to see if "grouped measures" are required.
- 2. Quick answers may differ slightly from your answers because of rounding. When answers differ, compare your procedures with those of the appropriate Quick Notes demonstration problem and check your math.
- 3. Ignore Data Sets For People Using Statistics Software.

### For People Using Quick Notes Data Files and Statistics Software Directions

- 1. Data files, practice set instructions, and computer generated answers are available for popular statistics programs. If purchased, they are on the disk affixed to the back cover. Set your word processor to Rich Text Format and load the file "compdir" for directions on how to use your software with Quick Notes Statistics™.
- 2. Information provided on page 22 of chapter 5 and in all of chapter 6 has been provided elsewhere and may be skipped. Warning! This information may be required for those taking a college statistics course. Check your syllabus to see if "grouped measures" are required. Grouped calculations will differ from ungrouped calculations.

**Free Study Aids** to help with Statistics, Excel, Accounting, Economics, Management, and Mathematics are available at **www.businessbookmall.com.** 

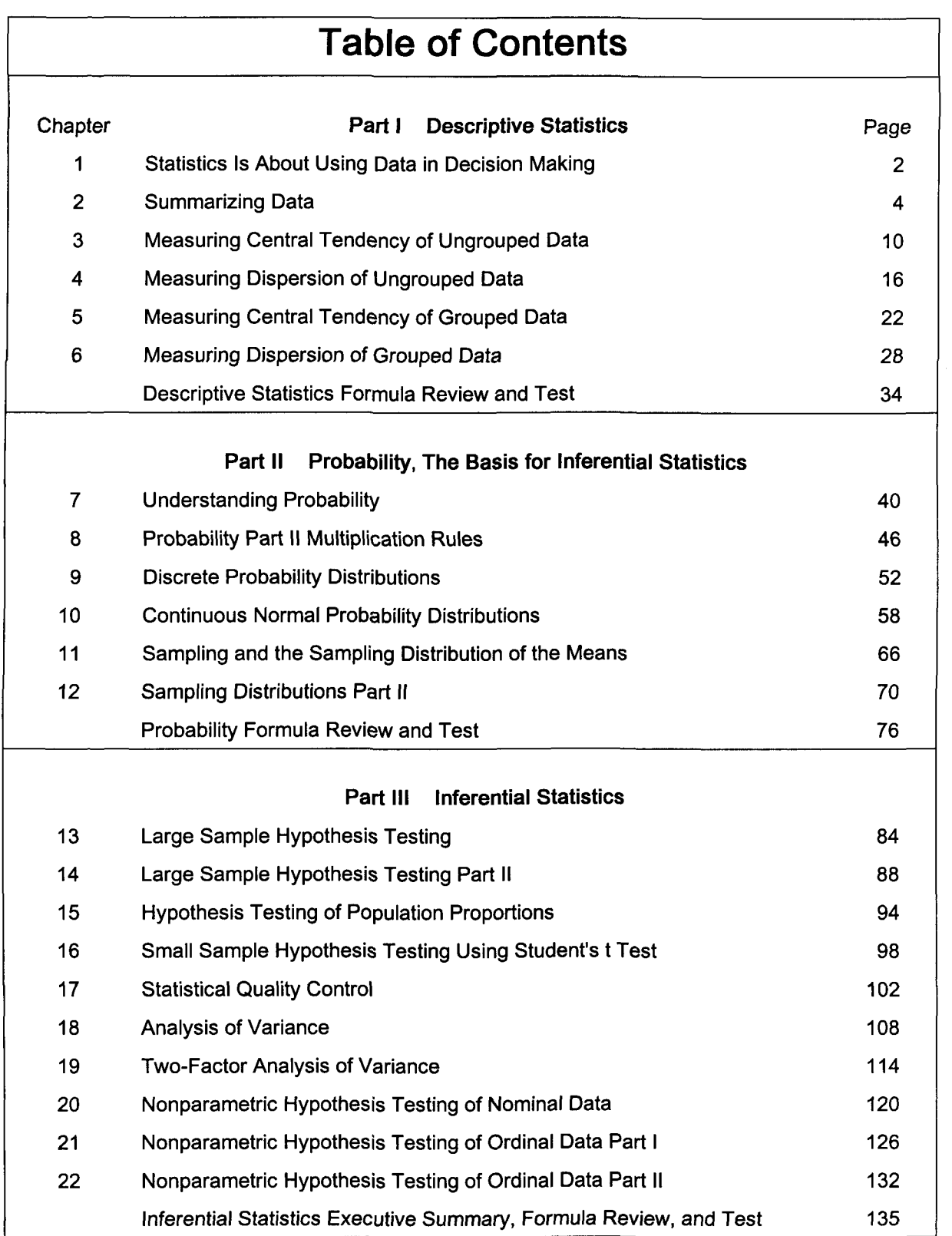

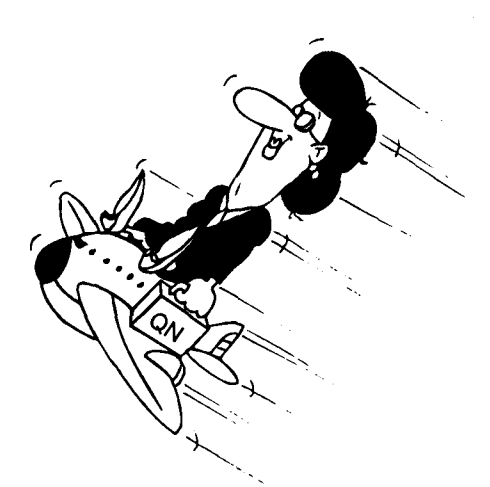

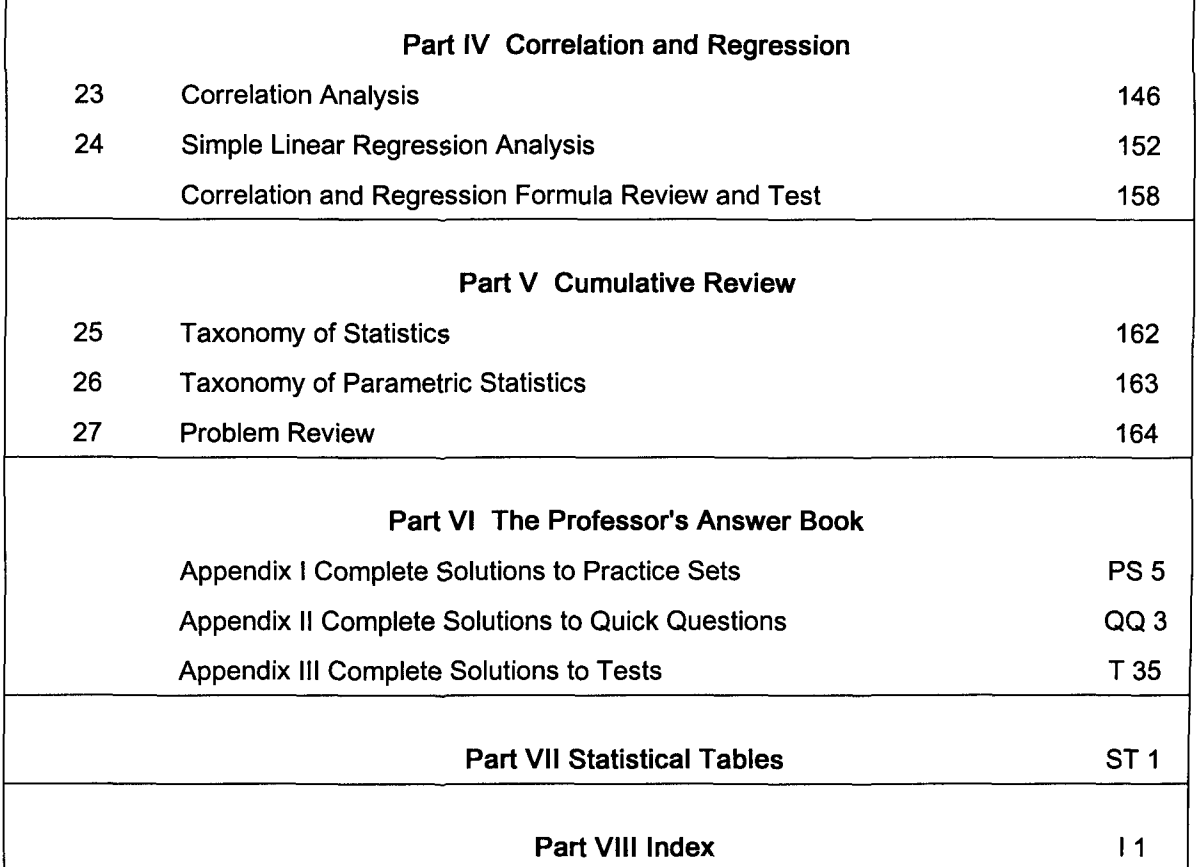

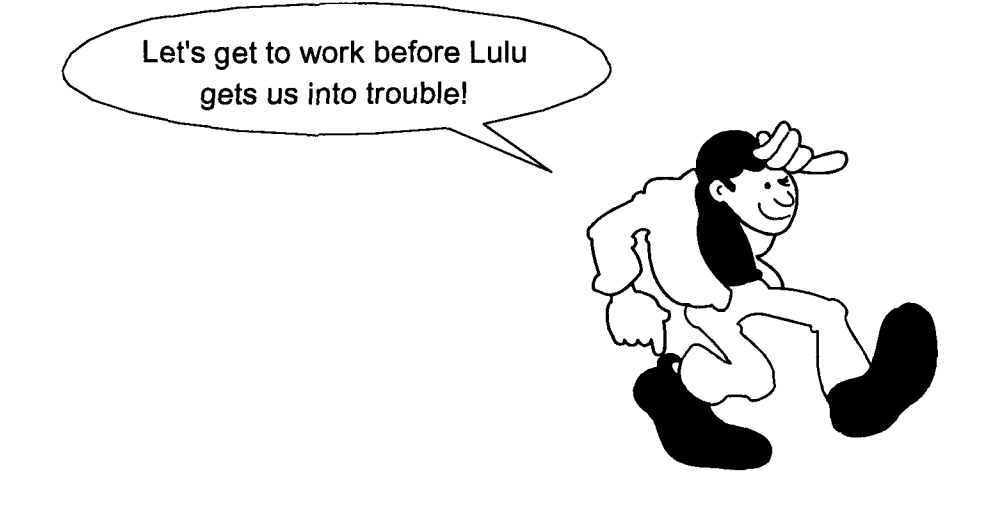

# Chapter 1 Statistics Is About Using Data in Decision Making

Remember to look at the key points of a learning unit before studying them in detail. Here you will see that this unit covers definitions related to the nature of statistics, the nature of measurement, and the collection of data.

#### I. The nature of statistics

- A. Many disciplines use statistics.
	- 1. Business and Economics
	- 2. Natural and Social Sciences
	- 3. Physical Sciences
	- 4. Education
	- 5. Politics
- B. Basic definitions
	- 1. Population: totality under study such as the students attending a school
	- 2. Sample: subset of a population such as the students in one class of a school
	- 3. Parameter: a characteristic of a population such as the average age of students attending a school
	- 4. Statistic: a characteristic of a sample such as the average age of students in a class of a school
- C. Statistics is the science of collecting, organizing, presenting, analyzing, and interpreting numerical data in relation to the decision making process.
	- 1. Descriptive statistics summarizes numerical data using numbers and graphs. The grades of students in a class can be summarized with averages and line graphs.
	- 2. Inferential statistics uses sample statistics to estimate population parameters. The average age of students in a class can be used to estimate the average age of students attending a school.

#### II. The nature of measurement

- A. Variable: an activity subject to variation, e.g., grades on a statistics test and how someone feels
- B. Quantitative versus qualitative variables
	- 1. Quantitative variable: expressed numerically, e.g., a grade of 85 and a body temperature of 101 degrees
	- 2. Qualitative variable: not expressed numerically, e.g., a grade of B and someone feeling poorly
- C. Discrete versus continuous variables
	- 1. Discrete: only finite values, such as the countable numbers, can exist on the x-axis, e.g., defects in a tire and the number correct on a true or false statistics exam
	- 2. Continuous: measurement may assume any value associated with an uninterrupted scale, e.g., a bottle may contain 12.02 ounces of liquid refreshment and a person may weigh 175.25 pounds

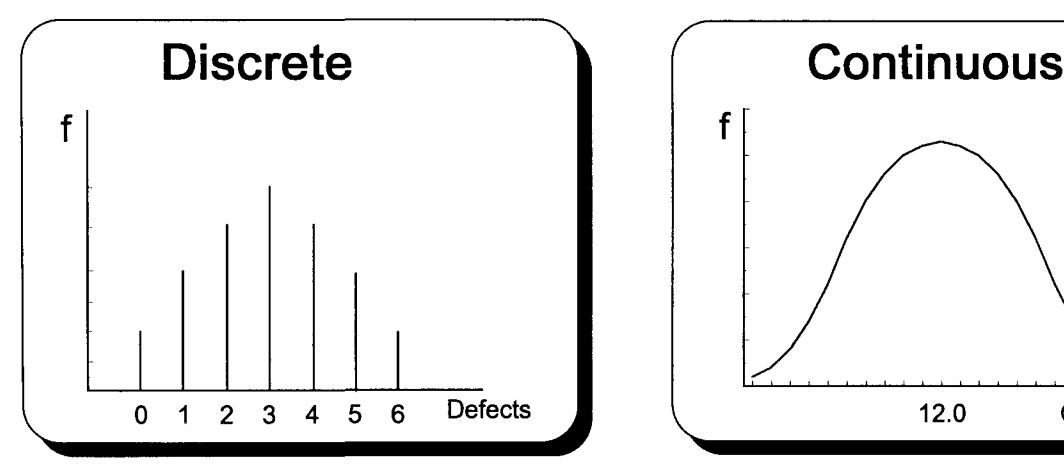

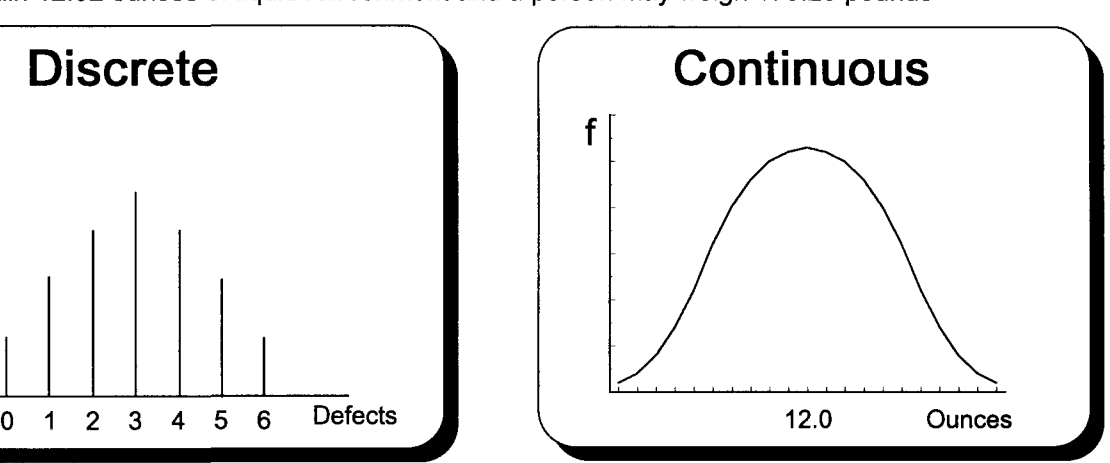

- D. The x-axis, as shown here, represents 1 of 4 measurement scales important to our study of statistics.
- E. The y-axis often measures how often an x-axis measurement has occurred. This is called frequency (t).

#### F. Measurement scales (levels) determine data's exactness

- 1. Nominal scaled data is the weakest, providing the least information. Data can only be put into groups called categories and be counted. No order or scale exists. Examples include the number of shoppers who buy or do not buy when going into a store and the number of parts that pass or do not pass inspection.
- 2. Ordinal scaled data can be arranged in order. An example would be the number of customers who think a product is poor, average, or good. While good is better than average, no attempt is made to quantify such differences into measurable intervals.
- 3. Interval scaled data allows for the quantification of difference. Fahrenheit and Celsius thermometers have interval scales. These scales have equal intervals. But, their measure of zero is arbitrary because zero degrees does not measure the absence of heat. Such arbitrary starting points place restrictions on the math operations that can be done with interval scaled data. For example, the use of proportions is not appropriate.
- 4. Ratio scaled data has an inherent starting point. Temperature measured on a Kelvin scale is ratio scaled data because zero represents the absence of heat. Total variable costs are ratio scaled data because costs are zero when production is zero. Total costs, because of fixed costs, are interval scaled data.

#### Ill. Collecting data

- A. Primary versus secondary sources of data
	- 1. Primary source data is published by the original collector (data collected by the Bureau of the Census).
	- 2. Secondary source data is published by a noncollector (Bureau of the Census data printed in a newspaper).
- B. Methods of gathering data
	- 1. Observation
	- 2. Personal interview
	- 3. Telephone interview
	- 4. Self-administration is when a form (questionnaire) is completed by the respondent (individual, company, etc.).
	- 5. Registration is when the respondent is responsible for bringing the desired information to a prescribed location (registering a car).
- C. Data gathering alternatives
	- 1. A survey is the collecting of information concerning existing material.
		- a. A census contains information from an entire population.
		- b. A sample contains information from part of a population.
			- 1) Sampling error occurs because a sample is taken rather than a census. The primary cause of sampling error is the sample is not representative of the population.
			- 2) Nonsampling error, which occurs with any survey, exists because of poor collection techniques. Because a sample is smaller than a census, more effort may be put into eliminating nonsampling error. This means that limited funds may make a sample more accurate than a census.
	- 2. An experiment is a process for generating and measuring data.

# **Quick Questions 1 Statistics Is About Using Data in Decision Making**

Place the number of the appropriate description next to the item it describes.

A. Statistic

- 1. Subset of a population 2. Expressed numerically
- B. Parameter
- C. Population \_\_\_\_\_ D. Discrete

G. Sample

- 4. Characteristic of a sample
- E. Quantitative variable \_\_ 5. Only finite values can exist on the x-axis
- F. Secondary source data \_\_\_\_\_ 6. Published by the original collector
	- 7. Measurement may assume any value associated with an uninterrupted scale

3. The use of sample statistics to estimate population parameters

- H. Inferential statistics 8. Published by a noncollector
- I. Continuous 9. Characteristic of a population
- J. Primary source data \_\_ 10. Totality under study

#### See page QQ 3 of Appendix II for Complete Solutions to Quick Questions.

# Chapter 2 Summarizing Data

#### I. Linda's Video Showcase

- A. Upon graduating from college, Linda Smith opened Linda's Video Showcase, a retail business specializing in videotape rentals.
- B. Linda will use descriptive statistics to analyze this daily video rentals data set.

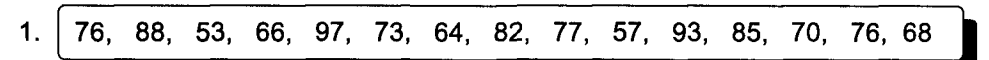

2. Linda's first step was to make a list of data by order of magnitude called an array. She also calculated a range (high number minus the low number) for the data.

Array: 53, 57, 64, 66, 68, 70, 73, 76, 76, 77, 82, 85, 88, 93, 97 Range: High - Low =  $97 - 53 = 44$ 

#### II. Frequency distributions

- A. A frequency distribution divides data into numerical groupings and depicts the number of observations occurring within each grouping. Academic grades are often summarized with a frequency distribution with each of the five grades representing a group. A grade of B is usually between 79 and 90. The first three columns of the chart at the bottom of this page are a frequency distribution of the above rental data.
- B. A grouping is called a class.
	- 1. Class limits state the extremes of a class. Their difference is called the class width.
	- 2. Classes must be mutually exclusive in that a piece of data (outcome) may belong to only one class.
	- 3. Classes must be all-inclusive (collectively exhaustive) in that there must be a class for every outcome.
- C. Data is often summarized with 5 to 15 classes.
	- 1. A class width should be easily divisible, i.e., 5, 10, 50, 100, 500, etc.
	- 2. This formula is used with a number such as five to determine an approximate class width. 3. Data that is naturally clustered should be so clustered in the distribution. If possible,
	- all classes should be of equal size and contain at least one outcome.
- D. Rounded class limits are called stated class limits.
	- 1. For example, a first class with stated class limits of 50-59 would have real class limits of 49.5-59.5.
	- 2. Outcomes equal to the upper real limit belong to the next higher class.
- That is, the outcome 59.5 would belong to the second class.<br>Illy is a vertical line used to count class outcomes. E. A tally is a vertical line used to count class outcomes.  $\vert$  relative frequency =  $\frac{1}{\text{total frequencies}}$ 
	- 1. The total outcomes of a class are its frequency (rate of occurrence).
	- 2. Frequency, expressed as a decimal, is called relative frequency.
- F. Cumulative frequency is measured by more-than and less-than ogives. Ogives
- summarize the cumulative number of outcomes over or under each real class limit.
- G. Frequency, relative frequency, and cumulative frequency are calculated below and graphed on the next page.

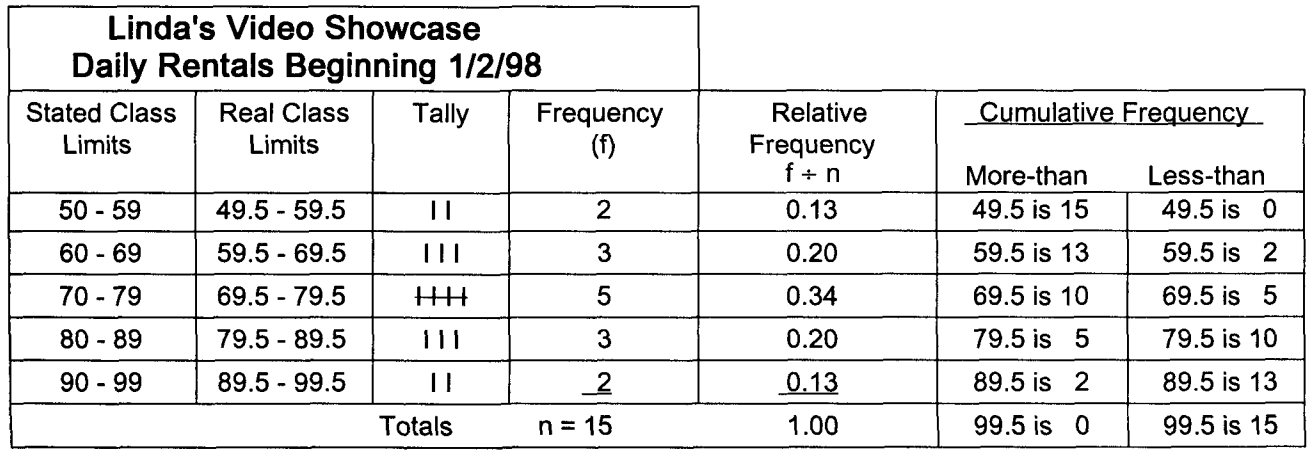

$$
\frac{\text{range}}{\text{\# of classes}}
$$

$$
= \frac{44}{5} = 8.8
$$

- H. Graphing frequency distributions
	- 1. A histogram is a vertical bar chart depicting a frequency distribution. The x-axis is for the variable being measured and the y-axis is for the frequency.
	- 2. A frequency polygon (a many-sided figure) is a line graph depicting a frequency distribution.
		- a. Each frequency is depicted at the midpoint of the class it represents.
		- b. The midpoint is the stated or real class limits added together and divided by two. Both yield the same answer.
	- 3. A relative frequency polygon is similar to a frequency polygon except it has the relative frequency of each class on the y-axis.
	- 4. Cumulative frequency distributions (Ogives) measure the accumulation of frequencies above and below each real class limit.
		- a. A more-than cumulative frequency distribution begins with the number of frequencies that are above the real lower limit of the lowest class. The answer is equal to total frequency. It is located near the top of the y-axis above the lower real class limit. Each successive class limit is associated with a smaller and smaller number of frequencies being above the successively higher class limits. The final value on the y-axis will be zero because none of the outcomes can be higher than the upper limit of the upper class. Cumulative frequency distributions can also be constructed on a relative basis with the cumulative frequency percentage graphed on the y-axis.
		- b. A less-than cumulative frequency distribution is the complement of the more-than frequency distribution. Its y-axis value at origin is zero, and at the upper class limit, y will be equal to total frequency.

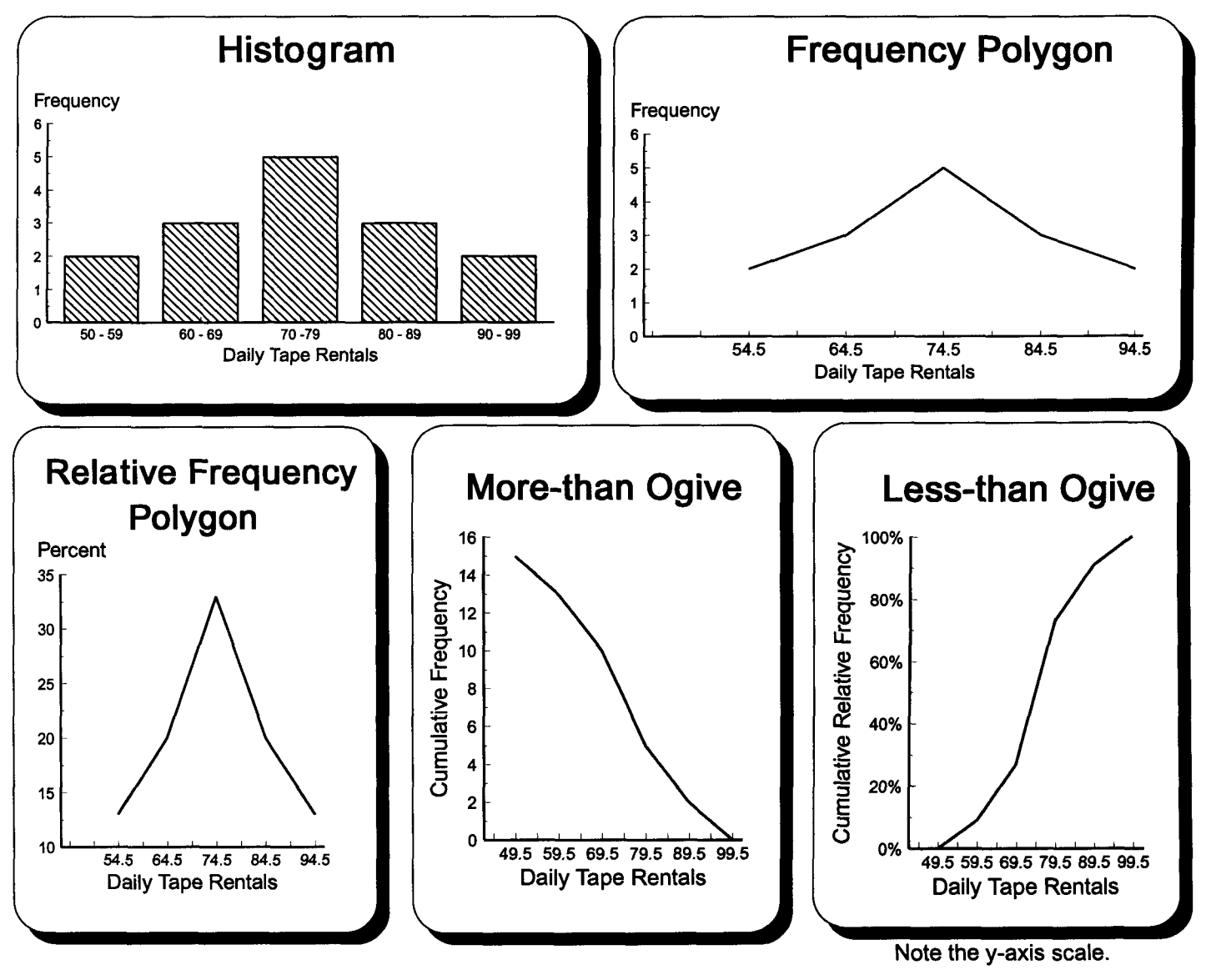

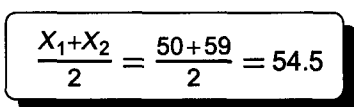

# **Practice Set 2 Summarizing Data**

See pages PS 6 and PS 7 of Appendix I for complete solutions to this Practice Set.

- I. Darin's Music Emporium
	- A. Upon graduating from college, Darin Jones opened Darin's Music Emporium. The company sells music-related hardware and software. We will use descriptive statistics to analyze company sales data.
	- B. Darin recently collected the following Walkman CD Recorder sales data.

Units sold per day: 17, 22, 17, 8, 12, 15, 14, 16, 21, 29, 16

- 1. Make an array and calculate the range of this data.
- 2. Calculate an appropriate class width for this data.
- II. Make a 5-class frequency distribution using stated class limits for the first class of 5-9 sales units. Those using statistics software should try other class limits with their software and print the one with the most symmetrical distribution.

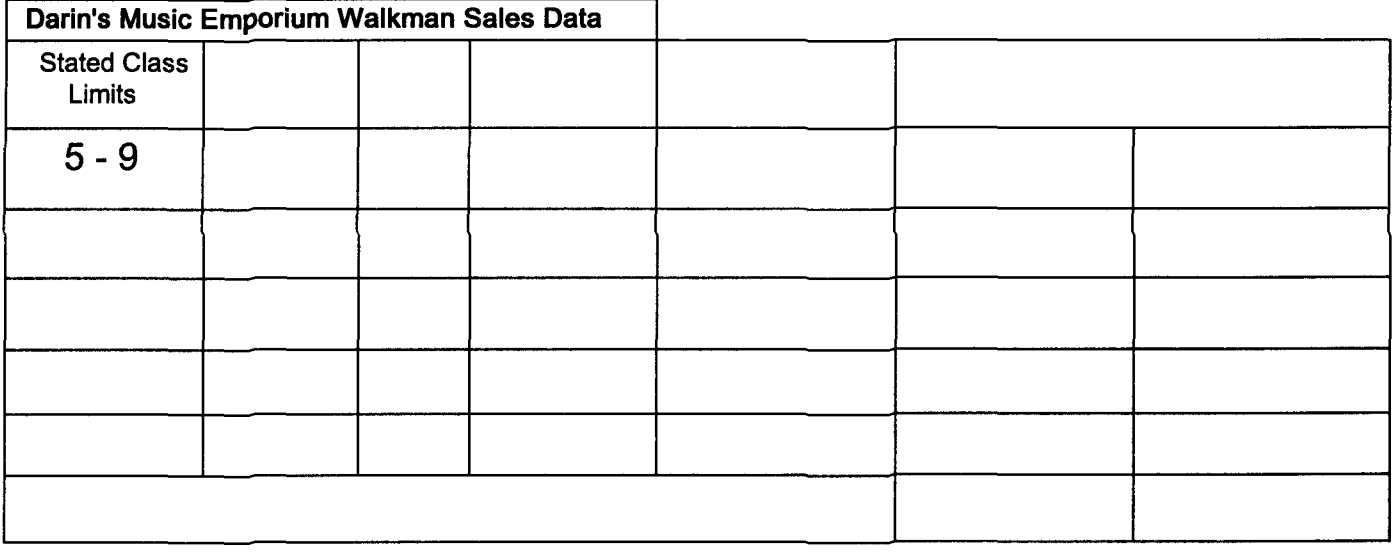

A. Draw or print a histogram.

Note: The x-axis may be labeled with the lower stated or real class limits, the class midpoints, or each class range.

B. Draw or print a frequency polygon.

c. Draw or print a less-than cumulative relative frequency polygon (Ogive) and a relative frequency polygon.

Note: A less-than cumulative relative frequency distribution can be used to estimate the percentiles defined in chapter 3.

See pages PS 6 and PS 7 of Appendix I for complete solutions to this Practice Set.

# **Quick Questions 2 Summarizing Data**

I. Place the number of the appropriate formula or phrase next to the item it describes.

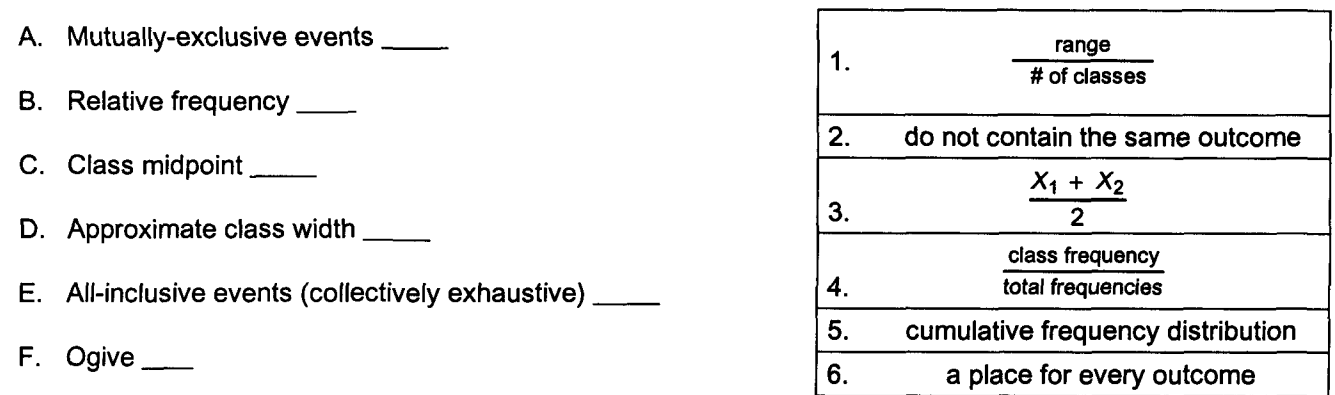

il. Complete the following using this data.

Data: 38, 48, 27, 14, 31, 23, 46, 38, 54, 26, 44, 33, 17, 34, 6, 37

- A. Array
- B. Range
- C. Approximate class width
- D. Complete this chart. People using statistics software should print a frequency distribution, relative frequency distribution, and less-than cumulative frequency distribution.

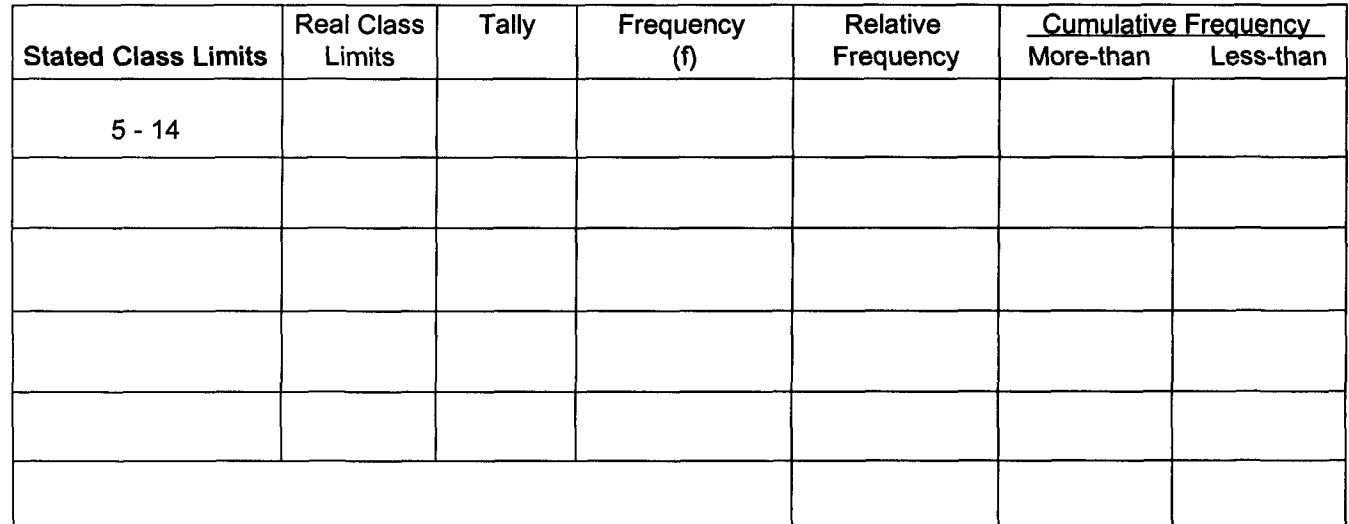

E. Frequency polygon

F. Histogram

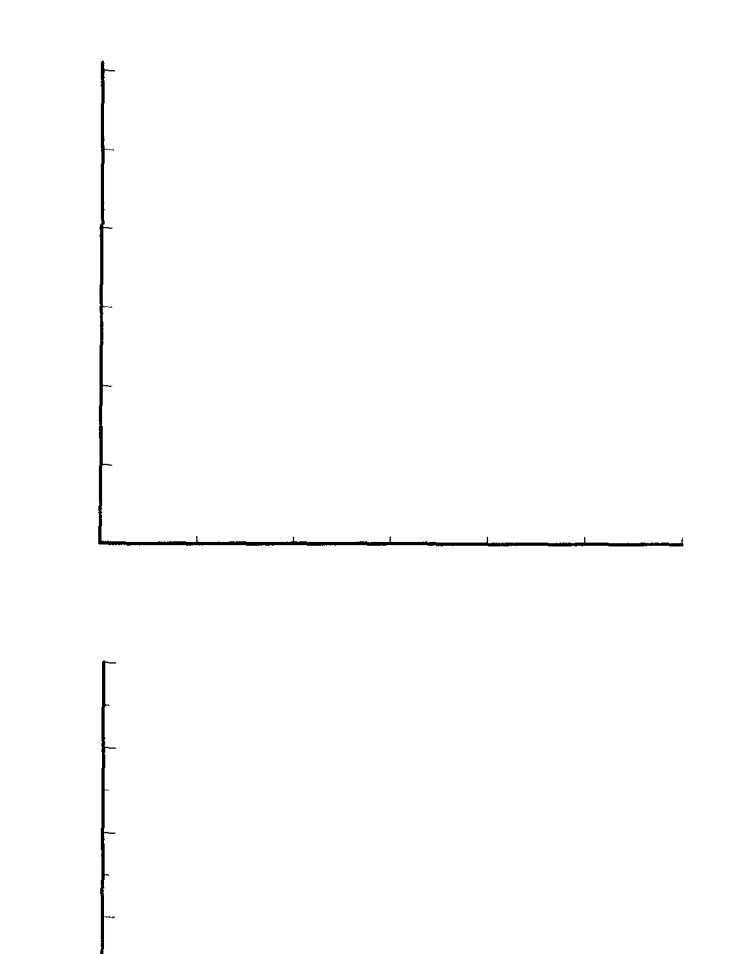

G. Relative frequency polygon

- H. More-than cumulative frequency polygon
	-
- I. Less-than cumulative frequency polygon

#### 10

# **Chapter 3 Measuring Central Tendency of Ungrouped Data**

#### Introduction I.

- A. Central tendency describes the middle of data. It represents a typical value.
- B. Measures of central tendency are called averages.
- C. The arithmetic mean is the most common average. It is used to measure grades, success in sports, business success, and many other interesting subjects.
- D. Population parameters are represented by Greek capital letters.
- E. Sample statistics are represented by Arabic lowercase letters.

#### II. The mean

- A. The sample mean ( $\bar{x}$ )
	- 1. Linda is interested in how many self-help Videotapes she rented last year. If substantial, she will stock a larger variety of tapes. To make an estimate, she counted last week's self-help tape rentals and recorded the following sample data. The data is a sample because she only included part of last year's data.
	- 2. Daily self-help tape rentals were: 3, 7, 7, 4, 1, 8, 5.

 $\overline{X} = \frac{\sum x}{n}$  where  $\overline{X}$ , read x bar, is the sample mean. x is the variable being measured.  $\Sigma$  is the Greek capital letter sigma. It is the symbol for addition. n is the sample size.

$$
\overline{X} = \frac{\sum x}{n} = \frac{3 + 7 + 7 + 4 + 1 + 8 + 5}{7} = \frac{35}{7} = 5
$$

#### B. The population mean (  $\mu$  )

- 1. Had Linda used all of last year's data, this population mean formula would have been used.
- 2.  $\mu$  is the Greek capital letter for M and it is read Mu.

D. The sum of the deviations around a mean equals zero.

3. N is the population size.

C. A weighted mean  $(\bar{x}_w)$ 

1.  $\Sigma(x-\mu) = 0$ 

2. The mean of 1, 3, and 8 is 4.

- 1. When a data set has a number of duplicate values, a weighted mean is often calculated.
- 2. Each variable occurring more than once is assigned a variable name consisting of capital x with a subscript and a weight (W) with a similar subscript.
- 3. Linda's Video Showcase rents tapes for \$2, \$3, and \$4. The weighted mean of receipts per tape for a day of 36, 18, and 6 respective rentals is calculated as follows:

$$
\overline{X}_{w} = \frac{W_{1}X_{1} + W_{2}X_{2} + W_{3}X_{3} + \cdots + W_{n}X_{n}}{W_{1} + W_{2} + W_{3} \cdots + W_{n}} = \frac{\sum (W_{x}X_{x})}{\sum w_{x}}
$$

$$
\overline{X}_{w} = \frac{(36)(\$2) + (18)(\$3) + (6)(\$4)}{36 + 18 + 6} = \frac{\$72 + \$54 + \$24}{60} = \frac{\$150}{60} = \$2.50
$$

3. The sum of the deviations around the mean would be calculated as follows:

 $=(-3) + (-1) + (4) = 0$ 

 $\Sigma(x-\mu) = (1-4) + (3-4) + (8-4)$ 

Note:  $W_1$  refers to how often  $X_1$  happens.

E. The primary disadvantage of using the mean as a measure of central tendency concerns it being severely affected by a few values at either extreme. Using the data at the top of this page as an example, the mean is small because a big snowstorm resulted in a day with only 1 rental.

 $\boxed{\frac{\sum x}{\prod_{i=1}^{n} x_i}}$  $\mu = \frac{2}{\lambda}$ 

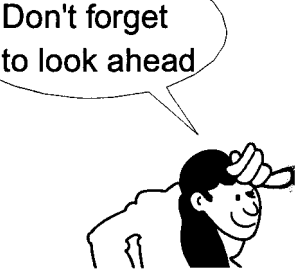

#### III. The median

- A. The median is the middle number of data arranged into an array.
- B. The median as a measure of central tendency
	- 1. The median may be thought of as the geometric middle while the mean is the arithmetic middle.<br>2. The geometric nature of the median results in it not being influenced by a few large numbers at a
	- The geometric nature of the median results in it not being influenced by a few large numbers at either extreme.
- C. Determining the median
	- 1. Arrange the data into an array.
	- 2. Determine the median's position using this expression.

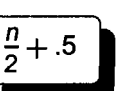

- 3. Count this number of spaces from either extreme to find the median. An even number for n will result in the location being halfway between two numbers. Add the numbers and divide by 2 to determine the median.
- D. Example
	- 1. Linda Smith wants to calculate last week's median number of self-help rentals.
	- 2. Daily self-help rentals from page 10 were 3, 7, 7, 4, 1, 8, and 5.

Array: 1, 3, 4, 5, 7, 7, 8 
$$
\boxed{\frac{n}{2} + .5 = \frac{7}{2} + .5 = 4 \rightarrow 5}
$$

The arrow means go to the array. Counting from either direction, the fourth number is 5.

#### IV. The mode

- A. The mode is the value occurring most often.
- B. It was 7 for self-help tape rentals.
- C. Some data sets have no modes while others have two (bimodal) or more (multimodal) modes.
- D. For many data sets, the mode is not a good representation of the data's middle value,. As a result, it is the least used measure of central tendency. However, knowing the value that occurred most often is often of interest.

#### V. Measures of position

- A. These measures locate interesting points along data arranged into an array.
- B. The median is an example.
- C. Quartiles separate data into quarters.
	- 1.  $Q_1$  separates the first and second quarters.
	- 2.  $Q_2$ , the median, separates the second and third quarters.
	- 3.  $Q_3$  separates the third and fourth quarters.

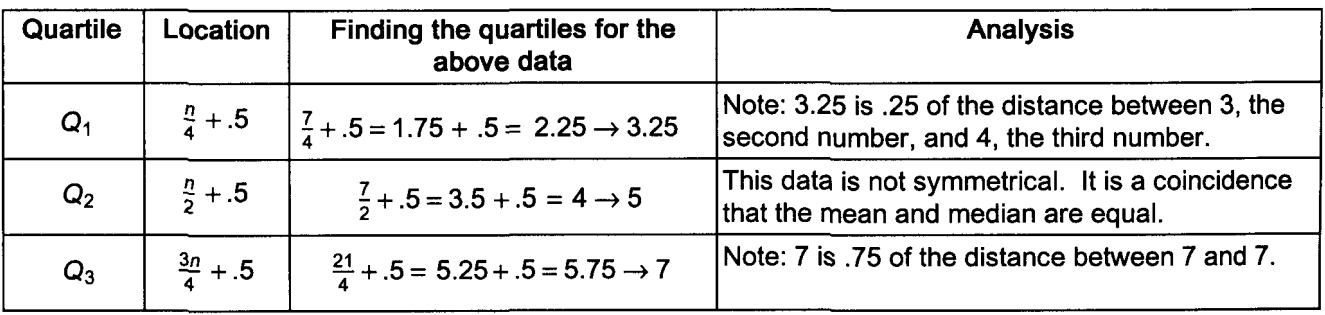

#### D. Interquartile range

1. The interquartile range is the difference between  $Q_3$  and  $Q_1$ .<br>2.  $Q_3 - Q_1 = 7 - 3.25 = 3.75$ 

2. 
$$
Q_3 - Q_1 = 7 - 3.25 = 3.75
$$

E. Deciles separate data into tenths. The 3rd decile would be calculated as follows:

$$
\boxed{\frac{xn}{10} + .5 = \frac{3(7)}{10} + .5 = 2.6 \rightarrow 3.6}
$$

#### F. Percentiles

- 1. Percentiles separate data into 100 parts.
- 
- Percentiles<br>1. Percentiles separate data into 100 parts.<br>2. Let x equal the percentile of interest.<br>3. The location of the x percentile would be stated as follows:  $\sqrt{\frac{\text{xn}}{100} + .5}$
- 4. The 90th percentile of daily self-help rentals would be

$$
\frac{x_0}{100} + 5 = \frac{90(7)}{100} + 5 = \frac{630}{100} + 5 = 6.8 \rightarrow 7.8
$$

Note: Computer software may use different formulas to locate the position of data. As a result, their answers for measures of position may differ slightly from these answers.

I. Darin Jones wants to know more about the sales of Walkman CD recorders/players described on page 6. Calculate the sample mean using this Walkman sales data from the last Practice Set. State the formula for the population mean.

Array of daily Walkman sales: 8, 12, 14, 15, 16, 16, 17, 17, 21, 22, 29

A. Sample mean

Having trouble with these problems? Please look back 2 pages to about the same page location in Quick Notes to see how Linda solved a similar problem.

- B. Population mean formula
- II. Darin sells three different Walkman CD recorders; one for \$149, one for \$159, and a third for \$169. Of the 187 machines sold during this eleven-day period; 43 were the least expensive, 90 were moderately priced, and 54 were the expensive model. Calculate the weighted mean sales price for these machines.

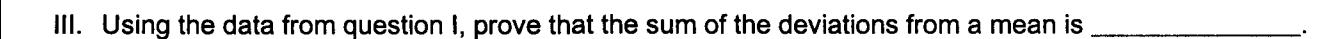

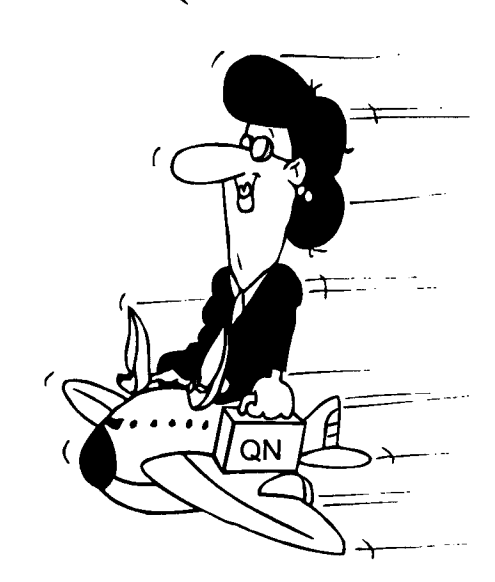

IV. The median number of Walkman units sold is \_ V. The mode for this data is  $\frac{1}{1}$ VI. This data can be described as \_\_\_\_\_\_\_\_\_\_\_\_\_\_\_\_\_\_\_\_\_\_\_\_\_\_\_\_. VII. Calculate the following measures of position. Those using computer software should use a less-than cumulative relative frequency distribution to answer these questions. B. 0 <sup>3</sup> \_ C. Interquartile range \_ A.  $Q_1$ D. 6th decile \_ E. 95th percentile \_

# **Quick Questions 3 Measuring Central Tendency of Ungrouped Data**

T

 $\Gamma$ 

h

I. Write the number of the appropriate formula next to the item it describes.

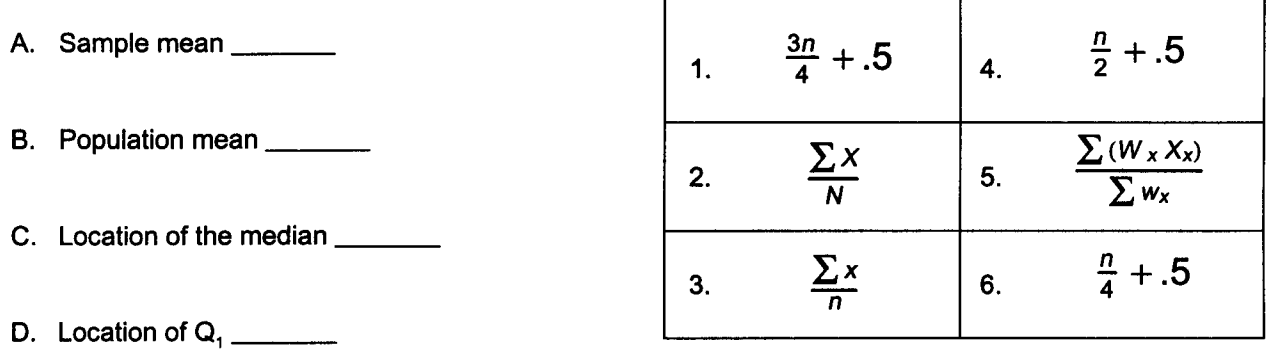

- E. Weighted mean \_
- F. Location of  $Q_3$  \_\_\_\_\_\_\_
- II. List and calculate the 3 measures of central tendency.

Data: 5, 7, 3, 8, 6, 10, 9, 8

A.

B.

C.

III. What is the primary disadvantage of the mean as a measure of central tendency?

IV. Using this data, prove that the sum of the deviations around an arithmetic mean is \_\_\_\_\_\_\_\_\_\_.

Data: 3, 7, 5

J.

V. Calculate a weighted mean of parking tickets costing \$25, \$35, and \$45 with corresponding weights of 10,20, and 10 respectively. Why must the answer be \$35?

VI. Calculate the following for the question II data.

A. Q<sub>1</sub> B.  $Q_3$  C. Interquartile range

D. 2nd decile **E. 85th percentile** 

# **Chapter 4 Measuring Dispersion of Ungrouped Data**

#### I. Introduction

- A. Dispersion refers to the spread of data, its variability.
- B. Dispersion is important because it determines the reliability of central tendency measurements.
- C. Comparing the dispersion of different data sets may be revealing. Two students might have the same grade point average with one having all B's and the other having half A's and half C's.
- D. This page will explore population parameters. Where sample statistic formulas differ, calculations will be done on the next page.
- E. The sample data for self-help rentals presented [ in chapter 3 will be used here as population data.  $\begin{vmatrix} 3, 7, 7, 4, 1, 8, 5 \end{vmatrix}$  and  $\mu = 5$

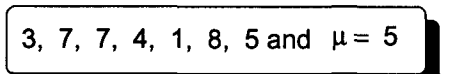

#### II. Range

- A. The range is the highest value ( H) minus the lowest value ( L).
- B.  $H-L = 8 1 = 7$
- C. While easy to calculate, the range is severely affected by unusual circumstances. In this case, a snowstorm caused Linda to close early limiting that day's rentals to one unit.

#### III. Population average deviation (AD)

A. The average deviation is the mean of the absolute values of the deviations from the mean.

$$
AD = \frac{\sum |x - \mu|}{N} = \frac{14}{7} = 2
$$

Note: N is population size.

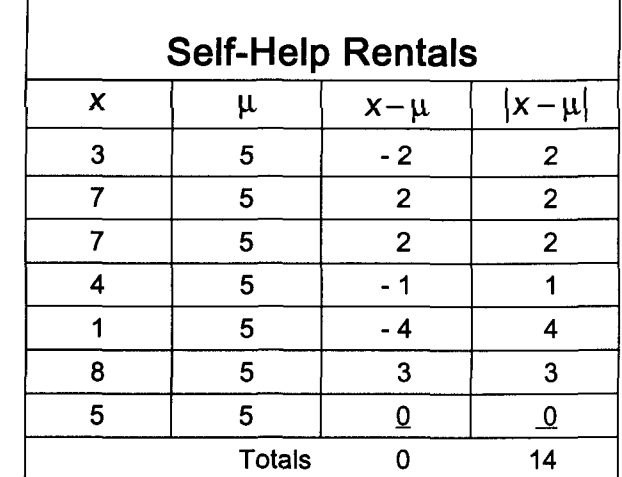

- B. Using the absolute value of the deviations is necessary because the sum of the deviations is zero.
- C. The average deviation is a quick way to measure dispersion. The soon to be explained variance and standard deviation are more valuable measures.

#### IV. Population variance ( $\sigma^2$ ) and standard deviation ( $\sigma$ )

- A. The variance solves the problem of the sum of the variations from a mean being zero by squaring the differences.
- B. The variance is the average of the squared deviations of the data from their mean.
- C. The resulting measure is similar to the averaged deviation although it is larger because the variation was squared
- D. This problem is solved with the standard deviation which is the square root of the variance.
- E. The population variance

$$
\sigma^2 = \frac{\sum (X - \mu)^2}{N}
$$
  
=  $\frac{38}{7}$  = 5.4  
Alternative Formula  

$$
\sigma^2 = \frac{\sum X^2}{N} - \left(\frac{\sum X}{N}\right)^2
$$

$$
= \frac{213}{7} - \left(\frac{35}{7}\right)^2
$$

F. Population standard deviation

 $=30.4-25=5.4$ 

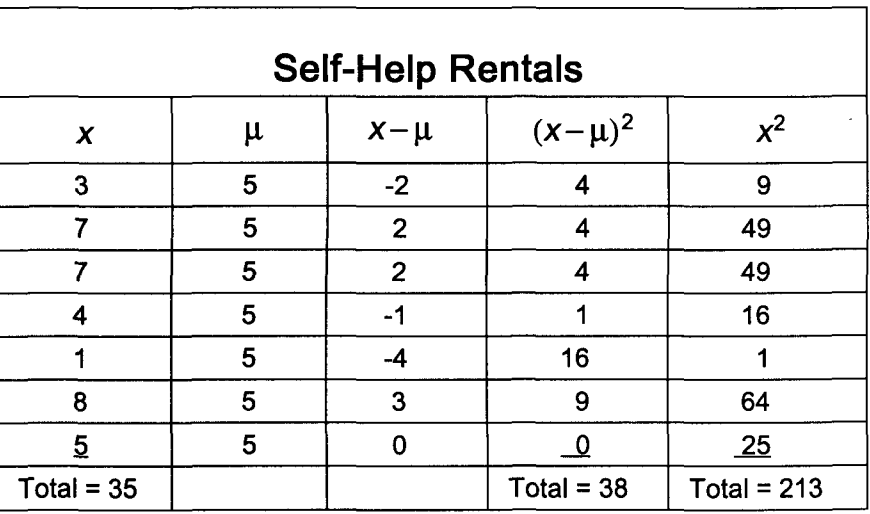

$$
\sigma = \sqrt{\sigma^2} = \sqrt{5.4} = 2.3
$$

# V. The sample variance ( $s^2$ ) and standard deviation (s)<br>A. Sample variance  $S^2 = \frac{\sum (x - \bar{x})^2}{n-1}$  Alternate formula

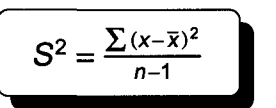

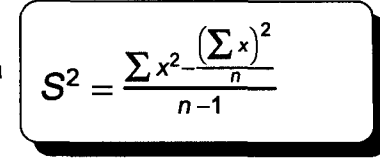

- B. Note that N has been replaced by n-1 in the denominator.
- C. In chapter 11, the sample variance will be used to predict the population variance. If one is not subtracted from n when calculating the sample standard deviation, it will be bias (not representative of  $\sigma$ ).
- D. Sample standard deviation (Assume data on page 16 is sample data.)

$$
S = \sqrt{\frac{\sum (x - \bar{x})^2}{n - 1}}
$$
 or 
$$
S = \sqrt{\frac{\sum x^2 - \frac{(\sum x)^2}{n}}{n - 1}} = \sqrt{\frac{213 - \frac{(35)^2}{7}}{7 - 1}} = \sqrt{\frac{213 - 175}{6}} = 2.5
$$

#### VI. Using the standard deviation as a measure of variability

A. The empirical rule is used for normal, bell-shaped data. 1. For symmetrical or bell-shaped data, 68.26% of the item will be within one standard deviation of the mean, 95.44% will be within two standard deviations of the mean, and 99.74% will be within three standard deviations of the mean. If  $\mu$  = 500 and  $\sigma$  = 100, then 95.44% of the

population will be between 300 and 700.

$$
500 \pm 2(100)
$$
  

$$
500 \pm 200 \rightarrow 300 \leftrightarrow 700
$$

- 2. Students would like a small standard deviation around a test mean of 95 so everyone receives a grade of A.
- B. Chebyshev's rule is used for nonsymmetrical distributions.
	- 1. Russian mathematician P. Chebyshev developed a method to estimate the minimum proportion of items that are within a designated number of standard deviations from the mean for nonsymmetrical distributions with means greater than 1. As with the empirical rule, the estimate works for both  $1-\frac{1}{K^2}$ samples and populations.
	- 2. The proportion of items within K standard deviations of the mean is at least 1 minus 1 over K squared provided K is a constant greater than 1.
	- 3. The proportion of the data falling within 2 standard deviations of a mean is calculated as follows:

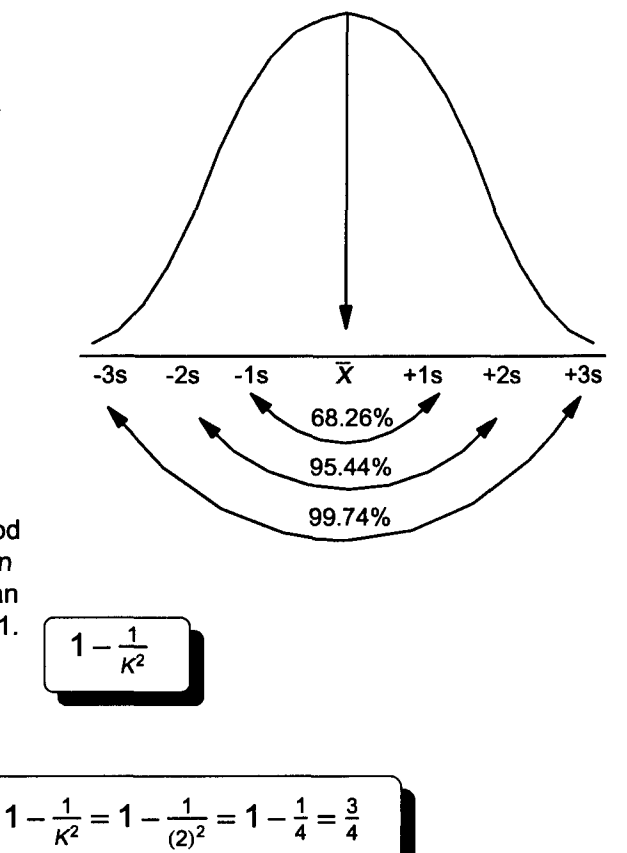

#### VII. Coefficient of variation (CV)

- A. Comparing the variability of data sets of differing magnitudes is accomplished using the coefficient of variation. B. Department A with \$40 million in sales will have a much larger standard deviation than Department B which
- has only \$3 million in sales. Suppose Department A's  $\sigma$  was \$4 million and Department B's  $\sigma$  was \$400,000. C. The coefficient of variation, which expresses the standard deviation as a percent of the mean, reveals which
- department has the largest relative sales variability. CV =  $\frac{s}{\overline{x}}$  (100) for sample data.

For Department B

\n
$$
C.V. = \frac{\sigma}{\mu} (100) = \frac{\$4,000,000}{\$40,000,000} (100) = 10\%
$$
\n7. Use the system of the system is the sum of the graph, the graph is the sum of the graph, the graph is the sum of the graph.

\n
$$
C.V. = \frac{\sigma}{\mu} (100) = \frac{\$400,000}{\$3,000,000} (100) = 13.3\%
$$

Note: Department A had less sales dollar variability even though it had a larger standard deviation.

# **Practice Set 4 Measuring Dispersion of Ungrouped Data**

I. Darin is concerned about Walkman sales variability. First calculate the range for Walkman sales and then the average deviation, the standard deviation, and the variance.

Array of daily Walkman sales: 8, 12, 14, 15, 16,16, 17, 17, 21, 22, 29 Sample mean: 17

A. Range

- B. Sample average deviation
- C. Sample variance
- D. Sample standard deviation
- II. Label this graph depicting the empirical rule.

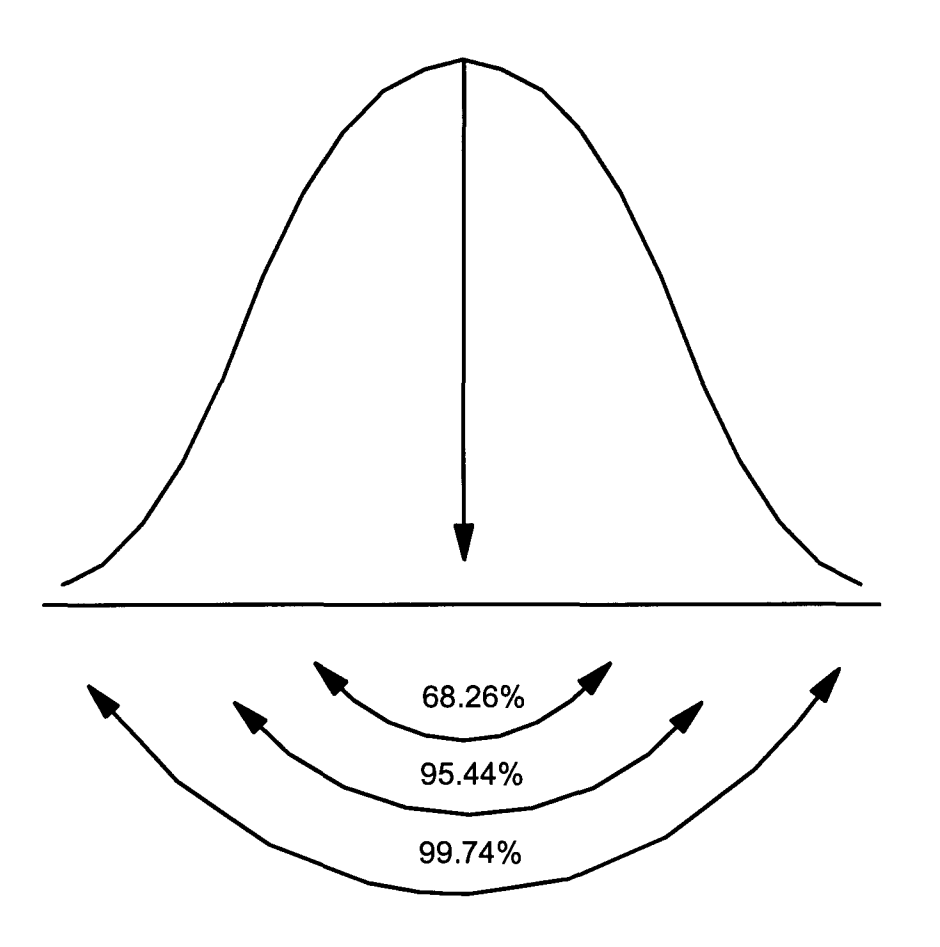

- III. Last year's mean weekly Walkman sales were 16 and the standard deviation was 4. Use the empirical rule to determine a range for Walkman sales for one, two, and three sample standard deviations from the mean.
	-

A. One Standard Deviation B. Two Standard Deviations C. Three Standard Deviations

IV. Use Chebyshev's rule to determine a range for Walkman sales being within two sample standard deviations of the mean.

V. Darin read in a trade publication that the average Walkman sales and standard deviation for a store his size and type are 18 and 3 respectively. Using the sample data from page 18, are Darin's Walkman sales more or less variable than those of his industry? Use the standard deviation calculated in problem I.

# **Quick Questions 4 Measuring Dispersion of Ungrouped Data**

- I. Place the number of the appropriate formula next to the parameter or statistic it describes.
	- A. Population average deviation \_
	- B. Population variance \_
	- C. Population standard deviation \_
	- D. Alternative population variance \_\_\_\_\_\_
	- E. Alternative population standard deviation \_
	- F. Chebyshev's rule \_
	- G. Sample variance \_\_\_\_\_\_
	- H. Sample standard deviation \_
	- I. Alternative sample variance \_
	- J. Alternative sample standard deviation \_
- II. Calculate the following statistics using this sample data.

Data: 5, 7, 3, 8, 6, 10, 9, 8

*x=7*

A. Variance (use alternative formula)

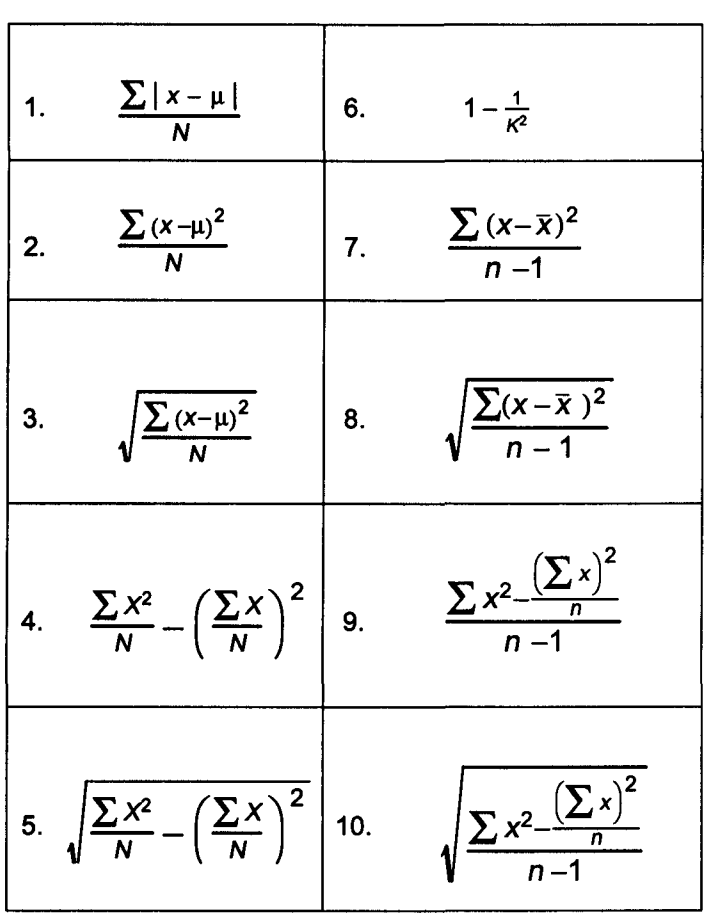

B. Standard deviation

C. Average deviation

III. Use Chebyshev's rule to calculate the percentage of question II outcomes that will be within 3 standard deviations of the mean. Was this prediction correct?

IV. A data set of grades is normally distributed and has a mean of 84 and a standard deviation of 4. Calculate a range of grades that will include the middle 95.44% of the data set.

# Chapter 5 Measuring Central Tendency of Grouped Data

#### I. Introduction

- A. When actual data is unavailable or of an unmanageable volume, it may be necessary to determine parameters and statistics using a frequency distribution.
- B. Important symbols:

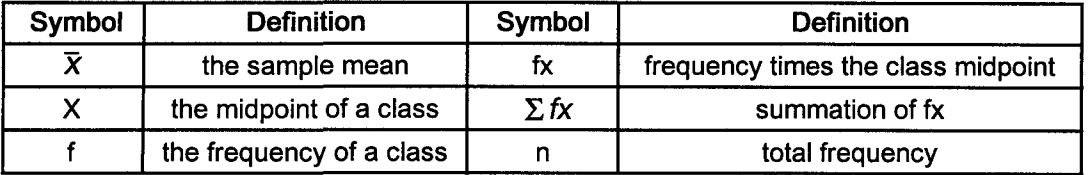

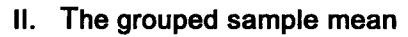

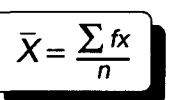

- A. Linda needs to estimate this year's tape rentals for a bank loan application. She will use the page 4 tape rentals summarized with a frequency distribution to estimate average daily rentals for the year.
- B. Linda must calculate each class midpoint and then multiply it by the class frequency.

The midpoint formula is

 $X = \frac{X_1 + X_2}{2}$ For class one  $X = \frac{50 + 59}{2} = 54.5$ 

$$
\widehat{\overline{X}} = \frac{\sum fx}{n} = \frac{1,117.5}{15} = 74.5
$$

Daily Rentals Beginning 1/2/98 Stated Class Limits | Frequency  $(f)$  | x | fx 50 - 59 2.0 54.5 109.0 60 - 69 3.0 64.5 193.5 70 -79 5.0 74.5 372.5 80 - 89 3.0 84.5 253.5 90 - 99 2.0 34.5 189.0 Totals  $n = 15.0$   $\Sigma$  fx = 1,117.5

Estimated yearly tape rentals would be  $(52)(7)(74.5) = 27,118$ .

#### III. The grouped median

$$
\left(L+\frac{\frac{n}{2}-CF_b}{f}(i)\right)
$$

B. Use  $\frac{n}{2}$  to determine the location of the middle frequency.  $\sqrt{\frac{n}{2}=\frac{15}{2}}=7.5$ 

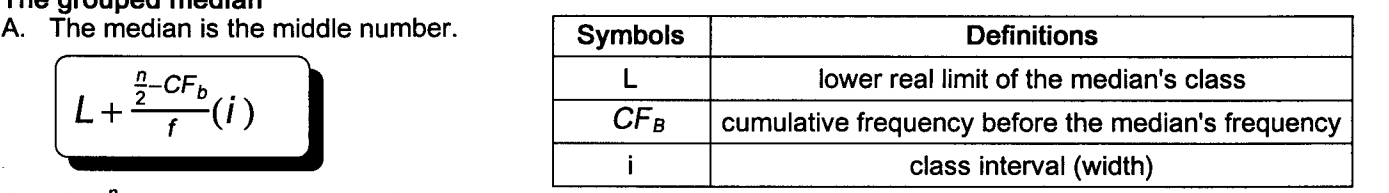

C. Beginning at the top of the frequency distribution and counting down the frequency column reveals that the 7.5 frequency is located in the third class from the top (or bottom for that matter). The lower real limit of the median's class is 69.5 and the class is 10 wide.

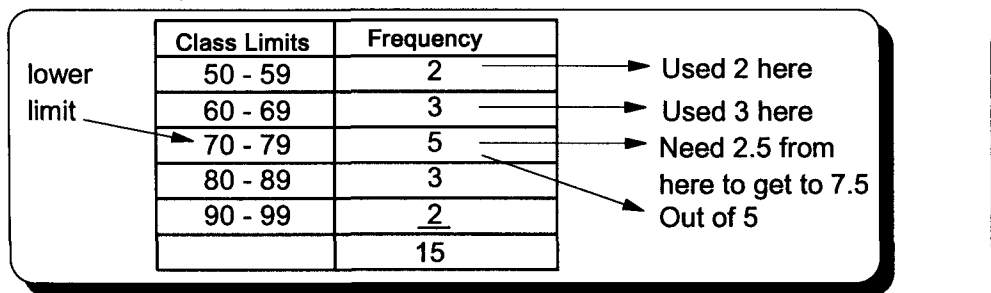

$$
L + \frac{\frac{n}{2} - CF_b}{f}(i)
$$
  
= 69.5 +  $\frac{\frac{15}{2} - 5}{5}$  (10)  
= 69.5 + 5 = 74.5

Don't forget to look ahead

#### IV. The grouped mode

- A. The grouped mode is the midpoint of the class with the highest frequency.
- B. For the page 22 distribution, the mode is 74.5.
- C. The mean, median, and mode are all 74.5 because this distribution is symmetrical (normal).
- D. Frequency distributions with two peaks are said to be bimodal. More than two is multimodal.

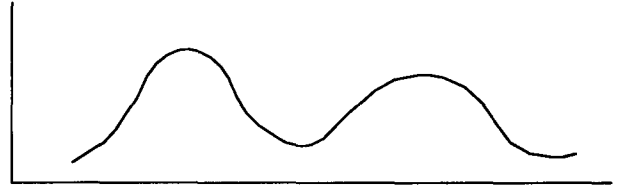

A Bimodal Distribution

#### V. Nonsymmetrical distributions

- A. Frequency distributions that are not symmetrical are said to be skewed.
	- 1. With negatively skewed data, the mean is the smallest of the three measures of central tendency.
	- 2. With positively skewed data, the mean is the largest of the three measures of central tendency.

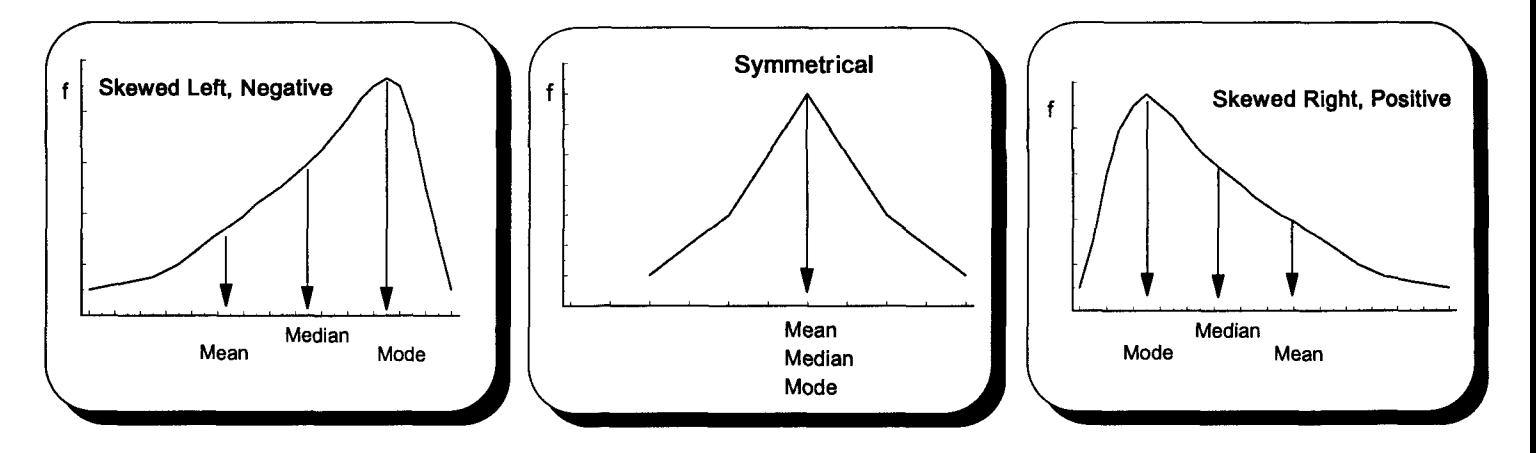

#### B. Measuring skewness

- 1. The degree to which a distribution (curve) is skewed is measured by Pearson's coefficient of skewness.
- 2. The measure applies to both sample and population data.
- 3. When data is positively skewed, the mean is larger than the median, and the measure is positive.
- 4. When data is negatively skewed, the mean is smaller than the median, and the measure is negative.
- 5. An increase in skewness increases the difference between the mean and the median. This causes an increase in the coefficient of skewness.
- 6. Normal distributions have a zero coefficient of skewness.

- C. For highly skewed distributions, the median measures central tendency better than the mean because it is not as influenced by extreme values.
	- 1. Income is skewed right (positive) by a few people making a large amount of money.
	- 2. Comparing the mean and median salaries of these unionized workers yields interesting results.

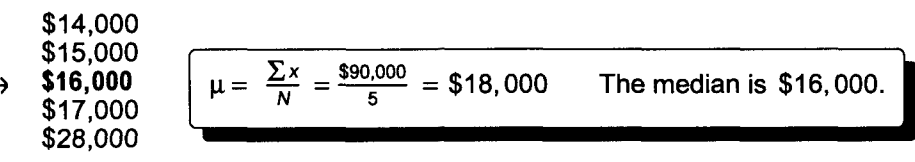

3. In situations like this, a union would use the median salary to make the average look low. Management would use the mean salary to make the average look high.

Note: Suppose the top salary of \$28,000 was increased to \$48,000. The mean would increase from \$18,000 to \$22,000, but the median would remain unchanged.

Skewness =  $\frac{3(mean - median)}{2}$ standard deviation

 $\overline{a}$ 

$$
=\frac{3(74.5-74.5)}{12.5}=0
$$

Note: The standard deviation of 12.5 was taken from page 28.

I. Label the top row of this Walkman sales data chart and calculate the following measures of central tendency.

Array of Walkman sales from page 6

[ 8, 12, 14, 15, 16, 16, 17,17, 21, 22, <sup>29</sup> **t**

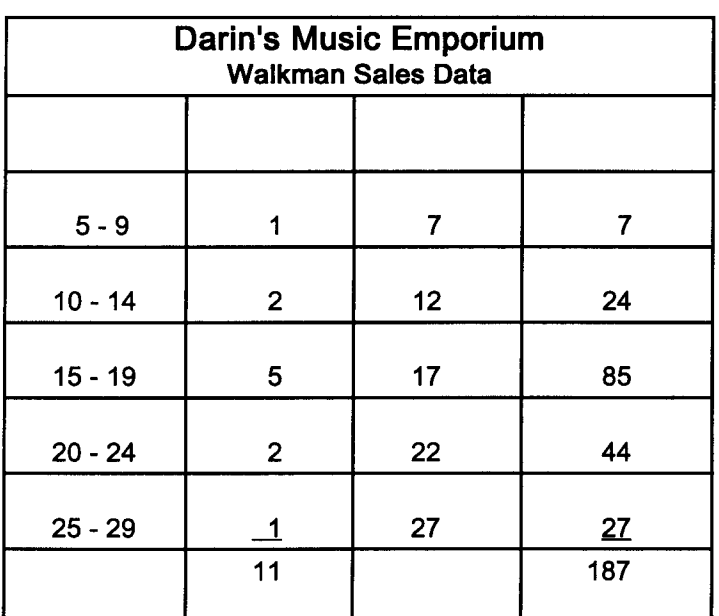

A. Grouped mean

B. Grouped median

C. Grouped mode

II. Do your answers to question 1 differ from those calculated on pages 12 and 13? Is the difference large? Could the difference be large?

III. Draw a frequency polygon of page 24 data and locate the mean, median, and mode.

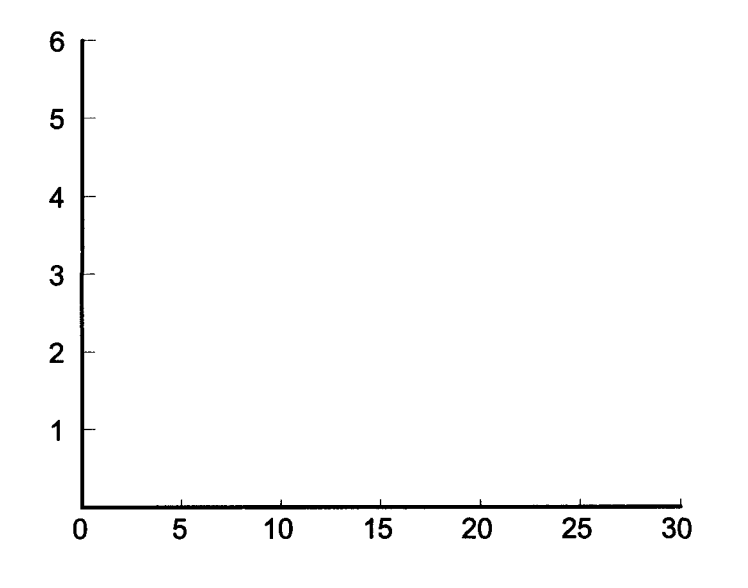

IV. Using the mean of 17 and the median of 17 calculated on page 24, and the sample standard deviation of 5.5 to be calculated on page 30, calculate Pearson's coefficient of skewness.

# **Quick Questions 5 Measuring Central Tendency of Grouped Data**

- I. Place the number of the appropriate formula next to the item it describes.
	- A. Grouped sample mean \_
	- B. Location of the grouped median \_
	- C. Grouped median \_
	- D. Class midpoint \_\_\_\_\_\_

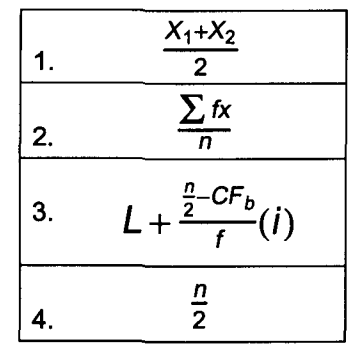

II. Fill in the middle column and then use this frequency distribution to answer the following questions. Information needed to do this problem was presented on page 4.

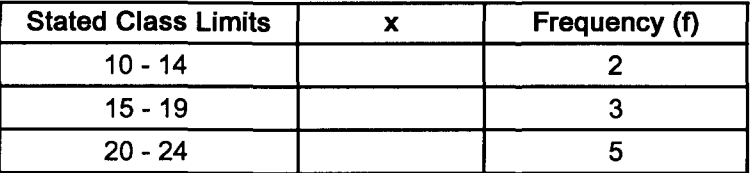

- A. The first class has real class limits of  $\frac{1}{\sqrt{1-\frac{1}{n}}}\$
- B. The first class has stated class limits of **comparished and contract of the first**.
- C. The class width is \_
- D. The midpoint of the first class is \_\_\_\_\_\_\_.
- E. The range using real class limits is from  $\frac{1}{1-\frac{1}{1-\$
- III. Calculate the following statistics using this frequency distribution of exam grades.

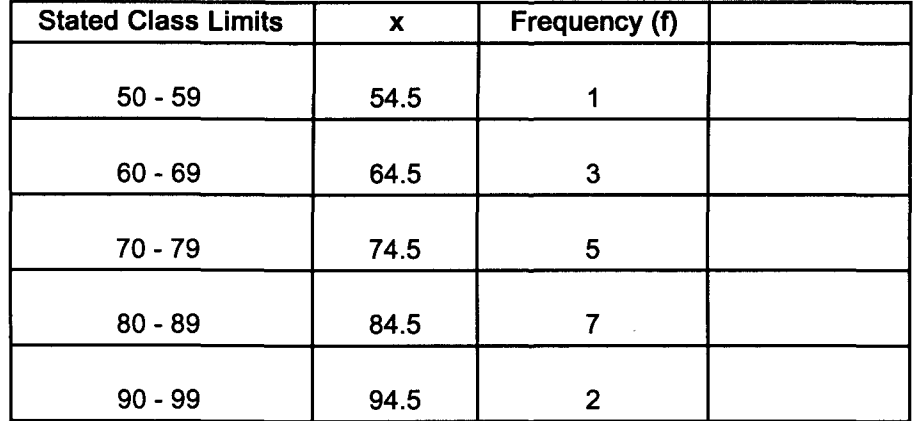

A. Mean B. Median

C. Mode
IV. Draw a frequency polygon for the question III data and locate the mean, median, and mode.

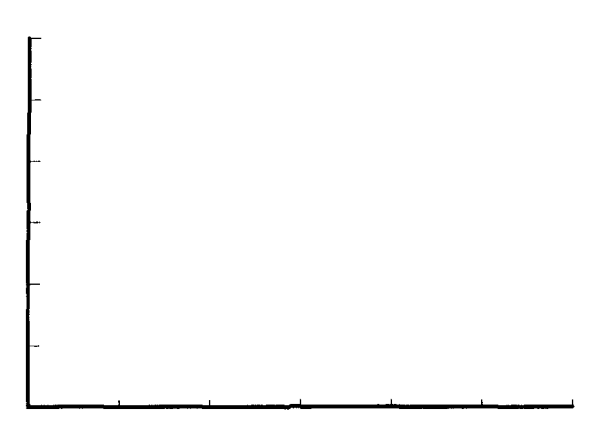

V. Show the approximate location of the mean, median, and mode on the x-axis of these frequency distributions.

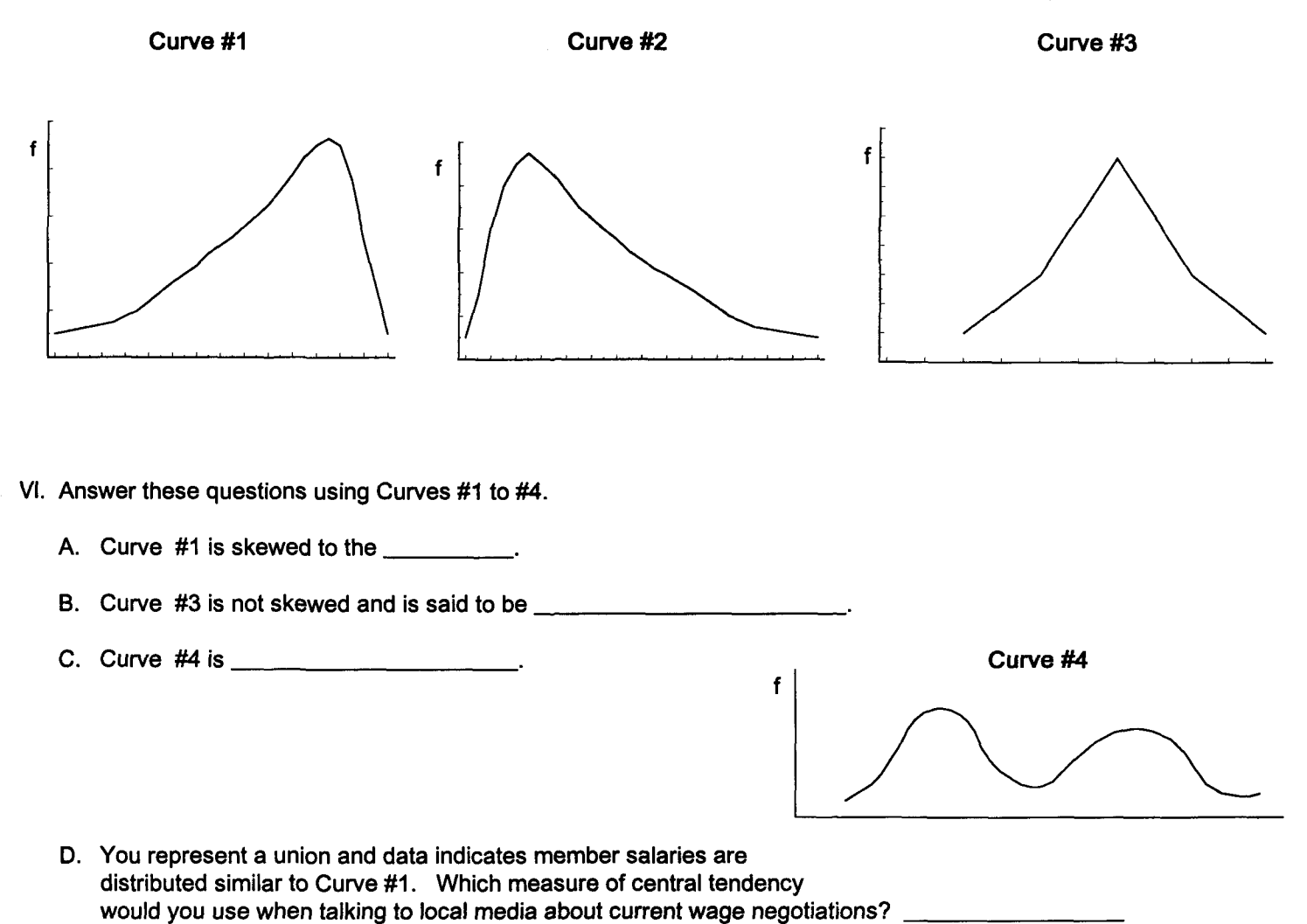

- 
- E. Using the mean of 77.8 and the median of 79.5 from page 26, calculate Pearson's coefficient of skewness. The standard deviation, which will be calculated on page 32, is 14.2.

# **Chapter 6 Measuring Dispersion of Grouped Data**

### I. Introduction

B.

A. Daily tape rentals summarized in chapter 2 will be analyzed.

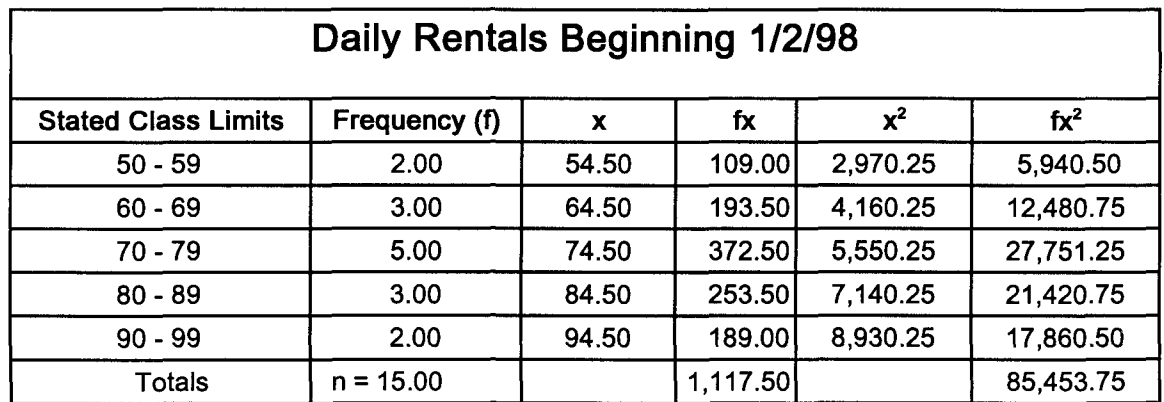

- II. Range<br>A. Range =  $H L$ 
	- B. Use the real class limits for H and L

$$
H - L = 99.5 - 49.5 = 50
$$

### III. Sample standard deviation

A. Ungrouped data

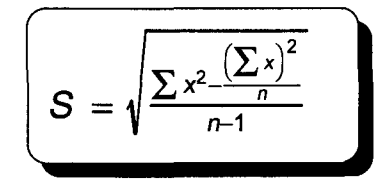

B. Grouped data

$$
S = \sqrt{\frac{\sum fx^2 - \frac{(\sum fx)^2}{n}}{n-1}}
$$
  
=  $\sqrt{\frac{85,453.75 - \frac{(1,117.5)^2}{15}}{15-1}} = \sqrt{\frac{85,453.75 - 83,253.75}{14}}$   
=  $\sqrt{\frac{2,200}{14}} = \sqrt{157.143} = 12.5$ 

#### IV. Variance

$$
S^2 = (S)^2 = (12.5)^2 = 156.25 \approx 156.3
$$

### V. Measures of position

- A. Measures of position locate interesting points along data arranged into an array.
- B. Quartiles separate data into quarters.
	- 1.  $Q_1$  separates the first and second quarters.
	- 2.  $Q_2$ , the median, separates the second and third quarters.
	- 3.  $Q_3$  separates the third and fourth quarters.

| $Q_1 = L + \frac{\frac{a}{4} - CF_b}{f}(i)$ | $Q_2 = L + \frac{\frac{p}{2} - CF_b}{f}(i)$         | $Q_3 = L + \frac{\frac{3n}{4} - CF_b}{f}(i)$ |
|---------------------------------------------|-----------------------------------------------------|----------------------------------------------|
| Symbols                                     | Definitions                                         |                                              |
| $CF_b$                                      | cumulative frequency before the measure's frequency |                                              |

i class interval (width)

#### 4. The first and third quartiles

- a. The location of the median is  $\frac{n}{2}$ , the first quartile's location is  $\frac{n}{4}$ , and the third quartile's location is  $\frac{3n}{4}$ .
- b. Sample size divided by four equals 15/4 = 3.75. Counting down the frequency distribution on the previous page reveals that the first quartile is near the middle of the second class.
- c.  $\frac{3n}{4} = \frac{3 \times 15}{4} = \frac{45}{4} = 11.25$  Counting down reveals the third quartile is in the fourth class.

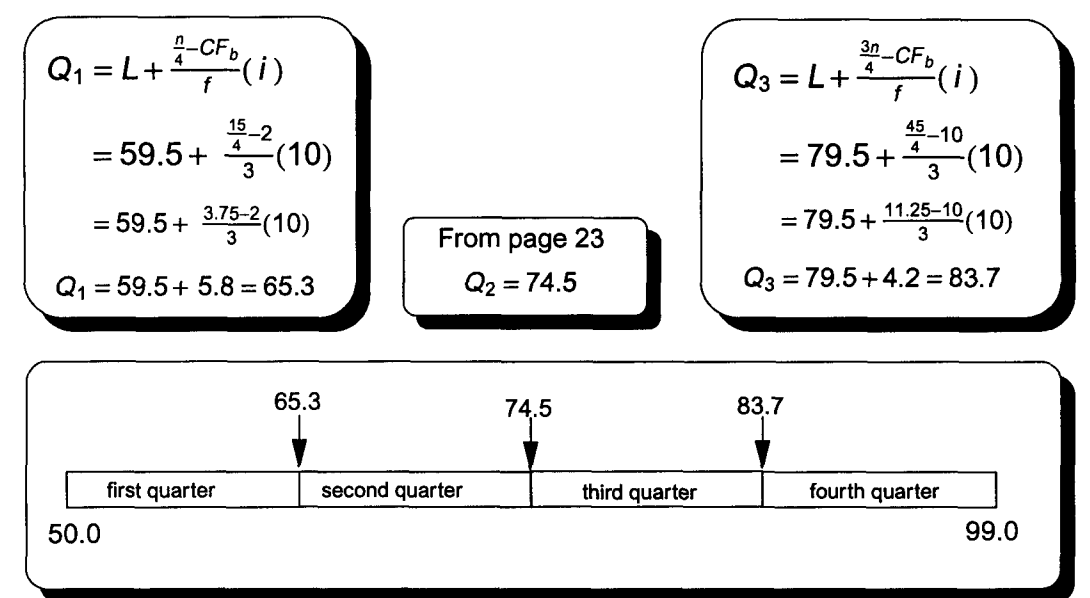

### C. Interquartile range

1. The interquartile range is the difference between  $Q_3$  and  $Q_1$ .

2. 
$$
Q_3 - Q_1 = 83.7 - 65.3 = 18.4
$$

### D. Percentiles

- 1. Percentiles separate data into 100 parts.
- 2. Let x equal the percentile of interest.
- 3. Here, the 90th percentile of daily rentals beginning 1/2/98 is of interest.
- 4. The location of the 90th percentile is found using this expression.

$$
\frac{xn}{100} = \frac{90(15)}{100} = 13.5
$$

Counting down the frequencies reveals the 90th percentile is in the bottom class.

 $\overline{100}$ 

xn

$$
P_x = L + \frac{\frac{x_0}{100} - CF_b}{f}(i)
$$

$$
P_{x} = L + \frac{\frac{x^{n}}{100} - CF_{b}}{f} (i)
$$
  
\n
$$
P_{90} = 89.5 + \frac{\frac{90(15)}{100} - 13}{2} (10)
$$
  
\n
$$
= 89.5 + \frac{13.5 - 13}{2} (10)
$$
  
\n
$$
= 92.0
$$

VI. Kurtosis describes the peak of a curve.

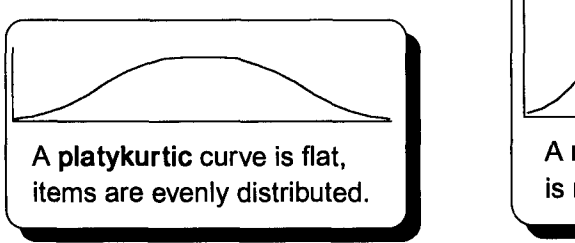

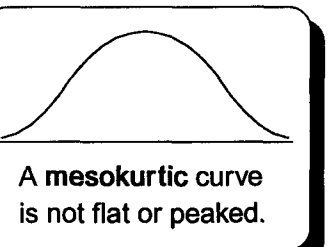

A leptokurtic curve is thin, items are concentrated in the middle.

I. Label this chart of the page 24 frequency distribution and calculate the following measurements.

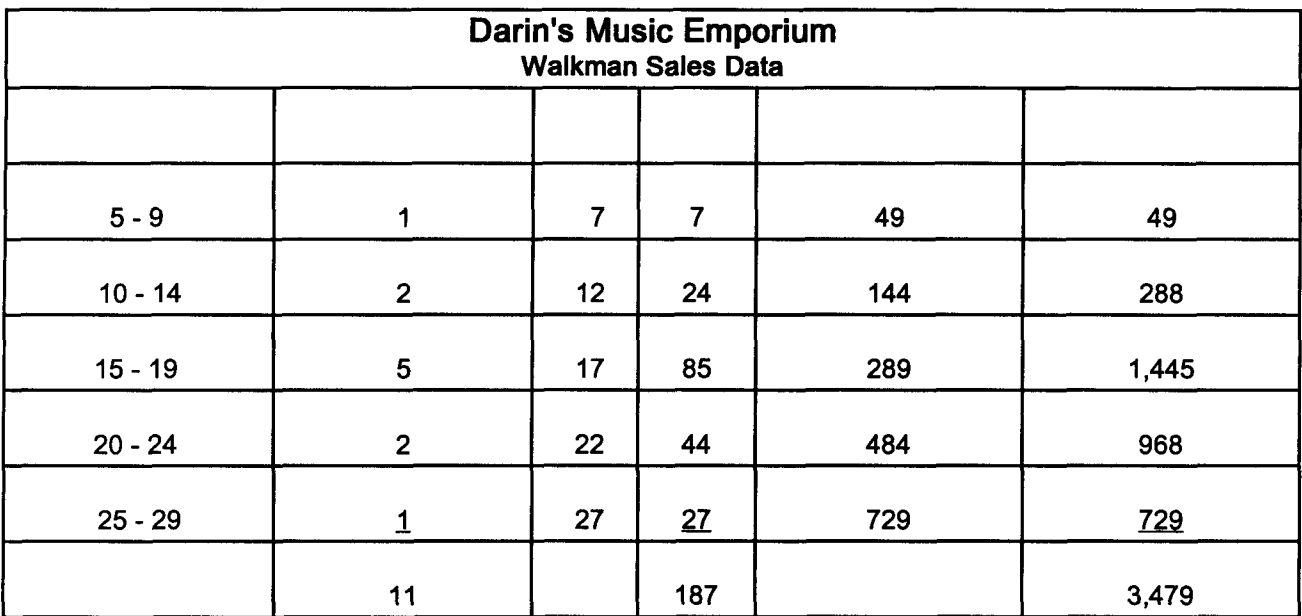

A. Range

B. Sample variance

c. Sample standard deviation

#### D. Quartiles

First

Second Third

E. Interquartile range

F. 80th percentile

II. Locate the three quartile measures calculated above on this number line. Label the four quartiles.

# **Quick Questions 6 Measuring Dispersion of Grouped Data**

- I. Place the number of the appropriate formula next to the item it describes.
	- A. Grouped sample standard deviation \_
	- B. First quartile \_
	- C. Median (second quartile) \_
	- D. Third quartile \_
	- E. Interquartile range \_
	- F. Percentile \_
- $L+\frac{\frac{n}{2}-CF_b}{f}(i)$  4. 1.  $L+\frac{\frac{n}{2}-CF_b}{f}(i)$  4.  $L+\frac{\frac{3n}{4}-CF_b}{f}(i)$  $\sum f x^2 - \frac{(\sum f x)^2}{n}$ 2.  $\sqrt{\sum f x^2 - \frac{(\sum f x)^2}{n}}$  5.  $L + \frac{\frac{xn}{100} - CF_b}{f} (I)$ n-1 3.  $L+\frac{\frac{n}{4}-CF_b}{f}(i)$  6.  $Q_3-Q_1$
- II. Complete the first row of this table and calculate the following measurements.

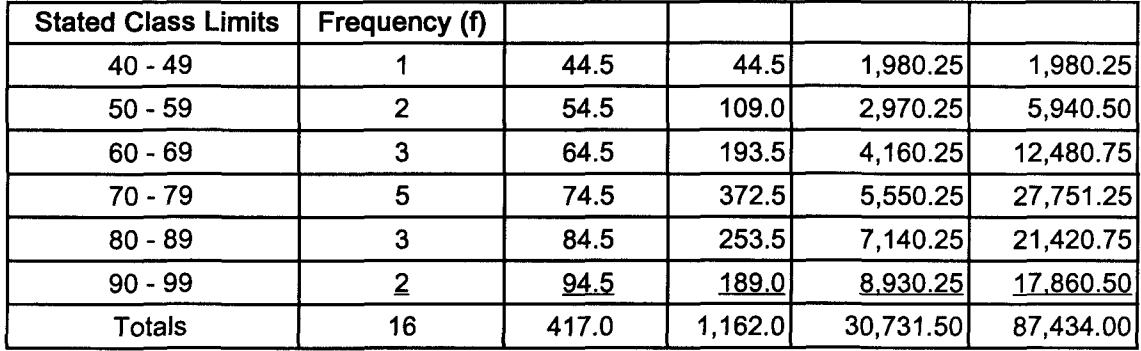

A. Range

B. Sample variance

C. Sample standard deviation

#### D. Calculate the following:

First Quartile **Third Quartile Contract Contract Contract Contract Contract Contract Contract Contract Contract Contract Contract Contract Contract Contract Contract Contract Contract Contract Contract Contract Contract Co** 

E. Locate the three quartiles and the four quarters on this figure.

F. Calculate the interquartile range.

G. Calculate the 95th percentile.

It's time to review for the Part I Quiz beginning on page 35. I know it's a pain in the neck, but Fred will be upset if you don't do well. Begin with the formula review on page 34. Then look at the relevant sections of pages 162, 164, and 166.

# [ **Ungrouped Measures'**

- **1. Population mean**  $\mu = \frac{\sum x}{N}$ 3. First quartile  $\frac{n}{4} + .5$ 5. Third quartile  $\frac{3n}{4} + .5$ 7. x percentiles  $\frac{xn}{100} + .5$ 9. Weighted mean  $\frac{\sum (W_x X_x)}{\sum w_x}$  10. Average deviation  $\frac{\sum |x-\mu|}{N}$ 11. Population standard deviation  $\sigma = \sqrt{\frac{\sum x^2}{N} - (\frac{\sum x}{N})^2}$  12. Sample standard deviation  $S = \sqrt{\frac{\sum x^2 - (\sum x)^2}{n-1}}$ 13. Population variance  $\sigma^2 = \frac{\sum x^2}{N} - \left(\frac{\sum x}{N}\right)^2$ 15. Coefficient of variation  $C.V. = \frac{\sigma}{\mu}(100)$ 17. Chebyshev's rule  $1 - \frac{1}{k^2}$ [ **Grouped Measures I** 19. Approximate class width 21. Population mean  $\mu = \frac{\sum fx}{N}$ range #of classes 23. Location of the median *<sup>n</sup>* 25. Population standard deviation  $\sigma = \sqrt{\frac{\sum f(x-\mu)^2}{N}}$  26. Sample standard deviation  $S = \sqrt{\frac{\sum fx^2 - \frac{(\sum k)^2}{n}}{n-1}}$
- 27. Relative frequency class frequency

total frequencies

- 2. Sample mean  $\bar{x} = \frac{\sum x}{n}$
- 4. Median  $\frac{n}{2} + .5$
- 6. Interquartile range  $Q_3 Q_1$
- 8. x deciles  $\frac{xn}{10} + .5$
- 
- 
- $\sum x^2-\frac{(\mathcal{L}^2)}{n}$ 14. Sample variance  $S^2 = \frac{m}{n-1}$
- 16. Range H- L
- 18. Pearson's coefficient of skewness  $\frac{3(\overline{x} md)}{S}$

- 20. Class midpoint  $\frac{X_1 + X_2}{2}$
- 22. Sample mean  $\bar{X} = \frac{\sum fx}{n}$
- 24. Median  $L+\frac{\frac{n}{2}-CF_b}{f}$  (*i*)
- 
- 28. Sample variance  $S^2 = \frac{\sum fx^2 \left(\sum \kappa\right)^2}{n}$
- I. Place the number of the appropriate definition next to the item it describes.
	- A. Statistic \_
	- B. Parameter \_
	- C. All-inclusive \_
	- D. Discrete \_
	- E. Mutually exclusive \_
	- F. Zero \_
	- G. Continuous \_
	- H. Inferential statistics \_
	- I. Arithmetic mean J. Primary data \_
- 1. A place for every outcome
- 2. Do not contain the same outcome
- 3. The use of sample statistics to draw conclusions concerning the population
- 4. A numerical characteristic of a sample
- 5. Only finite values can exist on the x-axis
- 6. Published by the original collector
- 7. Severely affected by a few extreme values
- 8. Measurement may assume any value associated with an uninterrupted scale
- 9. A numerical characteristic of a population
- 10. Sum of the deviations around a mean
- II. Answer questions A E using the information in this chart.

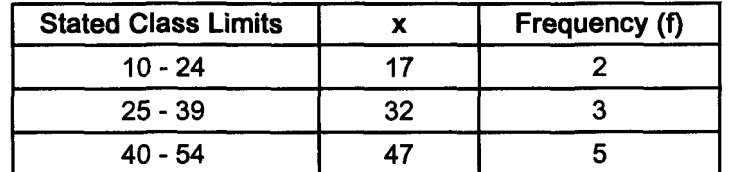

- A. The second class has real class limits of  $\frac{1}{\sqrt{1-\frac{1}{n}}}\$
- B. The first class has stated class limits of \_\_\_\_\_\_\_ and \_\_\_\_\_\_.
- C. The class width is \_\_\_\_\_\_\_.
- D. The midpoint of the third class is \_\_\_\_\_\_\_.
- E. The range using real class limits is from  $\frac{1}{1}$  to  $\frac{1}{1}$ .
- III. Locate the approximate positions of the mean, median, and mode on these graphs.

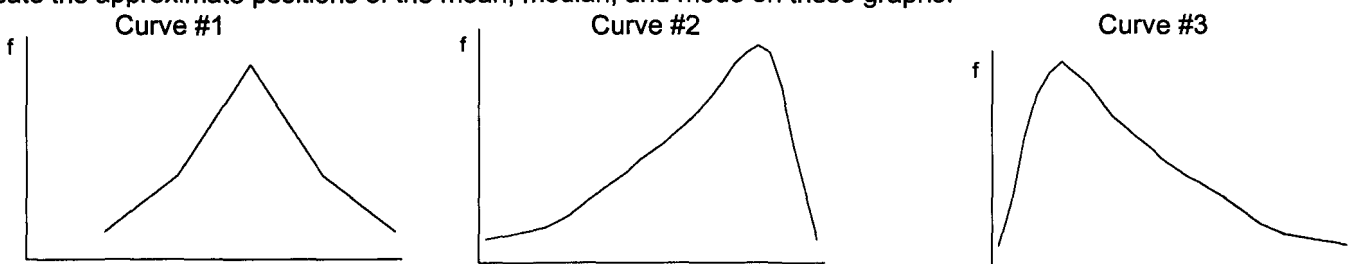

f

- IV. Answer questions A E using Curves #1 to #4.
	- A. Curve #1 is not skewed and is said to be \_
	- B. Curve #2 is skewed to the \_\_\_\_\_\_\_\_\_\_.
	- C. Curve #3 is skewed to the \_\_\_\_\_\_\_\_\_.
	- D. Curve #4 is \_

E. A curve with more than two peaks is \_\_\_\_\_\_\_\_

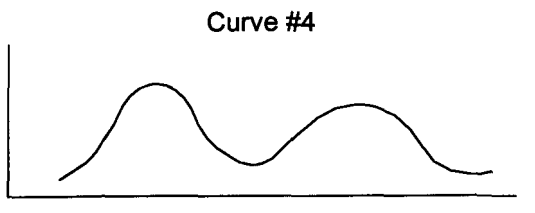

**Descriptive**

**Statistics**

**Test**

V. Using the following frequency distribution, construct and completely label a frequency polygon, histogram, and less-than ogive.

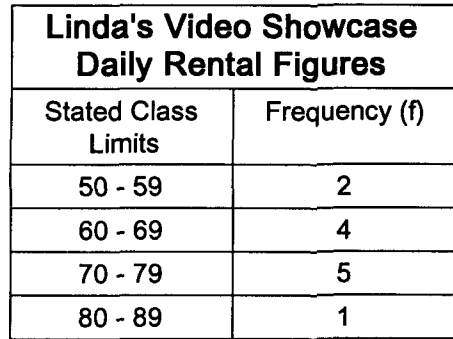

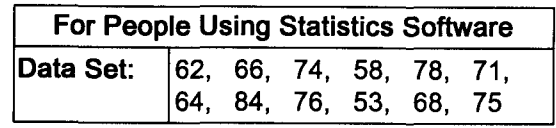

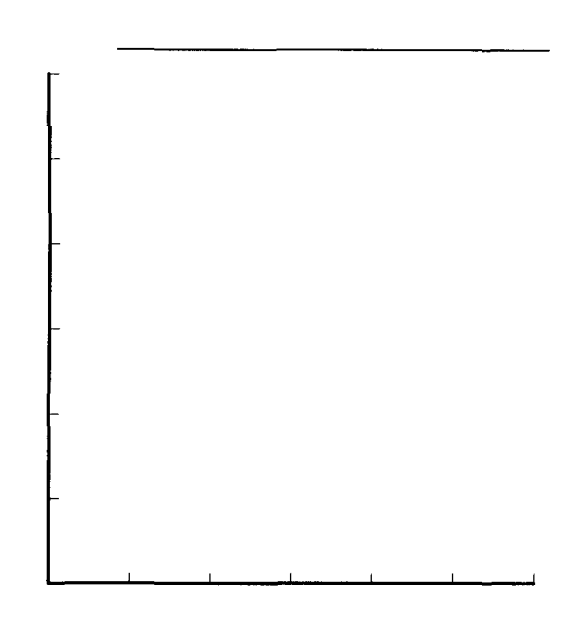

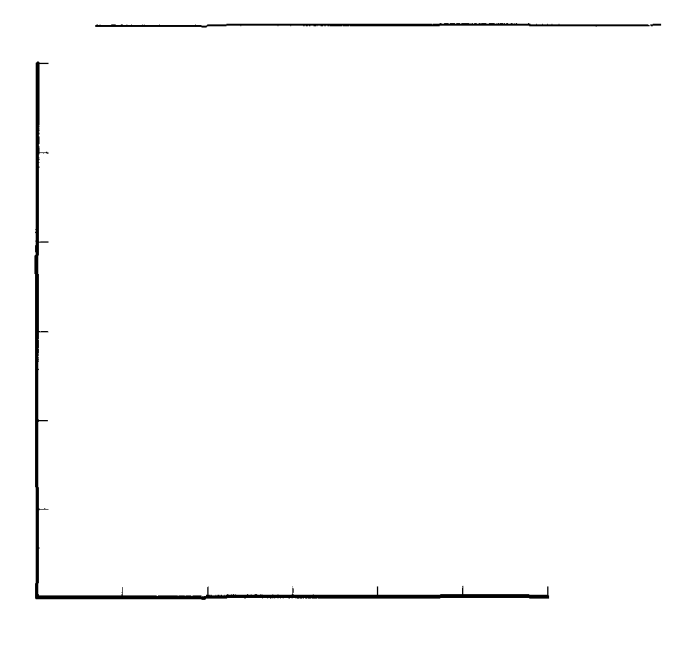

VI. Use this sample data when calculating the following statistics. Those not using statistics software may want to use the page 39 formulas.

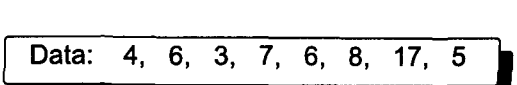

- A. Mean
- B. Median
- C. Mode
- D. Variance

E. Standard deviation

- F. Use Chebyshev's rule to calculate the minimum proportion of items that will be within 3 standard deviations of the mean.
- G. T F Chebyshev's rule only applies to normally distributed data. (true or false)
- H. Calculate Pearson's coefficient of skewness.

VII. Label this chart. Calculate the following sample statistics being sure to state the symbol and formula for each measure. Formulas are given on page 39. This problem is only for people not using statistics software.

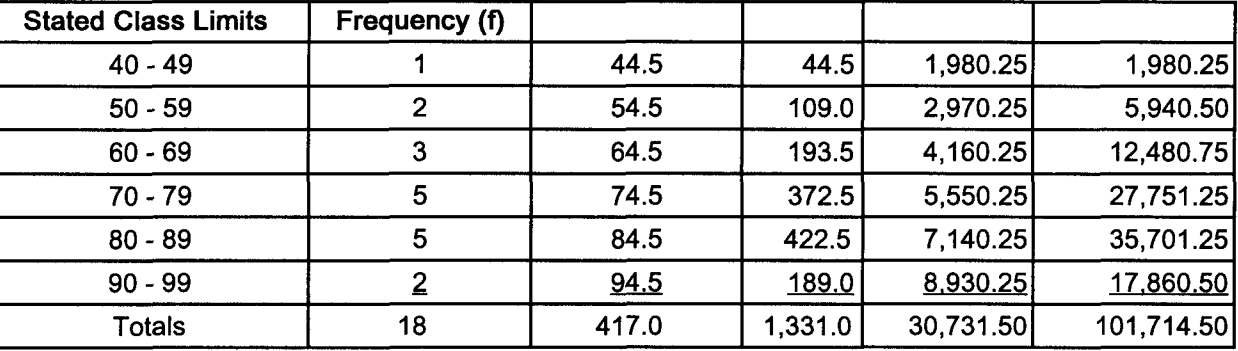

A. Standard deviation

B. Variance

C. Median

D. 85th percentile

VIII. Place the number of each formula next to the appropriate description of its function.

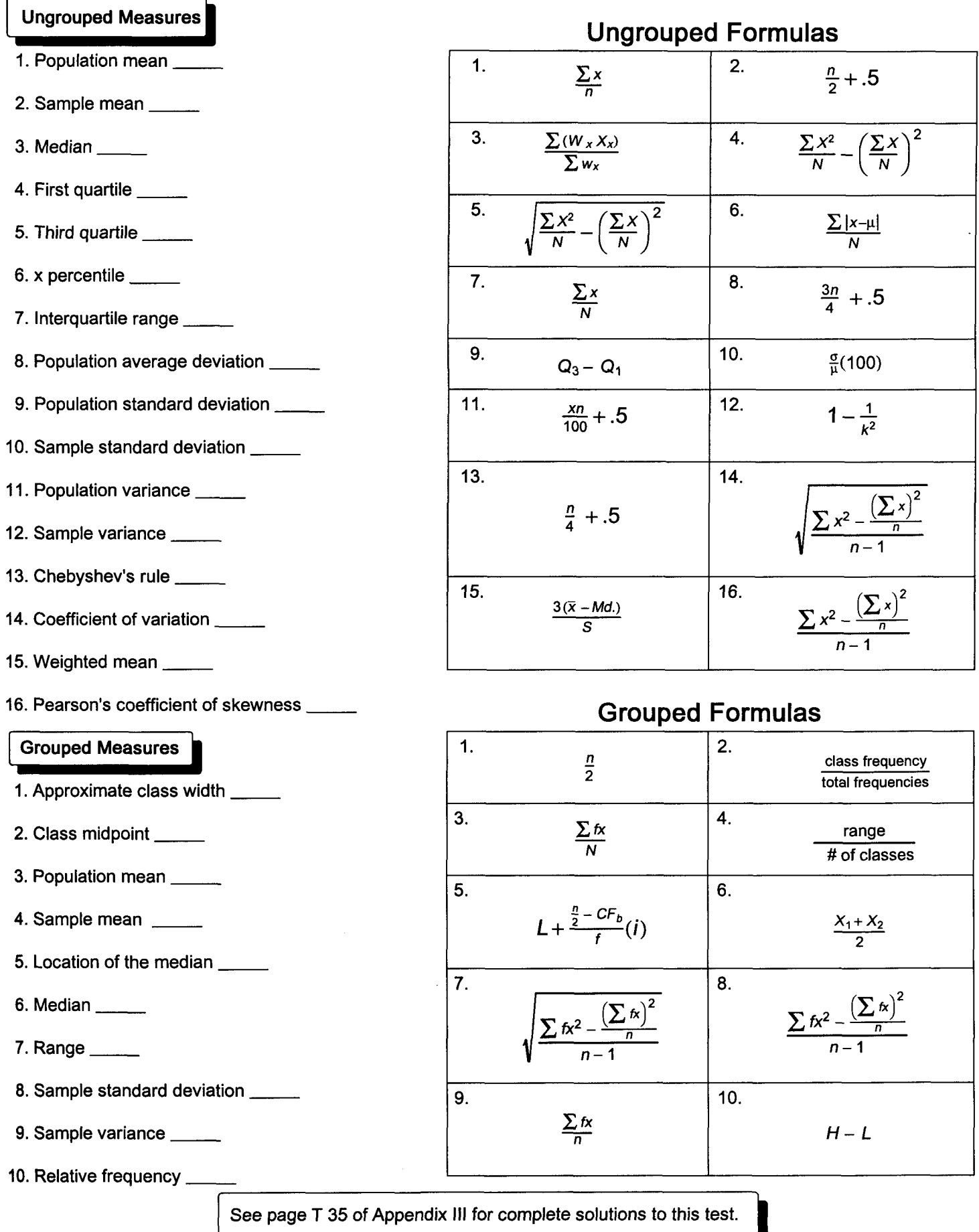

 $\epsilon$ 

# **Chapter 7 Understanding Probability**

#### I. Introduction

- A. Probability, the likelihood of something happening, deals with uncertainty.
- B. Probability is the basis for inferential statistics.
- C. Inferential statistics involves estimating population parameters using sample statistics.

#### II. Basic data

A. Linda Smith wants to understand the relationship between monthly advertising expenditures and monthly sales revenue. A recent study (experiment) revealed the following monthly data in thousands of dollars.

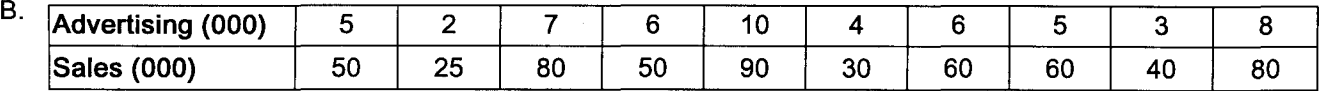

### III. Understanding probability

- A. The data for measuring probability comes from an experiment.
- B. An experiment is a repeatable process resulting in measurements (collecting this advertising and sales data).
- C. An outcome is a measurement from an experiment (a month's sales).
- D. An event is one or more outcomes (10 months of sales).
- E. A simple event cannot be divided ( a month's sales).
- F. A compound event is a collection of simple events (10 months of sales).
- G. Events that do not share common outcomes are mutually exclusive (total sales and total advertising).
- H. Events that contain all the outcomes of an experiment are all-inclusive (collectively exhaustive).
- I. Probability may be expressed as a fraction, decimal, or as a percentage.
- J. A sample space contains all the outcomes of an experiment. K.

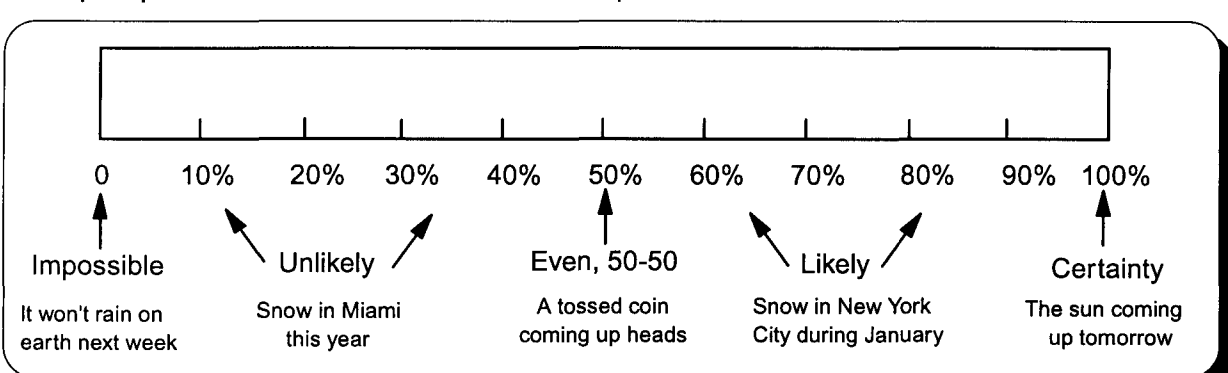

### IV. Types of probability

### A. Classical probability

- 1. An experiment is not required to determine an outcome (rate of occurrence) because it is known. For example, the probability of getting a head when flipping a fair coin is known to be one-half.
- 2. Each simple event has an equal chance of happening.
- 3. The probability of event A; where P(A) is the probability of event A, A is the number of times A occurred, and N is the total number of possible outcomes, is represented by this formula.

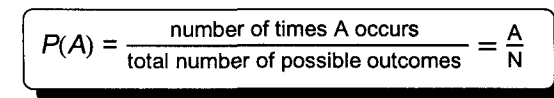

$$
P(Q) = \frac{Q}{N} = \frac{4}{52} = \frac{1}{13}
$$

- 4. For example, this is the probability of drawing a queen out of a 52-card deck containing 4 queens.
- 

 $P(A) = \frac{\text{observations of A}}{}$ sample size

 $=\frac{5}{100} = .05 = 5\%$ 

 $P(C) = \frac{C}{n} = \frac{50}{1,000}$ 

### B. Relative probability

- 1. Relative probability requires an experiment to measure outcomes.
- 2. Relative probability is called empirical probability because it is verifiable by experimentation.
- 3. For example, a personnel manager's survey (experiment) revealed 50 out of 1,000 adults are part-time college students.
- 4. With relative probability, the population is constantly changing, so the denominator may be thought of as a sample.

40

### C. SUbjective probability

- 1. Classical and empirical probability are objective because they are based upon long-run observations of repeatable events.
- 2. Some events occur only once. Probability statements concerning these events are based upon personal beliefs and are called subjective probability.
- 3. Example: With the economy coming out of a recession, Linda feels there is an 80% chance this year's sales will be up 10%. This is subjective probability because this recession has never happened before.

### V. Probability rules

### A. Introduction

- 1.  $0 \leq P(A) \leq 1$  is a range for all probability statements. It means that probability can't be negative or greater than one.
- 2. The complement of an event is everything from the sample space that is not the event.
	- a. If F stands for female then F, read not F, would be the symbol for male.
	- b.  $P(\bar{F}) = 1 P(F)$
	- c. If 45% of Linda's customers are female, the probability of F(male) would be calculated as follows:

 $P(\overline{F}) = 1 - P(F) = 1 - .45 = .55 = 55\%$ 

- d. Venn diagrams are drawings of probability statements.
	- 1) A rectangle represents the sample space (everything that can happen).  $\mathsf{F}$   $\mathsf{F}$
- 
- 2) A circle represents an event. 3. The page 40 advertising and sales data can each be divided into 2 events.
	- a. Advertising will now be months of less than or equal to \$5,000 and months of greater than \$5,000.
	- b. Sales will now be months of less than or equal to \$50,000 and months of greater than \$50,000.

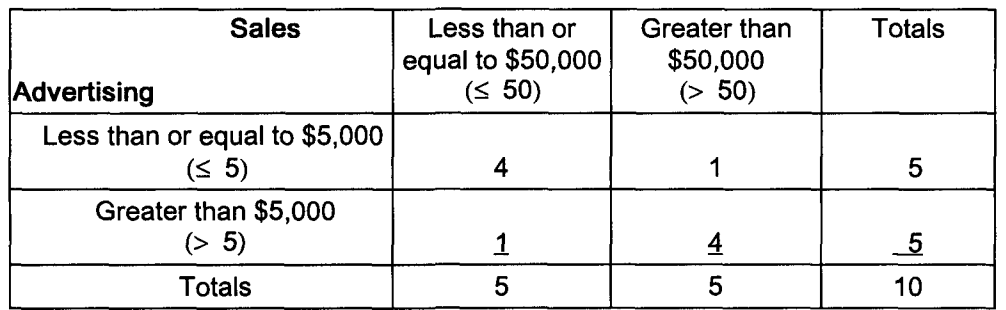

### B. Addition rule for adding two events

- 1. Addition is used to determine the probability of A or B. It is the union of two events.
- 2. General rule for addition is  $|P(A \text{ or } B) = P(A) + P(B) P(A \text{ and } B)$ .

a. P(A and B) is called the intersection or joint probability because it represents how some outcomes overlap and are common to both events.

b. 
$$
P( > 5 \text{ or } > 50)
$$
  
\n
$$
P( > 5) + P( > 50) - P( > 5 \text{ and } > 50)
$$
  
\n
$$
\frac{5}{10} + \frac{5}{10} - \frac{4}{10} = \frac{6}{10} = \frac{3}{5}
$$

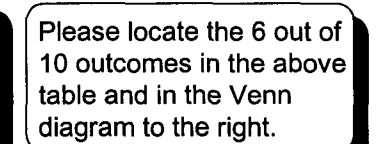

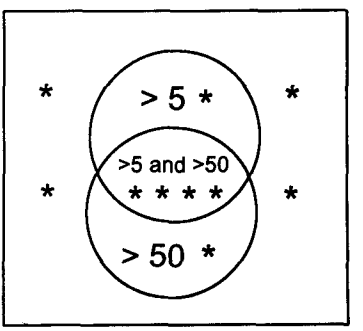

### 3. Special rule for addition

a. When the two events being combined do not contain common outcomes, there isn't an intersection. These events are mutually exclusive because they cannot happen at the same time. When adding mutually exclusive events, there isn't an intersection to subtract.

b.  
\n
$$
P(A \text{ or } B) = P(A) + P(B)
$$
\n
$$
= P(\le 5) + P(> 5)
$$
\n
$$
= \frac{5}{10} + \frac{5}{10}
$$
\n
$$
= 1 = 100\%
$$

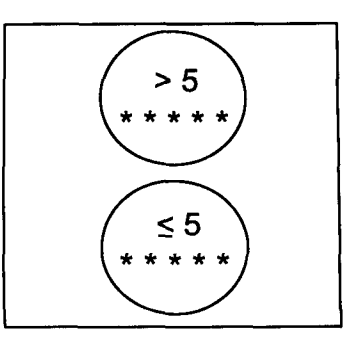

# **Practice Set 7 Understanding Probability**

I. Darin collected the following information concerning customer age and making a sale. Please complete this chart.

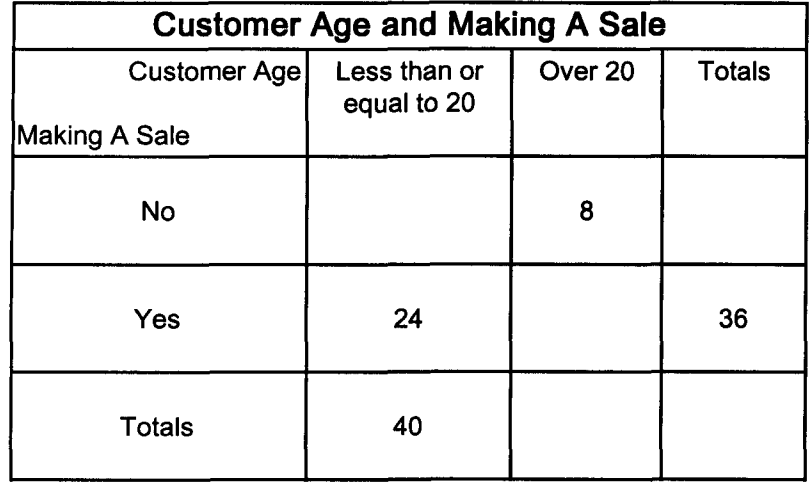

- II. Solve the following problems using the data from question 1. Be sure to use a formula and draw a Venn diagram.
	- A. The probability of making a sale.

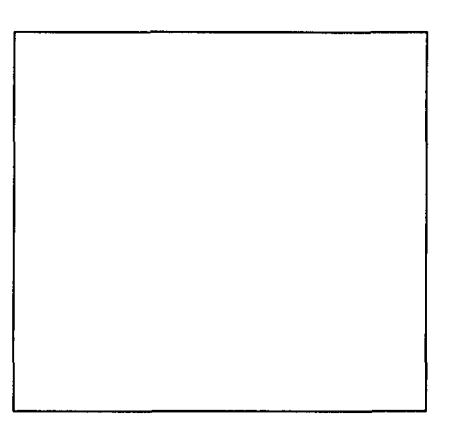

B. The probability of a customer being over 20.

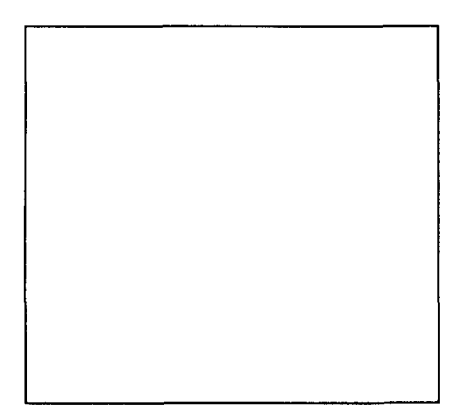

c. The probability of making a sale or a customer being less than or equal to 20.

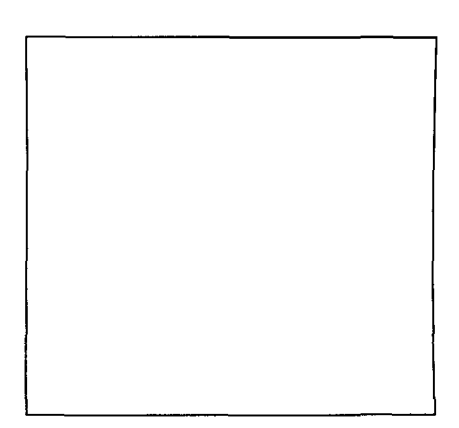

D. The probability of making a sale or not making a sale.

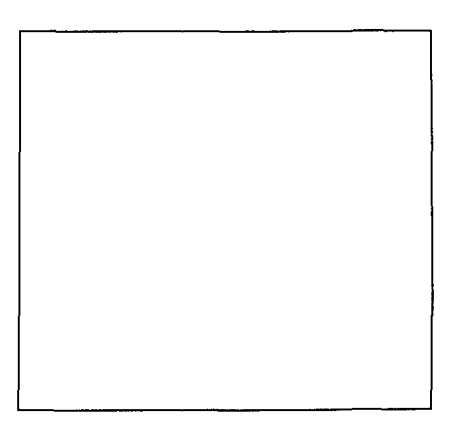

E. State the addition rule used to answer question C. What condition is necessary to apply this rule?

F. State the addition rule used to answer question D. What condition is necessary to apply this rule?

I. List the three types of probability.

II. Place the letter of the appropriate definition, formula, or expression next to the concept it defines.

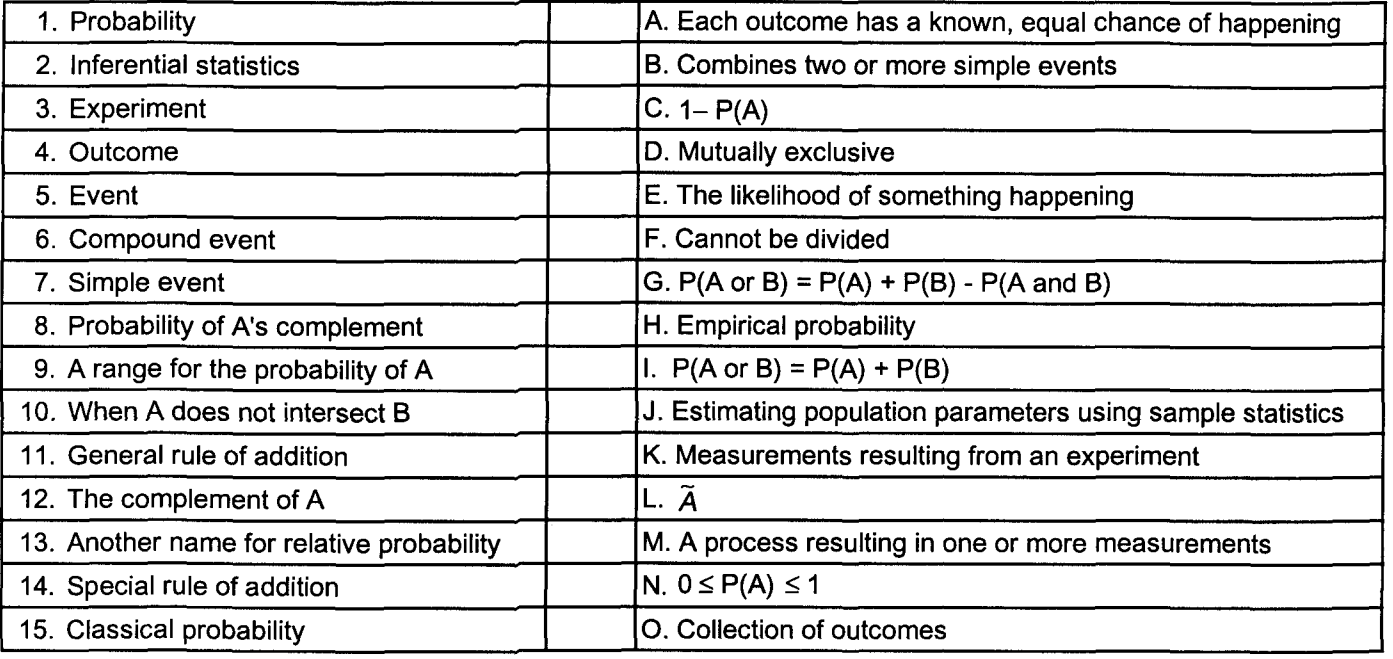

 $\frac{1}{4}$ 

III. Identify these probability situations by placing in the space provided a C for Classical, E for Empirical, or S for Subjective.

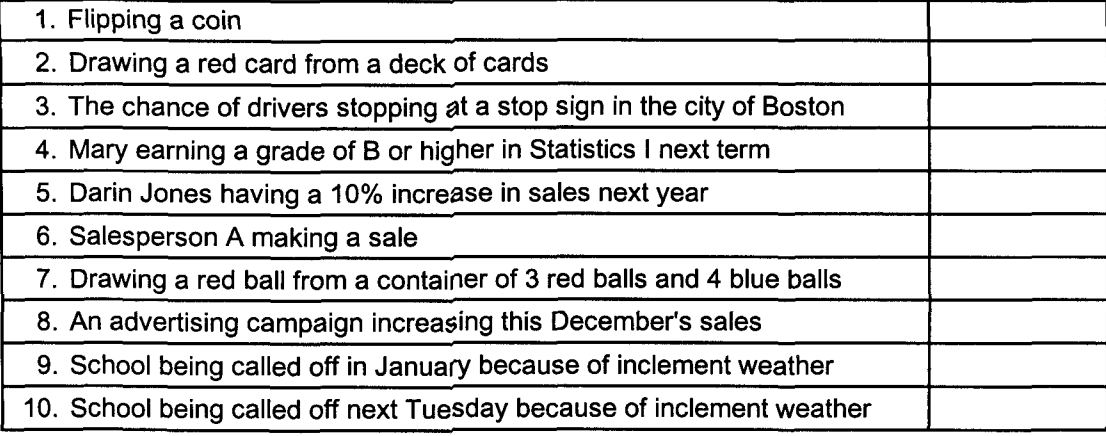

IV. The following data concerns the buying habits of people entering a retail store in relation to their gender. Please complete the chart.

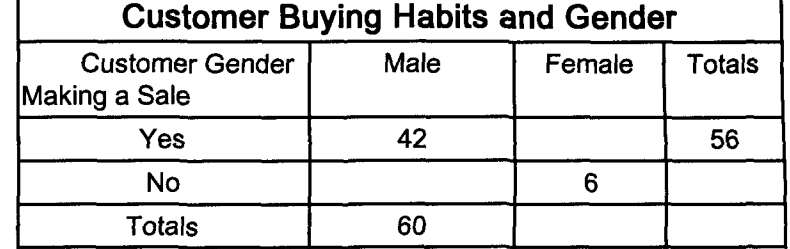

- V. Using the above data, draw a Venn diagram and determine, using a formula, the probability of each of these events.
	- A. The probability of making a sale is \_\_\_\_\_\_\_.
	- B. The probability of a customer being female is \_\_\_\_\_\_\_.
	- C. The probability of making a sale or a customer being male is \_\_\_\_\_\_\_.

D. The probability of making a sale or not making a sale is \_\_\_\_\_\_.

E. State the rule used to answer questions C and D. What condition is necessary to apply each rule?

# **Chapter 8 Probability Part II Multiplication Rules**

### I. Special rule of multiplication

- A. Events A and B are independent when event A happening does not affect the probability of event B happening.
- B. The intersection of two events represents how often they happen together.
	- 1. This probability of this intersection is called joint probability.
	- 2. When two events are independent, their joint probability is the product of their individual probabilities.

 $P(A \text{ and } B) = P(A) \times P(B)$ 

C. Flipping a coin results in independent events because the outcome of the first flip (event #1) does not affect the outcome of the second flip (event #2).<br>  $P(H \text{ and } H) = P(H) \times P(H) = (.5)(.5) = .25$ 

D. Special multiplication problems can also be solved with a contingency table and a tree diagram.

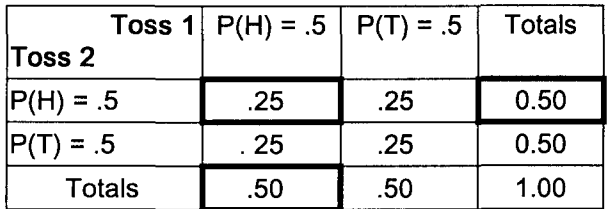

- 1. The probability of a third head is still .5 and the probability of three heads in a row is  $(.5)(.5)(.5) = .125$ .
- 2. The P(A) is referred to as marginal probability because its probability is located in the margins of a contingency table.
- 3. For independent events, joint probability P(A and B) is the product of marginal probability (see the highlighted boxes of the contingency table).

### II. General rule of multiplication

- A. Events A and B are dependent when event A happening has an affect on the probability of event B happening.
- B. Rather than simply multiplying  $P(A) \times P(B)$ , the  $P(B)$  is adjusted for the effect of A having happened.
- C. The idea of event A happening first and affecting B is known as conditional probability. A conditional probability statement would be written P(B I A) and read the probability of B given A.
- D. When events are dependent, A affects B and the general rule of mUltiplication is appropriate.

 $P(A \text{ and } B) = P(A) \times P(B \mid A)$  **I** Note that  $P(B \mid A)$  is weighted by the probability of A happening.

E. Suppose Linda wants to determine the probability of advertising expenditures being greater than \$5,000 and sales revenue being greater than \$50,000.

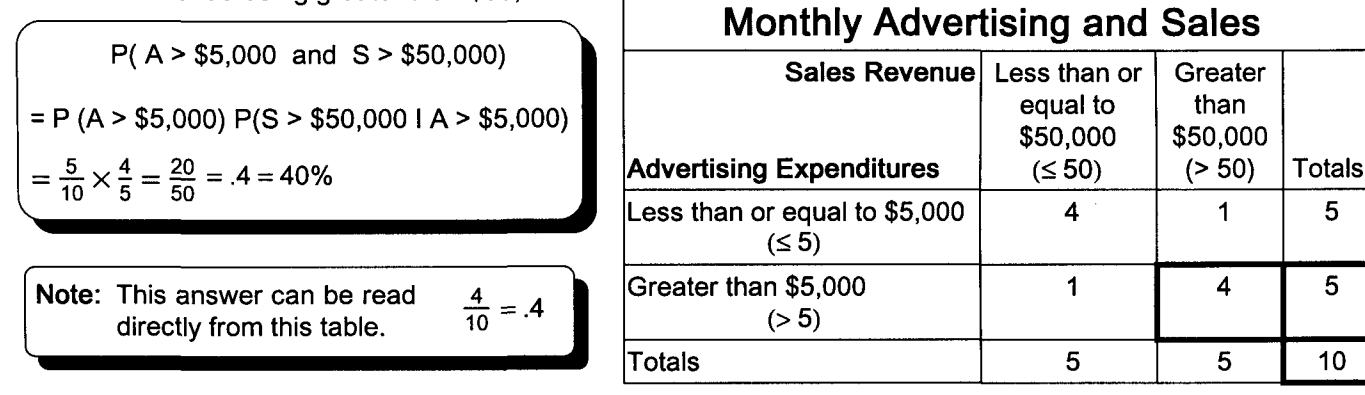

Note: The general probability rules for addition and multiplication work for all cases. The special rule for addition may be used when events are mutually exclusive. The special rule for multiplication may be used when events are independent.

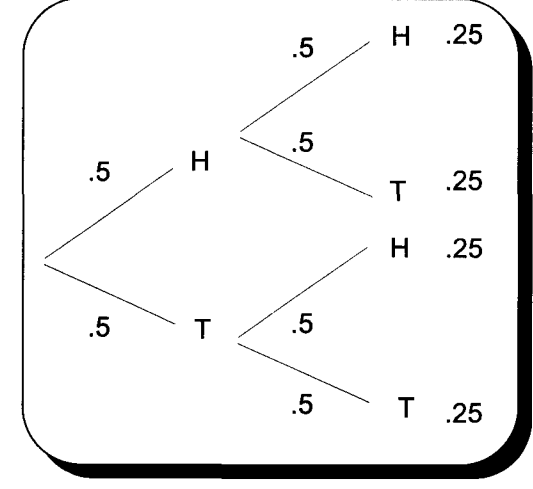

#### III. Bayes' theorem

A. Bayes' theorem is used to find the probability of conditional events.

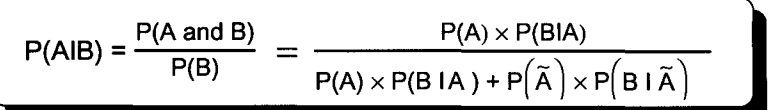

- B. Logic of Bayes' theorem
	- 1. The condition is that B has occurred. The denominator contains the situations when this happens (the whole). a. Therefore, it contains B happening with A plus B happening with  $\widetilde{A}$ .
		- b. B happening with A is weighted by how often A occurs.
		- c. B happening with  $\widetilde{A}$  is weighted by how often  $\widetilde{A}$  occurs.
	- 2. The numerator is the part of the denominator that is of concern. In this case it is A happening with B.
- C. Linda wants to determine the probability of sales being over \$50,000 when she spends over \$5,000 on advertising. First Bayes' theorem is written using symbols more representative of the problem. Second, substitute and solve.

$$
P(\geq 50 \text{ l } > 55) = \frac{P(\geq 50 \text{ and } > 5)}{P(\geq 5)} = \frac{P(\geq 50 \text{ and } > 5)}{P(\geq 50) \times P(\geq 51 \geq 50)} = \frac{\frac{5}{10} \times \frac{4}{5}}{\frac{5}{10} \times \frac{4}{5} + \frac{5}{10} \times \frac{1}{5}} = \frac{\frac{20}{50}}{\frac{20}{50} + \frac{5}{50}} = \frac{\frac{20}{50}}{\frac{25}{50}} = .8 = 80\%
$$

IV. Joint and conditional probability may easily be read from a contingency table converted to decimals.

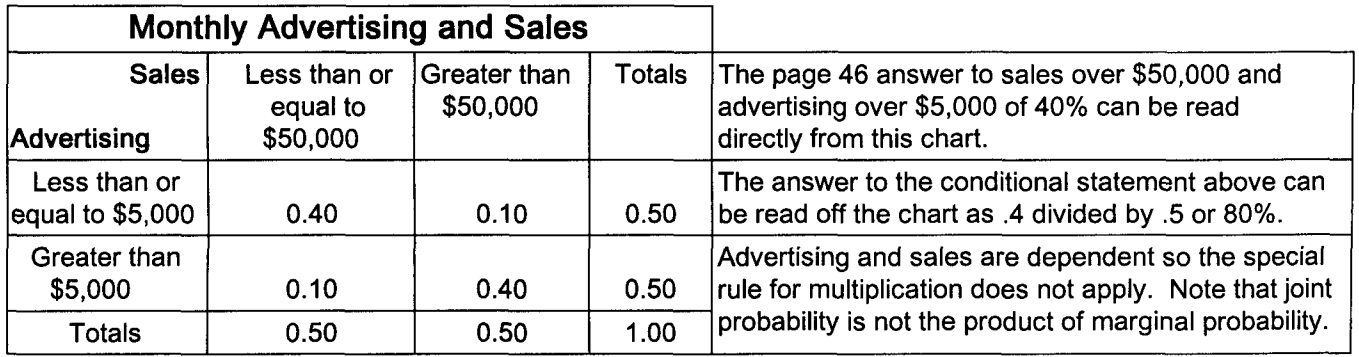

### V. Counting relevant outcomes

- A. As problems become more complex, counting total outcomes and outcomes of interest will also be more complex. B. The counting rule: If one event can happen M ways and a second event can happen N ways, then the
- two events can happen in sequence (M)(N) ways. Linda wants to visit her 3 competitors, each of whom have 2 stores. There are  $(3)(2) = 6$  stores she can visit. The total counting for three events would be  $(M)(N)(O)$ . C. The factorial rule involves arranging N available items.
	- 1. Linda can visit the 6 stores of her competitors using 6! alternative routes.
	- 2.  $N! = 6! = 6 \times 5 \times 4 \times 3 \times 2 \times 1 = 720$  alternative routes
	- 3. When she begins, she has 6 alternatives. Having been to a store, she then has 5 alternatives, then 4, etc.
- D. The permutation rule involves arranging R of N available items.
	- 1. Order is important as a, b, c and c, a, b are different and each is counted as an outcome.
	- 2. Here is how many ways Linda could arrange 4 of 7 posters as a window display. N = 7 and R = 4

$$
N_{R} = \frac{N!}{(N-R)!} = \frac{\text{Totality}}{\text{What is not of interest}} = 7_{4} = \frac{7!}{(7-4)!} = \frac{7 \times 6 \times 5 \times 4 \times 3 \times 2 \times 1}{3 \times 2 \times 1} = 7 \times 6 \times 5 \times 4 = 840
$$

- E. The combination rule involves choosing (not arranging) R of N available items. Because items are not being arranged, order is not important. Items abc and cba are the same and are not counted twice.
	- 1. Just hanging (not arranging) 4 of 7 posters has fewer possibilities because order doesn't count.

$$
N\overline{C_R} = \frac{N!}{(N-R)!(R!)}
$$
\n
$$
7C_4 = \frac{7!}{(7-4)!4!} = \frac{7 \times 6 \times 5 \times 4 \times 3 \times 2 \times 1}{3 \times 2 \times 1 \times 4 \times 3 \times 2 \times 1} = \frac{7 \times 6 \times 5}{3 \times 2 \times 1} = 35
$$

2. The use of R! in the denominator eliminates the multiple counting of items of interest.

# **Practice Set 8 Probability Part II Multiplication Rules**

I. Below is the data Darin Jones collected concerning sales to customers of different ages. (see page 42) Convert Table 1 to decimals and place the information into Table 2.

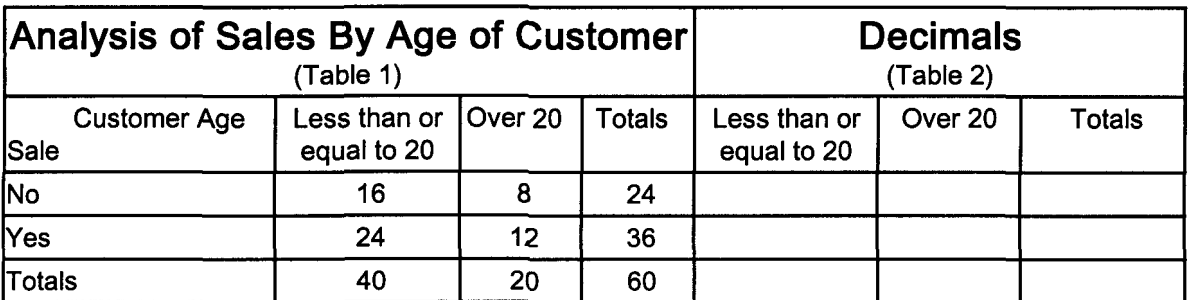

II. Use a formula to calculate the probability of these events and check your answers using Table 2.

A. The probability of a customer being over 20 years old is \_\_\_\_\_\_\_.

B. The probability of a customer being over 20 years old and not making a sale is \_\_\_\_\_\_\_.

C. The probability of a customer being less than or equal to 20 years old and over 20 years old is \_\_\_\_\_\_\_.

D. Was the special rule of multiplication applicable to question B? Why or why not? Could the special rule of multiplication be used by Linda with the page 46 advertising data? Why or Why not?

III. Use Bayes' theorem to calculate the probability of making a sale given a customer is less than or equal to 20 years of age.

- IV. Recalculate your answer to question III using Table 2 on page 48.
- V. Use Linda's page 46 advertising data to calculate the possibility of having monthly advertising over \$5,000 and monthly sales over \$50,000.

- VI. Answer these questions about 5 posters Darin has to advertise a new CD recorder/player. Be sure to show all formulas.
	- A. How many ways can he arrange these posters in a horizontal line across a wall?

B. How many ways can he arrange only 3 posters? Arrange implies that order counts. AB is not the same as BA and that both should be counted.

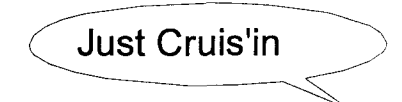

C. How many ways can he just hang them? (order doesn't count)

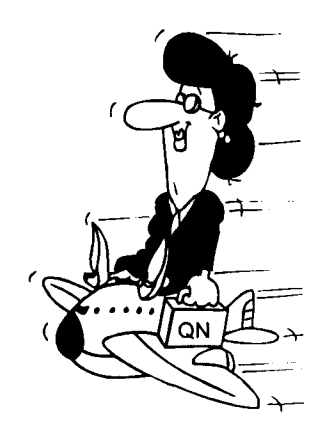

# **Quick Questions 8 Probability Part II Multiplication Rules**

I. Place the letter of the appropriate definition or formula next to the concept it defines.

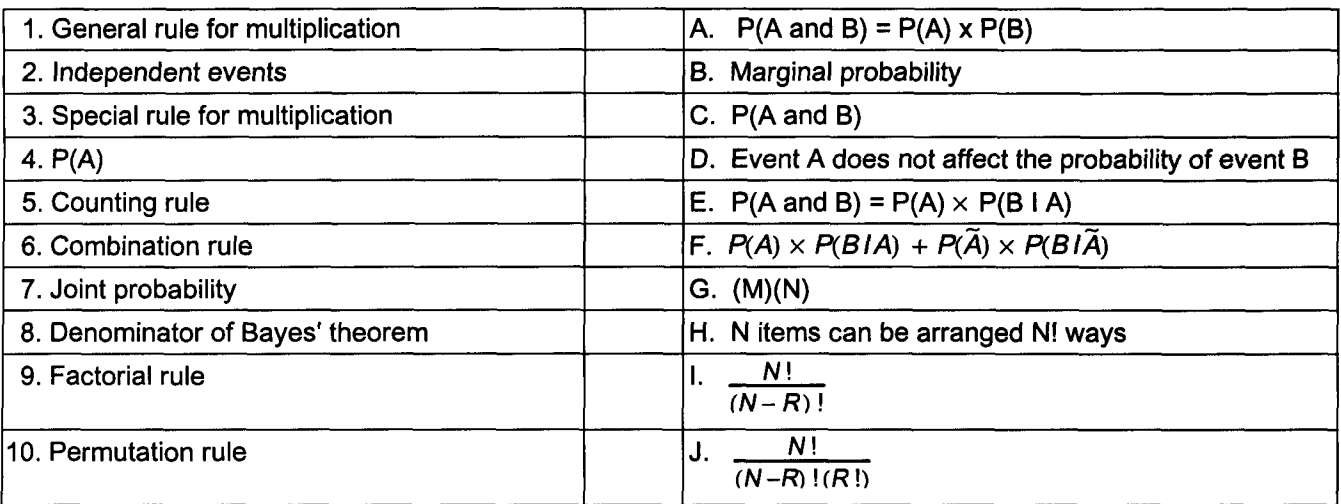

Note that G represents how two sets of items can be ordered and H, I, and J represent how one set of items can be ordered.

II. Complete this chart concerning the number of hours students studied for a test and their exam grades.

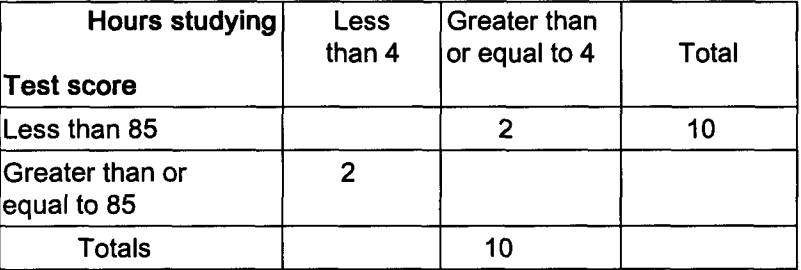

- III. Use a formula and the data in question II to answer the following questions.
	- A. The probability of earning a grade less than 85.
	- B. The probability of someone studying 4 or more hours and earning a grade of 85 or higher.
	- C. Was the special rule of multiplication applicable to question B? Why or why not?

D. Use Bayes' theorem to calculate the probability of someone scoring 85 or higher if they studied 4 or more hours.

E. Prove your answer to question D using the chart on page 50.

- IV. How many stores will a salesperson visit if they must visit 3 locations in each of 4 cities?
- V. An advertising manager has 6 advertisements of equal size to place horizontally across a magazine page. A. How many ways can the 6 ads be arranged?
	- B. How many ways can 4 of the 6 ads be arranged if order counts?
	- c. How many ways can 4 of the 6 ads be arranged if order does not count and a, b, c, d and d, c, b, a are considered the same arrangement?

# Chapter 9 Discrete Probability Distributions

### I. Understanding probability distributions

- A. A random variable measures a numerical event, the value of which, is determined by chance.
- B. The experimental outcomes described in chapter 8 are random variables. Examples include flipping a coin and customer buying habits based upon gender.
- C. Random variables are either discrete or continuous.
	- 1. Discrete: Only finite values, such as the countable numbers, can exist on the x-axis. Examples include tire defects and the number correct on a true or false exam.
	- 2. Continuous: Measurement may assume any value associated with an uninterrupted scale. Examples include the exact weight of a one-pound box of cookies and the average length of computer parts.
- D. A probability distribution lists all the probability values associated with a random variable  $(x)$ .
- E. Example: In chapter 3, Linda found that 36, 18, and 6 tapes were rented for \$2, \$3, and \$4 respectively.
	- 1. The amount received is a discrete random variable with possible values (outcomes) of \$2, \$3, and \$4.
	- 2. Below is the probability distribution associated with tape rental fees.

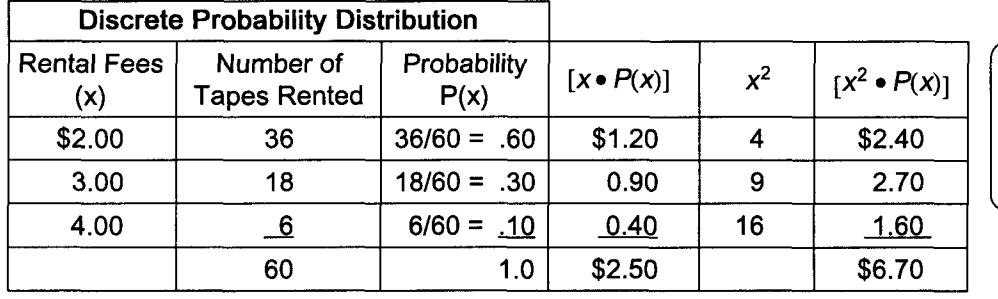

Note: This distribution is similar to a frequency distribution with P(x) replacing f.

- F. The mean and variance of a discrete probability distribution
	- 1. Random variable parameter calculations are similar to grouped data parameter calculations. However, division is not necessary for random variable calculations because the observations total 1.0 (100%).
	- 2. The mean of random variable x is called the expected value of x or  $E(x)$ .
	- 3. The variance of  $x$  is  $V(x)$ .

$$
E(x) = \sum [x \cdot P(x)] = $2.50
$$
  
See chart calculations

$$
V(x) = [\Sigma x^2 \cdot P(x)] - [E(x)]^2
$$
  
= \$6.70 - (\$2.50)<sup>2</sup>  
= \$6.70 - \$6.25 = \$.45

Note: These formulas may be written using Greek letters with  $\mu$  for E(x) and  $\sigma^2$  for V(x).

### II. The binomial probability distribution

- A. Binomial experiments have the following characteristics.
	- 1. The experiment consists of a fixed number of trials. Two mutually-exclusive outcomes result from each trial.
	- 2. Defined as success and failure, each set of outcomes can be counted and represent an independent event.
	- 3. The probability of success and the probability of failure must be constant with  $P(F) = 1 P(S)$ .
- B. Binomial experiments include flipping a coin, counting product defects, and marketing response rates.
- C. Determining the binomial distribution requires calculating  $P(x) = \frac{n!}{x!(n-x)!}p^xq^{n-x}$  where:

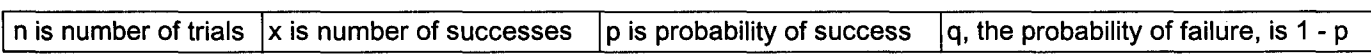

1. The page 46 coin flipping experiment, solved with a contingency table and a decision tree, is a binomial experiment. The probability of having exactly one head with two tosses is calculated below.

2. 
$$
n = 2
$$
,  $x = 1$  (head),  $p = .5$ ,  $q = .5$  Note:  $0! = 1$ ,  $x^0 = 1$ , and  $x^1 = x$ 

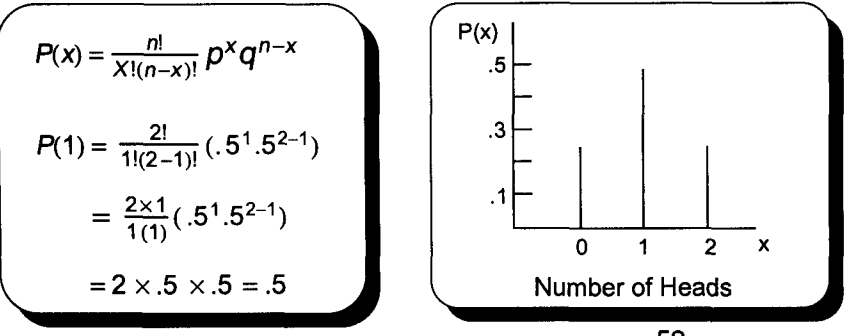

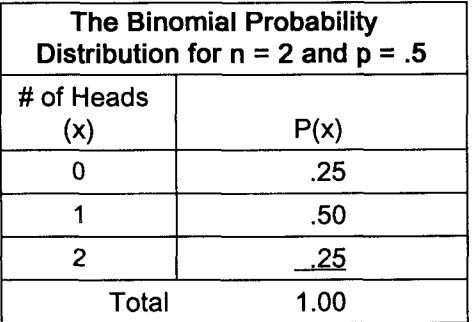

- D. Binomial tables
	- 1. Extensive tables have been developed to solve binomial experiments. See Table 1 page ST 1.
	- 2. Below is a table for a two trial ( $n = 2$ ) experiment and some relevant probabilities.
	- 3. Note the distribution for the page 46 coin problem is under the .5 column.
	- 4. If the probability of a defective part is .05, then getting 2 out of 2 defects would be .0025 or .25%.

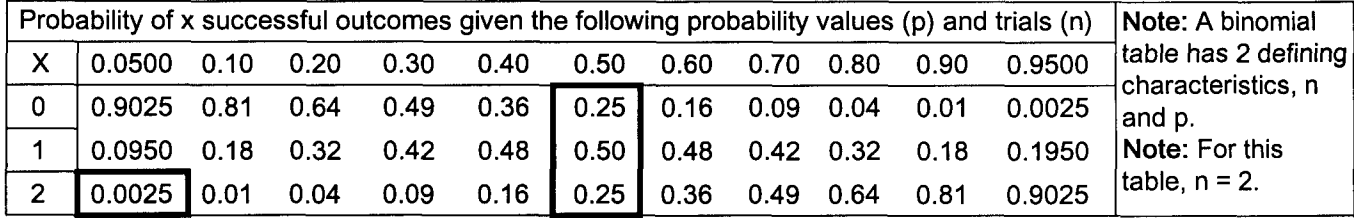

- E. The shape of binomial distributions
	- 1. Distributions are symmetrical when  $P(x) = .5$ . High or low probabilities have highly skewed distributions.
	- 2. When the  $p(x) \neq 0.5$ , the distribution is skewed and a larger n will result in a more symmetrical distribution.

#### III. The Poisson distribution

- A. A Poisson distribution is similar to a binomial distribution except the  $P(x)$  must be small. A Poisson distribution is defined by only 1 characteristic, its mean. The distribution is highly skewed to the right.
- B. Events related to time, such as customers arriving per 5-minute periods, often follow a Poisson distribution.<br>C. The mean is needed when using a Poisson distribution.  $\mu = E(x) = \Sigma[x \cdot P(x)]$  (see page 52)
- 

$$
\mu = E(x) = \Sigma[x \bullet P(x)] \text{ (see page 52)}
$$

- D. A Poisson distribution may be determined with a formula or looked up in a table.
	- 2. 1. Calls per 15 minute period to Linda's repair facility follow a Poisson distribution with  $\mu$  = 1.0. What is the probability of exactly three service calls being received in a randomly selected 15-minute period?

$$
P(x) = \frac{\mu^{x}e^{-\mu}}{x!}
$$
  $P(3) = \frac{(1^3)2.7183^{-1}}{3!} = \frac{(1)(0.3679)}{6} = 0.0613$  See table below

- IV. The Poisson approximation of the binomial probability distribution
	- A. A Poisson distribution is often used to approximate a binomial distribution for problems such as errors on a typed page, circuit board defects, and customers bouncing checks at Linda's Video Showcase.
	- B. This is done to save the time and money necessary to solve extensive binomial experiments.
	- C. These two distributions have similar skewness provided the number of trials is large ( $n \geq 30$ ) and the probability of occurrence (p) is small (either np or  $nq < 5$ ).
	- D. The mean for a Poisson approximation of a binomial is  $\mu = np$  (n = trials and p is the probability of an event). E. Recent observations revealed that 4 of 40 items purchased by customers are returned. This is a binomial
	- problem with a sample mean of  $P(s) = 4/40 = .10$ . Determining the entire distribution by using the binomial formula 40 times would be a tremendous task.
		- 1. Using the Poisson approximation with a sample mean of .10 for  $\mu$  is much easier. Its use is appropriate as  $n \ge 30$  and  $np < 5$  (40 x .1 = 4). The above formula yields a probability of 0 returns equal to .904837.
		- 2. Using a Poisson distribution table to solve this problem only requires locating the appropriate outcome (value of x) under the appropriate mean.  $\mu = .1$  and  $x = 0 \rightarrow .9048$  (see Table 2 page ST 2)

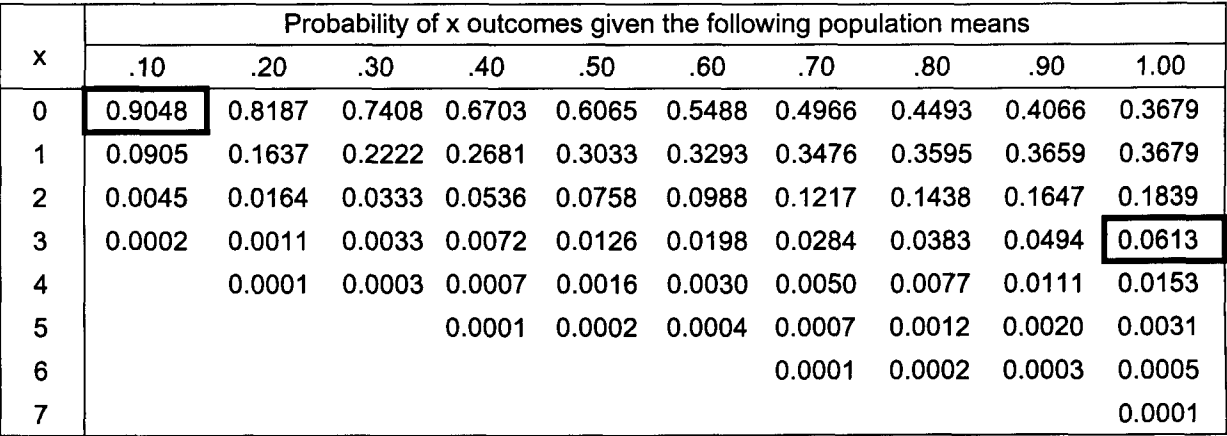

# **Practice Set 9 Discrete Probability Distributions**

I. Darin sells three different Walkman CD recorders; one for \$149, one for \$159, and a third for \$169. Of the 187 machines sold during a recent period, 43 were the least expensive, 90 were moderately priced, and 54 were the expensive model.

A. Calculate the expected price of Walkman sales.

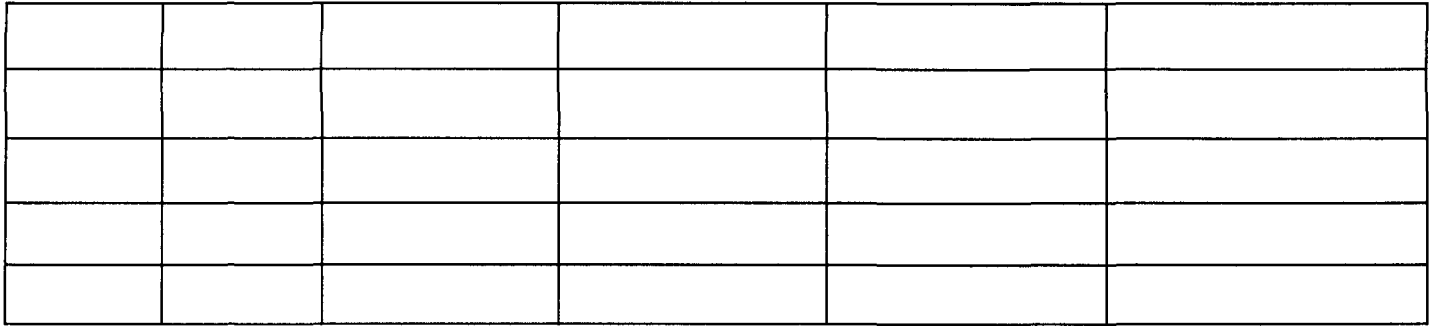

- B. Compare this answer to the page 12 weighted mean sales value of Walkman sales.
- C. In theory, what is the difference between a weighted mean of variable x and the expected value of x?

- II. When waiting on a customer, Darin's salespeople make a sale 60% of the time (see page 42). Use the binomial formula or your statistics software to calculate the probability of making exactly 3 sales to 5 customers.
- III. Using the appropriate table or your statistics software, complete the binomial distribution described by question II.

#### Special Note

- I. Variables that may follow a binomial probability distribution
	- A. Probability of an employee contributing to the company pension plan
	- B. Probability of collecting an overdue accounts receivable
	- C. Probability of receiving a positive response to a marketing campaign
	- D. Probability of a part being defective
- II. Variables that may follow a Poisson probability distribution
	- A. Number of defects on a 300 foot roll of aluminum
	- B. Errors on a typed page
	- C. Customers arriving at a drive up window within a 5 minute period
	- D. Number of rare disease cases per 1,000,000 people

IV. Using the answer to question III or statistics software, answer the following questions.

A.  $P(x = 4)$  is \_\_\_\_\_\_ B.  $P(x > 2)$  is \_\_\_\_ C.  $P(x < 3)$  is \_\_\_\_ D.  $P(x \le 4)$  is \_\_\_

- V. Darin is interested in how busy his complaint department is during any 20-minute period. Data shows the expected number of calls is highly skewed with an average of only 1.0 calls per 20-minute period.
	- A. Assuming a Poisson probability distribution and using a formula or statistics software, is the probability of zero calls being received in a 20-minute period over or under 50%?
	- B. Using a table or statistics software, complete and draw this distribution.

- C. What is the probability that at least 3 calls are received in a 20-minute period?
- VI. Darin is interested in the number of customers who bounce a check. Last year only .2% of the 1,000 checks deposited from customers did not clear. This year Darin expects 1,500 customers will pay by check and with the economy being about the same, the same percent of checks should bounce.
	- A. Can the Poisson approximation of the binomial be used to solve this problem? Why?
	- B. What is the expected number of bounced checks for this year?
	- C. What is the probability that no one will bounce a check this year?
	- D. What is the probability that at least 2 checks will bounce?
	- E. What would you think if 5 checks had bounced by the end of May?

# **Quick Questions 9 Discrete Probability Distributions**

I. Place the letter of the appropriate definition or formula next to the concept or value it defines.

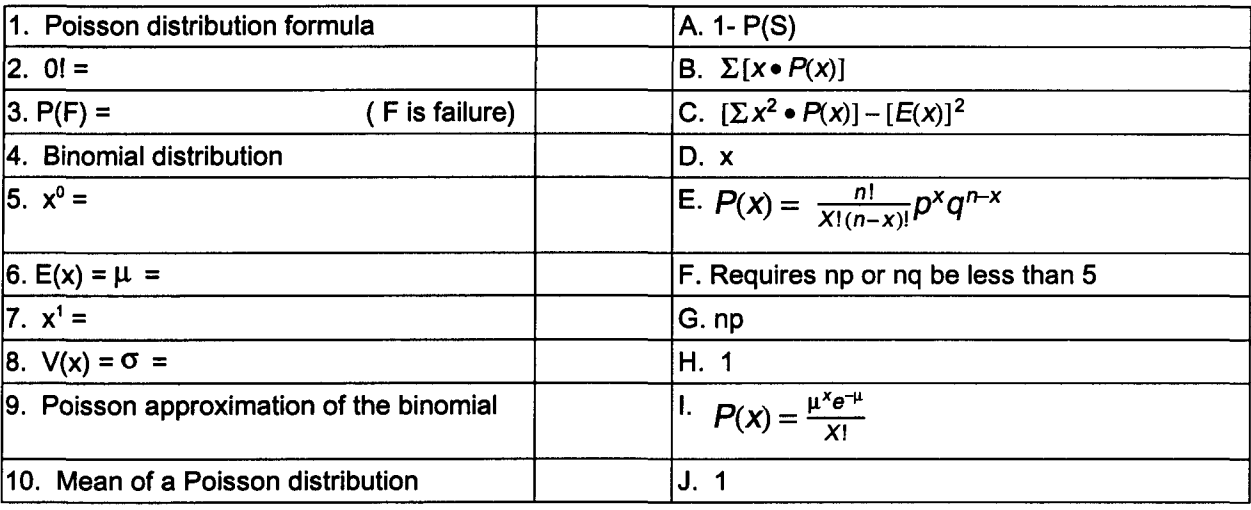

Note: The mean, variance, and standard deviation for a binomial distribution equal np, npq, and *jnpq* respectively.

II. The sales manager of the XYZ Company made the following estimates of next year's sales.

 $\label{eq:11} \begin{array}{lllllllllllllll} \hline \textbf{1} & \textbf{1} & \textbf{1}$ 

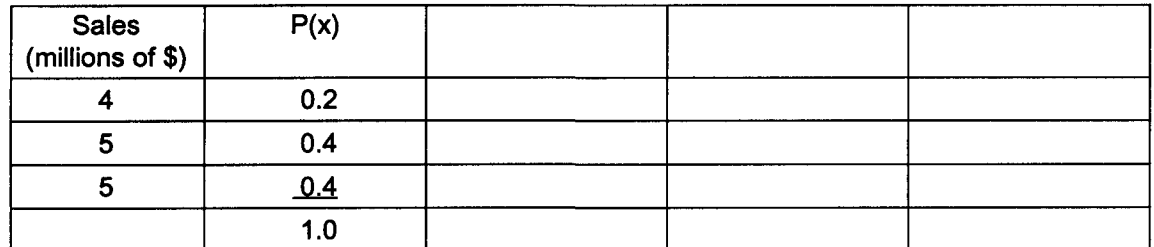

A. What are expected sales for next year?

B. Calculate the variance for this distribution.

- III. Five percent of the parts coming off an assembly line are defective.
	- A. Using the binomial formula or your statistics software, calculate the probability of exactly 2 out of 5 parts being defective.

B. Determine the distribution of defective parts using a table in the back of this book. Graph the distribution.

IV. A bank found that the average number of cars waiting during the noon hour at a drive-up window follows a Poisson distribution with a mean of 2 cars. Make a chart of this distribution using a Poisson distribution table. Graph the distribution and answer these questions concerning the probability of cars waiting at the drive-up window. A.

B. No cars waiting C. Two cars waiting D. At least three cars waiting

E. Not as many as 3 cars waiting

# Chapter 10 Continuous Normal Probability Distributions

### I. Characteristics of normal probability distributions  $\int P(x)$

- A. Continuous: An infinite number of x-axis values may exist.
- B. Symmetrical around the mean: Each half (50%) of the curve is a mirror image of the other half.
- C. Bell-shaped: There is 1 peak above the mean, median, and mode.
- D. Asymptotic: The tail of the distribution approaches, but never touches, the x-axis.
- E. Variables dealing with size (income, weight, and intelligence) are often normally distributed.

#### II. The standard deviation

- A. 100% of the outcomes are under the normal curve.
- B. One standard deviation spans approximately 34% of the outcomes in each direction from the mean.  $\binom{P(x)}{x}$
- C. Curves that are flat, more spread out, have a larger standard deviation.
	- 1. Two of Linda's video stores may each have average weekly sales of \$1,800, but sales variability may differ from store 1 to store 2.
	- 2. As shown here, store 1 has a  $\sigma = $400$ . This represents more variability in weekly sales than exists at store 2, with a  $\sigma = $100$ .

#### III. The standard normal distribution

- A. Continuous probability distributions may have an infinite number of means, each with an infinite number of standard deviations. This makes it impossible to have a table for each possible mean and standard deviation.
- B. The standard normal probability distribution avoids this problem by having a mean *(11)* of 0 and a standard deviation  $(\sigma)$  of 1. The standard normal distribution is kind of a generic distribution.
	- 1. Distances from the mean are measured in standard deviations.
	- 2. This distance (or number of standard deviations) is called z.
	- 3. The probability distribution associated with all possible z values is the standard normal probability distribution.
	- 4. This distribution is presented as a z table.
	- 5. Chapter 4 used the empirical rule to measure the percent of data within a set number of standard deviations of the mean. The standard normal probability distribution is the mathematical basis for the empirical rule.
- IV. In the above example, store 1 had mean weekly sales of \$1,800 and a standard deviation of \$400. The following example reviews how the empirical rule is used to determine the sales range for 1, 2, and 3 standard deviations. Note how a set probability is associated with each number of standard deviations.

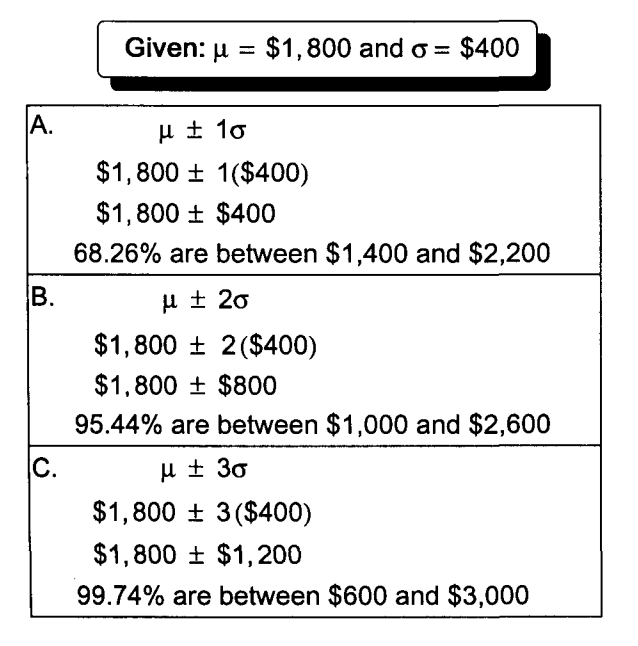

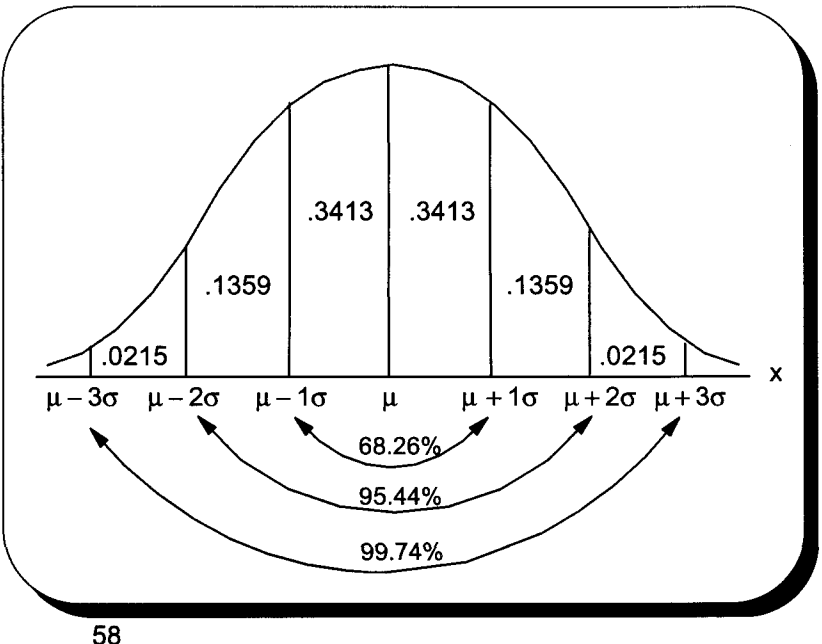

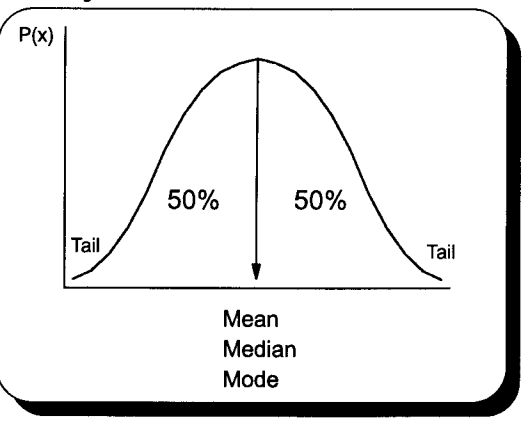

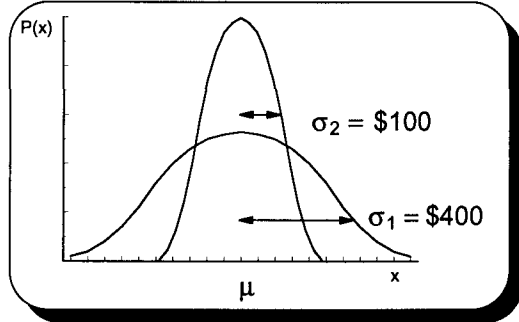

- v. Using a z table to answer questions about probability given a range for the random variable
	- A. A z table shows the probability (area under curve) associated with a number of standard deviations (z) from the mean. Z standard deviations carried to 1 decimal place are shown in the first column of the table. Probability for a z is in the second column. Carrying z to 2 decimal places requires using other table columns.

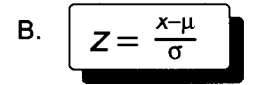

C. Continuing the page 58 example. What is the probability of store 1 having sales between \$1,800 and \$2,200? Calculate z and determine the probability using a z table.

Given:  $\mu = $1,800$  and  $\sigma = $400$  $Z=\frac{x-\mu}{\sigma}$  $=\frac{$2,200 - $1,800}{\$400} = \frac{$400}{\$400} = 1 \rightarrow .3413$ 34.13% are between \$1,800 and \$2,200

D. What is the probability of store 1 having sales between \$1,200 and \$2,004?

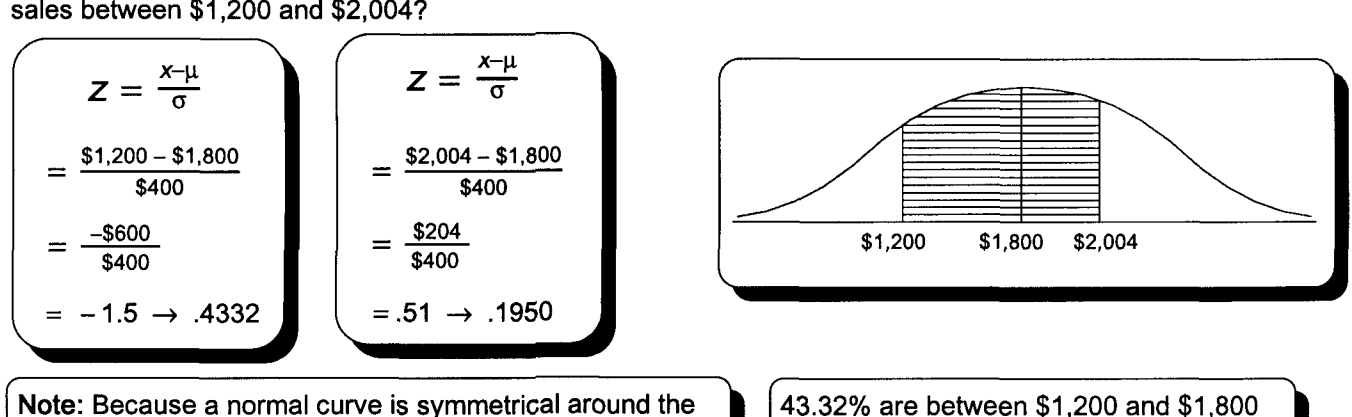

mean, z values below the mean are negative and represent the same probability as their positive counterparts.

19.50% are between \$1,800 and \$2,004 62.82% are between \$1,200 and \$2,004

Partial z Table z 0.00 0.01 0.02 0.5 0.1915 0.1950 0.1985 1.0 0.3413 0.3438 0.3461 1.5 0.4332 0.4345 0.4357 2.0 0.4772 0.4778 0.4783 See Table 3, page ST 3, for a complete z table

\$1,800 \$2,200

- E. What is the probability of store 1 having sales over \$2,200?
	- 1. From question C, we know that 34.13% are between \$1,800 and \$2,200 (1 $\sigma$ ).
	- 2. 50% are greater than \$1,800. Therefore,

15.87% or (50% - 34.13%) are greater than \$2,200.

- F. What is the probability of store 1 having sales between \$2,004 and \$2,200?
	- 1. From question C, we know 34.13% are between \$1,800 and \$2,200.
	- 2. From question D, we know 19.5% are between \$1,800 and \$2,004. Therefore,

14.63% (34.13% - 19.50%) are between \$2,004 and \$2,200.

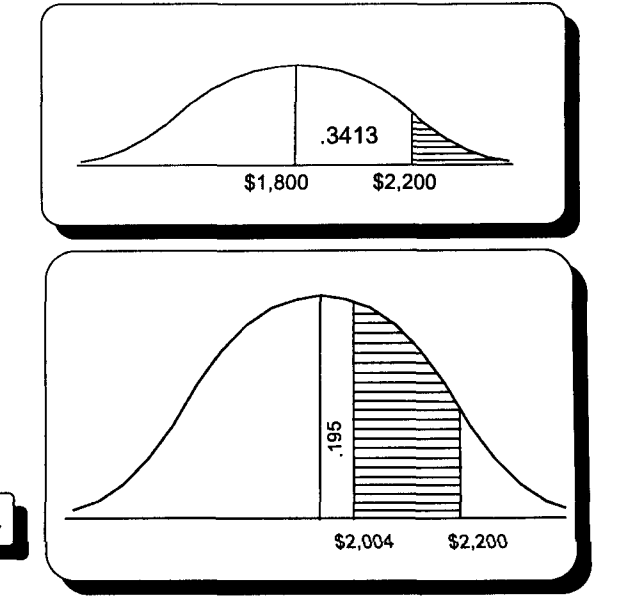

#### VI. Using a z table to answer questions about a range for the random variable given a probability

- A. Determine the problem's relevant probability. Locate the row and column of this probability in the body of a z table. The one decimal  $\Box$ Partial z Table place z value for this probability is in the first column of this row.  $\qquad \qquad \vert \quad z \quad \vert \quad 0.00 \quad \vert \quad 0.01 \quad \vert \quad 0.02$ The second decimal place is directly above in the first row of the table.<br>The rease is then found using this expression.  $\begin{array}{|c|c|c|c|c|c|}\n\hline\n\text{The range is 0.1950 to 0.1985}\n\end{array}$ B. The range is then found using this expression. g this expression.  $\mu \pm z\sigma$  , 1.0 0.3413 0.3438 0.3461 s are normally distributed with 1.5 0.4332 0.4345 0.4357 C. Monthly sales at Linda's store a mean of \$55,000 and a standard deviation of \$15,000.  $\begin{array}{|c|c|c|c|c|}\n\hline\n\text{around the mean, } 95.44\% \text{ between } x_1 \text{ and } x_2.\n\hline\n\text{between } x_1 \text{ and } x_2.\n\hline\n\end{array}$ 1. Using symmetrical limits around the mean, 95.44% of her monthly sales are between  $x_1$  and  $x_2$ .  $2.5$   $0.4938$  0.4940 0.4941  $\frac{.9544}{2} = .4772 \rightarrow Z = 2$ Given:  $\mu = $55,000$  $\mu \pm z\sigma$ .4772 .4772  $\sigma = $15,000$ \$55,000 ± 2(\$15,000) Range is \$25,000 to \$85,000.  $x_1$  \$55,000  $x_2$ 
	- 2. Find the first and third quartiles.

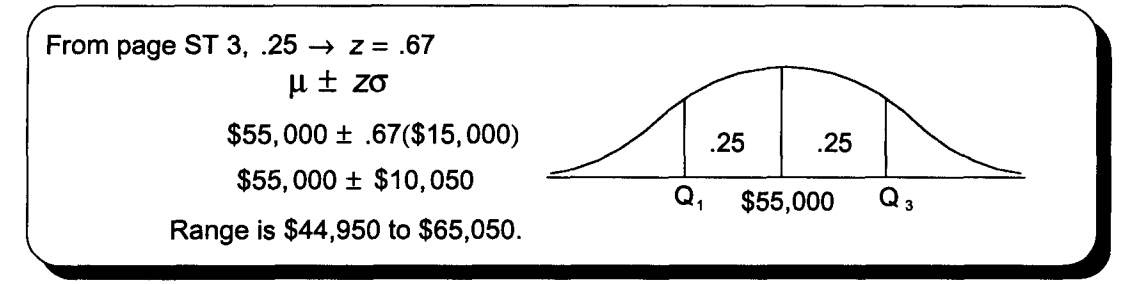

3. Find the top decile.

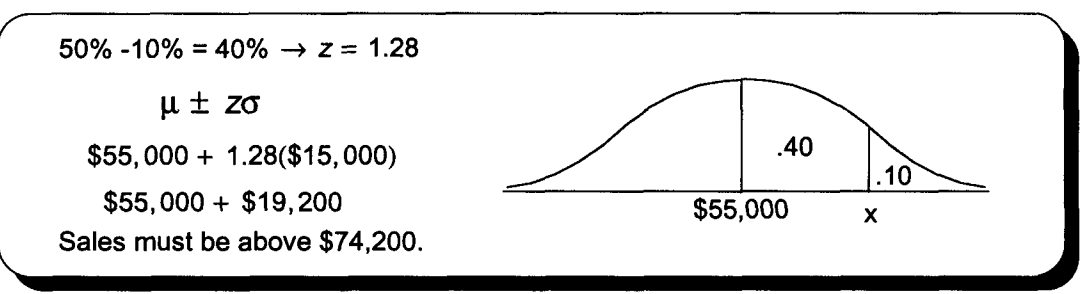

4. Find the second decile from the bottom.

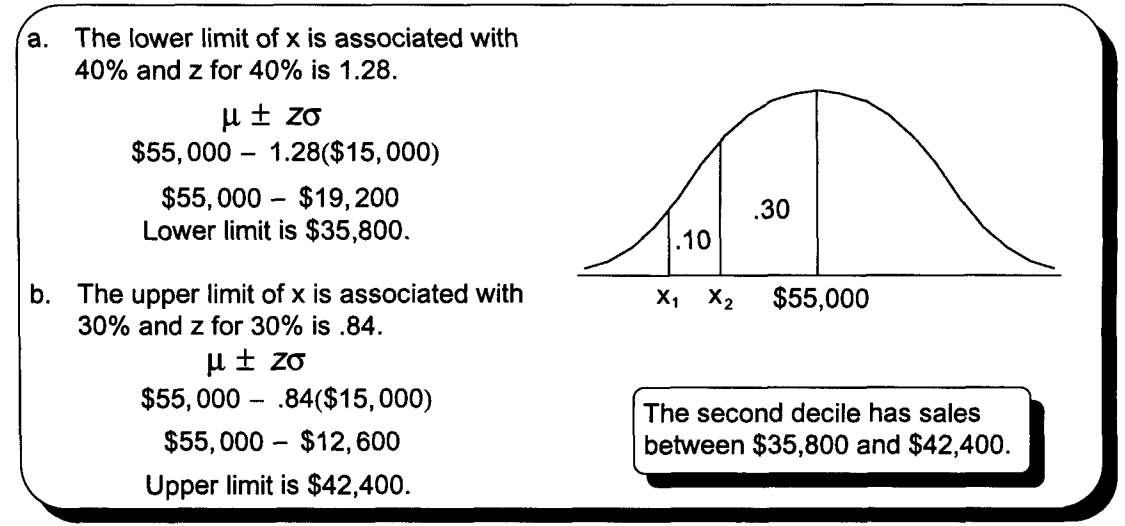

- VII. The normal approximation to a binomial distribution
	- A. In chapter 9, a Poisson distribution was used to approximate a binomial distribution when  $n \ge 30$  and either np < 5 or nq < 5.
	- B. Here we learn how the standard normal distribution may be used to approximate a binomial distribution when  $n \ge 30$  and both np and nq are  $\ge 5$ .
	- C. Linda wants to know how many sales will result from calls to 40 previous customers. Past history indicates 25% of these customers will make an additional purchase. Calculate the probability of making at least 12 sales.
		- 1. Using the binomial would require solving  $P_{\text{binomial}}(x) = \frac{n!}{X!(n-x)!} p^x q^{n-x}$  many times.
		- 2. The normal approximation to the binomial distribution is appropriate to solve this problem. a.  $n \ge 30$  as  $n = 40$ 
			- b. *np* and *nq* are  $\ge$  5 as *np* = 40  $\times$  .25 = 10 and *nq* = 40  $\times$  .75 = 30
		- 3. The mean and standard deviation would be calculated as follows:

 $\mu = np = (40)(.25) = 10$   $\sigma = \sqrt{npq} = \sqrt{(40)(.25)(.75)} = 2.7386$ 

Note: Mean and standard deviation formulas for a binomial distribution were given on page 56.

- 4. The continuity correction factor
	- a. Because a discrete event (12 sales) has to be considered a continuous interval when using the continuous normal probability distribution, the number 12 must be expressed as the interval of 11.5 to 12.5. This is done to ensure that the entire area under a normal curve is included in the analysis.
	- b. Linda's question includes 12 so the lower limit of 11.5 is appropriate. Had she excluded 12 with  $p(x) > 12$ , then 12.5 would have been the value of x.
- 5. Calculate  $P(x \ge 12)$  using the normal approximate of the binomial.

$$
Z = \frac{x-\mu}{\sigma} = \frac{11.5-10}{2.7386} = \frac{1.5}{2.7386} = .55 \rightarrow .2088
$$
 and 50% - 20.88% = 29.12%

### VIII. Summary of problem types

A. Finding the probability given a range for the random variable

The problems on page 59 describe situations where the range is known and the probability for that range must be determined.

- 1. Calculate z using this formula.  $Z = \frac{x \mu}{\sigma}$
- 2. Find z in the margins of the z table.
- 3. Look in the body of the table to find the probability.
- 4. Continue until the problem is solved.
- B. Finding a range for the random variable given a probability

The problems on page 60 describe situations where the **probability is known**, and the range for that probability must be determined.

- 1. Find the probability in the body of the z table.
- 2. Look to the margins of the table to find z.
- 3. Find the range for x using this formula.  $\mu \pm z\sigma$
- 4. Continue until the problem is solved.

### **Practice Set 10 Continuous Normal Probability Distributions**

I. Sales commissions paid by Darin's Music Emporium are normally distributed with a mean of \$25,000 and a standard deviation of \$5,000. Solve the following being sure to draw a graph of each distribution.

A.  $P(\$15,000 \le x < $25,000)$  Note: This question is read "What is the probability that \$15,000 is less than or equal to x which is less than \$25,OOO?"

B. P(\$20,000  $\leq$  x < \$30,000)

C.  $P(x \geq $37,550)$ 

D. P(\$27,  $500 \le x < $32,500$ )
- II. The number of customers returning merchandise to Darin's Music Emporium is normally distributed with a mean of 6.3 per week and a standard deviation of 1.5. Given the following probabilities, calculate the appropriate value or values for x.
	- A. Half of the time, returns will be above \_\_\_\_
	- B. Ninety percent of the time, returns will be  $b_{\text{slow}}$

C. Find the interquartile range for returns to Darin's Music Emporium.

D. Draw a graph of the eighth decile for returns to Darin's Music Emporium.

III. A recent study indicated 5% of Darin's customers return merchandise sold for credit. What is the probability of Darin having less than 20 returns for a 500 credit sales week?

### **Quick Questions 10 Continuous Normal Probability Distributions**

÷,

I. The average income of 30-year-old college graduates from State University is normally distributed with a mean of \$30,000 and a standard deviation of \$4,000. Calculate the following being sure to graph each question.

A.  $P(x < $34,000)$ 

B. P(x> \$38,000)

C. P(\$18,000  $\leq$  x < \$19,800)

D.  $P(x > $30,000)$ 

- II. Grades of State University graduates are normally distributed with a mean of 3.0 and a standard deviation of .3. Calculate the following being sure to graph each question.
	- A. What grade point average is required to be in the top 5% of the graduating class?

B. Calculate the interquartile range.

C. An eccentric alumnus left scholarship money for students in the third decile from the bottom of their class. Determine the range of the third decile. Would a student with a 2.8 grade point average qualify for this scholarship?

D. What is the median grade point average of this class?

### Chapter 11 Sampling and the Sampling Distribution of the Means

I. Inferential statistics uses sample statistics to estimate population parameters. This chapter will explore how a sample mean  $(\bar{x})$  is used to predict its population mean  $(\mu)$ .

#### II. Why use sample data

- A. The cost of a census is prohibitive.
- B. The time required to take a census is not available.
- C. Measuring a parameter destroys the item being tested (measuring the mean lifetime in hours of light bulbs).
- D. A sample will yield adequate results.

#### III. Probability samples

- A. A probability sample is one in which the likelihood of an item being chosen is known.
- B. Probability sampling methods
	- 1. Simple random samples
		- a. Each population member has an equal chance of being chosen.
		- b. Put an identification (name, serial number, etc.) into a hat, mix, and select.
		- c. A table of random digits or a computer program often replace the hat.
		- d. To sample 30 out of 485 students using their ID numbers from 1 to 485:
			- 1) Arbitrarily choose a starting point on a table of random digits.
			- 2) Working in some direction (horizontally, vertically, or diagonally),
			- and using the first or last three digits, choose 30 student numbers ignoring those over 485.

#### 2. Systematic random samples

- a. Use every nth item beginning at some random point on a list of population members.
- b. This method could be biased because population members at the beginning of a list (Mr. Abbot or employee 0001) and end of a list (Ms. Zona or employee 9999) might not have an equal chance of being chosen.
- 3. Stratified random samples
	- a. Divide population into homogeneous subgroups and sample each subgroup.
	- b. This type of sample can be more representative than a simple random sample because a small diverse section of a population might not be chosen with a simple random sample.

#### C. Sampling and nonsampling error

- 1. Sampling error exists because a nonrepresentive sample was used in place of a census.
- 2. Nonsampling error, which occurs with any survey, exists primarily because of poor collection techniques. High nonsampling error can make a census less accurate than a sample. Why? Limited funds and having to survey all population members cause poor collection techniques and high nonsampling error.

#### IV. Sampling distribution of the means

- A. The sampling distribution of the means consists of all the possible sample means of size n that may be drawn from a population size N. It is important. Taking one sample is really taking one out of many possible samples. The sampling distribution is the key to why accurate predictions can be made with inferential statistics.
- B. Population members A,B,C,D, and E have 1,2,3,4, and 5 children respectively. The sampling distribution of the means, its mean and standard deviation, for a sample of 3 out of 5 has been calculated and demonstrated below.

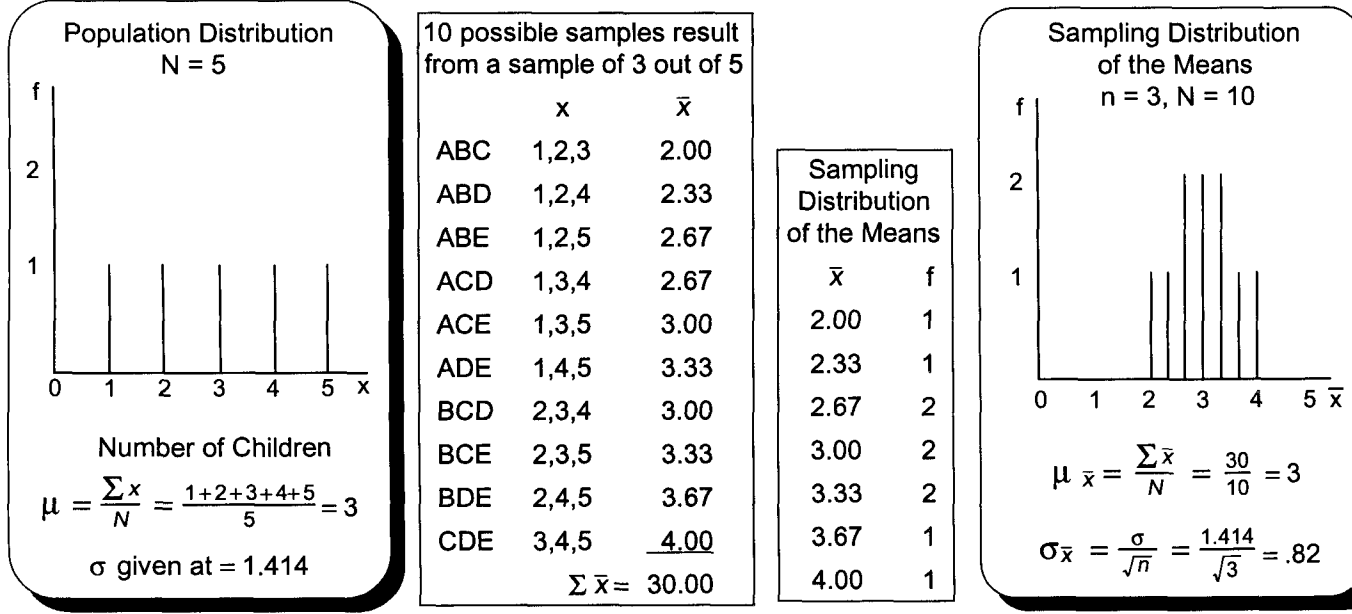

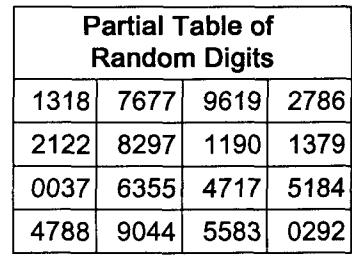

#### V. Central limit theorem

- A. The sampling distribution of the means will be normal whenever the population is normal.
- B. The central limit theorem also applies to skewed populations provided the sample is large ( $n \geq 30$ ).
- C. The relationship between the parameters of a population and its sampling distribution is shown below.

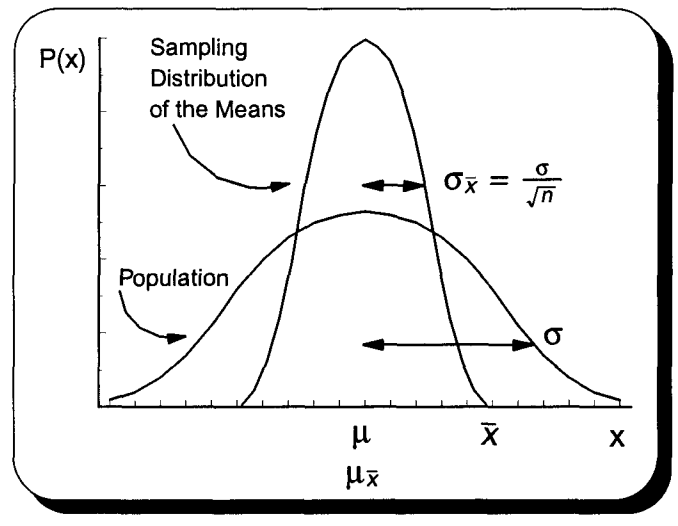

Note: Because the sampling distribution is normal regardless of its population's skewness, a sampling distribution's mean can be used to make predictions about one of its sample means. Prediction procedures will be similar to those followed in chapter 10, where the population mean was used to make predictions about a value of x. In practice, the sample mean is known and used to make estimates about the sampling distribution's mean. These estimates also apply to the population mean because said means are equal. These estimates of a population mean can be very accurate because the sampling distribution's standard deviation will be smaller if the sample size is increased. Diminishing returns apply to larger samples being more accurate as the denominator of  $\sigma_{\bar{x}}$  is not n but the square root of n. A sample of 49 is only slightly more accurate than a sample of 36. Why? Because the denominator is only slightly larger (7 vs. 6), and the sampling distribution's standard deviation is not proportionately smaller.

Section B Note: When  $n < 30$  and  $\sigma$  is unknown, the t distribution, discussed in chapter 16, must be substituted for the z distribution when making interval estimates. Many statistics software programs do all interval calculations, regardless of sample size, using the t distribution.

### VI. Using a large sample ( $n \ge 30$ ) to determine point and interval estimates of population parameters

#### A. Point estimates

- 1. A point estimate is a one-number estimate.
- 2. Important point estimates
	- a. A sample mean for its population mean
	- b. A sample standard deviation
		- for its population standard deviation
- B. Interval estimates
	-
	- 1. An interval estimate is a range.<br>2. A range for  $\mu$ , called a **confidence interval**, is determined using this expression.  $\sqrt{\overline{X} \pm Z \frac{\sigma}{\sqrt{n}}}$ 2. A range for  $\mu$ , called a confidence interval, is determined using this expression. 3. The standard deviation of a sampling distribution  $(\sigma_{\bar{x}})$ , called the standard
		- error of the mean, is very important in determining an interval estimate of a population mean.
	- 4. Below are two important confidence intervals for  $\mu_{\bar{x}}$  and therefore  $\mu$ .<br>
	a. 95 percent confidence interval
		-

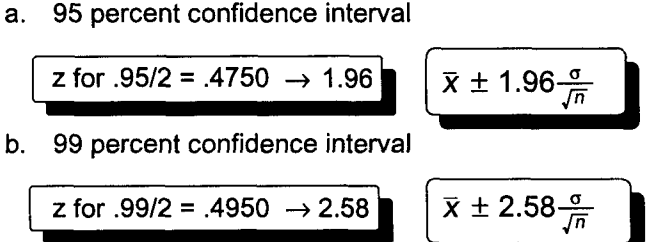

- 5. When population standard deviation is unknown, the sample standard deviation may be used as a point estimate of the population standard deviation provided the sample is large. Small samples will be examined in chapter 16.
- C. Example: Linda took a random sample of 49 customer orders and found the mean purchase amounted to \$7.50. The population standard deviation is known to be \$.70. The 99% confidence interval for the population mean purchase has been calculated in this frame.

Note: Linda can lower the range by accepting a confidence interval of only 95% or by increasing the sample size.

Note: These interval estimates are based upon the relationship between z, the population distribution, and the sampling distribution of the means.

$$
Z = \frac{x-\mu}{\sigma} = \frac{\bar{x}-\mu_{\bar{x}}}{\sigma_{\bar{x}}} = \frac{\bar{x}-\mu}{\frac{\sigma}{\sqrt{n}}}
$$

$$
\bar{x} \pm 2.58 \frac{s}{\sqrt{n}}
$$

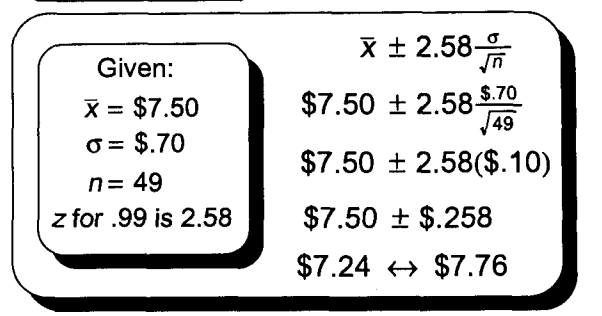

### Practice Set 11 Sampling and the Sampling Distribution of the Means

I. Darin's new company, Future Horizons Corporation, manufactures a component for computer chips. Darin wants to know the average weight of 1,000 recently produced components. A sample of 36 had a mean weight of 30.025 milligrams and a standard deviation of .065 milligrams. Calculate the 98% confidence interval for the population mean weight of these components.

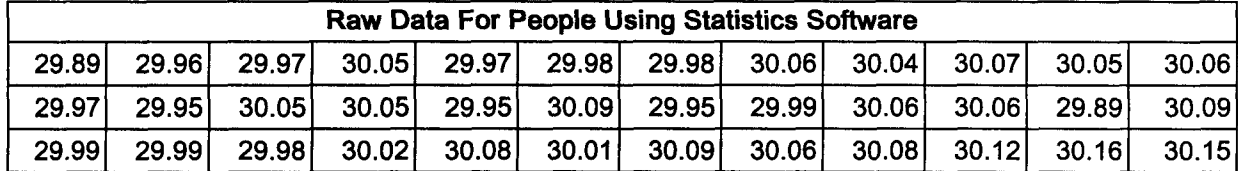

II. Calculate the 95% confidence interval using problem I information.

III. What can Darin do to make this interval smaller?

### **Quick Questions 11 Sampling and the Sampling Distribution of the Means**

- I. Place the number of the appropriate formula next to the concept it defines.
- A. The 99% confidence interval \_\_\_\_\_\_ B. Standard error of the mean \_ C. Used when the population variance is unknown and the sample is large. \_ D. The 95% confidence interval \_\_\_\_\_\_ E. The mean of the sampling distribution of the means \_ 1.  $\sigma_{\bar{x}} = \frac{\sigma}{\sqrt{n}}$ 2.  $\mu_{\bar{x}}$ 3.  $\bar{x} \pm 2.58 \frac{\sigma}{\sqrt{n}}$  $4. \bar{x} \pm 1.96 \frac{\sigma}{\sqrt{2}}$ 5.  $\bar{x} \pm 2.58$ II. Answer the following true or false and fill in the blank questions. A. The primary cause of sampling error is poor collection techniques. T F
	- B. The standard error of the mean is halved when the sample size is doubled. T F
	- C. A one-number estimate of the population mean is called a  $\_\_\_\_\_\_\$ estimate of the mean.
	- D. A range for a population parameter is called the \_\_\_\_\_\_\_\_\_\_\_\_\_\_\_\_\_\_\_\_\_\_\_\_\_\_\_\_\_
	- E. A may be more accurate than a simple random sample because a small diverse section of the population might not be chosen with a simple random sample.
- III. Calculate the 95% and 99% confidence intervals for the population mean given a sample of 36 resulted in a mean of 55 and a standard deviation of 18.

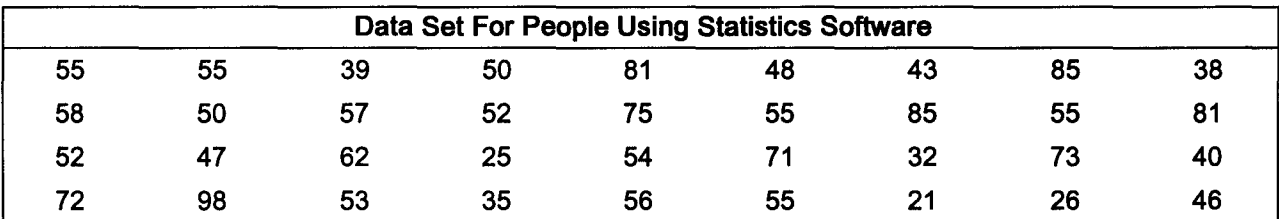

### **Chapter 12 Sampling Distributions Part II**

#### I. Estimating the population proportion

- A. The population proportion is the average part of a population having a particular trait.
- B. It may be expressed as a fraction, decimal, or percentage.
- C. The sample proportion is  $\bar{p}=\frac{x}{n}$ .
- D. The population proportion is used to measure traits such as consumer attitudes toward a product, voter preference, and the proportion of parts passing inspection.
- E. Experiments described here must meet the binomial experiment conditions described on
- page 52 and the normal approximation of the binomial conditions described on page 61. F. Estimating a confidence interval for the population proportion using a large sample is explained below.

1. 
$$
\overline{\overline{p} \pm z\sigma_{\overline{p}}}
$$
 where  $\sigma_{\overline{p}} = \sqrt{\frac{\overline{p}(1-\overline{p})}{n}}$  and 2) n, the sample size, is  $\geq 30$   
3) z is based upon the desired confidence interval

2. Example: Linda Smith randomly called 100 customers and found that 80 were happy with the service they received when shopping at Linda's Video Showcase. Calculate a 95% confidence interval for the population proportion. Given:  $n = 100$  and z for 95% confidence is 1.96

$$
\overline{p} = \frac{x}{n}
$$
\n
$$
= \frac{80}{100} = .80
$$
\n
$$
np = 100 \times .8 = 80 \ge 5
$$
\n
$$
nq = 100 \times .2 = 20 \ge 5
$$
\n
$$
= \sqrt{\frac{.8(1-0)}{100}}
$$
\n
$$
= \sqrt{\frac{.8(1-0)}{100}}
$$
\n
$$
= \sqrt{\frac{.8(1-0)}{100}}
$$
\n
$$
= .04
$$
\n
$$
= .04
$$
\n
$$
= .04
$$
\n
$$
= .04
$$
\n
$$
= .04
$$
\n
$$
= .04
$$
\n
$$
= .04
$$
\n
$$
= .04
$$
\n
$$
= .04
$$
\n
$$
= .04
$$
\n
$$
= .04
$$
\n
$$
= .04
$$
\n
$$
= .04
$$
\n
$$
= .04
$$
\n
$$
= .04
$$

- II. Finite correction factor
	- A. Thus far, formulas used to calculate the standard error of the mean ( $\sigma_{\bar{x}}$ ) and the standard error Finite correction factor<br>A. Thus far, formulas used to calculate the standard error of the mean  $(\sigma_{\bar{x}})$  and the standar<br>of the proportion  $(\sigma_{\bar{p}})$  have been based upon infinitely large populations.<br>B. If the populat
	-

$$
\sqrt{\frac{N-n}{N-1}}
$$

C. The finite correction factor is used to calculate the standard error when  $\frac{n}{N} \geq .05$ . Smaller ratios are immaterial.

$$
\sigma_{\bar{x}} = \frac{\sigma}{\sqrt{n}} \sqrt{\frac{N-n}{N-1}}
$$

Standard Error of the Mean Standard Error of the Proportion

$$
\sigma_{\bar{p}} = \sqrt{\frac{\bar{p}(1-\bar{p})}{n}} \sqrt{\frac{N-n}{N-1}}
$$

D. Linda must adjust her interval calculation because her customer pool totaled 1,000.

$$
\frac{n}{N} = \frac{100}{1,000} = .10 \ge .05
$$

$$
\sigma_{\overline{p}} = \sqrt{\frac{\overline{p}(1-\overline{p})}{n}} \sqrt{\frac{N-n}{N-1}}
$$
  
= .04  $\sqrt{\frac{1,000-100}{1,000-1}}$   
= .04  $\sqrt{.9009}$   
= .038

 $\bar{p} \pm z \sigma_{\bar{p}}$  $.80 \pm 1.96(.038)$ .80± .0745 .726  $\leftrightarrow$  .875

Note: Because the range is slightly smaller, the prediction may be more useful.

successes  $p = \frac{\text{successes}}{\text{population size}}$ 

Some texts use  $\pi$  for the population proportion.

#### III. Determining sample size

- A. A small sample may give an inadequate answer (too large a confidence interval).
- B. A large sample requires excess time and money.
- C. Three factors are used to determine an appropriate sample size.
	- 1. The population variance  $(\sigma^2)$ 
		- a. A large population variance means a larger sample is needed to yield acceptable results.
		- b. If the population variance is not known, it may be estimated with a small preliminary survey.
	- 2. The required degree of confidence (z)
		- a. A given confidence interval (90%) has a matching degree of confidence. In the long run, there is a 90% degree of confidence that the population parameter being measured will fall within the 90% confidence interval.
		- b. A higher degree of confidence requires a larger sample.
	- 3. The amount of acceptable error (E)
		- a. A study will have some logical acceptable range for the confidence interval.
			- 1) Income may be estimated to within \$500 of the mean.
			- 2) A part's size may be estimated to within .01 millimeters.
		- b. A small acceptable error requires a larger sample.
- D. Sample size determination when estimating the population mean
	- 1. Solving  $\bar{x} \pm z \frac{\sigma}{\sqrt{n}}$  for n gives the following sample size formula.

2. 
$$
\underbrace{n = \left(\frac{z\sigma}{E}\right)^2}
$$

Note: A large degree of confidence, a large variance, and a small acceptable error all make the sample size larger.

3. Suppose Linda was unhappy with the average customer purchase range first described on page 67 and summarized below. How large a sample would be required to lower the acceptable error from \$.26 to \$.1 O? Assume the finite correction factor is not applicable.

Problem Review  
\nGiven:  
\n
$$
\bar{x} = $7.50
$$
  
\n $\bar{x} = $7.50$   
\n $z \text{ for .99 is 2.58}$   
\n $\sigma = $.70$   
\n $n = (\frac{25}{E})^2$   
\n $= [(\frac{(2.58)(.7)}{.1})]^2$   
\n $= [18.06]^2 = 326.16 \rightarrow 327$   
\nNote: always round up

$$
n = \left(\frac{z_0}{E}\right)^2
$$

$$
= \left[\frac{(2.58)(.7)}{.1}\right]^2
$$

$$
= [18.06]^2 = 326.16 \rightarrow 327
$$
  
Note: always round up

 $\bar{x}$ ±2.58 $\cdot$ 

 $\bar{x}$  ±  $Z\frac{\sigma}{\sqrt{n}}$ 

x± .09987

and .09987 < .10

*j327*

- 4. Check your answer by calculating the confidence interval using the new sample size. If the interval is acceptable (within \$.10), conduct your new survey with a sample of 327.
- 5. When determining the sample size for both mean and proportion problems, answers less than 30 should be rounded up to 30 because sample size formulas are based upon a normal population.
- E. Sample size determination when estimating the population proportion

1. 
$$
n = \overline{p(1-\overline{p})\left(\frac{z}{E}\right)^2}
$$

- 2. Using the problem II data from the previous page, Linda would like to lower the acceptable error associated with the 95% confidence interval for customer satisfaction from  $\pm$  7.45% to  $\pm$  5%. What sample size is required?
- 3. The sample size formula must include the page 70 finite correction factor because  $n/N$  is  $> .05$ .
- 4. From these calculations, it appears that Linda can reduce the range of the confidence interval to  $\pm$  5% by increasing the sample size to 234.
- 5. If  $\bar{p}$  is not known, it may be estimated with a sample of 100. Also, using  $\bar{p}$  of .5 will give the maximum appropriate sample size.

$$
n = \overline{p}(1-\overline{p}) \left(\frac{z}{E}\right)^2 \sqrt{\frac{N-n}{N-1}}
$$
  
= .80(1-.80)  $\left(\frac{1.96}{.05}\right)^2$  (.949)  
= .80(.20)(39.2)<sup>2</sup> (.949)  
= 233.3  $\rightarrow$  234

### **Practice Set 12 Sampling Distributions Part II**

I. Darin wants to know the proportion of page 68 parts passing inspection. Fifty parts were randomly selected from a recent production run of 1,000 parts and 45 passed inspection.

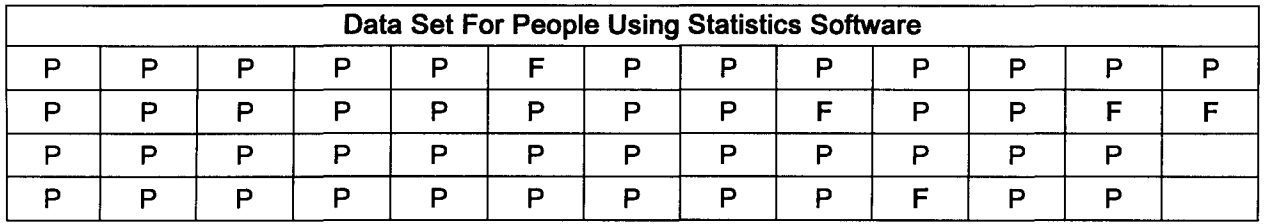

- A. Calculate the proportion of parts passing inspection.
- B. Darin would like to use last week's data to predict a range for the proportion of future production runs passing inspection. Calculate the 95% confidence interval for the proportion of parts produced by this production process passing inspection.

C. What assumption is Darin making when using last week's data to predict future manufacturing quality?

- D. Calculate the 99% confidence interval for the proportion of parts passing inspection.
- E. What sample size is necessary to reduce acceptable error to  $\pm$  5%?

II. Darin is also concerned about the weight of page 68 parts. It must be possible for the mean weight of parts to be 30 mg with a 99% degree of confidence. As indicated on page 68 and reviewed below, a recent test was barely successful. Darin wants to reduce error from the current  $\pm .0279$  mg to  $\pm .025$  mg. What sample size is required?

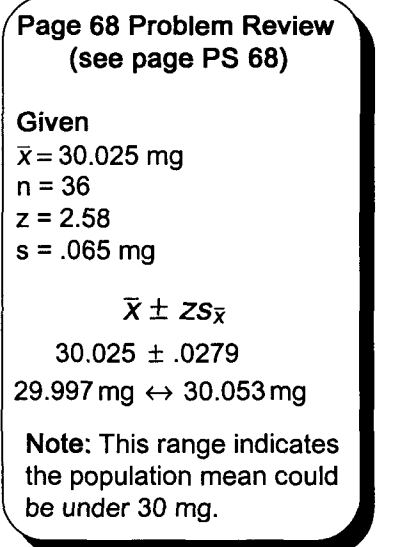

III. Check your answer to problem II by calculating the 99% confidence interval using a sample size of 45 and a sample standard deviation of .065. Analyze the result.

- IV. How would the solution to problem III change if the sample of 45 had been taken from a population of 500 items?
- V. Recalculate the answer to problem III using the finite correction factor.

### **Quick Questions 12 Sampling Distributions Part II**

- I. Place the number of the appropriate formula next to the item it describes.
	- A. Population proportion \_\_\_\_\_\_
	- B. Standard error of the proportion \_
	- C. Confidence interval for the population proportion \_
	- D. Finite correction factor \_\_\_\_\_\_
	- E. When to use the finite correction factor \_
	- F. Sample size when predicting the population mean \_
	- G. Sample size when predicting the population proportion \_
- II. A survey of 80 New York City voters revealed 60 planned to vote in the next election. Calculate both the 99% and 95% confidence interval for the population proportion.
	- A. 99% confidence interval

B. 95% confidence interval

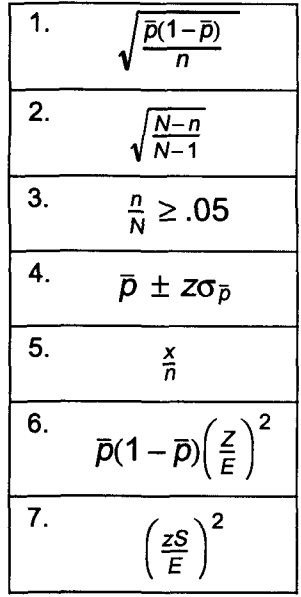

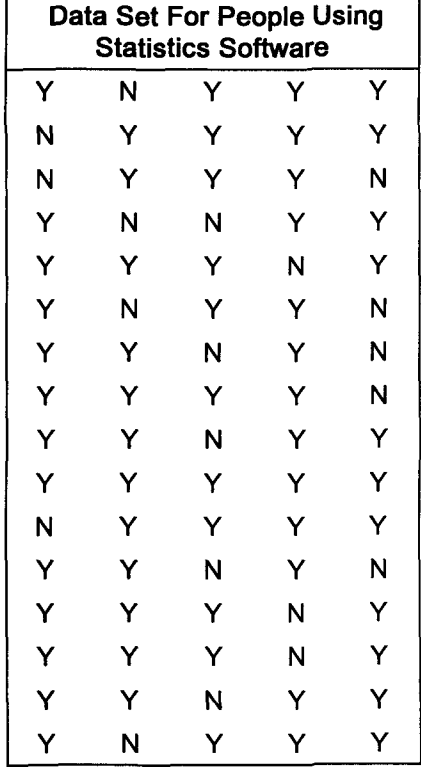

C. Using the same data, calculate the 99% confidence interval assuming the results came from a city of 1,500 voters.

III. Restaurant customers leave a tip approximately 70% of the time. A 95% confidence interval for the tips proportion is desired. The answer should be correct within  $\pm$  5%. How many customers must be surveyed? Computer users set s to  $\sqrt{.21} = .458$ .

IV. Linda will consider opening a new video showcase in towns with average family income over \$35,000. She requires a 99% confidence interval. The estimate should be within \$1,000 of the population mean. Recently gathered data indicates the population standard deviation is \$4,000. What size sample is required?

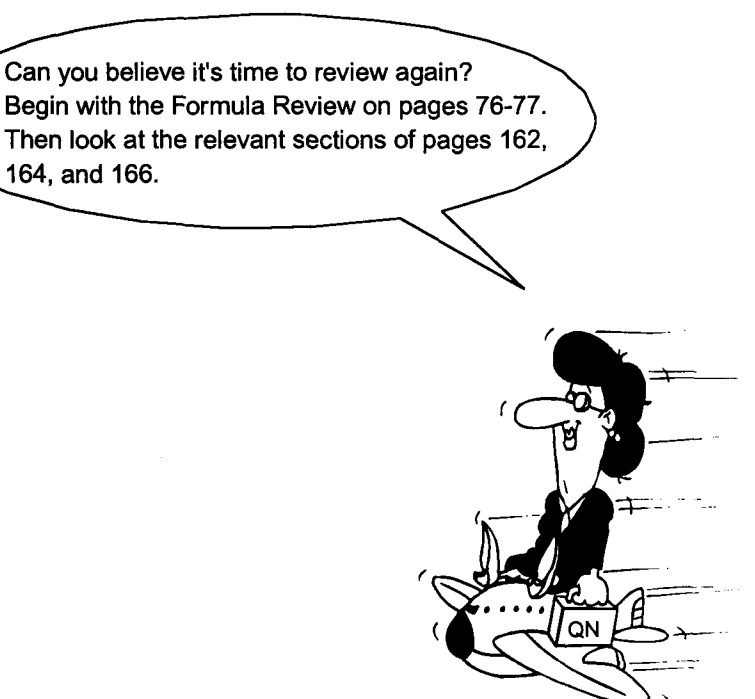

## **Probability Formula Review**

#### I. Types and characteristics of probability

- A. Types of probability<br>1. Classical:
	- $P(A) = \frac{A}{N}$  2. Empirical:  $P(A) = \frac{A}{R}$
	- 3. Subjective: Use empirical formula assuming past data of similar events is appropriate.
- B. Probability characteristics 1. Range for probability:  $0 \leq P(A) \leq 1$  2. Value of complements:  $P(\widetilde{A}) = 1$  -  $P(A)$

#### II. Probability rules

- A. Addition is used to find the sum or union of 2 events.
	- 1. General rule:  $P(A \text{ or } B) = P(A) + P(B) P(A \text{ and } B)$
	- 2. Special rule:  $P(A \text{ or } B) = P(A) + P(B)$  is used when events are mutually exclusive.
- B. Multiplication is used to determine joint probability or the intersection of 2 events.
	- 1. General rule:  $P(A \text{ and } B) = P(A) \times P(B \mid A)$
	- 2. Special rule:  $P(A \text{ and } B) = P(A) \times P(B)$  is used when the events are independent.

Note: For independent events, the joint probability is the product of the marginal probabilities.

C. Bayes' theorem is used to find conditional probability.

$$
P(AB) = \frac{P(A) \times P(BIA)}{P(A) \times P(BIA) + P(\tilde{A}) \times P(BIA)}
$$

 $P(A) \times P(B | A) + P(\overline{A}) \times P(B | \overline{A})$  Note: The denominator is when condition B<br>P(A) × P(B I A) + P( $\overline{A}$ ) × P(B I  $\overline{A}$ ) appens. It happens with A and with  $\overline{A}$ .

 $_{N}C_{R} = \frac{N!}{(N-R)!(R!)}$ 

#### III. Counting rules

- A. The counting rule of multiple events: If one event can happen M ways and a second event can happen N ways, then the two events can happen  $(M)(N)$  ways. For 3 events, use  $(M)(N)(O)$ .
- B. Factorial rule for arranging all of the items of one event: N items can be arranged in N! ways.
- C. Permutation rule for arranging some of the items of one event:  $\sqrt{P_R} = \frac{N!}{(N-R)!}$ (order is important:  $a, b, c$  and  $c, a, b$  are different)
- D. Combination rule for choosing some of the items of one event: (order is not important: abc and cba are the same and are not counted twice)

### IV. Discrete probability distributions

### A. Probability distributions

- 1.  $P(x) = [x \cdot P(x)]$  is calculated for each value of x.
- 2. Mean of a probability distribution:  $\mu = E(x) = \sum [x \cdot P(x)]$
- 3. Variance of a probability distribution:  $V(x) = [\sum x^2 \cdot P(x)] [E(x)]^2$

### B. Binomial distributions

$$
P(x) = \frac{n!}{x!(n-x)!}p^x q^{n-x} \quad \text{where}
$$

C. Poisson distributions

$$
P(x) = \frac{\mu^{x} e^{-\mu}}{x!} \quad \text{where } \mu = np
$$

p is probability of success  $\vert q$ , the probability of failure, is 1 - p  $\mu = np$ ,  $\sigma^2 = npq$  and  $\sigma = \sqrt{npq}$  $\mathsf{n}$  is number of trials  $\mathsf{x}$  is number of successes

Poisson approximation of the binomial requires  $n \geq 30$  and np  $< 5$  or nq  $< 5$ .

#### V. The continuous normal probability distribution

A. To find the probability of x being within a given range:

$$
Z=\frac{x-\mu}{\sigma}
$$

Normal approximation of the binomial requires  $n \ge 30$  and both np and nq are  $\ge 5$ . The continuity correction factor applies.

B. To find a range for x given the probability:  $\mu \pm z\sigma$ 

#### VI. Central limit theorem

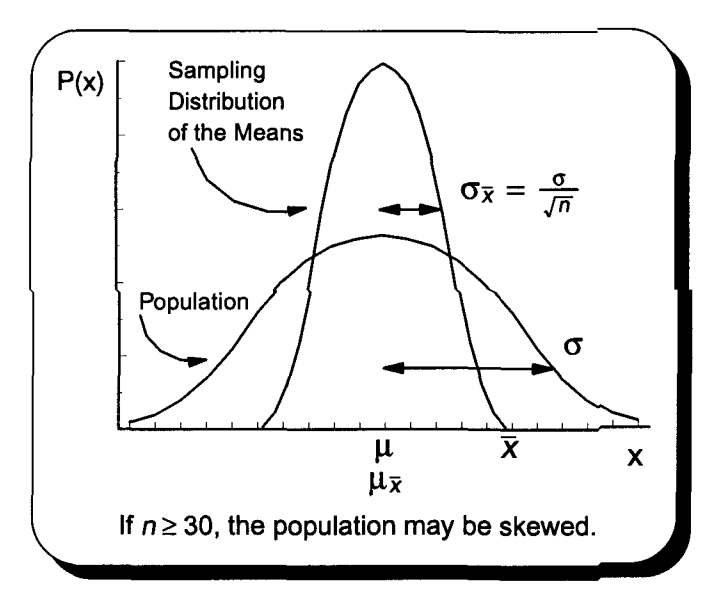

#### VII. Point estimates

A.  $\bar{x}$  for  $\mu$  B. s for  $\sigma$  C.  $\bar{p}$  for  $\rho$  D.  $S_{\bar{x}}$  for  $\sigma_{\bar{x}}$  where  $S_{\bar{x}} = \frac{S}{\sqrt{n}}$  and  $\sigma_{\bar{x}} = \frac{\sigma}{\sqrt{n}}$ 

#### VIII.Interval estimates when  $n \geq 30$

A. For a population mean  $\bar{x} \pm z \frac{\sigma}{\sqrt{n}}$  or  $\bar{x} \pm z \frac{s}{\sqrt{n}}$ 

B. For a population proportion 
$$
\overline{p} \pm z \sqrt{\frac{\overline{p}(1-\overline{p})}{n}}
$$
 where  $\overline{p} = \frac{z}{n}$ 

#### IX. Determining sample size

 $n = \left(\frac{z\sigma}{E}\right)^2$ A. When estimating the population mean

Note: Use the finite correction factor in section VIII formulas when  $n/N \ge 0.05$ .  $\sqrt{\frac{N-n}{N}}$ *N-1*

 $\frac{x}{n}$  Section VIII Note: When n < 30 and  $\sigma$  is unknown, the t distribution, to be discussed in chapter 16, must be substituted for the z distribution when making interval estimates. Many statistics software programs do all interval calculations, regardless of sample size, using the t distribution.

B. When estimating the population proportion  $n = \bar{p}(1-\bar{p})\left(\frac{Z}{E}\right)^2$ 

# **Probability Test ,**

- I. Average hours worked by manufacturing workers is normally distributed with a mean of 41 hours and a standard deviation of .5 hours. Graph and solve the following problems.
	- A. P(41 hours  $\leq x < 42.5$  hours)
	- B.  $P(x < 40.345$  hours)
	- C. P(41.75 hours  $\leq$  x < 42 hours)
	- D. P(39.5 hours  $\leq$  x < 42.5 hours)

- II. Study time at State University is normally distributed with a mean of 15 hours per week and a standard deviation of 3 hours. Graph and solve the following problems.
	- A. How many hours must a student study to be in the top 1% of the students attending State University?
- B. Calculate the fourth decile.

III. Answer the following questions based upon this study of money spent on souvenirs at a virtual reality theme park.

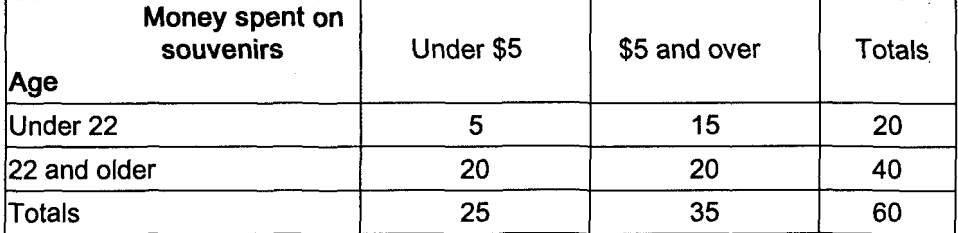

A. Use a formula to calculate the P(Age  $\leq$  22 or Age  $\geq$  22).

B. The events in question <sup>A</sup> are \_ \_ -- and therefore, the contract the contract of the state of the contract of the state of the state of the state of the state of the state of the state of the state of the state of the state of the state of the state of the state of the stat

C. Use a formula to calculate the probability of someone being at least 22 years old and spending \$5 and over.

D. Question C required the **rule for the contract of the contract of the contract of the contract of the contract of the contract of the contract of the contract of the contract of the contract of the contract of the contr** 

the events are **Figure 2008**.

E. Use Bayes' theorem to calculate the probability of someone at least 22 years old spending \$5 or more.

- F. Using the above chart, calculate the probability of someone at least 22 years old spending less than \$5.
- G. Why does your answer to question F make sense?

IV. Use a formula to calculate the probability of tossing a coin 3 times and getting exactly 3 heads. What is the probability of a head coming up on the fourth toss?

V. Four customers have three bank branches and you will visit the manager and assistant manager at each branch. How many managers and assistant managers will you visit?

VI. A salesperson must visit 4 of 6 stores and order is important. That is, AB and BA represent different routes. How many routes are available to the salesperson?

VII. Redo problem VI assuming order does not count. AB and BA are the same and count as one route. Be sure to use a formula and show all work.

VIII. How many different 3-person subcommittees can be chosen from an 8-person committee?

IX. Three of 8 committee members must be chosen to give a speech. All 8 have very different personalities and order is important. How rnany different speaker arrangements are possible? X. How many 4-place random numbers can be generated from 10 digits? Repeating digits is allowed.

XI. Six parts are to be inspected from a production process designed to have approximately 5% defective parts. Using the binomial formula, determine the probability of zero defects. Use a table to determine the probability of at least 2 defective parts. State the entire probability distribution. What is the probability of 2 defective parts? Xlll.Place the number of the appropriate item in the space provided.

- A. Standard error of the mean **wave asset**
- B. 99% confidence interval \_
- C. Standard error of the proportion \_\_\_\_\_\_\_
- D. Requires n be  $\geq 30$  \_\_\_\_\_\_\_
- E. Acceptable error \_

XIV. Answer the following true or false and fill in the blank questions.

- A. The standard error of the mean will be halved if the sample size is doubled.
- B. Sampling error exists because a nonrepresentive sample was taken in place of a census. \_\_\_\_\_\_\_
- C. A one-number estimate of the population mean is called a  $\frac{1}{\sqrt{1-\frac{1}{n}}}$  estimate of the mean.
- D. A range for a population parameter is called the \_\_\_\_\_\_\_\_\_\_\_\_\_\_\_\_\_\_\_\_\_\_\_\_\_\_\_\_
- E. A may be more accurate than a simple random sample because a small diverse section of the population might not be represented in a simple random sample.
- XV. A sample of 36 out of 25,000 baseball fans attending a game revealed average refreshment spending of \$7.60. The standard deviation for the population is \$2.10. Calculate the 95% confidence interval for average refreshment spending by fans attending this game.

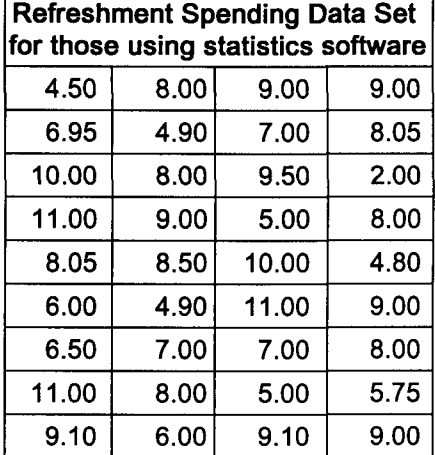

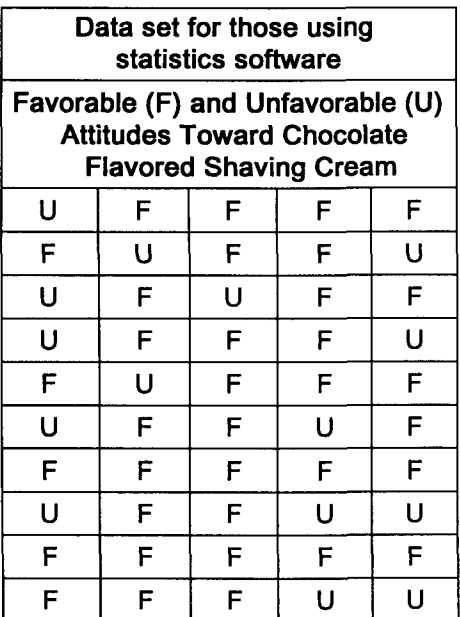

- XVI.A marketing test of chocolate flavored shaving cream revealed a favorable response from 35 of 50 test subjects. Test subjects were chosen at random from the company's 1,200 employees. Calculate the following:
	- A. The 90% confidence interval for this market test.
	- B. The company is unhappy with the confidence interval calculated above and would like to lower acceptable error from 11% to 5%. How large a sample must be taken?

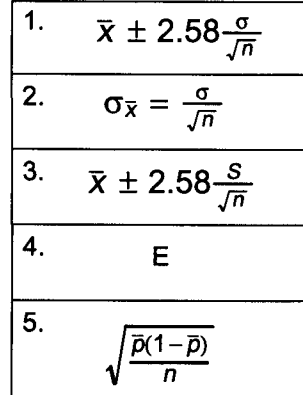

XVII. Match each item on the right with the concept it defines.

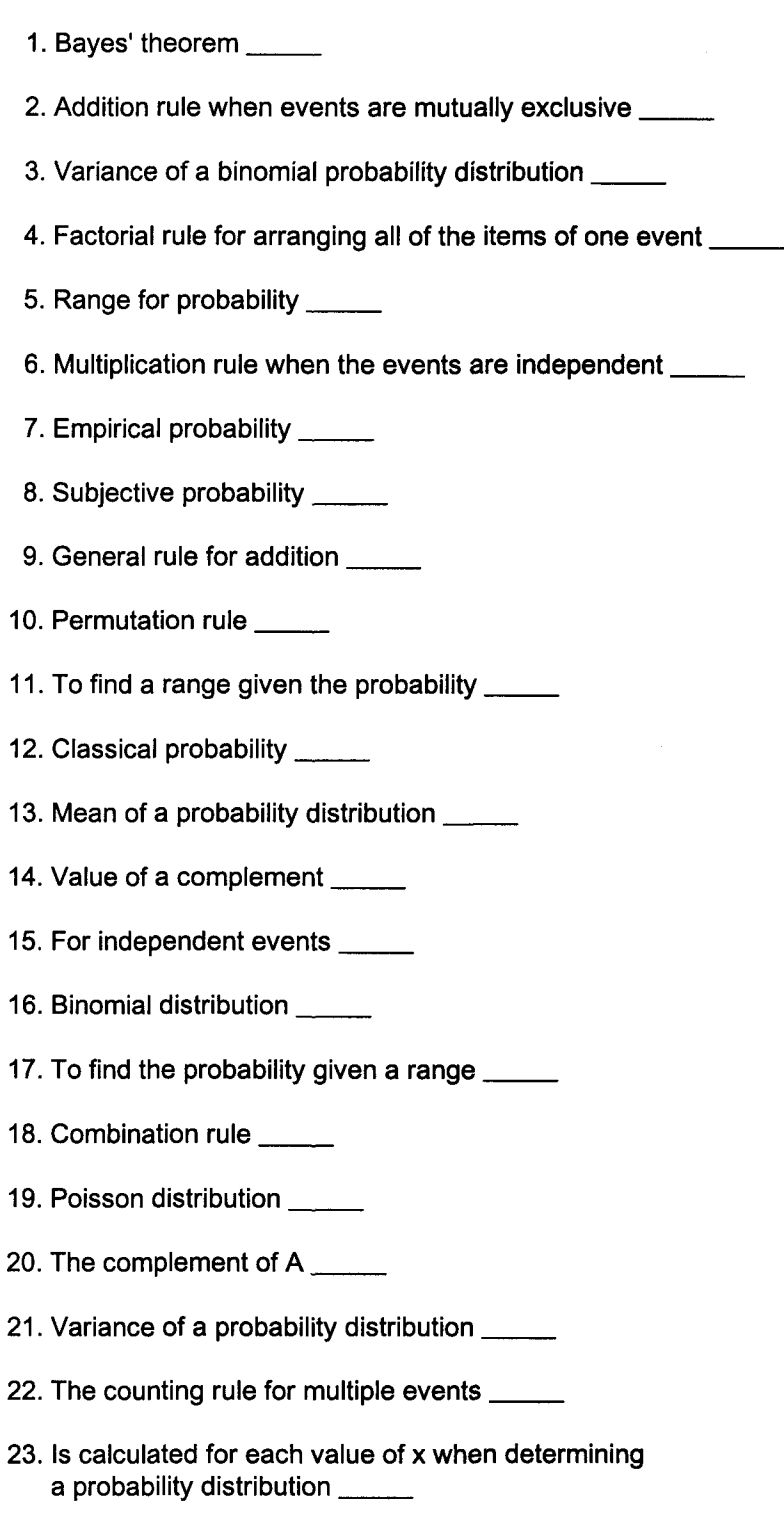

- 24. Mean of a binomial probability distribution \_\_\_\_\_\_
- 25. General rule for multiplication \_\_\_\_\_

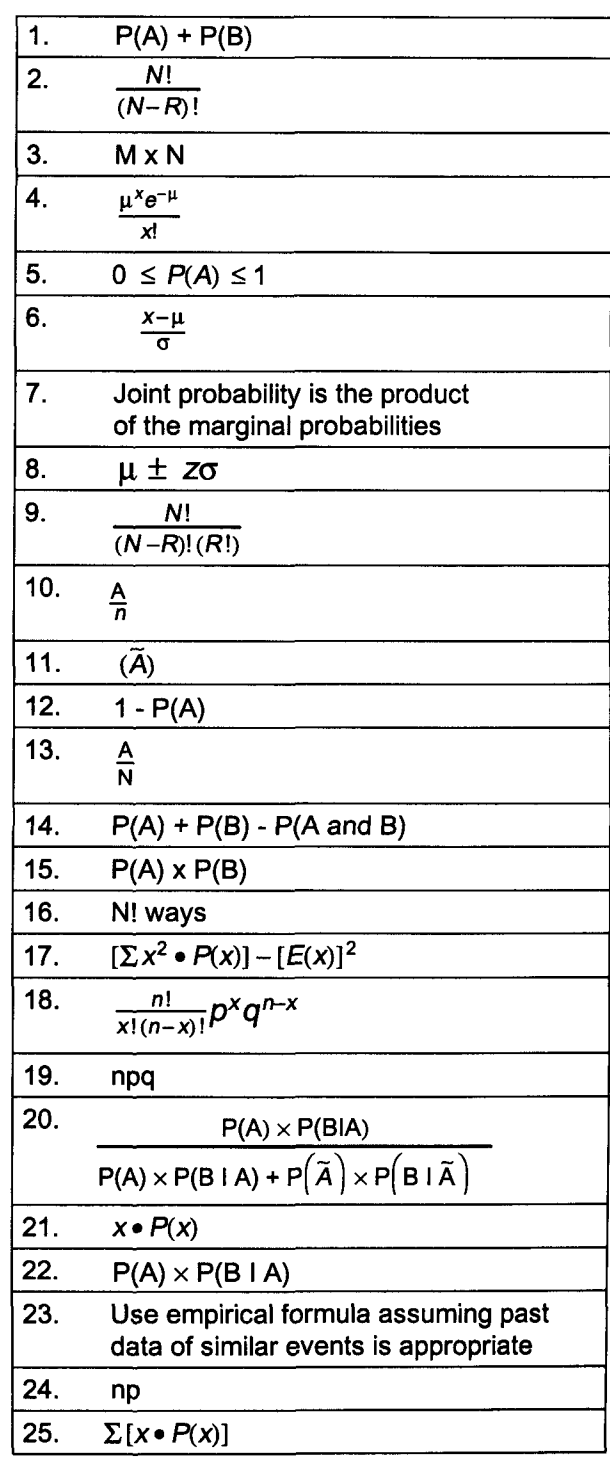

 $\bar{\mathcal{A}}$ 

### Chapter 13 Large Sample Hypothesis Testing

#### I. Introduction

- A. Chapter 13 explores a systematic method for testing claims about the population mean using a sample mean.
- B. Large sample ( $n \ge 30$ ) tests using z will be considered. The standard deviation ( $\sigma$ ) may be known or unknown.
- C. Small sample  $(n < 30)$  t distribution tests used by most statistics software will be explored in chapter 16.
- D. Issues to be tested include
	- 1. Quality control issues such as the weight of a computer part
	- 2. Marketing research issues such as the proportion of consumers liking a new product
	- 3. Political issues such as the proportion of voters planning to vote for a political candidate

#### II. Definitions

- A. The null hypothesis  $(H_0)$  states some hypothesized value for a population parameter such as the mean.
	- 1. Read "H sub-zero," its acceptance implies no statistical difference between a parameter( $\mu$ ) and a statistic( $\bar{x}$ ).
	- 2. Linda Smith wants to know whether the average customer purchase has decreased from last year's mean of \$7.75 because a recent sample of 49 had a mean of only \$7.50 (see page 67).
		- a. A null hypothesis might read "the average purchase has not decreased from \$7.75."
		- b. In effect,  $H_0: \mu \geq $7.75$
	- 3. The direction of the inequality is greater than or equal to because this implies the mean has not decreased.
	- 4. H<sub>o</sub> is rejected if the measured difference between the hypothesized  $\mu$  and  $\bar{x}$  is large and seldom happens.
- B. The alternate "research" hypothesis  $(H_1)$  represents the possible difference being studied.
	- 1. Read "H sub-one," it implies there is a statistical  $\sqrt{ H_1 : \mu < $7.75}$ 
		- difference. It is the complement of the null hypothesis. **..... ••**
	- 2. An alternate hypothesis might read "the mean purchase is under \$7.75."

#### C. Level of significance

- 1. Rejection of a true null hypothesis should rarely happen.
	- a. The level of significance states the maximum probability of such an error.
	- b. A .01 significance level indicates a sample statistic at least this different from some hypothesized parameter will happen no more than 1% of the time. Therefore, the maximum error is one percent.
	- c. The significance level provides a limit for the sample statistic. Beyond this limit,  $H_0$  is rejected.
	- d. The cost associated with making an incorrect decision determines the appropriate level of significance.
- 2. Type I or alpha error  $(\alpha)$ 
	- a. Alpha error equals the level of significance. It measures the risk of rejecting a true null hypothesis.
	- b. Deciding to reject the null hypothesis about the average purchase of \$7.75 creates the possibility of type I error (accepting a decrease when there is not a decrease).
	- c. Traditional alpha errors include .05 for marketing research questions and .01 for quality control questions.
- 3. Type II or beta error  $(\beta)$ , accepting a false null hypothesis, is examined on page 89.

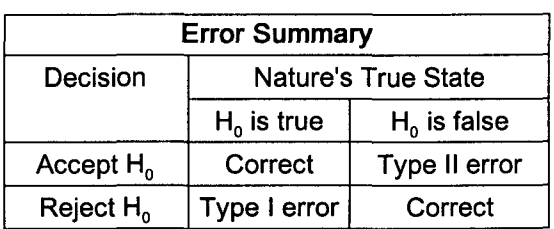

- D. Test statistics and their critical values
	- 1. Test statistics are used to determine the validity of a null hypothesis. Examples include  $\bar{x}$  and  $\bar{p}$ .
	- 2. Here,  $\bar{x}$  will be used to test a null hypothesis concerning population mean purchases described above.
	- 3. We begin by assuming the null hypothesis is true. For the .01 level of significance, a sample mean that
	- separates 1% of the sampling distribution's sample means from the other 99% will be the critical value.
	- 4. When testing a null hypothesis related to a normal sampling distribution, the test statistic is often converted into its z value. This z value is like the critical value because it separates the region of acceptance from the region of rejection.
	- 5. Here we have a critical value for z of -2.33 for the .01 level of significance as .49  $\rightarrow$  z = -2.33. This means  $\leq$ 1% of the sample means are beyond - 2.33 standard deviations from  $\mu$ and result in the error of rejecting a true null hypothesis.
	- 6. The alternate hypothesis points toward the region of rejection. In this one-tail problem, with an H, of  $\mu$  < \$7.75, the critical area is to the left because Linda is concerned that a low sample mean of \$7.50 indicates the population mean has decreased.

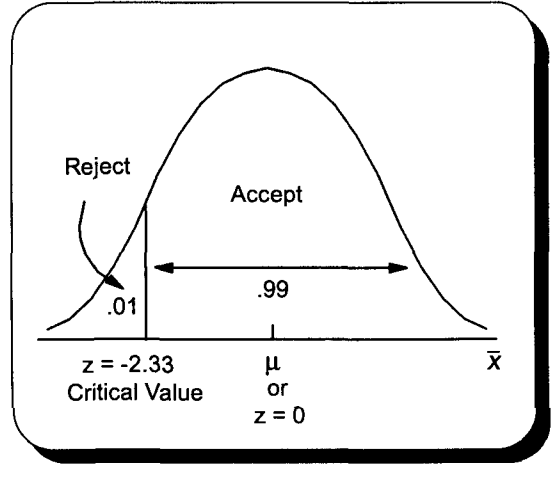

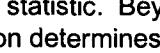

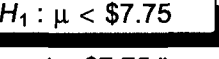

#### III. A 5-step approach to hypothesis testing

- A. State the null hypothesis and alternate hypothesis.
	- 1. Determine the condition (claim, concern, difference) being tested using  $>$ ,  $\lt$ , or  $\neq$ . Call it H<sub>1</sub>.
		- 2. Determine the condition's complement using  $\leq, \geq,$  or =. Call it H<sub>0</sub>.
	- 3.  $H_0$  implies no difference by containing an equality sign. It is stated first.
- B. Select the level of significance based upon acceptable type I error.
- C. Determine the relevant test statistics ( $\bar{x}$  for now,  $\bar{p}$  and others will follow).
- D. Determine the decision rule using a graph of the critical values of z.
	- 1. Accept the null hypothesis if the test statistic r
		-
	- 2. Otherwise, reject the null hypothesis.

Simply put, if the test statistic is extreme enough, z is not beyond the critical value of z.  $\left\{\n\begin{array}{l}\n\text{Simplify } \text{put, if the test statistic is extreme enough, } \\
\text{beyond the critical value, reject the null hypothesis.}\n\end{array}\n\right.$ 

E. Apply the decision rule.

### IV. One-tail testing of one sample mean

Linda Smith thinks average customer purchases could be lower than last year's \$7.75 because a sample of 49 (see page 67) had a mean of only \$7.50. The population standard deviation is \$.70. Linda wants type I error, the chance of rejecting a true null hypothesis, to be 1%.

- A.  $H_0: \mu \geq $7.75$  and  $H_1: \mu < $7.75$
- B. Type I error is 1%.
- C. The test statistic is  $\bar{x}$ .
- D. If z from the test statistic is beyond -2.33, reject the null hypothesis. E.

$$
Z = \frac{\overline{x} - \mu}{\frac{\sigma}{\sqrt{n}}} = \frac{\$7.50 - \$7.75}{\frac{\$.70}{\frac{1}{\sqrt{49}}}} = \frac{-\$.25}{\frac{\$.70}{7}} = \frac{-.25}{.10} = -2.50
$$

Reject the null hypothesis because a z of -2.50 is beyond (smaller) the critical value of -2.33. A sample mean of \$7.50 happens less-than 1% of the time when  $\mu \geq$  \$7.75.

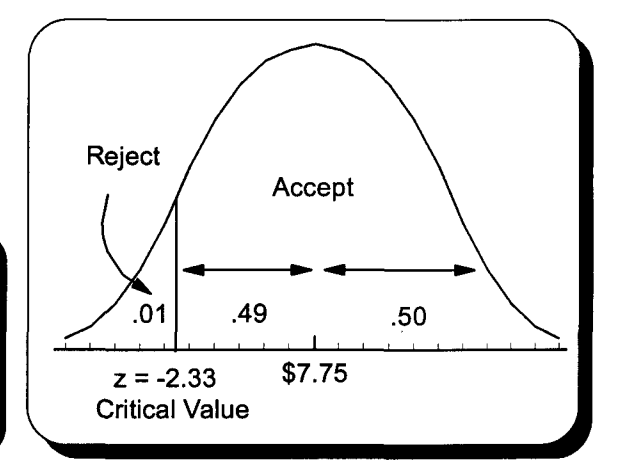

Note: If the area beyond the test statistic (the tail) is less-than the level of significance, the measured difference is significant and H<sub>0</sub> is also rejected. This approach, called p-value hypothesis testing, is used by most statistics software. After completing this page, statistics software users should read part II of page 88 and chapter 16.

#### V. Two-tail testing of one sample mean

- A. Two-tail problems concern any change, regardless of direction.
- B. In the problem above, Linda was not concerned about the average purchase going up. Now she is. The claim concerning the average purchase must be changed to include any difference from last year's average purchase  $H_0: \mu = $7.75$   $H_1: \mu \neq $7.75$ of \$7.75. The null hypothesis and alternate hypothesis would be:

- C. For this two-tail problem, the alternate hypothesis does not state the direction of the change (difference).
- D. Using a .01 level of significance, alpha risk must be divided evenly between the 2 tails of a normal curve.

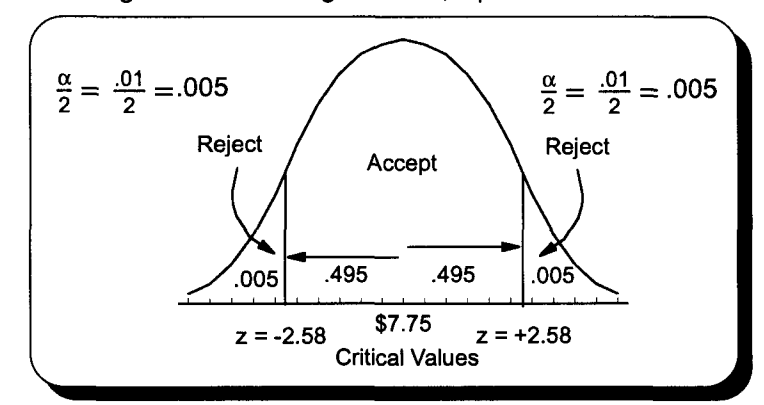

The test statistic remains  $\pm 2.50$ . The analysis to the left indicates the critical value has changed to  $±$  2.58. Accept the null hypothesis as z of -2.50 is not beyond the critical value of -2.58. At the .01 level of significance, a sample mean of \$7.50 is not low enough to conclude the population mean is not \$7.75. Note how splitting the .01 level of significance (risk) between two tails increases the critical value. As a result, what was a significant difference is now an acceptable difference.

### **Practice Set 13 Large Sample Hypothesis Testing**

I. Darin Jones is very concerned that parts designed to weigh less than or equal to 30 mg may be too heavy and not pass inspection. From page 68. we know that a sample of 36 parts resulted in a sample mean of 30.025 mg and a sample standard deviation of .065 mg. Darin wants to control type I error (the probability of deciding the parts that are too heavy when they are not) to the .01 level of significance. Solve this problem using the 5-step approach to hypothesis testing. Special Note: We know the population mean can be less than or equal to 30 mg at the .011 level of significance because the 98% confidence interval calculated for this population mean on page 68 had a lower limit of 29.999 mg.

II. Using problem I data and a .01 level of significance. determine III. Redo problem II using a .05 level of significance. whether the population mean has changed from 30 milligrams.

### **Quick Questions 13 Large Sample Hypothesis Testing**

- I. Complete the following chart and questions.
	- A. Type I error is called \_\_\_\_\_\_\_ error.
	- B. Type II error is called \_\_\_\_\_\_\_ error.
	- C. When z calculated from sample data is beyond the critical value (less than for left tail problems and greater than for right tail problems), the null hypothesis is

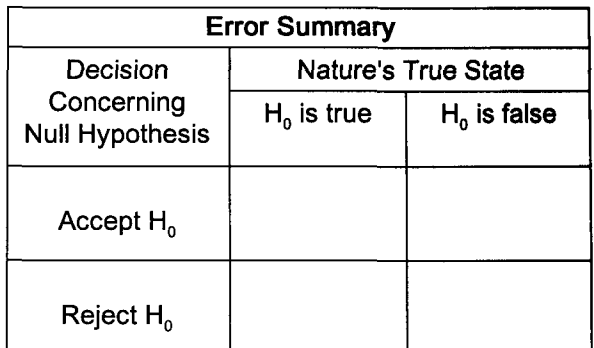

- D. T F By setting the confidence level to 99%, we are trying to assure that the alternate (research) hypothesis will not be easily accepted.
- II. Make these tests using the 5-step approach to hypothesis testing.
	- A. A light bulb warranty states average bulb life is at least 20,000 hours. A sample of 49 bulbs had an average life of 19,000 hours. The population standard deviation is 1,400 hours. Test the warranty claim to the .01 level of significance.

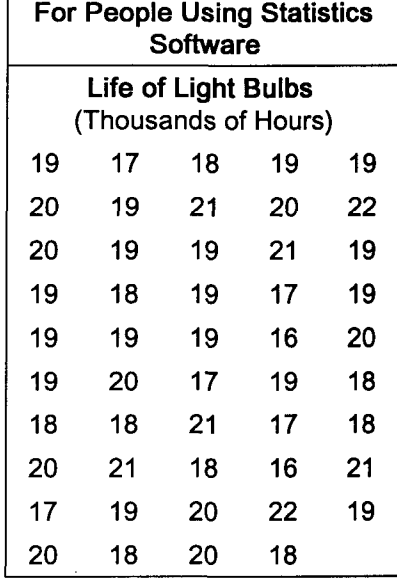

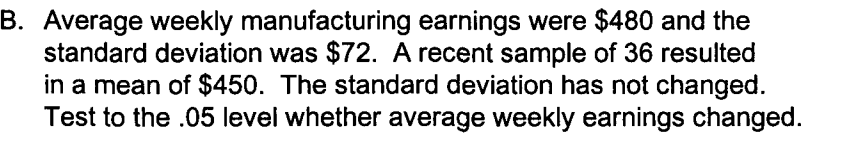

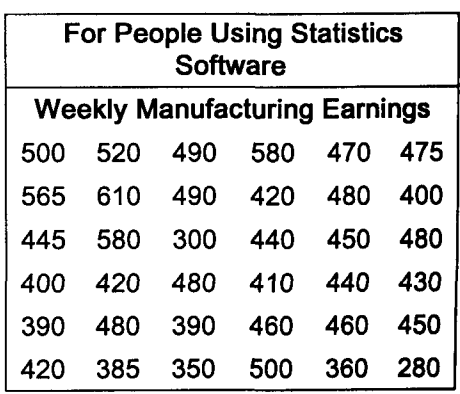

### Chapter 14 Large Sample Hypothesis Testing Part II

#### I. Two-tail testing of two sample means from independent populations

- A. Variables are independent when the occurrence of one variable does not affect the value of the other variable.
	- B. Linda is interested in whether the average customer purchase is different at two of her stores.
		- 1. A sample of 50 from store #1 had a mean of \$7.50 and a standard deviation of \$1.00.
		- 2. A sample of 32 from store #2 had a mean of \$7.40 and a standard deviation of \$.80.
- C. The 5-step approach to hypothesis testing
	- 1. State the null and alternate hypothesis.
		- a. This is a two-tail problem because the claim involves any difference in average purchase.<br>b.  $H_0: \mu_1 = \mu_2$  and  $H_1: \mu_1 \neq \mu_2$

$$
P \cdot \left[ H_0 : \mu_1 = \mu_2 \text{ and } H_1 : \mu_1 \neq \mu_2 \right]
$$

- 2. Since the claim is marketing oriented, the test will be at the .05 level of significance.
- 3. Determine the relevant test statistics.
	- a.  $\bar{x}$  is the relevant test statistic.

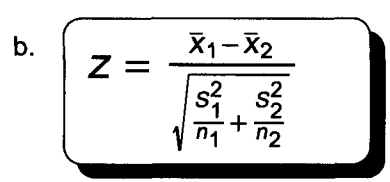

Note: If the difference between the two sample means is large relative to their average standard errors, z for the test will be larger than the critical value of z and the null hypothesis will be rejected.

4. Determine the decision rule using a graph of the critical values.

The critical value of z for  $\alpha + 2 = .05 \div 2 = .025$  is  $\pm 1.96$ . If z from the test statistic is beyond  $\pm$  1.96 the null hypothesis will be rejected.

Note: This would be a one-tail problem if Linda wanted to know whether one store had a larger average purchase than the other store.

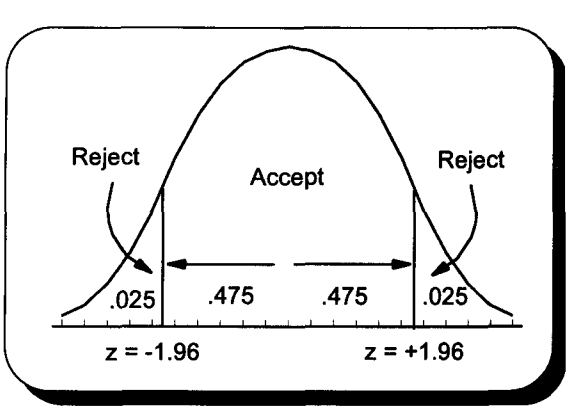

5. Apply the decision rule.

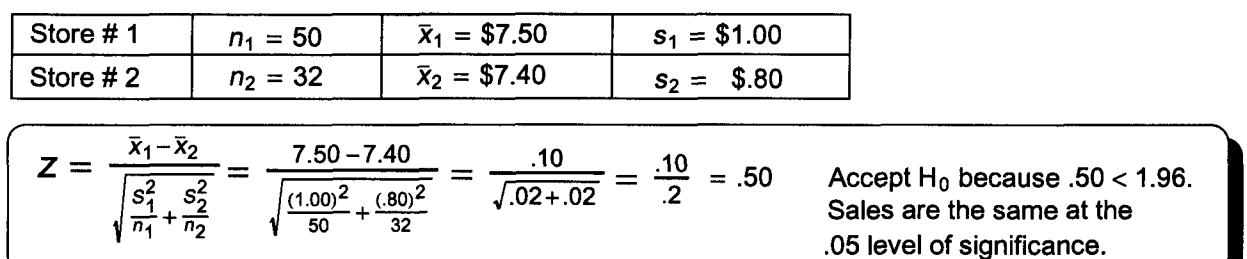

#### II. Hypothesis testing using p-values

A. The p-value approach to hypothesis testing compares the probability associated with the test statistic's tail or tails (p) with the level of significance. P measures the significance of the test data.

- 1. If the p-value is smaller than the level of significance, the probability of a test statistic this extreme is unlikely (less than the level of significance), and the null hypothesis is rejected.
- 2. A small p-value (a tail of .003) means substantial difference and  $H_0$  is rejected.
- 3. A large p-value (a tail of .30) means little difference and  $H_0$  is easily accepted.
- B. For example, a p-value analysis of the one-tail and two-tail problems on page 85, where z for the test statistic was 2.50 and the level of significance was .01, would be done as follows.

 $z = 2.50 \rightarrow .4938 \rightarrow (.5000 - .4938) = .0062$ 

Reject H<sub>0</sub> because p of .0062  $<$  .01.

### One-tail Problem **Two-tail Problem**  $z = 2.50 \rightarrow .4938 \rightarrow (.5000 - .4938) = .0062$ Because this is a two-tail problem,  $\alpha/2 = .01/2 = .005$ . Accept H<sub>0</sub> because p of .0062  $>$  .005.

#### III. Analyzing type II error  $(\beta)$

- A. Type II error is the probability of accepting a false null hypothesis.
- $\mu Z(\sigma_{\overline{x}})$ B. Linda's two-tailed study concerning any change in the average purchase price from last year's \$7.75 (see page 85) will be analyzed. First we will calculate the lower critical value, an accepUreject point for this null hypothesis.

 $$7.75 - 2.58 ($.10)$  $$7.75 - $.258 = $7.49$ 

$$
\begin{array}{|c|}\n\hline\n\alpha+2=.01+2=.005 \\
.50-.005=.495 \rightarrow z=\pm 2.58\n\end{array}
$$

1. Here, type II error exists everywhere except for 
$$
\mu = \$7.75
$$
.

- 2. This means the amount of type II error varies depending upon the value of the true population mean.
- 3. We will calculate the probability of type II error for a population mean  $(\mu_1)$  of \$7.40.

$$
Z = \frac{\overline{x} - \mu_1}{\frac{\sigma}{\sqrt{n}}}
$$

$$
Z = \frac{\$7.49 - \$7.40}{\frac{\$.70}{\sqrt{49}}} = \frac{\$.09}{\$.10} = .90 \rightarrow .3159
$$

type II error is  $.50 - .3159 = .1841$ 

When the mean is \$7.40, Linda's decision rule has a type II error of 18.41%.

#### C. Operating characteristic curves

- 1. The operating characteristic curve graphs the probability of type II error. It depicts all possible type II errors given some acceptable level of type I error. It measures accepting no change when there has been change.
- 2. As the true population mean in the above example drops, accepting a false null hypothesis becomes less likely as the right tail area of the second graph becomes smaller. Eventually the true population mean is so small that accepting a false null hypothesis is almost impossible.
- 3. As the true mean approaches \$7.75, the area to the right gets larger. It reaches a peak of 98+ percent just before \$7.75. Type II error does not exist for  $\mu = 57.75$ because the null hypothesis is not false.
- 4. At a point just beyond \$7.75, beta error is still 98+ percent
- and it drops toward zero as the true population mean increases. D. Power curves
	- 1. A power curve graphs the probability of not making a type II error. It measures:
		- a. how often you correctly reject a false null hypothesis
		- b. how often you accept a correct research hypothesis
	- 2. It is the complement of type II error or 1 type II error.
	- 3. The power curve shows accepting a change in quality, consumer attitude, and voter preference when there has been changes in these areas.
	- 4. Lowering type II error comes at the expense of increasing type I error and vice versa.

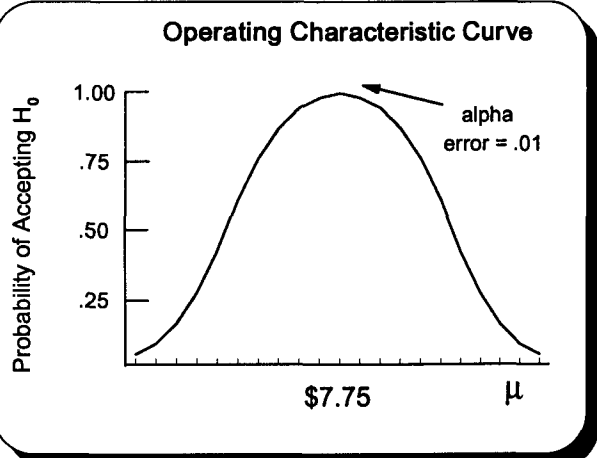

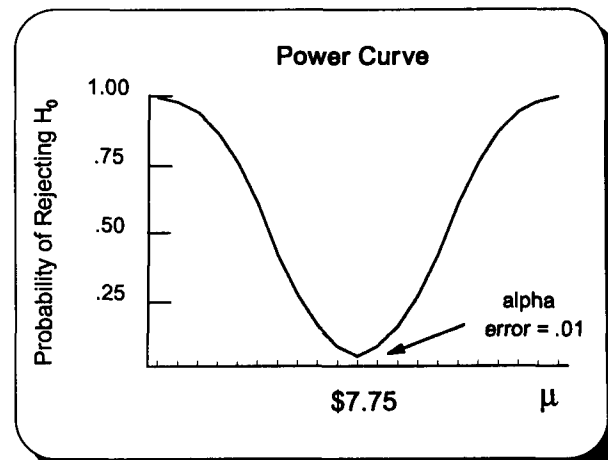

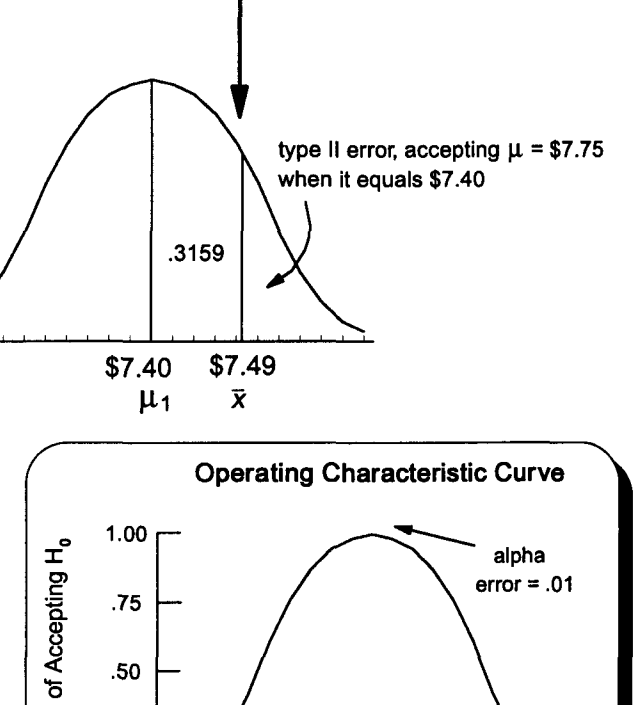

 $\mu$   $z = +2.58$ 

Reject

oos

\$7.75

Accept

 $z = -2.58$  $\bar{x}$  = \$7.49

.005

Reject

### **Practice Set 14 Large Sample Hypothesis Testing Part II**

I. Darin buys material for his 3D-milligram parts from suppliers A and B. A sample of 30 orders placed with supplier A had a mean delivery time of 24 days and a standard deviation of 9 days. A sample of 40 orders placed with supplier B had a mean delivery time of 27 days and a standard deviation of 10 days. Using a .05 level of significance, determine whether these suppliers have different mean delivery times.

Supplier A: Supplier B: 10,22,14,39,37,40,30,29,30, 16, 11,27,32,32,26,26,29,24,29, 19, 10, 19,22, 12, 17,31,26,35, 11, 15, 14,37,20,19,12,18,22,23,26,21, 19,39,34,27,34,40, 17,41,35,26, 11,42,25,29,36, 17,21, 42,10,37,31,38,27,38,34,13,40,22,11,32

II. Darin has decided to determine the p-value associated with the test of the 3D-milligram parts conducted in problem 1 on page 86. This data was first analyzed on page 68.

Problem Review Given:  $\bar{x} = 30.025$  mg,  $n = 36$ ,  $s = .065$  mg, and  $\alpha = .01$  $H_0: \mu \le 30.00 \text{ mg}$   $H_1: \mu > 30.00 \text{ mg}$  $\bar{x}$ – µ  $Z=$  $\sqrt{n}$  $\frac{(30.025-30.000)}{065}$  = 2.315 < 2.33, accept H<sub>0</sub>  $\sqrt{36}$ 

A. Calculate the p-value associated with this study.

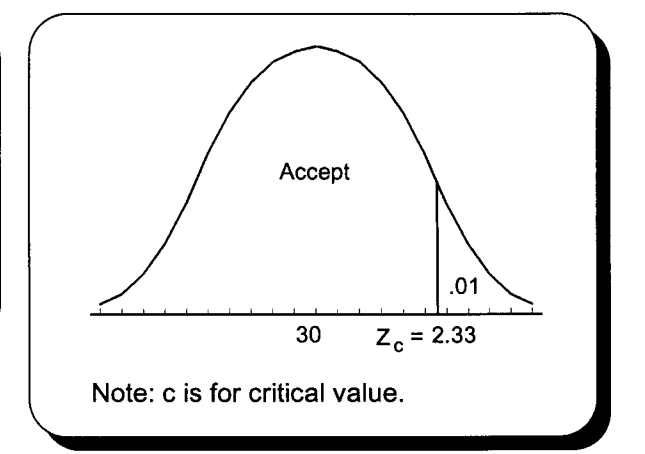

- B. Use this p-value to accept or reject the null hypothesis. Does your answer agree with the page 86 answer?
- C. What does this p-value indicate is the strength or validity of the decision made concerning the null hypothesis?
- III. Past experience indicates that the population mean weight of material containers used to make computer parts is 5,000 kilograms. The standard deviation is 28 kilograms. Type I error for a sample of 49 will be controlled to the .01 level of significance. The 99% confidence interval is 4,989.68 kilograms to 5,010.32 kilograms.
	- A. Calculate the type II error for a two-tail problem using each of these possible population means.

 $\mu = 4,985 \text{ kg}$   $\mu = 4,995 \text{ kg}$   $\mu = 5,000 \text{ kg}$   $\mu = 5,005 \text{ kg}$   $\mu = 5,015 \text{ kg}$ 

- B. Using the data calculated in problem A, sketch and label an operating characteristic curve.
- C. Using the data calculated in problem A, sketch and label a power curve.

Note: An operating characteristic curve and power curve for a one-tail problem is limited to one side of the population mean. Both look like half a normal curve stopping at the mean.

### **Quick Questions 14 Large Sample Hypothesis Testing Part II**

I. Place the number of the description next to the item it describes.

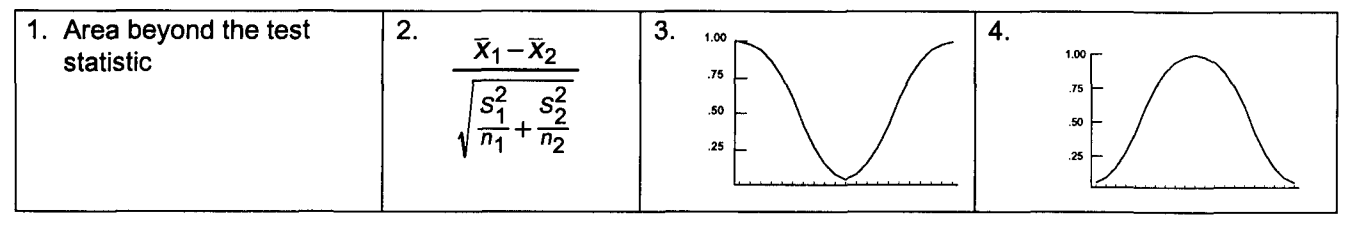

A. Power curve \_\_\_\_\_\_

C. Z for testing two means

B. P-value \_

- D. Operating characteristics curve \_
- II. Ace Realty wants to determine whether the average time it takes to sell homes is different for its two offices. A sample of 40 from office #1 revealed a mean of 90 days and a standard deviation of 15 days. A sample of 50 from office #2 revealed a mean of 100 days and a standard deviation of 20 days. Use a .05 level of significance.

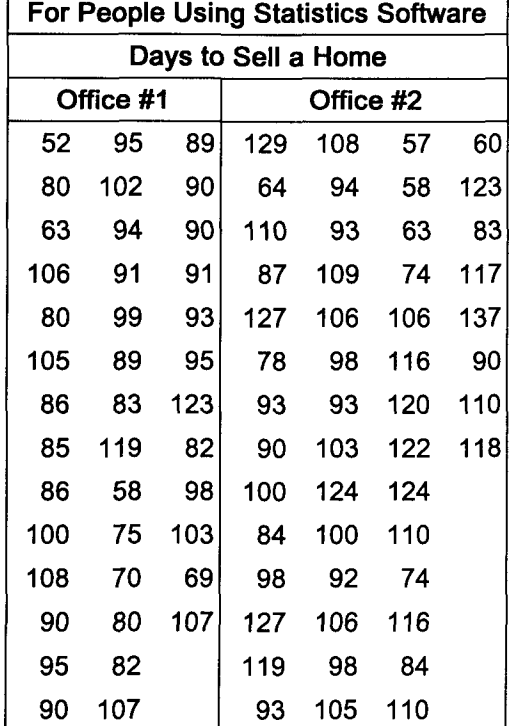

III. Tough Tire Company is concerned that tread life of its new all weather tire may be below the 70,000 mile warranty. A sample of 36 revealed a mean of 69,800 miles and a standard deviation of 750 miles. Using a .05 level of significance and the p-value approach, test Tough Tire's warranty claim.

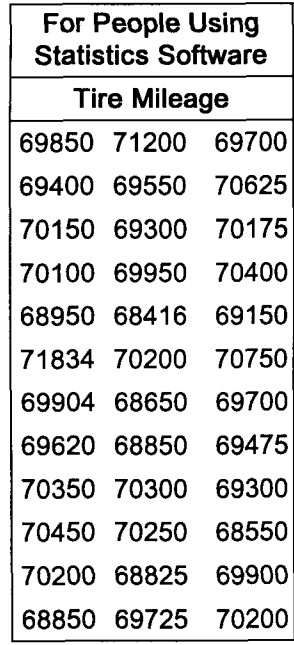

- IV. The Easy Loan Company wants to determine whether the average length of car loans has increased from last year's population mean of 50 months. A sample of 49 had a mean of 53 months and a standard deviation of 14 months.
	- A. Test  $H_0$ :  $\mu \le 50$  and  $H_1$ :  $\mu > 50$  at the .05 level of significance.

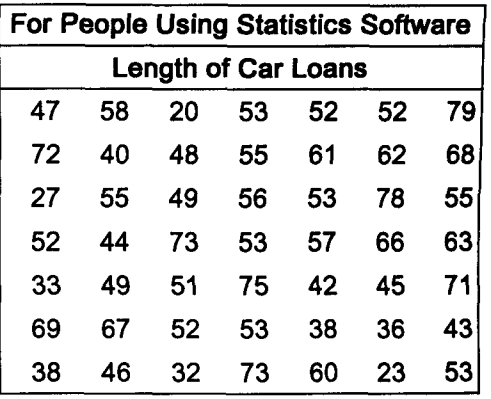

B. Calculate the critical value of  $\bar{x}$ .

C. Calculate type II error for  $\mu = 55$  months.

D. What is the type II error for these population means?

54 months 53.31 months

50.01 months

### **Chapter 15 Hypothesis Testing of Population Proportions**

#### I. Introduction

- A. The population proportion, first described on page 70, is the average part of a population having a certain characteristic.
	- 1. The population proportion  $(p)$  follows a binomial probability distribution.
	-
	-

Don't forget to look ahead

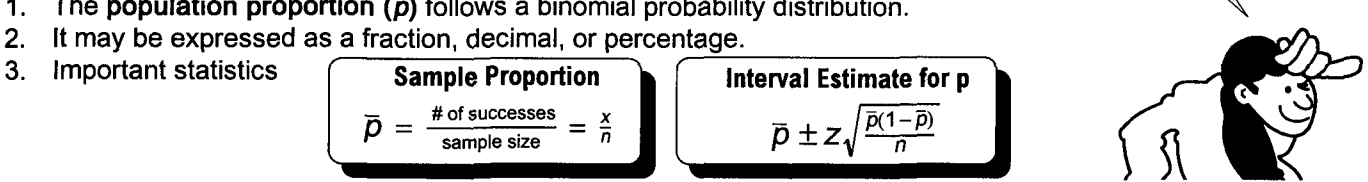

- B. Proportion tests must meet binomial experiment requirements.
	- 1. The experiment must involve two mutually-exclusive outcomes defined as success or failure.
	- 2. Outcomes, which can be counted, must be independent and constant.
	- 3. In is number of trials  $|p|$  is probability of success  $|q|$ , the probability of failure, is 1 p
- C. These proportion tests use the normal approximation of the binomial. This means both np and nq must be  $\geq$  5 and n must be  $\geq$  30. The recommended requirement for n varies from 30-100.

#### II. One-tail testing of one sample proportion

- A. Linda is applying for a Flopbuster Video franchise. Flopbuster requires at least 85% of Linda's customers be happy with service at the .05 level of significance. Page 70 sample data indicated 80 of 100 customers were happy with service.
- B. Before using the normal approximation to the binomial, the appropriateness of the data must be checked.
	- 1. Both np and nq are  $\geq$  5 as (100)(.85) = 85 and 100(.15) = 15.
	- 2. The sample size of 100 is  $\geq$  30.
- C. The 5-step approach to hypothesis testing
	- 1. The null hypothesis and alternate hypothesis are  $H_0$ :  $p \ge 0.85$  and  $H_1$ :  $p < 0.85$ .
	- 2. The level of significance will be .05 and the critical value of z is -1.645.
	- 3. The relevant statistic will be  $\bar{p}$ .

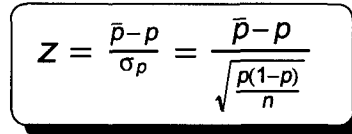

Note: The standard error of the population proportion is based upon the hypothesized population proportion *p* (sometimes labeled  $\pi$ ), and not the sample proportion.

- 4. Either of 2 decision rules may be used.
	- a. If z from the test statistic is beyond the critical value of z, the null hypothesis will be rejected.
	- b. If the p-value is less than the .05 level of significance, the null hypothesis will be rejected.

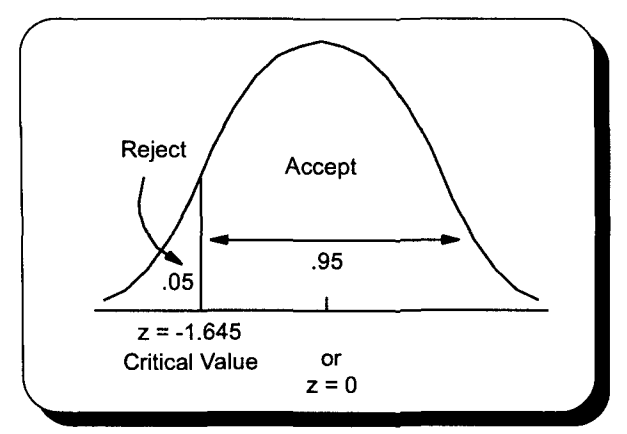

5. Apply the decision rule.

$$
\bar{p} = \frac{x}{n} = \frac{80}{100} = .80
$$

$$
Z = \frac{\overline{p} - p}{\sqrt{\frac{p(1-p)}{n}}} = \frac{.80 - .85}{\sqrt{\frac{.85(1 - .85)}{100}}} = -1.40
$$

Accept  $H_0$  because -1.40 is not beyond -1.645. Customer satisfaction is  $\geq 85\%$ .

The p method yields the same answer.  $z = -1.40 \rightarrow .4192$  $p = .5000 - .4192 = .0808$ Accept  $H_0$  because .0808 >.05.

#### III. Two-tail testing of one sample proportion

- A. When any change is being measured, a two-tail problem exists.
- B. If the above problem were stated as a two-tail problem, then  $H_0$ :  $p = .85$  and  $H_1$ :  $p \ne .85$  would be appropriate.
- C. With a two-tail test, p must be doubled to  $2(.0808) = .1616$ . Accept H<sub>0</sub> because .1616 > .05.

#### IV. Two-tail testing of two sample proportions

A. Many interesting problems involve two population proportions.

- 1. Does consumer satisfaction differ because of gender, age, income, etc.?
- 2. Does machine A produce fewer defects than machine B?
- 3. Does taking a certain drug lower the incidence of illness?

#### B. A two-tail problem

- 1. Linda wants to know at .05 level of significance whether two of her stores have equal levels of customer satisfaction. Store #1 had 80 of 100 satisfied customers while store #2 had 45 of 50 satisfied customers.
- 2. The 5-step approach to hypothesis testing
	- a. The null hypothesis and alternate hypothesis are:
		- 1)  $H_0: p_1 = p_2$
		- 2)  $H_1: p_1 \neq p_2$
	- b. The level of significance will be .05 and  $\alpha/2 = .05/2 = .025 \rightarrow z = \pm 1.96$ .
	- The test statistic will be  $\bar{p}$ .

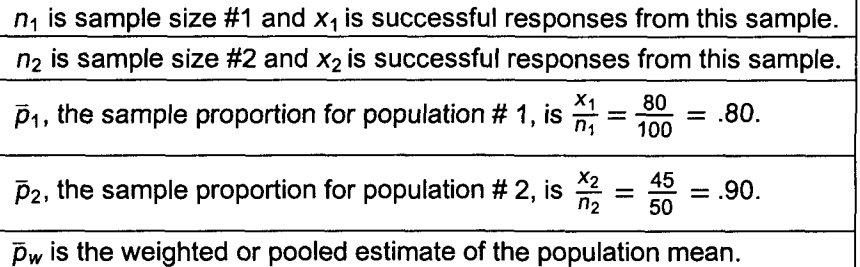

d. The decision rule will be, if z from the test statistic is beyond the critical value of z, the null hypothesis will be rejected.

$$
\bar{p}_w = \frac{\text{total successes}}{\text{total sampled}} = \frac{x_1 + x_2}{n_1 + n_2}
$$
\n
$$
Z = \frac{\bar{p}_1 - \bar{p}_2}{\sqrt{\frac{\bar{p}_w(1 - \bar{p}_w)}{n_1} + \frac{\bar{p}_w(1 - \bar{p}_w)}{n_2}}}
$$

e. Apply the decision rule.

$$
\bar{p}_w = \frac{x_1 + x_2}{n_1 + n_2} = \frac{80 + 45}{100 + 50} = .833
$$

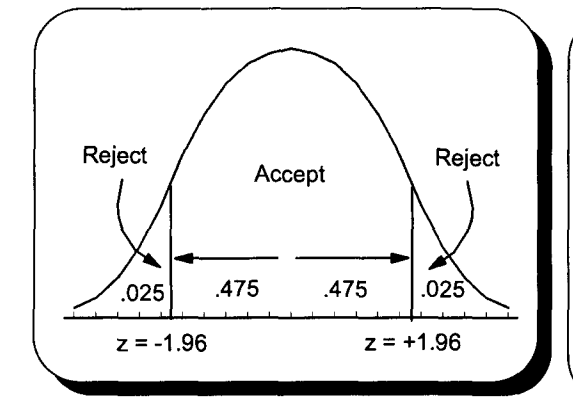

$$
Z = \frac{\overline{p}_1 - \overline{p}_2}{\sqrt{\frac{\overline{p}_w(1 - \overline{p}_w)}{n_1} + \frac{\overline{p}_w(1 - \overline{p}_w)}{n_2}}}
$$

$$
= \frac{.80 - .90}{\sqrt{\frac{.833(1 - .833)}{100} + \frac{.833(1 - .833)}{50}}}
$$

$$
= -1.55
$$

Accept  $H_0$  because  $-1.55$  is not beyond  $-1.96$ . Customer satisfaction is the same at the .05 level of significance.

The p-value method yields the same answer.  $z = -1.55 \rightarrow .4394$  and .5000 - .4394 = .0606 for one tail Accept H<sub>0</sub> because P = 2(.0606) = .1212 and .1212 > .05.

#### V. One-tail testing of two sample proportions

- A. One-tail problems involve change in one direction.
- B. Doing the above problem as a one-tail problem, the question could be; does store #2 give better service?
	- 1. Using z yields the following analysis.
	- 2. The p method yields the following analysis.

$$
H_0: p_2 \le p_1 \text{ and } H_1: p_2 > p_1
$$

Accept H<sub>0</sub> because 
$$
\alpha = .05 \rightarrow z
$$
 of  $\pm 1.645$   
and -1.55 is not beyond -1.645.

$$
z = -1.55 \rightarrow .4394 \text{ and } p = .5000 - .4394 = .0606
$$
  
Accept H<sub>0</sub> because .0606 > .05.

### **Practice Set 15 Hypothesis Testing of Population Proportions**

I. Page 72 data showed 90% (45 of 50) of the 30-milligram parts, taken from a lot of 1,000 parts, passed inspection. Darin wants a .01 level of significance test to determine whether the population proportion of parts passing inspections has increased from the 86% reported last year.

II. Darin wants to determine at the .01 level of significance whether there is a difference in the proportion of defects produced during the day and night shifts. A sample of 100 parts was taken from each shift. The day shift had 5 defects and the night shift had 14 defects. Is there a difference in the proportion of defects produced by these two shifts?

Data Set For People Using Statistics Software

Day:P,P,P,P,P,P,P,P,P,P,P,P,P,P,P,P,P,P,P,P,P,P,P,P,P,F,P,P,P,P,P,P,P,P,P,P,P,P,P,P,P,P,P,F,P, P,P,P,F,P,P,P,P,P,P,P,P,P,P,P,P,P,P,P,P,P,P,F,P,P,P,P,P,P,P,P,P,P,P,P,P,P,P,P,P,P,P,P,P,P,P,P, P,F,P,P,P,P,P,P

NightP,P,P,F,P,P,P,F,P,P,P,P,P,P,F,P,P,F,P,P,P,P,P,P,P,P,P,P,P,P,P,P,P,P,P,P,P,P,P, P,P,P,P, F,P, P,P,P,F,P,P,P,P,P,P,F,P,P,P,F,P,P,P,P,P,P,P,F,P,P,P,P,P,P,P,P,F,P,P,P,P,F,P,P,P,P,F,P,P,P,P,P,P, F,P,P,P,P,F,P

### **Quick Questions 15 Hypothesis Testing of Population Proportions**

- I. Place the number of the appropriate formula or expression next to the item it describes.
	- A. When using the normal approximation to the binomial distribution,
		- 1. np and  $n(1 p)$  must be \_\_\_\_\_\_\_
		- 2. n must be \_
	- B. A one population test \_
	- c. *Pw= \_*
	- D. A two population test \_\_\_\_\_\_
- II. A national video publication stated long-term tape rentals average 20% of all tape rentals. A 150 customer study at Linda's Video Showcase revealed 24 long-term rentals. Test at the .05 level of significance whether Linda's longterm rentals are less than the national average.

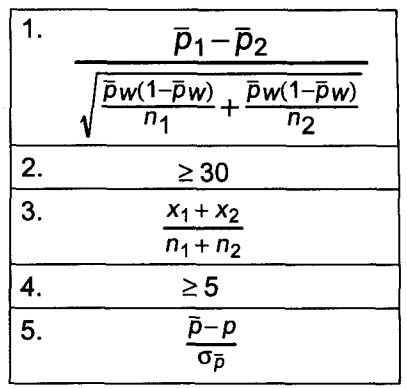

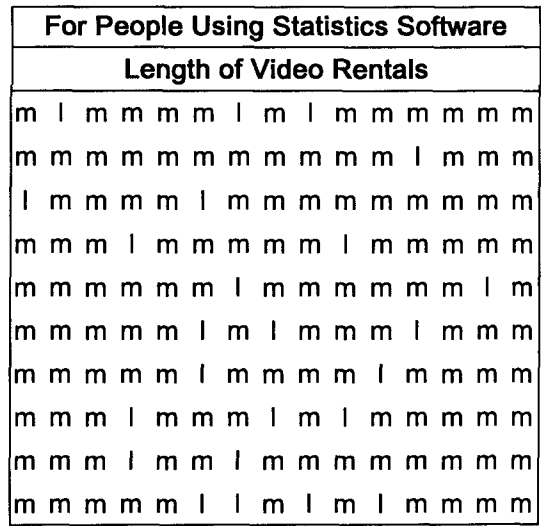

III. Linda Smith found that 70 out of 100 customers rented 2 or more tapes at one store and 44 out of 50 rented 2 or more tapes at a second store. Test at the .05 level of significance whether there is a difference between the proportion of customers at these two stores renting 2 or more tapes.

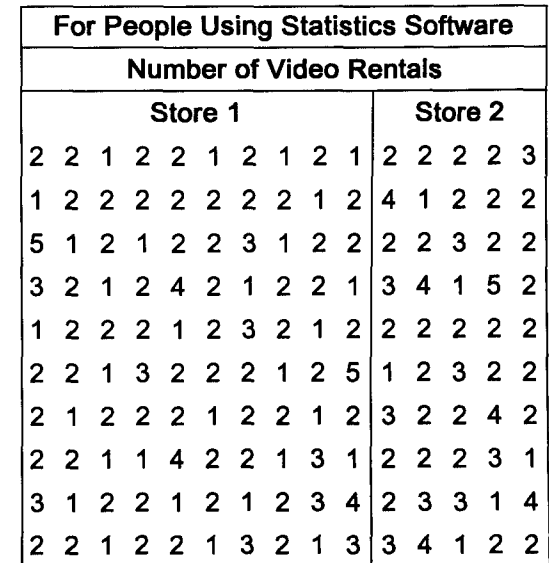

### Chapter 16 Small Sample Hypothesis Testing Using Student's t Test

#### I. Large versus small samples

- A. The standard normal distribution (z) is appropriate for large samples ( $n \ge 30$ ). The population may be normal or skewed.
	- 1. If  $\sigma$  is unknown, use s.
	- 2. For small samples, n < 30, z is appropriate provided the population is normal and  $\sigma$  is known.
- B. The student t distribution is appropriate for small samples, n <30, provided the population is normal, and  $\sigma$  is not known (use s).
- C. Small skewed distributions will be discussed in chapter 20.

#### II. The t distribution's characteristics

- A. The t distribution is a family of distributions.
	- 1. A distribution's degrees of freedom (df) is determined by the number of samples involved with the distribution and the size of these samples.
	- 2. Degrees of freedom and level of significance determine t values.
- B. The t distribution is approximately normal and flatter than the z distribution.
- C. Values for t are larger than their corresponding z values, though the difference is negligible when n is over 29. Some statistics software use t values even when n is larger than 29.

#### III. One-tail testing of one sample mean using t

- A. Linda wants to know whether average tapes rented per customer has decreased from last year's mean of 2.6 tapes. A recent sample of 9 customers had a mean of 2.3 tapes and a standard deviation of .3. Test at the .01 level of significance whether average tape rentals decreased. Assume a normal distribution.
- B. The 5-step approach to hypothesis testing
	- 1. Here are the null hypothesis and alternate hypothesis.

 $H_0$  :  $\mu \ge 2.6$  and  $H_1$  :  $\mu$  < 2.6

- 2. The level of significance is .01.
- 3. The relevant statistic is  $\bar{x}$ .

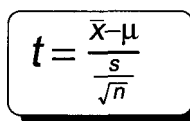

- 4. Reject the null hypothesis when t from the test statistic is beyond t's critical value.
	- a. When testing one mean, there are n - 1 degrees of freedom.

$$
n-1=9-1=8
$$

- b. The critical value of t is -2.896 for the .01 level.
- 

5. Apply the decision rule.  
\n
$$
t = \frac{\bar{x} - \mu}{\frac{s}{\sqrt{n}}} = \frac{2.3 - 2.6}{\frac{.3}{\sqrt{9}}} = \frac{-.3}{\frac{.3}{3}} = -3.0
$$
\n
$$
Reject H_0 because -3.0 is beyond -2.896.
$$

Average tape rentals decreased.

#### IV. Two-tail testing of one sample mean using t

- A. This test involves measuring change in either direction.
- B. Procedures are the same as those described in earlier chapters.

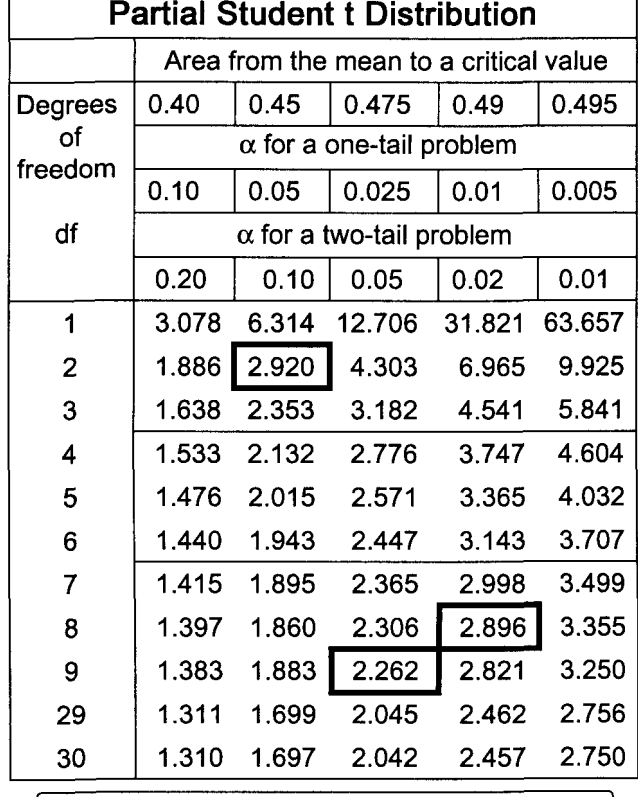

See page ST 4 for a more complete t table.

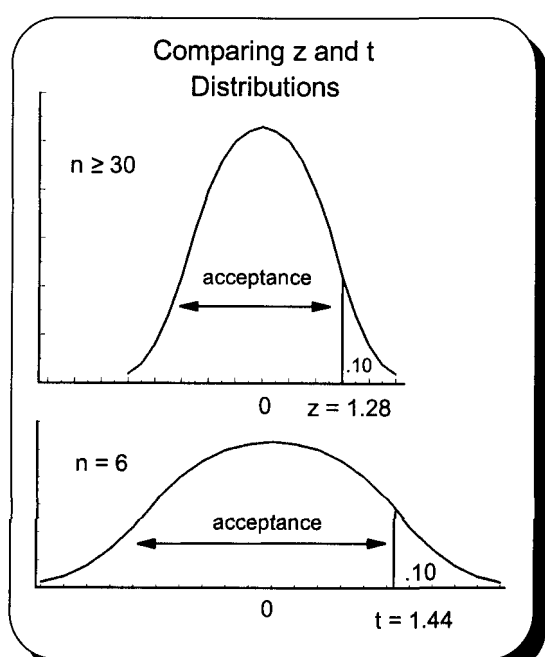
- V. Two-tail testing of two sample means from independent populations
	- A. Populations are independent when a sample selected from one is not related to a sample selected from the other.
	- B. Examples of independent populations include production time using two different assembly procedures and industrial accidents at two plants.
	- C. These tests assume the populations are approximately normal with equal variances.
		- 1. These equal variances make a weighted (pooled) point estimate the best estimate of the population  $\sigma^2$ .  $(n_1-1)s^2+(n_2-1)s^2$

2. 
$$
S_W^2 = \frac{(n_1 - 1)s_1 + (n_2 - 1)s_2}{n_1 + n_2 - 2}
$$
  $S_1^2$  is the variance of sample #1 and  $S_2^2$  is the variance of sample #2.

- D. Linda Smith wants to compare the time salespeople spend with customers at two of her stores. A sample of 6 salespeople from one store had a mean of 4.5 minutes and variance of 3. A sample of 5 from a second store had a mean of 5.1 minutes and a variance of 3.1. Linda will conduct a .05 level test to determine whether the means are the same for these normally distributed populations.
- E. The 5-step approach to hypothesis testing 1. These are the null hypothesis and alternate hypothesis.
	- a.  $H_0: \mu_1 = \mu_2$
	- **b.**  $H_1: \mu_1 \neq \mu_2$
	- 2. The level of significance is .05 for this two-tail test.
	- 3. The relevant test statistic is  $\bar{x}$ . t

$$
=\frac{x_1-x_2}{\sqrt{s_{\mathsf{w}}^2(\frac{1}{n_1}+\frac{1}{n_2})}}
$$

 $n_1$  is 6 and  $n_2$  is 5.  $\bar{x}_1$  is 4.5, s<sup>2</sup><sub>1</sub> is 3.0,  $\bar{x}_2$  is 5.1, and s<sup>2</sup><sub>2</sub> is 3.1.  $df =$ items tested - number of samples  $s_w^2$  is the weighted or pooled estimate of the population variance.

- 4. Reject the null hypothesis when the test statistic is beyond the critical value.
- 5. Apply the decision rule.

Apply the decision rule.  
\nS<sub>W</sub><sup>2</sup> = 
$$
\frac{(n_1-1)s_1^2 + (n_2-1)s_2^2}{n_1 + n_2 - 2}
$$
  
\n=  $\frac{(6-1)3.0 + (5-1)3.1}{6+5-2}$  = 3.0  
\n $\frac{4.5-5.1}{\sqrt{3.0(\frac{1}{6} + \frac{1}{5})}}$  = -.57  
\n $\frac{4.5-5.1}{3.0(\frac{1}{6} + \frac{1}{5})}$  = -.57  
\n $\frac{4.5-5.1}{3.0(\frac{1}{6} + \frac{1}{5})}$  = -.57  
\n= .57 is not beyond

- VI. Two-tail testing of two sample means from dependent populations using a "paired difference test"
	- A. Paired sample are used to test a change in environment. Examples include production time before and after training and accidents before and after a safety campaign. A large difference means variables are dependent.
	- B. Weekly sales at three of Linda's stores, before and after a big promotion, were \$1,200, \$1,300 and \$1,400 and \$1,400, \$1,500 and \$1,500 respectively. Linda will conduct a .10 level test to determine whether the promotion increased sales at these three stores. This is a one-tail test. Any change in sales would be a two-tail test.
		- 1. Paired tests treat data sets as one sample. A large difference results in a negative measure ( $\mu_d$  < 0).
		- 2. The 5-step approach to hypothesis testing
			- a. The null hypothesis and alternate hypothesis are  $H_0$ :  $\mu_d \ge 0$  and  $H_1$ :  $\mu_d < 0$ .
			- b. The level of significance is .10.
			- c. The relevant statistic is  $\overline{d}$ .

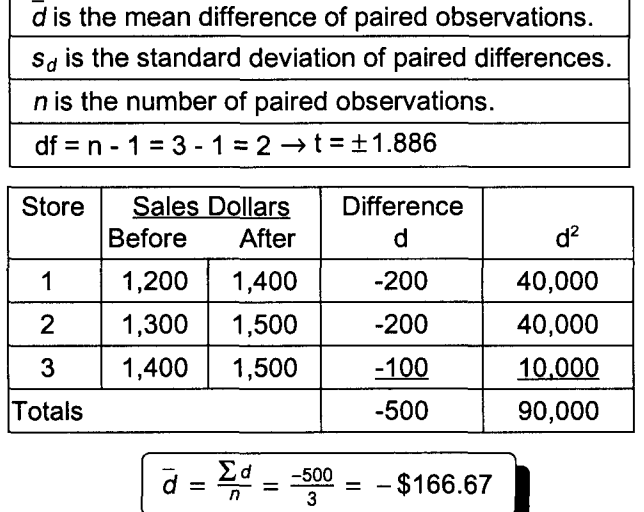

$$
S_d = \sqrt{\frac{\sum d^2 - \frac{(\sum d)^2}{n}}{n-1}}
$$
\n
$$
= \sqrt{\frac{90,000 - \frac{-500^2}{3}}{3-1}}
$$
\n
$$
= 57.7
$$
\n
$$
T = \frac{\frac{1}{d} - \frac{-166.67}{57}}{\frac{57.7}{37}}
$$
\n
$$
= -5.03
$$
\n
$$
T = -5.03
$$
\n
$$
T = -5.03
$$
\n
$$
T = -5.03
$$
\n
$$
T = -5.03
$$
\n
$$
T = -5.03
$$
\n
$$
T = -5.03
$$
\n
$$
T = -5.03
$$
\n
$$
T = -5.03
$$
\n
$$
T = -5.03
$$
\n
$$
T = -5.03
$$
\n
$$
T = -5.03
$$
\n
$$
T = -5.03
$$
\n
$$
T = -5.03
$$
\n
$$
T = -5.03
$$
\n
$$
T = -5.03
$$
\n
$$
T = -5.03
$$
\n
$$
T = -5.03
$$
\n
$$
T = -5.03
$$
\n
$$
T = -5.03
$$
\n
$$
T = -5.03
$$
\n
$$
T = -5.03
$$
\n
$$
T = -5.03
$$
\n
$$
T = -5.03
$$
\n
$$
T = -5.03
$$
\n
$$
T = -5.03
$$
\n
$$
T = -5.03
$$
\n
$$
T = -5.03
$$
\n
$$
T = -5.03
$$
\n
$$
T = -5.03
$$
\n
$$
T = -5.03
$$
\n
$$
T = -5.03
$$
\n
$$
T = -5.03
$$
\n
$$
T = -5.03
$$
\n
$$
T = -5.03
$$
\n
$$
T = -5.03
$$
\n
$$
T = -5.03
$$
\n

Note: With independent populations, we test the mathematical relationship between different environments. With dependent populations, we test to see if a change in environment affects population parameters.

### **Practice Set 16 Small Sample Hypothesis Testing Using Student's t Test**

I. Darin wants to determine whether there is a difference in the number of sick days taken by employees based upon their education. A sample of 11 high school graduates had a mean of 5 sick days per year and a standard deviation of 2.5 days. Twelve non-graduates averaged 10 sick days per year. Their standard deviation was 3.25 days. Is there a difference in sick days taken based upon education? Use the .01 level of significance.

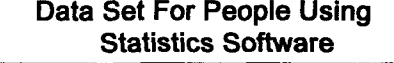

Graduates' sick days: 5,4,7,2,7,7,0,3,6,8,6 Non-graduates' sick days: 9,13,8,6,14,6,12,16,8,10,7,11

II. Darin conducted a training program for 5 recently-hired employees. Test at the .01 level whether the training program increased employee efficiency.

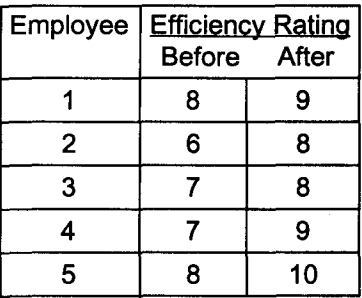

# **Quick Questions 16 Small Sample Hypothesis Testing Using Student's t Test**

- I. Place the number of the appropriate definition or formula next to the concept it defines.
	- A. Weighted or pooled estimate of the population variance\_\_\_\_\_
	- B. Standard deviation of the differences \_\_\_\_
	- C. t when comparing two dependent populations \_\_\_\_\_
	- D. t when comparing two independent populations \_\_\_\_\_
	- E. Used with one population \_\_\_\_
	- F. Requires the use of the t distribution \_

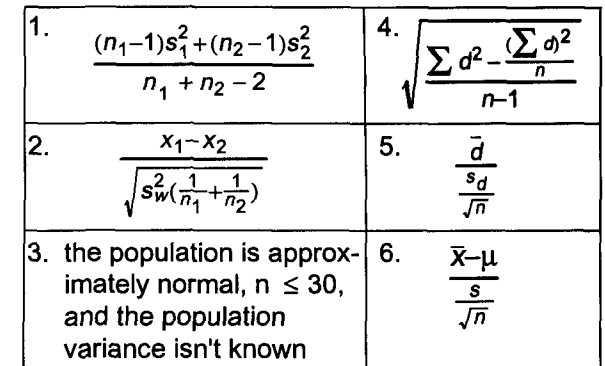

II. Linda is tracking the number of work days missed by employees before and after taking part in a company-sponsored lunchtime physical fitness program. Test at the .01 level of significance whether the average number of days missed went down for program participants.

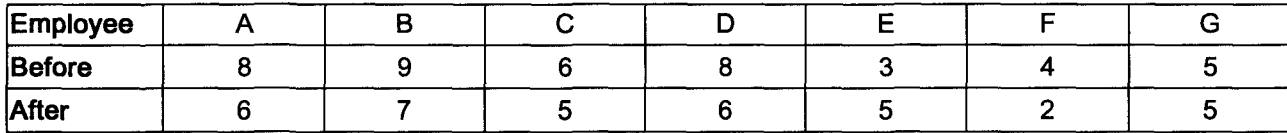

III. Eight men applying to State University had a sample mean and variance on college board tests of 1,050 and 2,500 respectively. The respective numbers for nine women were 1,075 and 3,600. Test at the .05 level of significance whether women did better than men on these tests.

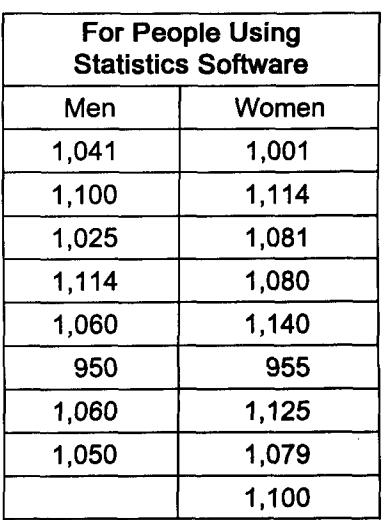

### **Chapter 17 Statistical Quality Control**

#### I. Introduction

- A. Increased competition in manufacturing has made statistical quality control more important than ever.
- B. Variation in manufactured parts is natural. It must be measured and controlled to achieve high quality.
	- 1. Random variation is due to chance. When it is the primary cause for variation over a period of time (production run), a process is in control.
	- 2. Assignable variation is not random and results from an identifiable cause. When it is excessive, a process is statistically out of control. Assignable variation is usually controllable by adjusting equipment, materials, atmospheric conditions, and other environmental factors.
- C. Quality control charts
	- 1. A control chart measures a process value (statistic) sequentially over a period of time.
	- 2. Whether a statistic such as  $\bar{x}$  is within upper and lower limits determines whether a process is in
	- control. These control limits are similar to the interval estimates examined on pages 67 and 70. 3. Control charts
		- a. An  $\bar{x}$  chart measures whether the mean size, weight, temperature, etc., is getting too high or too low.
		- b. A range chart measures whether variation in size, weight, temperature, etc., is too large.
		- c. A  $\bar{p}$  chart measures whether the proportion of some attribute (good or defective parts) is appropriate.

#### II. The  $\bar{x}$  chart

- A. Interval estimates based on the central limits theory (chapter 11) provide the theoretical foundation for the  $\bar{x}$  chart.
	- 1. Confidence intervals for 99.74%, 95%, and 90% are common. Confidence intervals are called control limits.
	- 2. These formulas are used to determine the 3 sigma or 99.74% confidence interval for the sample mean.

| UCL = $\frac{1}{\overline{X}} + 3\frac{\overline{s}}{\sqrt{n}}$ | LCL = $\frac{1}{\overline{X}} - 3\frac{\overline{s}}{\sqrt{n}}$ |
|-----------------------------------------------------------------|-----------------------------------------------------------------|
| $\frac{1}{\overline{X}}$ is the mean of the sample means.       |                                                                 |
| $\overline{s}$ is an average of the sample standard deviations. |                                                                 |

3. Control Factors for calculating UCL and LCL have been developed by the American Society for Testing and Materials (ASTM) (See table).

$$
UCL = \overline{\overline{x}} + A_2 \overline{R}
$$
 
$$
LCL = \overline{\overline{x}} - A_2 \overline{R}
$$

A<sub>2</sub> is a factor used to relate the mean's confidence interval to the mean of the ranges. (see ASTM table)

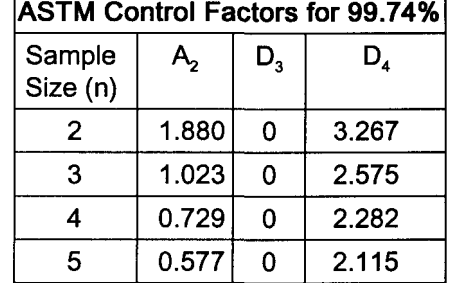

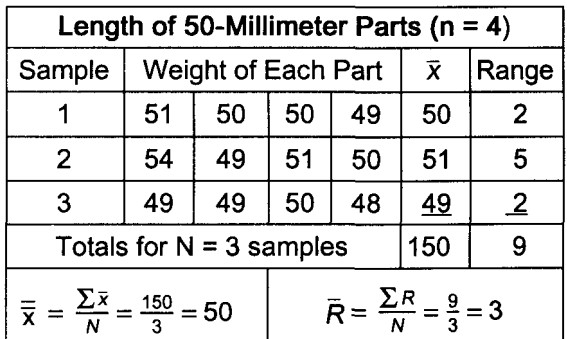

B. Three random samples of four parts designed to be 50 mm long were collected at half hour intervals. Control limits for these parts, using a 99.74% confidence interval, are determined below.

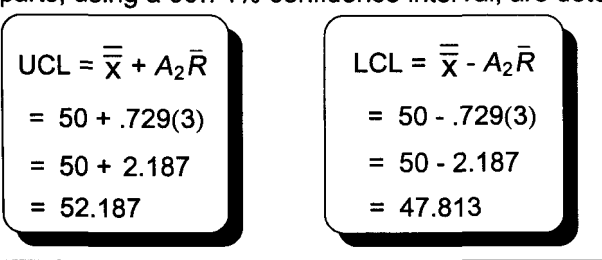

 $\bar{R}$  is the mean of the sample ranges.

Note: Control limits should be set when a process is in control. Slight variations from a required tolerance (50 millimeters) are due to chance. With a mean control chart as a guide, future samples trending toward or beyond either control limit would indicate the process may be moving out of control. The answers to this chapter's Quick Questions introduce some of the methods used to judge whether a process is out of control.

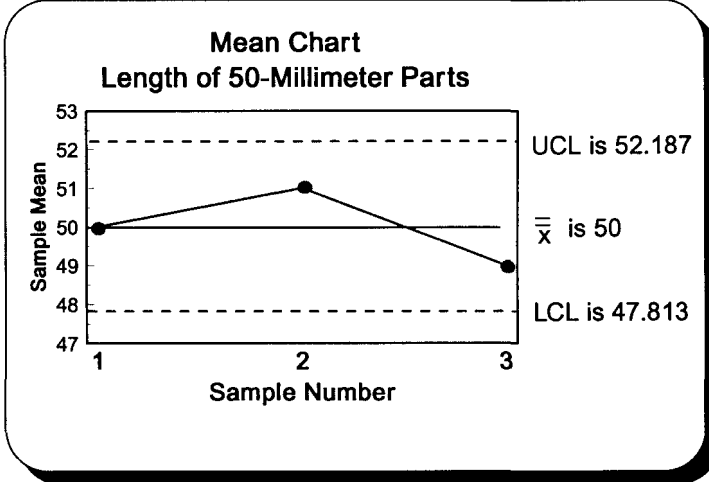

### III. The R chart

- A. A range chart, which measures variation, shows the confidence interval for the sample range.
- B. Simplified procedures for calculating UCL and LCL have been developed. Again the average range is multiplied by an ASTM factor. (See page 102)

UCL = 
$$
D_4 \overline{R}
$$
 LCL =  $D_3 \overline{R}$ 

C. Three sigma control limits for the page 102 data are determined below.

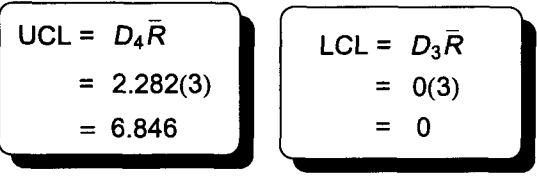

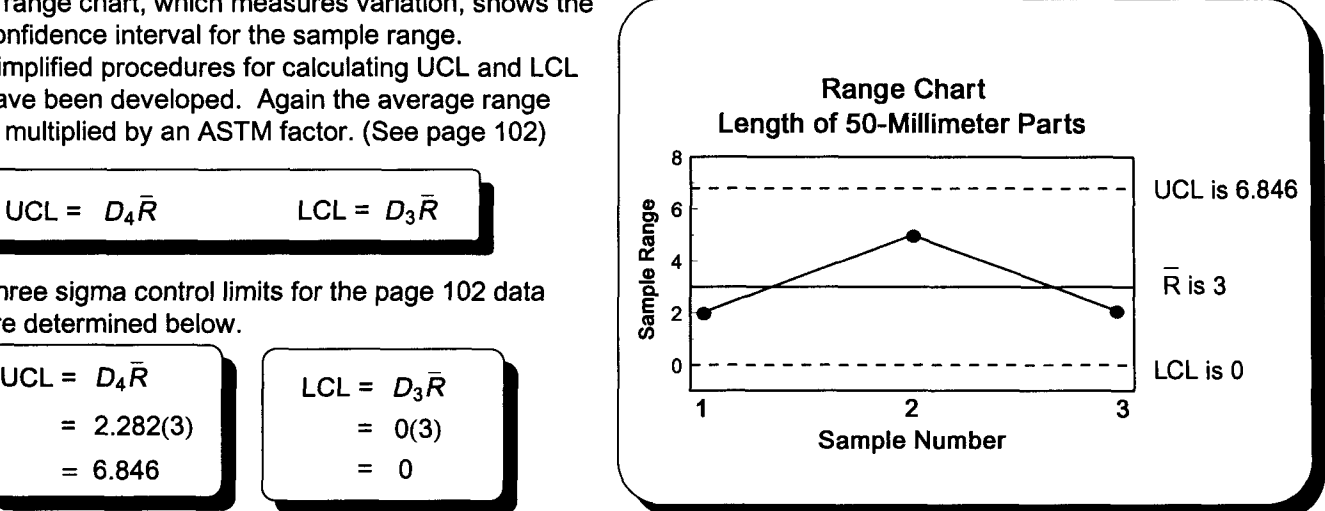

D. These limits were determined when the process was in control. Three sigma (99.74%) control limits indicate 9,974 out of 10,000 sample ranges will be within these limits when the process is in control. Customer specifications (tolerances) may call for less variability. Statistics software may result in the more exact, but cumbersome, standard deviation replacing the range as the popular measure for determining variation.

### IV. The p chart

- A. The p chart measures the proportion of some attribute (defective items) resulting from a process.
- B. It measures a qualitative attribute (being defective), rather than a quantitative characteristic (mean weight).
- C. Suppose we are interested in tracking the 50-millimeter part defects described on page 102. Daily random samples of 150 parts had the following defects. A 3 sigma p chart is constructed below.

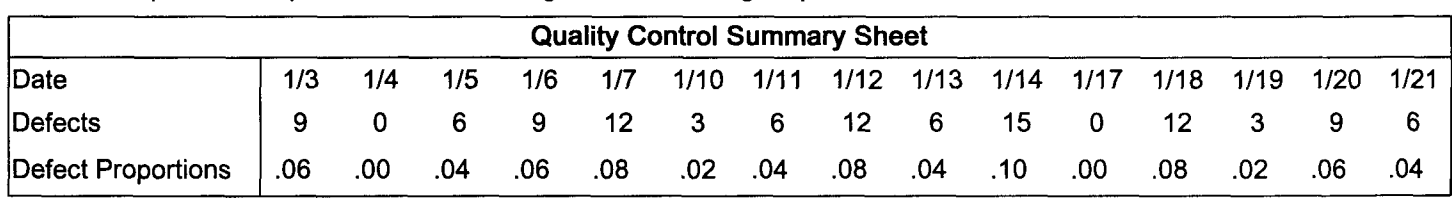

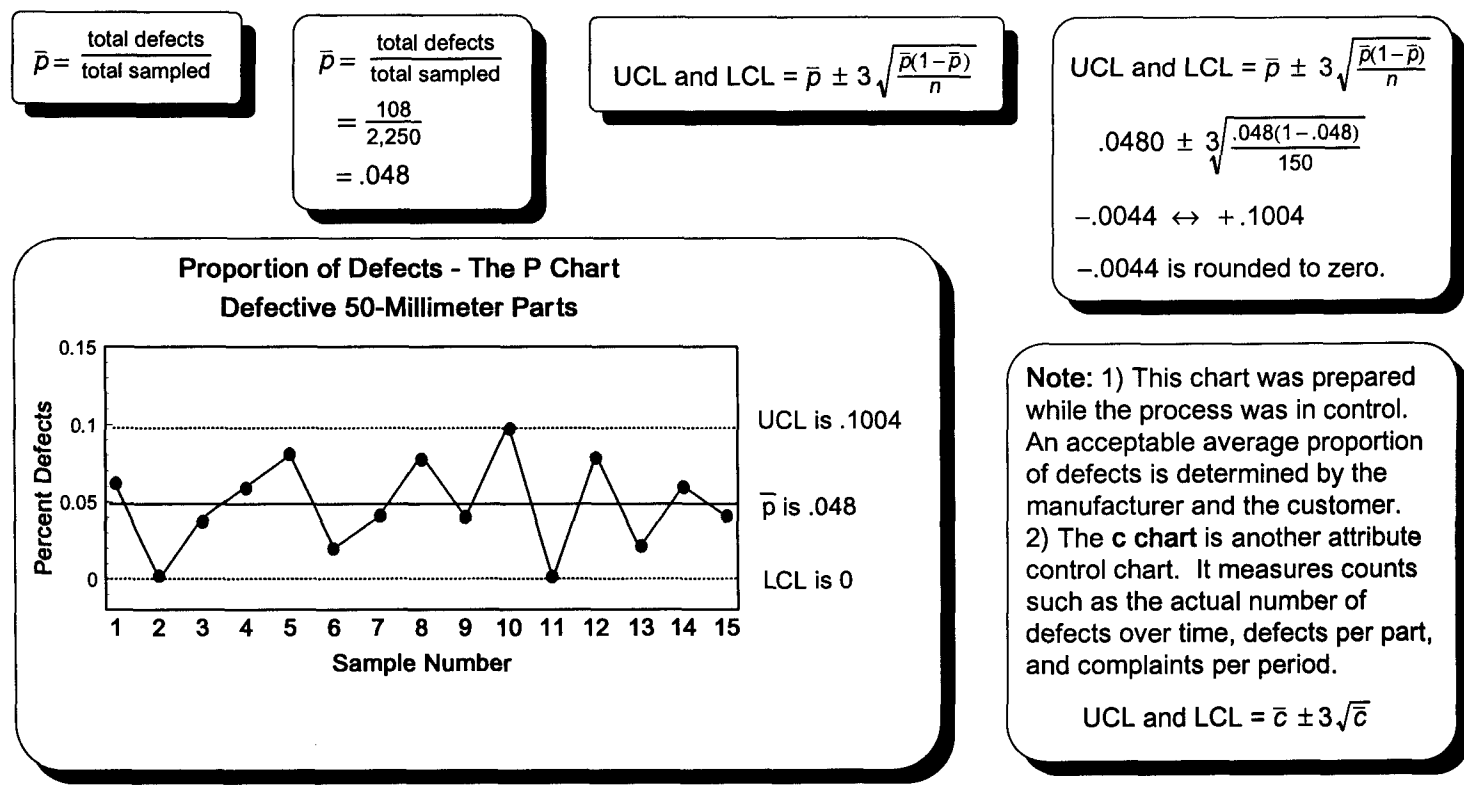

# **Practice Set 17 Statistical Quality Control**

I. Darin is doing a quality control study of the 30-milligram parts first analyzed in chapter 11. This data has been reproduced below. Assume the data consisted of 12 three-part samples. Also assume the process was in control when these samples were taken. Construct an  $\bar{x}$ chart and an R chart for this data using a 99.74% (3 sigma) confidence interval.

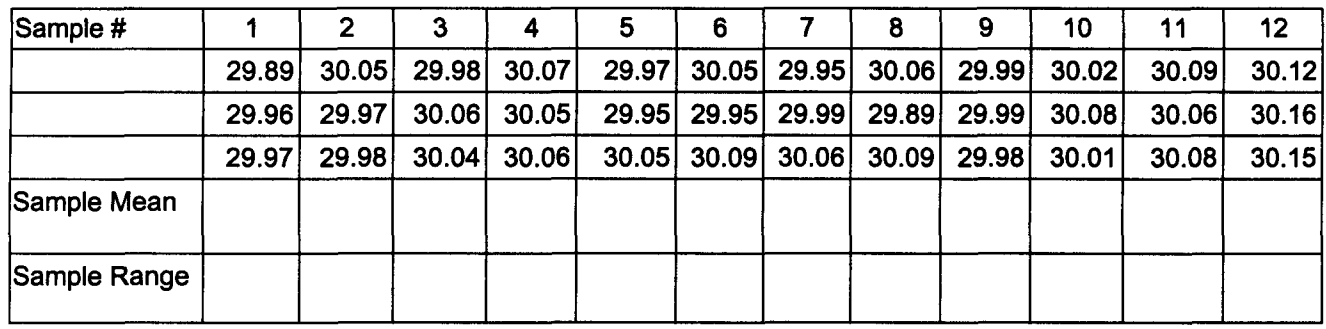

II. Darin wants to continue his study of the proportion of 30-milligram parts found to be defective in chapter 12. That study found 5 of 50 parts defective. This data and an additional 9 samples are summarized below. Construct a p chart for this data. Do not use the finite correction factor.

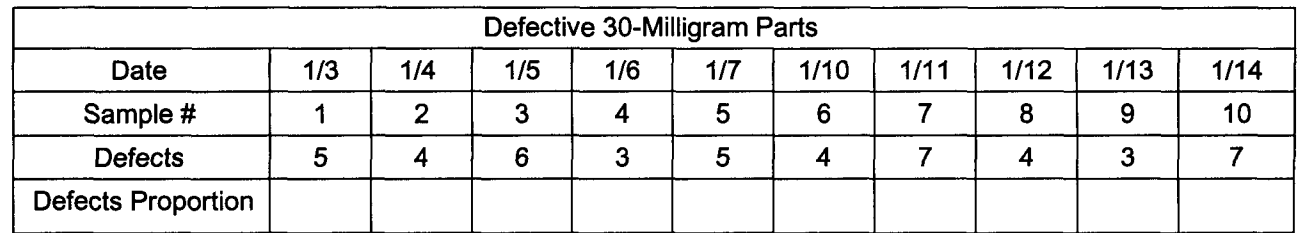

- I. Place the number of the appropriate formula, expression, or term next to the concept it describes.
	- A. A control chart
	- B. Assignable variation \_\_\_\_\_
	- C. Random variation
	- D. An  $\bar{x}$  chart \_\_\_\_\_
	- $E.$  A range chart  $\Box$
	- F. A p chart  $\frac{1}{\sqrt{1-\frac{1}{2}}}\$
- 1. Measures whether the mean size, weight, or temperature, etc., is getting too high or too low.
- 2. Measures whether the proportion of some attribute (defects) is appropriate.
- 3. Results from an identifiable cause
- 4. Is due to chance
- 5. Measures a process value (statistic) sequentially over a period of time
- 6. Measures whether variation in size, weight, or temperature, etc., is too large.
- II. Control charts developed in Practice Set 17 will now be used to determine whether the 30-milligram part manufacturing process is in control. Plot this data on the appropriate control chart and determine whether the process is in control.

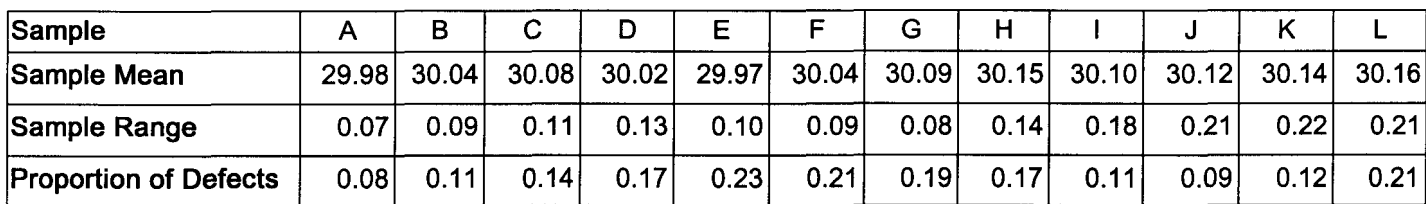

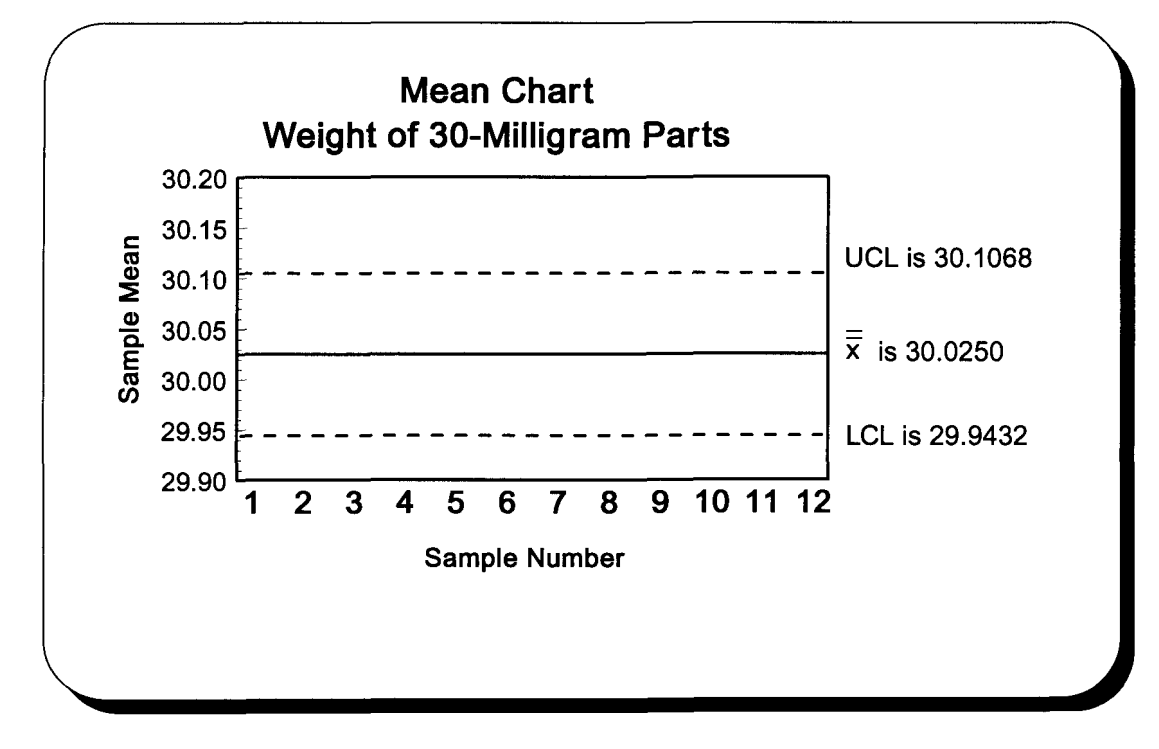

Analysis:

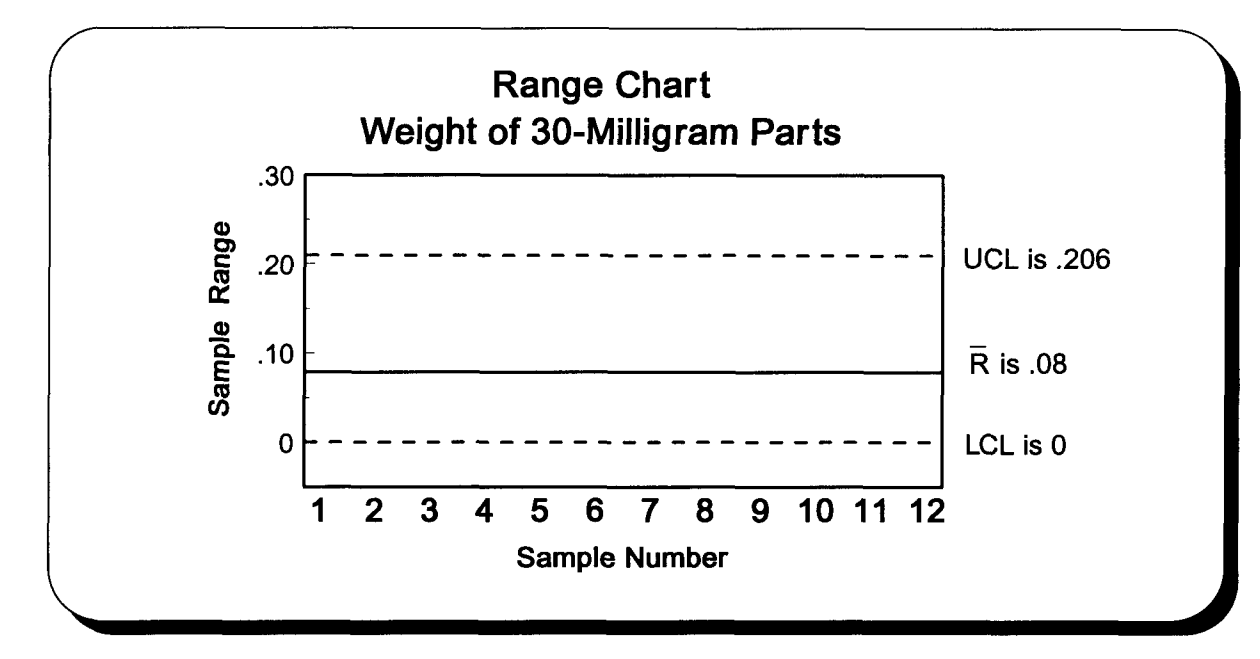

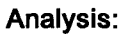

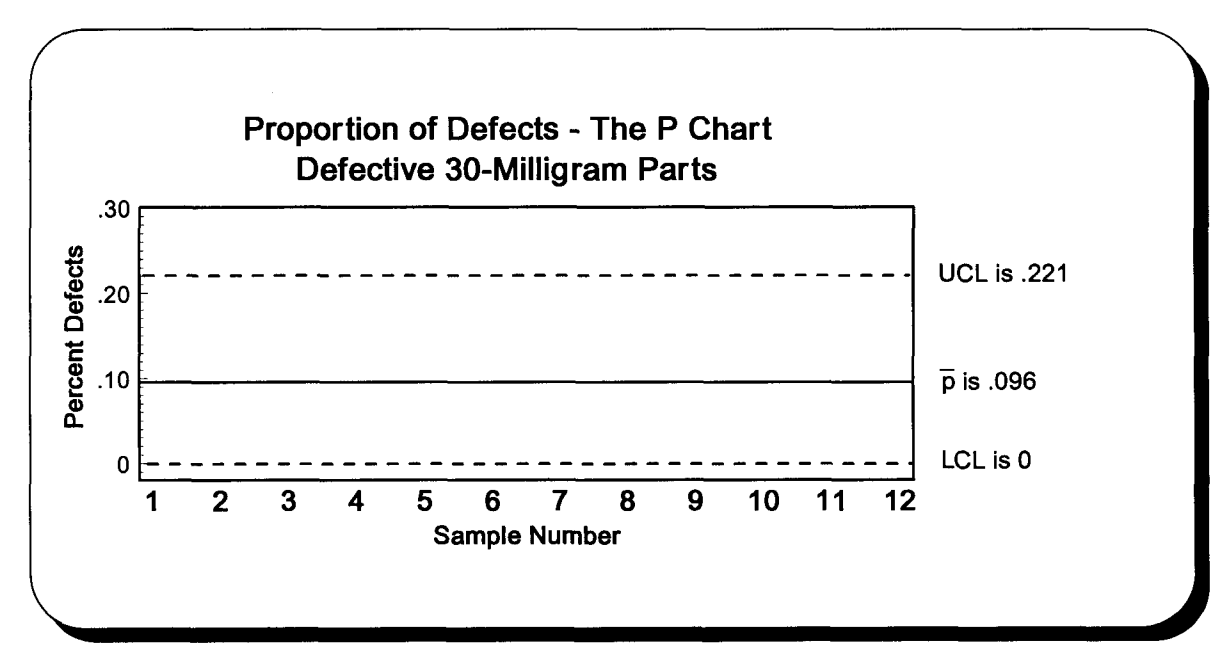

Analysis:

# **Chapter 18 Analysis of Variance**

#### I. Introduction

- A. Understanding variability is important.
	- 1. Quality manufacturing, successful marketing, and effective training require an understanding of variability.
	- 2. Using a t-distribution (page 99, section V,C) requires determining the equality of population variances.
- B. Analysis of variance will require using the F distribution.
- C. Characteristics of the F distribution (named after originator R. Fisher)
	- 1. It is positively skewed, unimodal, continuous, and asymptotic.
	- 2. Basic assumptions of the F distribution
		- a. Experiments are of random design.
		- b. Variables are independent.
		- c. Populations are normally distributed with equal variances.
		- d. Both interval and ratio levels of data may be analyzed.
	- 3. Degrees of freedom for the numerator and degrees of freedom for the denominator determine the shape of this family of curves.

### II. Testing two sample variances from normal populations

- A. Linda wants to compare sales variability of two stores. A sample of 5 from Store #1 measured mean daily sales at \$110. The standard deviation was \$16. A sample of 8 from Store #2 measured mean daily sales at \$125. The standard deviation was \$14. Test at the .02 level of significance whether these two stores have equal sales variances. This is a two-tail test. One-tail tests involve testing a difference in one direction.
- B. The 5-step approach to hypothesis testing
	- 1. These are the null hypothesis and alternate hypothesis.
	- 2. The level of significance will be .02 and  $\alpha/2 = .01$ .
	- $H_0$ :  $\sigma_1^2 = \sigma_2^2$  and  $H_1$ :  $\sigma_1^2 \neq \sigma_2^2$ <br>The level of significance will be .02 and  $\alpha/2 = .01$ .<br>The relevant statistic F, is the ratio of the sample variances.<br>a. The larger variance is always put on top.<br>b. Thi 3. The relevant statistic F, is the ratio of the sample variances.
		-
		- b. This means  $F$  is a positive number greater than one.
		- c. F's value increases as the difference in variability increases for this one-tail test. 2
	- 4. The decision rule will be, if F from the test statistic is large enough (beyond the critical value), the difference in variability is high and the null hypothesis is rejected.
		- a. Degrees of freedom is df and  $df = n 1$ .
		- b. For the numerator, df is  $n 1 = 5 1 = 4$ .
		- c. For the denominator, df is  $n 1 = 8 1 = 7$ .
		- d. From the table,  $f = 7.85$ .
	- 5. Apply the decision rule.

$$
\[ F = \frac{s_1^2}{s_2^2} = \frac{16^2}{14^2} = 1.31 \quad \text{Accept H}_0 \text{ because } 1.31 < 7.85. \\\text{Variances are equal.}
$$

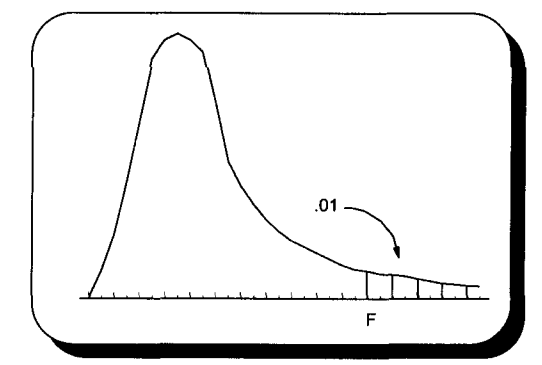

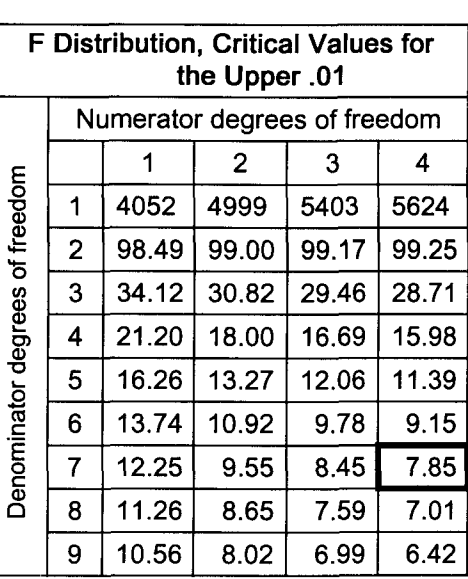

See pages ST 5A and 5B for more complete F tables.

Estimated variance between the treatments Estimated variance within the treatments

### III. Testing 3 or more sample means from normally-distributed populations

- A. These analysis of variance tests are called ANOVA.
- B. ANOVA measures whether a treatment variable has caused a change in a response variable.
- C. ANOVA is used to measure training effectiveness and product quality when 3 or more samples are involved.
- D. Basic procedures
	- 1. ANOVA uses two separate measures of population variance.
	- 2. Each is part of the f ratio.
	- 3. The numerator measures between treatment variance. This variance is due to differences among sample means.
	- 4. The denominator measures within treatment variance. This variance, which is only due to within group differences, is variation due to error.
	- 5. If the null hypothesis is true, the population means are equal, the expected value of the two measures of population variance will be equal, and F will be one. Otherwise, F will be larger than one.
	- 6. If, based upon some level of significance, the test statistic F is larger than the critical value of F, the means are not equal and the null hypothesis is rejected.
- IV. Linda Smith is using ANOVA to measure whether there is a difference between the average weekly sales of her 3 salespeople. The test will be at the .05 level of significance.<br>A. These are the null hypothesis and alternate hypothesis.  $\boxed{H_0: \mu_1 = \mu_2 = \mu_3 \qquad H_1: \mu_1 \neq \mu_2 \neq \mu_3}$ 
	-

$$
\frac{}{\rho : \mu_1 = \mu_2 = \mu_3 \qquad H_1 : \mu_1 \neq \mu_2}
$$

- B. The level of significance for this single treatment, one-tail problem will be .05.
- C. F is the test statistic.

 $F =$  Estimated variance between the treatments Estimated variance within the treatments

Note: Salespeople is the treatment variable and sales is the response variable.

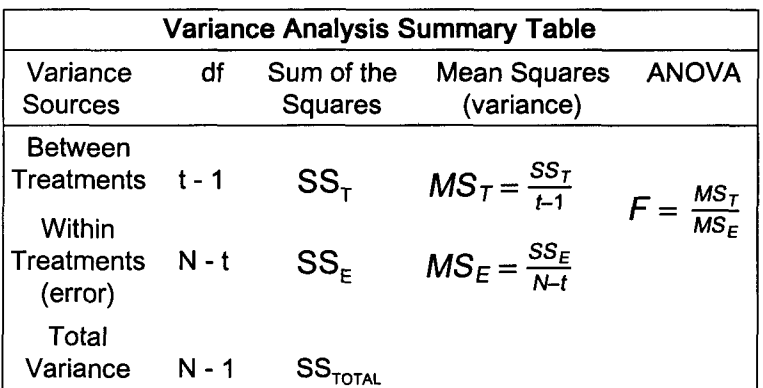

t is the number of treatments  
n is the number of rows in a treatment  
N is total observations  

$$
SS_r
$$
 is the sum of the squares for treatments  
 $SS_\epsilon$  is the sum of the squares for error  
 $SS_{\text{total}}$  is the total sum of the squares  
 $MS_r$  is the mean squares for treatments  
 $MS_\epsilon$  is the mean squares for error

D. Reject the null hypothesis when F from the test statistic is beyond the critical value of F for the .05 level of significance. E. Apply the decision rule.

 $df = t - 1 = 3 - 1 = 2$  for the numerator  $df = N - t = 12 - 3 = 9$  for the denominator F 's critical value is 4.26.

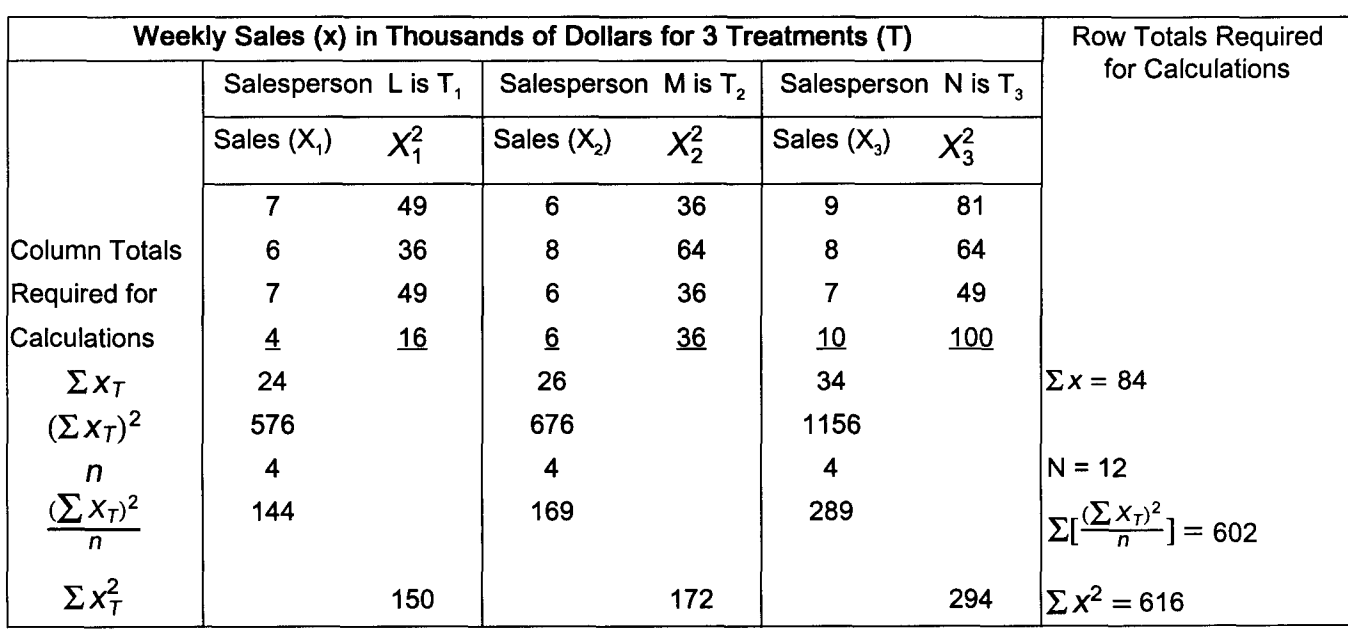

$$
SS_{\overline{f}} = \sum [\frac{(\sum x_{\overline{f}})^2}{n}] - \frac{(\sum x)^2}{N}
$$
\n
$$
= 602 - \frac{84^2}{12}
$$
\n
$$
= 602 - \frac{84^2}{12}
$$
\n
$$
= 602 - 588 = 14
$$
\n
$$
MS_{\overline{f}} = \frac{SS_{\overline{f}}}{t-1} = \frac{14}{3-1} = 7.0
$$
\n
$$
MS_{\overline{g}} = \frac{SS_{\overline{f}}}{t-1} = \frac{14}{3-1} = 7.0
$$
\n
$$
MS_{\overline{g}} = \frac{SS_{\overline{f}}}{t-1} = \frac{7.0}{156} = 4.49
$$
\n
$$
MS_{\overline{g}} = \frac{7.0}{156} = 4.49
$$
\n
$$
= 4.49
$$
\n
$$
MS_{\overline{g}} = 4.49
$$
\n
$$
= 4.49
$$
\n
$$
= 4.49
$$
\n
$$
= 4.49
$$
\n
$$
= 4.49
$$
\n
$$
= 4.49
$$
\n
$$
= 4.49
$$
\n
$$
= 4.49
$$
\n
$$
= 4.49
$$
\n
$$
= 4.49
$$
\n
$$
= 4.49
$$
\n
$$
= 4.49
$$
\n
$$
= 4.49
$$
\n
$$
= 4.49
$$
\n
$$
= 4.49
$$
\n
$$
= 4.49
$$
\n
$$
= 4.49
$$
\n
$$
= 4.49
$$
\n
$$
= 4.49
$$
\n
$$
= 4.49
$$
\n
$$
= 4.49
$$
\n
$$
= 4.49
$$
\n
$$
= 4.49
$$
\n
$$
= 4.49
$$
\n
$$
= 4.49
$$
\n
$$
= 4.49
$$
\n
$$
=
$$

### **Practice Set 18 Analysis of Variance**

I. Darin wants to know whether the variance of 30-mg parts has increased. The standard deviation from a recent sample of 16 parts was .067 milligrams. The standard deviation from an earlier study of 14 parts was .062 milligrams. Test at the .01 level whether the population variance has increased.

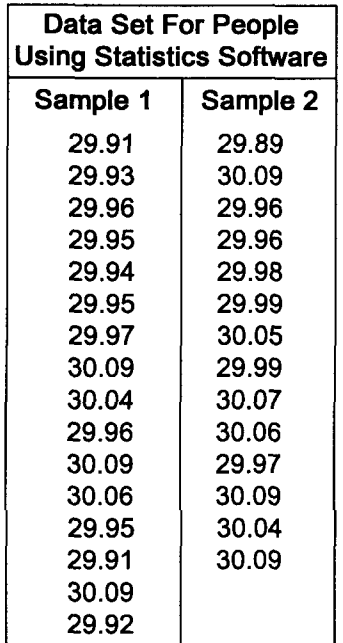

- II. Time passed and the wonders of miniaturization have reduced the 30-mg parts to a weight of only 9 mg. Darin randomly selected samples of 9-mg parts from 3 departments with the following results. People using statistics software should skip to part D.
	- A. Complete this chart to begin an ANOVA study of the mean weight of parts produced by these 3 departments.

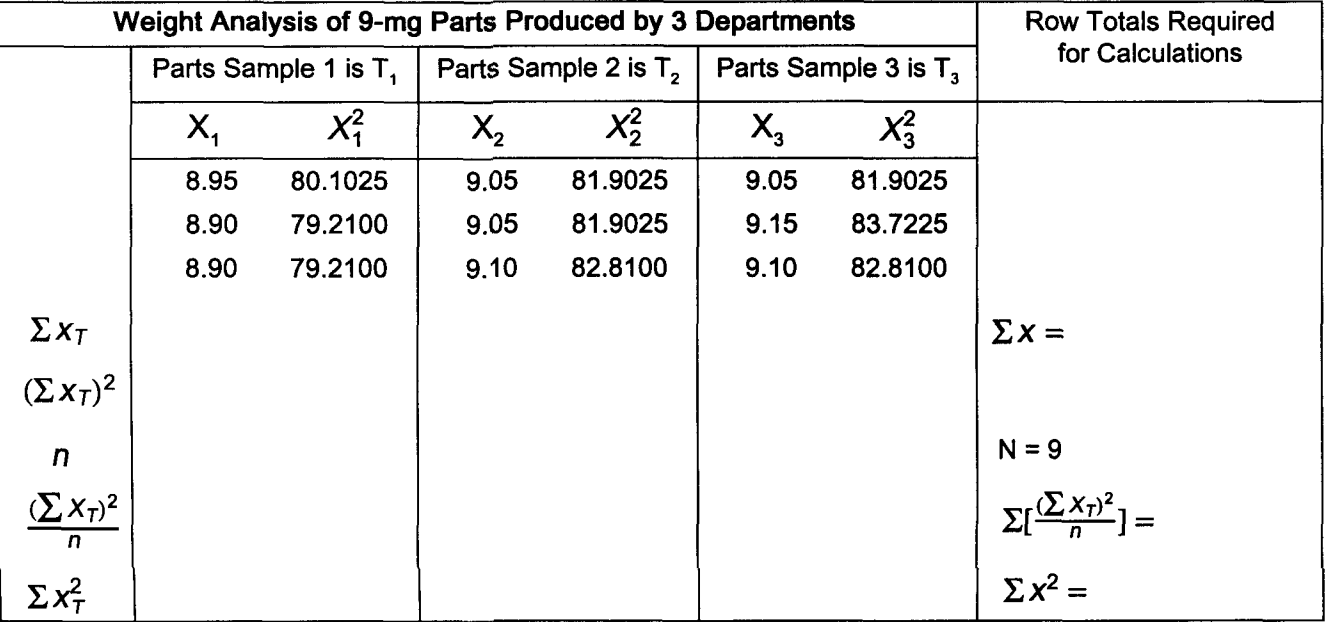

B. Using data from the previous page, calculate the following values.

$$
SS_T = \sum \left( \frac{(\sum x_T)^2}{n} \right) - \frac{(\sum x)^2}{N} \qquad SS_E = \sum x^2 - \sum \left( \frac{(\sum x_T)^2}{n} \right) \qquad SS_{\text{total}} = \sum x^2 - \frac{(\sum x)^2}{N}
$$

C. Complete the following chart using the data accumulated to this point.

| <b>Variance Analysis Summary Table</b>        |           |                              |              |       |              |
|-----------------------------------------------|-----------|------------------------------|--------------|-------|--------------|
| Variance<br><b>Sources</b>                    | df        | Sum of the<br><b>Squares</b> | Mean Squares |       | <b>ANOVA</b> |
| <b>Between</b><br><b>Treatments</b>           | $t - 1 =$ | $SSr =$                      | $MST =$      |       |              |
| <b>Within</b><br><b>Treatments</b><br>(error) | $N - t =$ | $SSF$ =                      | $MS_F =$     | $F =$ |              |
| Total<br>Variance                             | $N - 1$   | $SS_{\text{total}} =$        |              |       |              |

D. Using the 5-step approach to hypothesis testing and the above chart, test at the .05 level whether the sample means are from populations with equal means.

# **Quick Questions 18 Analysis of Variance**

I. Copy the formulas and expressions on the right into this ANOVA summary chart.

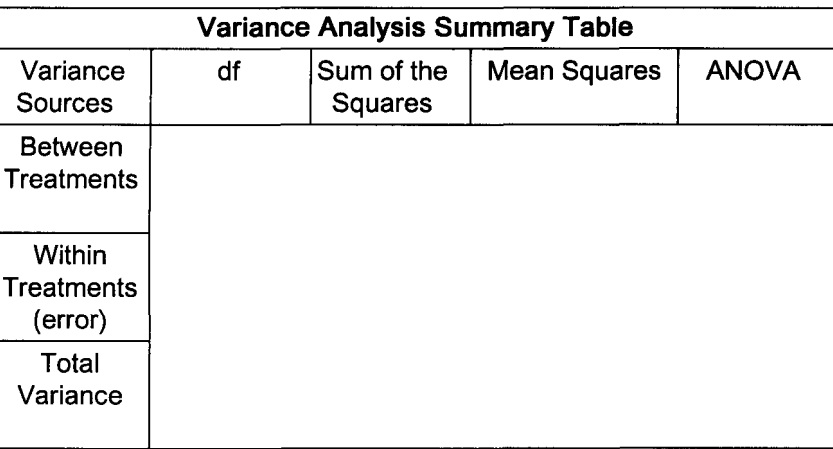

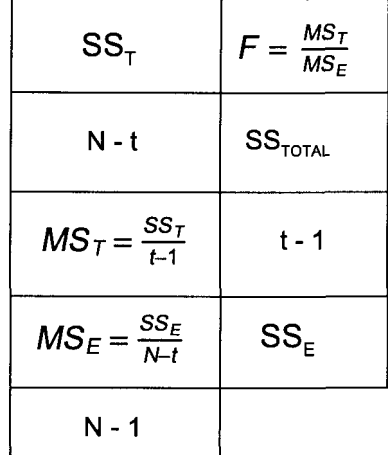

- II. Answer the following fill in the blank questions.
	- A. Analysis of variance requires the populations be \_\_\_\_\_\_\_\_\_\_\_\_\_\_\_\_ distributed.
	- B. When using the F distribution, the numerator is always the **come all the 2** variances.
	- C. When doing ANOVA, the numerator of the F distribution measures variance **the interatments**.
	- D. When doing ANOVA, the denominator of the F distribution measures variance the treatments.
- III. Complete the following ANOVA study concerning grade point averages randomly selected by a local college. Those using statistics software should skip to part D.
	- A. Begin by completing this chart.

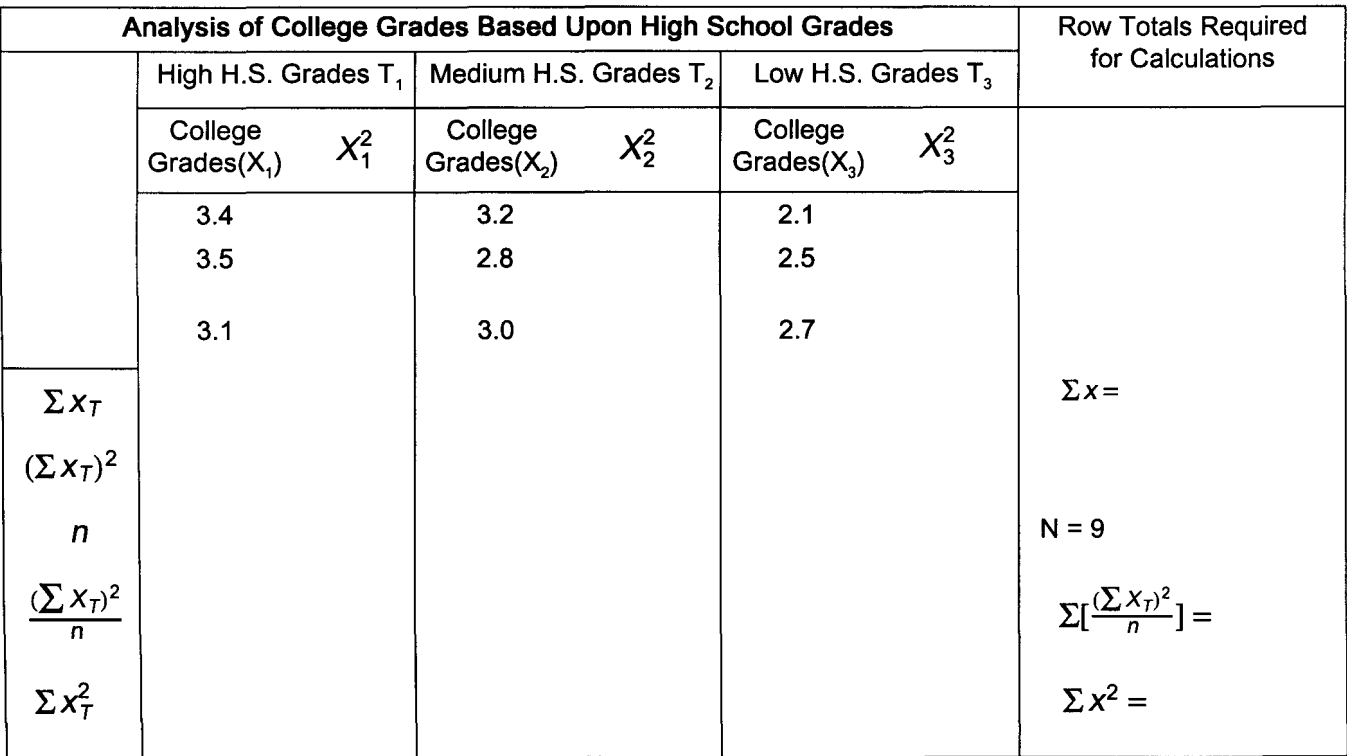

B. Using the chart on the previous page, calculate the following values.

$$
SS_T = \sum \left(\frac{(\sum x_T)^2}{n}\right) - \frac{(\sum x)^2}{N} \qquad SS_E = \sum x^2 - \sum \left(\frac{(\sum x_T)^2}{n}\right) \qquad SS_{\text{TOTAL}} = \sum x^2 - \frac{(\sum x)^2}{N}
$$

$$
MS_T = \frac{SS_T}{t-1} = MS_E = \frac{SS_E}{N-t} =
$$

C. Complete the following chart using data accumulated to this point.

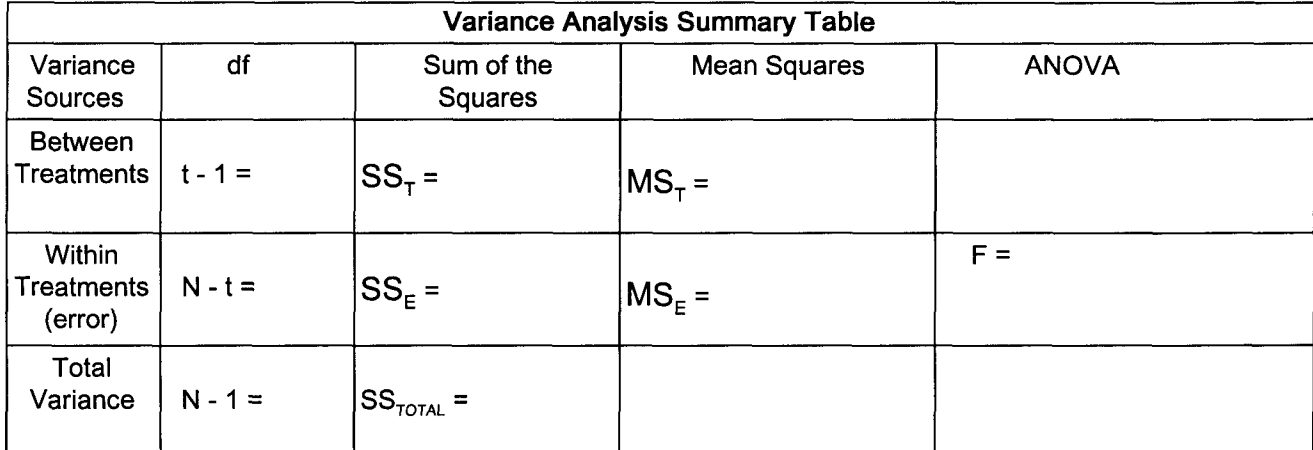

D. Using the 5-step approach to hypothesis testing, test at the .05 level whether these sample means come from populations with equal means.

E. Answer problem D at the .01 level of significance.

# **Chapter 19 Two-Factor Analysis of Variance**

#### I. Sources of variability

- A. Variance between treatment variables exists because treatments are not alike.
- B. Variance within a treatment is unexplained and due to sampling error.
- C. Additional sources of variability (called factors or treatments) may be added to a study.
	- 1. Their variability may be used to reduce unaccounted for, within treatment variability (error).
	- 2. Additional treatments are called blocking variables.
	- 3. They represent a substantial source of inherent response variability.
	- 4. Treatments must not be independent. Treatment B may affect the factors of treatment A differently. For example, weeks of experience may have a different affect on each of the recently hired sales people.
	- 5. Examples of blocking variables include age, gender, education, and time.

#### II. Two-factor variance analysis

- A. In chapter 18, Linda found that her 3 salespeople had different mean weekly sales and that half of the data's variability could be attributed to the salespeople treatment.
- B. Chapter 18 sales data was randomly assigned to each salesperson. Here, it has been arranged by weeks of experience. Using experience as a blocking variable may account for some of the unexplained variability. Treatments are not independent because weeks of experience may affect salespeople differently.
- C.  $\Sigma x_B$  is the sales associated with each block (week). Number of treatments is now t, b is the number of blocks.

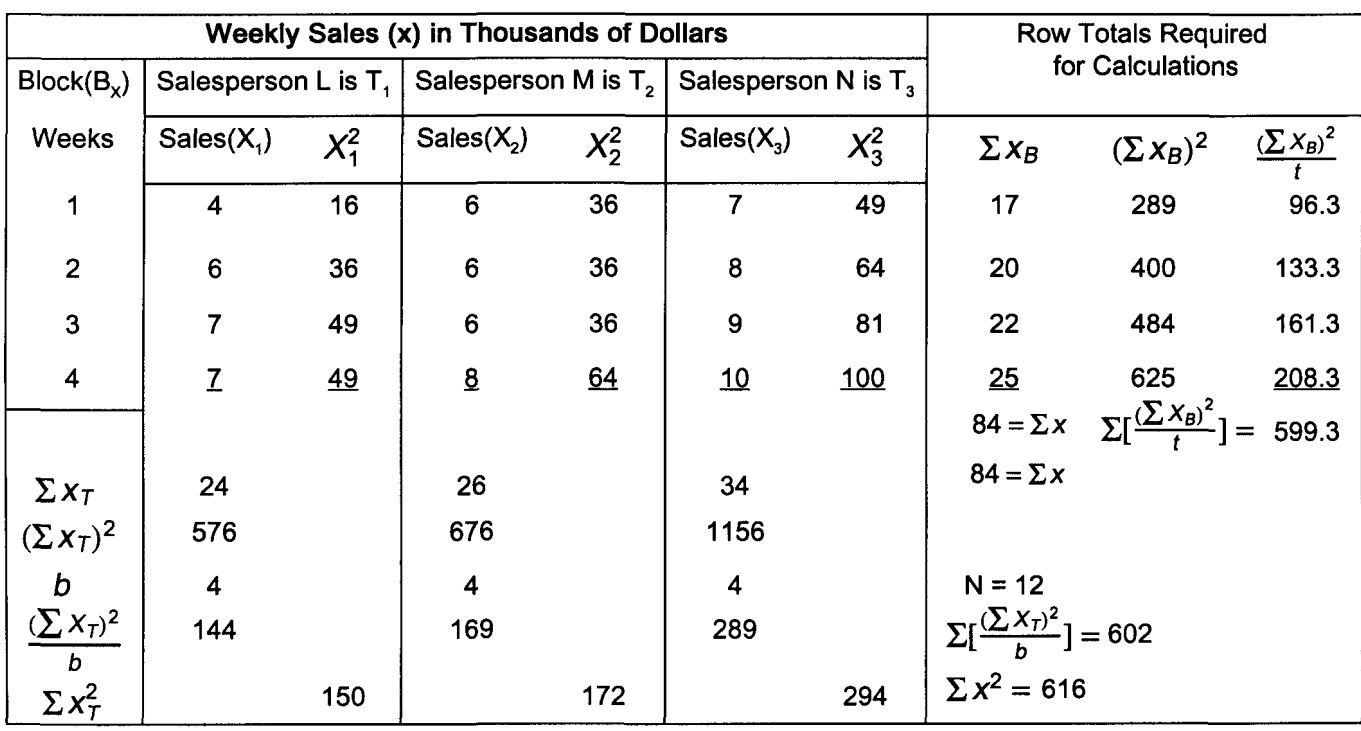

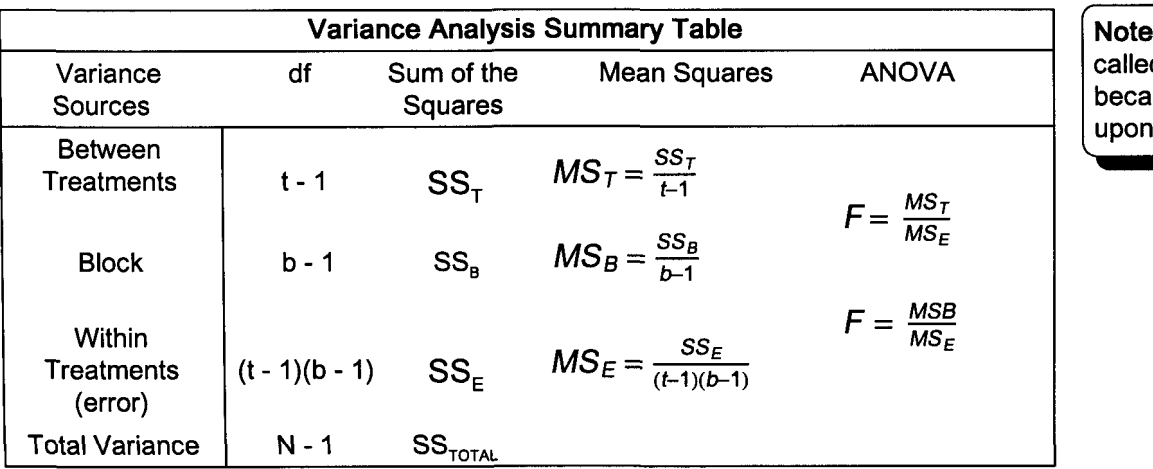

: This analysis is d "mean square" use it is based the variance.

- D. Linda wants to know the variability explained by the blocking variable experience at the .05 level of significance.
- E. The 5-step approach to hypothesis testing
	- 1. A check of each null hypothesis will be made.

a. H<sub>0</sub>:  $\mu_1 = \mu_2 = \mu_3$  and  $H_1$ :  $\mu_1 \neq \mu_2 \neq \mu_3$  for the treatment means.

b.  $H_0$ :  $\mu_1 = \mu_2 = \mu_3 = \mu_4$  and  $H_1$ :  $\mu_1 \neq \mu_2 \neq \mu_3 \neq \mu_4$  for the block means.

- 2. The level of significance is .05.
- 3. The test statistic is F.
- 4. If F from the test statistic is beyond the critical value of F for the .05 level of significance, the null hypothesis will be rejected.
- 5. Apply the decision rule.

$$
SS_{F} = \sum [\frac{(\sum x_{T})^{2}}{b}] - \frac{(\sum x)^{2}}{N}
$$
\n= 602 -  $\frac{84^{2}}{12}$ \n= 602 - 588 = 14\n  
\n
$$
MS_{T} = \frac{SS_{T}}{t-1} = \frac{14}{3-1} = 7.0
$$
\n
$$
MS_{B} = \frac{SS_{B}}{(b-1)} = \frac{11.3}{4-1} = 3.77
$$
\n
$$
MS_{C} = \frac{SS_{E}}{(t-1)(b-1)} = \frac{2.7}{(3-1)(4-1)} = .45
$$
\n
$$
MS_{D} = \frac{SS_{B}}{(b-1)} = \frac{11.3}{4-1} = 3.77
$$
\n
$$
MS_{E} = \frac{SS_{E}}{(t-1)(b-1)} = \frac{2.7}{(3-1)(4-1)} = .45
$$
\n
$$
MS_{E} = \frac{SS_{E}}{(t-1)(b-1)} = \frac{2.7}{(3-1)(4-1)} = .45
$$
\n
$$
MS_{E} = \frac{SS_{E}}{(t-1)(b-1)} = .45
$$
\n
$$
MS_{E} = \frac{11.3}{4-1} = 3.77
$$
\n
$$
MS_{E} = \frac{SS_{E}}{(t-1)(b-1)} = .45
$$
\n
$$
MS_{E} = \frac{11.3}{4-1} = .45
$$
\n
$$
S_{E} = SS_{\text{normality}} = \frac{11.3}{4-1} = .45
$$
\n
$$
S_{E} = SS_{\text{normality}} = \frac{11.3}{4-1} = .45
$$
\n
$$
S_{E} = SS_{\text{normality}} = \frac{11.3}{4-1} = .45
$$
\n
$$
S_{E} = SS_{\text{normality}} - (14.0 + 11.3) = 2.7
$$
\n
$$
MS_{E} = \frac{14}{(t-1)(b-1)} = .45
$$
\n
$$
S_{E} = SS_{\text{normality}} - (14.0 + 11.3) = .45
$$
\n
$$
S_{E} = SS_{\text{normality}}
$$

 $(t -1)(b -1) = (3 - 1)(4 - 1) = 6$  for denominator  $F = 5.14$ 

Block hypothesis degrees of freedom  $b - 1 = 4 - 1 = 3$  for numerator (t -1)(b -1) =(3 - 1)(4 - 1) =<sup>6</sup> for denominator  $F = 4.76$ 

Reject H<sub>0</sub> because F =  $\frac{MS_B}{MS_E} = \frac{3.77}{.45} = 8.38 > 4.76$ . Average weekly sales are not equal.

 $SS_{\text{TOTAL}} = \sum x^2 - \frac{(\sum x)^2}{N}$ 

 $= 616 - 588 = 28$ 

- III. Comparing three or more treatment sample means for one-factor analysis
	- A. Having proven that there is a difference in the average sales of the three treatments (salespeople) in chapter 18, determining whether treatment means differ from each of the other may be of interest.
	- B. A range (confidence interval) will be found for the difference between 2 treatment means. A positive range for the difference of these means will indicate the difference could not be zero and the means are different.
	- C. The t value for  $\alpha/2$  will be used.

$$
(\overline{x}_3-\overline{x}_1)\pm t\sqrt{MS_E(\frac{1}{n_1}+\frac{1}{n_2})}
$$

D. We will determine whether average sales for the first and third salesperson are different at the .05 level of significance.

**Salespersons #1 and #3 Average Sales**  
\n(Data from page 109)  
\nThe number of observations  
\nwithin each treatment is n<sub>1</sub> and n<sub>2</sub>.  
\n
$$
\overline{X}_1 = \frac{\sum x}{n_1} = \frac{24}{4} = 6.0
$$
\n
$$
\overline{X}_3 = \frac{\sum x}{n_3} = \frac{34}{4} = 8.5
$$
\nt for  $\alpha/2$  and N - t degrees of freedom is 12 - 3 = 9  $\rightarrow$  t = 2.262  
\nMS<sub>E</sub> from page 109 is 1.56.

 $(\bar{x}_3 - \bar{x}_1) \pm t \sqrt{M S_E(\frac{1}{n_1} + \frac{1}{n_2})}$  $(8.5 - 6.0) \pm 2.262 \sqrt{1.56(\frac{1}{4} + \frac{1}{4})}$ 2.5 ± 2.262√.78  $2.5 \pm 2.0$ A positive range of  $.5 \leftrightarrow 4.5$ indicates the means are different.

# **Practice Set 19 Two-Factor Analysis of Variance**

- I. Practice Set 18 will be expanded by assuming the data was randomly collected at hourly intervals. Page 110 data has been arranged accordingly. Darin wants to determine whether samples taken later in a shift are less likely to pass inspection. People using statistics software should skip to part D.
	- A. Complete this chart to begin an ANOVA study of the production process producing these parts.

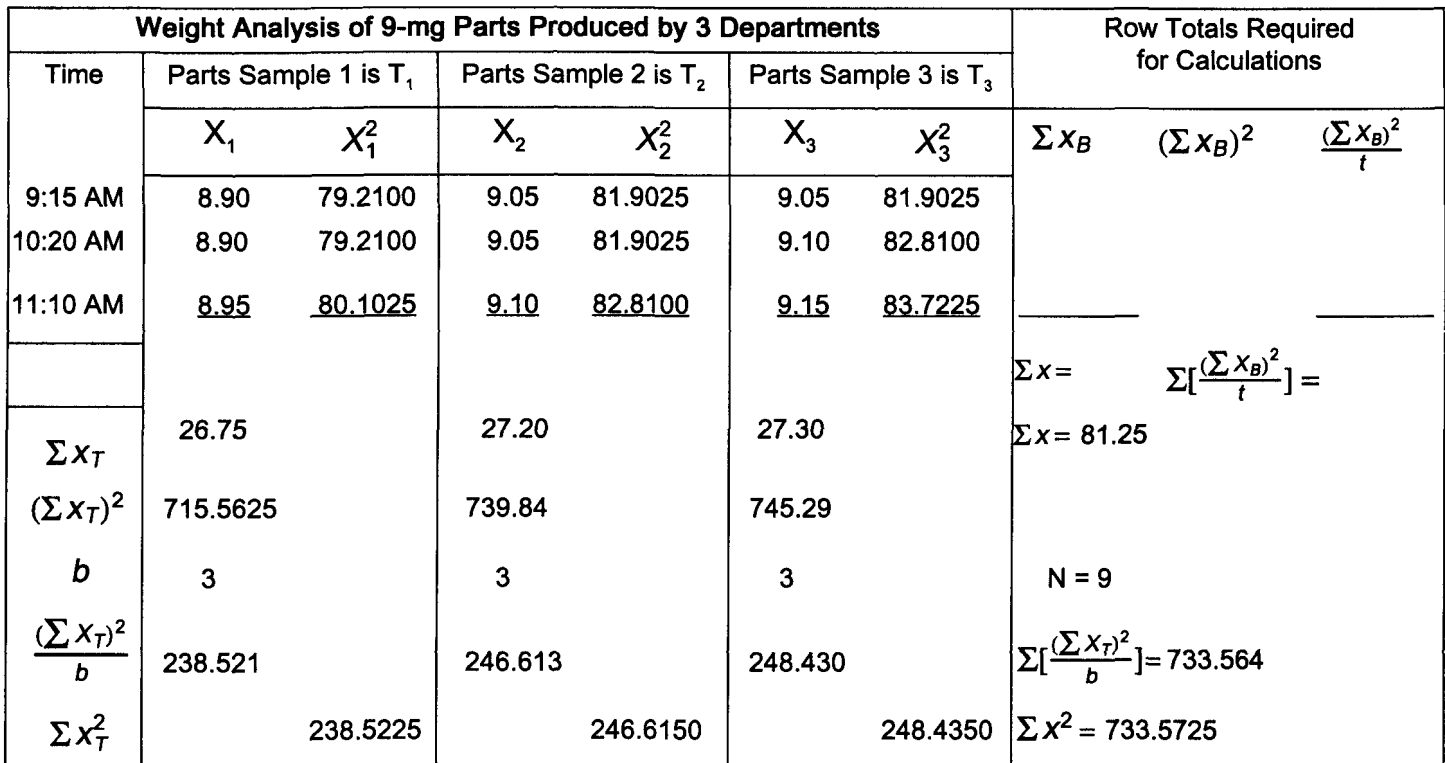

B. Using the above data, calculate the following values.

llowing values.

\n
$$
SS_{T} = \sum \left[ \frac{(\sum x_{T})^{2}}{b} \right] - \frac{(\sum x)^{2}}{N}
$$
\n
$$
= 733.564 - \frac{81.25^{2}}{9}
$$
\n
$$
= 733.564 - 733.507 = .057
$$

$$
SS_{\text{TOTAL}} = \sum x^2 - \frac{(\sum x^2)}{N}
$$
\n
$$
SS_E = SS_{\text{TOTAL}} - (SS_T + SS_B)
$$

$$
SS_B = \sum \left[\frac{(\sum x_B)^2}{i}\right] - \frac{(\sum x)^2}{N} \qquad SS_{\text{total}} = \sum x^2 - \frac{(\sum x^2)^2}{N}
$$

C. Complete the following chart using data accumulated to this point.

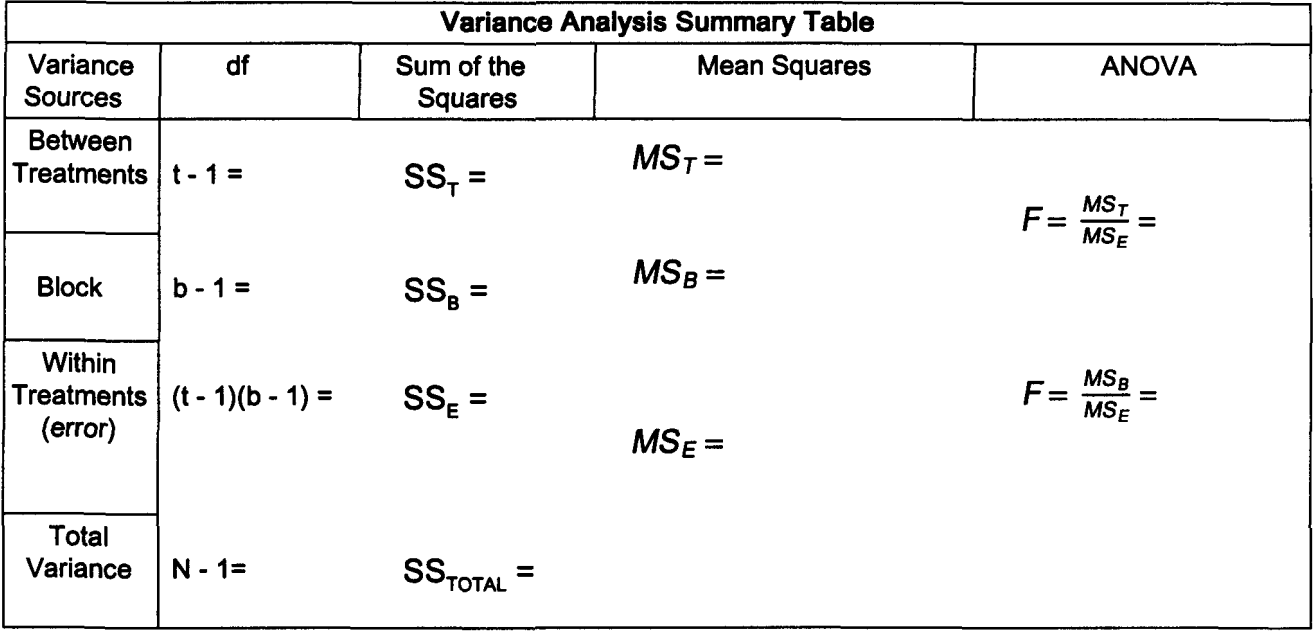

D. Using the 5-step approach to hypothesis testing, determine at the .01 level of significance whether the sample treatment and block means come from populations with equal means.

II. Using information from page 111, determine at the .01 level of significance whether there is a difference between treatments 1 and 3.

### **Quick Questions 19 Two-Factor Analysis of Variance**

I. Use the symbols to the right to complete the following ANOVA summary chart.

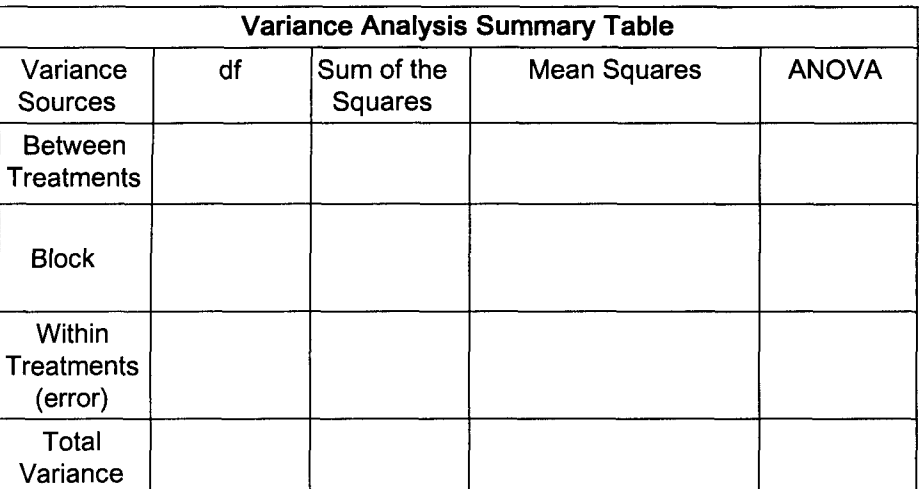

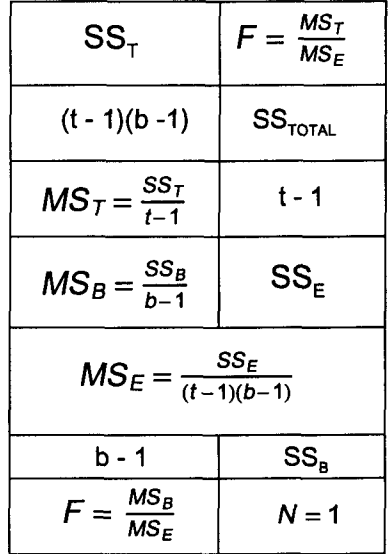

II. The analysis in the last set of Quick Questions will be expanded by rearranging the data in each row so it is based upon the amount of time students spend studying. Complete the following ANOVA study concerning college grades and study times collected by a local college. Begin by completing this chart. People using statistics software should skip to part C.

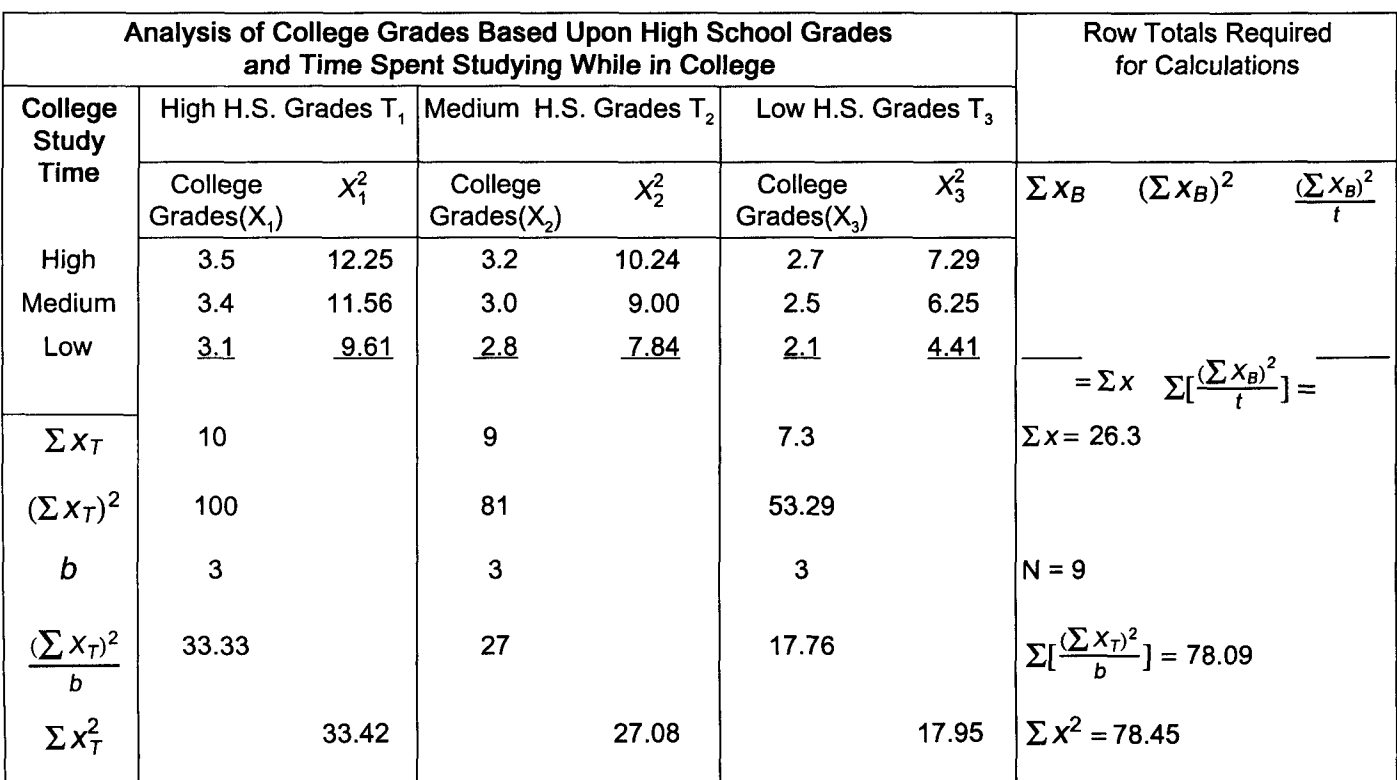

A. Using this chart, calculate the following values.

$$
SS_T = \sum \left[\frac{(\sum x_T)^2}{b}\right] - \frac{(\sum x)^2}{N}
$$

$$
SS_B = \sum \left[\frac{(\sum x_B)^2}{t}\right] - \frac{(\sum x)^2}{N}
$$

$$
SS_E = SS_{\text{TOTAL}} - (SS_T + SS_B)
$$

| Variance                         | Variance Analysis Summary Table |                       |              |                           |
|----------------------------------|---------------------------------|-----------------------|--------------|---------------------------|
| Variance                         | df                              | Sum of the<br>Squares | Mean Squares | ANOVA                     |
| Between<br>Between<br>Treatments | t - 1=                          | $SS_T =$              | $MS_T =$     | $F = \frac{MS_T}{MS_E} =$ |
| Block                            | b - 1=                          | $SS_B =$              | $MS_B =$     | $F = \frac{MS_B}{MS_E} =$ |
| Within<br>Treatments             | (t - 1)(b - 1) =                | $SS_E =$              | $MS_E =$     |                           |
| Total<br>Variance                | N - 1=                          | $SS_{TOTAL} =$        |              |                           |

B. Complete the following chart using data accumulated to this point.

 $SS_{\text{TOTAL}} = \sum x^2 - \frac{(\sum x)^2}{N}$ 

C. Using the 5-step approach to hypothesis testing, determine at the .05 level of significance whether these treatment and block means come from populations with equal means.

III. Using the chart data from pages 112 and 113, determine at the .01 level whether there is a difference between treatment means 1 and 2.

## **Chapter 20 Nonparametric Hypothesis Testing of Nominal Data**

#### Introduction I.

- A. Parametric statistics is the name given to much of the material covered through chapter 19.
	- 1. Parametric tests involve a population parameter for which the test statistic has a known distribution (shape).
	- 2. Measurement (data) sophistication is of an interval or ratio level. (see page 2)
- B. Nonparametric statistics are used when the requirements of parametric statistics are not fulfilled.
	- 1. Data is considered distribution-free because the distribution of the sample statistic may be unknown.
	- 2. Nominal and ordinal data can be tested.
- C. Count data (categorical data)
	- 1. In this chapter, sample observations (counts) are grouped into categories and compared to some expected count (frequency). A small difference between the actual and expected frequencies indicates a match.
	- 2. Applications
		- a. Determining brand preference by age, gender, etc.
		- b. Measuring the success of an advertising campaign or training program.
- D. The chi-square distribution (pronounced "kigh" square)
	- 1. The chi-square distribution is like the t distribution because there is a family of curves, one for each degree of freedom.
	- 2. The distribution becomes more normal as the degrees of freedom increase. Chi-square is the ratio of  $(n - 1)s^2$  to  $\sigma^2$ .

#### II. Goodness of fit tests for a one categorical variable

- A. Linda is interested in determining if consumers at her four stores are giving equal acceptance to the low sales price of a new hit music video.
- B. The 5-step approach to hypothesis testing
	- 1.  $H_0$ : sales are equally distributed

 $H_1$  : sales are not equally distributed

- 2. The significance level is .05.
- 3. Chi-square is the test statistic.

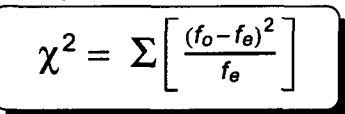

- 4. The decision rule: If  $\chi^2$  from the test statistic is beyond the critical value, the difference is high and the null hypothesis is rejected.
- 5. Apply the decision rule for this one-tail test.

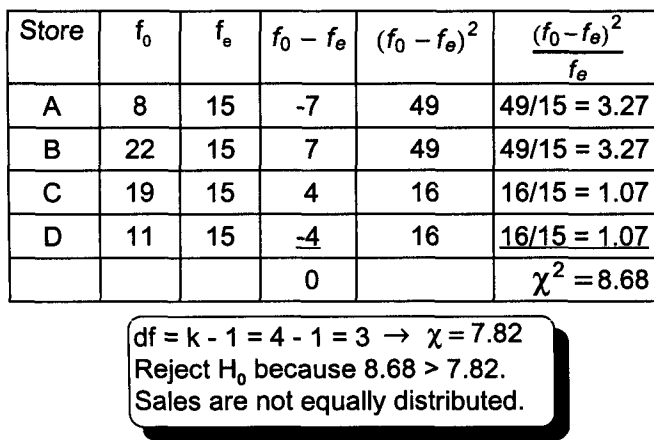

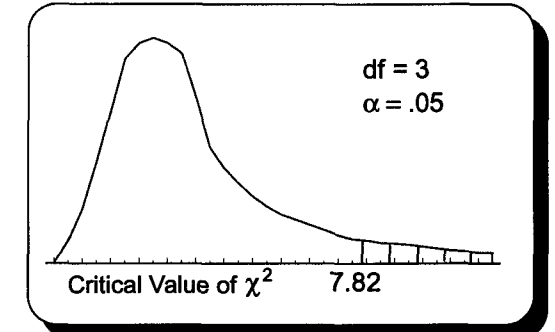

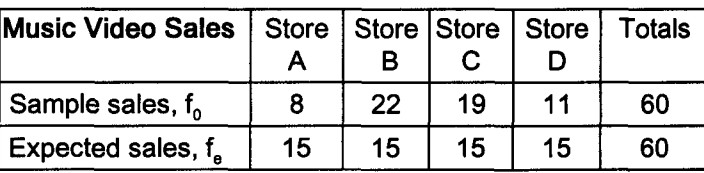

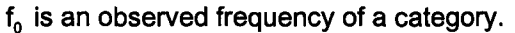

f e is an expected frequency of a category. It should be  $\geq$  5 when using the continuous chi-square distribution for a discrete problem.

Equal acceptance means  $f_e = 60/4 = 15$ .

k is the number of categories.

There are k - 1 degrees of freedom for a goodness of fit problem.

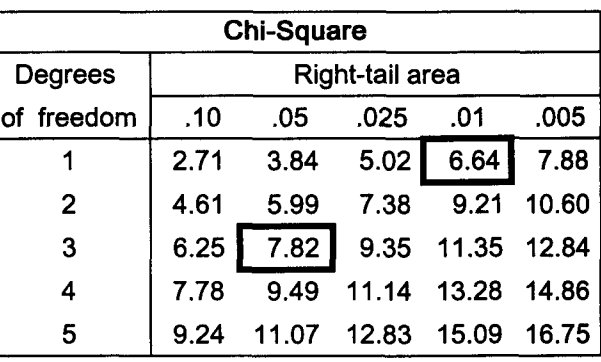

#### Page ST 6 has a more complete chi-square table.

Note: This procedure can be used to test unequal expected frequencies. Suppose Store A usually has 40% of company sales and the 3 other stores each have 20%. Store A would be expected to have 24 sales (.40 x 60) and the other stores would be expected to have 12 sales (.20 x 60). Note: Opinions vary on the exact lower limit for  $f_{\alpha}$ .

#### III. Test for independence of two categorical variables with a contingency table

- A. The one category variable problem on page 120 tested one variable (sales) against some hypothesized frequency to determine if there was a good fit between the hypothesized frequency and the observed frequency.
- B. Here, a contingency table is used to determine if there is a relationship (statistical dependency) between two variables. That is, does knowledge of variable A's value provide knowledge of variable B's value. If so, variables are statistically dependent. Otherwise, they are independent.
- C. The idea of statistical dependency was first encountered in the probability chapter on page 46. At that time, advertising expenditures and sales revenue were said to be dependent. To be sure sales increased enough when advertising increased to indicate dependency, a statistical proof for dependency could be conducted. We must adjust the monthly data on page 46 to weekly data because cell values  $(f_a)$  must be  $\geq 5$ . Fifty weeks of data will be studied. The null hypothesis will again proclaim no difference (sales and advertising are independent). The test will measure whether the difference is large and did not happen by chance. That is, the variables are dependent.
- D. The 5-step approach to hypothesis testing
	- 1.  $H_0$ : advertising and sales are independent
		- $H_1$ : advertising and sales are dependent
	- 2. The significance level is .01.
	- 3. Chi-square is the test statistic.

$$
\chi^{2} = \sum \left[ \frac{(f_{o} - f_{e})^{2}}{f_{e}} \right] \text{ where } f_{e} = \frac{f_{r} \times f_{c}}{n}
$$
  
of = (r - 1) (c - 1)  
r is the number of rows,  
and c the number of columns

- 4. If  $\chi^2$  from the test statistic is beyond the critical value, reject the null hypothesis.
- 5. Applying the decision rule for this one-tail test.
	- a. Imagine the above contingency table has only  $\mathsf{f}_{\mathsf{o}}$  data and the  $\mathsf{f}_{\mathsf{e}}$  data cells and totals are blank.
	- b. Row and column totals for  $\mathsf{f}_{\mathsf{e}}$  are equal to those of  $\mathsf{f}_{\mathsf{o}}$
	- c. A table cell is completed by multiplying its row total by its column total and dividing by the grand total. For example, the first  $f_a$  cell has been calculated in the frame to the right.

**Weekly Advertising and Sales** Sales Less than Greater Totals or equal to than Advertising \$12,000 \$12,000 Less than or 20 5 25 equal to \$1,000 Greater than 5 20 25 \$1,000 Totals 25 25 50

# **Contingency Table of Weekly Advertising and Sales**

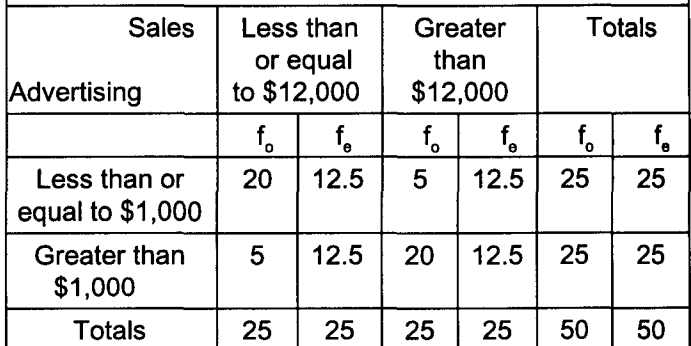

Note: If 2 variables are independent, their cell values are in proportion. This formula is used to determine expected row and column cell values.

$$
f_e = \frac{f_r \times f_c}{n} = \frac{25 \times 25}{50} = 12.5
$$

df = (r - 1) (c - 1) = (2 - 1) (2 - 1) = 1 
$$
\rightarrow \chi^2
$$
 = 6.64 (see chart page 120)  

$$
\Gamma_{\text{A}}(s, s^2)
$$

$$
\chi^2 = \sum \left[ \frac{(f_0 - f_{\theta})^2}{f_{\theta}} \right] = \sum \left[ \frac{(20 - 12.5)^2}{12.5} + \frac{(5 - 12.5)^2}{12.5} + \frac{(5 - 12.5)^2}{12.5} + \frac{(20 - 12.5)^2}{12.5} \right]
$$

 $=4.5 + 4.5 + 4.5 + 4.5 = 18$ 

The null hypothesis is rejected because 18 > 6.64. Advertising expenditures affect sales revenue. These variables are dependent at the .01 level of significance.

Note: Chi-square analysis is used to test interesting relationships such as level of income (low, medium, and high) and frequency of purchase (often and not often).

Note: As demonstrated with this advertising/sales data, it is often necessary to regroup data to assure that  $f_a$  is  $\geq 5$ . Classes with a low frequency are combined until the requirement is observed.

# Practice Set 20 Nonparametric Hypothesis Testing of Nominal Data

I. Darin feels 20% of the 9-mg part defects are produced by the first shift, 30% by the second shift, and 50% by the third shift. Do an .01 level of significance test to determine whether this sample data follows Darin's proposed distribution. People using statistics software do not need to fill out the second chart.

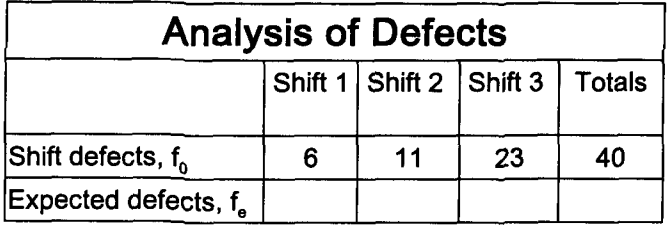

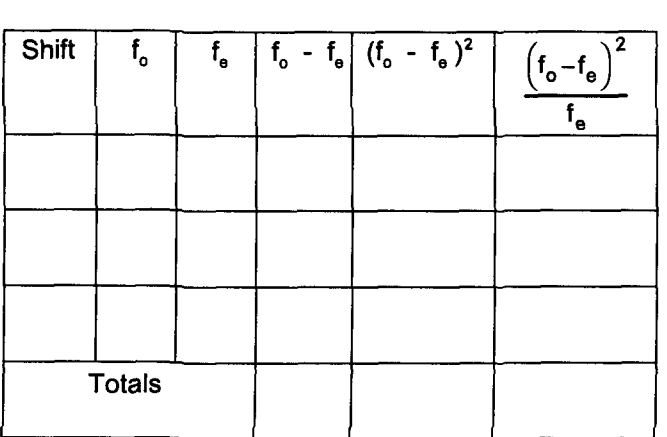

II. This is Darin's page 42 study of customer age and making a sale. Test at the .05 level whether customer age and making a sale are independent. People using statistics software do not need to fill out the chart.

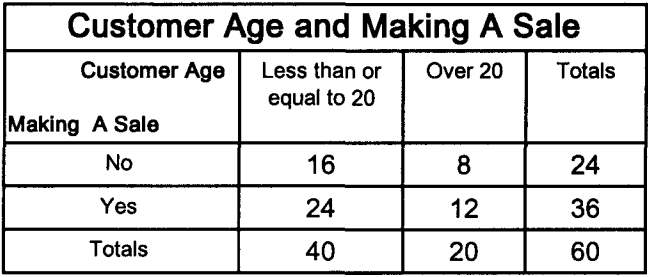

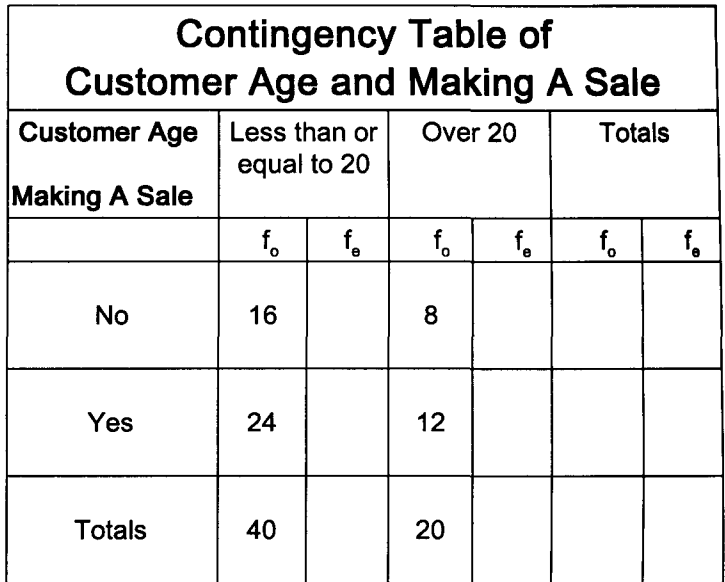

Note: Tests similar to those conducted here can be used as follows:

- A. Test observed data to see if it follows a normal probability distribution.
- B. Test observed data to see if it follows a Poisson probability distribution.
- C. These tests are easy to perform with statistics software.

### **Quick Questions 20 Nonparametric Hypothesis Testing of Nominal Data**

- I. Place the number of the formula or expression next to the concept it defines.
	- A.  $\chi^2$  =
	- B. Expected frequency  $f_a$  must be  $\_\_\_\_\_\_\_\$
	- C.  $f_a$  for a contingency table equals  $\frac{1}{a}$
	- D. Chi-square is the ratio of \_\_\_\_\_
	- E. df for use with <sup>a</sup> contingency table \_\_
- 1.  $(n-1)s$  to  $\sigma^2$  4. k-1 2.  $\int_{\frac{f_r \times f_k}{n}}^{f_r \times f_k}$   $\left| \int_{\frac{f_o - f_e}{f_e}}^{5} \sum \right| \frac{(f_o - f_e)^2}{f_e}$  $\overline{\overline{n}}$ 3.  $\geq 5$  | 6. (r-1)(c-1)
- F. df for a goodness of fit problem \_\_\_\_\_
- II. Last year, 40% of Linda's customers rented 1 tape, 30% rented 2 tapes, 20% rented 3 tapes, and 10% rented 4 or more tapes. Below is last week's tape rental distribution for Linda's stores. Using the 5-step approach to hypothesis testing, test at the .05 level of significance whether there has been a change in the distribution of tape rentals. Each expected frequency will be the total of 1,000 observations mUltiplied by last year's appropriate percentage.

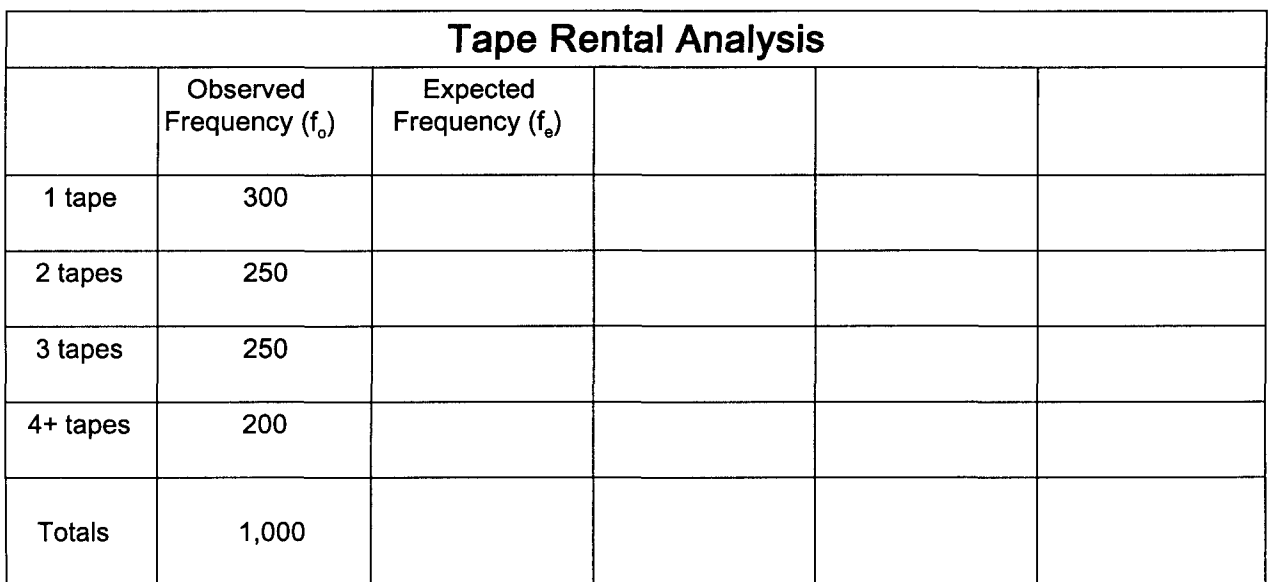

III. Is Linda happy with these test results? Why?

IV. Using the 5-step approach to hypothesis testing and the .01 level of significance, test whether the number of math courses taken and success in statistics are independent. People using statistics software do not need to fill out the table.

# **Statistics Grades and Math Background at State University**

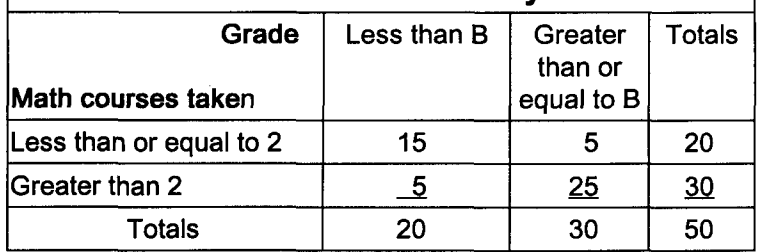

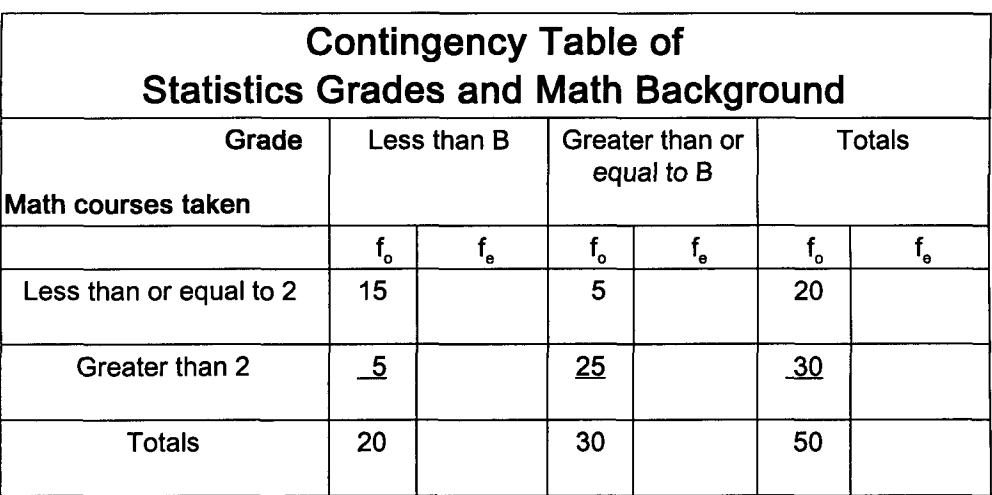

# Chapter 21 Nonparametric Hypothesis Testing of Ordinal Data Part I

### I. A run test is used to determine randomness based upon order of occurrence.

- A. To be successful, an experiment often requires data be randomly collected.
	- 1. Inferential statistics often requires data be collected randomly.
	- 2. Quality control, studied in chapter 17, requires defect testing be done to randomly selected items.
- B. Data studied pertains to a two category variable (male/female, pass/fail, etc.). The number of runs (similar observations) determines randomness. Too many or too few runs causes rejection of the null hypothesis.
- C. Linda wants an .05 level test to determine whether the gender of people walking into her store is a random event.
	- 1. This gender data was collected from Linda's Saturday morning customers. Runs have been underlined.
		- 2. FFF, MM, FFFF, M, FFFFF, MMMM, F, MMMM, FFFFF, MMMMM, FF, MM, FFF

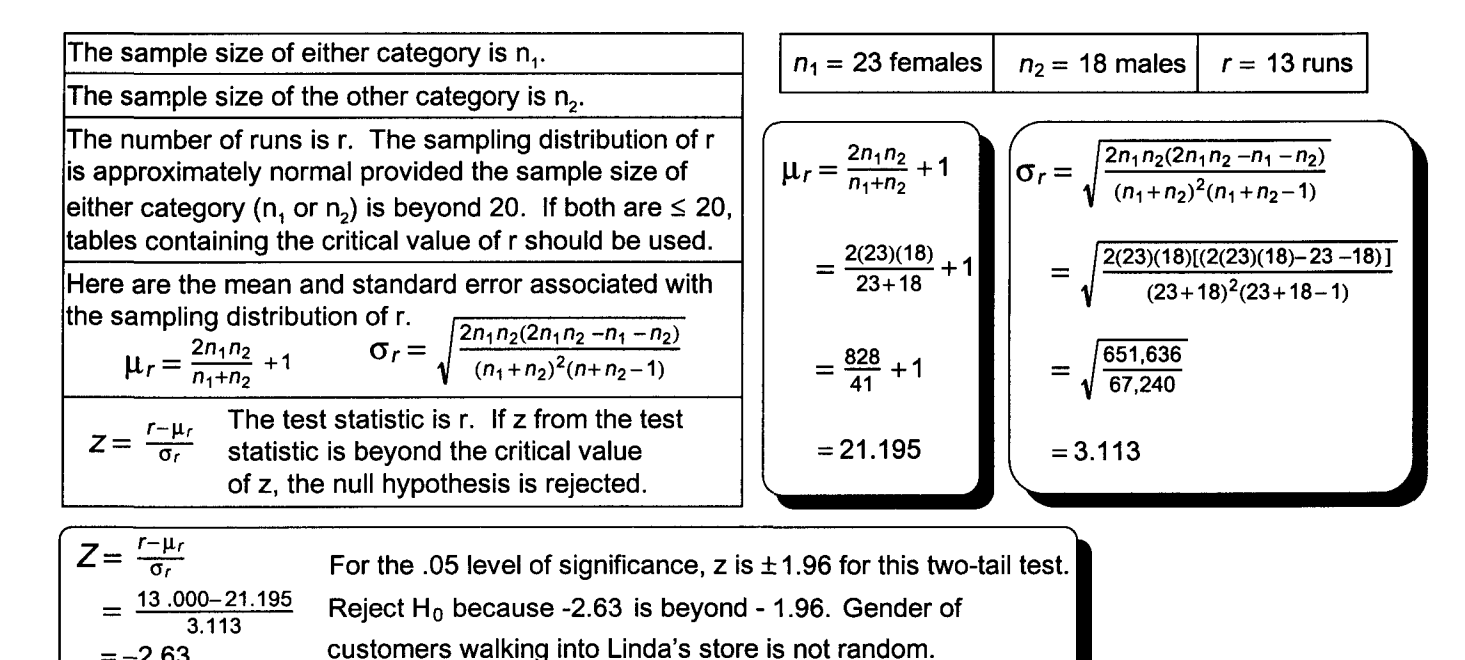

 $=-2.63$ 

D. Run tests may be done using the median. Runs consist of consecutive outcomes larger or smaller than the median. Outcomes equal to the median are ignored.

### II. One-tail testing of one sample median using the sign test

- A. This test is equivalent to a one-tail parametric test of 1 sample mean.
- B. Data must be at least ordinal in nature and knowledge about the shape of the distribution is not required.
- C. A (+) sign is assigned to values above the median of interest and a (-) sign to those below the median. Those equal to the median are dropped from the test and n is reduced accordingly.
- D. Our study of inferential statistics began when Linda became concerned about a drop in the average customer purchase from \$7.75. If Linda does not know the shape of the distribution, she can do a sign test of this year's data against last year's median of \$7.70. Median hourly sale for 7 randomly selected periods will be tested at the .05 level of significance.
	- 1. If the median has decreased, the proportion of (-) signs should be greater than the proportion of (+) signs.
	- 2.  $H_a: p \ge 0.50$  and  $H_1: p \le 0.50$  (H<sub>1</sub> must be less-than because this is the change being tested.) a. For small samples, the binomial distribution is used to calculate the probability
		- of the distribution tail (observations beyond the proposed median).
		- b. P (often called  $\pi$ ) equals .5, n equals total observations, and x equals observations beyond the proposed median. If the probability of the tail is less than the level of significance (alpha), the null hypothesis is rejected. With a two-tail test, the probability calculation is doubled.
	- 3. Z is appropriate for large samples with p equal to .50 (see section IC of page 94).
	- 4. The p-value approach to hypothesis testing will be used with these sign tests.
		- a. Five median sales figures are below \$7.70 and n is 6 because of a tie.
		- b. The binomial table (ST 1) yields the following:  $P(x \ge 5) = .094 + .016 = .11$ .
		- c. Accept  $H_0$  as .11 is greater than .05. Chance could have caused these decreases
		- d. With samples of 6, all must decrease to reject  $H_0$ .  $P(x = 6) = .016$  and .016 < .05)

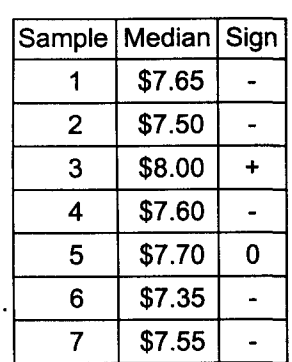

#### III. Two-tail testing of 2 sample medians from independent populations using the Mann-Whitney test

- A. This hypothesis test is used when populations are not symmetrical and do not have equal variances.
	- B. Data must be at least ordinal in nature.
- C. Procedures
	- 1. Data from 2 samples will be combined into an ordered array. Sample size may differ.
	- 2. Beginning with the number 1, data will be ranked. Equal data, called ties, will be given their averaged rank.

I

- 3. Ranks will be assigned to their respective sample and the mean rank of each sample calculated.
- 4. If population medians are equal, there will be little difference between the mean rank of each sample.
- 5. Either mean calculation,  $U_1$  or  $U_2$ , may be used.
- 6. The sampling distribution of U will be approximately normal provided both samples n<sub>1</sub> and n<sub>2</sub> are  $\geq 10$ .
- 7. Special procedures, not covered in Quick Notes Statistics, are used when either n is less than 10.
- D. Twenty-three employees were randomly assigned to training method A or B. Distribution shapes are not known. Linda wants to determine the equality of training methods at the .05 level of significance.

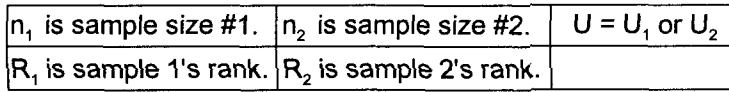

 $H_o$ : Median<sub>1</sub> = Median<sub>2</sub>  $H_1$ : Median<sub>1</sub>  $\neq$  Median<sub>2</sub>

U is the test statistic. If z from the test statistic is beyond the critical value of  $z$ ,  $H_0$  will be rejected. That is, the medians are not equal.  $Z=\frac{U-\mu_U}{\sigma_U}$ 

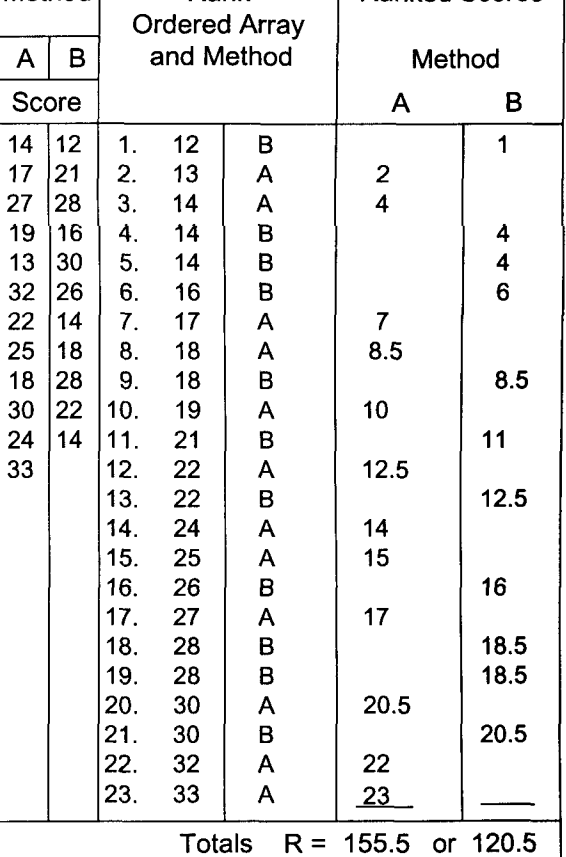

Method Rank Ranked Scores

$$
U_1 = n_1 n_2 + \frac{n_1(n_1+1)}{2} - R_1
$$
  
or  

$$
U_2 = n_1 n_2 + \frac{n_2(n_2+1)}{2} - R_2
$$

R, has been calculated using the chart.

$$
U_1 = n_1 n_2 + \frac{n_1(n_1+1)}{2} - R_1
$$
  
= 12(11) +  $\frac{12(12+1)}{2}$  - 155.5  
= 132+78-155.5 = 54.5  
= 66

been calculated using the chart.

\n
$$
\mu_{U} = \frac{n_{1}n_{2}}{2}
$$
\n
$$
\sigma_{U} = \sqrt{\frac{n_{1}n_{2}(n_{1}+n_{2}+1)}{12}}
$$
\n
$$
\sigma_{U} = \sqrt{\frac{n_{1}n_{2}(n_{1}+n_{2}+1)}{12}}
$$
\n
$$
= \frac{12(11)}{2}
$$
\n
$$
\sigma_{U} = \sqrt{\frac{n_{1}n_{2}(n_{1}+n_{2}+1)}{12}}
$$
\n
$$
= \frac{12(11)}{2}
$$
\n
$$
= 66
$$
\n
$$
\sigma_{U} = \sqrt{\frac{n_{1}n_{2}(n_{1}+n_{2}+1)}{12}}
$$
\n
$$
= \sqrt{\frac{12(11)(12+11+1)}{12}}
$$
\n
$$
= \sqrt{\frac{3,168}{12}} = 16.248
$$

$$
Z = \frac{U - \mu_U}{\sigma_U}
$$
  
=  $\frac{54.5 - 66.0}{16.248} = -.71$ 

This two-tail .05 test has a z of  $\pm$  1.96. Accept H<sub>o</sub> because z of -.71 from the test statistic is not beyond - 1.96. There is not a difference between these median scores.<br>71

### **Practice Set 21 Nonparametric Hypothesis Testing of Ordinal Data Part I**

I. Darin wants to determine whether the page 68 computer components were drawn at random. The median of 30.045 mg is the standard for this test. Determine at the .05 level of significance whether this data was randomly collected. Data was recorded one column at a time starting at the top of each column. Columns were recorded from left to right.

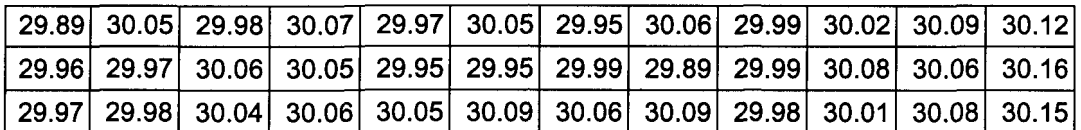

II. Darin first studied the number of defective 30-milligram parts on page 96. At that time he did a parametric study because he felt the data was normally distributed. The consistency of raw material inputs has changed and Darin isn't sure the distribution is still normal. Do a .05 level of significance sign test to determine whether defects have increased from last year's median of 5.

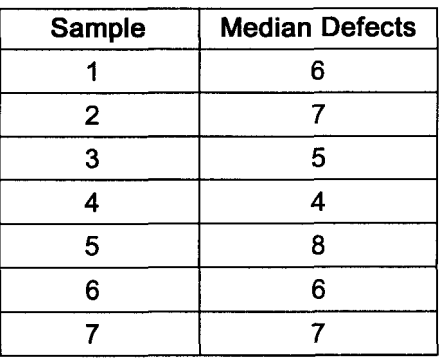

III. Darin wants to reexamine the number of sick days taken by employees based upon education. This data was first presented on page 100. At that time it was assumed the populations were approximately normal with the same variance. As a result, population means were compared. Assume these assumptions might not be true and use a Mann-Whitney .01 level of significance test to determine whether these samples come from populations with equal medians.

Graduates' sick days: 5, 4,7,2,7,7,0,3,6,8,6 Non-graduates' sick days: 9,13,8,6, 14,6,12, 16,8,10,7,11

People Using Statistics Software should not use this chart.

Complete this table by: (1) completing an ordered array, (2) assigning a G for graduates and an N for non-graduates to each element of the array, (3) assigning each rank to the appropriate category (non-graduate or graduate),  $\ket{4}$  calculating each subtotal, and (5) calculating R<sub>1</sub>, which equals the sum of the 3 subtotals for non-graduates or R<sub>2</sub> which equals the sum of the 3 subtotals for graduates.

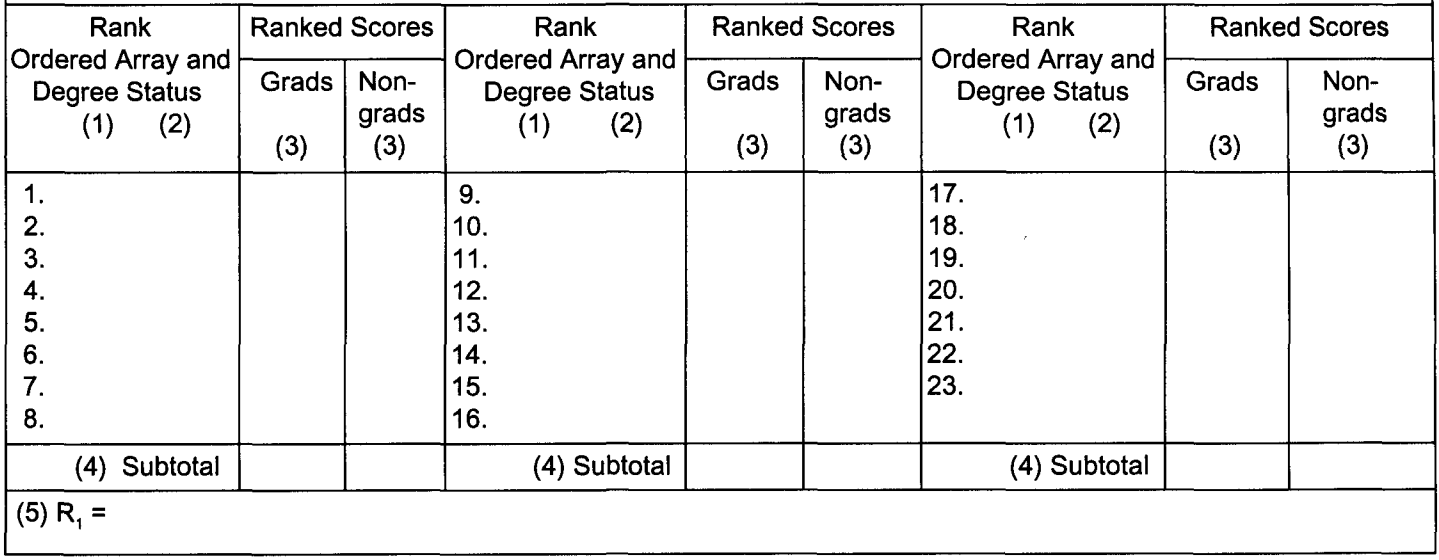

# **Quick Questions 21 Nonparametric Hypothesis Testing of Ordinal Data Part I**

I. Data on defective parts produced by the night shift was presented on page 96 and has been reprinted below. Determine at the .01 level of significance whether these parts were randomly collected. Data has been entered horizontally from left to right starting with the top row.

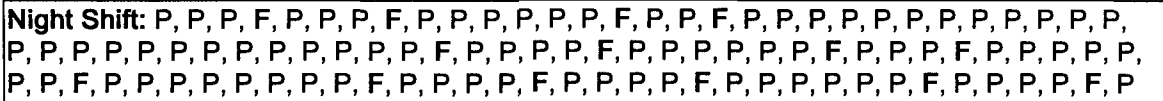

II. Last year's weekly median number of customers renting from one of Linda's stores was 340. Determine at the .05 level of significance whether this sample indicates a change in weekly median customers.

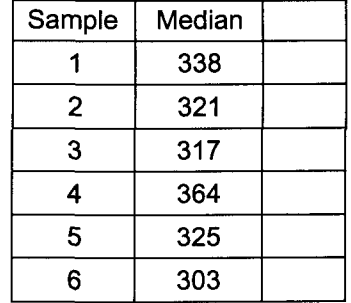

III. Darin wants to reexamine the delivery time of 2 suppliers first presented on page 90 and reproduced below. Parametric tests using z or t assume the populations are approximately normal and have equal variances. If these conditions are not met (or unknown) and the shape and dispersion of the distributions are similar, the nonparametric Mann-Whitney test of 2 medians is appropriate. Test at the .05 level of significance whether these samples come from a population with equal medians. For calculation convenience, only the first 11 pieces of data will be used from each data set. People using statistics software do not need to complete this chart.

Supplier A: 10,22,14,39,37,40,30,29,30,16,11 Supplier B: 14, 37, 20,19,12,18,22,23,26,21,19

Complete this table by: (1) completing an ordered array, (2) assigning an A for supplier A and a B for supplier B to each element of the array, (3) assigning each rank to the appropriate category (supplier A or B), (4) calculating each subtotal, and (5) calculating R<sub>1</sub>, which equals the sum of the 3 subtotals for supplier A or R<sub>2</sub>, which equals the sum of the 3 subtotals for supplier B.

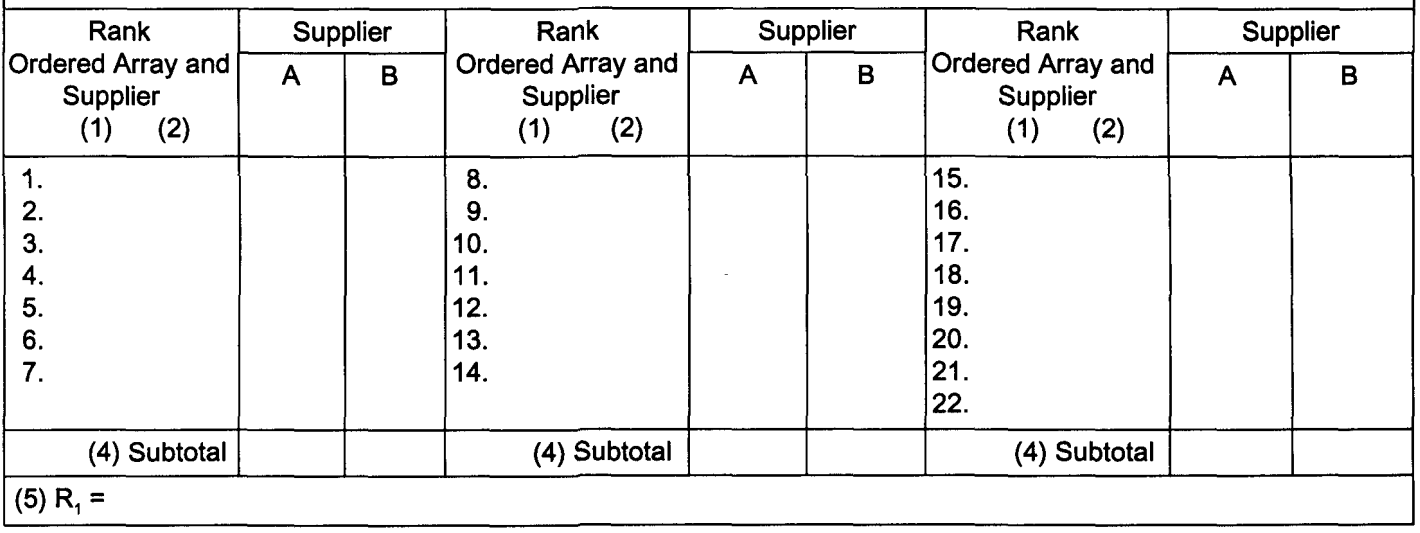

# **Chapter 22 Nonparametric Hypothesis Testing of Ordinal Data Part II**

#### I. Two-tail testing of 2 sample medians from dependent populations using a paired difference sign test

- A. This test is equivalent to a two-tail parametric test for statistical dependence. (see part VI page 99)
- B. Data must be at least ordinal in nature. Knowledge of the sampling distribution's shape is not necessary.
- C. The test uses a (+) sign to represent situations where the first variable is larger than the second variable. It uses a (-) sign to represent the opposite situation. Zero represents a situation where variables are equal. Zero values are excluded from the test. Each time this happens, the sample size is reduced by one.
- D. If the medians are equal, the proportion of (+) signs should be approximately equal to the proportion of (-) signs.
	- 1. H<sub>a</sub>:  $p = .50$  and H<sub>1</sub> :  $p \ne .50$
	- 2. For small samples, we use the binomial distribution to determine the likelihood of one of the signs occurring a large number of times. P is equal to .5 and n is equal to the number of observations. If the probability, based upon the observed signs, is greater than the level of significance, the null hypothesis is accepted. Z may be used for large samples with  $p = .50$ . (see IC of page 94)
- E. Weekly sales before and after a big promotion at three of Linda's stores were \$1,200, \$1,300 and \$1,400 and \$1,400, \$1,500 and \$1,500 respectively. This data was first studied on page 99. At that time, it was assumed the populations were normal. If this were not the case or unknown, a .10 level sign test of the median could have been conducted.
- F. The p-value approach to hypothesis testing is used for these sign tests.
	- 1. This table indicates median sales increased at all 3 stores. Sample size is 3.
		- 2. The Binomial table (ST 1) yields the following:  $P(x \ge 3) = .125$ .
	- 3. For this two-tail test, <sup>p</sup> =(.125)(2) =.250. Accept the null hypothesis because .25>.10. Medians are equal.
	- 4. This null hypothesis can't be rejected because the sample size is too small.
- G. One- and two-tail brand preference tests can be done with a paired difference sign test.

#### II. Testing 3 or more sample medians from independent populations using the Kruskal-Wallis test

- A. The ANOVA analysis of chapter 18 required populations be normally distributed with equal variances. If these requirements are not met or unknown, the parametric ANOVA test of several means is replaced with the nonparametric Kruskal-Wallis H test of several medians.
- B. This test complements the Mann-Whitney test of 2 medians.
- C. This test requires that data from independent random samples be at least ordinal in nature.
- D. Data is ranked. Ties are assigned the average of their ranks. A true null hypothesis means average group ranks are approximately equal. Special tables, not provided here, should be used if n < 5.
- E. The chapter 18 salesperson's sales data, with a week added so  $n = 5$ , will be tested for equality of medians at the .05 level of significance. We will not assume normal distributions and use the Kruskal-Wallis test.
- F. Weekly sales data is ranked with this chart.

$$
H = \frac{12}{N(N+1)} \left[ \frac{(\sum R_1)^2}{n_1} + \frac{(\sum R_2)^2}{n_2} + \dots + \frac{(\sum R_k)^2}{n_k} \right] - 3 (N+1)
$$

Where: H is the designated statistic.

k is the number of samples.

N is the number of observations.

 $n_k$  is a sample's size.

 $R_k$  is a sample's rank total.

$$
df = k - 1 = 3 - 1 = 2 \rightarrow \chi^2 = 5.99
$$

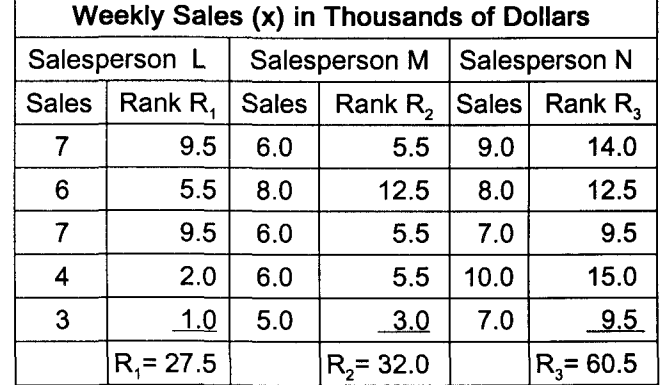

$$
H = \frac{12}{15(15+1)} \left[ \frac{(27.5)^2}{5} + \frac{(32)^2}{5} + \frac{(60.5)^2}{5} \right] - 3 (N+1)
$$
  
= .05[151.25 + 204.80 + 732.05] - 3(15+1)  
= 54.405 - 48.000 = 6.405  
Reject H<sub>0</sub> because H<sub>0</sub> = 6.41 > 5.99. Medians are not equal.

Notes: 1) An adjustment, not shown here, is required when there are many ties. 2) Both the Mann-Whitney test and the Kruskal-Wallis test require populations be of similar shape and dispersion.

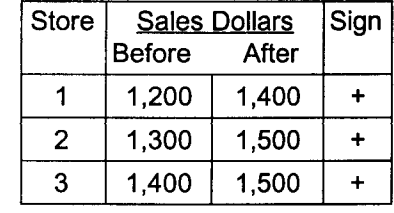

# Practice Set 22 Nonparametric Hypothesis Testing of Ordinal Data Part II

I. Darin conducted a training program for 5 recently-hired employees. This problem first appeared on page 100. At that time it was assumed that the population was approximately normal. If this assumption is not correct or unknown, a .01 level of significance paired difference sign test may be conducted to determine whether training increased worker efficiency.

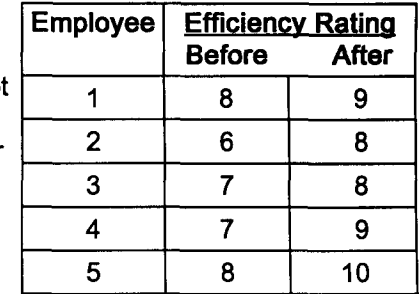

II. Darin wants to reexamine the ANOVA study conducted on page 110. That study assumed populations were normally distributed with equal variances. Those assumptions are not appropriate. Conduct a .01 level of significance Kruskal-Wallis test to determine whether the median weight of parts produced by these 3 departments are equal. Page 110 data has been increased to conform with the  $n \geq 5$  test requirement.

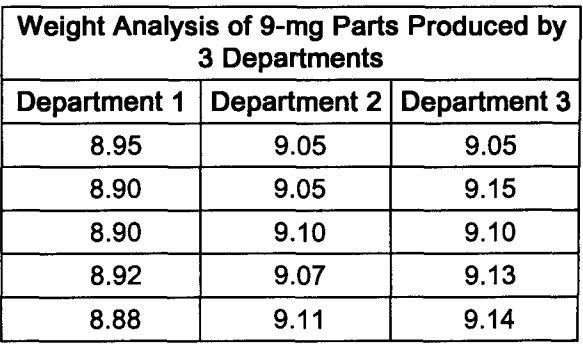

# **Quick Questions 22 Nonparametric Hypothesis Testing of Ordinal Data Part II**

I. Linda is tracking the number of work days missed by employees before and after taking part in the company-sponsored lunchtime physical fitness program. This problem first appeared on page 101. At that time it was assumed the populations were approximately normal. If this assumption is not correct, a paired difference sign test may be conducted at the .10 level of significance to determine whether median work days missed has changed.

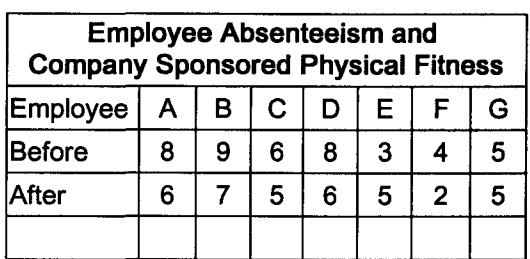

II. The page 112 ANOVA high school and college grades study assumed the populations were normally distributed with equal variances. These assumptions are not true or unknown. Conduct a .05 level of significance Kruskal-Wallis test to determine the equality of treatment median grades. Page 112 data has been increased to conform with the  $n \geq 5$  test requirement.

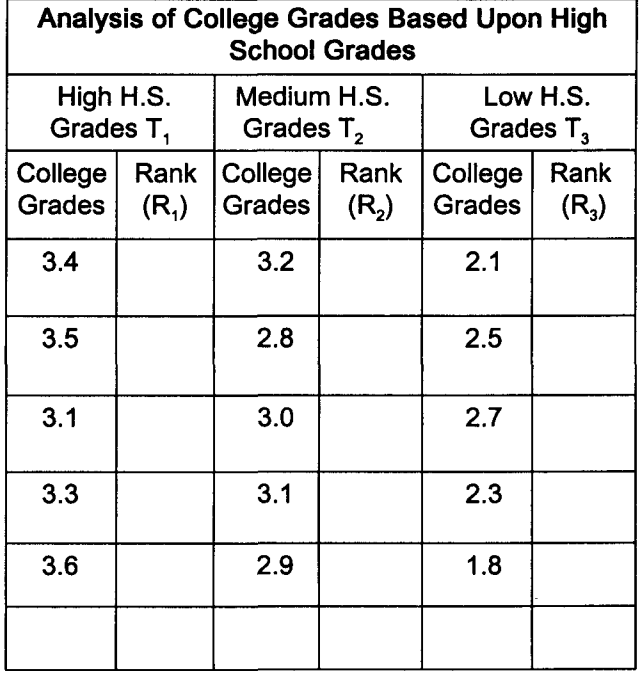
Inferential statistics is very important so Fred and I made up this special review. Use it with the formula review beginning on the next page. Don't forget to look at cumulative review chapters 25 - 27.

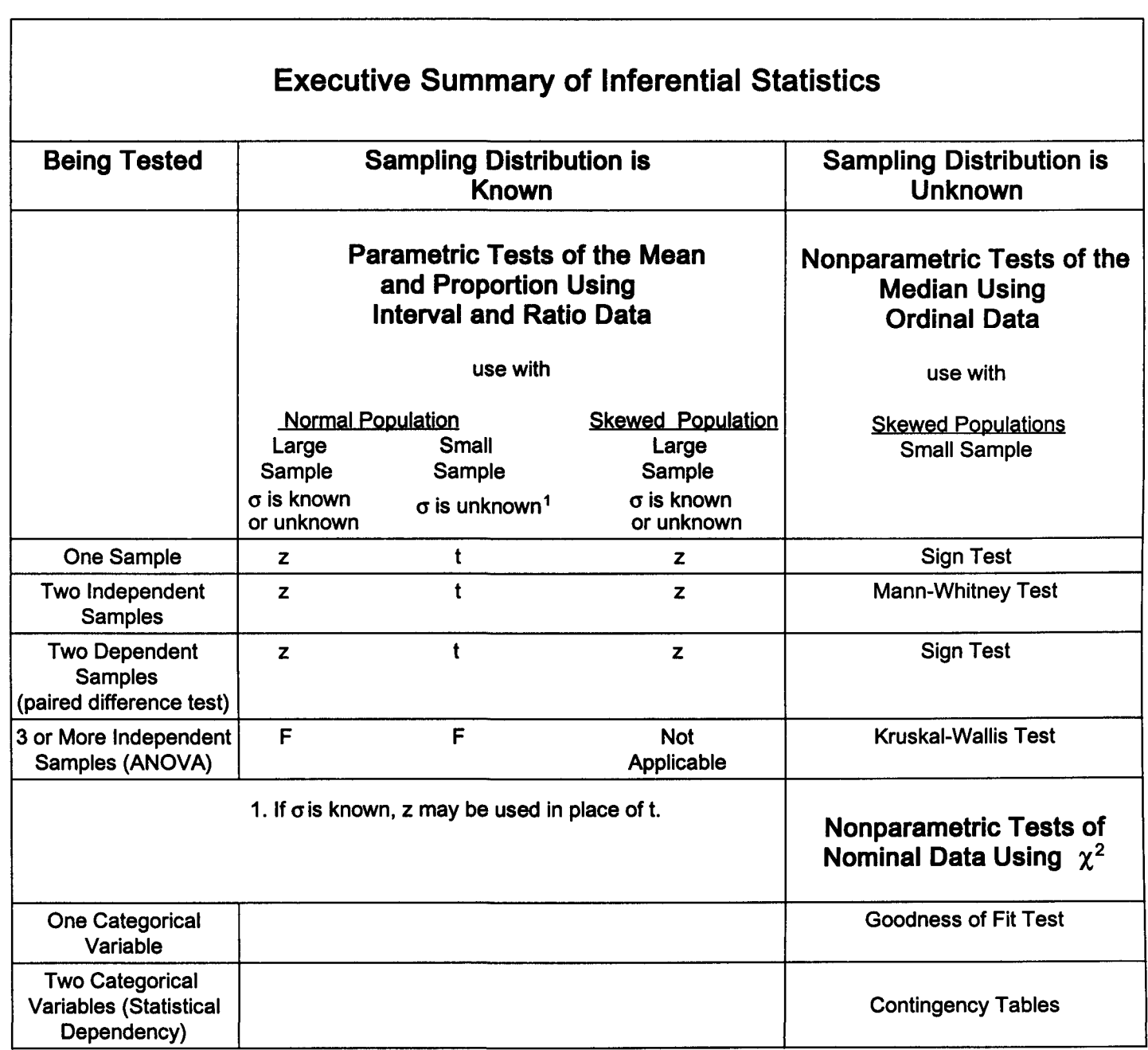

**QN** 

 $\bar{\bar{z}}$ 

- I. Large sample hypothesis testing ( $n \geq 30$ )
	- A. One sample mean
		- 1. One-tail testing determines if a mean is different than a given value in a particular direction.
		- 2. Two-tail testing determines if a mean is different than a given value in either direction. Divide  $\alpha$  by 2.
		- 3. The test statistic is  $\bar{x}$ .

$$
Z=\frac{\bar{x}-\mu}{\frac{\sigma}{\sqrt{n}}}
$$

- B. Two sample means
	- 1. One-tail testing determines if one mean is larger or smaller than another.
	- 2. Two-tail testing determines if 2 means are equal. Divide  $\alpha$  by 2.
	- 3. The test statistic is  $\bar{x}$ .

$$
Z = \frac{\bar{x}_1 - \bar{x}_2}{\sqrt{\frac{s_1^2}{n_1} + \frac{s_2^2}{n_2}}}
$$

- c. One sample proportion
	- 1. One-tail testing determines if a proportion is different than a given value in a particular direction.
	- 2. Two-tail testing determines if a proportion is different than a given value in either direction. Divide  $\alpha$  by 2.
	- 3. The test statistic is  $\bar{p}$ .

$$
Z = \frac{\bar{p}-p}{\sqrt{\frac{p(1-p)}{n}}}
$$

- D. Two sample proportions
	- 1. One-tail testing determines if one proportion is larger or smaller than another.
	- 2. Two-tail testing determines if 2 proportions are equal. Divide  $\alpha$  by 2.
	- 3. The test statistic is  $\bar{p}$

$$
\bar{p} = \frac{x}{n}
$$
\n
$$
Z = \frac{\bar{p}_1 - \bar{p}_2}{\sqrt{\frac{\bar{p}_w(1 - \bar{p}_w)}{n_1} + \frac{\bar{p}_w(1 - \bar{p}_w)}{n_2}}}
$$
 and  $\bar{p}_w = \frac{\text{Total successes}}{\text{Total sampled}} = \frac{x_1 + x_2}{n_1 + n_2}$ 

- II. Small sample hypothesis testing (n < 30)
	- A. One sample mean
		- 1. One-tail testing determines if a mean is different from a given value in a particular direction.
		- 2. Two-tail testing determines if a mean is different from a given value in either direction. Dividing  $\alpha$  by 2.
		- 3. The test statistic is  $\bar{x}$ .

$$
t=\frac{\overline{x}-\mu}{\frac{s}{\sqrt{n}}}
$$
 and  $df = n-1$ 

- B. Two sample means from independent populations
	- 1. One-tail testing determines if one mean is larger or smaller than another.
	- 2. Two-tail testing determines if 2 means are equal. Divide  $\alpha$  by 2.
	- 3. The test statistic is  $\bar{x}$ .

$$
t = \frac{\overline{x}_1 - \overline{x}_2}{\sqrt{S_w^2(\frac{1}{n_1} + \frac{1}{n_2})}}
$$
 and 
$$
S_w^2 = \frac{(n_1 - 1)s_1^2 + (n_2 - 1)s_2^2}{n_1 + n_2 - 2}
$$
 and df = n<sub>1</sub> + n<sub>2</sub> - 2

$$
H_0: \mu \ge x \text{ and } H_1: \mu < x
$$
\n
$$
H_0: \mu \le x \text{ and } H_1: \mu > x
$$

 $H_0: \mu = x$  and  $H_1: \mu \neq x$ 

X is the hypothesized population mean.

 $H_0: \mu_1 \geq \mu_2$  and  $H_1: \mu_1 < \mu_2$  $H_0: \mu_1 \leq \mu_2$  and  $H_1: \mu_1 > \mu_2$  $H_0: \mu_1 = \mu_2$  and  $H_1: \mu_1 \neq \mu_2$ 

*H*<sub>0</sub> :  $p \ge x$  and *H*<sub>1</sub> :  $p < x$  $H_0: p \leq x$  and  $H_1: p > x$ *H*<sub>0</sub> :  $p = x$  and  $H_1$  :  $p \neq x$ 

P is the hypothesized population proportion.

- C. Two sample means from dependent populations (paired difference test)
	- 1. One- and two-tail problems may be analyzed.
	- 2. The test statistic is  $\overline{d}$ .

$$
t = \frac{\bar{d}}{\frac{s_d}{\sqrt{n}}}
$$
 and  $s_d = \sqrt{\frac{\sum d^2 - \frac{(\sum d)^2}{n}}{n-1}}$  and  $\bar{d} = \frac{\sum d}{n}$  and  $d f = n - 1$ 

- 3.  $H_0: \mu_d \ge 0$  and  $H_1: \mu_d < 0$  Note:  $\mu_d$  is negative when  $H_1$  involves testing for an increase.
- III. Statistical quality control A. The  $\bar{x}$  chart B. The R chart C. The p chart
- IV. Analysis of variance
	- A. Testing 2 sample variances from normal populations
		- 1. One- and two-tail problems may be analyzed.
		-

2. The test statistic is F.  $F=\frac{s_1^2}{F-1}$  df = n - 1 for both the numerator and the denominator  $s_2^2$  Two-tail test requires dividing the level of significance by 2.

- B. Analyzing 3 or more sample means from normally distributed populations (ANOVA)
	- 1. Equality of the means will be tested.  $H_0$ :  $\mu_1 = \mu_2 = \mu_3$  and  $H_1$ :  $\mu_1 \neq \mu_2 \neq \mu_3$
	- 2. The test statistic is F.  $F = \frac{MS_T}{MS_F}$ <br>3. This is a one-tail test.  $F = \frac{MS_T}{MS_F}$
	- 3. This is a one-tail test.
- C. Two-factor variance analysis
	- 1. Equality of 3 or more means will be tested for both a treatment variable and a blocking variable.
	- 2. The test statistic is F.  $F = \frac{MS_T}{MS_E}$  and  $F = \frac{MS_B}{MS_E}$
- 3. This is a one-tail test. D. Comparing three or more treatment means to each other
	- 1. Having rejected the null hypothesis when comparing the means of three or more populations, treatment means can then be compared (2 at a time) to determine individual differences.
	- 2. The test statistic is the range for the difference between the treatments. If the range includes 0, conclude there is not a difference. ( $\bar{\lambda}$ <br>3. This is a two-tail test.
	-

$$
\bar{x}_3 - \bar{x}_1 \pm t \sqrt{M S_E \left( \frac{1}{n_1} + \frac{1}{n_2} \right)}
$$

- V. Nonparametric hypothesis testing
	- A. Goodness of fit tests for expected frequency of one categorical variable
		- 1. Do expected frequencies (equal or proportional) match the observed frequency?
		- 2. The test statistic is chi-square.

$$
\chi^2 = \sum \left[ \frac{(f_o - f_e)^2}{f_e} \right]
$$
 and  $f_e \ge 5$  and df = k - 1

- B. Measuring independence of two categorical variables with a **contingency table test** 1. Are two variables dependent?
	- 1. Are two variables dependent?<br>2. The test statistic is chi-square.  $\chi^2 = \sum \left[ \frac{(f_0 f_{\theta})^2}{f_{\theta}} \right]$  and  $f_{\theta} = \frac{f_r \times f_c}{n}$   $f_o \ge 5$ , and df =(r 1)( c 1) 2. The test statistic is chi-square.
- C. The run test for determining randomness based upon order of occurrence

$$
Z = \frac{r - \mu_r}{\sigma_r} \text{ where r is the number of runs, } \mu_r = \frac{2n_1n_2}{n_1 + n_2} + 1 \text{ and } \sigma_r = \sqrt{\frac{2n_1n_2(2n_1n_2 - n_1 - n_2)}{(n_1 + n_2)^2(n_1 + n_1 + n_2 - 1)}}
$$

- D. One- and two-tail testing of one sample median using a sign test.
- E. One- and two-tail testing of 2 medians from independent populations using the Mann-Whitney test.

$$
z = \frac{U - \mu_U}{\sigma_U} \quad \text{where} \quad U_1 = n_1 n_2 + \frac{n_1(n_1 + 1)}{2} - R_1 \quad \text{and} \quad \mu_U = \frac{n_1 n_2}{2} \quad \text{and} \quad \sigma_U = \sqrt{\frac{n_1 n_2(n_1 + n_2 + 1)}{12}}
$$

- F. One- and two-tail testing of 2 medians from dependent populations using the paired difference sign test.
- G. The Kruskal-Wallis test for the equality of 3 or more independent sample medians

$$
H = \frac{12}{N(N+1)} \left[ \frac{(\sum R_1)^2}{n_1} + \frac{(\sum R_2)^2}{n_2} + \ldots + \frac{(\sum R_k)^2}{n_k} \right] - 3(N+1)
$$

## <sup>I</sup> **Inferential Statistics Test I**

I. A sample of 36 out of 25,000 baseball fans attending a game revealed average refreshment spending of \$7.60. The population standard deviation· was \$2.10. The makers of Dud beer will not distribute their product to a ballpark unless it is possible that the average fan spends at least \$8.00 on refreshments. Use the 5-step approach to hypothesis testing and a .01 level of significance to test whether this ballpark qualifies to receive Dud beer.

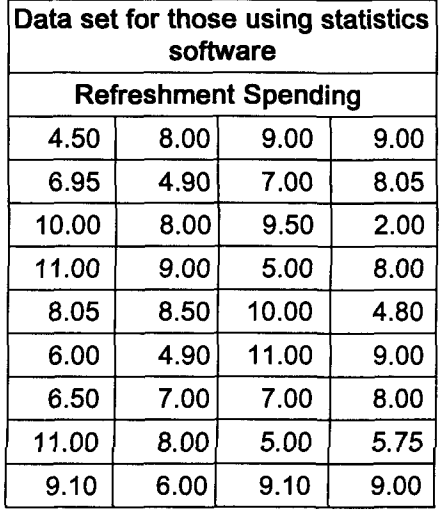

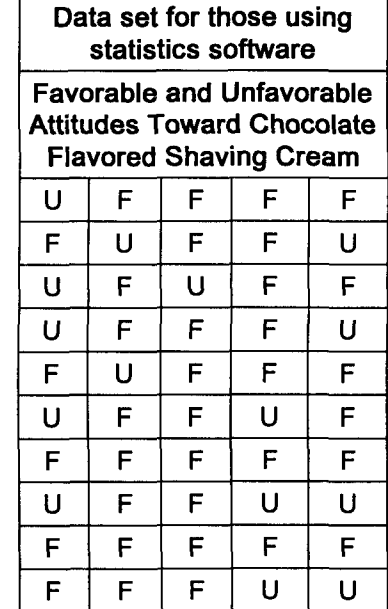

- II. A marketing test of chocolate flavored shaving cream revealed a favorable response from 35 of 50 test subjects. Test subjects were chosen at random from the company's 1,200 employees. This product will be manufactured if at least 80% of the potential market like the product.
	- A. Using the 5-step approach to hypothesis testing and a .05 level of significance, determine whether the product will be manufactured.

B. What are the pros and cons of using company employees to test this product?

III. ABC Company is questioning whether the quality of material coming from the company's three suppliers has something to do with the number of defective products. The number of defects from 20 production runs for each supplier were counted. Using a .05 level of significance. determine whether the number of defects and the company supplying materials are related (dependent).

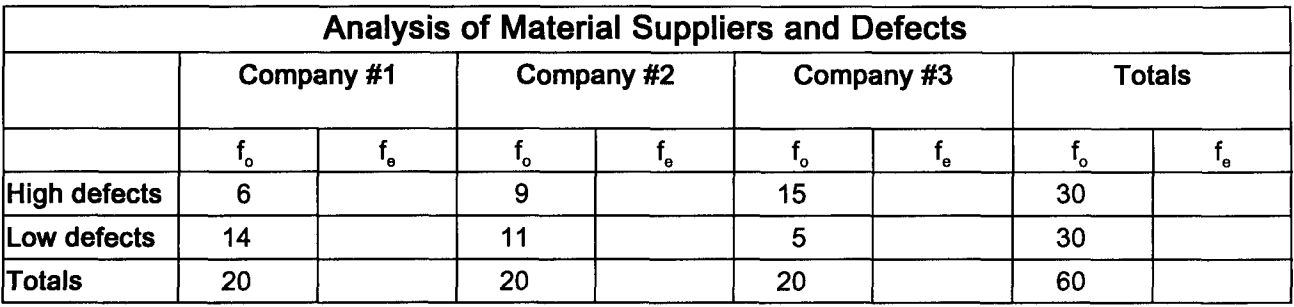

IV. Four people were given extensive sales training. Test whether their sales performance improved using a .05 level of significance. Assume normally distributed populations with unknown standard deviations.

 $\sim$ 

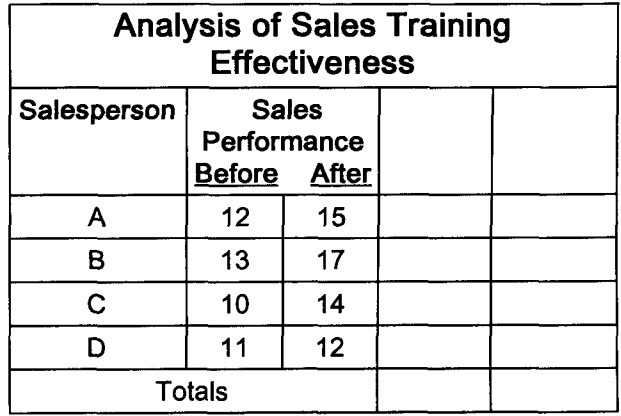

J.

V. Owners of the Quick Chow Restaurant are concerned about the average time to serve customers at two of their stores. A sample of 32 customers at store A resulted in a mean service time of 80 seconds and a standard deviation of 8 seconds. A sample of 49 customers at store B resulted in a mean service time of 75 seconds and a standard deviation of 7 seconds. Test at the .02 level of significance whether the mean time to wait on customers at these two stores is the same.

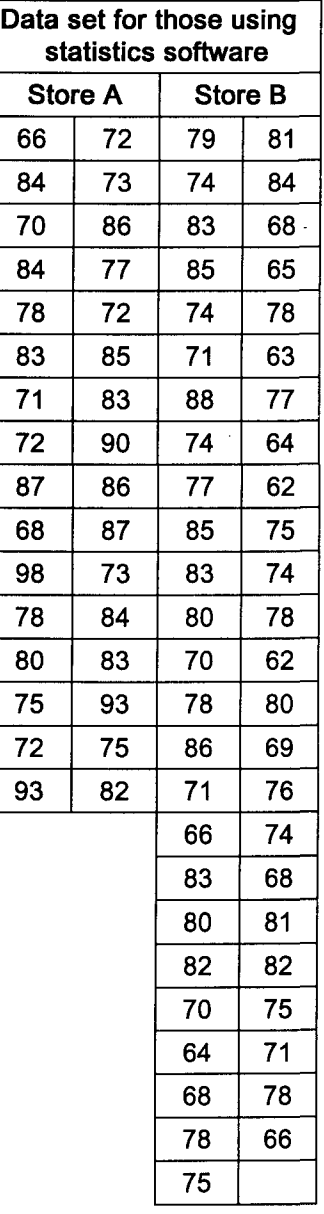

VI. Before recent improvements, it took 36.4 minutes to assemble a part. After improvements, a sample of 16 had an average assembly time of 34 minutes. The sample standard deviation was 2.4 minutes. Test at the .01 level of significance whether improvements lowered assembly time.

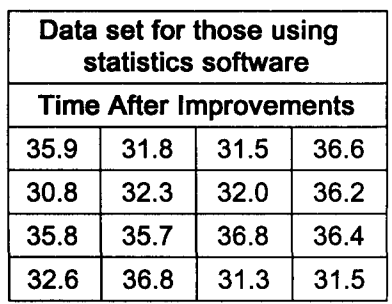

VII. Samples of 10 taken in 1985 and 1995 revealed the average time people spend grocery shopping decreased from 18 minutes to 14 minutes. Respective standard deviations were 5 minutes and 4 minutes. Test at the .10 level of significance whether there has been a change in shopping time variability.

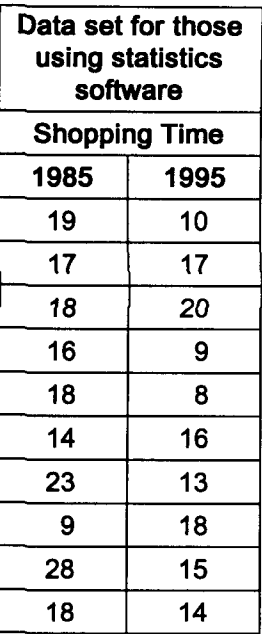

VIII. Test at the .05 level of significance whether workplace accidents happen equally throughout the workweek.

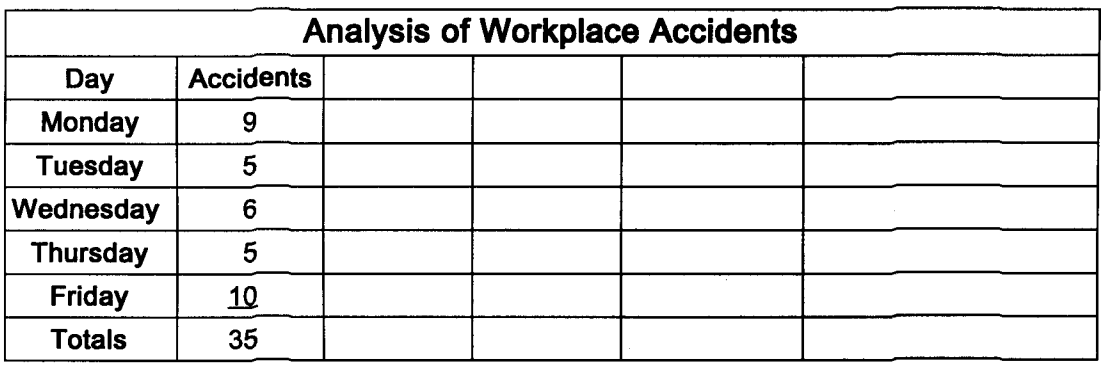

- IX. Three computer component assembly methods were compared by Insel Corporation. Employee efficiency was based upon production time and product quality.
	- A. Use ANOVA analysis to test at the .05 level of significance whether mean employee efficiency of these assembly methods are equal.

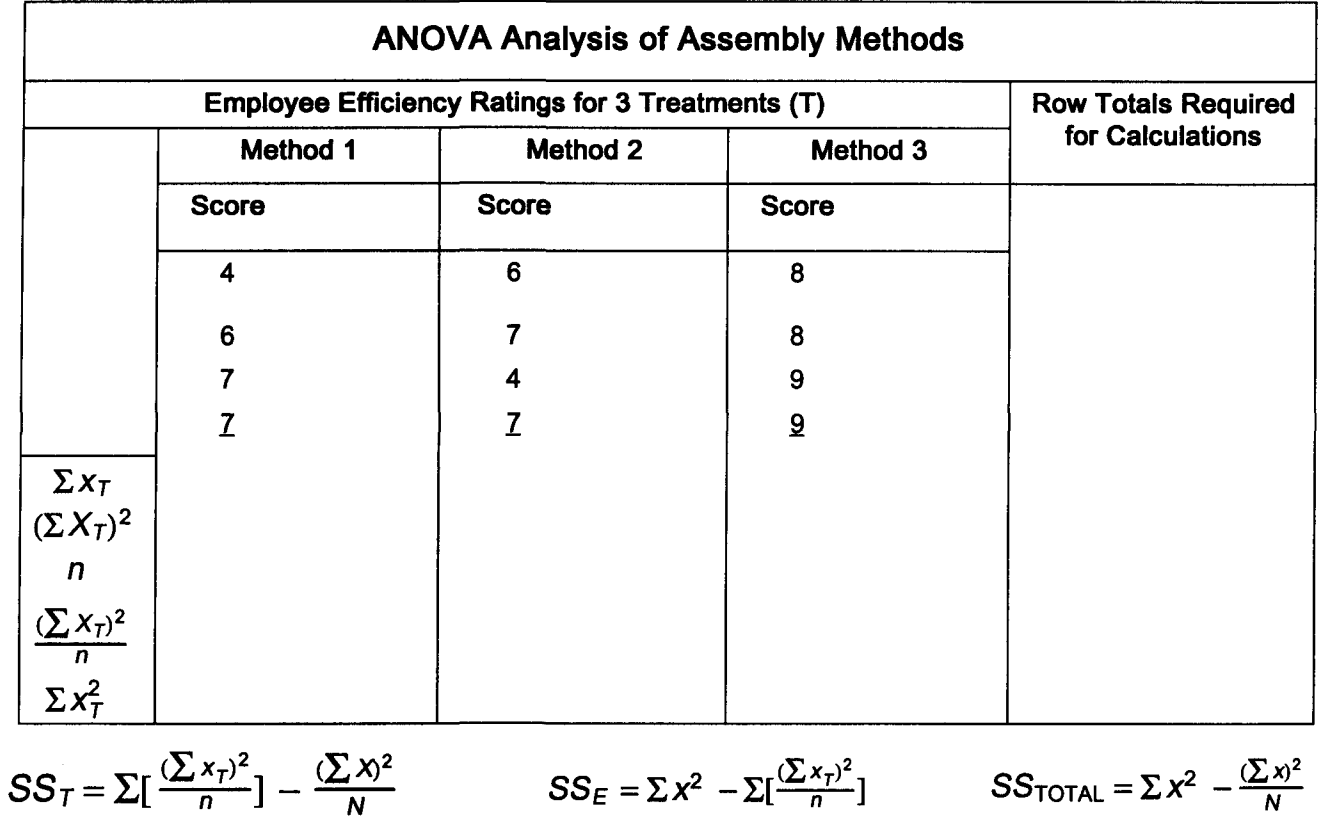

B. Determine at the .01 level of significance whether there is a difference in performance of those who received teaching methods (treatments) 1 and 3. X. Darin wants to compare assembly time of 3D-milligram parts using method A and method B. It is not known whether these populations are approximately normal with the same variance. Use the Mann-Whitney test to determine at the .05 level of significance whether these samples come from populations with equal medians.

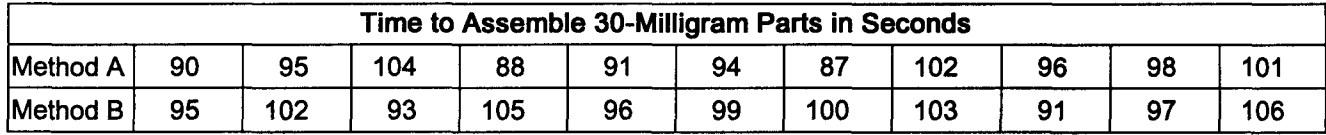

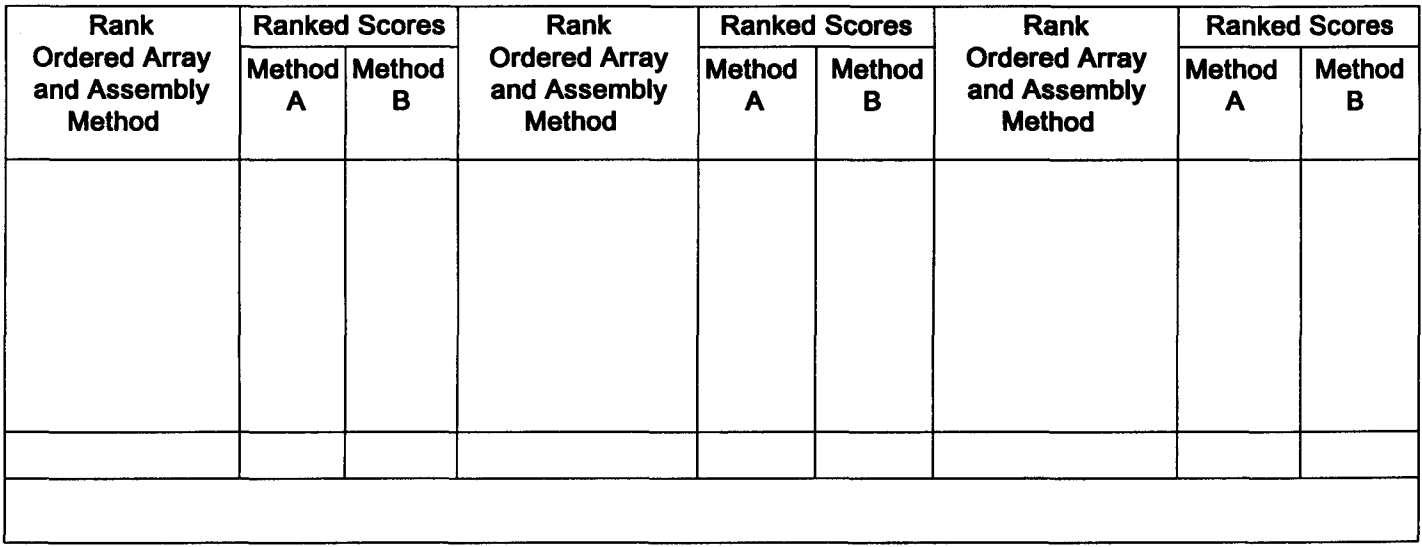

 $\bar{z}$ 

XI. A third assembly method has recently been proposed for the 30-milligram parts examined in problem 10. Use a .01 level Kruskal-Wallis test to determine whether these samples come from populations with equal medians.

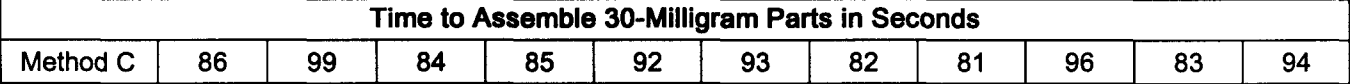

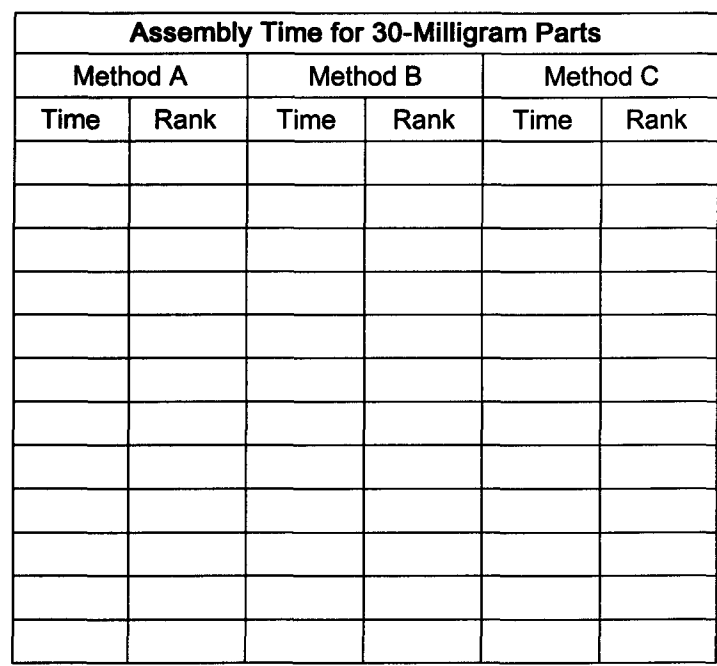

XII. Oven temperature at Chewy Pizza restaurants was in control when these samples were taken. Construct an  $\bar{x}$  chart and an R chart for this data using a 99.74% confidence interval.

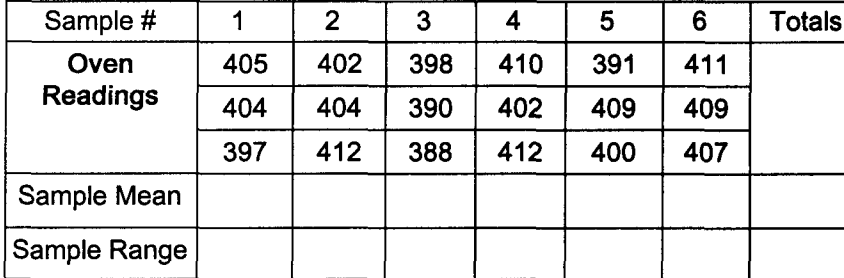

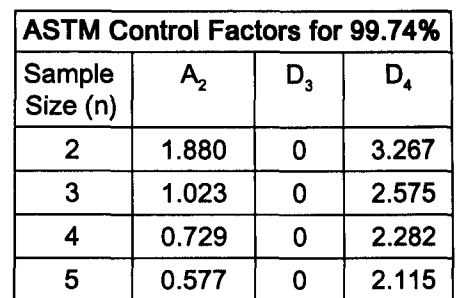

 $\mathbb{R}$ 

XIII. Potential customers were asked to rate brand A and brand B. Little is known about population distributions. Test at the .10 level of significance whether these brands were viewed equally by these potential customers. A paired difference sign test may be conducted even though this is not a test for statistical dependency.

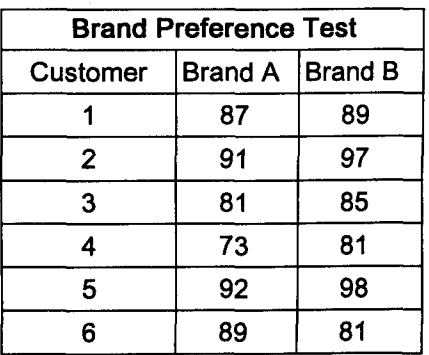

# **Chapter 23 Correlation Analysis**

- I. Correlation analysis measures the strength of the arithmetic relationship between two variables.
- II. Correlation may be visually represented with a scatter diagram.
	- A. linda Smith is interested in analyzing the relationship between monthly advertising expenditures and monthly sales revenue. Data on these variables was first presented in chapter 7.

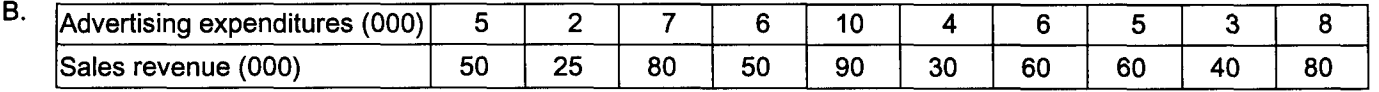

Sales

80

60

40

20 2

Scatter Diagram of Advertising and Sales (in thousands of dollars)

•

10

468 Advertising

- C. She began by making a scatter diagram of the data.
	- 1. Sales is the dependent variable because sales revenue, to some degree, is dependent upon advertising expenditures. This dependency was verified on page
	- 121. The dependent variable is graphed on the y-axis. 2. The independent variable, advertising expenditures,
	- is graphed on the x-axis (abscissa). 3. In chapter 24, we will learn to draw a regression line through the middle of a scatter diagram.

### III. The sample coefficient of correlation (r)

- A. The coefficient of correlation (r) measures the strength of the relationship between 2 variables.  $\sqrt{-1} \le r \le +1$ It takes values between  $\pm 1$  inclusive.
- B. The closer r is to either extreme, the higher (stronger) is the relationship (correlation).
	- 1. An r of about .8 or so is high positive correlation.
	- 2. An r of about .2 to -.2 is low correlation.
	- 3. An r of about -.8 or so is high negative correlation.

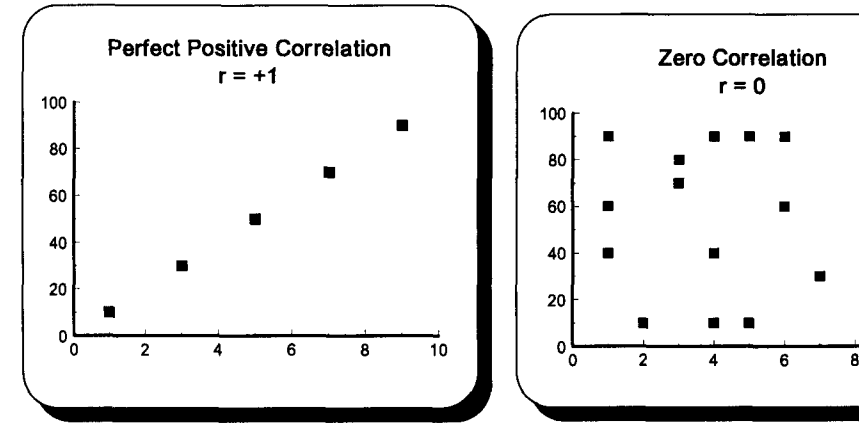

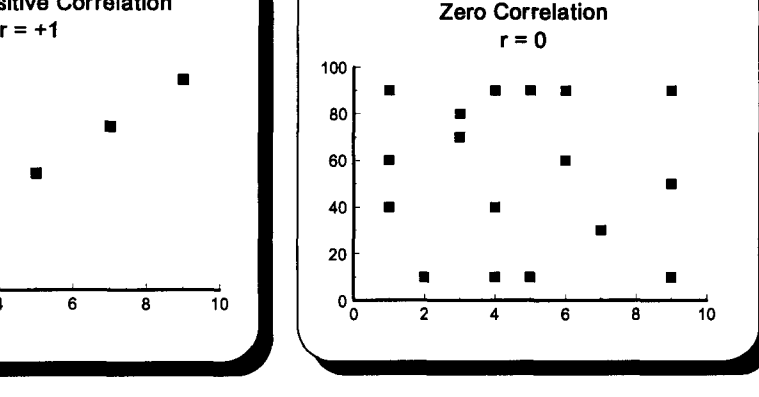

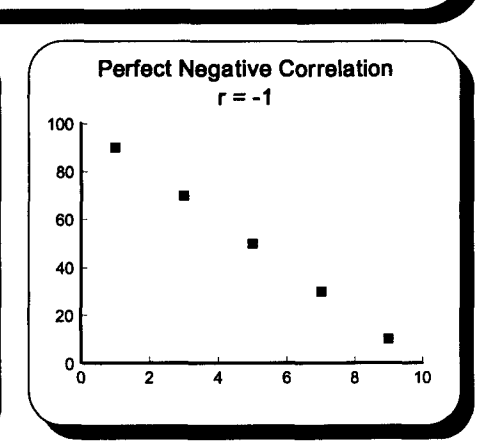

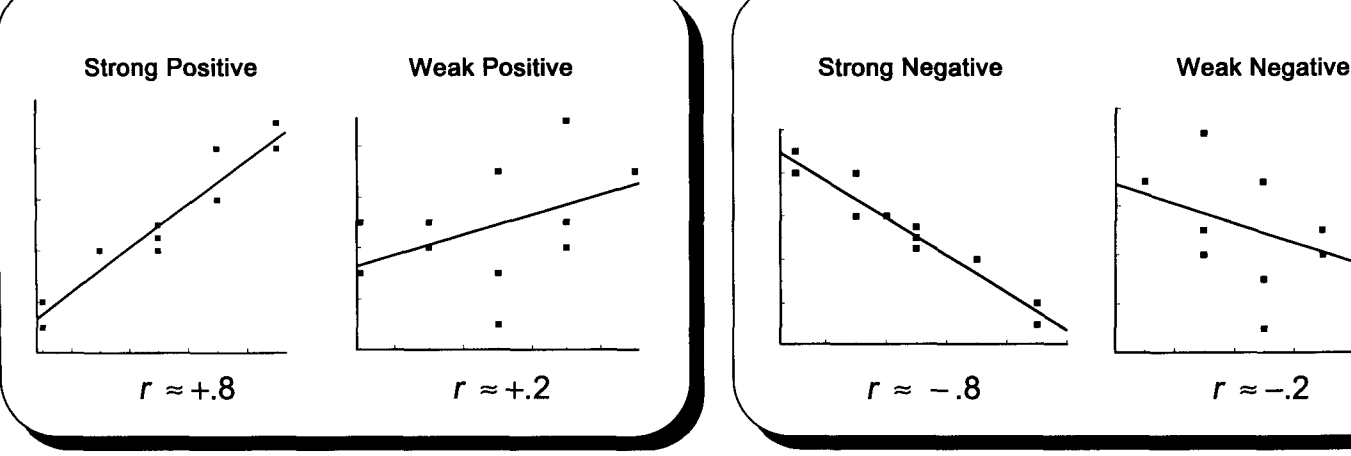

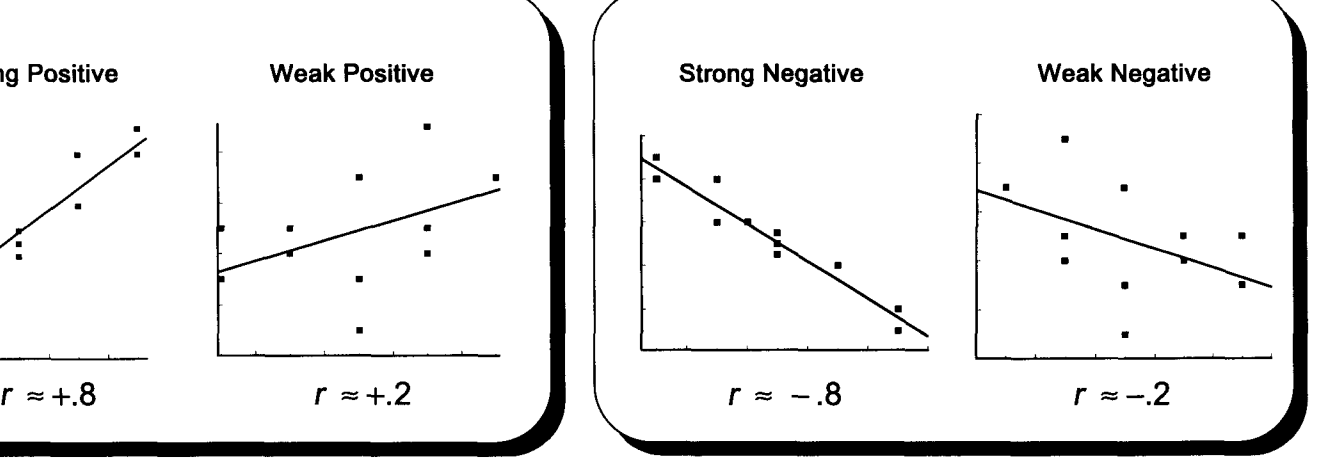

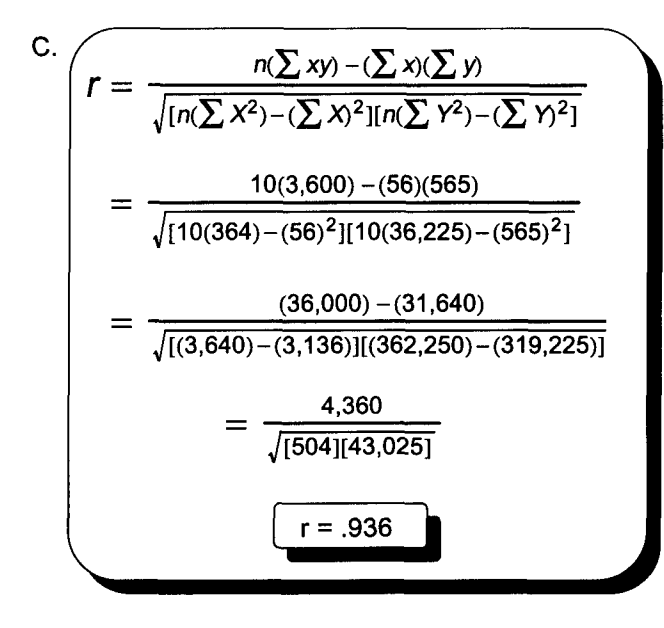

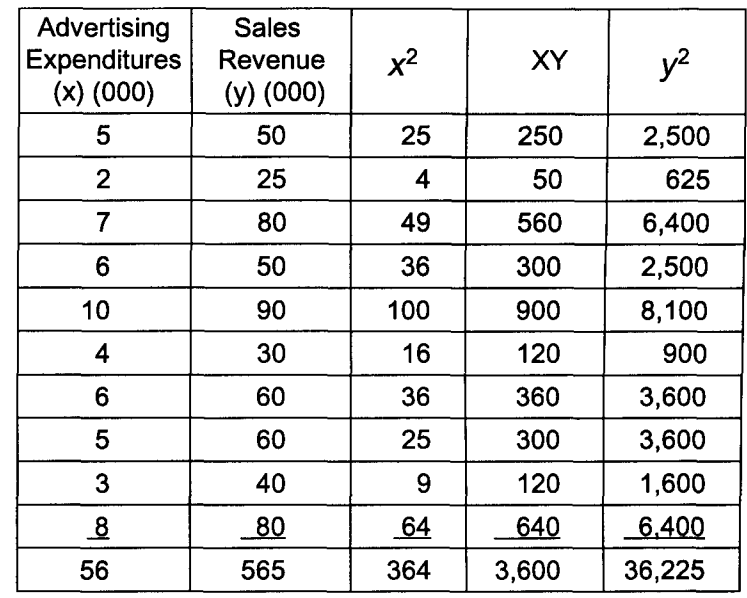

### IV. Coefficient of determination (r*<sup>2</sup> )*

A. The coefficient of determination measures the total variation of the dependent variable (sales revenue) accounted for by variation of the independent variable (advertising expenditures).

B. Approximately 88% of the variability in Linda's Video Showcase sales revenue is accounted for by advertising expenditure variability.

$$
r^2 = (r)^2 = (.936)^2 = .876
$$

### V. Coefficient of nondetermination  $({\tilde{r}}^2)$

A. The coefficient of nondetermination measures the total variation of the dependent variable (sales revenue) not accounted for by variation of the independent variable (advertising expenditures).

B. Approximately 12% of the variability in Linda's Video Showcase sales revenue is not accounted for by advertising expenditure variability.

 $\widetilde{T}^2 = 1 - r^2 = 1 - .876 = .124$ 

Note: Advertising is not the only variable affecting sales. Multiple correlation and regression, not covered by Quick Notes, analyze the relationship between more than one independent variable and a dependent variable.

A note of caution. We have proven a high mathematical (linear) relationship between these 2 variables. We have not proven a cause-effect relationship.

### VI. Measuring the significance of the coefficient of correlation

- A. To be significant, the population coefficient of correlation  $(\rho, \theta)$  the Greek letter for rho) cannot be zero.
- B. It must be determined whether r is large enough, given some level of significance, to indicate  $\rho$  is not zero.
- C. The 5-step approach to hypothesis testing
	- 1. The null hypothesis and alternate hypothesis are  $H_0$ :  $p = 0$  and  $H_1$ :  $p \ne 0$ .
	- 2. The level of significance will be .05 for this two-tail problem with n 2 degrees of freedom.
	- Two is subtracted because two variables, x and y, are being estimated.
	- 3. The relevant statistic is r.

The relevant statistic is r.  
\n
$$
df = n - 2 = 10 - 2 = 8 \rightarrow t = 2.306
$$
\n
$$
t = \frac{r - p}{\sqrt{\frac{1 - r^2}{n - 2}}}
$$

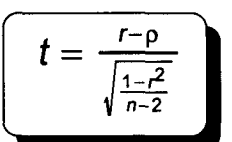

Note: A large r leads to a large t and a large t leads to rejecting the null hypothesis.  $p$  is 0 because the  $H_0$  is assumed to be true.

- 4. If t from the test statistic is beyond the critical value of t, the null hypothesis will be rejected.
- 5. Apply the decision rule.

$$
t = \frac{r - \rho}{\sqrt{\frac{1 - r^2}{n - 2}}} = \frac{.936 - 0}{\sqrt{\frac{1 - (.936)^2}{10 - 2}}} = 7.52
$$

Reject H<sub>o</sub> because 7.52 > 2.306. This sample is not from a population with a coefficient of correlation equal to zero.

- I. Darin Jones wants to know whether age of sales personnel affects sales performance. Answer the following questions using this data.
	- A. Draw a scatter diagram.

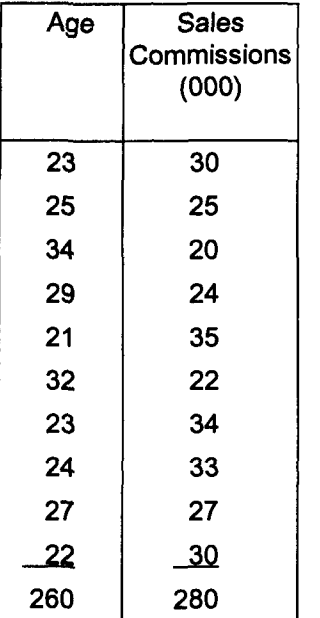

B. Calculate the coefficient of correlation to 3 decimal places. Interpret your answer.

L.

 $\ddot{\phantom{0}}$ 

C. What is the coefficient of determination? Interpret your answer.

D. What is the coefficient of nondetermination? Interpret your answer.

E. Is the relationship between age of sales personnel and their sales commissions significant at the .01 level?

### **Quick Questions 23**

## **Correlation Analysis**

- I. Place the number of the appropriate formula, expression, or term next to the appropriate concept.
	- A. Coefficient of determination \_
	- B. Coefficient of correlation \_
	- C. A range for r
	- D. Coefficient of nondetermination \_\_\_\_\_\_\_
	- E. The test statistic (t) used to measure the significance of r \_\_\_\_\_\_\_

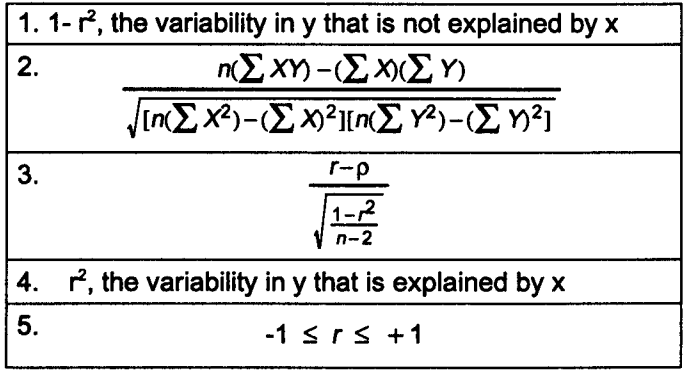

II. Draw the following scatters and place the appropriate value for r in the space provided.

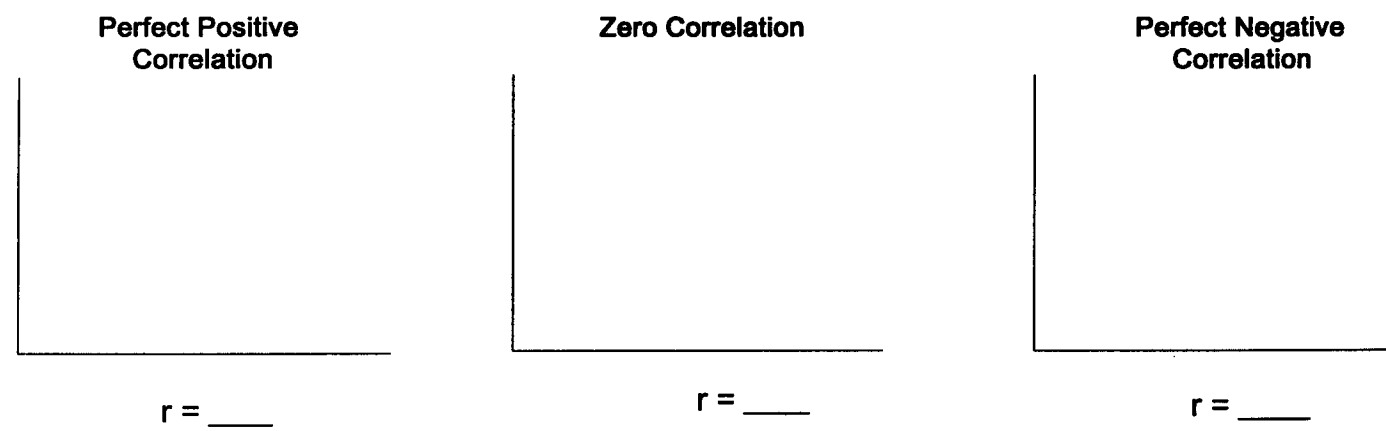

 $r =$ 

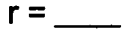

III. Draw a scatter diagram showing how hours studying per weekend affect grade point average.

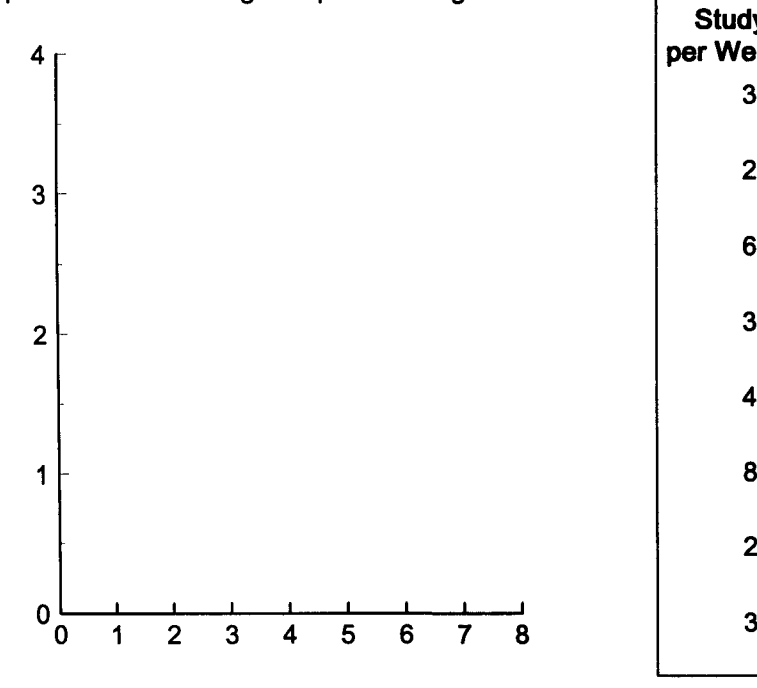

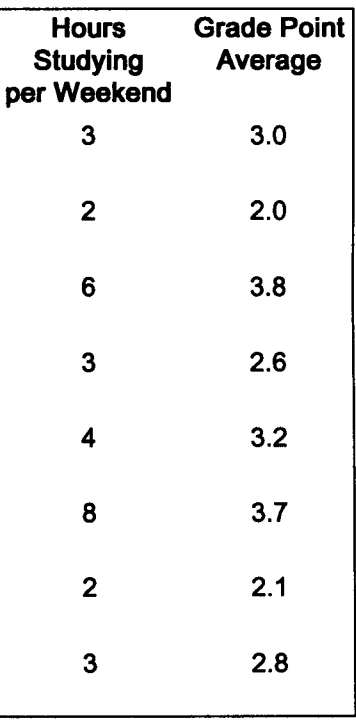

- IV. Using the data in question III, calculate the following:
	- A. Coefficient of correlation (to 3 decimal places)

- B. Coefficient of determination
- C. Coefficient of nondetermination
- D. Interpret your answer to question IV B.
- V. Could p (rho) be zero at the .01 level of significance?

# **Chapter 24 Simple Linear Regression Analysis**

### I. Simple regression analysis defines the mathematical relationship between 2 variables.

- A. A scatter diagram depicts the relationship between the independent variable (advertising)
- on the x-axis and a dependent variable (sales) on the y-axis (see graph).
- B. A line through the scatter plot can be used to mathematically define this relationship.
	- 1. The line can be estimated using the eyeball method by drawing a line with a ruler that divides the data in half.
	- 2. A regression equation may be used to more exactly define the relationship between two variables.

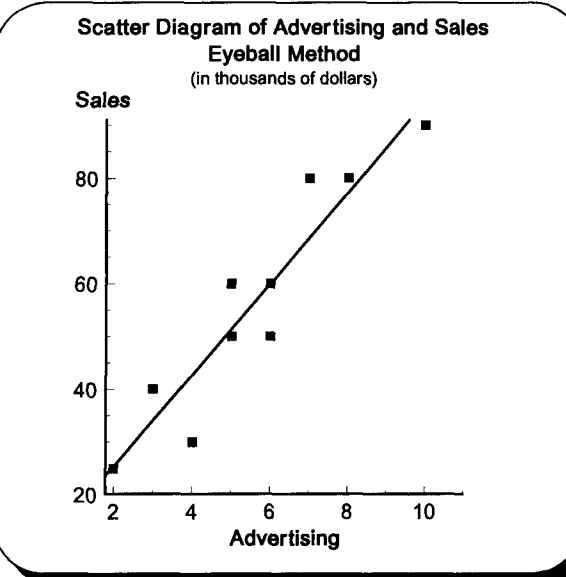

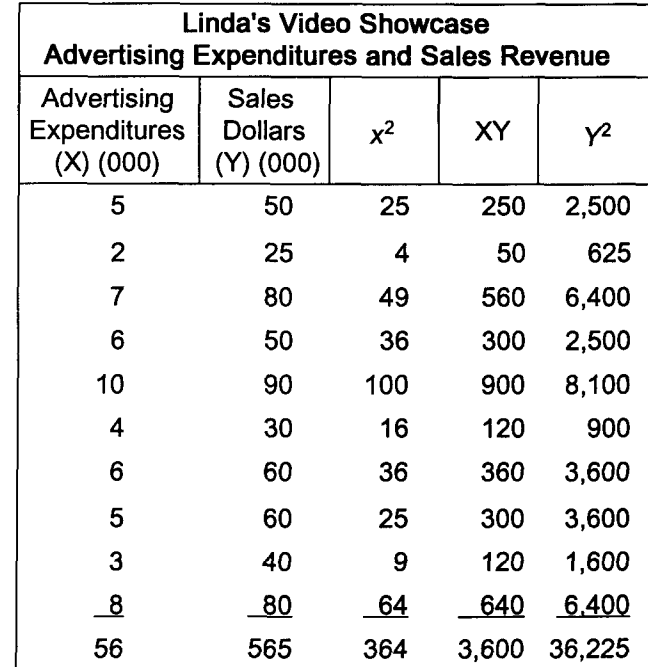

II. Determining a regression equation using the method of least squares

- A. Many different lines can be drawn through a scatter plot using a ruler.
- B. The method of least squares gives more consistent results.
- C. This technique results in a straight line that minimizes the sum of the squared vertical deviations between the resulting line and the individual data. These deviations may be thought of as error.
- D. This is the general form of the regression equation.

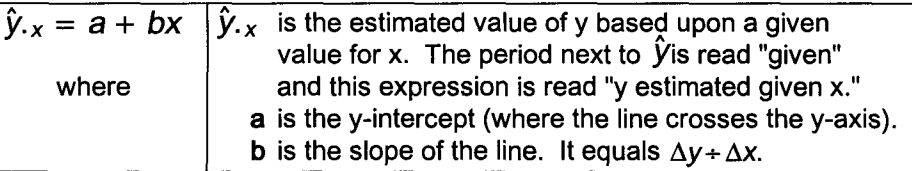

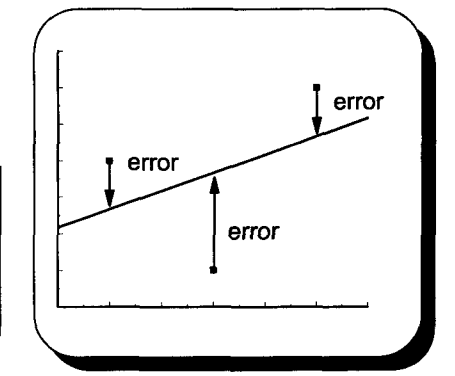

E. Determining the regression equation to 3 significant digits.

$$
b = \frac{n(\sum XY) - (\sum X)(\sum Y)}{n(\sum X^2) - (\sum X)^2}
$$
  
=  $\frac{10(3,600) - (56)(565)}{10(364) - (56)^2}$   
=  $\frac{4,360}{504} = 8.6507936$   

$$
a = \frac{\sum Y}{n} - b\frac{\sum X}{n}
$$
  
=  $\frac{565}{10} - 8.6507936(\frac{56}{10})$   
= 8.055556  

$$
b
$$

$$
\hat{y}_{x} = a + bx
$$

$$
\hat{y}_{x} = 8.06 + 8.65x
$$

F. The example to the right uses the regression equation to calculate estimated monthly sales when advertising expenditures are \$9,000.

$$
\hat{y}_{.x} = 8.06 + 8.65x
$$
  
\n
$$
\hat{y}_{.9} = 8.06 + 8.65(9)
$$
  
\n
$$
\hat{y}_{.9} = 8.06 + 77.85 = 85.91 \text{ or } $85,910
$$

### III. Drawing a regression line

- A. Two points  $(x,y)$  may be used to draw a straight line.
- B. The y-intercept (0, \$8,060) will be one point.
- C. The estimated value of y for x of \$9,000 is \$85,910. It will be the second point (see page 152).

### IV. The standard error of the estimate

- A. The standard error of the estimate measures the dispersion of the scatter (plots) around the regression line.
- B. It is the standard deviation of y given some value of x.

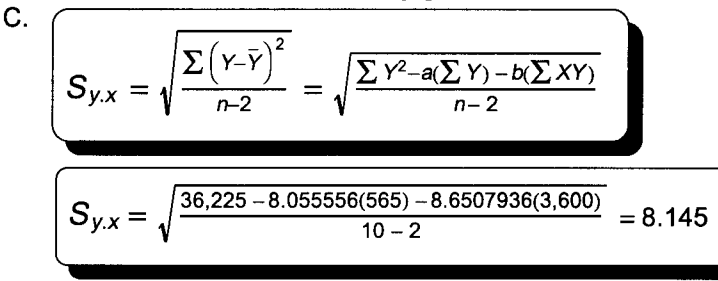

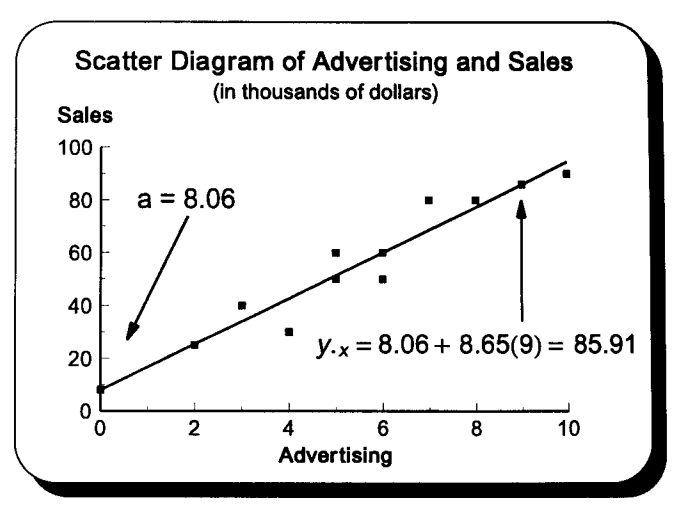

- V. An interval estimate for the conditional mean of y for some given value of x A. A confidence interval will be determined using the small sample t distribution.
	- B.

$$
\hat{y}_{.x} \pm t s_{y.x} \sqrt{\frac{1}{n} + \frac{(x - \bar{x})^2}{\sum x^2 - \frac{(\sum x)^2}{n}}}
$$

Note: The correction factor following the standard error of the estimate is needed because the sample is small and the scatter of sales data might not be normal.

C. Linda Smith wants to determine the 95% confidence interval for expected sales for months when advertising expenditures are \$9,000.

### Basic Assumptions Concerning Linear Regression Analysis

- 1. There are a number of y values for each value of x.
- 2. The conditional distributions of y given x are normal.
- 3. The variance of the conditional distributions are equal.
- 4. Predictions of y are limited to the existing range for x.

Note: Predicting an individual value (next month's sales) rather than the mean of Y (sales) requires inserting a +1 under the radical.

### Problem Notes

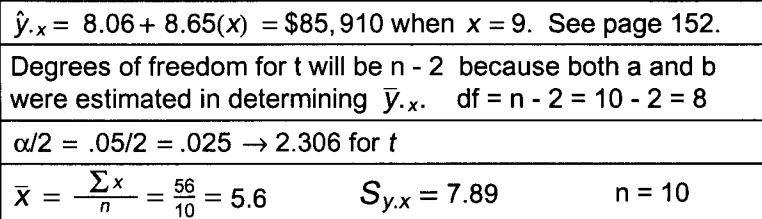

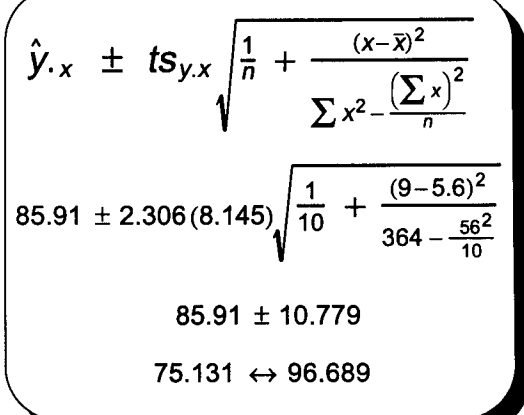

D. For regression analysis to be valid, the range for variables a and b must consist of realistic values. Here, the y-intercept cannot be negative because negative sales are not possible. But, determining the 95% confidence interval for the y-intercept (0,8.06) by recalculating acceptable error (E) results in <sup>a</sup> negative lower limit (8.06 - 15.96 =-7.90). This concern might be solved by lowering the standard error of the estimate with a larger sample. In addition, procedures exist for determining a confidence interval for the slope. The possibility of a negative slope would cause people to question the relationship between advertising and sales. A larger sample might also solve the problem of a negative slope.

# **Practice Set 24 Simple Linear Regression Analysis**

- I. Having determined that age affects sales performance, Darin Jones wants to estimate sales commissions using the data presented in the chapter 23 practice set.
	- A. Determine the regression equation to 3 significant digits.

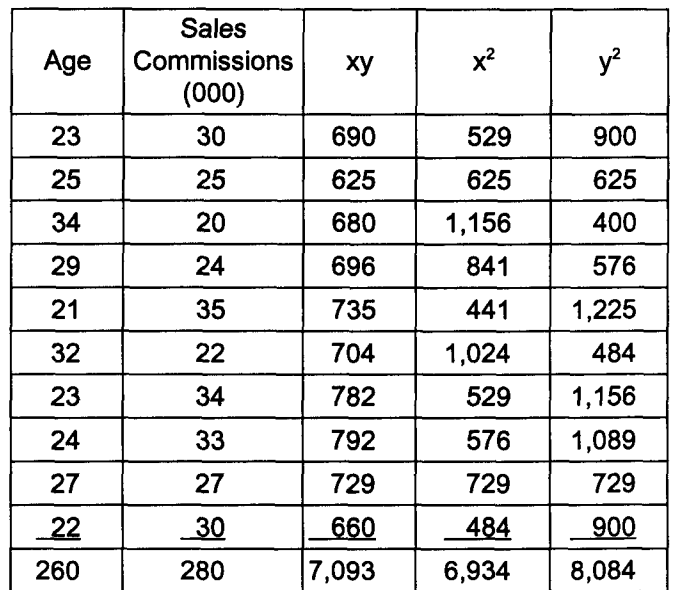

B. Estimate sales commissions for a group of 24-year-old salespeople.

### C. Graph the regression line.

D. Determine the 99% confidence interval for the question B group.

E. What procedure should be followed if question D's range includes negative numbers?

Quick Questions 24 Simple Linear Regression Analysis

- I. Place the number of the appropriate formula, symbol, or expression next to the concept it describes.
	- A. The standard error of the estimate \_\_\_\_\_
	- B. The y-intercept \_\_\_\_\_
	- C. The regression equation \_\_\_\_
	- D. The estimated value of y given x \_
	- E. The slope \_\_\_\_
	- F. An interval estimate for the conditional mean of Y
	- G. An interval estimate for an individual value of Y
- II. The following data was first presented in chapter 23. Estimate the regression line for this scatter using the eyeball method.

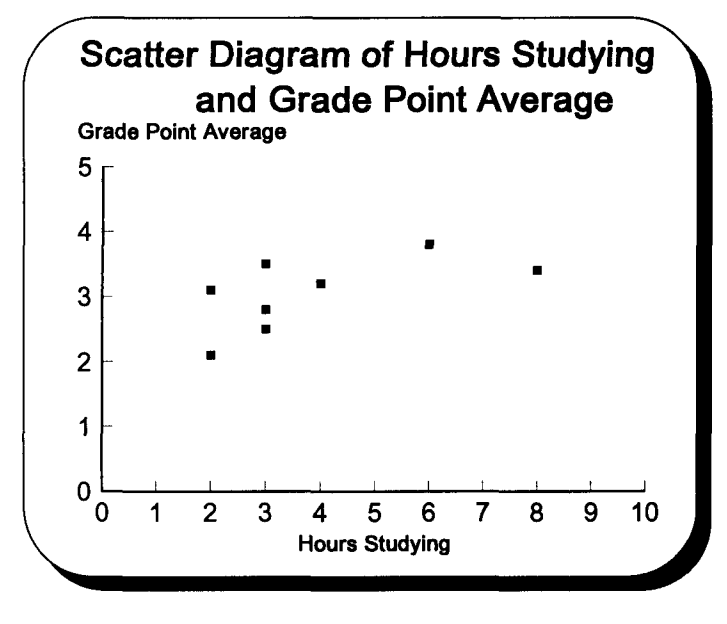

III. Calculate the regression equation. Round the slope and y-intercept to three significant digits.

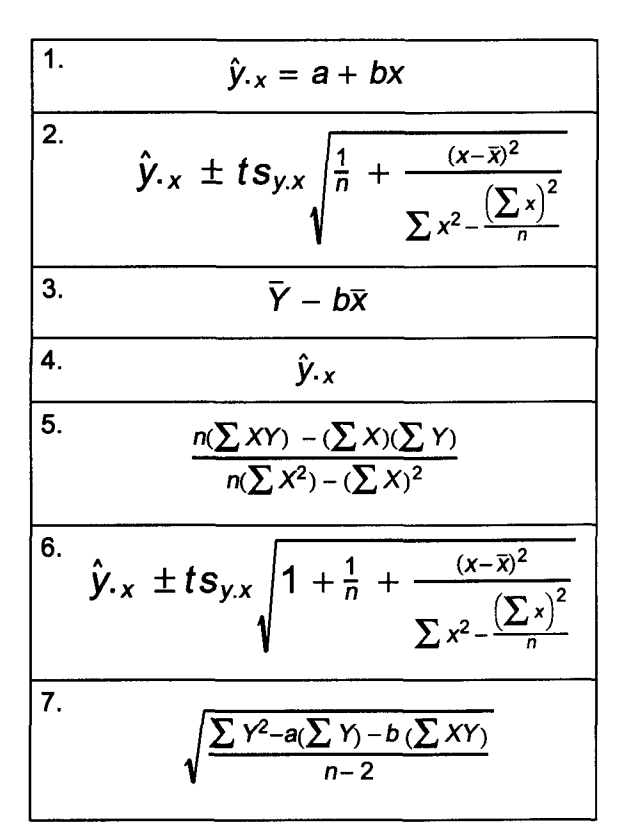

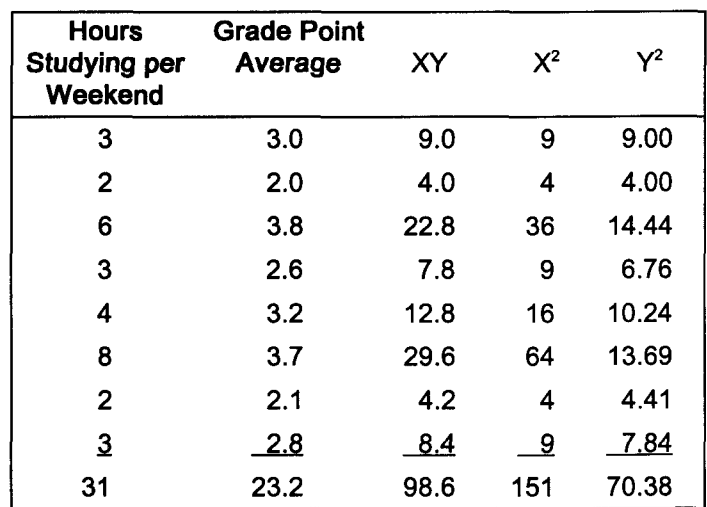

IV. Estimate the grade point average for people who studied 5 hours per weekend.

V. Draw the regression line on the page 156 scatter diagram.

VI. Calculate the 98% confidence interval for students who study 5 hours per weekend.

VII. What procedure should be followed if the range for your answer to question E includes negative numbers?

### **Correlation and Regression Formula Review**

I. Correlation formulas

A. Coefficient of correlation 
$$
r = \frac{n(\sum XY) - (\sum X)(\sum Y)}{\sqrt{[n(\sum X^2) - (\sum X)^2][n(\sum Y^2) - (\sum Y)^2]}}
$$

- B. Coefficient of determination  $r^2 = (r)^2$
- C. Coefficient of nondetermination  $\tilde{r}^2 = 1 - r^2$
- D. The value of t when determining the significance of the coefficient of correlation r

$$
t = \frac{r - \rho}{\sqrt{\frac{1 - r^2}{n - 2}}} \text{ and df} = n - 2
$$

### II. Regression formulas

- A. The regression equation  $\hat{y}_{x} = a + bx$
- $b = \frac{n(\sum XY) (\sum X)(\sum Y)}{n(\sum X^2) (\sum X)^2}$ B. The slope of the regression equation
- C. The y-intercept of the regression equation

$$
f_{\rm{max}}
$$

$$
a = \overline{Y} - b\overline{x} = \frac{\sum y}{n} - b\frac{\sum x}{n}
$$

- $S_{y.x} = \sqrt{\frac{\sum (\gamma \bar{r})^2}{n-2}} = \sqrt{\frac{\sum \gamma^2 a(\sum \gamma) b(\sum XY)}{n-2}}$ D. The standard error of the estimate
- E. An interval estimate for the conditional mean of y for some given value for x

$$
\hat{y}_{\cdot x} \pm t s_{y.x}
$$
 or  $\hat{y}_{\cdot x} \pm t s_{y.x} \sqrt{\frac{1}{n} + \frac{(x-\bar{x})^2}{\sum x^2 - \frac{(\sum x)^2}{n}}}$ 

Note: An interval estimate for an individual value of y, sales for a recently hired 24-year-old salesperson or grades for your roommate who studied 5 hours, would require adding a 1 under the radical. This makes the interval substantially larger.

$$
\hat{y}_{x} \pm ts_{y.x} \sqrt{1 + \frac{1}{n} + \frac{(x - \bar{x})^2}{\sum x^2 - \frac{(\sum x)^2}{n}}}
$$

# **Correlation and Regression Test J**

I. Place the number of the appropriate formula, expression, or term next to the appropriate concept.

A. The independent variable B. The dependent variable C. Measures the strength in the relationship between two variables \_\_\_\_ D. The variation of the dependent variable explained by the independent variable \_\_\_\_\_\_\_ E. The variation of the dependent variable not explained by the independent variable F. Used when testing the significance of r G. The regression equation \_\_\_\_\_\_ H. The slope of the regression line \_\_\_\_\_\_\_ I. Where a regression line crosses the y-axis \_\_\_\_\_\_\_ J. The standard error of the estimate 1. r 2. b 3.  $1 - r^2$ 4. x 5.  $t=\frac{r-\rho}{\sqrt{1-\rho^2}}$ J*1-,2 n-2* 6.  $\sqrt{\sum Y^2-a(\sum Y)-b(\sum XY)}$ *n-2* 7. y 8. a 9.  $r^2$ 10.  $\hat{y}_{x} = a + bx$ 

II. Draw the following scatters and place an appropriate value for r in the space provided.

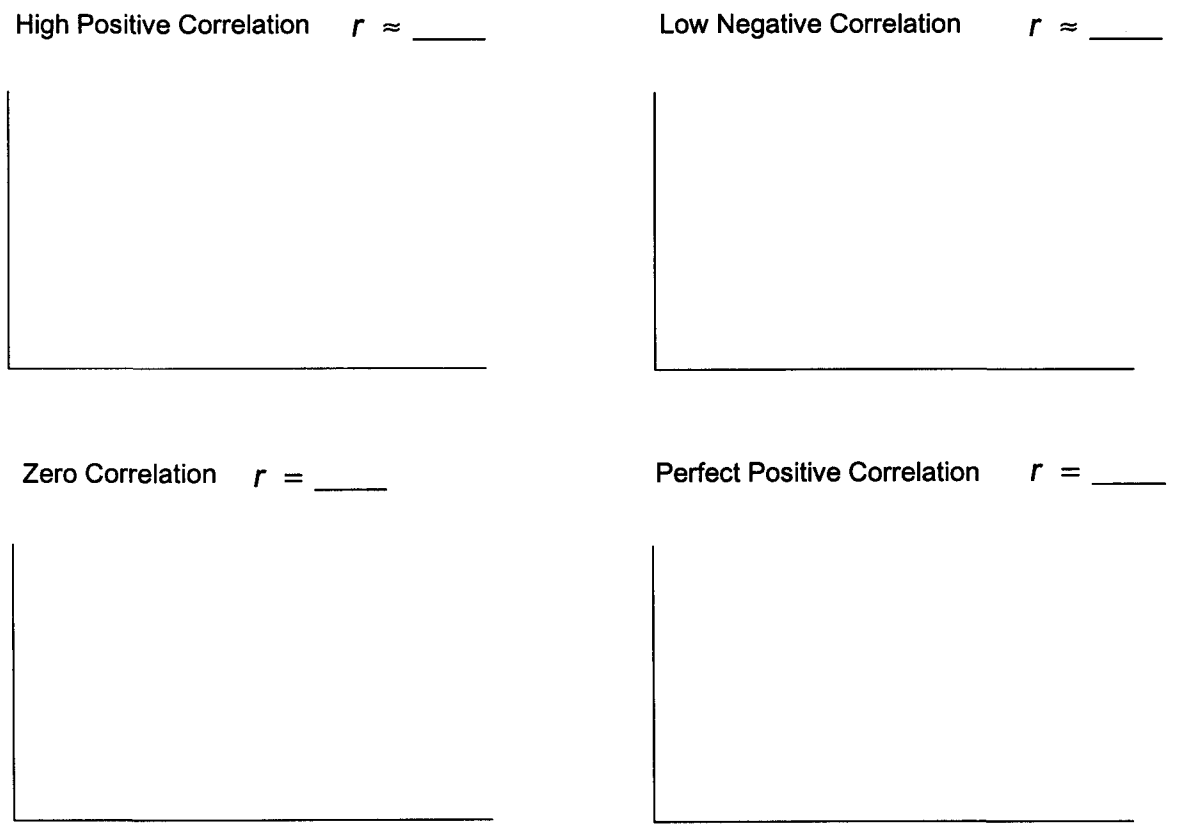

- III. Answer the following questions using this data that was gathered to determine whether research and development expenditures affect profit.
	- A. The coefficient of correlation

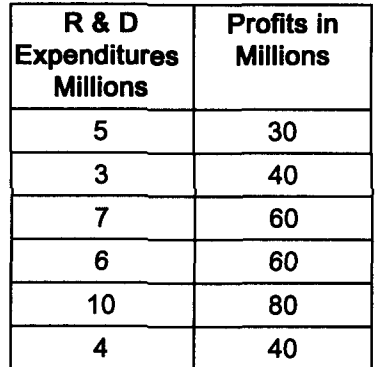

 $\ddot{\phantom{a}}$ 

- B. The coefficient of determination and the coefficient of nondetermination
- C. Could rho be zero at the .05 level of significance?

IV. Interpret your answers to question III.

V. Draw a scatter diagram of the above data and use the eyeball method to estimate the regression curve.

VI. Answer the following questions using the data on the preceding page. A. Use the method of least squares to determine a regression equation.

B. Calculate the estimated profit for next year when R&D will be \$8,000,000.

- C. Draw the regression line on the page 160 scatter diagram.
- D. Calculate the 99% confidence interval for question B.

E. What procedure should be followed if the range for the answer to question D includes zero or a negative number?

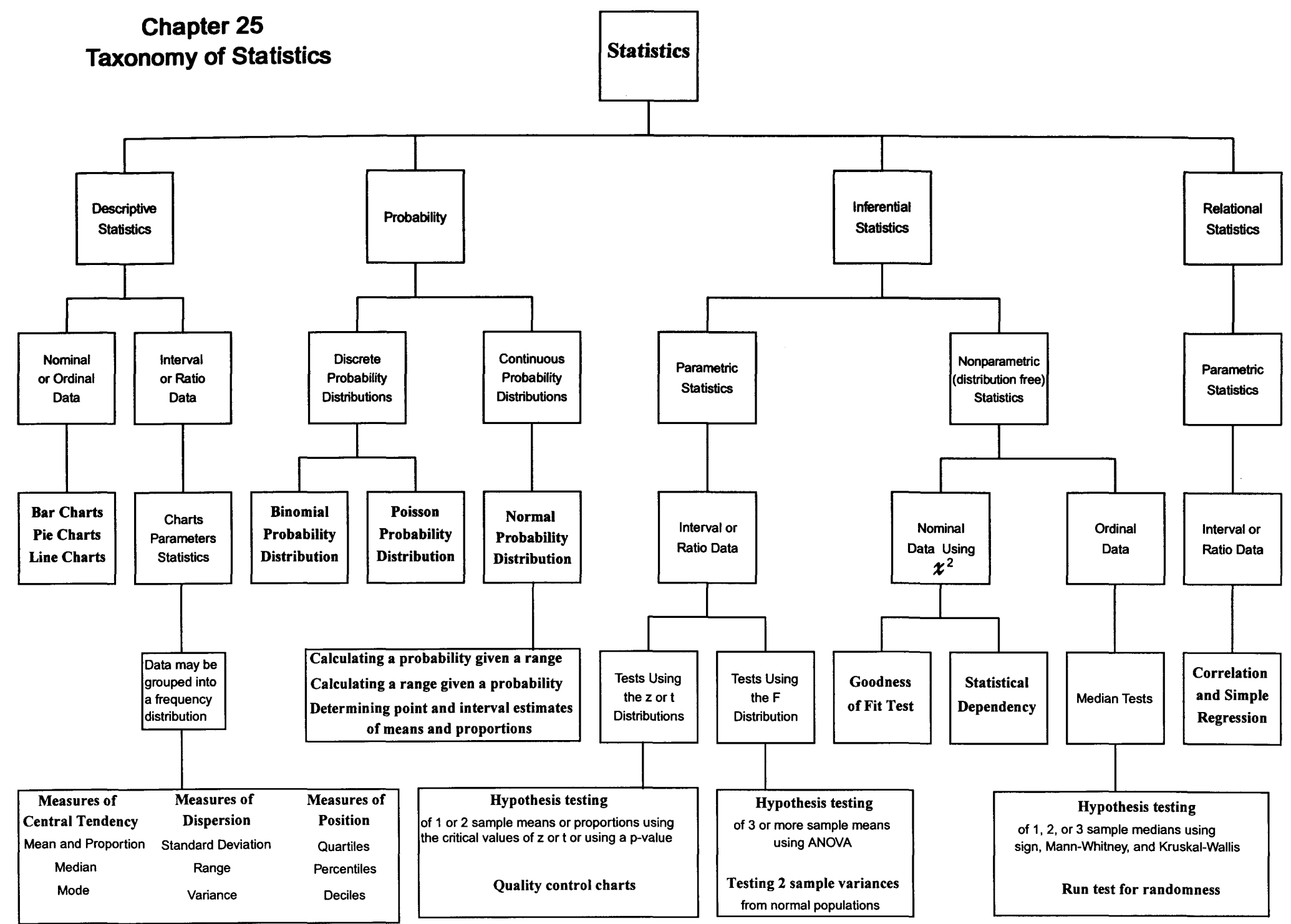

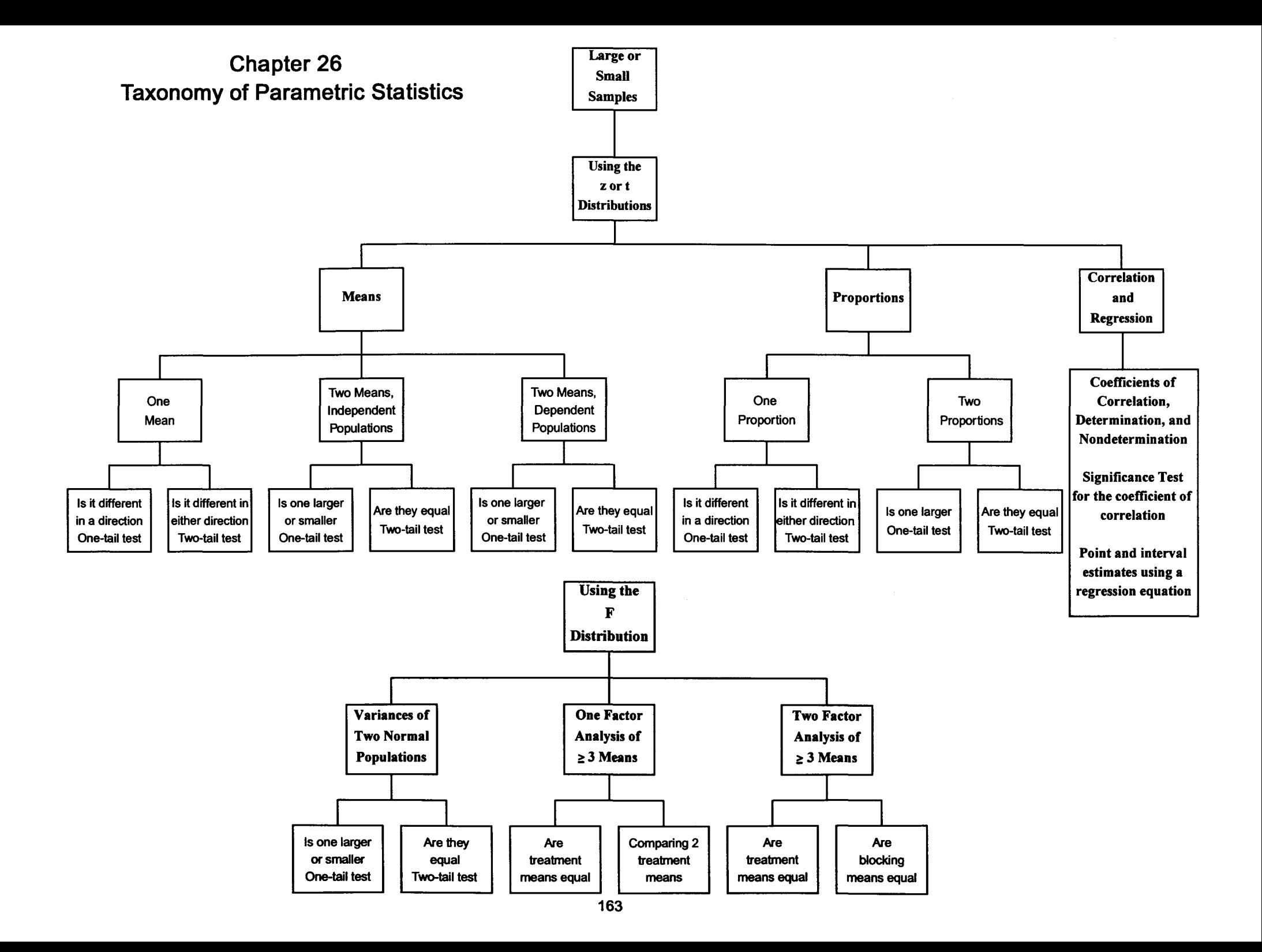

# **Chapter 27 Problem Review Linda's Video Showcase**

# **Descriptive Statistics**

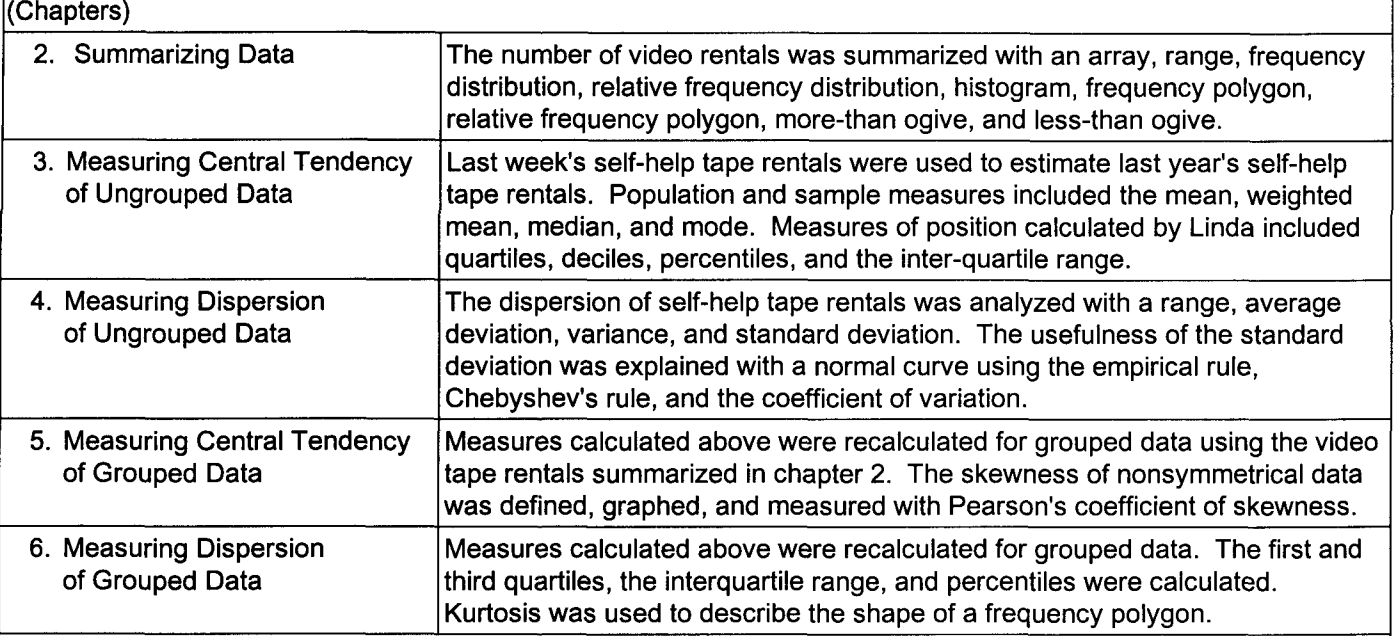

### **ProbabilityI The Basis tor Interential Statistics**

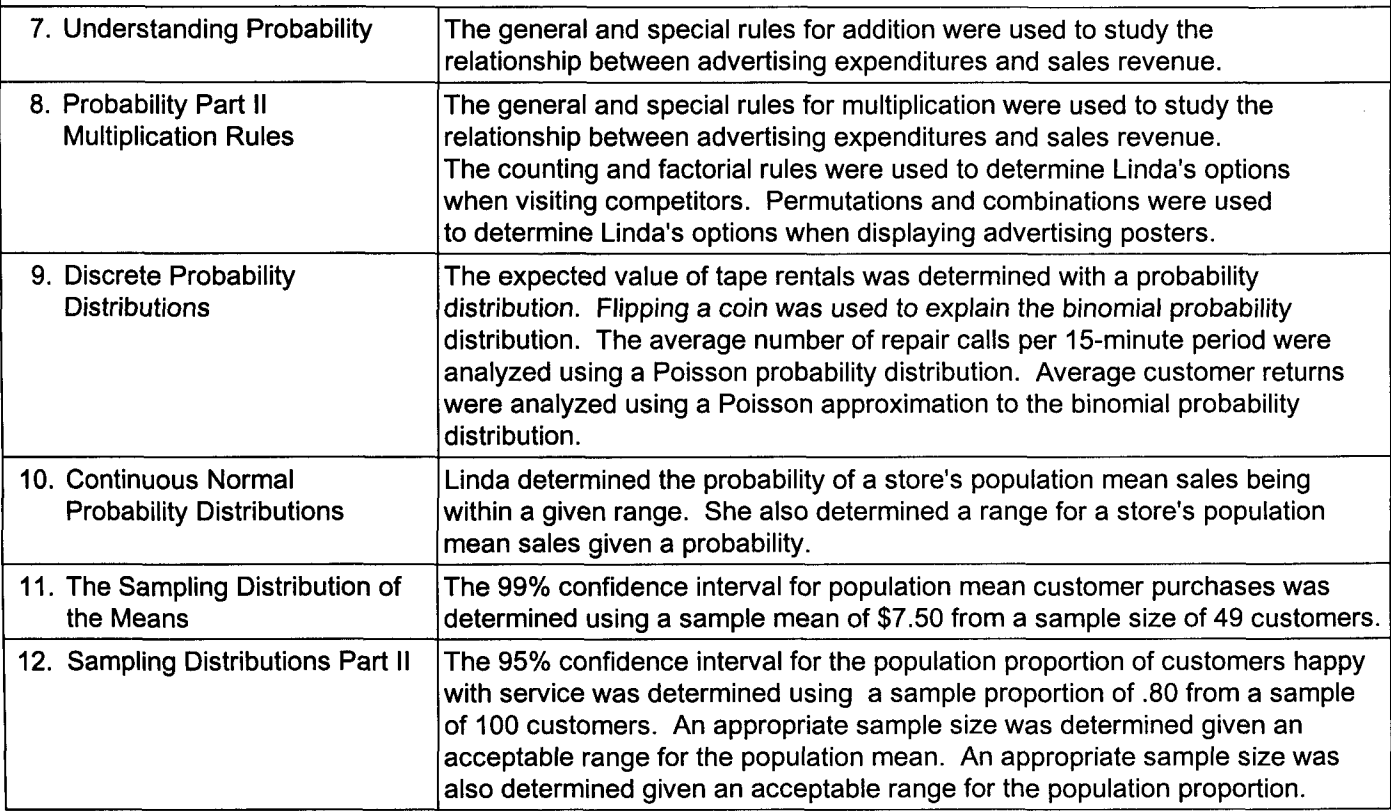

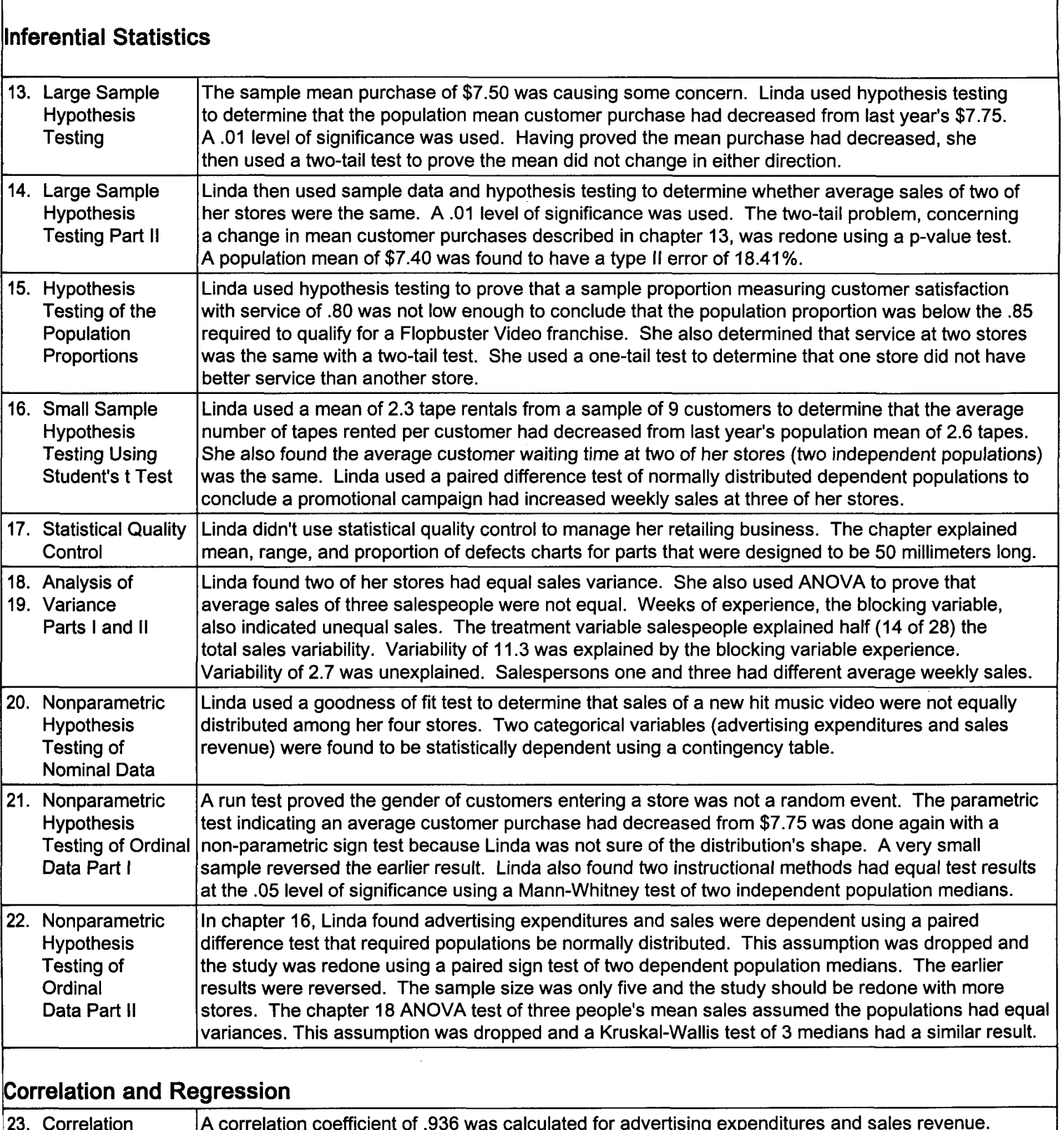

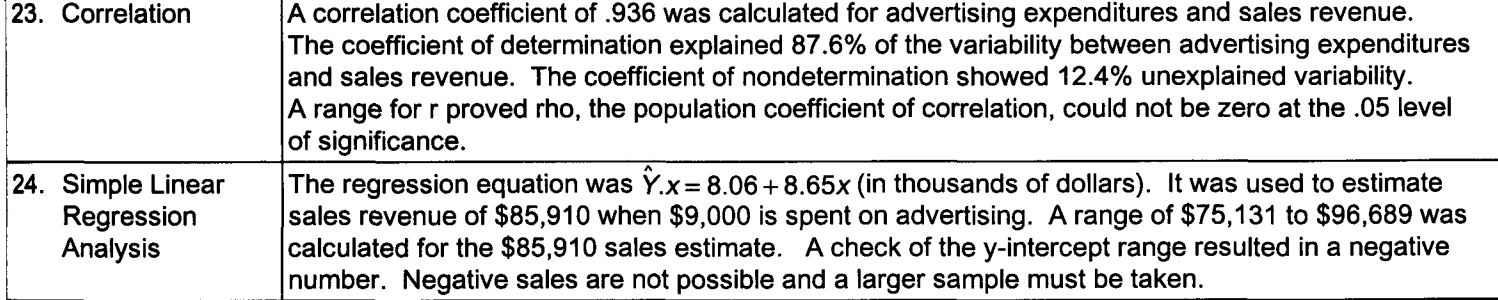

# **Problem Review Darin's Music Emporium and Future Horizons Corporation**

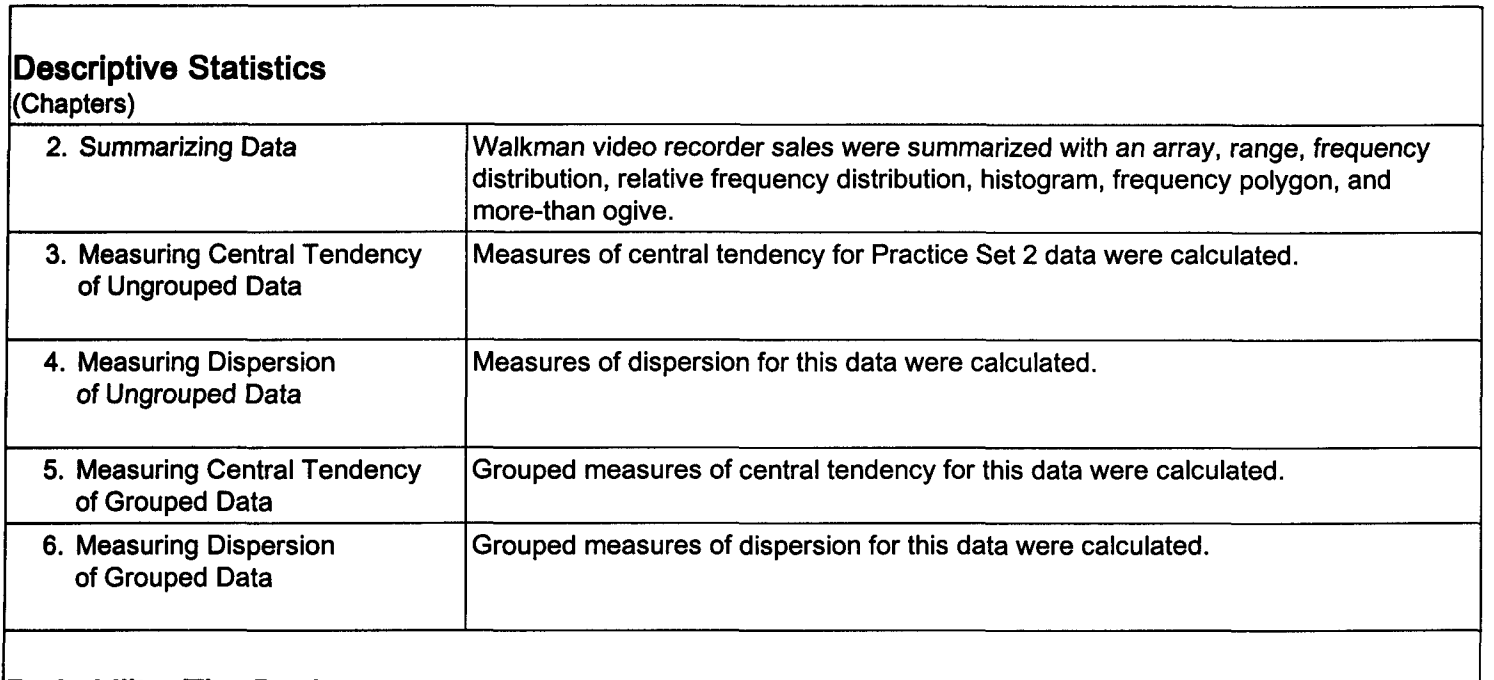

### **Probability. The Basis for Inferential Statistics**

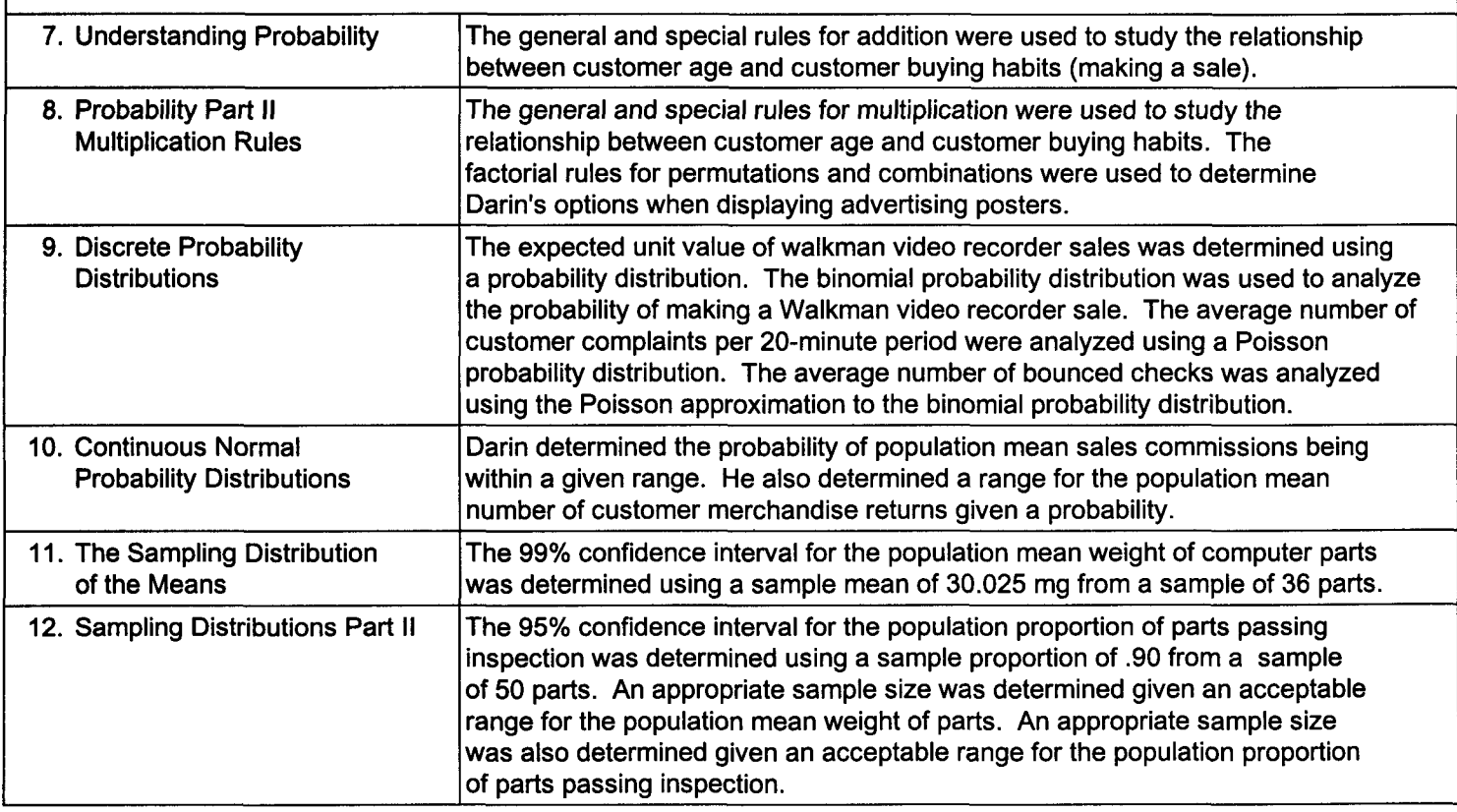

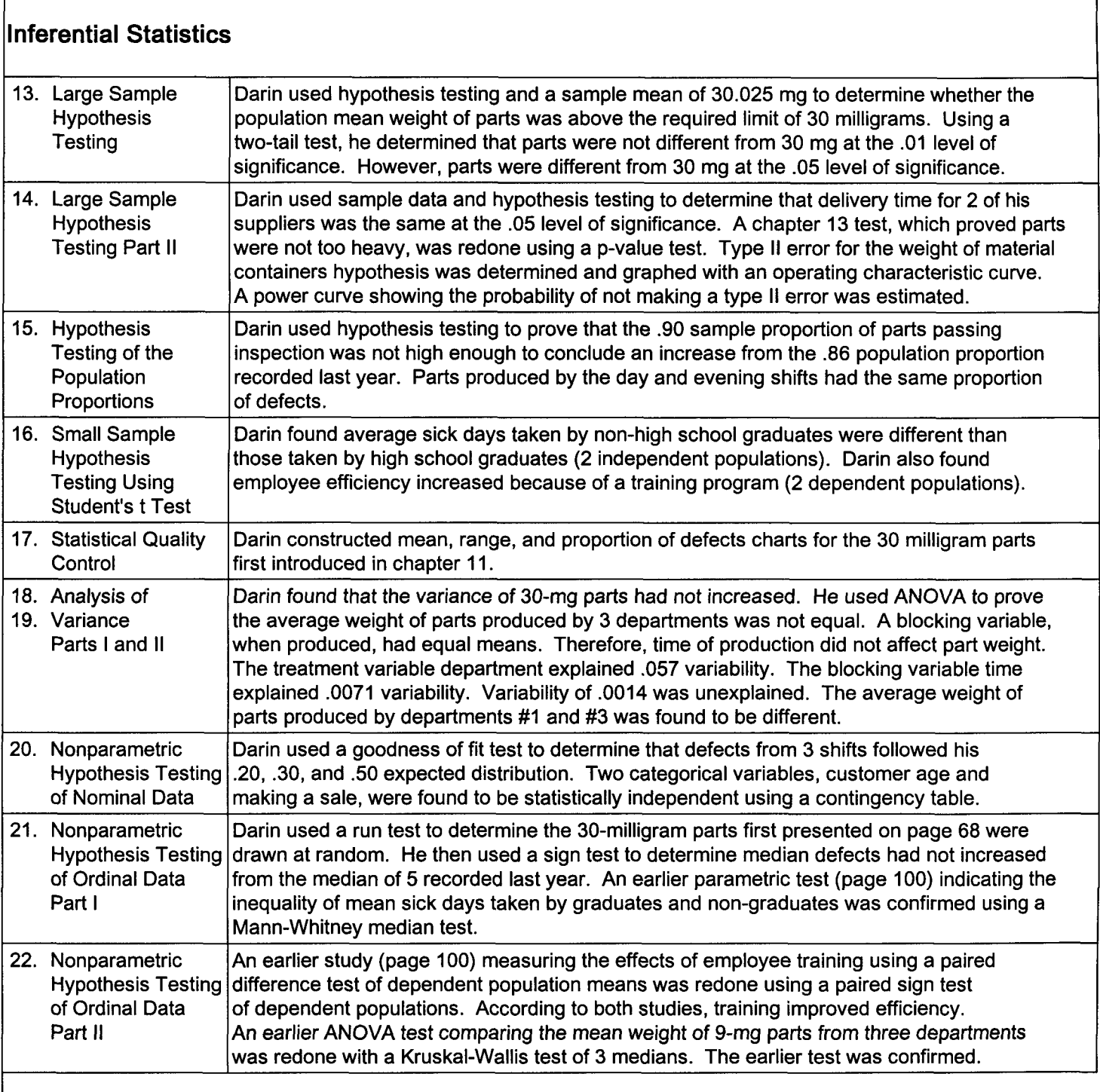

# **Correlation and Regression**

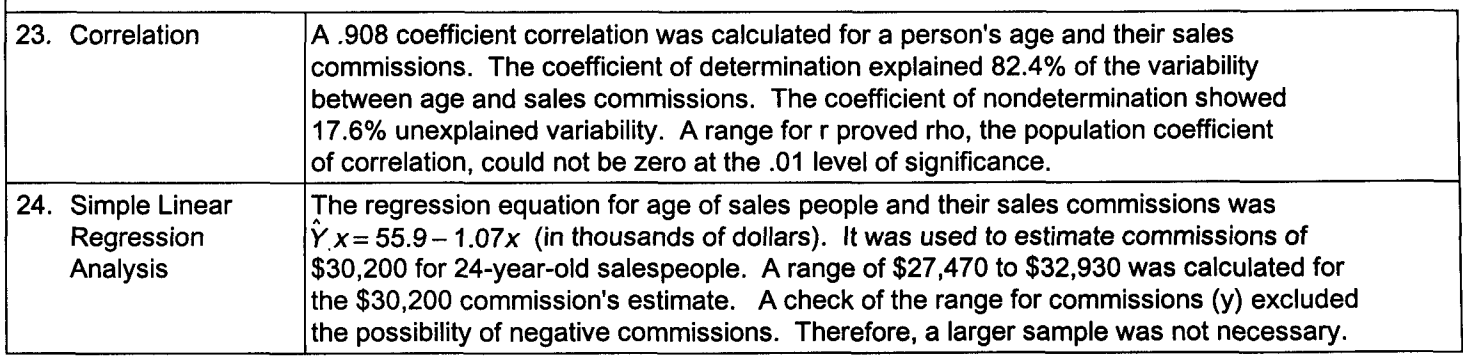

# **Appendix I**

# **Complete Solutions to Practice Sets**

Practice Set complete solutions have been separated from Quick Question complete solutions to facilitate reading them in sequence, as if they were a business case. The result is an example of how statistical analysis may be used for decision making. This grouping also allows for an easy comparison of related items located in different chapters. Appendix I page numbers begin with the letters PS and match their corresponding Practice Set page number.

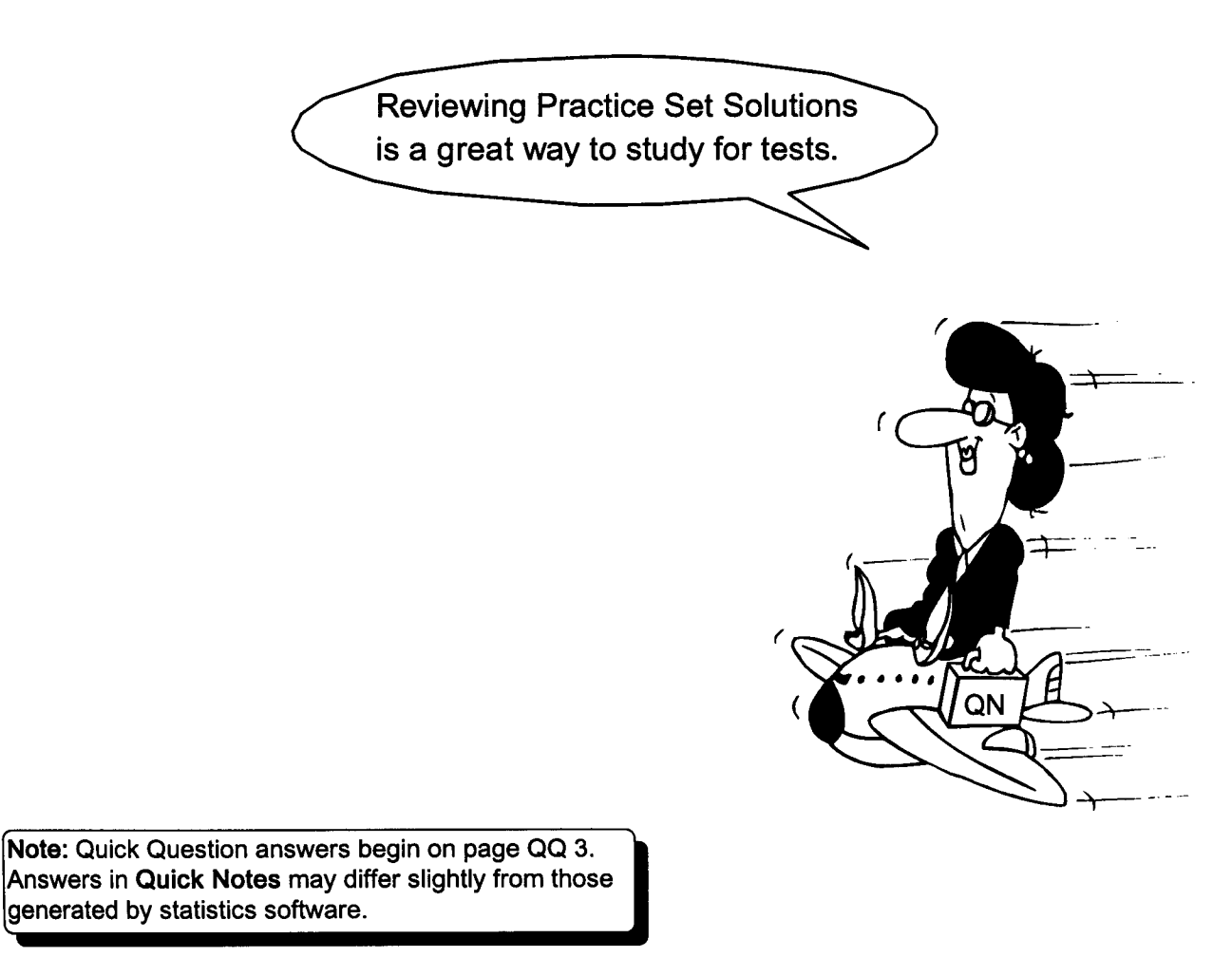

## Practice Set 2 Summarizing Data

I. Darin recently collected the following Walkman CD Recorder sales data.

Units sold per day: 17, 22, 17, 8, 12, 15, 14, 16, 21, 29, 16

- A. Make an array and calculate the range of this data.  $\int$  Array: 8, 12, 14, 15, 16, 16, 17, 17, 21, 22, 29
- B. Calculate an appropriate class width for this data.
- /I. Use the first three columns of this chart to make a 5-class frequency distribution. Use stated class limits for the first class of 5 - 9 sales units. Then answer the following questions.

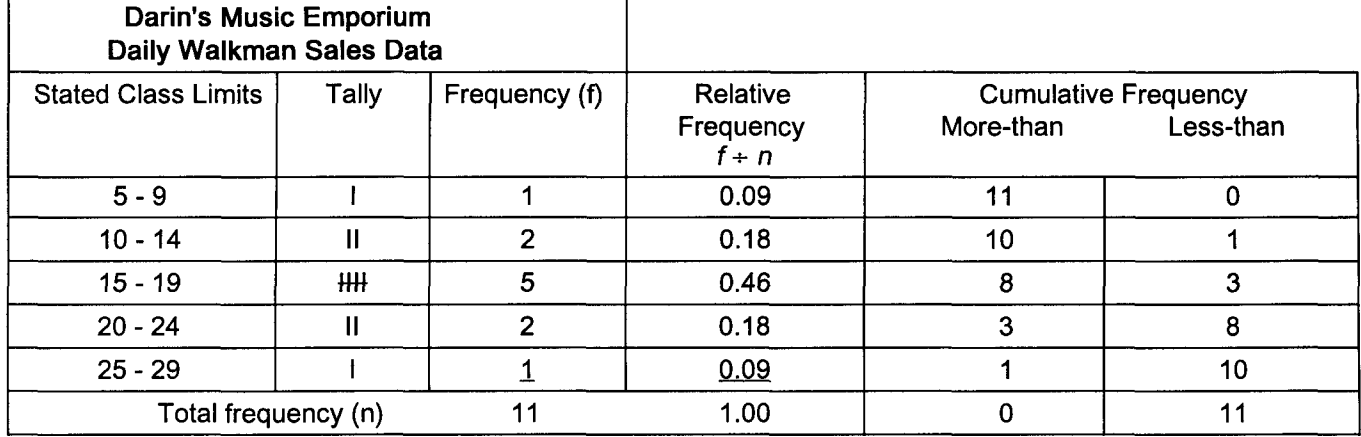

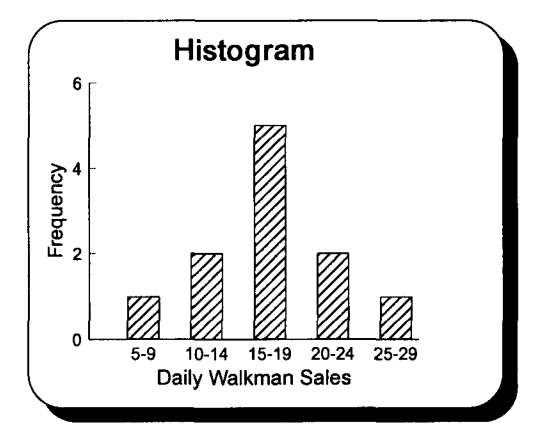

A. Draw or print a histogram. The same state of B. Draw or print a frequency polygon.

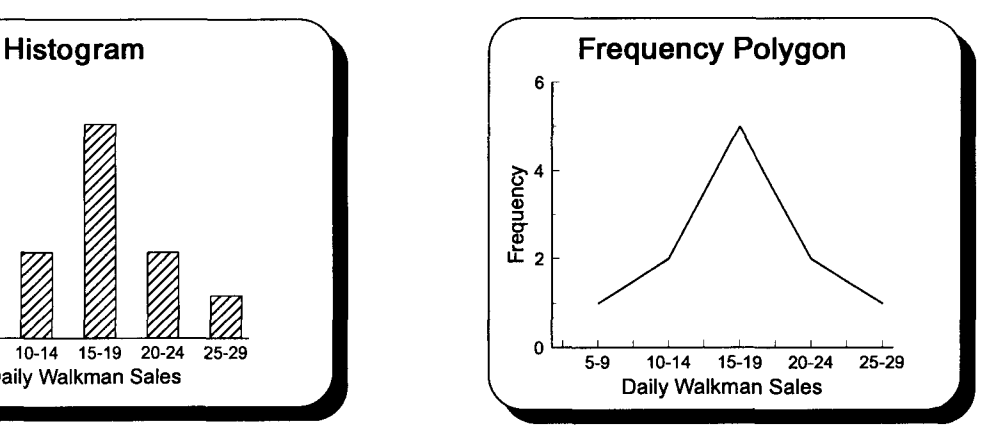

C. Draw or print a less-than cumulative relative frequency polygon and a relative frequency polygon. First answer requires dividing the less-than chart data by 11 or adding the relative frequencies.

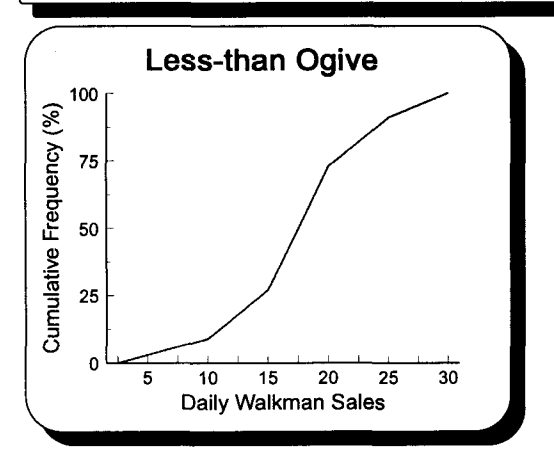

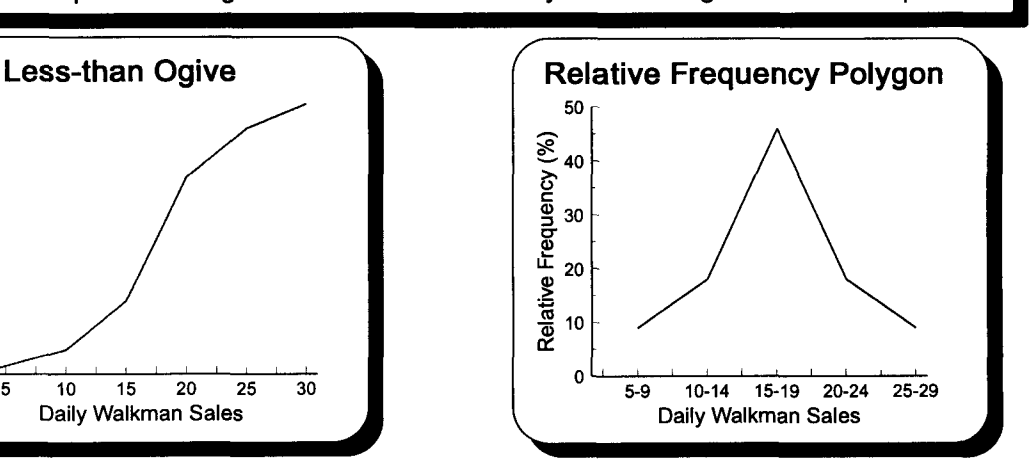

PS 6 and 7

Range:  $H - L = 29 - 8 = 21$ 

 $\frac{\text{range}}{\text{of classes}} = \frac{29-8}{5} = 4.2 \rightarrow 4 \text{ or } 5$  $#$  of classes

### **Practice Set 3 Measuring Central Tendency of Ungrouped Data**

I. Darin Jones wants to know more about the sales of Walkman CD recorders/players described on page 6. Calculate the sample mean using this Walkman sales data from the last Practice Set. State the formula for the population mean.

Array of daily Walkman sales: 8, 12, 14, 15, 16, 16, 17, 17, 21, 22, 29

A. Sample mean  $\bar{X} = \frac{2A}{n} = \frac{187}{11} = 17$  B. Population mean formula

$$
\mu = \frac{\sum x}{N}
$$

II. Darin sells three different Walkman CD recorders; one for \$149, one for \$159, and a third for \$169. Of the 187 machines sold during this eleven-day period; 43 were the least expensive, 90 were moderately priced, and 54 were the expensive model. Calculate the weighted mean sales price for these machines.

$$
\overline{X}_w = \frac{\sum (W_x X_x)}{\sum w_x} = \frac{(43)(\$149) + (90)(\$159) + (54)(\$169)}{43 + 90 + 54} = \frac{\$6,407 + \$14,310 + \$9,126}{187} = \frac{\$29,843}{187} = \$159.59
$$

III. Using the data from question I, prove that the sum of the deviations from a mean is  $\equiv$  zero  $\equiv$ 

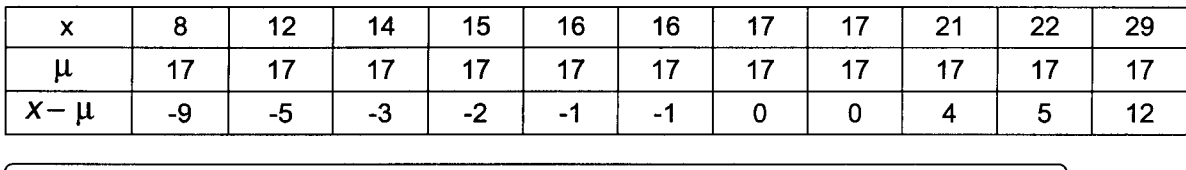

$$
\Sigma(x-\mu) = -9 + (-5) + (-3) + (-2) + (-1) + (-1) + 0 + 0 + 4 + 5 + 12 = 0
$$

IV. The median number of Walkman units sold is  $\_16$ .

$$
\frac{n}{2} + .5 = \frac{11}{2} + .5 = 5.5 + .5 = 6 \rightarrow 16
$$

*r-----------------------.,*  $\frac{n}{2}$ +.5 =  $\frac{11}{2}$  +.5 = 5.5 +.5 = 6  $\rightarrow$  16  $\blacksquare$  Note: Counting 6 positions from the left or right of the array yields 16 as the 6th number.

- V. The mode for this data is 16 and 17.
- VI. This data can be described as *bimodal*.
- VII. Calculate the following measures of position. Those using computer software should use a less-than cumulative relative frequency distribution to answer these questions.

A. 
$$
Q_1
$$
  $\frac{n}{4}$  + .5 =  $\frac{11}{4}$  + .5 = 2.75 + .5 = 3.25  $\rightarrow$  14.25

B. Q<sub>3</sub> 
$$
\frac{3n}{4}
$$
 + .5 =  $\frac{33}{4}$  + .5 = 8.25 + .5 = 8.75  $\rightarrow$  20 Note: 17 + .75(21-17) = 20

C. Interquartile range 
$$
Q_3 - Q_1 = 20 - 14.25 = 5.75
$$

- D. 6th decile  $\frac{xn}{10} + .5 = \frac{6(11)}{10} + .5 = \frac{66}{10} + .5 = 6.6 + .5 → 7.1 → 17$
- **E.** 95th percentile  $\frac{xn}{100} + .5 = \frac{95(11)}{100} + .5 = \frac{1,045}{100} + .5 = 10.45 + .5 = 10.95 \rightarrow 28.65$
I. Darin is concerned about Walkman sales variability. First calculate the range for Walkman sales and then the average deviation, the standard deviation, and the variance.

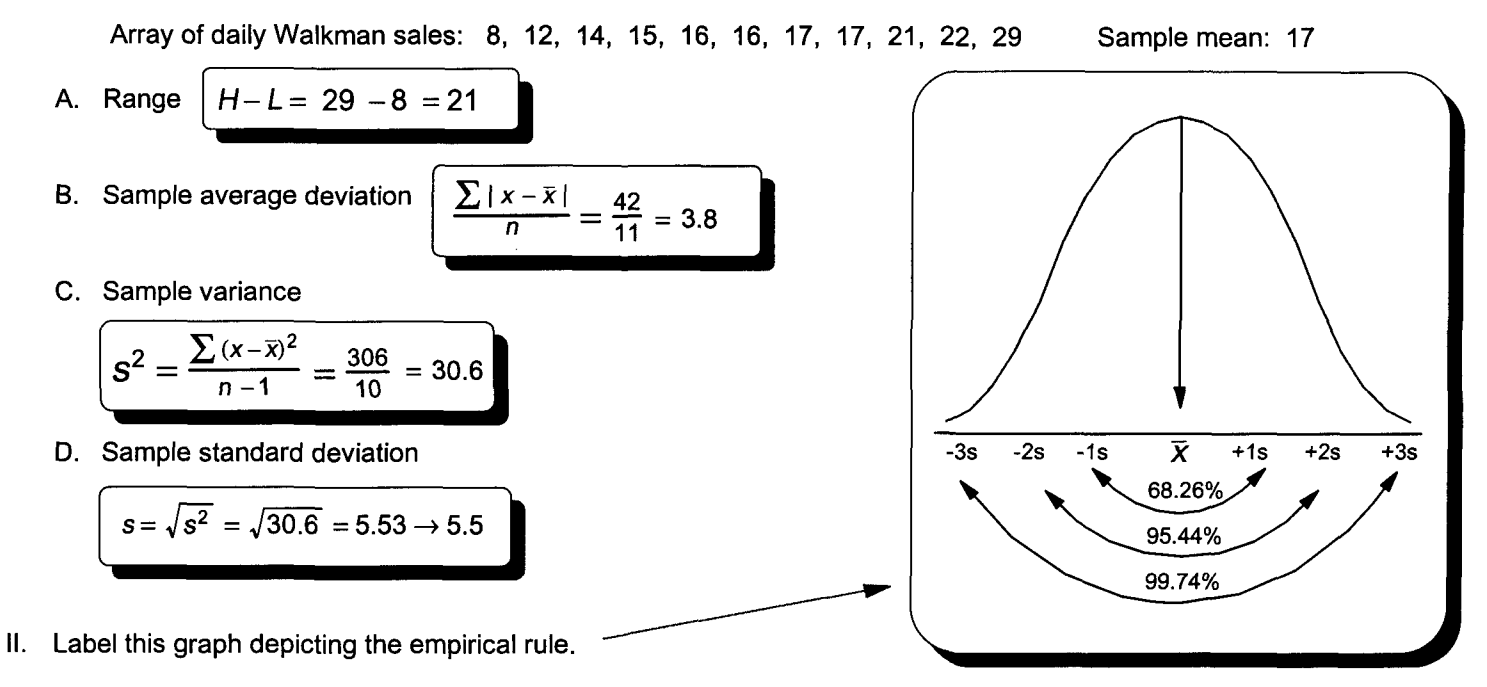

III. Last year's mean weekly Walkman sales were 16 and the standard deviation was 4. Use the empirical rule to determine a range for Walkman sales for one, two, and three sample standard deviations from the mean. A. One Standard Deviation B. Two Standard Deviations C. Three Standard Deviations

$$
\begin{array}{|c|}\n\hline\n16 \pm 1(4) \\
16 \pm 4 \\
68.26\% \text{ range: } 12 \leftrightarrow 20\n\end{array}
$$

 $16 \pm 2(4)$  $16 \pm 8$  $5.44\%$  range: 8  $\leftrightarrow$  24

 $16 \pm 3(4)$  $16 \pm 12$ 99.74% range:  $4 \leftrightarrow 28$ 

IV. Use Chebyshev's rule to determine a range for Walkman sales being within two sample standard deviations of the mean (see question III).

$$
1 - \frac{1}{k^2}
$$
  
=  $1 - \frac{1}{2^2} = 1 - \frac{1}{4} = \frac{3}{4} \rightarrow 75\%$ 

V. Darin read in a trade publication that the average Walkman sales and standard deviation for a store his size and type are 18 and 3 respectively. Using the sample data from page 18, are Darin's Walkman sales more or less variable than those of his industry? Use the standard deviation calculated in question 1.

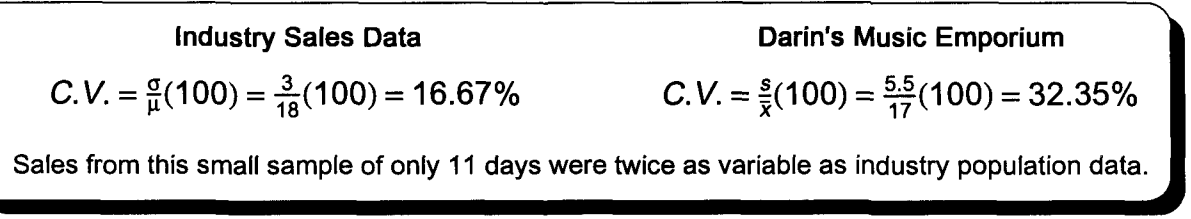

## **Practice Set 5 Measuring Central Tendency of Grouped Data**

I. Label the top row of this Walkman sales data chart and calculate these measures of central tendency.

Array of Walkman sales data from page 6

A. Grouped mean

$$
\overline{X} = \frac{\sum fx}{n} = \frac{187}{11} = 17
$$

B. Grouped median 
$$
\frac{r_2}{2} = \frac{11}{2} = 5.5
$$
  

$$
L + \frac{\frac{n_2}{2} - CF_b}{f}(i)
$$

$$
= 14.5 + \frac{\frac{11}{2} - 3}{5}(5)
$$

$$
= 14.5 + \frac{2.5}{5}(5)
$$

$$
= 14.5 + 2.5 = 17
$$

$$
\boxed{8, 12, 14, 15, 16, 16, 17, 17, 21, 22, 29}
$$

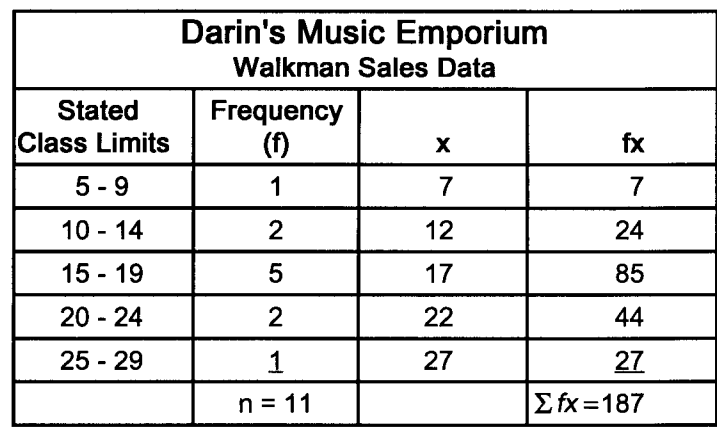

C. Grouped mode  $\Box$  The midpoint of the class with the highest frequency is 17.

II. Do your answers to question I differ from those calculated on pages 12 and 13? Is the difference large? Could the difference be large?

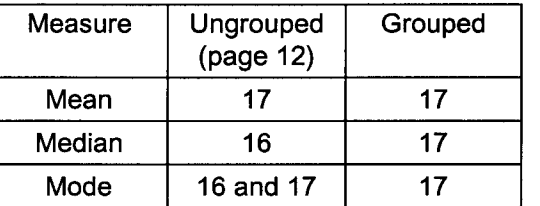

III. Draw a frequency polygon of page 24 data and locate the mean, median, and mode.

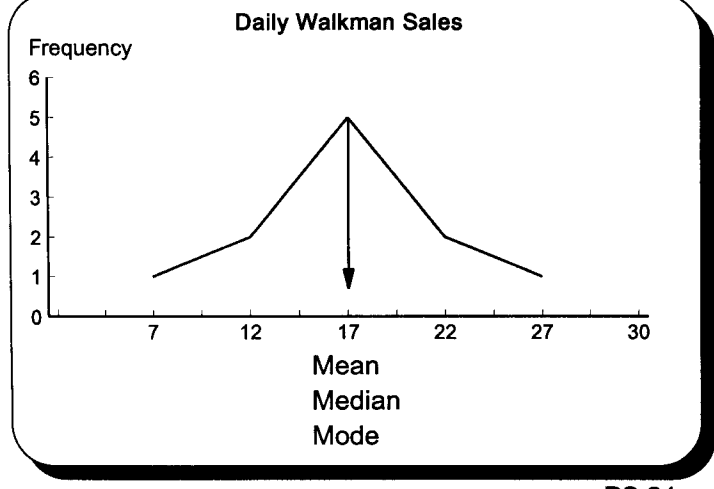

- Difference will be minimal if the midpoint of a class adequately represents the data of that class. Here, the differences are minimal, even though the sample is small.
	- IV. Using the mean of 17 and median of 17 calculated on page 24, and a sample standard deviation of 5.5 to be calculated on page 30, calculate Pearson's coefficient of skewness.

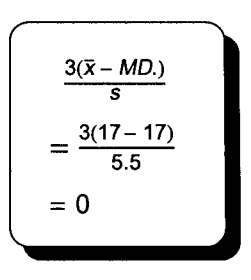

PS 24 and 25

## **Practice Set 6 Measuring Dispersion of Grouped Data**

I. Label this chart of the page 24 frequency distribution and calculate the following measurements.

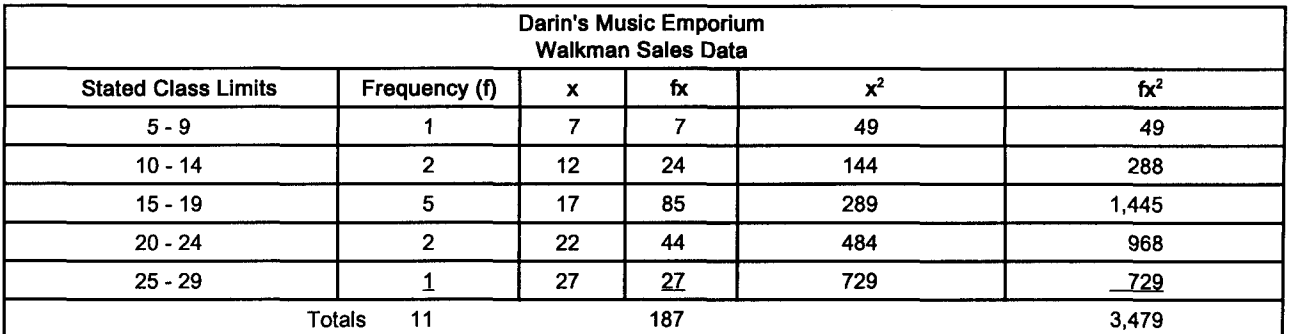

A. Range *H-L=29.5-4.5=25 ,*

B. Sample variance

$$
\frac{\sum fx^2 - \frac{(\sum fx)^2}{n}}{n-1} = \frac{3,479 - \frac{(187)^2}{11}}{11-1} = \frac{3,479 - 3,179}{10} = 30
$$

C. Sample standard deviation | S

$$
S=\sqrt{S^2}=\sqrt{30}=5.5
$$

D. Ouartiles

1. First 
$$
\frac{n}{4}
$$
  
\n
$$
Q_1 = L + \frac{\frac{n}{4} - CF_b}{f}(i)
$$
\n
$$
= 9.5 + \frac{\frac{11}{4} - 1}{2}(5)
$$
\n
$$
= 9.5 + \frac{1.75}{2}(5)
$$
\n
$$
Q_2 = L + \frac{\frac{n}{2} - CF_b}{f}(i)
$$
\n
$$
= 14.5 + \frac{\frac{11}{2} - 3}{5}(5)
$$
\n
$$
= 14.5 + \frac{2.5}{5}(5)
$$
\n
$$
= 14.5 + \frac{2.5}{5}(5)
$$
\n
$$
= 19.5 + \frac{\frac{25}{2}(5)}{2}(5)
$$
\n
$$
Q_3 = 20.1
$$

E. Interquartile range  $\begin{vmatrix} Q_3 - Q_1 = 20.1 - 13.9 = 6.2 \end{vmatrix}$ 

F. 80th percentile

$$
P_x = L + \frac{\frac{x}{100} - CF_b}{f} (i)
$$
\n
$$
P_{80} = 19.5 + \frac{\frac{80(11)}{100} - 8}{2} (5) = 19.5 + \frac{8}{2} (5) = 19.5 + 2 = 21.5
$$
\n
$$
\frac{x}{100} = \frac{80(11)}{100} = 8.8
$$
\n13.9  
\n13.9  
\n17.0  
\n20.1  
\n13.9  
\n17.0  
\n20.1  
\n13.9  
\n17.0  
\n20.1  
\n13.9  
\n17.0  
\n20.1  
\n13.9  
\n17.0  
\n20.1  
\n13.9  
\n17.0  
\n20.1  
\n13.9  
\n13.9  
\n17.0  
\n20.1  
\n13.9  
\n13.9  
\n13.9  
\n13.9  
\n13.9  
\n13.9  
\n13.9  
\n13.9  
\n13.9  
\n13.9  
\n13.9  
\n13.9  
\n13.9  
\n13.9  
\n13.9  
\n13.9  
\n13.9  
\n13.9  
\n13.9  
\n13.9  
\n13.9  
\n13.9  
\n13.9  
\n13.9  
\n13.9  
\n13.9  
\n13.9  
\n13.9  
\n13.9  
\n13.9  
\n13.9  
\n13.9  
\n13.9  
\n13.9  
\n13.9  
\n13.9  
\n13.9  
\n13.9  
\n13.9  
\n13.9  
\n13.9  
\n13.9  
\n13.9  
\n13.9  
\n13.9  
\n13.9  
\n14.9  
\n15.1  
\n16.1  
\n17.0  
\n18.2  
\n19.5 + 2 = 21.5  
\n19.5 + 2 = 21.5  
\n19.5 + 2 = 21.5  
\n19.5 + 2 = 21.5  
\n19.5 + 2 = 21.5  
\n19.5 + 2 = 21.5  
\n19

PS 30 and 31

## **Practice Set 7 Understanding Probability**

- I. Darin collected the following information concerning customer age and making a sale. Please complete this chart.
- II. Solve the following problems using the data from question I. Be sure to use a formula and draw a Venn diagram.
	- A. The probability of making a sale.

$$
P(S) = \frac{S}{n} = \frac{36}{60} = .6 \rightarrow 60\%
$$

B. The probability of a customer being over 20.

$$
P(>20) = \frac{>20}{n} = \frac{20}{60} = .333 \rightarrow 33.3\%
$$

**Customer Age and Making A Sale** Customer Age Less than or Over 20 Totals equal to 20 Making A Sale No 16 8 24 Yes 24 12 36

Totals | 40 | 20 | 60

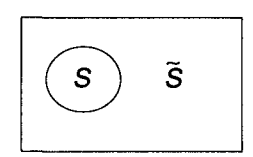

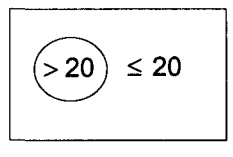

C. The probability of making a sale or a customer being less than or equal to 20.

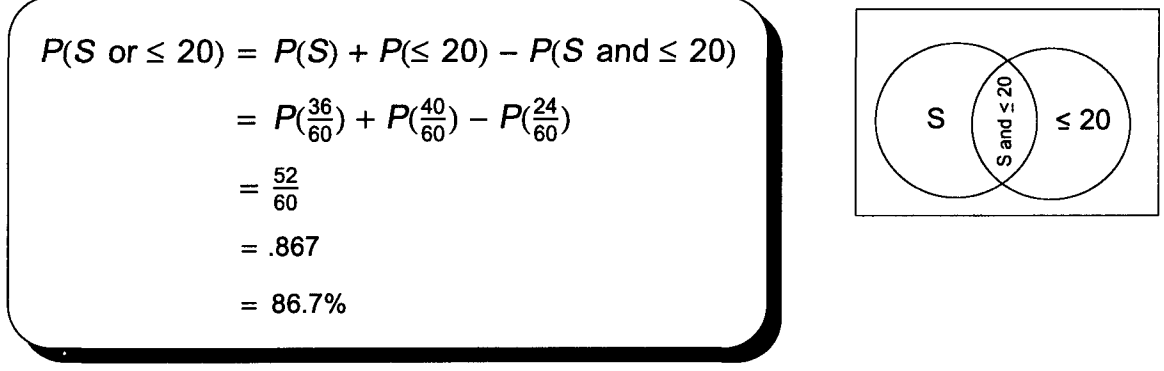

D. The probability of making a sale or not making a sale.

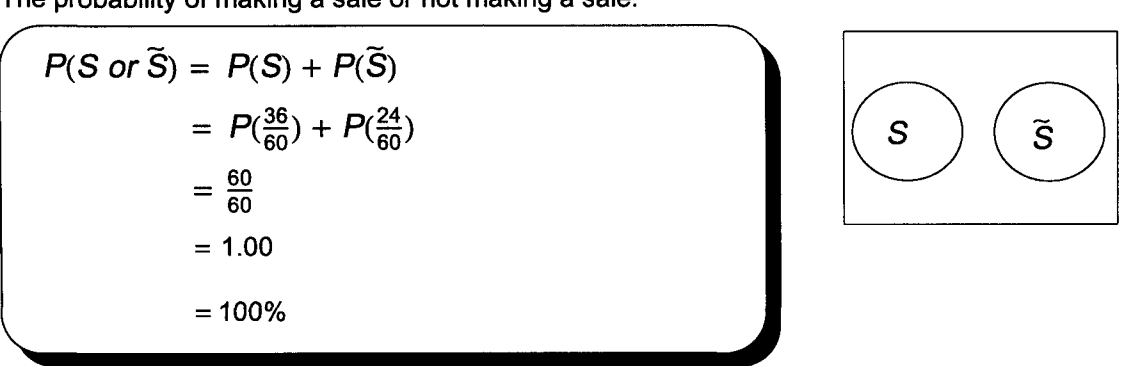

- E. State the addition rule used to answer question C. What condition is necessary to apply this rule?
	- 1. C was solved with the general rule of addition.
	- 2. It is used when events are not mutually exclusive. The events intersect.
- F. State the addition rule used to answer question D. What condition is necessary to apply this rule? 1. D was solved with the special rule for addition.
	- 2. It is used when events are mutually exclusive. The events do not intersect.

## **Practice Set 8 Probability Part II Multiplication Rules**

Convert Table 1 to decimals and place the information into Table 2.

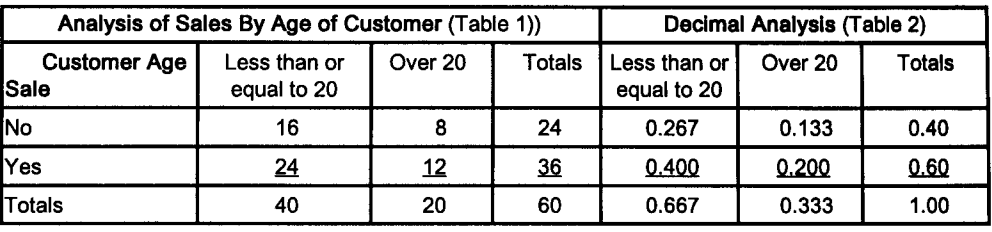

I. Below is the data Darin Jones collected concerning sales to customers of different ages. (see page 42)

II. Use a formula to calculate the probability of these events and check your answers using Table 2. A. The probability of a customer being over 20 years old.

 $P(> 20) = \frac{20}{R} = \frac{20}{60} = .333 \rightarrow 33.3\%$  Note how 33.3% can be read directly from Table 2.

B. The probability of a customer being over 20 years old and not making a sale.

 $P(> 20 \text{ and } \widetilde{S}) = P(> 20) P(\widetilde{S}) = \frac{20}{60} \times \frac{24}{60} = \frac{480}{3,600} = .133 = 13.3\%$  See Table 2

- C. The probability of a customer being less than or equal to 20 years old and over 20 years old. These events are mutually exclusive, their intersection is empty.  $P( \le 20 \text{ and } > 20) = 0$
- D. Was the special rule of multiplication applicable to question B? Why or why not? Could the special rule of multiplication be used by Linda with the page 46 advertising data? Why or why not?
	- 1. The special rule is appropriate because the events are independent. Age does not affect buying habits as demonstrated by the fact that 60% of both age groups make a purchase.
	- 2. The special rule for multiplication is not appropriate for the page 46 problem because sales and advertising are dependent.
- III. Use Bayes' theorem to calculate the probability of making a sale given a customer is less than or equal to 20 years of age.

$$
P(S \mid \leq 20) = \frac{P(S \text{ and } \leq 20)}{P(\leq 20)} = \frac{P(S) \times P(\leq 20 \mid S)}{P(S) \times P(\leq 20 \mid S) + P(\tilde{S}) \times (P \leq 20 \mid \tilde{S})} = \frac{\frac{36}{60} \times \frac{24}{36}}{\frac{36}{60} \times \frac{24}{36} + \frac{24}{60} \times \frac{16}{24}} = \frac{40}{.40+.267} = .60 = 60\%
$$

IV. Recalculate your answer to question III using Table 2 on page 48.  $\vert$  .400 + .667 = .6 or 60%

V. Use Linda's page 46 advertising data to calculate the possibility of having monthly advertising over \$5,000 and monthly sales over \$50,000.

P(A > \$5,000 and S > \$50,000) = P (S > \$50,000) P (A > \$5,000 I S > \$50,000)  

$$
\frac{5}{10} \times \frac{4}{5} = \frac{20}{50} = 40\%
$$

VI. Answer these questions about 5 posters Darin has to advertise a new CD recorder/player. A. How many ways can he arrange these posters in a horizontal line across a wall?

 $N! = 5! = 5 \times 4 \times 3 \times 2 \times 1 = 120$  arrangements

B. How many ways can he arrange only 3 posters? Arrange implies that order counts. AB is not the same as BA and that both should be counted.

$$
N^{\mathbf{P}}R = \frac{N!}{(N-R)!}
$$

[

$$
5P_3 = \frac{5!}{(5-3)!} = \frac{5 \times 4 \times 3 \times 2 \times 1}{2 \times 1} = 5 \times 4 \times 3 = 60
$$

C. How many ways can he just hang them? (order doesn't count)  
\n
$$
N\overline{C_R} = \frac{N!}{(N-R)!(R!)}
$$
\n
$$
5C_3 = \frac{5!}{(5-3)!3!} = \frac{5 \times 4 \times 3 \times 2 \times 1}{2 \times 1 \times 3 \times 2 \times 1} = \frac{5 \times 4}{2 \times 1} = 10
$$

## **Practice Set 9 Discrete Probability Distributions**

I. Darin sells three different Walkman CD recorders; one for \$149, one for \$159, and a third for \$169. Of the 187 machines sold during a recent period, 43 were the least expensive, 90 were moderately priced, and 54 were the expensive model.

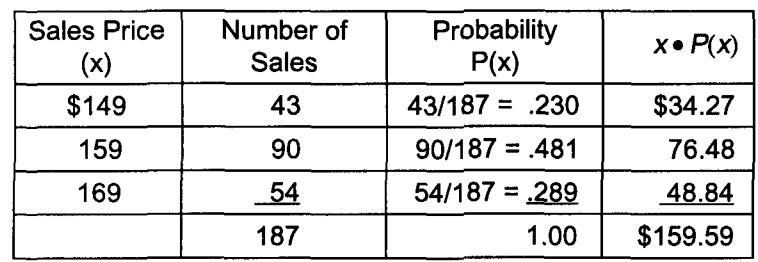

A. Calculate the expected price of Walkman CD recorders.

B. Compare this answer to the page 12 weighted mean sales value of Walkman sales.

The answers are the same.

C. In theory, what is the difference between a weighted mean of variable x and the expected value of x?

A weighted mean concerns existing data and the expected value of x concerns data that could exist.

II. When waiting on a customer, Darin's salespeople make a sale 60% of the time (see page 42). Use the binomial formula to calculate the probability of making exactly 3 sales to 5 customers.

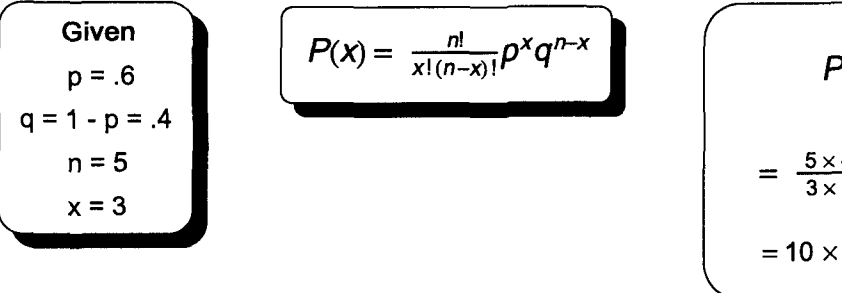

$$
P(3) = \frac{5!}{3!(5-3)!} \cdot 6^{3} \cdot 4^{5-3}
$$
  
=  $\frac{5 \times 4 \times 3 \times 2 \times 1}{3 \times 2 \times 1 \times 2 \times 1} \times .216 \times .16$   
= 10 x .03456 = .3456 or 34.6%

III. Using the appropriate table, complete the binomial distribution described by question II.

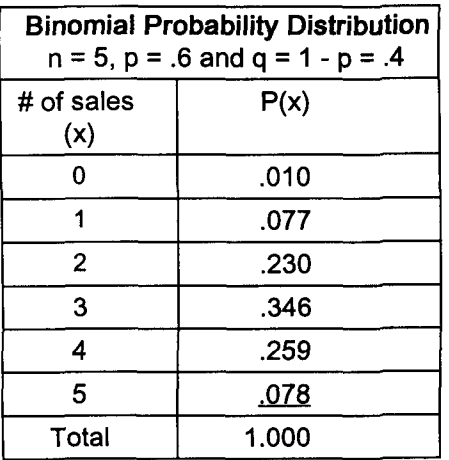

Note: Lulu thought a graph of this distribution might prove interesting.

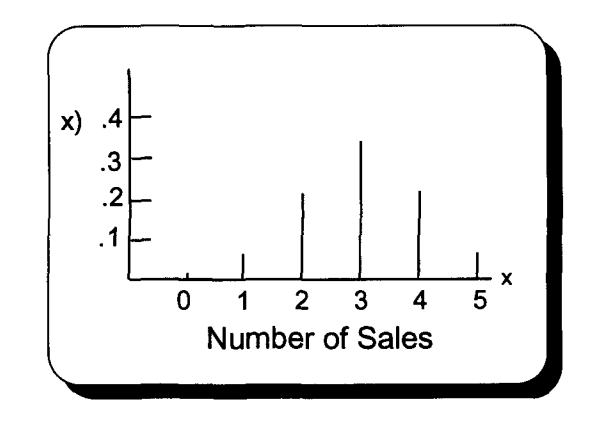

IV. Using the answer to question III or statistics software, answer the following questions.

A)  $.259$  B)  $.346 + .259 + .078 = .683$  C) 1 - .683 = .317 D) 1 - .078 = .922

- V. Darin wants to know how busy his complaint department is during a 20-minute period. Data shows the expected number of calls is highly skewed with an average of only 1.0 calls per 20-minute period.
	- A. Assuming a Poisson probability distribution and using a formula or statistics software, is the probability of zero calls being received in a 20-minute period over or under 50%?

$$
P(x) = \frac{\mu^{x}e^{-\mu}}{x!}
$$
  $P(0) = \frac{(1.0^{0})2.7183^{-1}}{0!} = \frac{(1)(0.3679)}{1} = 0.3679 = 36.8\%$ 

B. Using a table or statistics software, complete and draw this distribution.

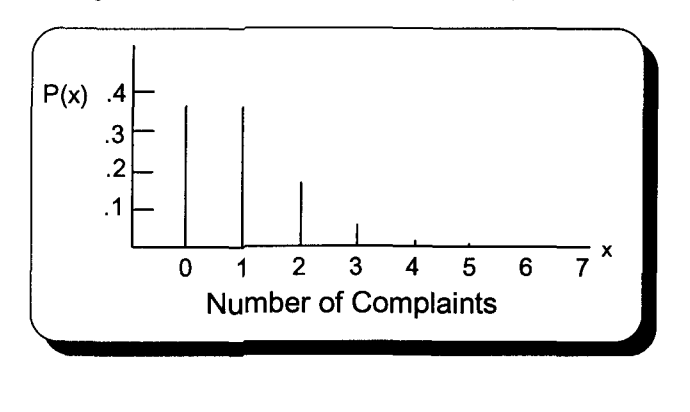

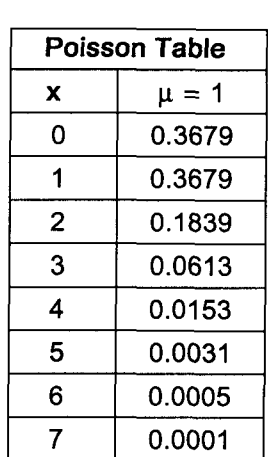

Under

C. What is the probability of at least 3 calls being received in a 20-minute period?  
\n
$$
P(23) = .0613 + .0153 + .0031 + .0005 + .0001 = .0803 = 8.03\%
$$
 or  $P(<3)$  = 1 - (.9197) = .0803 = 8.03\%

- VI. Darin wants to know the number of customers who will bounce a check. Last year only .2% of the 1,000 checks deposited from customers did not clear. This year Darin expects 1,500 customers will pay by check and with the economy being about the same, the same percent of checks should bounce.
	-

\n- A. Can the Poisson approximation of the binomial be used to solve this problem? Why?
\n- \n
$$
np = (1,500)(.002) = 3
$$
\n
\n- B. What is the expected number of bounded checks for this year?\n
	\n- $E(x) = \mu = np = (1,500)(.002) = 3$
	\n\n
\n- C. What is the probability that no one will bounce a check this year?\n
	\n- $From Table II, P(x = 0) = .0498 \text{ or } 4.98\%$
	\n\n
\n- D. What is the probability that at least 2 checks will bounce?\n
	\n- $P(\geq 2) = [1 - (.0498 + .1494)] = 1 - .1992 = .8008 \text{ or } 80.08\%$
	\n\n
\n

E. What would you think if 5 checks had bounced by the end of May?

Five checks bouncing by the end of May is unlikely according to last year's data. Last year's data might not apply to this year.

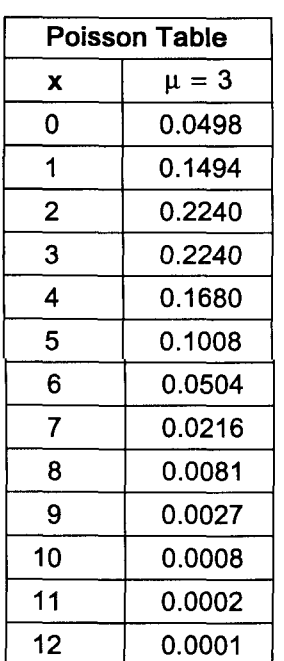

- I. Sales commissions paid by Darin's Music Emporium are normally distributed with a mean of \$25,000 and a standard deviation of \$5,000. Solve the following being sure to draw a graph of each distribution.
	- A.  $P(\$15,000 \le x < $25,000)$

$$
Z = \frac{x-\mu}{\sigma} = \frac{\$15,000 - \$25,000}{\$5,000} = \frac{-\$10,000}{\$5,000} = -2 \rightarrow .4772
$$

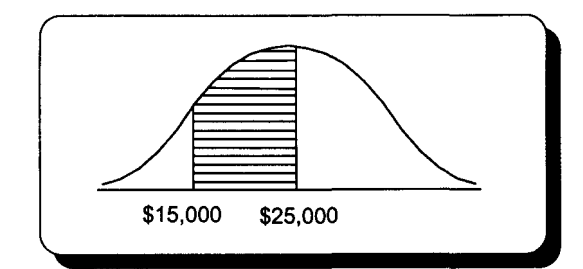

B. P(\$20, 000  $\leq$  x < \$30, 000)

$$
Z = \frac{x-\mu}{\sigma} = \frac{\$20,000 - \$25,000}{\$5,000} = \frac{-\$5,000}{\$5,000} = -1 \rightarrow .3413
$$

$$
Z = \frac{x-\mu}{\sigma} = \frac{\$30,000 - \$25,000}{\$5,000} = \frac{\$5,000}{\$5,000} = 1 \rightarrow .3413
$$

$$
.3413 + .3413 = .6826 \rightarrow 68.26\%
$$

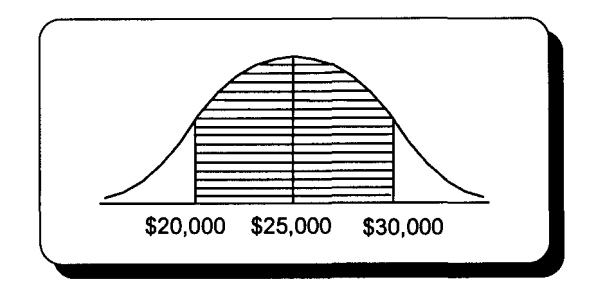

C.  $P(x \geq $37,550)$ 

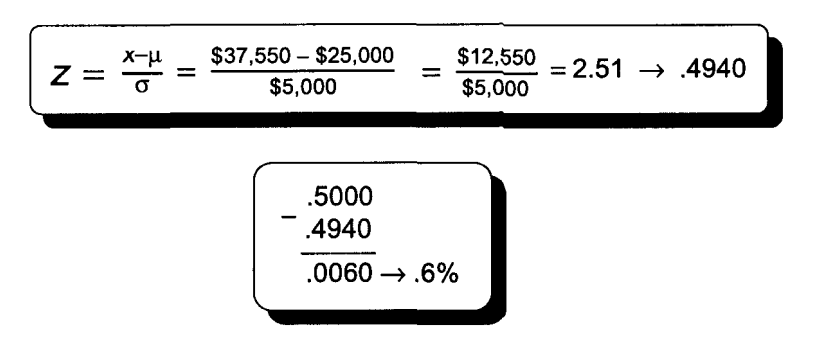

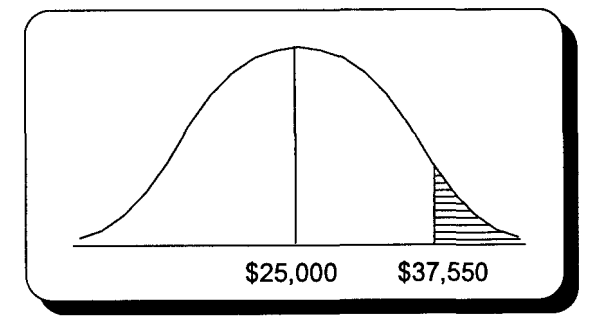

D. P(\$27,500  $\leq$  x < \$32,500)

$$
Z = \frac{x-\mu}{\sigma} = \frac{\$32,500 - \$25,000}{\$5,000} = \frac{\$7,500}{\$5,000} = 1.5 \rightarrow .4332
$$
  

$$
Z = \frac{x-\mu}{\sigma} = \frac{\$27,500 - \$25,000}{\$5,000} = \frac{\$2,500}{\$5,000} = .5 \rightarrow .1915
$$
  
.4332 - .1915 = .2417  $\rightarrow$  24.17%

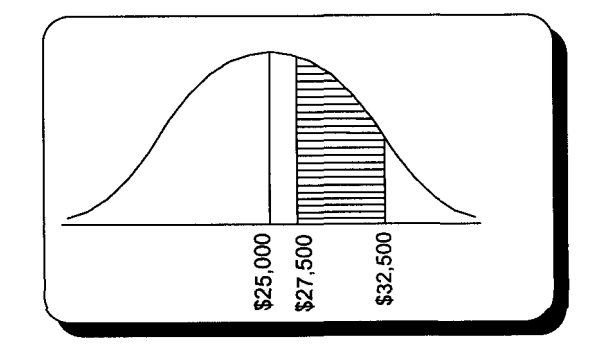

- II. The number of customers returning merchandise to Darin's Music Emporium is normally distributed with a mean of 6.3 per week and a standard deviation of 1.5. Given the following probabilities, calculate the appropriate value or values for x.
	- A. Half of the time, returns will be above <u>\_\_6.3 per week</u>
	- B. Ninety percent of the time returns will be below \_\_\_8.2

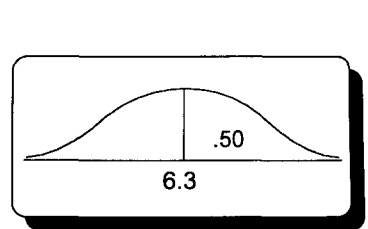

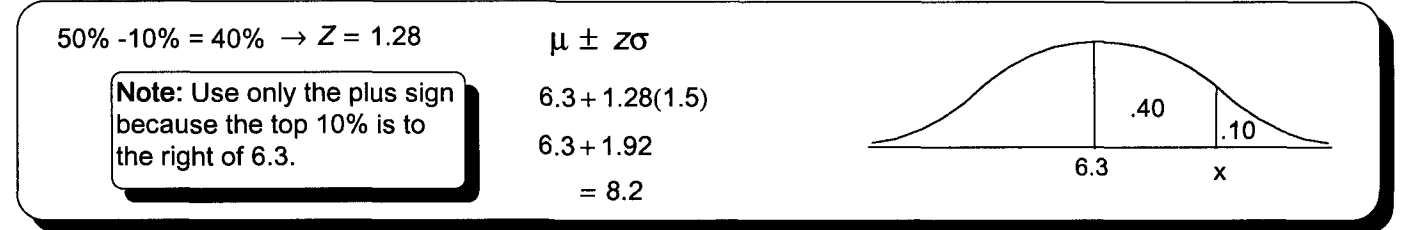

C. Find the interquartile range for returns to Darin's Music Emporium.

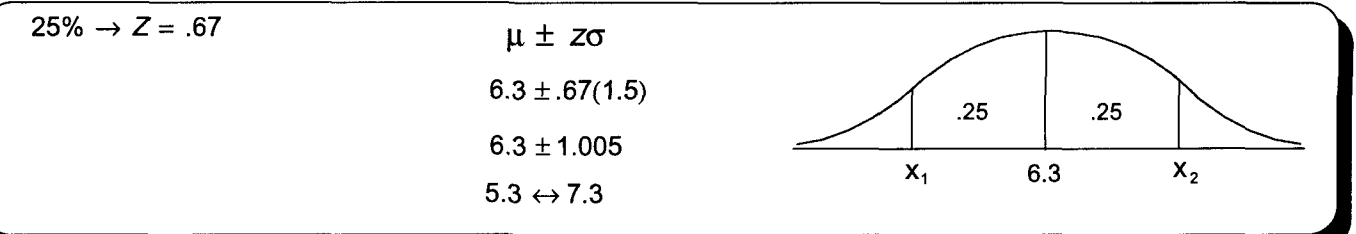

D. Draw a graph of the eighth decile for returns to Darin's Music Emporium.

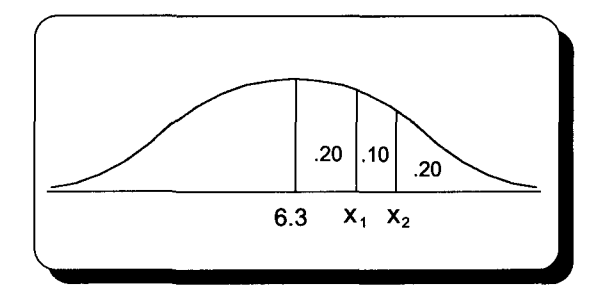

III. A recent study indicated 5% of Darin's customers return merchandise sold for credit. What is the probability of Darin having less than 20 returns for a 500 credit sales week?

The normal approximation of the binomial may be used when  $n \geq 30$  and both np and nq are  $\geq 5$ .  $n = 500$ ,  $np = 500 \times 0.05 = 25$ , and  $nq = 500 \times 0.95 = 475$  The normal approximation may be used.

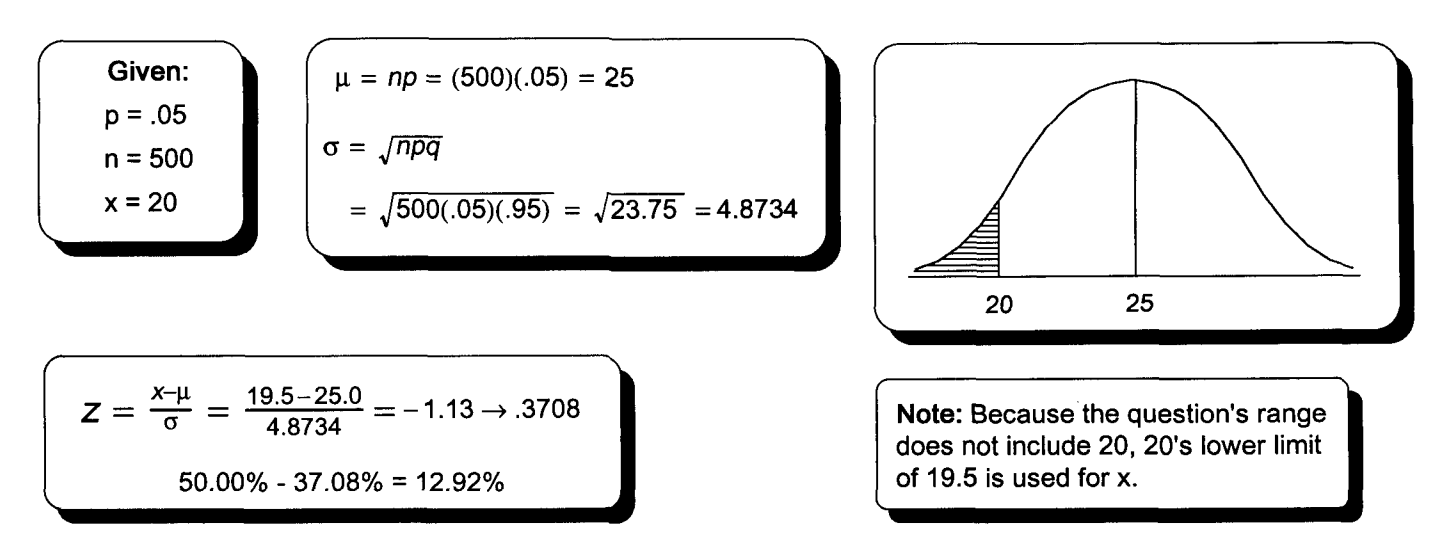

## **Practice Set 11 Sampling and the Sampling Distribution of the Means**

I. Darin's new company, Future Horizons Corporation, manufactures a component for computer chips. Darin wants to know the average weight of 1,000 recently produced components. A sample of 36 had a mean weight of 30.025 milligrams and a standard deviation of .065 milligrams. Calculate the 98% confidence interval for the population mean weight of these components.

Given: 
$$
n = 36 | 98\% \text{ CI} | \overline{X} = 30.025 | S = .065
$$
  
  $98\% \text{CI} \rightarrow z = 2.33$ 

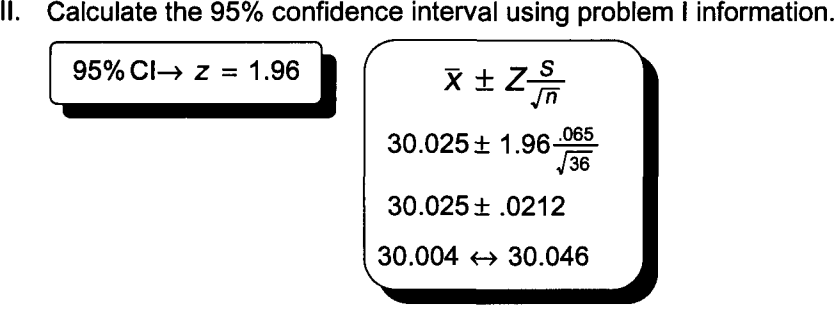

 $\bar{x} \pm Z \frac{s}{\sqrt{n}}$ 30.025 ± .0252  $29.999 \leftrightarrow 30.050$  $30.025 \pm 2.33 \frac{.065}{\sqrt{36}}$ I did not round the lower limit up because I wanted to show the population mean could be under 30 milligrams.

III. What can Darin do to make this interval smaller?

Increase the sample size. This will lower  $\frac{S}{\sqrt{n}}$ , which is the point estimate of the standard error of the mean.

## **Practice Set 12 Sampling Distributions Part II**

- I. Darin wants to know the proportion of page 68 parts passing inspection. Fifty parts were randomly selected from a recent production run of 1,000 parts and 45 passed inspection.
	- A. Calculate the proportion of parts passing inspection.

$$
\bar{p} = \frac{x}{n} = \frac{45}{50} = .90 \to 90\%
$$

B. Darin would like to use last week's data to predict a range for the proportion of future production runs passing inspection. Calculate the 95% confidence interval for the proportion of parts produced by this production process passing inspection.

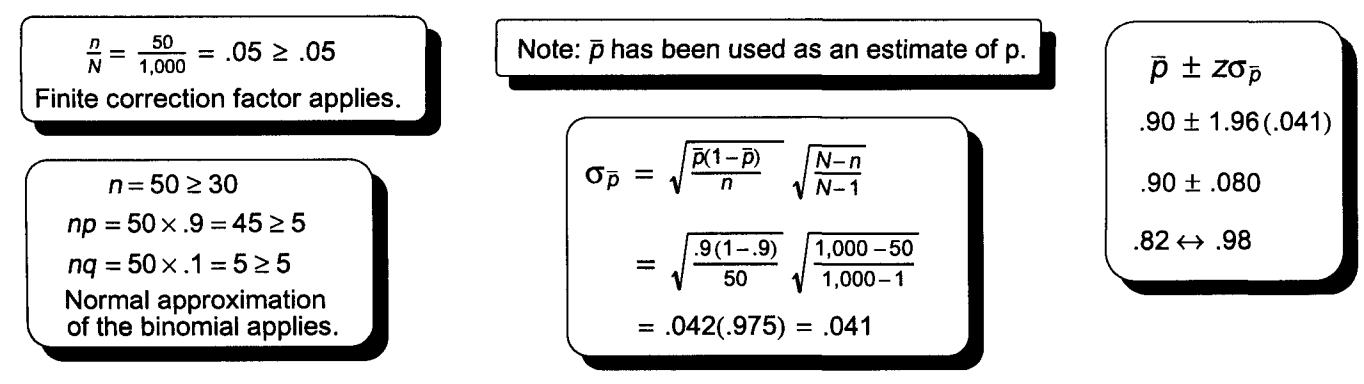

C. What assumption is Darin making when using last week's data to predict future manufacturing quality?

Darin is assuming the factors affecting the weight of parts are stable. If tests soon to be explored in this part of Quick Notes indicate the proportion passing inspection is dropping, Darin will investigate these factors.

D. Calculate the 99% confidence interval for the proportion of parts passing inspection.

$$
\begin{bmatrix}\n\bar{p} \pm z\sigma_{\bar{p}} \\
.90 \pm 2.58(.041) \\
.90 \pm .106 \\
.794 \leftrightarrow 1.006\n\end{bmatrix}
$$

Proportions over 100% are not possible. Darin needs to lower the point estimate of the sampling distribution's standard deviation with a larger sample.

E. What sample size is necessary to reduce acceptable error to ±5%?

$$
n = \overline{p}(1-\overline{p})\left(\frac{z}{E}\right)^2 = .90(1-.90)\left(\frac{2.58}{.05}\right)^2
$$
  
= .90(.10)(2662.56)  
= 239.630 \rightarrow 240

II. Darin is also concerned about the weight of page 68 parts. It must be possible for the mean weight of parts to be 30 mg with a 99% degree of confidence. As indicated on page 68 and reviewed below, a recent test was barely successful. Darin wants to reduce error from the current  $\pm .0279$  mg to  $\pm .025$  mg. What sample size is required?

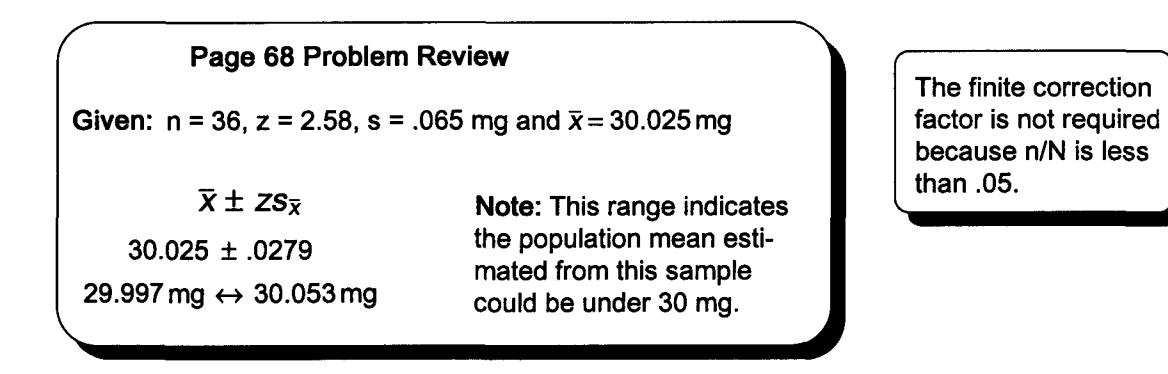

 $n = \left(\frac{z\sigma}{E}\right)^2$ than .05.  $\left| \begin{array}{c} 1 \ - \sqrt{(2.58)(0.065)} \end{array} \right|^2$ .025  $=[6.708]^2$ 

 $= 44.997 \rightarrow 45$ 

III. Check your answer to problem II by calculating the 99% confidence interval using a sample size of 45 and a sample standard deviation of .065. Analyze the result.

$$
\overline{x} \pm \overline{Z \frac{\sigma}{\sqrt{n}}}
$$
\n
$$
\overline{x} \pm 2.58 \frac{.065}{\sqrt{45}}
$$
\n30.025 ± 2.58(.00969)\n30.025 ± .025\n30.000 ↔ 30.050

IV. How would the solution to problem III change if the sample of 45 had<br>been taken from a population of 500 items?

 $\frac{n}{N} = \frac{45}{500} = .09 > .05$  The finite correction factor should be used.

V. Recalculate the answer to problem III using the finite correction factor.

$$
\sigma_{\overline{x}} = \frac{\sigma}{\sqrt{n}} \sqrt{\frac{N-n}{N-1}}
$$
\n
$$
\overline{x} \pm 2.58(\frac{\sigma}{\sqrt{n}}) \sqrt{\frac{N-n}{N-1}}
$$
\n
$$
30.025 \pm 2.58(.00969) \sqrt{\frac{500-45}{500-1}}
$$
\n
$$
30.025 \pm .0239
$$
\n
$$
30.0011 \leftrightarrow 30.0489
$$
\n30.0011  $\leftrightarrow$  30.0489

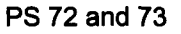

## **Practice Set 13 Large Sample Hypothesis Testing**

Darin Jones is very concerned that parts designed to weigh less than or equal to 30 mg may be too heavy and not pass inspection. From page 68, we know that a sample of 36 parts resulted in a sample mean of 30.025 mg and a sample standard deviation of .065 mg. Darin wants to control type I error (the probability of deciding the parts that are too heavy when they are not) to the .01 level of significance. Solve this problem using the 5-step approach to hypothesis testing. I.

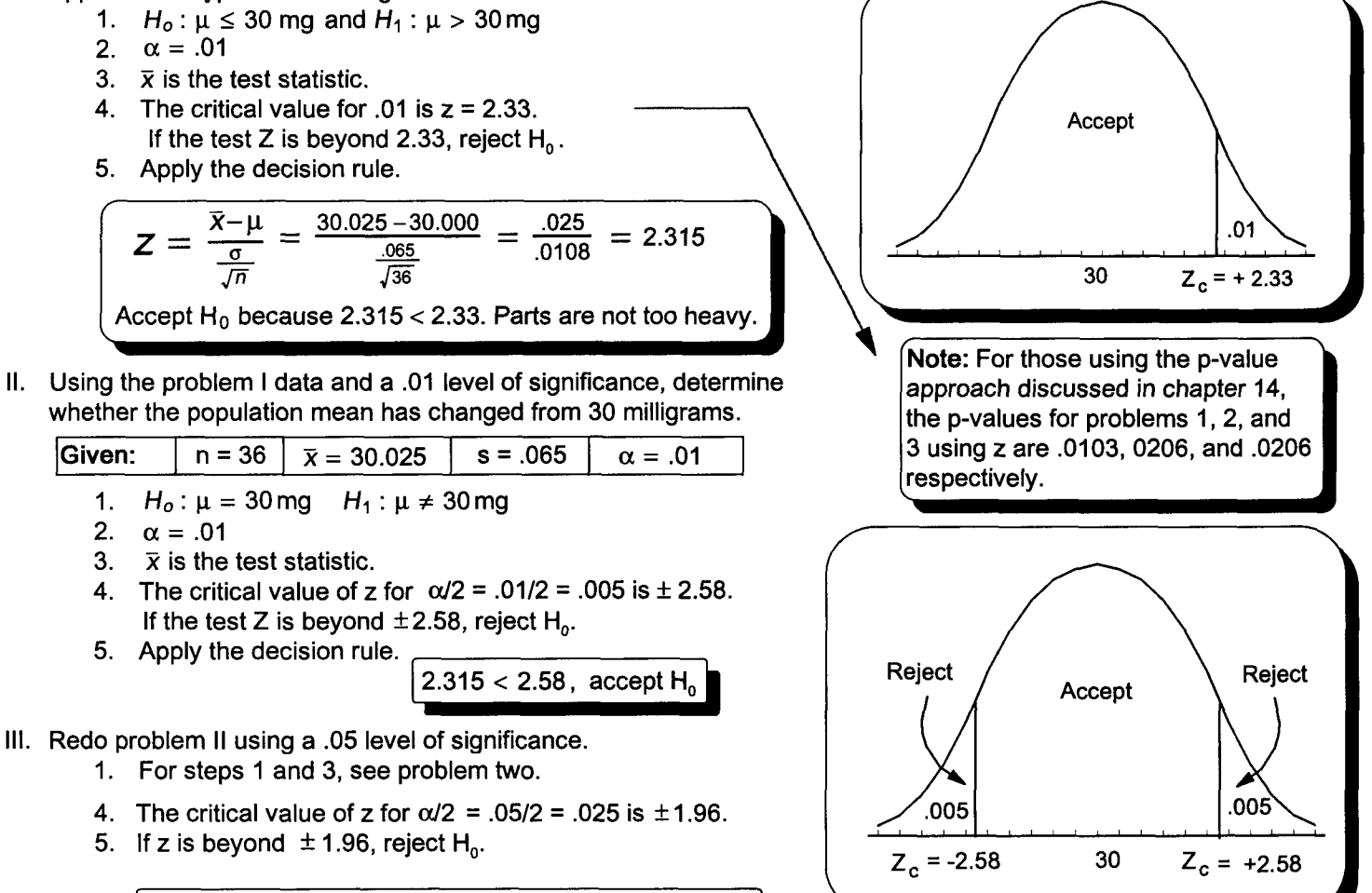

**Practice Set 14 Large Sample Hypothesis Testing Part II**

I. Darin buys material for his 30-milligram parts from suppliers A and B. A sample of 30 orders placed with supplier A had a mean delivery time of 24 days and a standard deviation of 9 days. A sample of 40 orders placed with supplier B had a mean delivery time of 27 days and a standard deviation of 10 days. Using a .05 level of significance, determine whether these suppliers have different mean delivery times.

Reject H<sub>0</sub> because 2.315 > 1.96. Parts are too heavy.

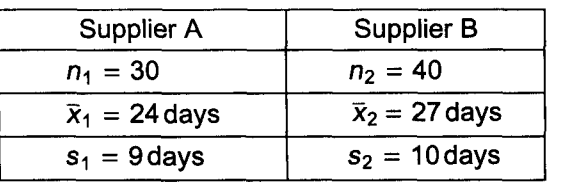

$$
Z = \frac{\overline{x}_1 - \overline{x}_2}{\sqrt{\frac{s_1^2}{n_1} + \frac{s_2^2}{n_2}}} = \frac{24 - 27}{\sqrt{\frac{(9)^2}{30} + \frac{(10)^2}{40}}} = \frac{-3}{2.280} = -1.32
$$

- 1.  $H_0: \mu_1 = \mu_2$   $H_1: \mu_1 \neq \mu_2$
- 2.  $\alpha = .05$  and  $.05 \div 2 = .025$
- 3.  $\bar{x}$  is the test statistic.
- 4. The critical value of z for .025 is ±1.96. If the test  $Z$  is beyond -1.96, reject  $H_0$ .
- 5. Apply the decision rule.

Accept  $H_0$  because -1.32 is not beyond -1.96. Delivery times are the same.

II. Darin has decided to determine the p-value associated with the test of the 30-milligram parts conducted in problem 1 on page 86. This data was first analyzed on page 68.

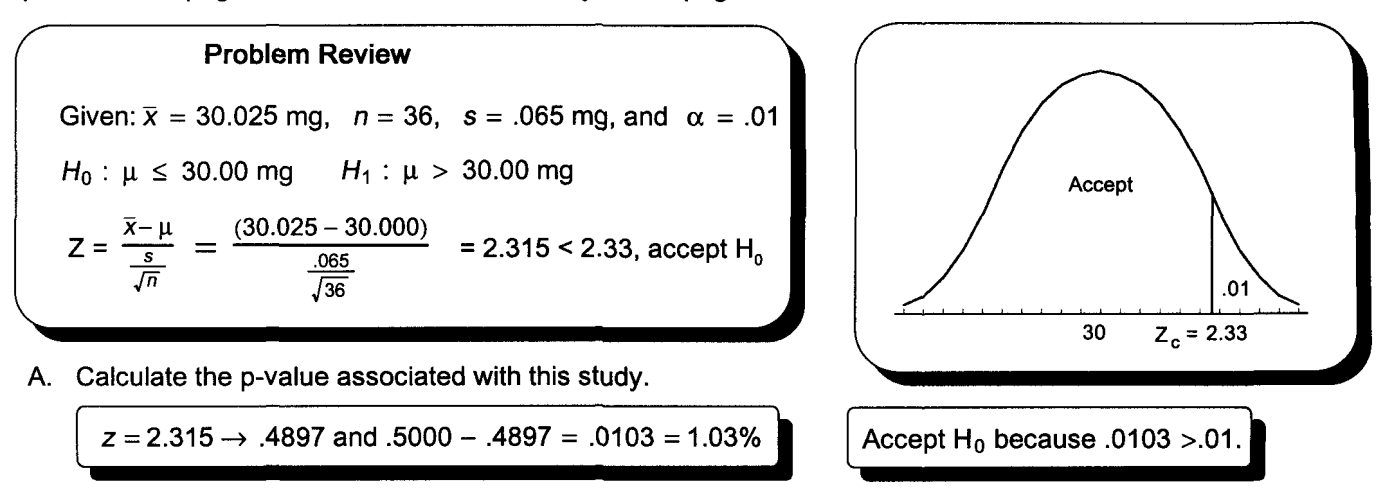

- B. Use this p-value to accept or reject the null hypothesis. Does your answer agree with the page<br>86 answer?  $\begin{bmatrix} \text{Yes} \end{bmatrix}$
- C. What does this p-value indicate is the strength or validity of the decision made concerning the null hypothesis? The low p-value indicates the hypothesis is barely accepted.
- III. Past experience indicates that the population mean weight of material containers used to make computer parts is 5,000 kilograms. The standard deviation is 28 kilograms. Type I error for a sample of 49 will be controlled to the .01 level of significance. The 99% confidence interval is 4,989.68 kilograms to 5,010.32 kilograms. A. Calculate the type II error for a two-tail problem using each of these possible population means.

$$
\mu_1 = 4,985 \text{ kg} \qquad \mu_2 = 4,995 \text{ kg} \qquad \mu_3 = 5,000 \text{ kg} \qquad \mu_4 = 5,005 \text{ kg} \qquad \mu_5 = 5,015 \text{ kg}
$$
\n
$$
Z = \frac{x_c - \mu_1}{\frac{\sigma}{\sqrt{n}}}
$$
\n
$$
Z = \frac{x_c - \mu_2}{\frac{\sigma}{\sqrt{n}}}
$$
\n
$$
= \frac{4,989.68 - 4,985.00}{\frac{28}{\sqrt{49}}} = \frac{4,989.68 - 4,995.00}{\frac{28}{\sqrt{49}}} = \frac{4,989.68 - 4,995.00}{\frac{28}{\sqrt{49}}} = 1.33 \rightarrow .4082
$$
\n
$$
= 1.17 \rightarrow .3790
$$
\n
$$
= .50 - .4082 = .0918
$$
\n
$$
= .50 - .4082 = .0918
$$
\n
$$
= .50 + .0918 = 59.18%
$$
\n
$$
= 59.18%
$$
\n
$$
= 59.18%
$$
\n
$$
= 59.18%
$$
\n
$$
= 59.18%
$$
\n
$$
= 59.18%
$$
\n
$$
= 59.18%
$$
\n
$$
= 59.18%
$$
\n
$$
= 59.18%
$$
\n
$$
= 59.18%
$$
\n
$$
= 59.18%
$$
\n
$$
= 59.18%
$$
\n
$$
= 59.18%
$$
\n
$$
= 59.18%
$$
\n
$$
= 59.18%
$$
\n
$$
= 59.18%
$$
\n
$$
= 59.18%
$$
\n
$$
= 59.18%
$$
\n
$$
= 59.18%
$$
\n
$$
= 59.18%
$$
\n
$$
= 59.18%
$$
\n
$$
= 59.18%
$$
\n
$$
= 59.18%
$$
\

B. Using the data calculated in problem A, sketch and label an operating characteristic curve.

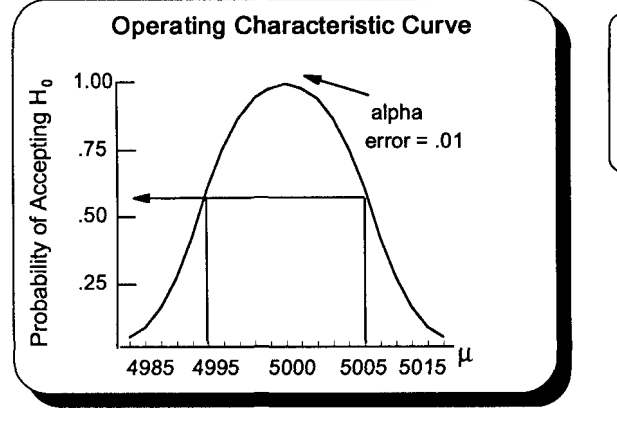

C. Using the data calculated in problem A, sketch and label a power curve.

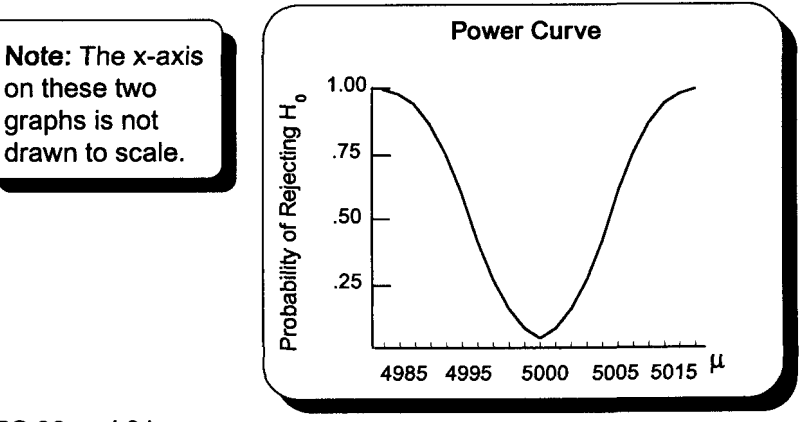

PS 90 and 91

I. Page 72 data showed that 90% (45 of 50) of the 30-milligram parts, taken from a lot of 1,000 parts, passed inspection. Darin wants a .01 level of significance test to determine whether the population proportion of parts passing inspection has increased from the 86% reported last year.

Given: *n* equals 50,  $p = .86$ , and  $\bar{p} = .90$  **•• EXEC** The normal approximation to the binomial applies.  $n = 50 > 30$  $np = 50(.86) = 43 \ge 5$  $nq = 50(1-.86) = 7 \ge 5$ 

- 1. The null hypothesis and alternate hypothesis are  $H_0: p \leq .86$  and  $H_1: p > .86$ .<br>2. The level of significance will be .01.
- 
- 3. The test statistic is  $\bar{p}$ .
- 4. If z from the test statistic is beyond the critical value of z, the null hypothesis will be rejected.
- 5. Apply the decision rule.

$$
Z = \frac{\overline{p} - p}{\sigma_p} = \frac{\overline{p} - p}{\sqrt{\frac{p(1-p)}{n}}} = \frac{.90 - .86}{\sqrt{\frac{.86(1 - .86)}{50}}} = \frac{.04}{.0491} = .81
$$

Accept  $H_0$  because .81 is not beyond 2.33. The proportion of parts passing inspection is not higher than last year.

II. Darin wants to determine at the .01 level of significance whether there is a difference in the proportion of defects produced during the day and night shifts. A sample of 100 parts was taken from each shift. The day shift had 5 defects and the night shift had 14 defects. Is there a difference in the proportion of defects produced by these two shifts?

Given: 
$$
n_1 = 100
$$
  $n_2 = 100$   $x_1 = 5$   $x_2 = 14$   $\alpha = .01$  and  $.01/2 = .005 \rightarrow z = \pm 2.58$   
\n
$$
p_1 = \frac{x_1}{n_1} = \frac{5}{100} = .05
$$
 
$$
p_2 = \frac{x_2}{n_2} = \frac{14}{100} = .14
$$
 
$$
\overline{p}_w = \frac{x_1 + x_2}{n_1 + n_2} = \frac{5 + 14}{100 + 100} = .095
$$

The 5-step approach to hypothesis testing

- 1. The null hypothesis and alternate hypothesis are: H<sub>0</sub>: p<sub>1</sub> = p<sub>2</sub> and H<sub>1</sub>: p<sub>1</sub>  $\neq$  p<sub>2</sub>
- 2. The fevel of significance will be .01.
- 3. The test statistic will be  $\bar{p}$ .
- 4. If z from the test statistic is beyond the critical value of z, the null hypothesis will be rejected.
- 5. Apply the decision rule.

$$
Z = \frac{\overline{p}_1 - \overline{p}_2}{\sqrt{\frac{\overline{p}w(1 - \overline{p}w)}{n_1} + \frac{\overline{p}w(1 - \overline{p}w)}{n_2}}} = \frac{.05 - .14}{\sqrt{\frac{.095(1 - .095)}{100} + \frac{.095(1 - .095)}{100}}} = \frac{-.09}{.0415} = -2.17
$$
  
Accept H<sub>0</sub> because -2.17 is not beyond -2.58.  
The defects proportion is the same for these two shifts.

## **Practice Set 16 Small Sample Hypothesis Testing Using Student's t Test**

I. Darin wants to determine whether there is a difference in the number of sick days taken by employees based upon their education. A sample of 11 high school graduates had a mean of 5 sick days per year and a standard deviation of 2.5 days. Twelve non-graduates averaged 10 sick days per year. Their standard deviation was 3.25 days. Is there a difference in sick days taken based upon education? Use the .01 level of significance.

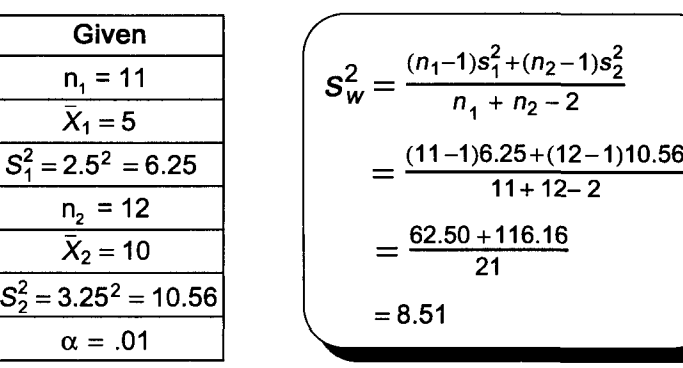

$$
t = \frac{\bar{x}_1 - \bar{x}_2}{\sqrt{s_w^2(\frac{1}{n_1} + \frac{1}{n_2})}} = \frac{5 - 10}{\sqrt{8.51(\frac{1}{11} + \frac{1}{12})}} = -4.11
$$

The 5-step approach to hypothesis testing

- 1.  $H_0$ :  $\mu_1 = \mu_2$  and  $H_1$ :  $\mu_1 \neq \mu_2$
- 2.  $\alpha = .01$
- 3. The test statistic is  $\bar{x}$ .
- 4.  $df = n_1 + n_2 2 = 11 + 12 2 = 21$  $\alpha$  = .01 and .01+2 = .005  $\rightarrow$  t = ±2.831
- 5. Apply the decision rule.

Reject  $H_0$  because -4.11 is beyond - 2.831. Non-high school graduates took a different number of sick days than high school graduates.

II. Darin conducted a training program for 5 recently-hired employees. Test at the .01 level whether the training program increased employee efficiency.

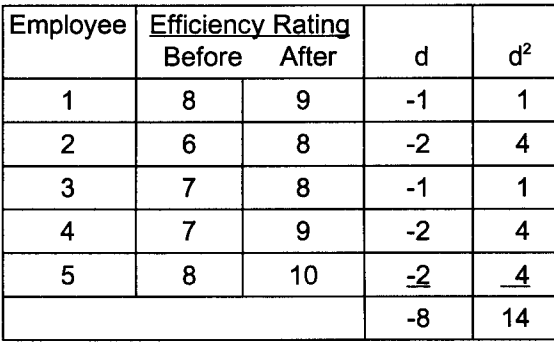

 $\bar{d} = \frac{\sum d}{n} = \frac{-8}{5} = -1.6$ 

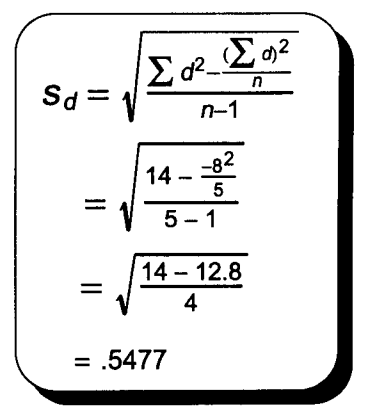

The 5-step approach to hypothesis testing

- 1.  $H_0: \mu_d \ge 0$  and  $H_1: \mu_d < 0$
- 2.  $\alpha = .01$
- 3. The test statistic is  $\overline{d}$ .

4. 
$$
df = n - 1 = 5 - 1 = 4
$$
 and  $\alpha$  of .01  $\rightarrow$  t = -3.747

5. Apply the decision rule.

$$
t = \frac{\bar{d}}{\frac{s_d}{\sqrt{n}}} = \frac{-1.6}{\frac{.5477}{\sqrt{5}}} = \frac{-1.6}{.245} = -6.53
$$

Reject  $H_0$  because - 6.53 is beyond -3.747. Training increased efficiency.

Note:  $H_0$  points to the left and t is negative. Why? When scores increase, their difference is negative.

PS 100

## **Practice Set 17 Statistical Quality Control**

I. Darin is doing a quality control study of the 30 milligram parts first analyzed in chapter 11. This data has been reproduced below. Assume the data consisted of 12 three part samples. Also assume the process was in control when these samples were taken. Construct an  $\bar{x}$ chart and an R chart for this data using a 99.74% (3 sigma) confidence interval.

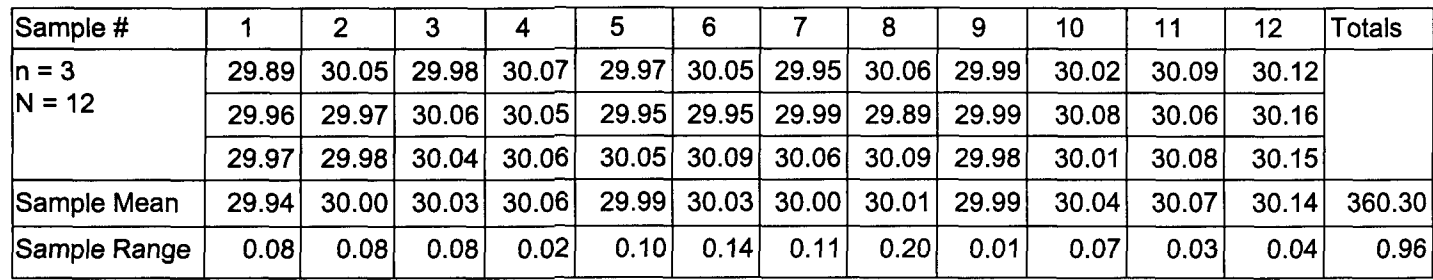

$$
\overline{x} = \frac{\sum \overline{x}}{N} = \frac{360.3}{12} = 30.0250
$$

 $\bar{R} = \frac{\sum R}{N} = \frac{.96}{12} = .080$ 

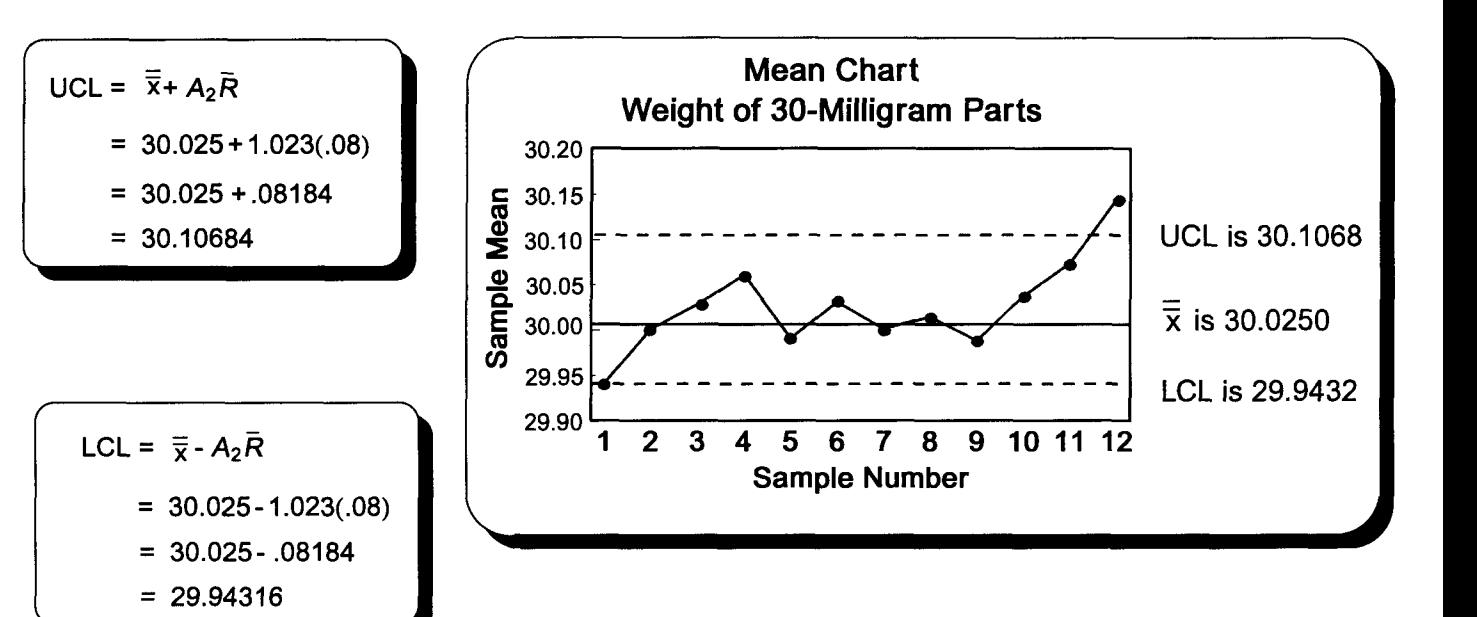

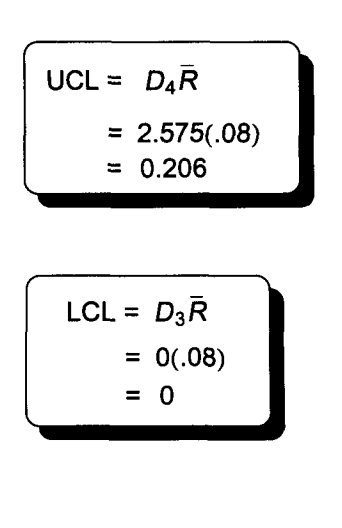

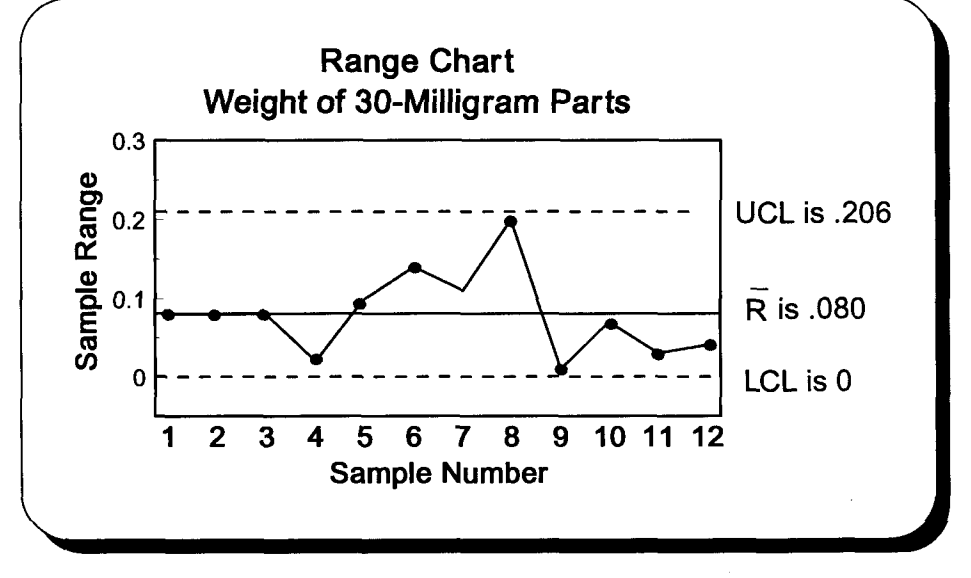

II. Darin wants to continue his study of the proportion of 30-milligram parts found to be defective in chapter 12. This study found 5 of 50 parts were defective. This data and an additional 9 samples are summarized below. Construct a p chart for this data. Do not use the finite correction factor.

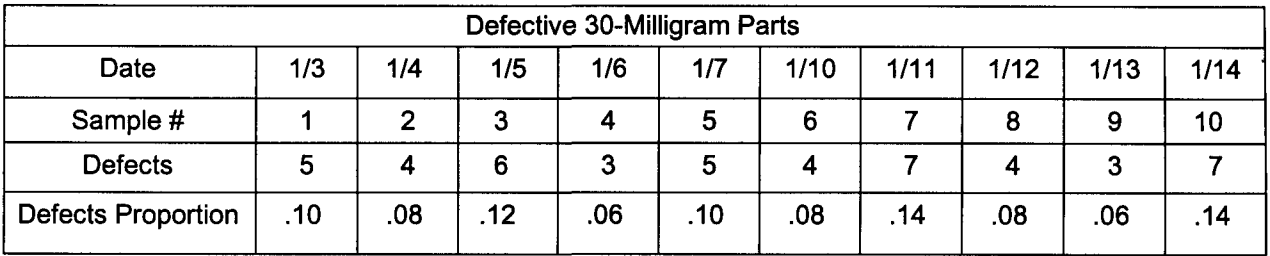

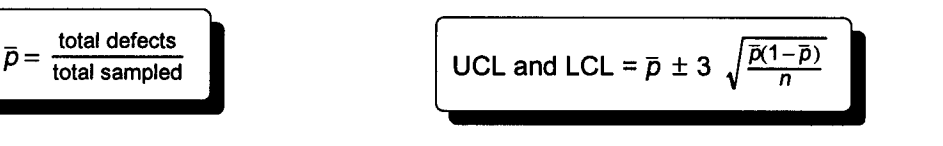

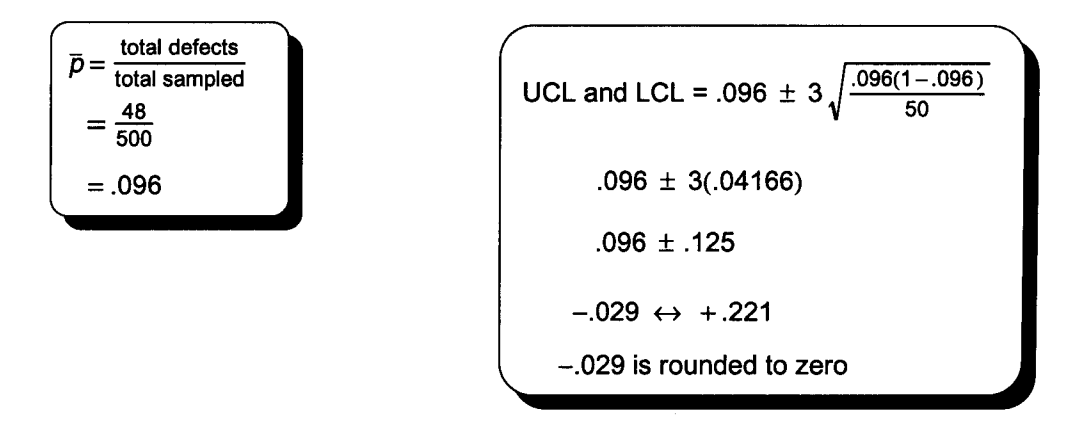

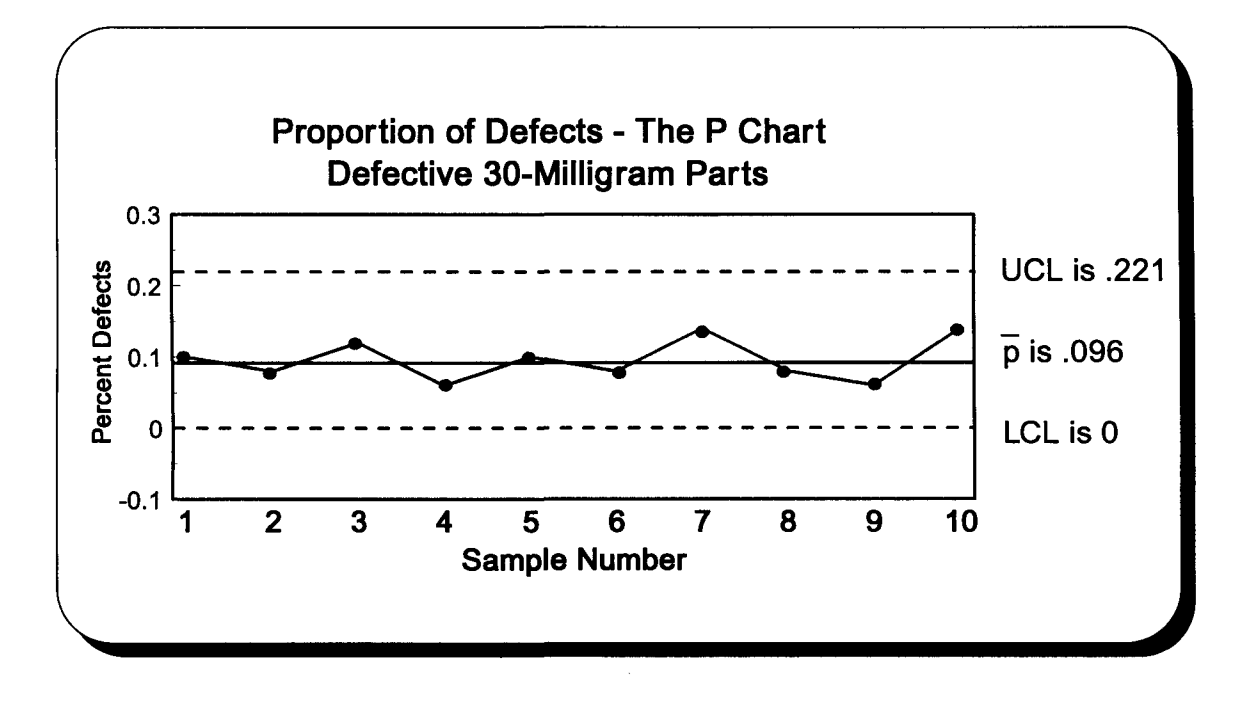

## **Practice Set 18 Analysis of Variance**

- I. Darin wants to know whether the variance of 30-mg parts has increased. The standard deviation from a recent sample of 16 parts was .067 milligrams. The standard deviation from an earlier study of 14 parts was .062 milligrams. Test at the .01 level whether the population variance has increased.
	- 1. These are the null hypothesis and alternate hypothesis.

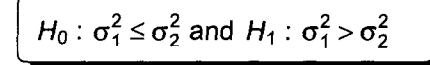

- 2. The level of significance will be .01.
- 3. The test statistic is F.
- 4.  $H_0$  will be rejected when F from the test statistic is greater than F's critical value.
	- a. df for the numerator is  $16 1 = 15$
	- b. df for the denominator is  $14 1 = 13$
	- c. From Table 5A,  $F = 3.82$ .
- 5. Apply the decision rule.

$$
F = \frac{s_1^2}{s_2^2} = \frac{67^2}{62^2} = \frac{4,489}{3,844} = 1.17
$$
 Accept H<sub>0</sub> because 1.17 < 3.82.  
Variance has not increased.

- II. Time passed and the wonders of miniaturization have reduced the 30-mg parts to a weight of only 9 mg. Darin randomly selected samples of 9-mg parts from 3 departments with the following results. People using statistics software should skip to part D.
	- A. Complete this chart to begin an ANOVA study of the mean weight of parts produced by these 3 departments.

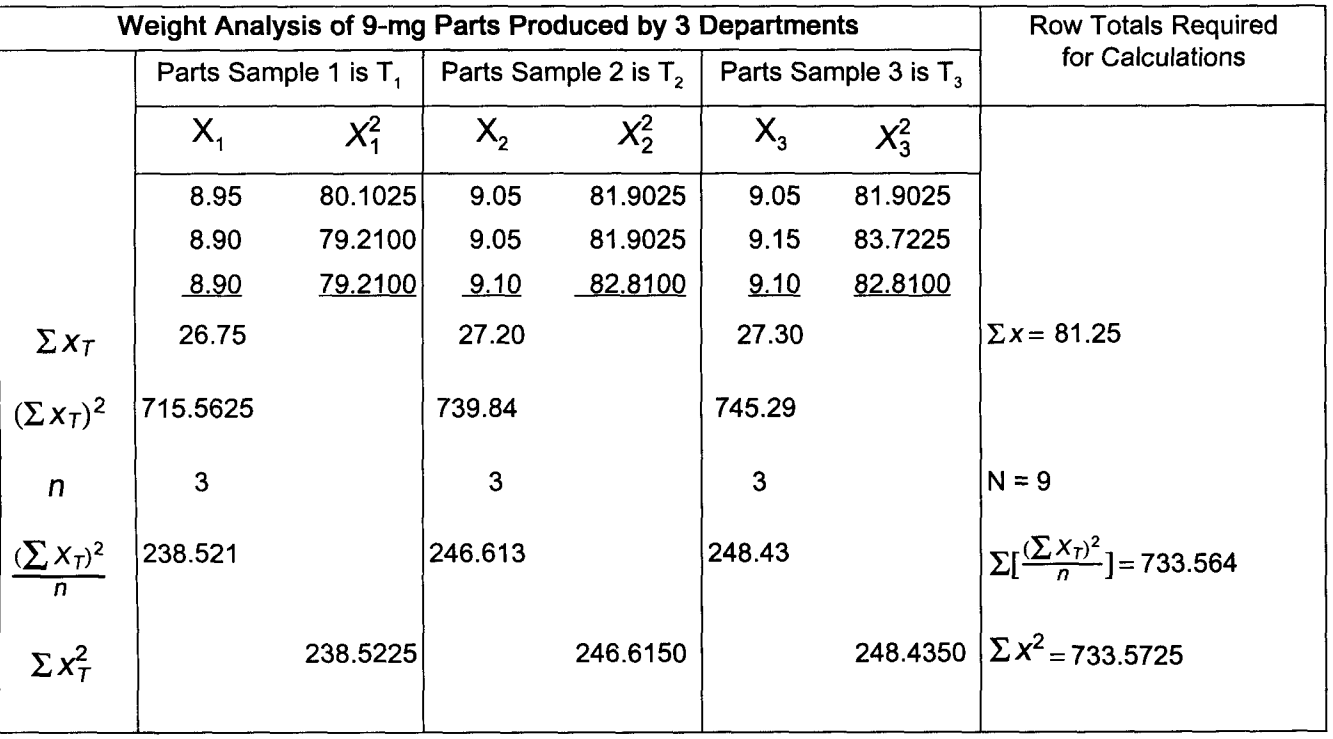

B. Using data from the previous page, calculate the following values.

$$
SS_{T} = \sum [\frac{(\sum x_{T})^{2}}{n}] - \frac{(\sum X)^{2}}{N}
$$
  
= 733.564 -  $\frac{81.25^{2}}{9}$   
= 733.564 - 733.507  
= .0570  

$$
= .0570
$$

Note: Most of the variability (.0570 out of .0655) has been explained by the treatment variable.

C. Complete the following chart using the data accumulated to this point.

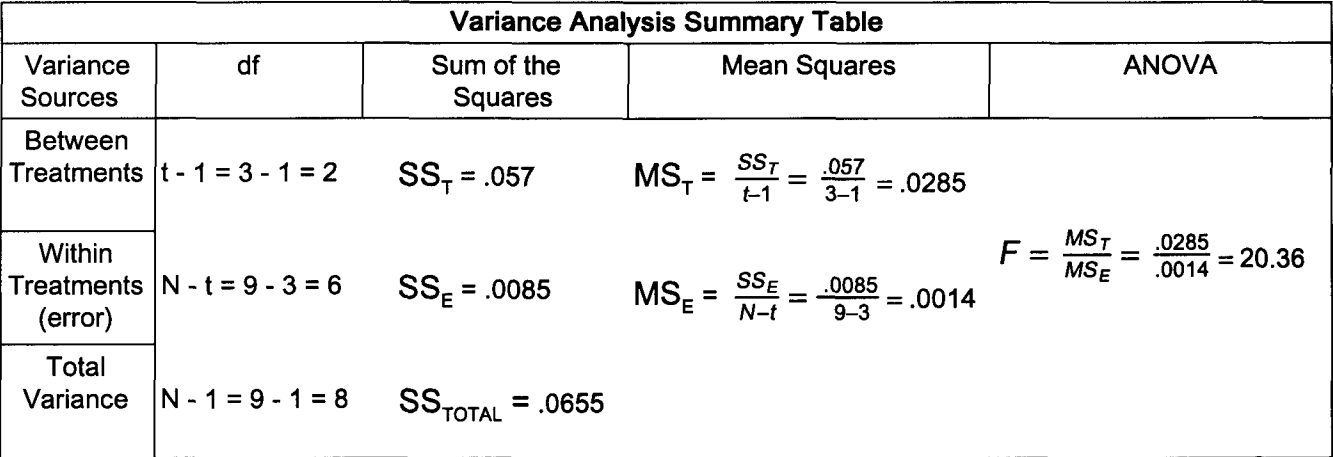

- D. Using the 5-step approach to hypothesis testing and the above chart, test at the .05 level whether the sample means are from populations with equal means.
	- 1. These are the null hypothesis and alternate hypothesis.

 $H_0: \mu_1 = \mu_2 = \mu_3$  and  $H_1: \mu_1 \neq \mu_2 \neq \mu_3$ 

- 2. The level of significance for this one-tail problem is .05.
- 3. The test statistic is F.
- 4. If F from the test statistic is beyond the critical value for the .05 level of significance, the null hypothesis will be rejected.

df for the numerator is 2. df for the denominator is 6. F 's critical value is 5.14 (see Table 5B).

5. Apply the decision rule.

Reject H<sub>0</sub> because 20.36 > 5.14. These populations have different means.

## **Practice Set 19 Two-Factor Analysis of Variance**

- I. Practice Set 18 will be expanded by assuming the data was randomly collected at hourly intervals. Page 110 data has been arranged accordingly. Darin wants to determine whether samples taken later in a shift are less likely to pass inspection. People using statistics software should skip to part D.
	- A. Complete this chart to begin an ANOVA study of the production process producing these parts.

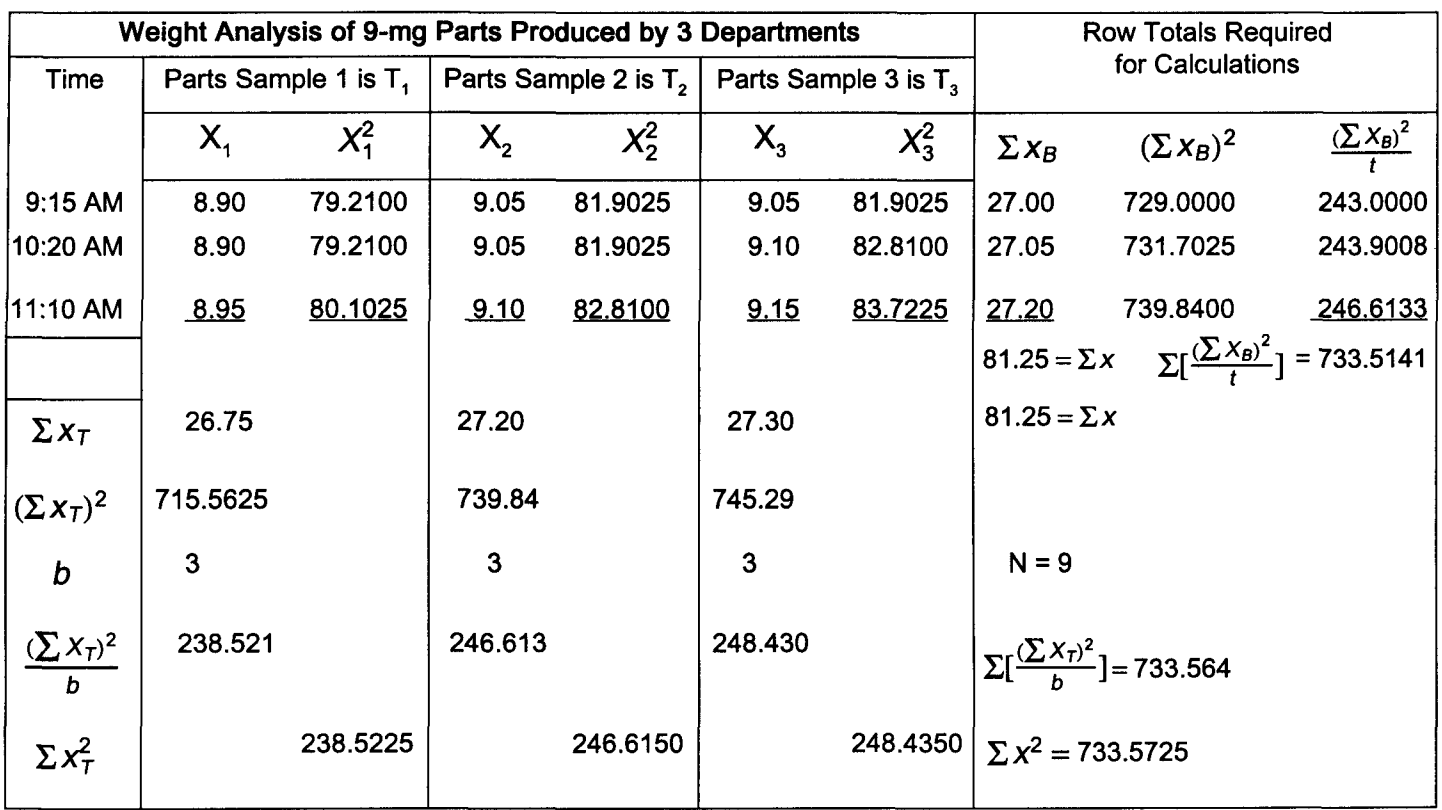

B. Using the above data, calculate the following values.

$$
SS_{T} = \sum \left[\frac{(\sum x_{T})^{2}}{b}\right] - \frac{(\sum x)^{2}}{N}
$$
\n= 733.564 -  $\frac{81.25^{2}}{9}$   
\n= 733.564 - 733.507  
\n= .057  
\n= .057  
\n
$$
SS_{E} = \sum \left[\frac{(\sum x_{B})^{2}}{t}\right] - \frac{(\sum x)^{2}}{N}
$$
\n= 733.5141 -  $\frac{81.25^{2}}{9}$   
\n= 733.5725 - 733.5070  
\n= .0655  
\n= .0071  
\n
$$
SS_{E} = SS_{\text{TOTAL}} - (SS_{T} + SS_{B})
$$
\n= .0655 - (.057 + .0071)  
\n= .0655 - .0641  
\n= .0014  
\nUnexplained variability is down from .0085 (see page PS 111) to .0014.

C. Complete the following chart using data accumulated to this point.

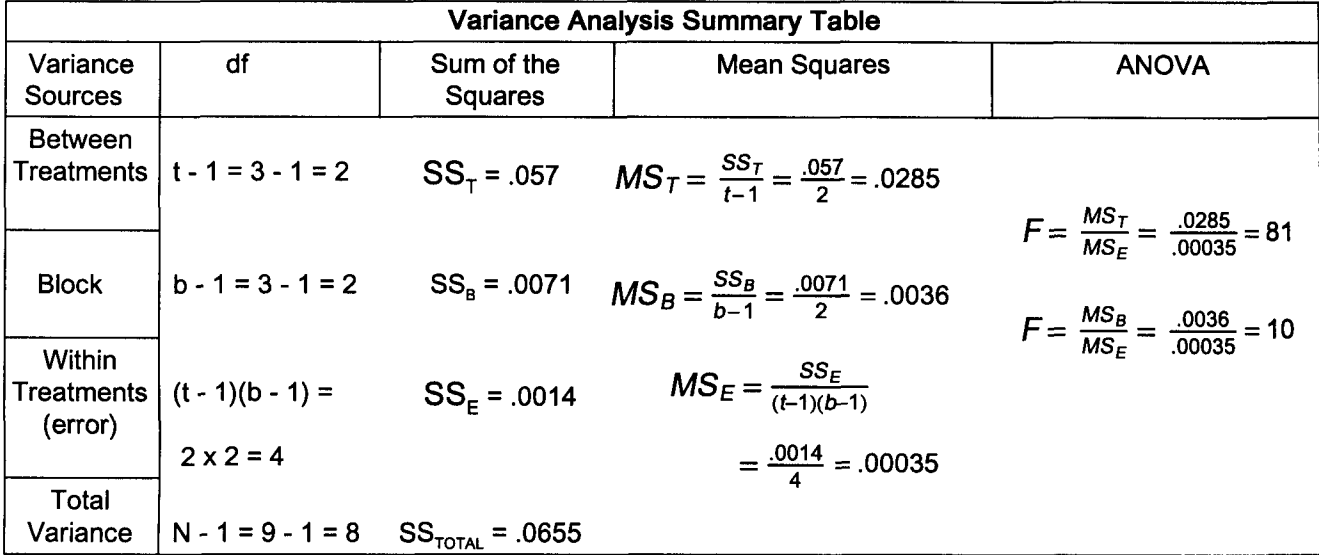

- D. Using the 5-step approach to hypothesis testing, determine at the .01 level of significance whether the sample treatment and block means come from populations with equal means.
	- 1. A check of each null hypothesis will be made. a.  $H_0$ :  $\mu_1 = \mu_2 = \mu_3$  and  $H_1$ :  $\mu_1 \neq \mu_2 \neq \mu_3$  for the treatment means

b.  $H_0$ :  $\mu_1 = \mu_2 = \mu_3$  and  $H_1$ :  $\mu_1 \neq \mu_2 \neq \mu_3$  for the block means

- 2. The level of significance is .01.
- 3. The test statistic is F.
- 4. The decision rule will be, if F from the test statistic is beyond the

critical value of F for the .01 level of significance, the null hypothesis will be rejected.

5. Apply the decision rule.

Degrees of freedom for the treatment hypothesis is 2 for the numerator and 4 for the denominator. F is 18.  $F = \frac{MS_T}{MS_E} = 81$  Reject H<sub>0</sub> because 81 > 18. Parts from these 3 departments do not have equal means. Degrees of freedom for the block hypothesis is 2 for the numerator and 4 for the denominator. F is 18.  $F = \frac{MS_T}{MS_E} = 10$  Accept H<sub>0</sub> because 10 < 18. Parts produced at different times have equal means.

Note: With so much of the total variability explained by the treatment, there was little left to be explained by the block.

II. Using information from page 111, determine at the .01 level of significance whether there is a difference between treatments 1 and 3.

 $\overline{X}_1 = \frac{\sum x}{n_1} = \frac{26.75}{3} = 8.92$  $\overline{X}_3 = \frac{\sum x}{n_3} = \frac{27.30}{3} = 9.10$ The t for .005 and df of 6 is 3.707.  $MS_{\epsilon}$  from page PS 111 is .0014.

 $(\bar{x}_3 - \bar{x}_1) \pm t \sqrt{M S_E(\frac{1}{n_1} + \frac{1}{n_2})}$  $(9.10 - 8.92) \pm 3.707 \sqrt{.0014(\frac{1}{3} + \frac{1}{3})}$ .18  $\pm$  .113 The range of .067  $\leftrightarrow$  .293 indicates the means are different.

## **Practice Set 20 Nonparametric Hypothesis Testing of Nominal Data**

I. Darin feels 20% of the 9-mg part defects are produced by the first shift, 30% by the second shift, and 50% by the third shift. Do an .01 level of significance test to determine whether this sample data follows Darin's proposed distribution. People using statistics software do not have to fill out the second chart.

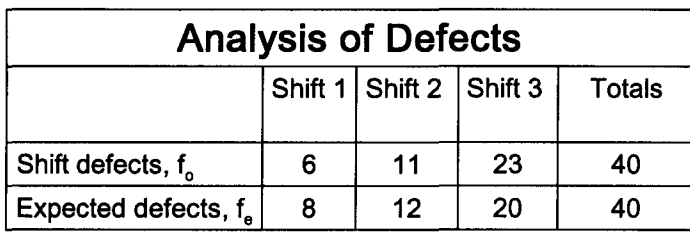

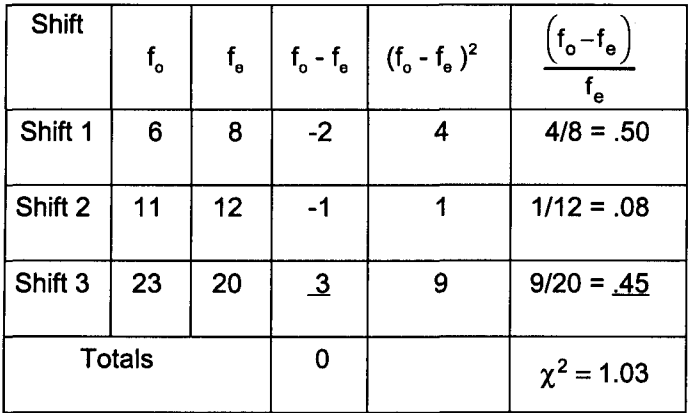

- 1. H*o :* defects follow Darin's distribution.  $H_1$ : defects do not follow Darin's distribution.
- 2. The significance level is .01.
- 3. Chi-square is the test statistic.
- 4. The decision rule:

If *X* 2 from the test statistic is beyond the critical value, the difference is high and the null hypothesis is rejected.

5. Apply the decision rule.

df = k - 1 = 3 - 1 =  $2 \rightarrow \chi^2$  = 9.21 Accept  $H_0$  because 1.03 < 9.21. Defects follow Darin's distribution. II. This is Darin's page 42 study of customer age and making a sale. Test at the .05 level of significance whether customer age and making a sale are independent.

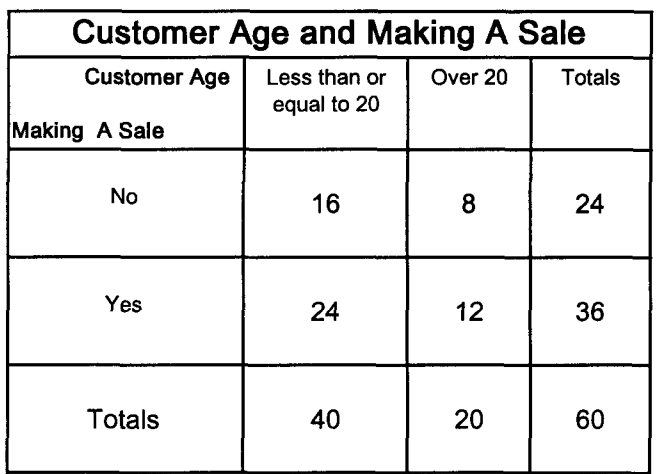

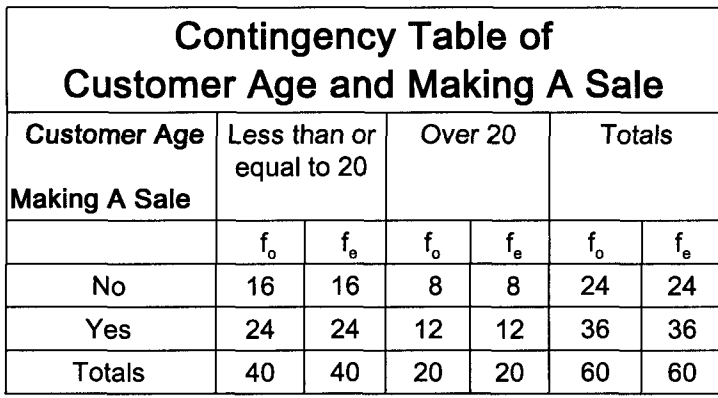

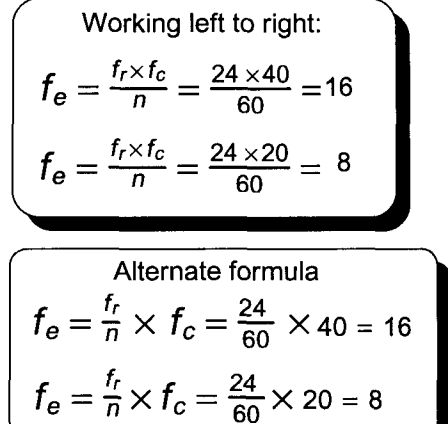

1.  $H_0$ : customer age and making a sale are independent (not related).

 $H_1$  : customer age and making a sale are dependent (related).

- 2. The significance level will be .05.
- 3. Chi-square is the test statistic.
- 4. The decision rule:
	- If  $\chi^2$  from the test statistic is beyond the critical value, reject the null hypothesis.
- 5. Apply the decision rule.

$$
df = (r - 1) (c - 1) = (2 - 1) (2 - 1) = 1 \rightarrow \chi^2 = 3.84
$$
  

$$
\chi^2 = \sum \left[ \frac{(f_0 - f_e)^2}{f_e} \right] = \sum \left[ \frac{(16 - 16)^2}{16} + \frac{(8 - 8)^2}{8} + \frac{(24 - 24)^2}{24} + \frac{(12 - 12)^2}{12} \right] = 0 + 0 + 0 + 0 = 0
$$
  
Accept H<sub>0</sub> because 0 < 3.84. Customer age and making a sale  
are statistically independent at the .05 level of significance.

Note: These variables are independent because both types of buyers do not make a purchase 40% of the time and do make a purchase 60% of the time.

## **Practice Set 21 Nonparametric Hypothesis Testing of Ordinal Data Part I**

I. Darin wants to determine whether the page 68 computer components were drawn at random. The median of 30.045 mg is the standard for this test. Determine at the .05 level of significance whether this data was randomly collected. Data was recorded one column at a time starting at the top of each column. Columns were recorded from left to right.

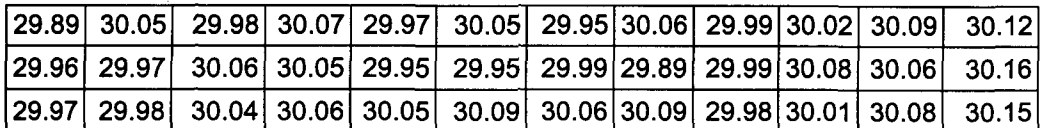

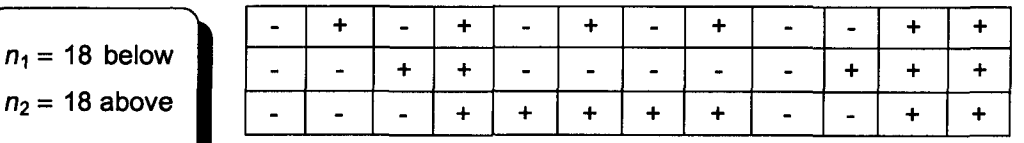

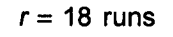

 $n_1 =$ 

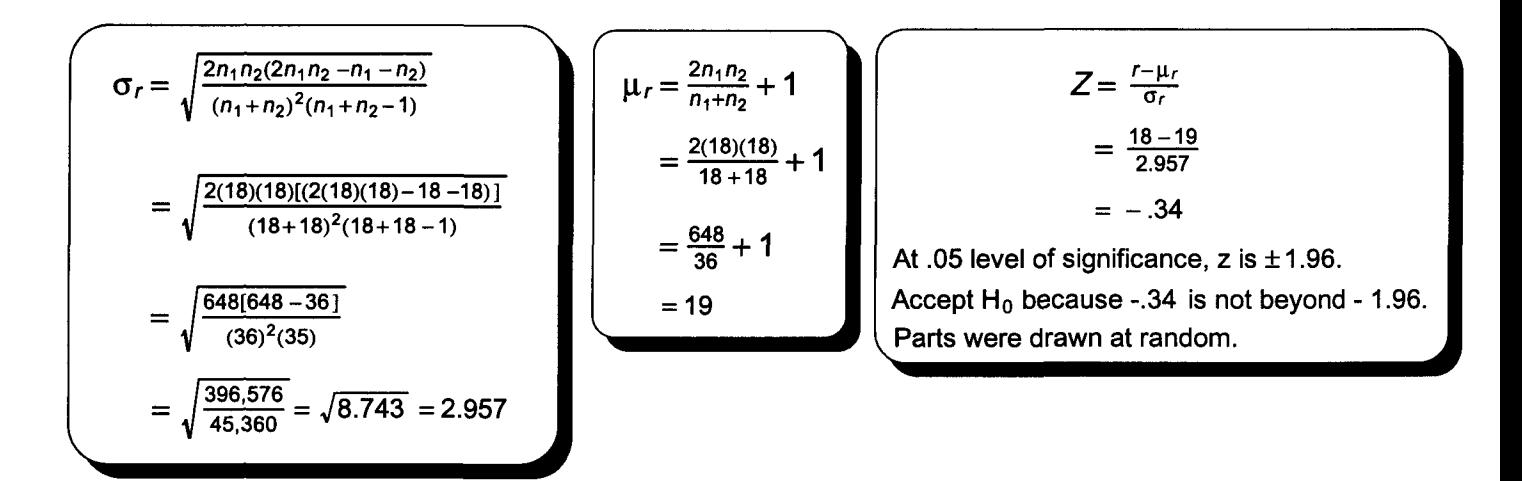

II. Darin first studied the number of defective 30-milligram parts on page 96. At that time he did a parametric study because he felt the data was normally distributed. The consistency of raw material inputs has changed and Darin isn't sure the distribution is still normal. Do a .05 level of significance sign test to determine whether defects have increased from last year's median of 5.

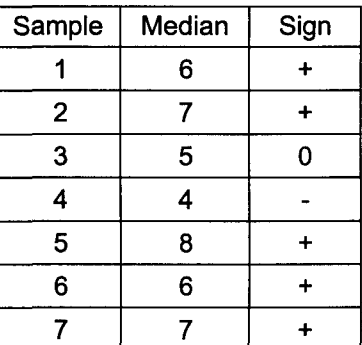

- A. Five of the median defects were above 5. Let n equal 6 because of a tie.
- **B.**  $\mu = .50$
- C. The Binomial table (ST 1) yields the following:  $P(n \ge 5) = .094 + .016 = .11$
- D. Accepted  $H_0$  because .11 is greater than .05. Median defects have not increased.

Note: Our small sample size continues to cause problems. All six samples must be above the median for the null hypothesis to be rejected at the .05 level of significance. A larger sample may be needed.

III. Darin wants to reexamine the number of sick days taken by employees based upon education. This data was first presented on page 100. At that time it was assumed the populations were approximately normal with the same variance. As a result, population means were compared. Assume these assumptions might not be true and use a Mann-Whitney .01 level of significance test to determine whether these samples come from populations with equal medians.

Graduates' sick days: 5, 4,7,2,7,7,0,3,6,8,6 Non-graduates' sick days: 9,13,8,6,14,6,12,16,8,10,7,11

#### People Using Statistics Software should not use this chart. Complete this table by: (1) completing an ordered array, (2) assigning a G for graduates and an N for non-graduates to each element of the array, (3) assigning each rank to the appropriate category (non-graduate or graduate), (4) calculating each subtotal, and (5) calculating  $R_1$ , which equals the sum of the 3 subtotals for non-graduates or  $R<sub>2</sub>$  which equals the sum of the 3 subtotals for graduates.

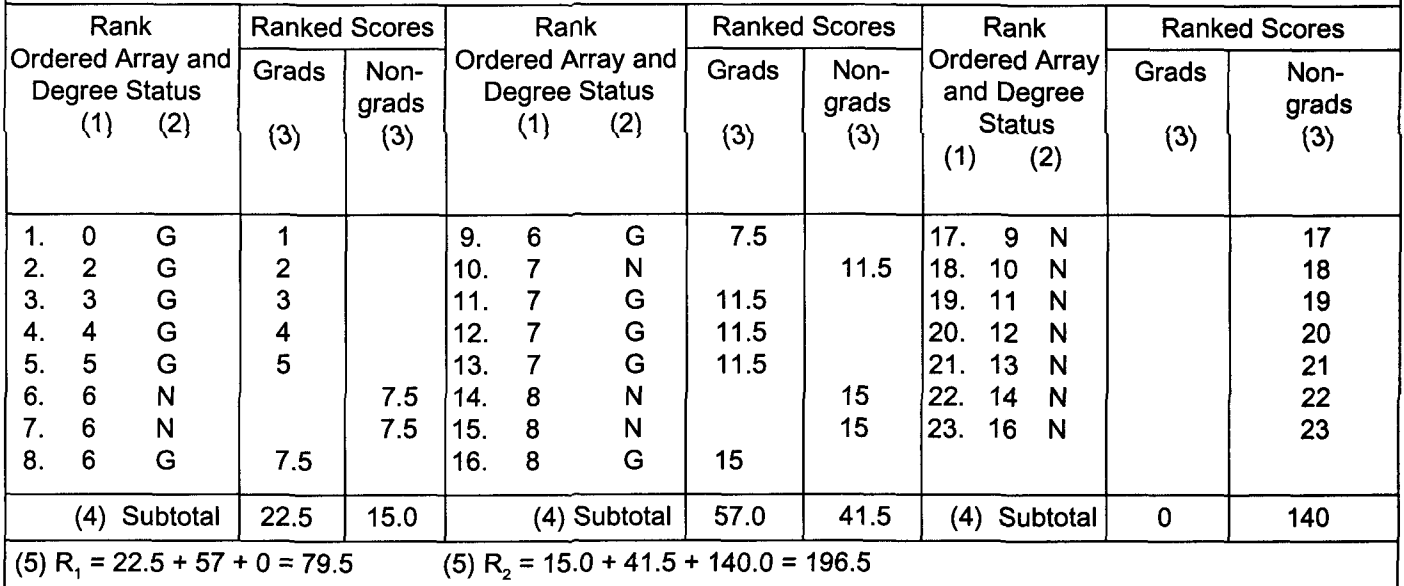

$$
U_1 = n_1 n_2 + \frac{n_1(n_1+1)}{2} - R_1
$$
  
= 11(12) +  $\frac{11(11+1)}{2}$  - 79.5  
= 132 + 66 - 79.5  
= 118.5

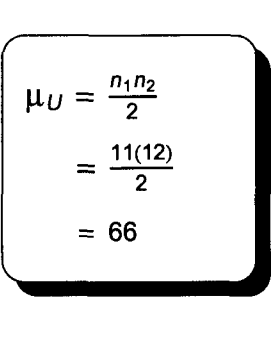

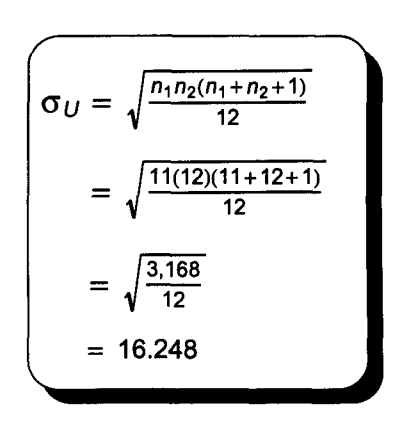

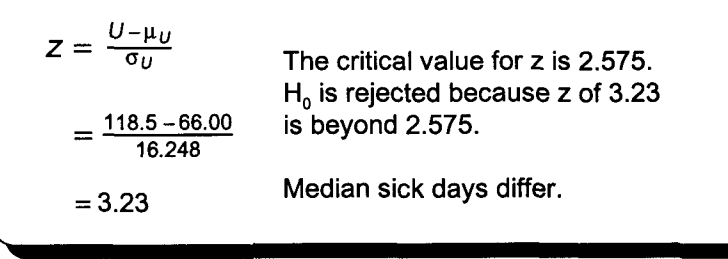

## **Practice Set 22 Nonparametric Hypothesis Testing of Ordinal Data Part II**

- I. Darin conducted a training program for 5 recently-hired employees. This problem first appeared on page 100. At that time it was assumed that the population was approximately normal. If this assumption is not correct or unknown, a .01 level of significance paired difference sign test may be conducted to determine whether training increased worker efficiency.
	- A. All 5 employee ratings increased. n is 5.
	- B. The Binomial table (ST 1) yields the following:  $p(x \ge 5) = .031$
	- C. Accept H<sub>0</sub> because .031 > .01. Efficiency did not increase.
	- D. Note: With a sample of only five and alpha of .01, the null hypothesis will not be rejected when  $\mu = .50$ .
- II. Darin wants to reexamine the ANOVA study conducted on page 110. That study assumed populations were normally distributed with equal variances. Those assumptions are not appropriate. Conduct a .01 level of significance Kruskal-Wallis test to determine whether the median weight of parts produced by these 3 departments are equal. Page 110 data has been increased to conform with the  $n\geq 5$  test requirement.

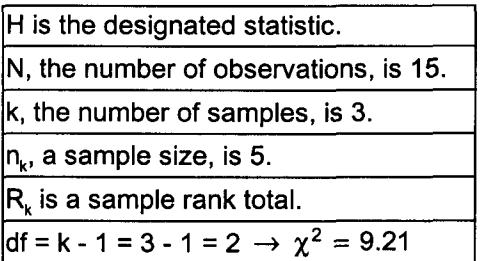

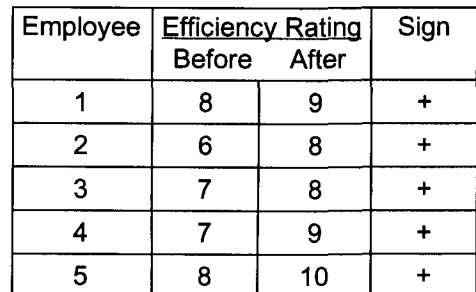

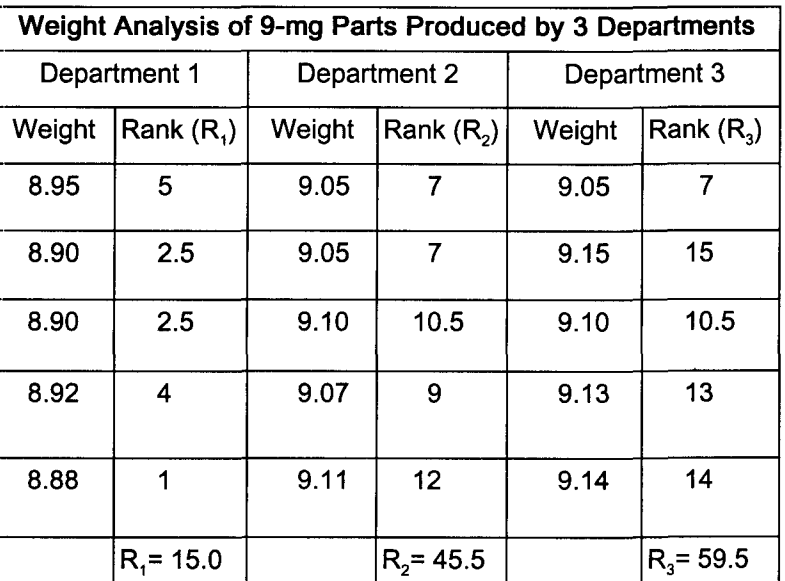

$$
H = \frac{12}{N(N+1)} \left[ \frac{(\sum R_1)^2}{n_1} + \frac{(\sum R_2)^2}{n_2} + \dots + \frac{(\sum R_k)^2}{n_k} \right] - 3(N+1)
$$
  
=  $\frac{12}{15(15+1)} \left[ \frac{(15)^2}{5} + \frac{(45.5)^2}{5} + \frac{(59.5)^2}{5} \right] - 3(15+1)$   
= .05[45.00 + 414.05 + 708.05] - 48.00 = 10.355  
Reject H<sub>0</sub> because H of 10.355 is greater than 9.21. Medians are not equal.

Note: By leaving this page blank, the solutions to Practice Sets 23 an 24 can be on adjoining pages. This should make studying these two related Practice Set solutions easier.

## Practice Set 23 Correlation Analysis

- I. Darin Jones wants to know whether age of sales personnel affects sales performance. Answer the following questions using the given data.
	- A. Draw a scatter diagram.

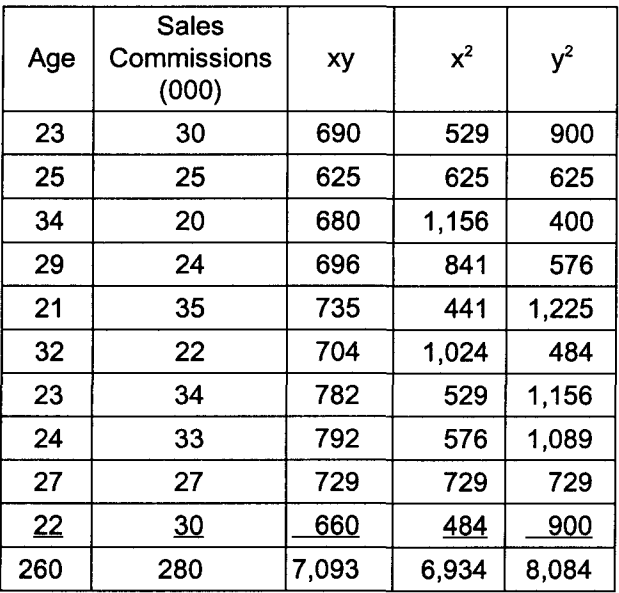

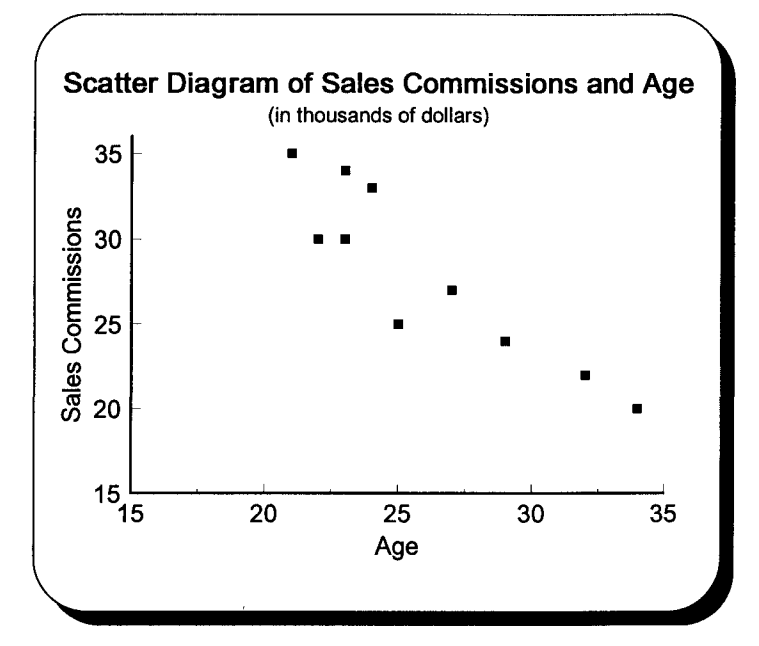

B. Calculate the coefficient of correlation to 3 decimal places. Interpret your answer.

'\ = t=~::::::==:=(=7~0,:=:93~O;::);::-(:;7;:2,~80~0=):::::::::::==::===- = -1 ,870 = -1 ,870 = \_ 908 J[(69,340)-(67,600)][(80,840)-(78,400)] J[1,740][2,440] 2,060 . There is a high negative correlation between age of sales people and sales performance.

C. What is the coefficient of determination? Interpret your answer.  
\n
$$
r^2 = (r)^2 = (.908)^2 = .824
$$
 or 82.4%  
\nEighty-two and fo  
\nperformance is ac

Eighty-two and four tenths percent of the variability in sales performance is accounted for by age variability of salespeople.

D. What is the coefficient of nondetermination? Interpret your answer.

$$
\widetilde{T}^2 = 1 - r^2 = 1 - .824 = .176 \text{ or } 17.6\%
$$

Seventeen and six tenths percent of the variability in sales performance is not accounted for by age variability of salespeople.

- E. Is the relationship between age of sales personnel and their sales commissions significant at the .01 level? The null hypothesis and alternate hypothesis are  $H_0$ :  $\rho = 0$  and  $H_1$ :  $\rho \neq 0$ .
	- 1. The level of significance will be .01 for this two-tail problem with n 2 degrees of freedom.
	- 2. The relevant statistic will be r.
	- 3. If t from the test statistic is beyond the critical value of t, the null hypothesis will be rejected.
	-

4. Apply the decision rule.  
\n
$$
df = n - 2 = 10 - 2 = 8 \rightarrow t = 3.355
$$

$$
t = \frac{r-\rho}{\sqrt{\frac{1-r^2}{n-2}}} = \frac{.908-0}{\sqrt{\frac{1-(.908)^2}{10-2}}} = 6.13
$$

Reject H<sub>o</sub> because  $6.13 > 3.355$ . The population coefficient of correlation could not be zero at the .01 level of significance. Note: Because t may be positive or negative, the absolute value of r is used to calculate t.

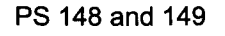

## Practice Set 24 Simple Linear Regression Analysis

I. Having determined that age affects sales performance, Darin Jones wants to estimate sales commissions using the data presented in the chapter 23 practice set.

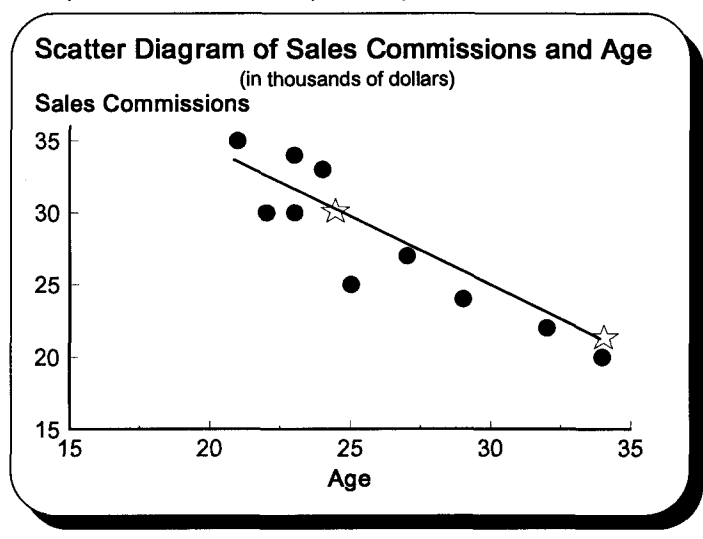

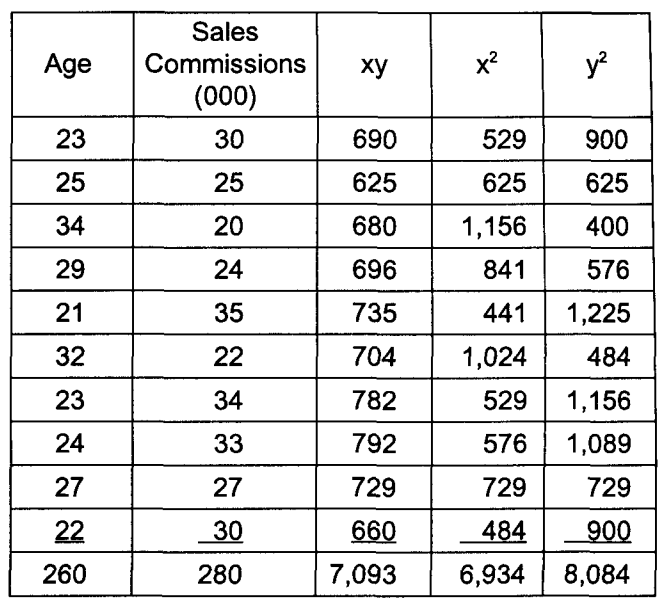

A. Determine the regression equation to 3 significant digits.

$$
b = \frac{n(\sum XY) - (\sum X)(\sum Y)}{n(\sum X^2) - (\sum X)^2} = \frac{-1,870}{1,740} = -1.0747126
$$

$$
\frac{1}{1,740} = -1.0747120
$$
 Note: Data for b was taken from the previous page.

$$
a = \overline{Y} - b\overline{X} = \frac{\sum Y}{n} - b\frac{\sum X}{n} = \frac{280}{10} - (-1.0747126)(\frac{260}{10}) = 55.942527
$$

$$
\hat{y}_{\cdot x} = a + bx
$$
  

$$
\hat{y}_{\cdot x} = 55.9 - 1.07x
$$

B. Estimate sales commissions for a group of 24-year-old salespeople.<br>  $\hat{y}$ -24 = 55.9 - .1.07x = 55.9 - 1.07(24) = 30.2

$$
\hat{y}_{.24} = 55.9 - 0.1.07x = 55.9 - 1.07(24) = 30.2
$$

C. Graph the regression line.

 $\hat{y}$ <sub>x</sub> = 55.9 - *.*1.07x = 55.9 - 1.07(34) = 19.5

Two points (x,y) will be used to draw a straight line. We will use the coordinates from questions Band C.

D. Determine the 99% confidence interval for the question B group.

$$
S_{y.24} = \sqrt{\frac{\sum Y^2 - a(\sum Y) - b(\sum XY)}{n-2}} = \sqrt{\frac{8,084 - 55.942527(280) - (-1.0747126)(7,093)}{10-2}} = 2.319
$$
  
\n
$$
\omega/2 = .01/2 = .005 \rightarrow t = 3.355
$$
\n
$$
\overline{X} = \frac{\sum x}{n} = \frac{260}{10} = 26
$$
\n
$$
\hat{y}_{\cdot x} \pm \overline{t} \cdot \overline{t} \cdot \overline{
$$

# **Appendix II**

## **Complete Solutions to Quick Questions**

## **Quick Questions 1 Statistics Is About Using Data in Decision Making**

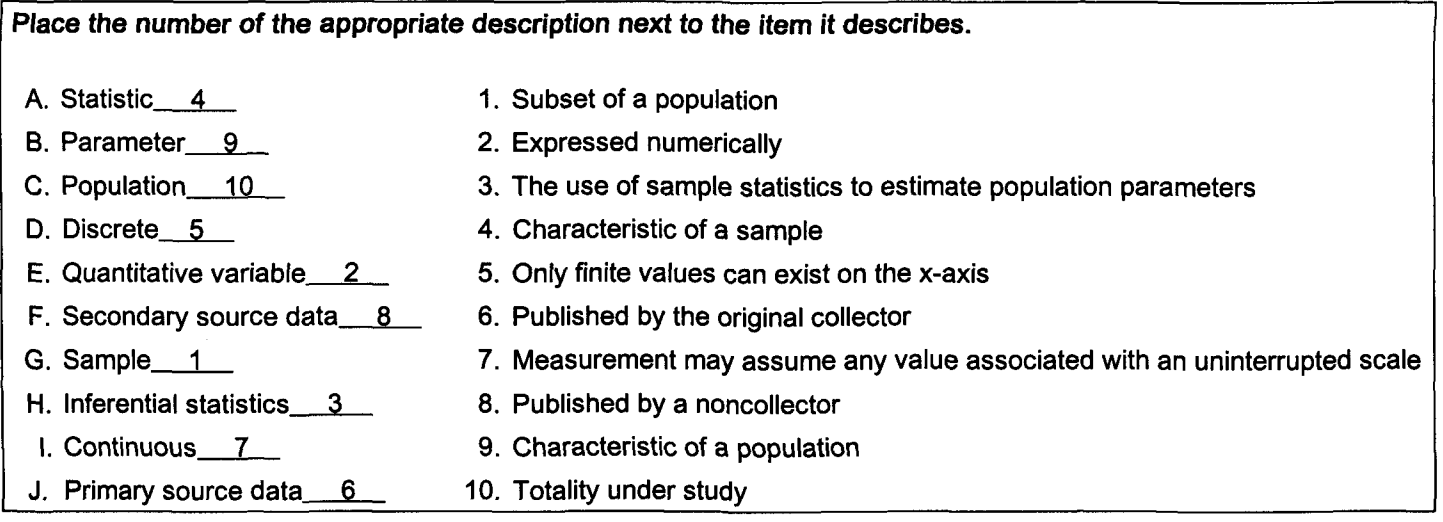

Note: Quick Question answers may differ slightly from computer generated answers.

### **Quick Questions 2 SummarizinQ Data**

- I. Place the number of the appropriate formula or phrase next to the item it describes.
	- A. Mutually-exclusive events 2
	- B. Relative frequency 4
	- C. Class midpoint \_\_3
	- D. Approximate class width 1
	- E. All-inclusive events (collectively exhaustive)  $6 \overline{6}$
	- F. Ogive  $5$
- II. Complete the following using this data. Data: 38, 48, 27, 14, 31, 23, 46, 38, 54, 26, 44, 33, 17, 34, 6, 37
	- A. Array: 6, 14, 17, 23, 26, 27, 31, 33, 34, 37, 38, 38, 44, 46, 48, 54
	- B. Range  $R = H L = 54 6 = 48$ 
		- Approximate class width  $\frac{range}{\# \text{ of classes}} = \frac{48}{5}$  $\frac{\text{range}}{\text{\# of classes}} = \frac{48}{5} = 9.6 \rightarrow 10$
	- C. D.

#### **Frequency Distribution**

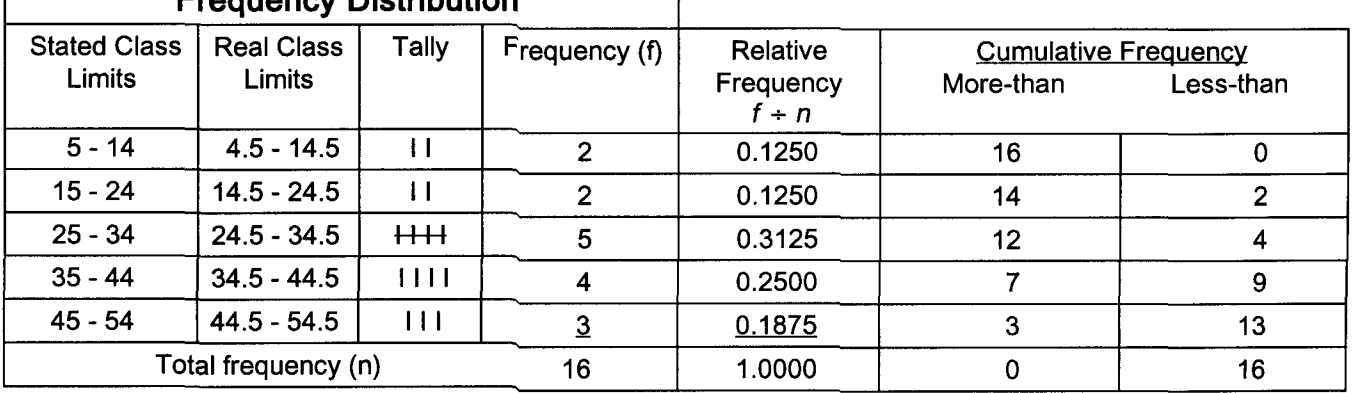

E. Frequency polygon

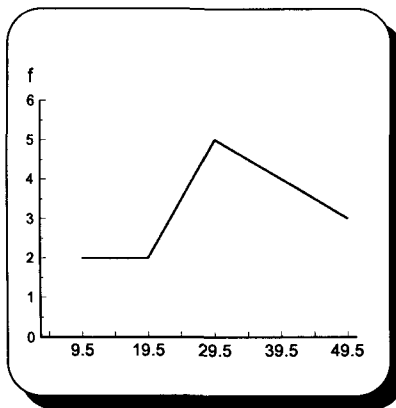

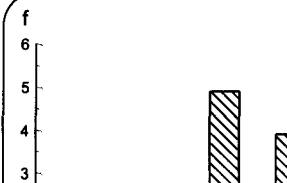

F. Histogram

 $\overline{a}$ 

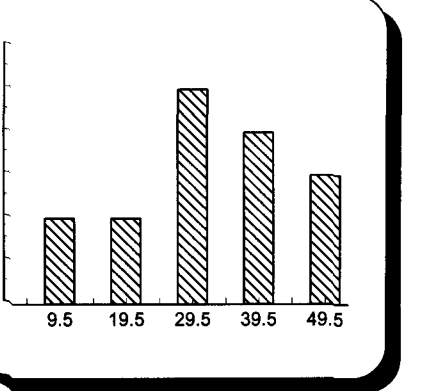

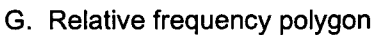

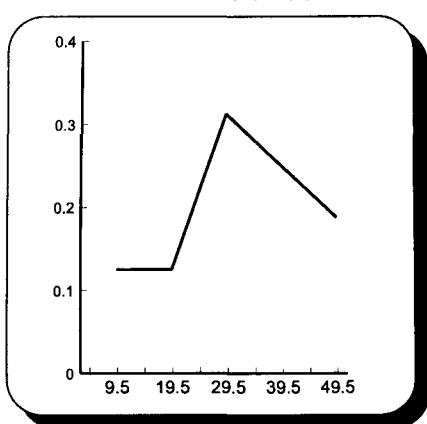

H. More-than cumulative frequency polygon I. Less-than cumulative frequency polygon

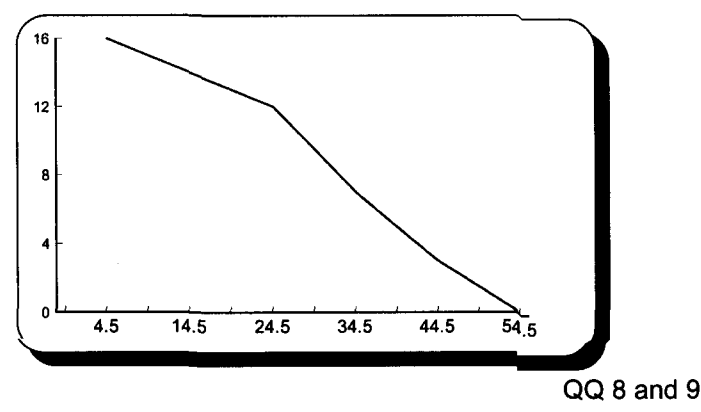

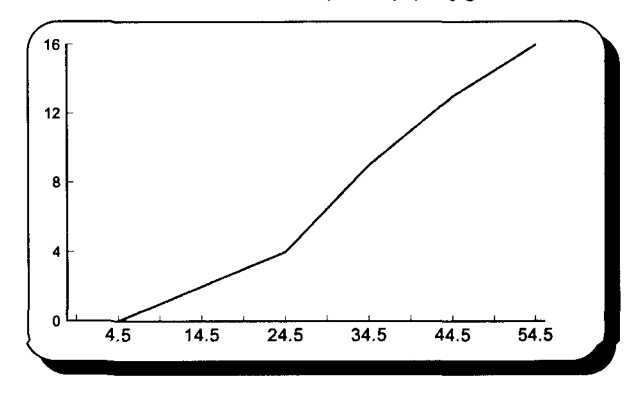

#### **Quick Questions 3 Measuring Central Tendency of Ungrouped Data**

- I. Write the number of the appropriate formula next to the item it describes.
	- A. Sample mean 3
	- B. Population mean 2
	- C. Location of the median  $4$
	- D. Location of  $Q_1 = 6$
	- E. Weighted mean  $5$
	- F. Location of  $Q_3 \_ 1$
- II. List and calculate the 3 measures of central tendency. Data: 5, 7, 3, 8, 6, 10, 9, 8

A. Mean  $\bar{X} = \frac{\sum x}{n} = \frac{56}{8} = 7$ 

B. Median Array: 3, 5, 6, 7, 8, 8, 9, 10

$$
\frac{n}{2} + .5 = \frac{8}{2} + .5 = 4.5 \rightarrow 7.5
$$

- C. Mode The number that appears most often is 8.
- III. What is the primary disadvantage of the mean as a measure of central tendency?

The primary disadvantage of the mean as a measure of central tendency concerns it being severely affected by a few values at either extreme.

IV. Using this data, prove that the sum of the deviations around an arithmetic mean is  $\frac{\text{zero}}{\text{2}}$ .

Data: 3, 7, 5 The mean of this data is 5.

 $\Sigma(x-\mu)=(3-5) + (7-5) + (5-5)$  $=(-2) + (2) + (0) = 0$ 

V. Calculate a weighted mean of parking tickets costing \$25, \$35, and \$45 with corresponding weights of 10, 20, and 10 respectively. Why must the answer be \$35?

$$
\overline{X}_{w} = \frac{W_{1}X_{1} + W_{2}X_{2} + W_{3}X_{3} + \cdots + W_{n}X_{n}}{W_{1} + W_{2} + W_{3} \cdots + W_{n}} = \frac{\sum (W_{x}X_{x})}{\sum w_{x}}
$$
\n
$$
\overline{X}_{w} = \frac{(10)(\$25) + (20)(\$35) + (10)(\$45)}{10 + 20 + 10} = \frac{\$250 + \$700 + \$450}{40} = \frac{\$1,400}{40} = \$35.00
$$

Low- and high-priced tickets are each different from middle-priced tickets by \$10.00 and both have equal weights. In effect, they cancel each other.

VI. Calculate the following for the question II data.

A. Q<sub>1</sub>  
\nB. Q<sub>3</sub>  
\nC. Interquartile range  
\nA. + .5 = 
$$
\frac{8}{4} + .5 = 2 + .5 = 2.5 \rightarrow 5.5
$$
  
\nD. 2nd decile  
\nE. 85th percentile  
\n
$$
\frac{x_0}{10} + .5 = \frac{2(8)}{10} + .5 = 1.6 + .5 = 2.1 \rightarrow 5.1
$$
\nQ. 14 and 15

## **Quick Questions 4 Measuring Dispersion of Ungrouped Data**

- I. Place the number of the appropriate formula next to the parameter or statistic it describes.
	- A. Population average deviation  $1$
	- B. Population variance 2
	- C. Population standard deviation  $3$
	-
	- E. Alternative population standard deviation  $\begin{array}{c|c}\n & 5 \\
	\hline\n & 8\n\end{array}$  sequence. This was done to
	-
	-
	- H. Sample standard deviation  $\begin{array}{c} 8 \\ \end{array}$  with the corresponding  $\begin{array}{c} 8 \\ \end{array}$  with the corresponding sample variance  $\begin{array}{c} 9 \\ \end{array}$
	- I. Alternative sample variance  $9$
	- J. Alternative sample standard deviation 10
- II. Calculate the following statistics using this sample data. A. Variance (use alternative formula)

D. Alternative population variance  $\frac{4}{4}$  Note how the answers are in F. Chebyshev's rule  $\begin{array}{c} 6 \text{ A} \\ -\text{ B} \\ \text{C} \end{array}$  allow students to compare<br>  $\begin{array}{c} \text{a} \\ \text{population formulas on the left} \end{array}$ G. Sample variance <u>7</u> population formulas on the left<br>
H Sample standard deviation 8 and 1990 with the corresponding sample

$$
\fbox{Data: 5, 7, 3, 8, 6, 10, 9, 8}
$$

$$
S^{2} = \frac{\sum x^{2} - \frac{(\sum x)^{2}}{n}}{n-1} = \frac{428 - \frac{(56)^{2}}{8}}{8-1} = \frac{428 - 392}{8-1} = 5.1
$$

B. Standard deviation

$$
s = \sqrt{s^2} = \sqrt{5.1} = 2.3
$$

C. Average deviation

$$
A.D. = \frac{\sum |x - \bar{x}|}{n} = \frac{14}{8} = 1.8
$$

III. Use Chebyshev's rule to calculate the percentage of question II outcomes that will be within 3 standard deviations of the mean. Was this prediction correct?

$$
\left[\begin{array}{c|c}\n1 - \frac{1}{k^2} = 1 - \frac{1}{3^2} = 1 - \frac{1}{9} = \frac{8}{9} \rightarrow 88.9\% & 7 \pm 6.9 \\
7 \pm 6.9 & 1 \leftrightarrow 13.9\n\end{array}\right]
$$
\n  
\nA. Chebyshev predicts a minimum of 88.9% will be between .1 and 13.9.  
\nB. Array of daily Walkman sales: 3, 5, 6, 7, 8, 8, 9, 10  
\nC. All are between .1 and 13.9.

IV. A data set of grades is normally distributed and has a mean of 84 and a standard deviation of 4. Calculate a range of grades that will include the middle 95.44% of the data set.

The empirical rule states that 95.44% of normally distributed data will be within 2 standard deviations.

$$
\begin{array}{r} 84 \pm 2(4) \\ 84 \pm 8 \\ 76 \leftrightarrow 92 \end{array}
$$

## **Quick Questions 5 Measuring Central Tendency of Grouped Data**

- I. Place the number of the appropriate formula next to the item it describes.
	- A. Grouped sample mean 2
	- B. Location of the grouped median  $4$
	- C. Grouped median 3
	- D. Class midpoint 1
- II. The x values for this chart are 12, 17, and 22 respectively.
	- A. The first class has real class limits of  $9.5$  and 14.5
	- B. The first class has stated class limits of 10 and 14.
	- C. The class width is  $5$ .

IV. Draw a frequency polygon for the question III data and locate the mean, median, and mode.

- D. The midpoint of the first class is  $12$ .
- E. The range using real class limits is from  $9.5$  to  $24.5$ .
- III. Calculate the following statistics using this frequency distribution of exam grades.

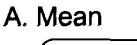

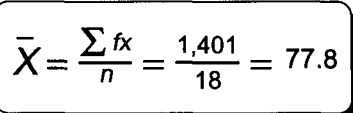

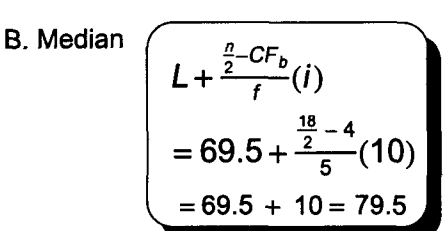

C. Mode

The midpoint of the class with the highest frequency is 84.5.

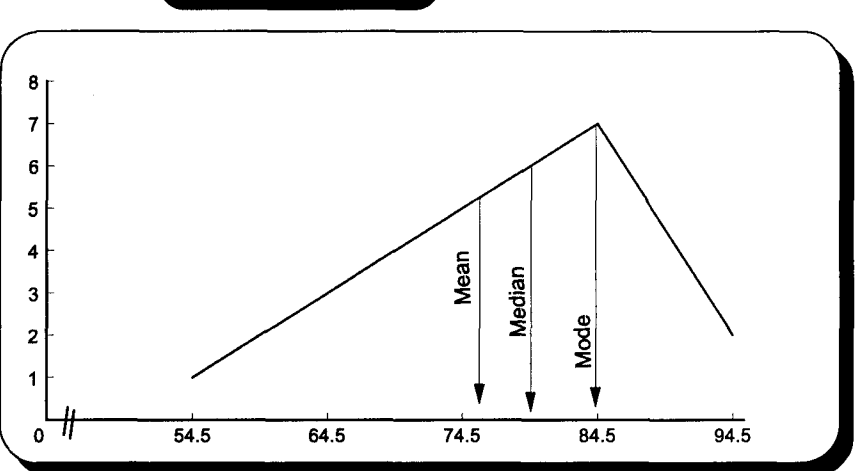

V. Show the approximate location of the mean, median, and mode on the x-axis of these frequency distributions. Curve #1 Curve #2 Curve #3

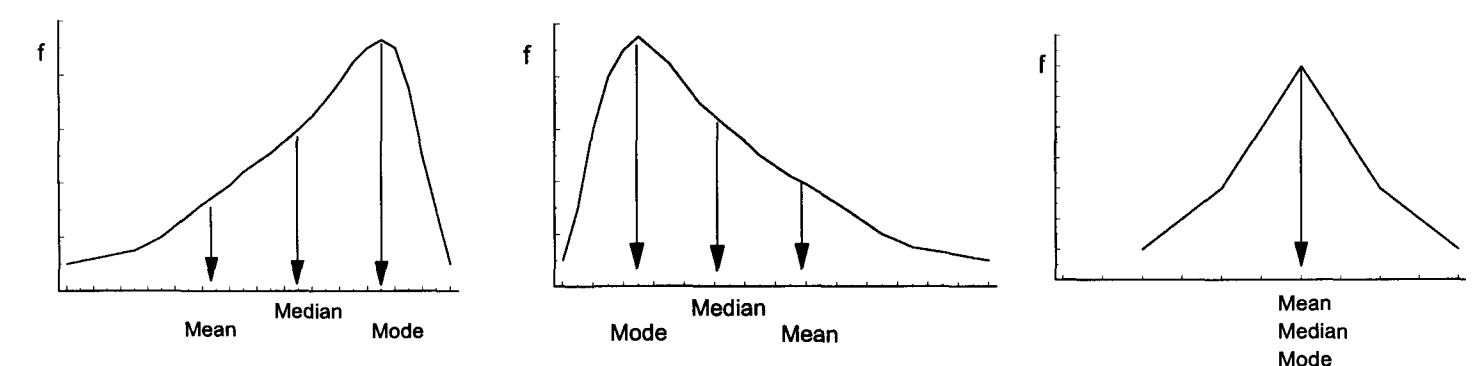

VI. Answer these questions using Curves #1 to #4.

- A. Curve #1 is skewed to the left...
- B. Curve #3 is not skewed and is said to be symmetrical or normal.
- C. Curve #4 is \_\_bimodal\_.
- D. Mean E.

$$
\frac{3(\bar{x}-Md)}{s} = \frac{3(77.8-79.5)}{14.2} = \frac{3(-1.7)}{14.2} = \frac{-5.1}{14.2} = -.4
$$

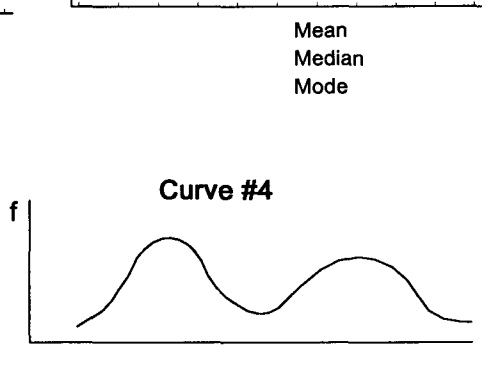

QQ 26 and 27

## **Quick Questions 6 Measuring Dispersion of Grouped Data**

- I. Place the number of the appropriate formula next to the item it describes.
	- A. Grouped sample standard deviation 2
	- B. First quartile  $3$
	- C. Median (second quartile)  $1$
	- D. Third quartile  $4 \dots$
	- E. Interquartile range  $6$
	- F. Percentile 5
- II. Complete the first row of this table and calculate the following measurements.

| Stated Class Limits                                                 | Frequency (f)                                                                                                    | x                                               | fx                               | x²             | x²                                      | k² |
|---------------------------------------------------------------------|----------------------------------------------------------------------------------------------------|-------------------------------------------------|----------------------------------|----------------|-----------------------------------------|----|
| Total class                                                         | 16.00                                                                                                    | 417.00                                          | 1.162.00                         | 30.731.50      | 87.434.00                               |    |
| A. Range                                                            | $H-L = 99.5-39.5=60$                                                                                                    |                                                 |                                  |                |                                         |    |
| B. Sample variance                                                  | $S^2 = \frac{\sum \hbar^2 - (\sum \hbar)^2}{n-1} = \frac{87.434 - \frac{(1.162)^2}{16-1}}{16-1} = \frac{87.434 - 84.390}{15} = 202.9$ |                                                 |                                  |                |                                         |    |
| C. Sample standard deviation                                        | $s = \sqrt{s^2} = \sqrt{202.9} = 14.2$                                                                                                |                                                 |                                  |                |                                         |    |
| D. First Quartile                                                   | $\frac{n}{4} = \frac{16}{4} = 4$                                                                                                    | Median                                          | $\frac{n}{2} = \frac{16}{2} = 8$ | Third Quartile | $\frac{3n}{4} = \frac{(3)(16)}{4} = 12$ |    |
| $Q_1 = L + \frac{\frac{n}{4} - C F_b}{1} (1)$                       | $Q_2 = L + \frac{\frac{16}{2} - C F_b}{1} (1)$                                                                                        | $Q_3 = L + \frac{\frac{3n}{4} - C F_b}{1}$ (10) |                                  |                |                                         |    |
| $= 59.5 + \frac{1}{3}(10)$                                          | $Q_2 = 73.5$                                                                                                    | $82.8$                                          |                                  |                |                                         |    |
| E. Locate the three quartiles and the four quarters on this figure. |                                                                                                    |                                                 |                                  |                |                                         |    |
| first quarter                                                       | second quarter                                                                                                    | third quarter                                   | fourth quarter                   |                |                                         |    |
| 40                                                                  | 90                                                                                                    |                                                 |                                  |                |                                         |    |

G. 95th percentile 
$$
\frac{x}{100} = \frac{95(16)}{100} = 15.2
$$

$$
P_x = L + \frac{\frac{x}{100} - CF_b}{f} (i) = P_{95} = 89.5 + \frac{\frac{95(16)}{100} - 14}{2} (10)
$$

$$
= 89.5 + \frac{1.2}{2} (10) = 95.5
$$

QQ 32 and 33

- I. List the three types of probability.
	- A. Classical
	- B. Empirical
	- C. SUbjective
- II. Place the letter of the appropriate definition, formula, or expression next to the concept it defines.

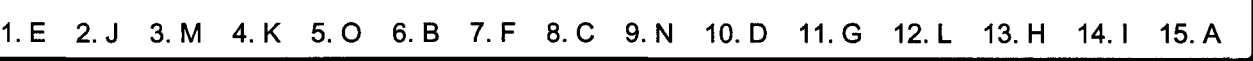

III. Identify these probability situations by placing in the space provided a C for Classical, E for Empirical, or S for Subjective.

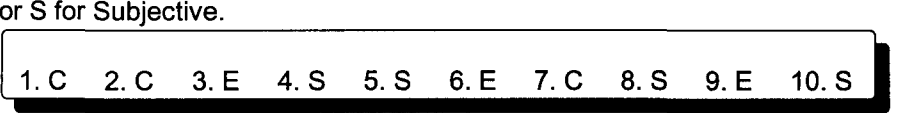

- IV. The following data concerns the buying habits of people entering a retail store in relation to their gender. Please complete the chart.
- V. Using the above data, draw a Venn diagram and determine, using a formula, the probability of each of these events.
	-

A. The probability of making a sale.  
\n
$$
P(S) = \frac{S}{n} = \frac{56}{80} = .70 \rightarrow 70\%
$$

B. The probability of a customer being female.

$$
P(F) = \frac{F}{n} = \frac{20}{80} = .25 \rightarrow 25\%
$$

C. The probability of making a sale or a customer being male.

$$
P(S \text{ or } M) = P(S) + P(M) - P(S \text{ and } M)
$$
  
=  $P(\frac{56}{80}) + P(\frac{60}{80}) - P(\frac{42}{80}) = \frac{74}{80} = .925 = 92.5\%$ 

O. The probability of making a sale or not making a sale.

$$
P(S \text{ or } \widetilde{S}) = P(S) + P(\widetilde{S})
$$
  
=  $P(\frac{56}{80}) + P(\frac{24}{80}) = \frac{80}{80} = 1.00 \rightarrow 100\%$ 

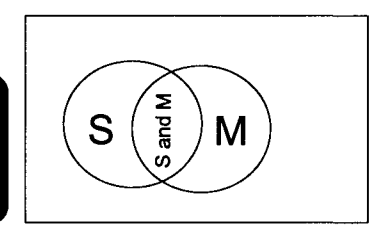

**Customer Buying Habits and Gender** Customer Gender | Male | Female | Totals

> Yes | 42 | 14 | 56 No | <u>18 | 6</u> | <u>24</u> Totals | 60 | 20 | 80

Making a Sale

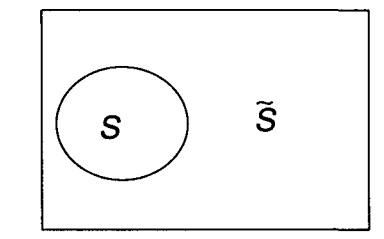

- E. State the rule used to answer questions C and O. What condition is necessary to apply each rule?
	- 1. C was done with the general rule of addition because the events are not mutually exclusive.
	- 2. 0 was done with the special rule for addition because the events are mutually exclusive.
#### **Quick Questions 8 Probability Part II Multiplication Rules**

- I. Place the letter of the appropriate definition or formula next to the concept it defines.
- 1.E 2.DorA 3.AorD 4.B 5.G 6.J 7.C 8.F 9.H 10. I
- II. Complete this chart concerning the number of hours students studied for a test and their exam grades.

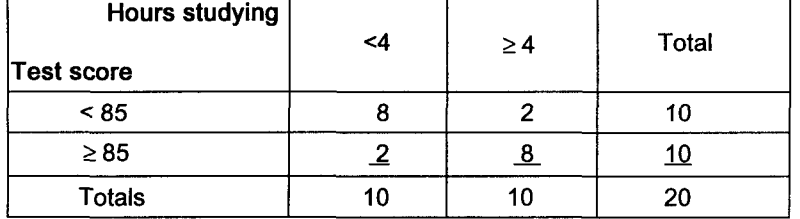

- III. Use a formula and the data in question II to answer the following questions.
	- A. The probability of earning a grade less than 85.

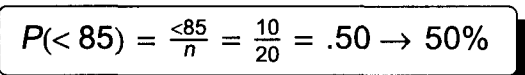

B. The probability of someone studying 4 or more hours and earning a grade of 85 or higher.

$$
P(\geq 4 \text{ and } \geq 85) = P(\geq 4) P(\geq 85 \geq 4) = \frac{10}{20} \times \frac{8}{10} = \frac{80}{200} = .40 = 40\%
$$

C. Was the special rule of multiplication applicable to question B? Why or why not?

The special rule for multiplication was not used because the events are not independent. The high percentage of grades  $\geq 85$  in the group that studied at least 4 hours indicates that studying affects grades. Because studying affects grades, it is the condition or given variable.

D. Use Bayes' theorem to calculate the probability of someone who studied 4 or more hours scoring 85 or higher.

$$
P(\geq 851 \geq 4) = \frac{P(\geq 85 \text{ and } \geq 4)}{P(\geq 4)} = \frac{P(\geq 85) \times P(\geq 41 \geq 85)}{P(\geq 85) \times P(\geq 41 \geq 85) + P(\leq 85) \times P(\geq 41 \leq 85)} = \frac{\frac{10}{20} \times \frac{8}{10}}{\frac{10}{20} \times \frac{8}{10} + \frac{10}{20} \times \frac{2}{10}} = \frac{\frac{80}{200}}{\frac{80}{200} + \frac{20}{200}} = \frac{40}{.50} = 80\%
$$

E. Prove your answer to question D using the chart on page 50.

 $P(\geq 85 \geq 4) = \frac{P(\geq 85)}{P(\geq 4)} = \frac{8}{10} = 80\%$ 

IV. How many stores will a salesperson visit if they must visit 3 locations in each of 4 cities?

Number of stores =  $MN = 3 \times 4 = 12$ 

- V. An advertising manager has 6 advertisements of equal size to place horizontally across a magazine page.
	- A. How many ways can the 6 ads be arranged?

 $N! = 6! = 6 \times 5 \times 4 \times 3 \times 2 \times 1 = 720$  possible arrangements

B. How many ways can 4 of the 6 ads be arranged if order counts?

$$
N^{\mathbf{P}}R = \frac{N!}{(N-R)!}
$$

$$
{}_{6}P_{4}=\frac{6!}{(6-4)!}=\frac{6\times5\times4\times3\times2\times1}{2\times1}=6\times5\times4\times3=360
$$

C. How many ways can 4 of the 6 ads be arranged if order does not count and a,b,c,d and d,c,b,a are considered the same arrangement?

$$
N C_R = \frac{N!}{(N-R)!(R!)}
$$
\n
$$
6 C_4 = \frac{6!}{(6-4)!4!} = \frac{6 \times 5 \times 4 \times 3 \times 2 \times 1}{2 \times 1 \times 4 \times 3 \times 2 \times 1} = \frac{6 \times 5}{2 \times 1} = 15
$$

#### **Quick Questions 9 Discrete Probability Distributions**

I. Place the letter of the appropriate definition or formula next to the concept or value it defines.

1.1 2.HorJ 3.A 4.E 5.JorH 6.B 7.D 8.C 9.F 10.G

II. The sales manager of the XYZ Company made the following estimates of next year's sales.

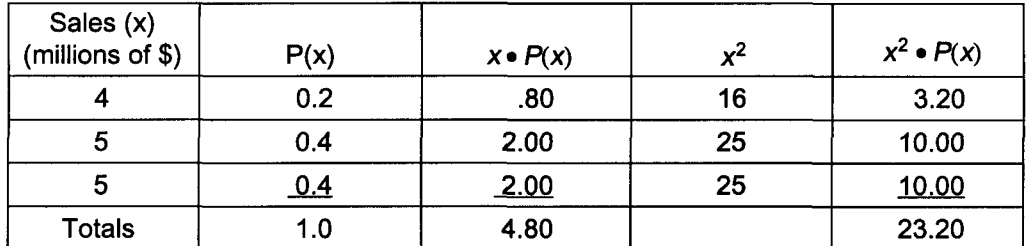

A. What are expected sales for next year?  

$$
E(x) = \sum [x \cdot P(x)] = $4.80
$$

B. Calculate the variance for this probability distribution.

$$
V(x) = [\Sigma x^2 \bullet P(x)] - [E(x)]^2
$$
  
= \$23.20 - (\$4.80)<sup>2</sup>  
= \$23.20 - \$23.04

$$
V(x) = $23.20 - ($4.80)2 = $23.20 - $23.04 = $.16
$$

- III. Five percent of the parts coming off an assembly line are defective.
	- A. Using the binomial formula or your statistics software, calculate the probability of exactly 2 out of 5 parts being defective.

Given  
\n
$$
P(x) = \frac{n!}{x!(n-x)!}p^x q^{n-x}
$$
\n
$$
P(2) = \frac{5!}{2!(5-2)!} \cdot 05^2 \times .95^{5-2}
$$
\n
$$
= \frac{5 \times 4 \times 3 \times 2 \times 1}{2 \times 1 \times 3 \times 2 \times 1} \times .0025 \times .857375
$$
\n
$$
= 10 \times .0021 = .021 = 2.1\%
$$

B. Determine the distribution of defective parts using a table in the back of this book. Graph the distribution.

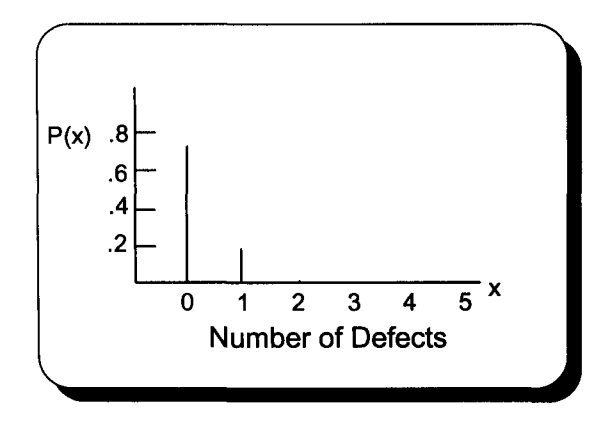

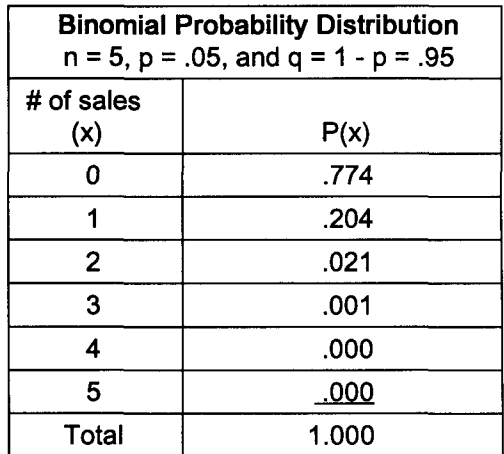

IV. A bank found that the average number of cars waiting during the noon hour at a drive-up window follows a Poisson distribution with a mean of 2 cars. Make a chart of this distribution using a Poisson distribution table. Graph the distribution and answer these questions concerning the probability of cars waiting at the drive-up window.

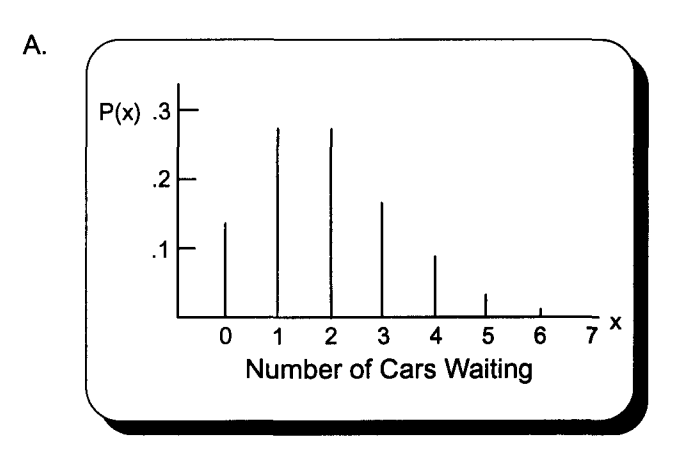

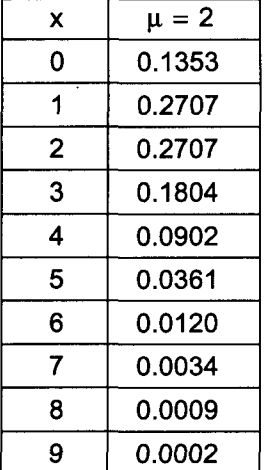

B. No cars waiting

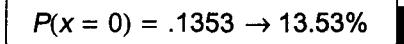

C. Two cars waiting

$$
P(x = 2) = .2707 \to 27.07\%
$$

D. At least three cars waiting

$$
P(x \ge 3) = [1 - (.1353 + .2707 + .2707)] = [1 - .6767] = .3233 \rightarrow 32.33\%
$$

E. Not as many as 3 cars waiting

$$
P(x \le 2) = .1353 + .2707 + .2707 = .6767 = 67.67\%
$$

Note: The events described by questions C and D are complements and their answers total to one.

#### **Quick Questions 10 Continuous Normal Probability Distributions**

- I. The average income of 30-year-old college graduates from State University is normally distributed with a mean of \$30,000 and a standard deviation of \$4,000. Calculate the following being sure to graph each question.
	- A.  $P(x < $34,000)$

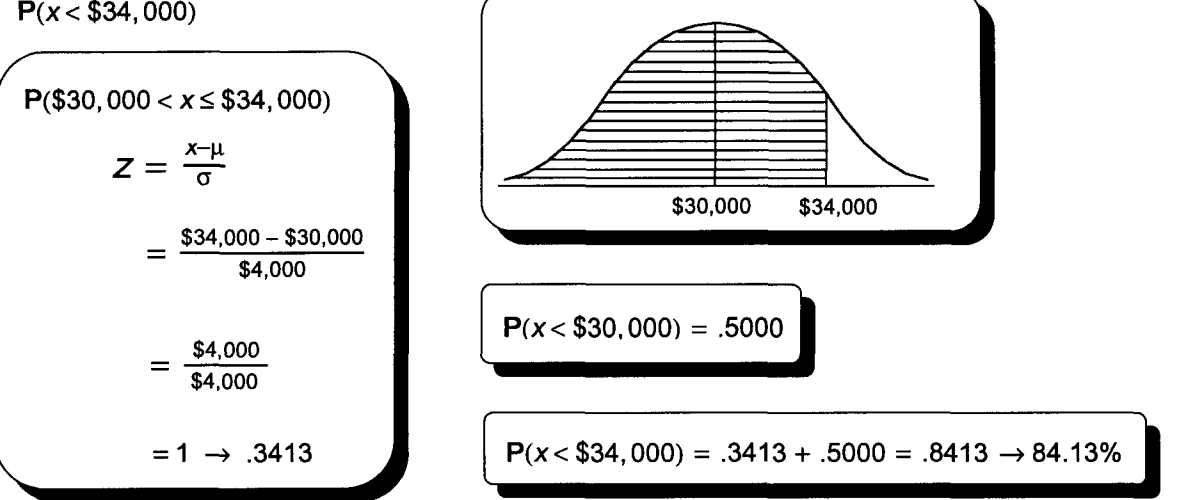

B.  $P(x > $38,000)$ 

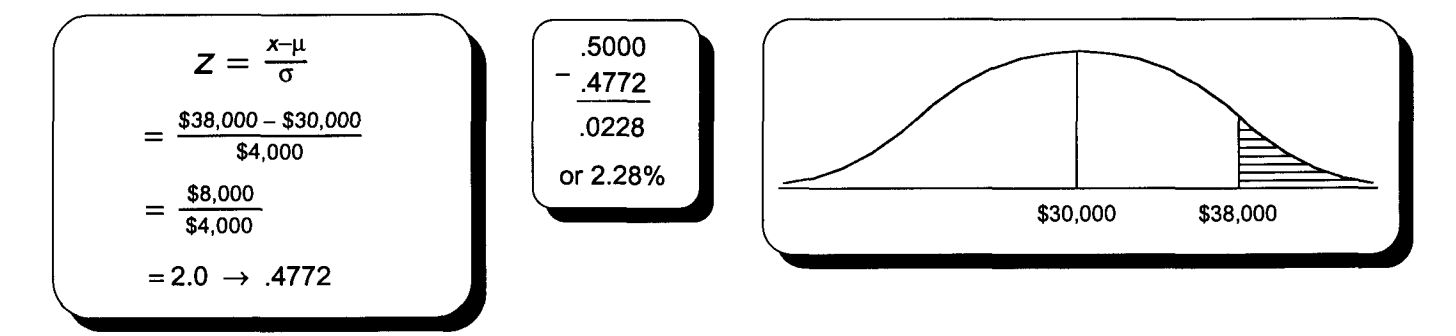

C.  $P(\$18,000 \le x < $19,800)$ 

$$
Z = \frac{x-\mu}{\sigma} = \frac{\$18,000 - \$30,000}{\$4,000} = \frac{-\$12,000}{\$4,000} = -3.00 \rightarrow .4987
$$
\n
$$
Z = \frac{x-\mu}{\sigma} = \frac{\$19,800 - \$30,000}{\$4,000} = \frac{-\$10,200}{\$4,000} = -2.55 \rightarrow .4946
$$
\n
$$
.4987 - .4946 = .0041 \rightarrow .41\%
$$
\nD. P(x > \\$30,000) 
$$
P(x > \$30,000) = 50\%
$$

\$30,000

- II. Grades of State University graduates are normally distributed with a mean of 3.0 and a standard deviation of .3. Calculate the following being sure to graph each question.
	- A. What grade point average is required to be in the top 5% of the graduating class?

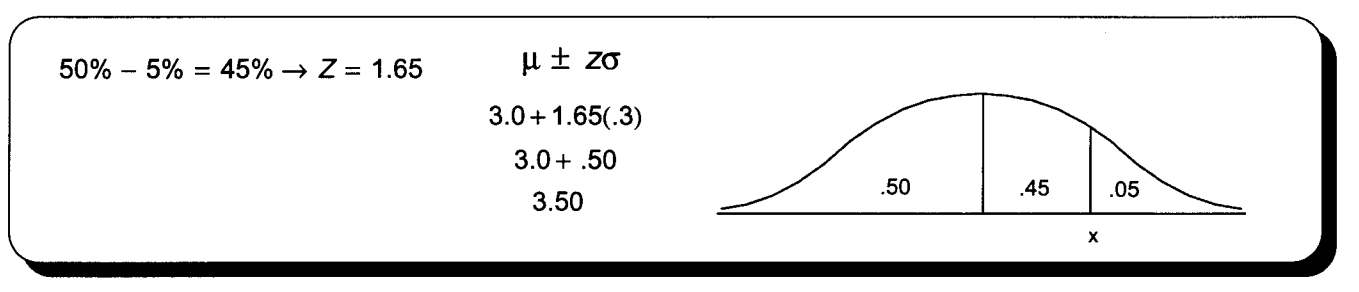

B. Calculate the interquartile range.

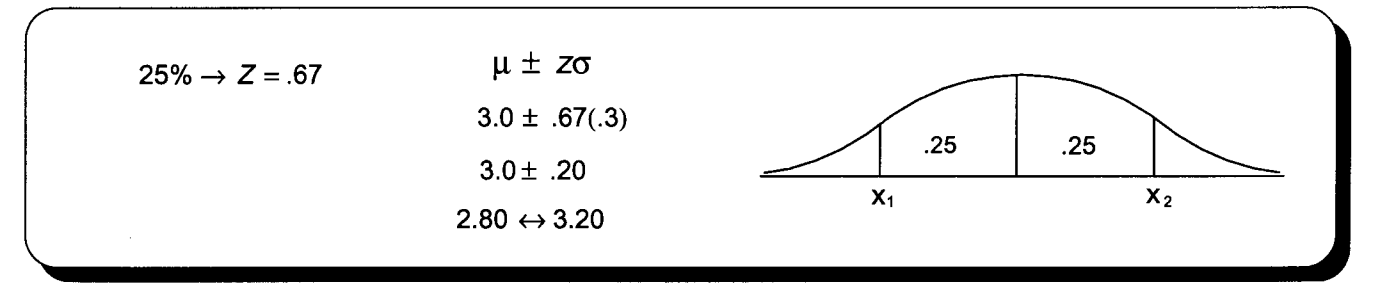

C. An eccentric alumnus left scholarship money for students in the third decile from the bottom of their class. Determine the range for the third decile. Would a student with a 2.8 grade point average qualify for this scholarship?

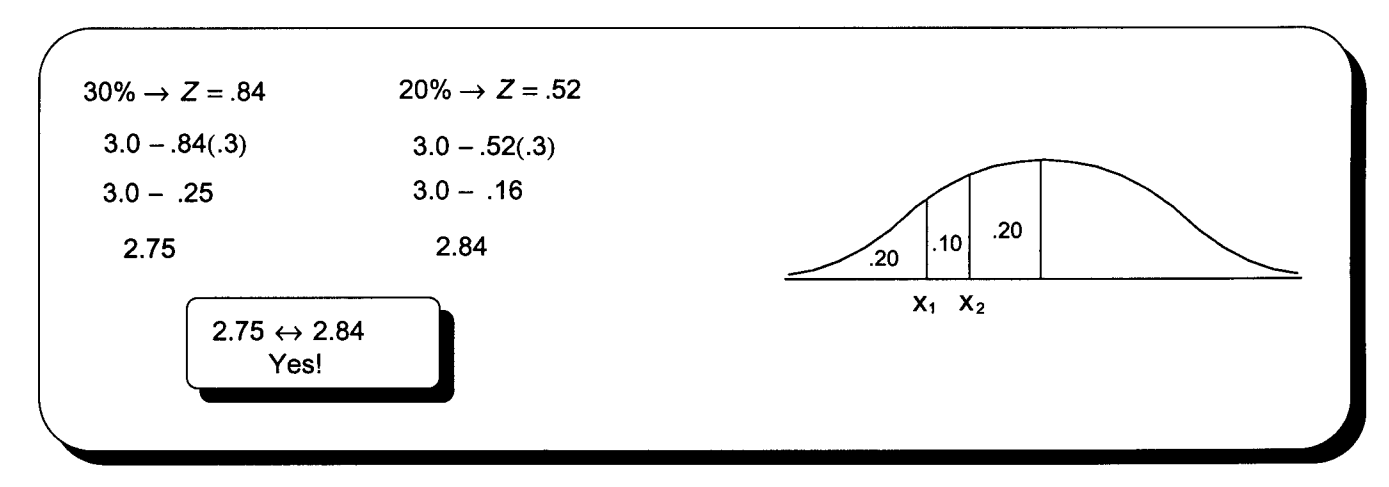

D. What is the median grade point average of this class?

The median is 3.0 because with a normal distribution, the mean and median are equal.

#### **Quick Questions 11 Sampling and the Sampling Distribution of the Means**

- I. Place the number of the appropriate formula next to the concept it defines.
	- A. The 99% confidence interval  $\frac{3}{2}$
	- B. Standard error of the mean  $1$
	- C. Used when the population variance is unknown and the sample is large 5
	- D. The 95% confidence interval  $4$
	- E. The mean of the sampling distribution of the means  $2$
- II. Answer the following true or false and fill in the blank questions.
	- A. The primary cause of sampling error is poor collection techniques.  $T \mid F$
	- B. The standard error of the mean is halved when the sample size is doubled.  $T \mid F$
	- C. A one-number estimate of the population mean is called a point estimate of the mean.
	- D. A range for a population parameter is called the confidence interval.
	- E. A stratified random sample may be more accurate than a simple random sample because a small diverse section of the population might not be chosen with a simple random sample.
- III. Calculate the 95% and 99% confidence intervals for the population mean given a sample of 36 resulted in a mean of 55 and a standard deviation of 18.

$$
\overline{x} \pm \overline{z \frac{s}{\sqrt{n}}}
$$
\n
$$
55 \pm 1.96 \frac{18}{\sqrt{36}}
$$
\n
$$
55 \pm 1.96(3)
$$
\n
$$
55 \pm 5.9
$$
\n
$$
49.1 \leftrightarrow 60.9
$$

$$
\begin{array}{|c|}\n\hline\n99\% \text{Cl} \rightarrow \text{z} = 2.58 & \overline{x} \pm \overline{Z \frac{S}{\sqrt{n}}} \\
55 \pm 2.58 \frac{18}{\sqrt{36}} \\
55 \pm 2.58(3) \\
55 \pm 7.7 \\
47.3 \leftrightarrow 62.7\n\hline\n\end{array}
$$

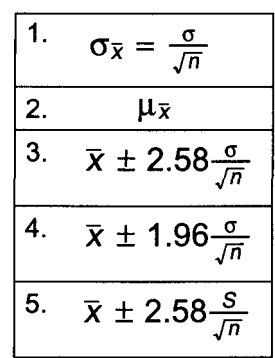

#### **Quick Questions 12 Sampling Distributions Part II**

- I. Place the number of the appropriate formula next to the item it describes.
	- A. Population proportion 5
	- B. Standard error of the proportion  $1$
	- C. Confidence interval for the population proportion  $4<sub>1</sub>$
	- D. Finite correction factor 2
	- E. When to use the finite correction factor  $\frac{3}{2}$
	- F. Sample size when predicting the population mean  $77$
	- G. Sample size when predicting the population proportion  $66$
- II. A survey of 80 New York City voters revealed 60 planned to vote in the next election. Calculate both the 99% and 95% confidence interval for the population proportion.

$$
m = 80 \ge 30
$$
\n
$$
np = 80(.75) = 60 \ge 5
$$
\n
$$
nq = 80(1.00 - .75) = 20 \ge 5
$$
\n
$$
T = \left(\frac{zS}{E}\right)^2
$$

A. 99% confidence interval and a series of the series of the Series of B. 95% confidence interval

is not required.

 $\overline{p} = \frac{x}{n} = \frac{60}{80} = .75 \rightarrow 75\%$ 

New York City has a very large population. n/N is less than .05 and the finite correction factor

$$
\overline{p} \pm z \sqrt{\frac{\overline{p}(1-\overline{p})}{n}}
$$
  
.75 ± 2.58  $\sqrt{\frac{.75(1-.75)}{80}}$   
.75 ± 2.58(.0484)  
.625 ↔ .875

 $\bar{p} \pm z \sqrt{\frac{\bar{p}(1-\bar{p})}{n}}$  $.75 \pm 1.96 \sqrt{\frac{.75(1-.75)}{80}}$  $.75 \pm 1.96(.0484)$  $.655\leftrightarrow .845$ 

C. Using the same data, calculate the 99% confidence interval assuming the results came from a city of 1,500 voters.

$$
\frac{n}{N} = \frac{80}{1,500} = .053 > .05
$$
\nThe finite correction factor is required.  
\n
$$
= .0484 \sqrt{\frac{1,500 - 80}{1,500 - 1}}
$$
\n
$$
= .0471
$$
\n
$$
= .0471
$$
\n
$$
= .0471
$$
\n
$$
= .0471
$$
\n
$$
= .0471
$$

III. Restaurant customers leave a tip approximately 70% of the time. A 95% confidence interval for the tip's proportion is desired. The answer should be correct within 5%. How many customers must be surveyed? Computer students set s to  $\sqrt{pq} = \sqrt{.21} = .458$ 

$$
n = \overline{p}(1-\overline{p})\left(\frac{z}{E}\right)^2 = .70(1-.70)\left(\frac{1.96}{.05}\right)^2 = .70(.30)(39.2)^2 = .21(1,537) = 322.77 \rightarrow 323
$$

IV. Linda will consider opening a new video showcase in towns with average family income over \$35,000. She requires a 99% confidence interval. The estimate should be within \$1,000 of the population mean. Recently gathered data indicates the population standard deviation is \$4,000. What size sample is required?

$$
n = \left(\frac{z_0}{E}\right)^2
$$
  
=  $\left[\frac{(2.58)(4,000)}{1,000}\right]^2$   
=  $[10.32]^2 = 106.502 \rightarrow 107$ 

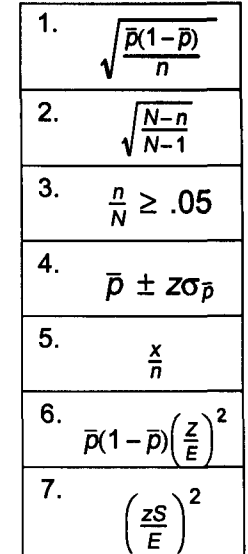

#### **Quick Questions 13 Large Sample Hypothesis Testing**

- I. Complete the following chart and questions.
	- A. Type I error is called alpha error.
	- B. Type II error is called beta error.
	- C. When z calculated from sample data is beyond the critical value (less than for left tail problems and greater than for right tail problems), the null hypothesis is rejected.
	- D. True

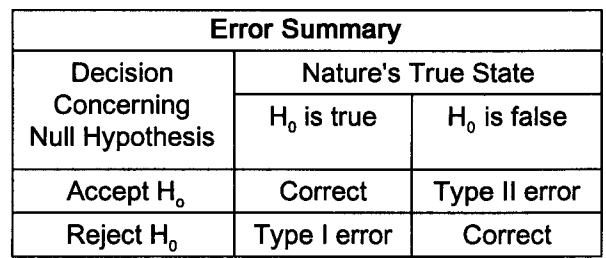

- II. Make these tests using the 5-step approach to hypothesis testing.
	- A. A light bulb warranty states average bulb life is at least 20,000 hours. A sample of 49 bulbs had an average life of 19,000 hours. The population standard deviation is 1,400 hours. Test the warranty claim to the .01 level of significance.

1. 
$$
H_o: \mu \ge 20,000
$$
 hours  $H_1: \mu < 20,000$  hours

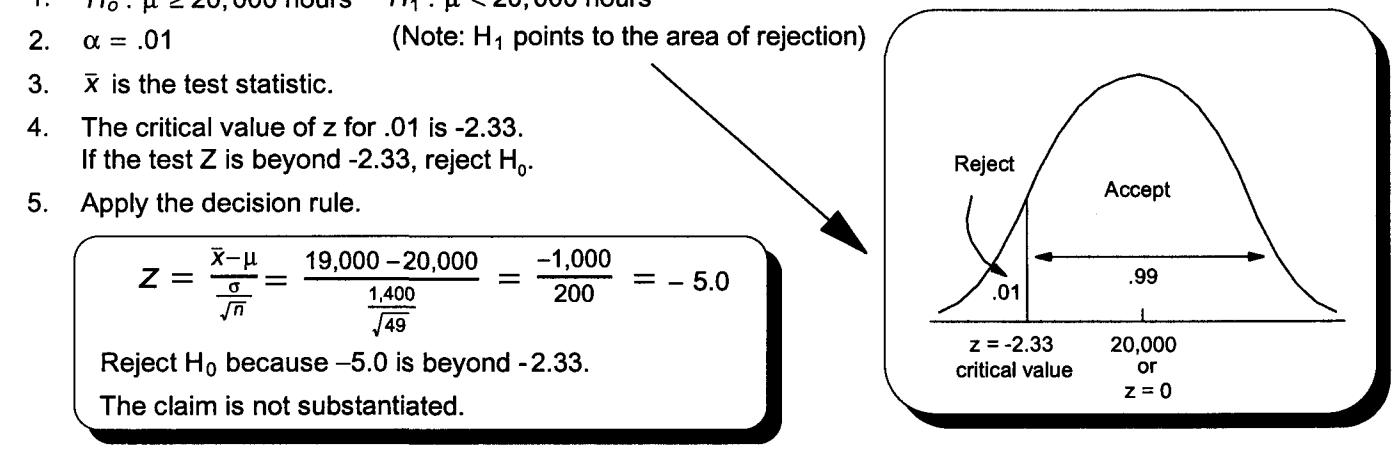

- B. Average weekly manufacturing earnings were \$480 and the standard deviation was \$72. A recent sample of 36 resulted in a mean of \$450. The standard deviation has not changed. Test to the .05 level whether average weekly earnings changed.
	- 1.  $H_o$ :  $\mu$  = \$480 and  $H_1$ :  $\mu$   $\neq$  \$480
	- 2.  $\alpha = .05$
	- 3.  $\bar{x}$  is the test statistic.
	- 4. The critical value of z for  $\alpha + 2 = .05/2 = .025$  is  $\pm 1.96$ . If the test Z is beyond  $\pm$  1.96, reject H<sub>0</sub>.
	- 5. Apply the decision rule.

$$
Z = \frac{\overline{x} - \mu}{\frac{\sigma}{\sqrt{n}}} = \frac{450 - 480}{\frac{72}{\sqrt{36}}} = \frac{-30}{12} = -2.50
$$

Reject  $H_0$  because  $-2.50$  is beyond -1.96. Weekly earnings changed.

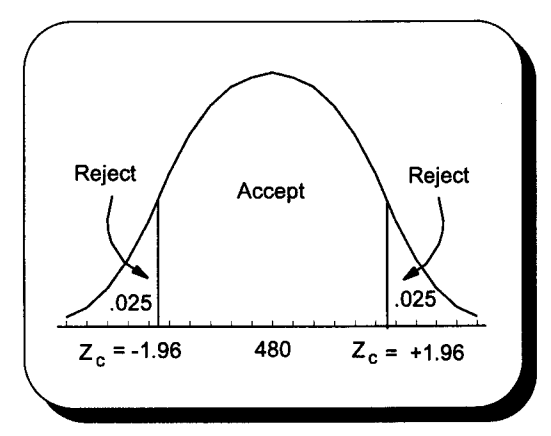

### **Quick Questions 14 Large Sample Hypothesis Testing Part II**

I. Place the number of the description next to the item it describes.

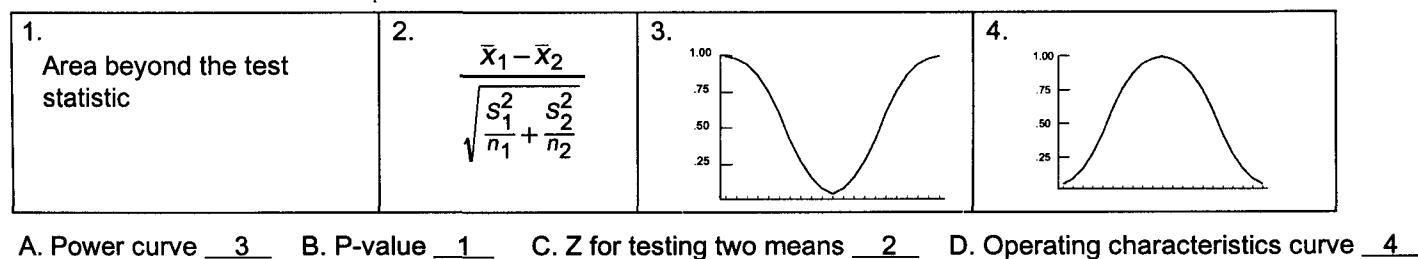

II. Ace Realty wants to determine whether the average time it takes to sell homes is different for its two offices. A sample of 40 from office #1 revealed a mean of 90 days and a standard deviation of 15 days. A sample of 50 from office #2 revealed a mean of 100 days and a standard deviation of 20 days. Use a .05 level of significance.

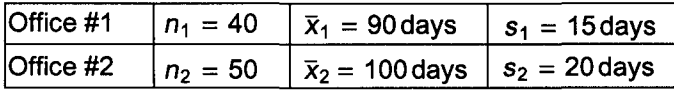

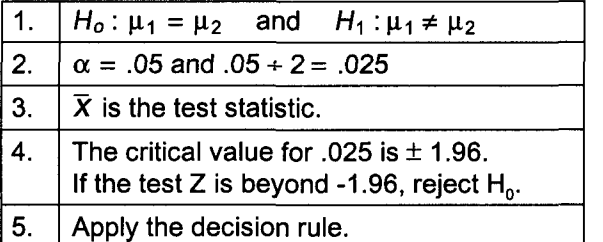

$$
Z = \frac{\bar{x}_1 - \bar{x}_2}{\sqrt{\frac{s_1^2}{n_1} + \frac{s_2^2}{n_2}}}
$$

$$
= \frac{90 - 100}{\sqrt{\frac{(15)^2}{40} + \frac{(20)^2}{50}}} = \frac{-10}{\sqrt{5.625 + 8}} = -2.71
$$

Reject  $H_0$  because -2.71 is beyond -1.96. Sales time is not the same at these two offices.

III. Tough Tire Company is concerned that tread life of its new all weather tire may be below the 70,000 mile warranty. A sample of 36 revealed a mean of 69,800 miles and a standard deviation of 750 miles. Using a .05 level of significance and the p-value approach, test Tough Tire's warranty claim.

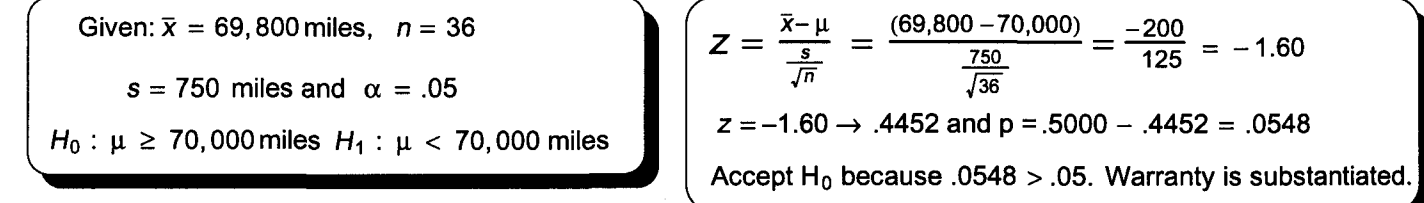

- IV. The Easy Loan Company wants to determine whether the average length of car loans has increased from last year's population mean of 50 months. A sample of 49 had a mean of 53 months and a standard deviation of 14 months.
	- A. Test  $H_0$ :  $\mu \le 50$  and  $H_1$ :  $\mu > 50$  at the .05 level of significance.

Given: 
$$
\bar{x} = 53
$$
 months,  $n = 49$   
\n $s = 14$  months and  $\alpha = .05$   
\n $\alpha = .05 \rightarrow z = 1.645$   
\n  
\n $\alpha = .05 \rightarrow z = 1.645$   
\n  
\n $\alpha = .05 \rightarrow z = 1.645$   
\n  
\n $\alpha = .05 \rightarrow z = 1.645$   
\n  
\n $\alpha = .05 \rightarrow z = 1.645$ 

B. Calculate the critical value of  $\bar{x}$ .

$$
\bar{x} = \mu + z \frac{\sigma}{\sqrt{n}}
$$
  
= 50 + 1.645  $\frac{14}{\sqrt{49}}$   
= 50 + 3.29  
= 53.29

C. Calculate type II error for  $\mu = 55$  months.

$$
Z = \frac{\overline{x} - \mu_1}{\frac{\sigma}{\sqrt{n}}} = \frac{53.29 - 55.00}{\frac{14}{\sqrt{49}}} = \frac{-1.71}{2} = -.855 \rightarrow .3037
$$
  
.50 - .3037 = 19.63%

D. What is the type II error for these population means?

54 months 53.31 months 50.01 months  
\n
$$
Z = \frac{\frac{\overline{x} - \mu_2}{\frac{\sigma}{\sqrt{n}}}}{\frac{14}{\sqrt{49}}} = \frac{53.29 - 54}{\frac{14}{\sqrt{49}}} = \frac{53.29 - 53.31}{\frac{14}{\sqrt{49}}} = \frac{53.29 - 53.31}{\frac{14}{\sqrt{49}}} = \frac{-.71}{2} = -.355 \rightarrow .1387
$$
\n
$$
= .50 - .1387 = 36.13\%
$$
\nSo  $-0.04 = 49.6\%$ \n
$$
= .004 = 49.6\%
$$
\nQQ 92 and 93

#### **Quick Questions 15 Hypothesis Testing of Population Proportions**

- I. Place the number of the appropriate formula or expression next to the item it describes.
	- A. When using the normal approximation to the binomial distribution,
		- 1. np and  $n(1 p)$  must be  $4$
		- 2.  $n$  must be  $2$
	- B. A one population test  $\frac{5}{5}$

$$
C. \ \overline{p}_w = \underline{\qquad 3}
$$

1.  $\overline{p}_1-\overline{p}_2$  $\bar{p}_W(1-\bar{p}_W)$   $\bar{p}_W(1-\bar{p}_W)$  $\frac{n_1}{n_1}$  +  $\frac{n_2}{n_2}$ 2.  $\geq 30$ 3.  $x_1 + x_2$  $\frac{n_1 + n_2}{n_1 + n_2}$ 4.  $\geq 5$  $\overline{5}$ .  $\overline{p} - p$  $\overline{\sigma_{\bar{p}}}$ 

- D. A two population test  $1$
- II. A national video publication stated long-term tape rentals average 20% of all tape rentals. A 150 customer study at Linda's Video Showcase revealed 24 long-term rentals. Test at the .05 level of significance whether Linda's long-term rentals are less than the national average.

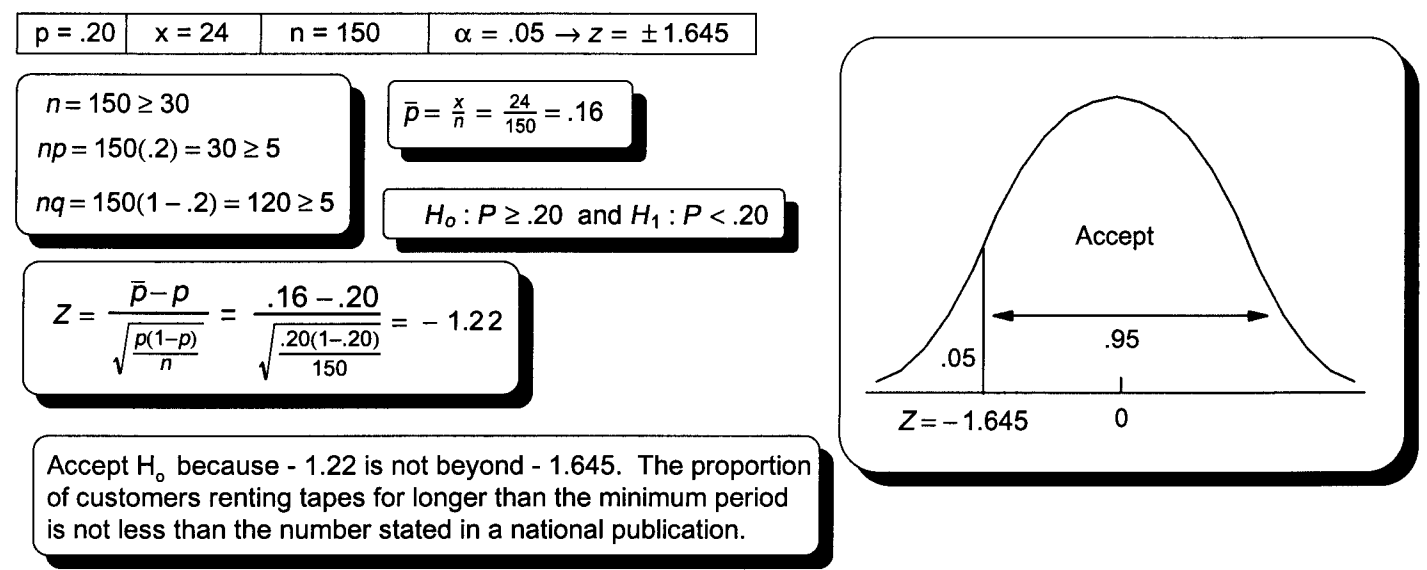

III. Linda Smith found that 70 out of 100 customers rented 2 or more tapes at one store and 44 out of 50 rented 2 or more tapes at a second store. Test at the .05 level of significance whether there is a difference between the proportion of customers at these two stores renting 2 or more tapes.

Given: 
$$
X_1 = 70
$$
  $n_1 = 100$   $X_2 = 44$   $n_2 = 50$   $\alpha = .05/2 = .025 \rightarrow z = \pm 1.96$   
\n $p_1 = \frac{70}{100} = .70$   $p_2 = \frac{44}{50} = .88$   
\n $\overline{p}_w = \frac{x_1 + x_2}{n_1 + n_2}$   
\n $= \frac{70 + 44}{100 + 50}$   
\n $= \frac{114}{150}$   
\n $= .76$   
\n $\overline{p}_w = \frac{x_1 + x_2}{n_1 + n_2}$   
\n $= \frac{70 - .88}{\sqrt{\frac{76(1 - .76)}{100} + \frac{76(1 - .76)}{50}}}$   
\n $= -2.43$   
\nReject H<sub>o</sub> because -2.43 is beyond - 1.96.  
\nThe proportion of customers rating two or more tapes differs at these two stores.

#### **Quick Questions 16 Small Sample Hypothesis Testing Using Student's t Test**

- I. Place the number of the appropriate definition or formula next to the concept it defines.
	- A. Weighted or pooled estimate of the population variance 1
	- B. Standard deviation of the differences 4
	- C. t when comparing two dependent populations 5
	- D. t when comparing two independent populations 2
	- E. Used with one population  $6$
	- F. Requires the use of the t distribution  $3$
- II. Linda is tracking the number of work days missed by employees before and after taking part in a company-sponsored lunchtime physical fitness program. Test at the .01 level of significance whether the average number of days missed went down for program participants.

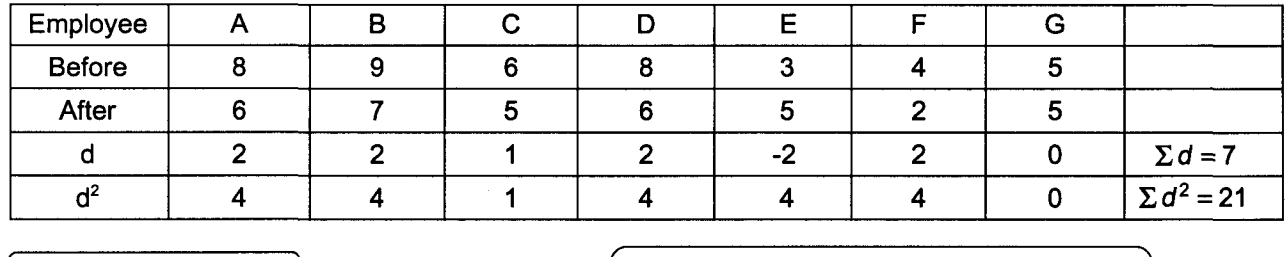

$$
\overline{d} = \frac{\sum d}{n} = \frac{7}{7} = 1.0
$$
\n
$$
df = n - 1 = 7 - 1 = 6
$$
\n
$$
\alpha \text{ of } .01 \to t = 3.143
$$
\n
$$
H_0: \mu_d \le 0 \text{ and } H_1: \mu_d > 0
$$
\n
$$
t = \frac{\overline{d}}{\frac{s_d}{\sqrt{n}}} = \frac{1.0}{\frac{1.53}{\sqrt{7}}} = 1.72 \text{ Accept } H_0 \text{ because } 1.72 < 3.143.
$$
\n
$$
Days \text{ missed did not go down.}
$$

III. Eight men applying to State University had a sample mean and variance on college board tests of 1,050 and 2,500 respectively. The respective numbers for nine women were 1,075 and 3,600. Test at the .05 level of significance whether women did better than men on these tests.

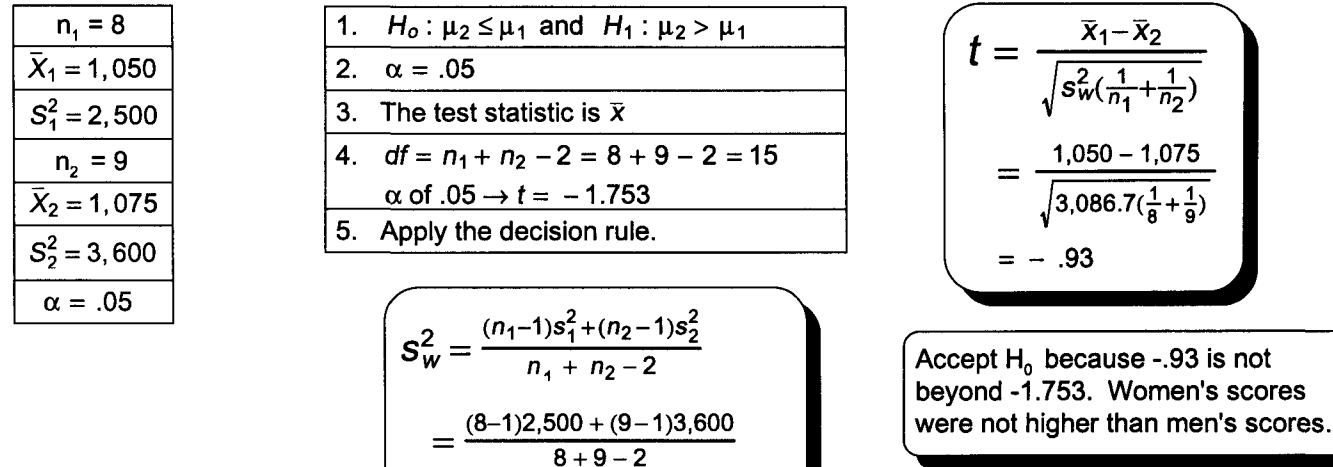

17,500+ 28,800

 $\frac{15 \times 12}{15}$  = 3,086.7

QQ 101

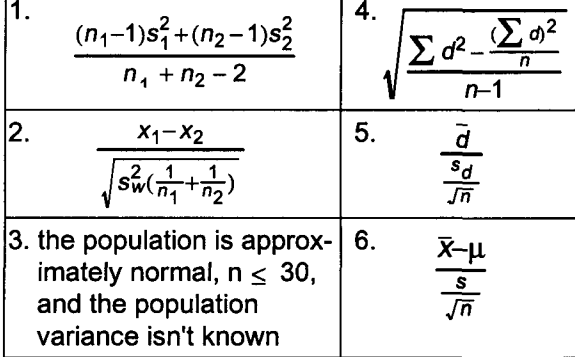

#### **Quick Questions 17 Statistical Quality Control**

- I. Place the number of the appropriate formula, expression, or term next to the concept it describes.
	- A. A control chart 5
	- B. Assignable variation 3
	- C. Random variation 4
	- D. An  $\bar{x}$  chart  $1$
	- E. A range chart  $6$
	- F. A p chart  $2$

1. Measures whether the mean size, weight, or temperature, etc., is getting too high or too low.

- 2. Measures whether the proportion of some attribute (defects) is appropriate.
- 3. Results from an identifiable cause
- 4. Is due to chance
- 5. Measures a process value (statistic) sequentially over a period of time
- 6. Measures whether variation in size, weight, or temperature, etc., is too large.
- II. Control charts developed in Practice Set 17 will now be used to determine whether the 30-milligram part manufacturing process is in control. Plot this data on the appropriate control chart and determine whether the process is in control.

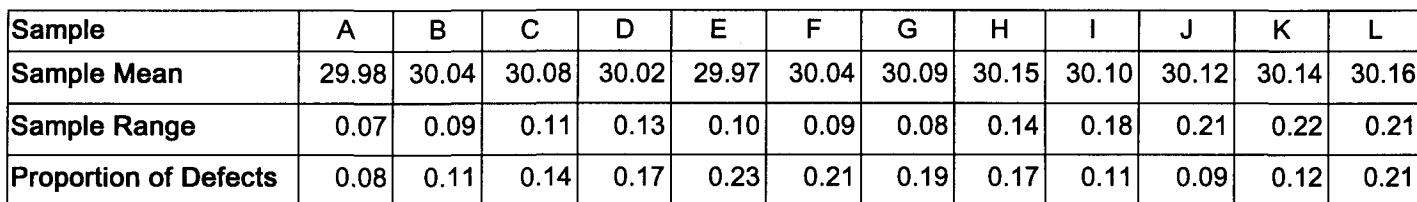

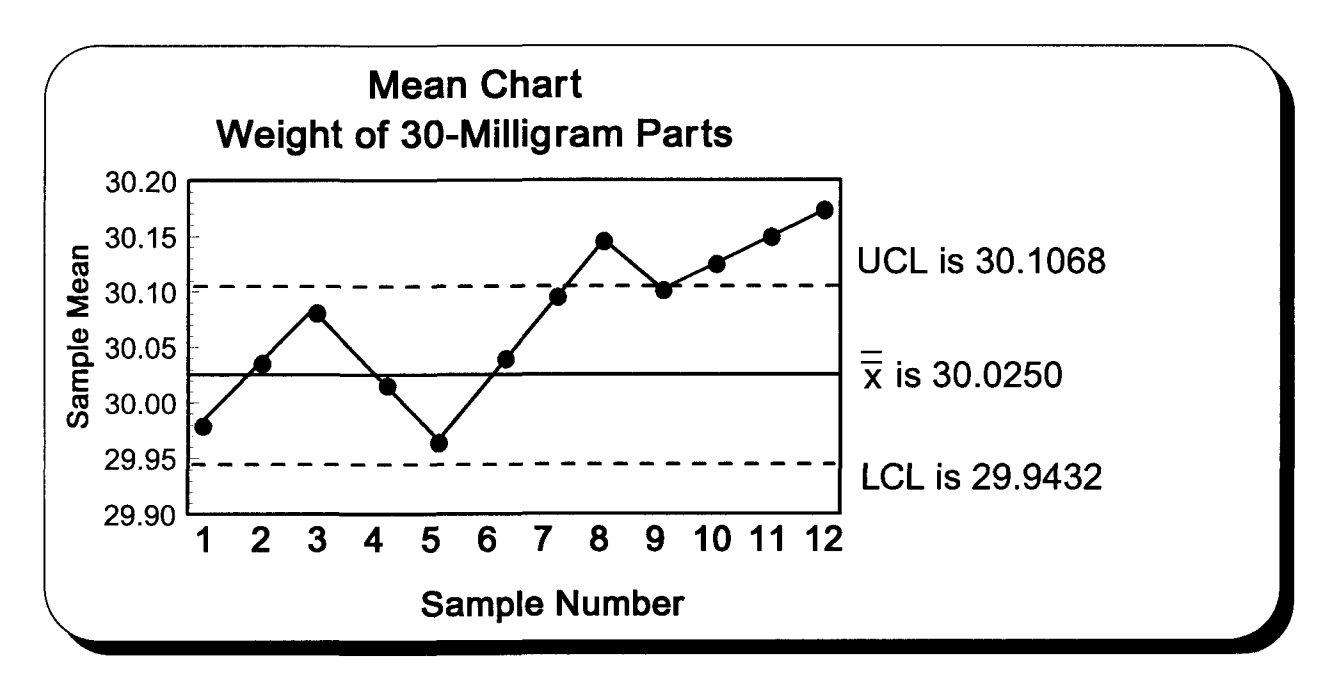

Analysis: The process appears out of control. With a 99.74% confidence level, one sample beyond a control limit should happen only 26 times out of 10,000 samples. Three samples in a row and four out of five beyond the 99.74% confidence interval is unlikely for a process under control.

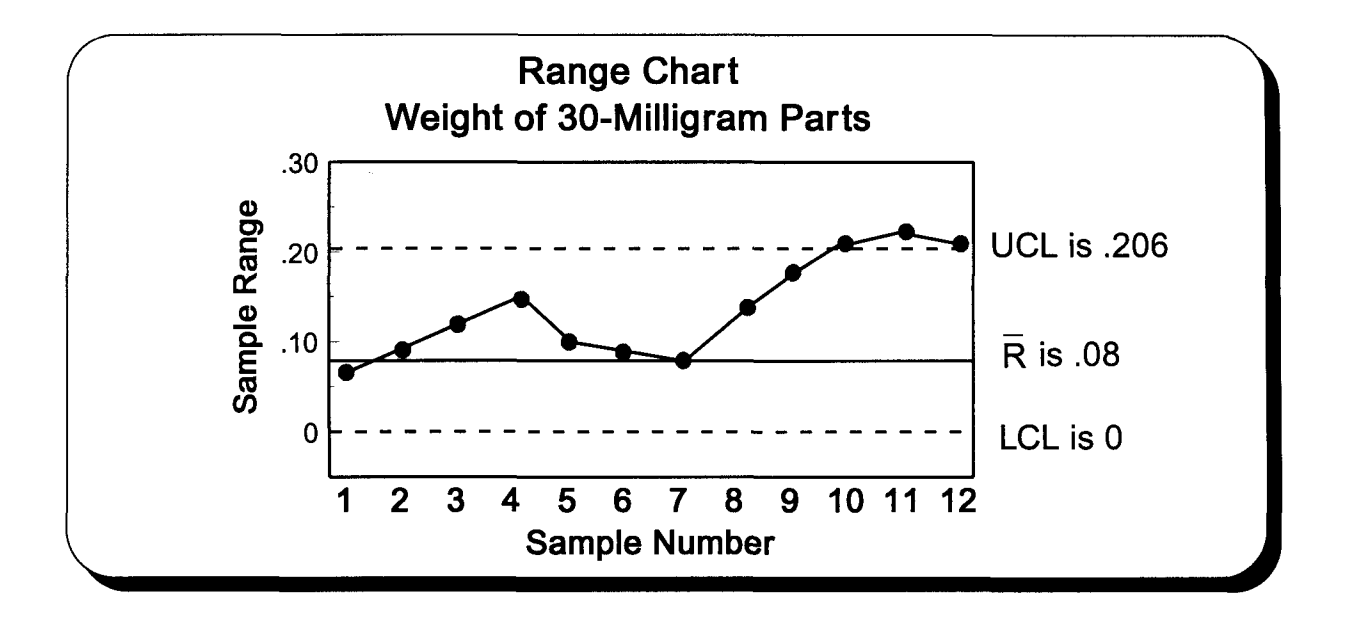

Analysis: The last 3 samples were beyond the control limit and the trend seems to be increasing. Most of the data is above the center line which is not a good sign. Deciding to shut down a line that is trending out of control requires knowledge and experience concerning the manufacturing process, an analysis of the cost of shutting down, and information concerning the nonmanufacturing costs associated with poor quality. Measuring the nonmanufacturing costs associated with poor quality is a very subjective process.

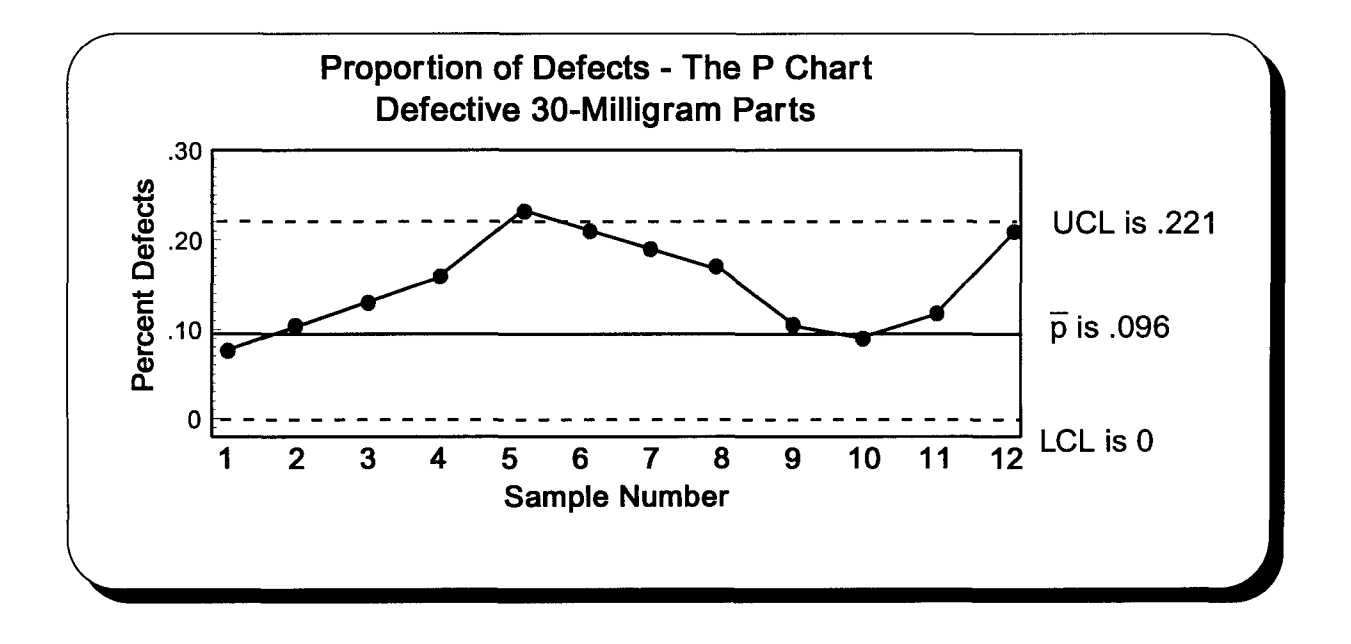

Analysis: Data that is trending out of control often is cyclical in nature. This data appears to be cyclical.

#### **Quick Questions 18 Analysis of Variance**

I. Copy the formulas and expressions on the right into this ANOVA summary chart.

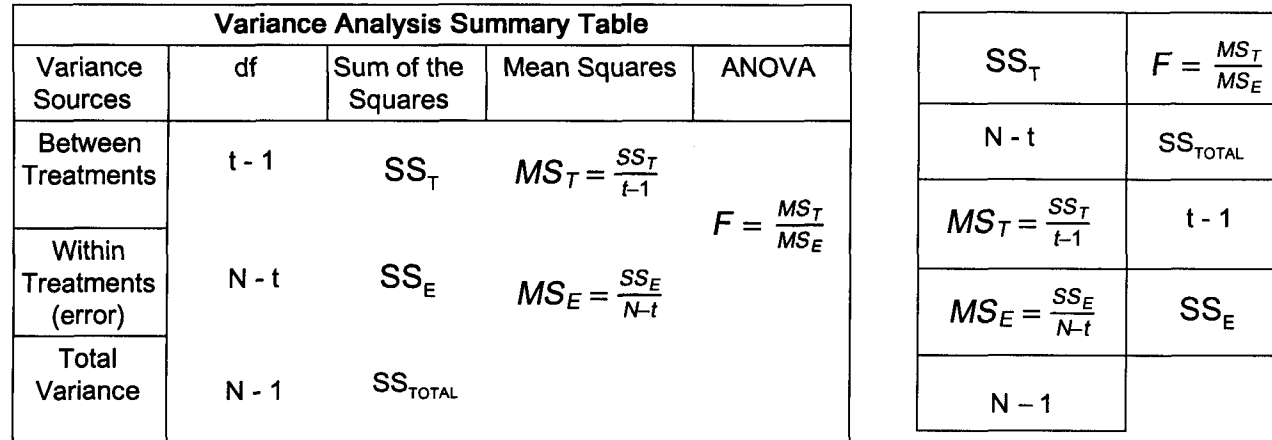

- II. Answer the following fill in the blank questions.
	- A. Analysis of variance requires the populations be normally distributed.
	- B. When using the F distribution, the numerator is always the larger of the 2 variances.
	- C. When doing ANOVA, the numerator of the F distribution measures variance **between** the treatments.
	- D. When doing ANOVA, the denominator of the F distribution measures variance within the treatments.
- III. Complete the following ANOVA study concerning grade point averages randomly selected by a local college. A. Begin by completing this chart. Those using statistics software should skip to part D.

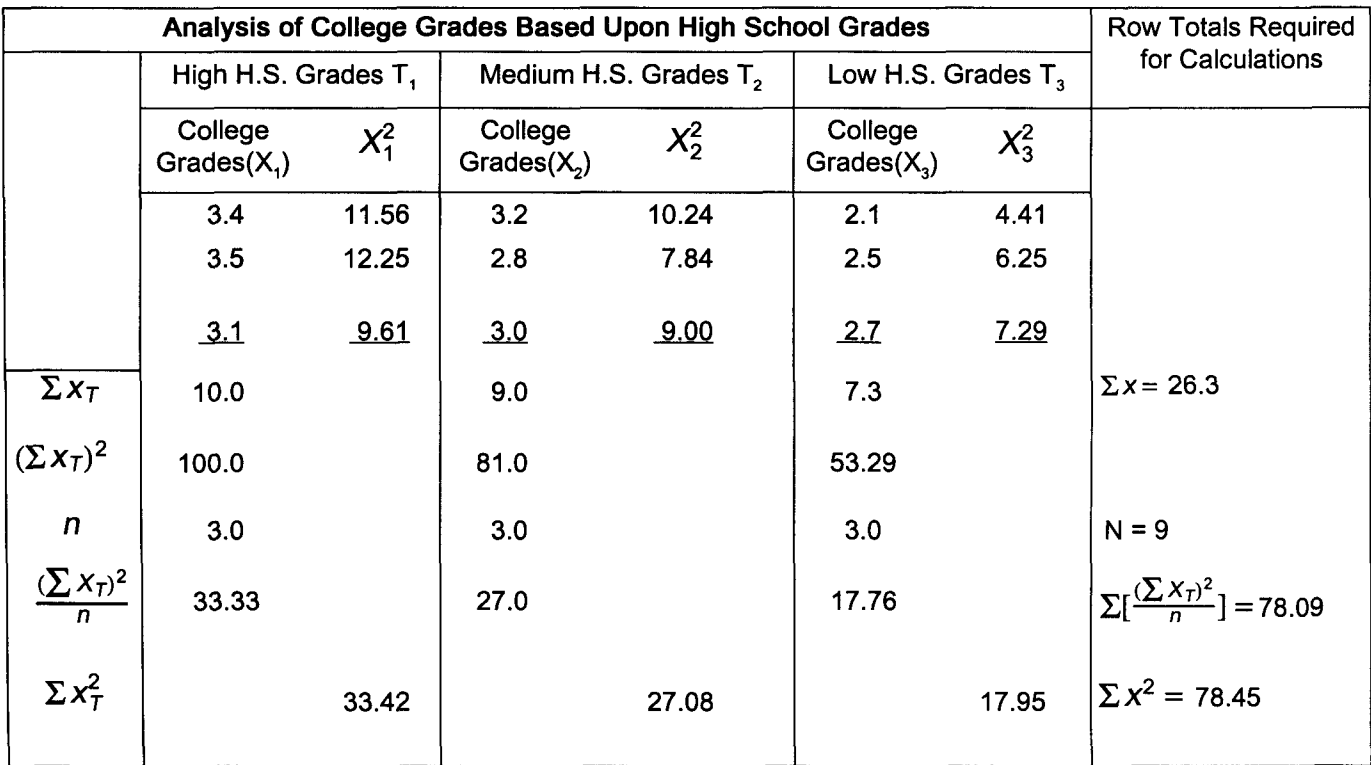

B. Using the chart on the previous page, calculate the following values.

$$
SS_{T} = \sum [\frac{(\sum x_{T})^{2}}{n}] - \frac{(\sum x)^{2}}{N}
$$
  
= 78.09 -  $\frac{26.3^{2}}{9}$   
= 78.09 - 76.85  
= 1.24  
Note: Unexplained variability is .36.

C. Complete the following chart using data accumulated to this point.

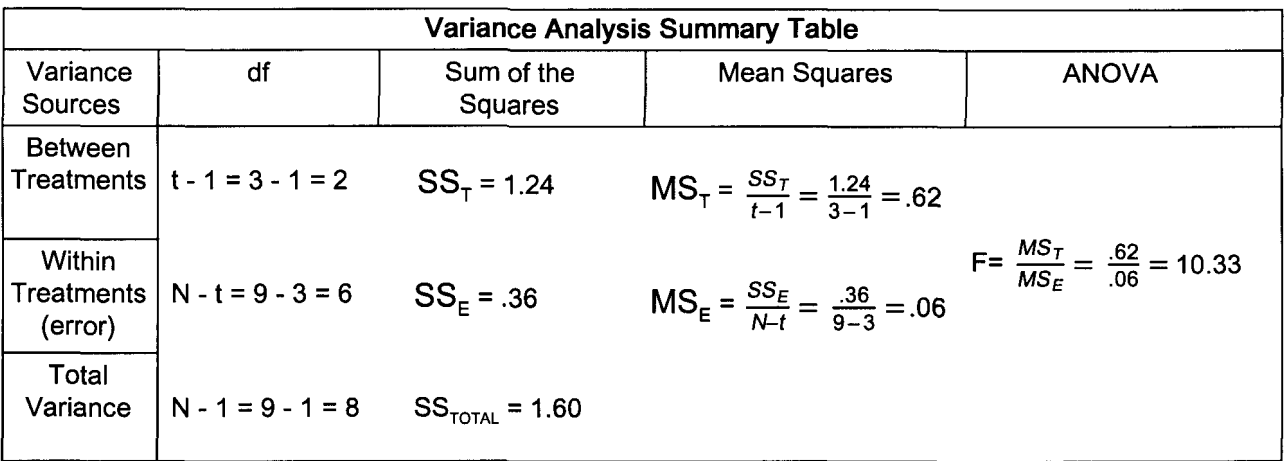

- D. Using the 5-step approach to hypothesis testing, test at the .05 level whether these sample means come from populations with equal means.<br>1. These are the null hypothesis and alternate hypothesis.  $\int H_0: \mu_1 = \mu_2 = \mu_3$  and  $H_1: \mu_1 \neq \mu_2 \neq \mu_3$ 
	- 1. These are the null hypothesis and alternate hypothesis.

- 2. The level of significance for this one-tail problem is .05.
- 3. The test statistic is F.
- 4. The decision rule will be, if F from the test statistic is beyond that of the critical value for the .05 level of significance, the null hypothesis will be rejected.

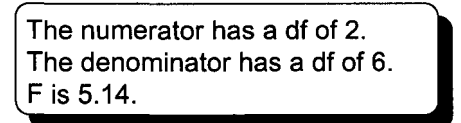

5. Apply the decision rule.

Reject H<sub>0</sub> because 10.33 > 5.14. Average grades from these treatments are not equal at the .05 level.

- E. Answer problem D at the .01 level of significance.
	- 1. F 's critical value is 10.92 (see Table 5A).
	- 2.

Accept H<sub>0</sub> because 10.33 < 10.92. Average grades from these treatments are equal at the .01 level.

(Grades are the same at the .01 level because at this lower level of significance, the acceptance confidence interval is larger.

#### **Quick Questions 19 Two-Factor Analysis of Variance**

I. Use the symbols to the right to complete the following ANOVA summary chart.

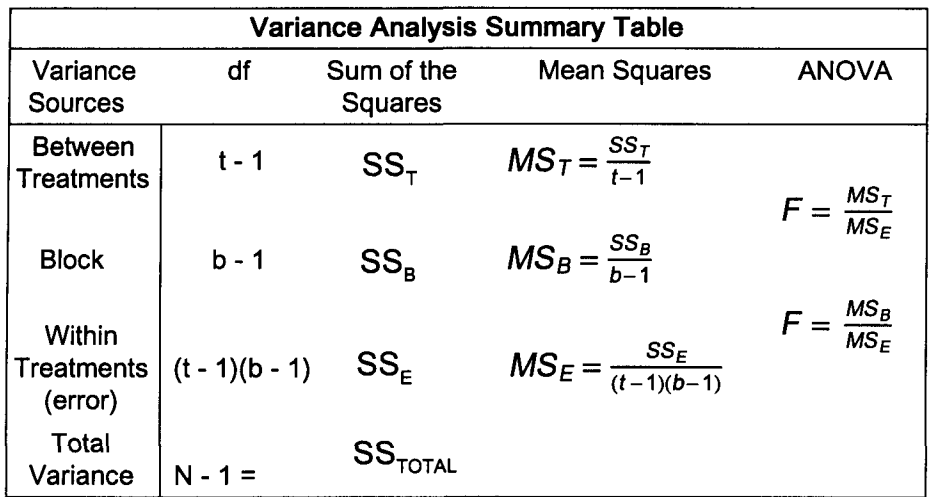

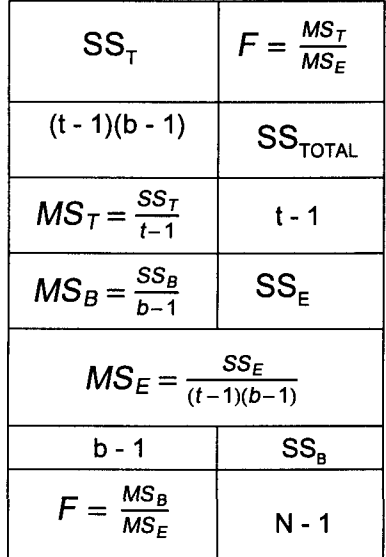

II. The analysis in the last set of Quick Questions will be expanded by rearranging the data in each row so it is based upon the amount of time students spend studying. Complete the following ANOVA study concerning college grades and study times collected by a local college. Begin by completing this chart. Those using statistics software should skip to part C.

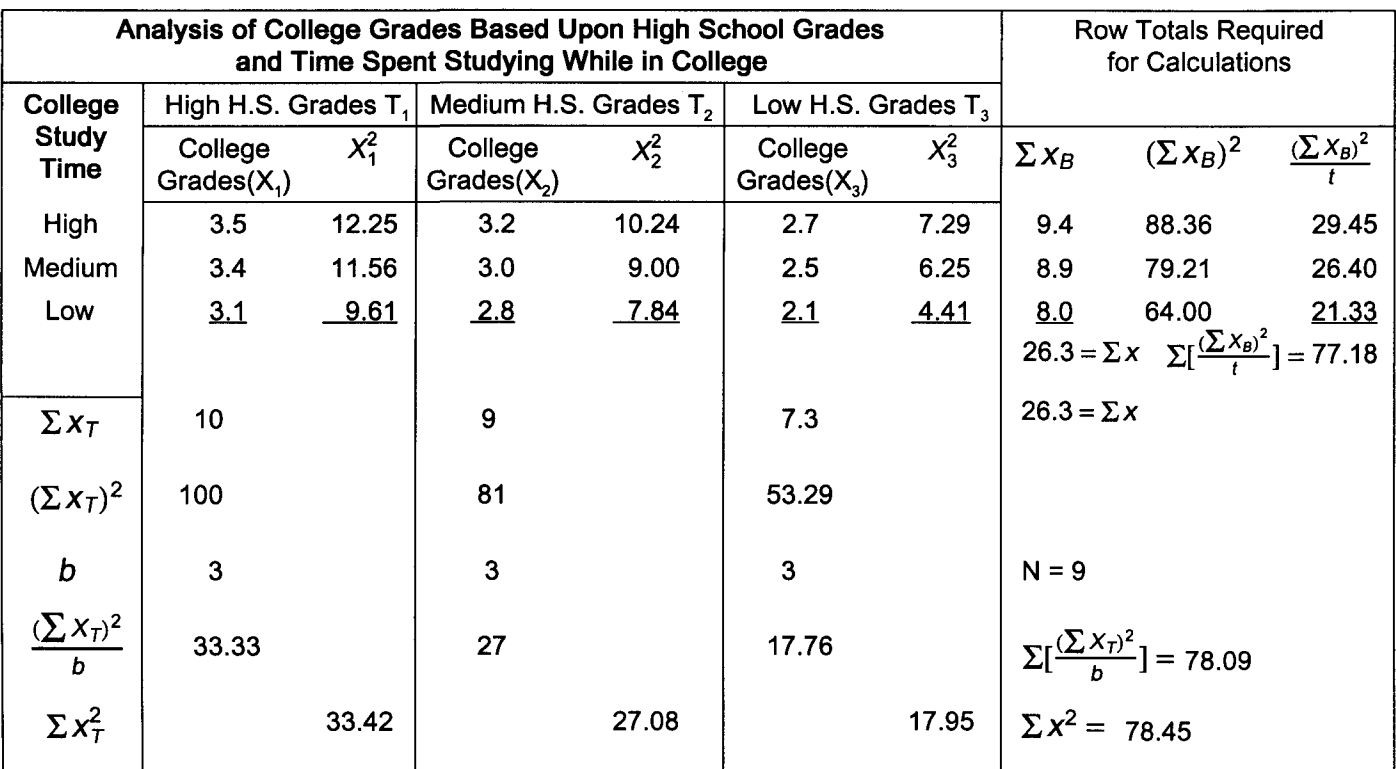

A. Using this chart, calculate the following values.

$$
SS_{T} = \sum [\frac{(\sum x_{T})^{2}}{b}] - \frac{(\sum X)^{2}}{N}
$$
  
= 78.09 -  $\frac{26.3^{2}}{9}$   
= 78.09 - 76.85 = 1.24  

$$
= 78.09 - 76.85 = 1.24
$$
  

$$
= .33
$$
  

$$
= .33
$$
  

$$
SS_{TOTAL} = \sum X^{2} - \frac{(\sum x)^{2}}{N}
$$
  
= 78.45 - 76.85  
= 1.60

 $SS_E = SS_{\text{TOTAL}} - (SS_T + SS_B)$  $= 1.60 - (1.24 + .33)$  $= 1.60 - 1.57$  $=.03$ 

Note: Unexplained variability is down from .36 (see page QQ 113) to .03.

B. Complete the following chart using data accumulated to this point.

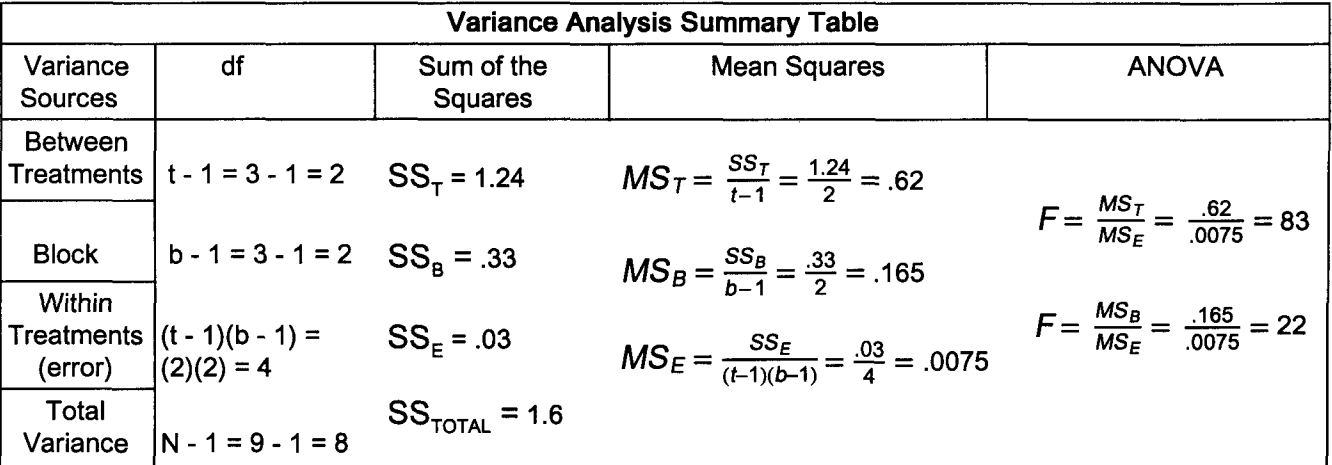

- C. Using the 5-step approach to hypothesis testing, determine with a .05 level of significance whether these treatment means and block means come from populations with equal means.
	- 1. A check of each null hypothesis will be made.
		- a.  $H_0: \mu_1 = \mu_2 = \mu_3$  and  $H_1: \mu_1 \neq \mu_2 \neq \mu_3$  for the treatment means.

b.  $H_0: \mu_1 = \mu_2 = \mu_3$  and  $H_1: \mu_1 \neq \mu_2 \neq \mu_3$  for the block means.

- 2. The level of significance is .05.
- 3. The test statistic is F.
- 4. If F from the test statistic is beyond the critical value of F for the .05 level of significance, the null hypothesis will be rejected.
- 5. Apply the decision rule.

Degrees of freedom for the treatment hypothesis is 2 for the numerator and 4 for the denominator. F will be 6.94.

Degrees of freedom for the block hypothesis is 2 for the numerator and 4 for the denominator. F will be 6.94.

Reject H<sub>0</sub> because F = 83 and 83 > 6.94. Grades from these 3 samples do not come from populations with equal means.

Reject H<sub>0</sub> because F = 22 and 22 > 6.94. These studying times do not come from populations with equal means.

III. Using the chart data on pages 112 and 113, determine at the .01 level whether there is a difference between treatment means 1 and 2.

 $\bar{X}_1 = \frac{\sum x}{n_1} = \frac{10}{3} = 3.33$  $\bar{X}_2 = \frac{\sum x}{n_3} = \frac{9}{3} = 3.0$ t is 3.707 for  $.01/2 = .005$  and df of N - t = 9 - 3 = 6  $MS<sub>E</sub> = .06$  (see page QQ 113)

$$
(\bar{X}_1 - \bar{X}_3) \pm t \sqrt{MS_E(\frac{1}{n_1} + \frac{1}{n_2})}
$$
  
(3.33 - 3.0) ± 3.707  $\sqrt{.06(\frac{1}{3} + \frac{1}{3})}$   
.33 ± .74

The range of  $-.41 \leftrightarrow 1.07$  indicates zero is possible and the means are not significantly different.

#### **Quick Questions 20 Nonparametric Hypothesis Testing of Nominal Data**

- I. Place the number of the formula or expression next to the concept it defines.
	- A.  $\chi^2 = \_5$
	- B. Expected frequency  $f_a$  must be  $\frac{3}{2}$
	- C.  $f_a$  for a contingency table equals  $2$
	- D. Chi-square is the ratio of 1
	- E. df for use with a contingency table  $6$
	- F. df for a goodness of fit problem  $4$

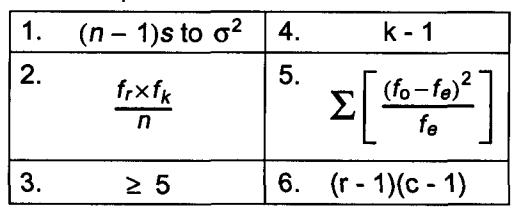

II. Last year, 40% of Linda's customers rented 1 tape, 30% rented 2 tapes, 20% rented 3 tapes, and 10% rented 4 or more tapes. Below is last week's tape rental distribution for Linda's stores. Using the 5-step approach to hypothesis testing, test at the .05 level of significance whether there has been a change in the distribution of tape rentals. Each expected frequency will be the total of 1,000 observations multiplied by last year's appropriate percentage.

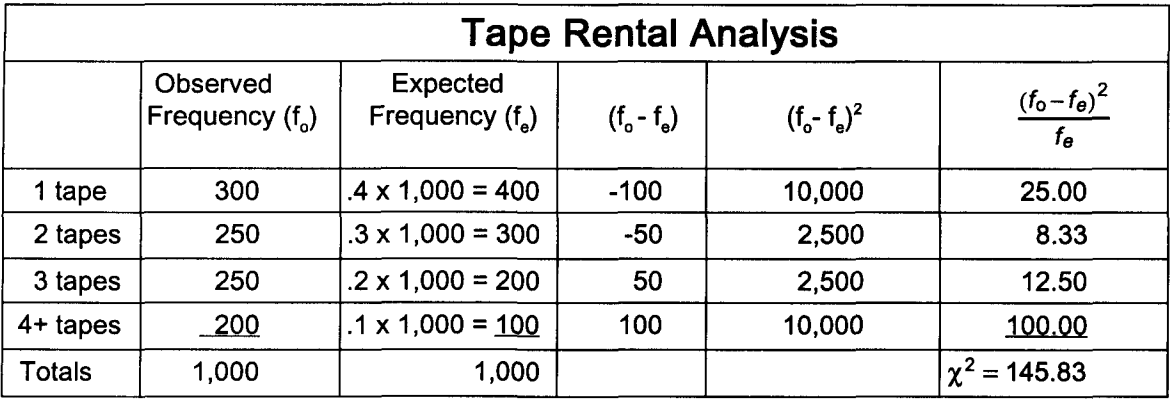

1.  $H_0$ : defects follow Linda's distribution.

 $H_1$ : defects do not follow Linda's distribution.

- 2. The significance level is .05.
- 3. Chi-square is the test statistic.
- 4. The decision rule:

If  $\gamma^2$  from the test statistic is beyond the critical value, the difference is significant, reject the null hypothesis.

5. Apply the decision rule.

df = k - 1 = 4 - 1 =  $3 \rightarrow \chi^2$  = 7.81 Reject H<sub>o</sub> because  $145.83 > 7.81$ . Last week's distribution does not follow last year's distribution.

III. Is Linda happy with these test results? Why?

Yes. Customers are renting tapes for a longer period than last year. Other things being equal, this means more sales revenue and more profit. IV. Using the 5-step approach to hypothesis testing and the .01 level of significance, test whether the number of math courses taken and success in statistics are independent.

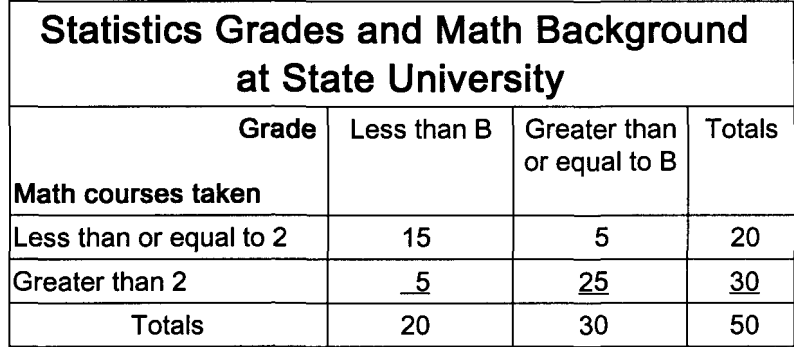

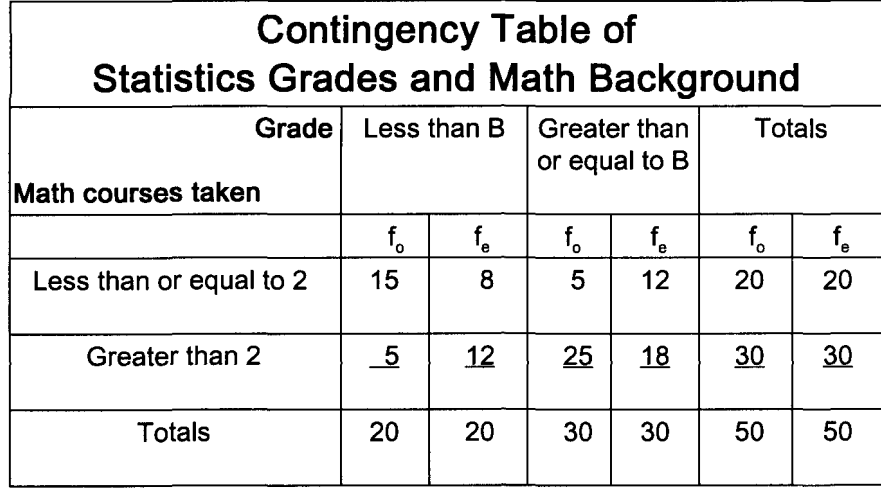

$$
f_e = \frac{f_r \times f_c}{n} = \frac{20 \times 20}{50} = 8
$$
  

$$
f_e = \frac{f_r \times f_c}{n} = \frac{30 \times 20}{50} = 12
$$
  

$$
f_e = \frac{f_r \times f_c}{n} = \frac{20 \times 30}{50} = 12
$$
  

$$
f_e = \frac{f_r \times f_c}{n} = \frac{30 \times 30}{50} = 18
$$

1. *Ho :* math courses taken and statistics grades are independent.

*H*<sub>1</sub> : math courses taken and statistics grades are not independent.

- 2. The significance level is .01.
- 3. Chi-square is the test statistic.
- 4. The decision rule:

If  $\chi^2$  from the test statistic is beyond the critical value, reject the null hypothesis.

5. Apply the decision rule.

$$
df = (r - 1) (c - 1) = (2 - 1) (2 - 1) = \rightarrow \chi^2 = 6.64
$$
\n
$$
\chi^2 = \sum \left[ \frac{(f_o - f_e)^2}{f_e} \right] = \sum \left[ \frac{(15 - 8)^2}{8} + \frac{(5 - 12)^2}{12} + \frac{(5 - 12)^2}{12} + \frac{(25 - 18)^2}{18} \right]
$$
\n
$$
= 6.13 + 4.08 + 4.08 + 2.72
$$
\n
$$
= 17.01
$$
\nReject H<sub>0</sub> because 17.01 > 6.64. Math courses taken and statistics grades are not statistically independent at the .01 level of significance.

#### **Quick Questions 21 Nonparametric Hypothesis Testing of Ordinal Data Part I**

I. Data on defective parts produced by the night shift was presented on page 96 and has been reprinted below. Determine at the .01 level of significance whether these parts were randomly selected. Data has been entered horizontally from left to right starting with the top row.

NightShift:P.P.P, F,P,P,P,F,P,P,P,P,P,P, F,P,P,F,P,P,P,P,P,P,P,P,P,P,P,P, P,P,P,P,P,P,P,P,P,P,P,P,P, F,P,P,P,P,F,P,P,P,P,P,P,F,P,P,P,F,P,P,P,P,P, ~,F,P,P,P,P,P,P,P,P,F,P,P,P,P,F,P,P,P,P,F,P,P,P,P,P,P,F,P,P,P,P,F,P

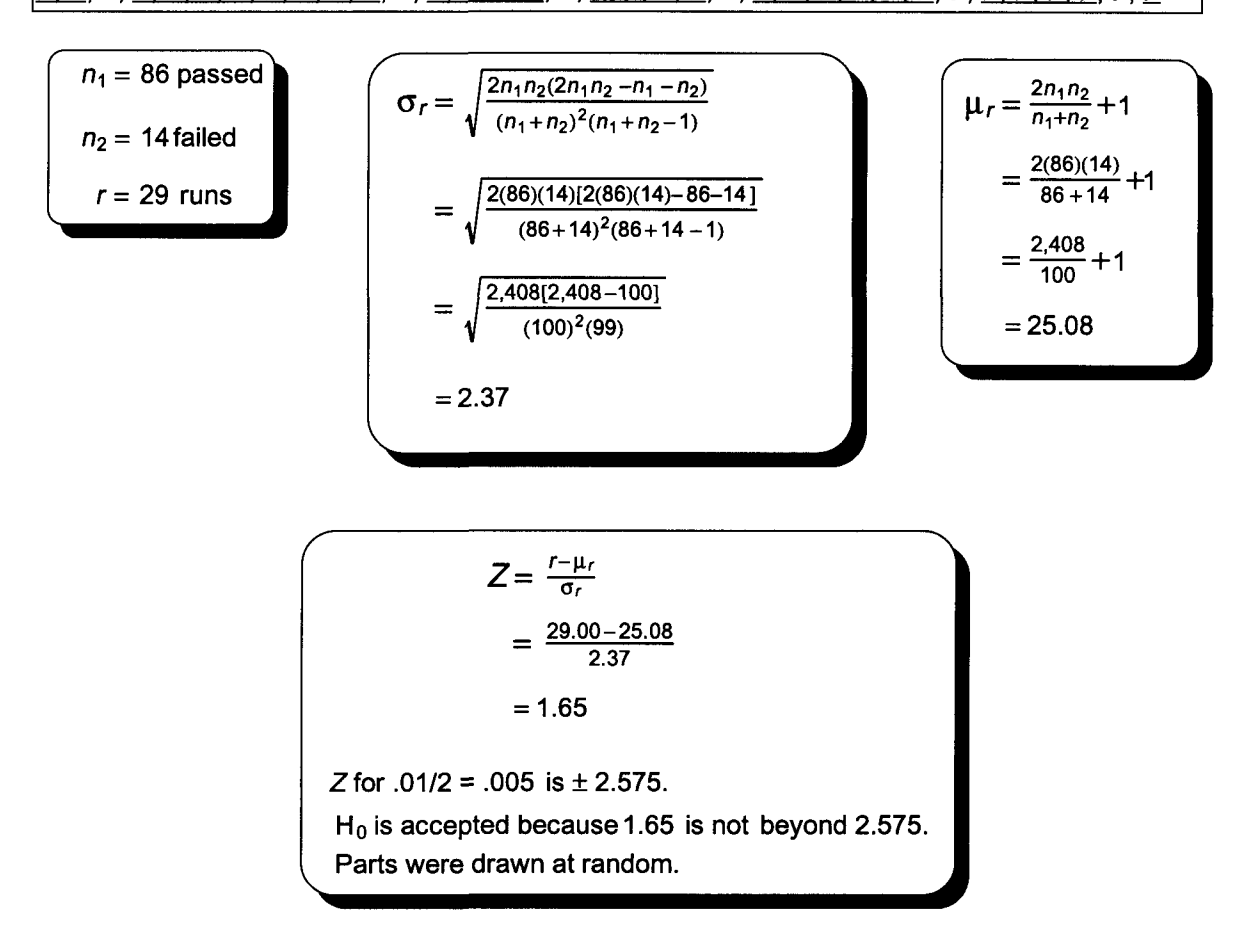

- II. Last year's weekly median number of customers renting from one of Linda's stores was 340. Determine at the .05 level of significance whether this sample indicates a change in weekly median customers.
	- 1. Five median sale's figures were below 340. The sample size is 6.
	- 2. The Binomial table (ST 1) yields the following:  $P(\geq 5) = .094 + .016 = .11$ . For this two-tail problem,  $p = 2(.11) = .22$ .
	- 3. Accepted the null hypothesis because .22 is greater than .05. The median number of customers has not changed. With a sample this small, all 6 would have to be below last year's median to reject H<sub>o</sub> as  $P(x = 6) = .016$  and  $2(.016) = .032 < .05$ .

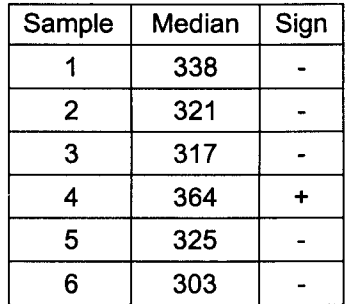

III. Darin wants to reexamine the delivery time of 2 suppliers first presented on page 90 and reproduced below. Parametric tests using z or t assume the populations are approximately normal and have equal variances. If these conditions are not met (or unknown) and the shape and dispersion of the distributions are similar, the nonparametric Mann-Whitney test of 2 medians is appropriate. Test at the .05 level of significance whether these samples come from a population with equal medians. For calculation convenience, only the first 11 pieces of data will be used from each data set. People using statistics software do not need to complete this chart.

Supplier A: 10, 22, 14, 39, 37, 40, 30, 29, 30, 16, 11 Supplier B: 14, 37, 20, 19, 12, 18, 22, 23, 26, 21, 19

Complete this table by: (1) completing an ordered array, (2) assigning an A for supplier A and a B for supplier B to each element of the array, (3) assigning each rank to the appropriate category (supplier A or B), (4) calculating each subtotal, and (5) calculating R<sub>1</sub>, which equals the sum of the 3 subtotals for supplier A or R<sub>2</sub>, which equals the sum of the 3 subtotals for supplier B.

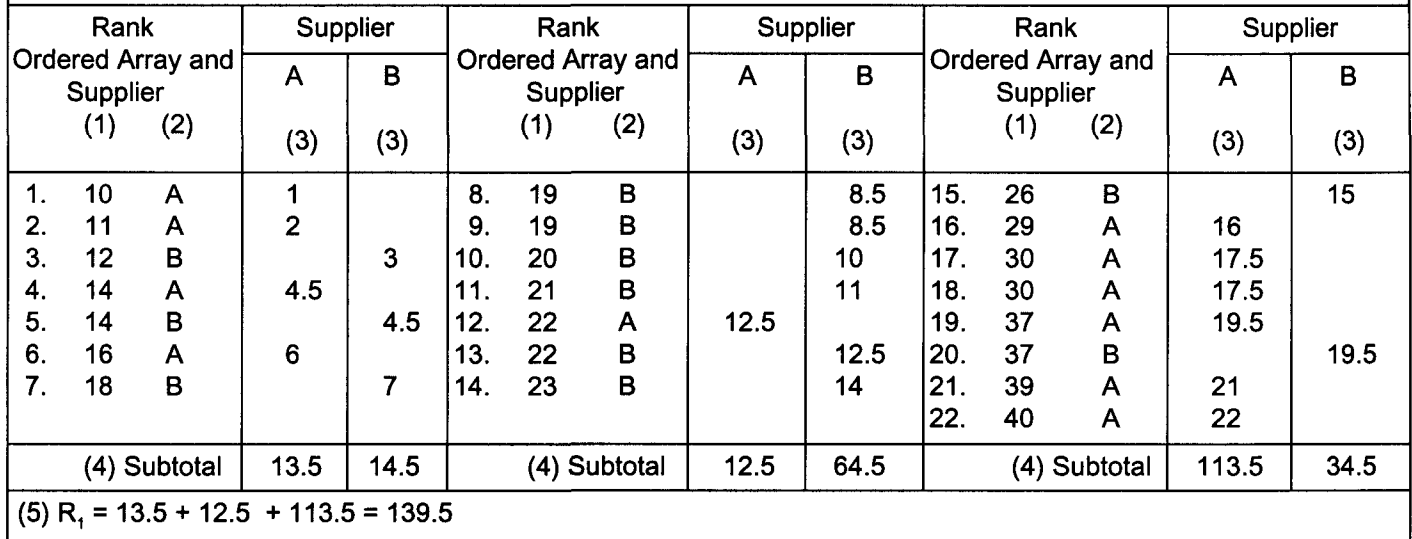

$$
U_1 = n_1 n_2 + \frac{n_1(n_1+1)}{2} - R_1
$$
  
= 11(11) +  $\frac{11(11+1)}{2} - 139.5$   
= 121 + 66 - 139.5  
= 47.5  
  

$$
= \sqrt{\frac{n_1 n_2(n_1 + n_2 + 1)}{12}}
$$
  
=  $\sqrt{\frac{11(11)(11 + 11 + 1)}{12}}$   
= 15.229  
= 15.229  
= 15.229  
= -0.5  
= -0.5  

$$
= -0.5
$$
  
= -0.5  

$$
= -0.5
$$
  
= -0.5  

$$
= -0.5
$$
  
= -0.5  
Accept H<sub>o</sub> because -0.5 is not beyond -1.96. There is not a

significant difference between median delivery times.

#### **Quick Questions 22 Nonparametric Hypothesis Testing of Ordinal Data Part II**

I. Linda is tracking the number of work days missed by employees before and after taking part in the company-sponsored lunchtime physical fitness program. This problem first appeared on page 101. At that time it was assumed the populations were approximately normal. If this assumption is not correct, a paired difference sign test may be conducted at the .10 level of significance to determine whether median work days missed has changed.

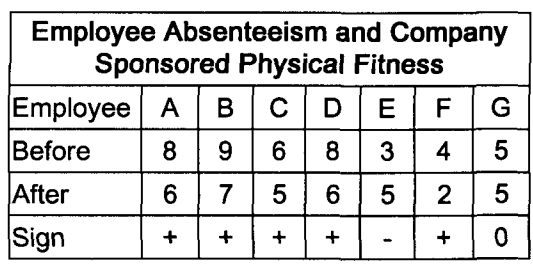

- 1. Employee G missed the same number of days and will be excluded from the study.
- 2. Five of six missed fewer days.
- 3. The Binomial table (ST 1) yields the following:  $p(x = \ge 5) = .094 + .016 = .11$ . For this two-tail problem,  $p = 2(.11) = .22$ .
- 4. Accept  $H_0$  because .22 is greater than .10. Employee absenteeism has not changed.
- 5. Note: The null hypothesis would have been rejected if all 6 employees had changed their absenteeism ( $p(x \ge 6) = .016$  and  $2(.016) = .032 < .10$ ).
- II. The page 112 ANOVA high school and college grades study assumed the populations were normally distributed with equal variances. These assumptions are not true or unknown. Conduct a .05 level of significance Kruskal-Wallis test to determine the equality of treatment median grades. Page 112 data has been increased to conform with the  $n \geq 5$  test requirement.

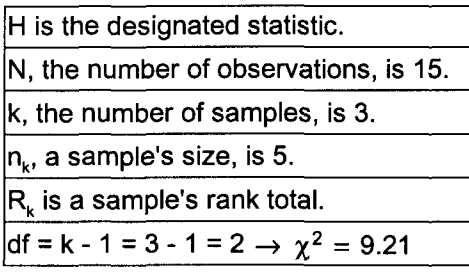

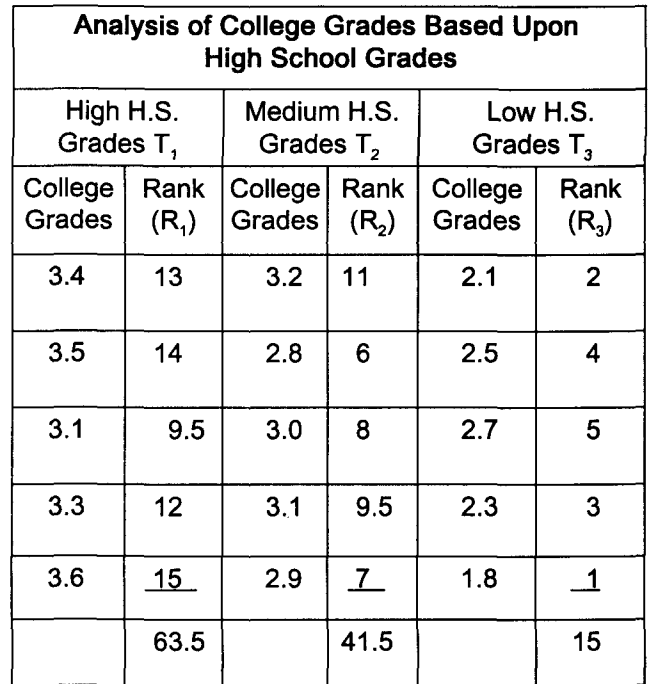

$$
H = \frac{12}{N(N+1)} \left[ \frac{(\sum R_1)^2}{n_1} + \frac{(\sum R_2)^2}{n_2} + \dots + \frac{(\sum R_k)^2}{n_k} \right] - 3(n+1)
$$
  
=  $\frac{12}{15(15+1)} \left[ \frac{(63.5)^2}{5} + \frac{(41.5)^2}{5} + \frac{(15)^2}{5} \right] - 3(15+1)$   
= .05(806.45 + 344.45 + 45.00) - 48.00 = 11.795  
H<sub>0</sub> is rejected because 11.80 > 9.21. Medians are not equal.

QQ 134

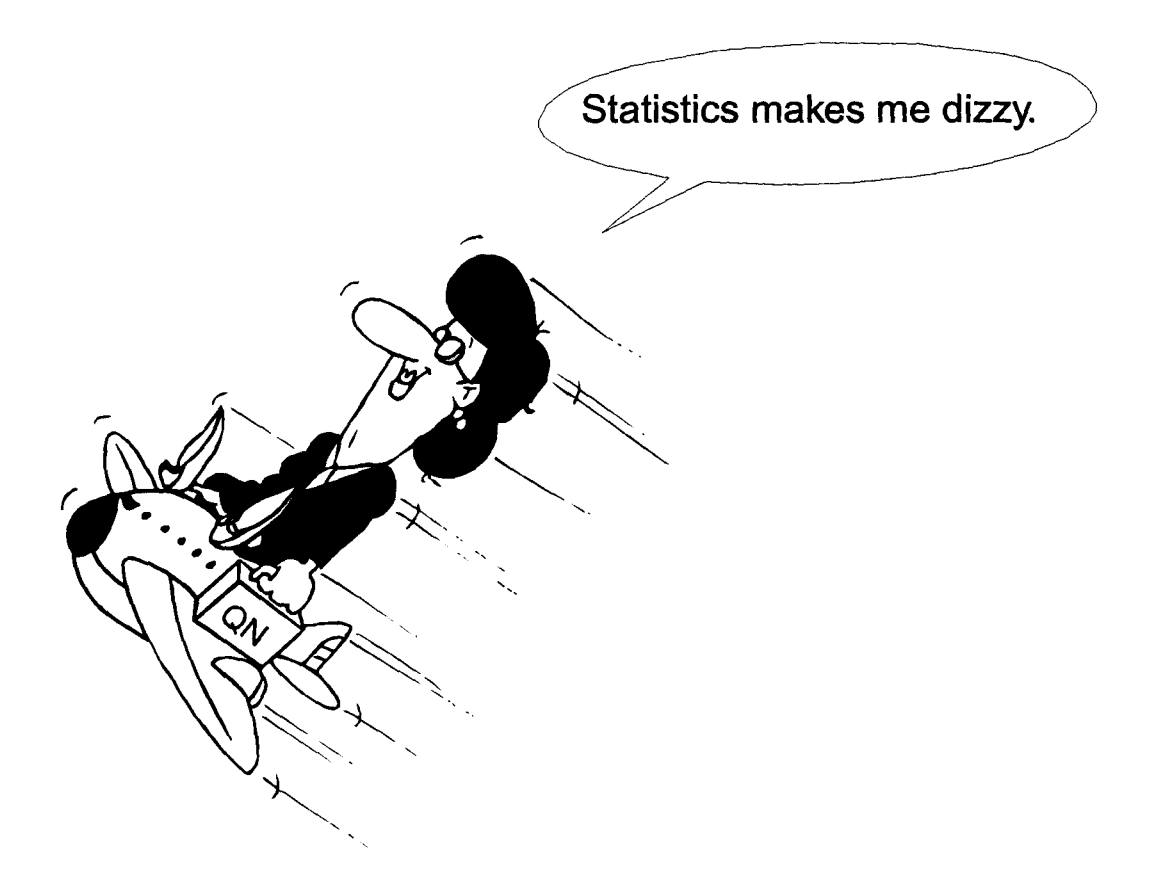

- I. Place the number of the appropriate formula, expression, or term next to the appropriate concept.
	- A. Coefficient of determination 4 B. Coefficient of correlation \_2\_
	- C. A range for  $r = 5$
	- D. Coefficient of nondetermination 1
	- E. The test statistic (t) used to measure the significance of  $r = 3$
- II. Draw the following scatters and place the appropriate value for r in the space provided.

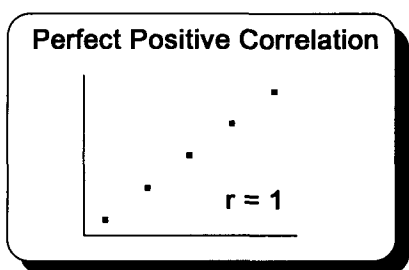

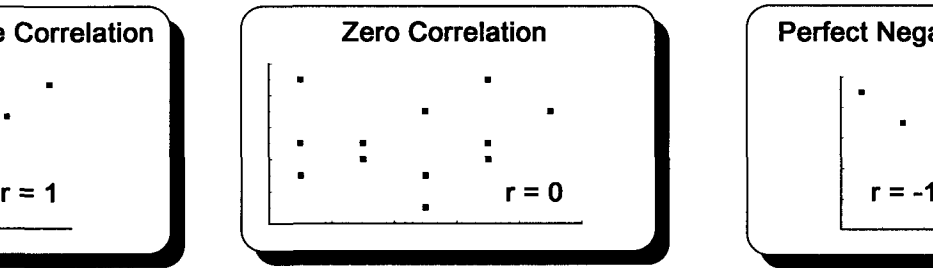

5.  $-1 \le r \le +1$ Perfect Positive Correlation (2007) Zero Correlation (2008) Perfect Negative Correlation

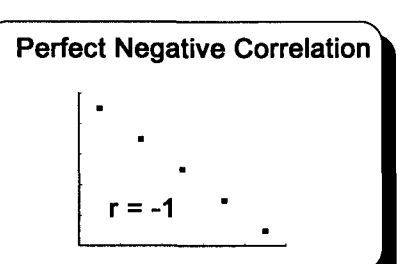

III. Draw a scatter diagram showing how hours studying per weekend affect grade point average.<br>
Studying per Average

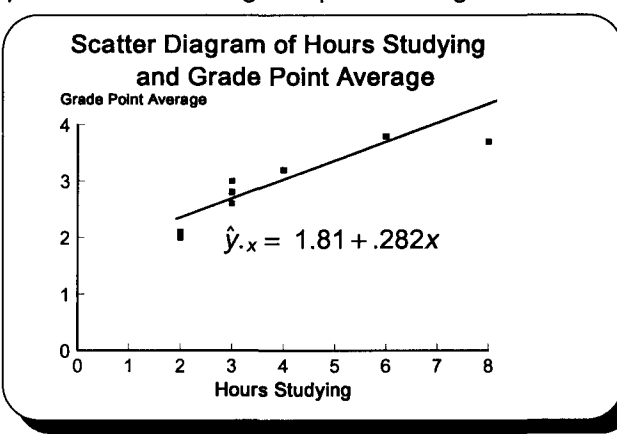

IV. Using the data in question III, calculate the following: A. Coefficient of correlation (to 3 decimal places)

$$
\boxed{r = \frac{n(\sum XY) - (\sum X)(\sum Y)}{\sqrt{[n(\sum X^2) - (\sum X)^2][n(\sum Y^2) - (\sum Y)^2]}}} = \frac{8(98.6) - (31)(23.2)}{\sqrt{[8(151) - (31)^2][8(70.38) - (23.2)^2]}} = \frac{69.6}{\sqrt{(247)(24.8)}} = .889
$$
  
B. Coefficient of determination 
$$
\boxed{r^2 = (r)^2 = (.889)^2} = .790 \text{ or } 79.0\%
$$

- 
- C. Coefficient of nondetermination  $\int \tilde{r}^2 = 1 r^2 = 1 .790 = .210$  or 21.0%
- D. Interpret the answer to question IV B. Seventy-nine percent of grade variability is accounted for by study hour variability.
- V. Could  $\rho$  (rho) be zero at the .01 level of significance?
	- 1. The null hypothesis and alternate hypothesis are  $H_0$ :  $\rho = 0$  and  $H_1$ :  $\rho \neq 0$ .
	- 2. The level of significance will be .01 for this two-tail problem with n 2 degrees of freedom.
	- 3. The relevant statistic will be r.
	- 4. If t from the test statistic is beyond the critical value of t, the null hypothesis will be rejected.

$$
df = n - 2 = 8 - 2 = 6 \rightarrow t = 3.707
$$

5. Apply the decision rule.  
\n
$$
\frac{1}{2} \int \frac{t}{\sqrt{\frac{1-t^2}{n-2}}} = \frac{.889 - 0}{\sqrt{\frac{1-(.889)^2}{8-2}}} = 4.76
$$
 Reject H<sub>0</sub> because 4.76 > 3.707.  
\nRho could not be zero.

QQ 150 and 151

## **Quick Questions 23 Correlation Analysis**

 $Weekend(x)$  (y)

1.  $1 - r^2$ , the variability in y that is not explained by x

2. 
$$
\frac{n(\sum XY) - (\sum X)(\sum Y)}{\sqrt{[n(\sum X^{2}) - (\sum X)^{2}] [n(\sum Y^{2}) - (\sum Y)^{2}]}}
$$
\n3. 
$$
\frac{r - \rho}{\sqrt{\frac{1 - r^{2}}{n - 2}}}
$$
\n4.  $r^{2}$ , the variability in y that is explained by x

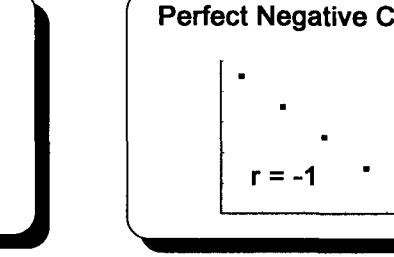

Studying per Average  $XY$   $X^2$   $Y^2$ 

 3.0 9.0 9 9.00 2 2.0 4.0 4 4.00 3.8 22.8 36 14.44 2.6 7.8 9 6.76 3.2 12.8 16 10.24 3.7 29.6 64 13.69 2.1 4.2 4 4.41 <u>2.8 8.4 9 7.84</u> 23.2 98.6 151 70.38

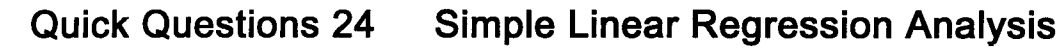

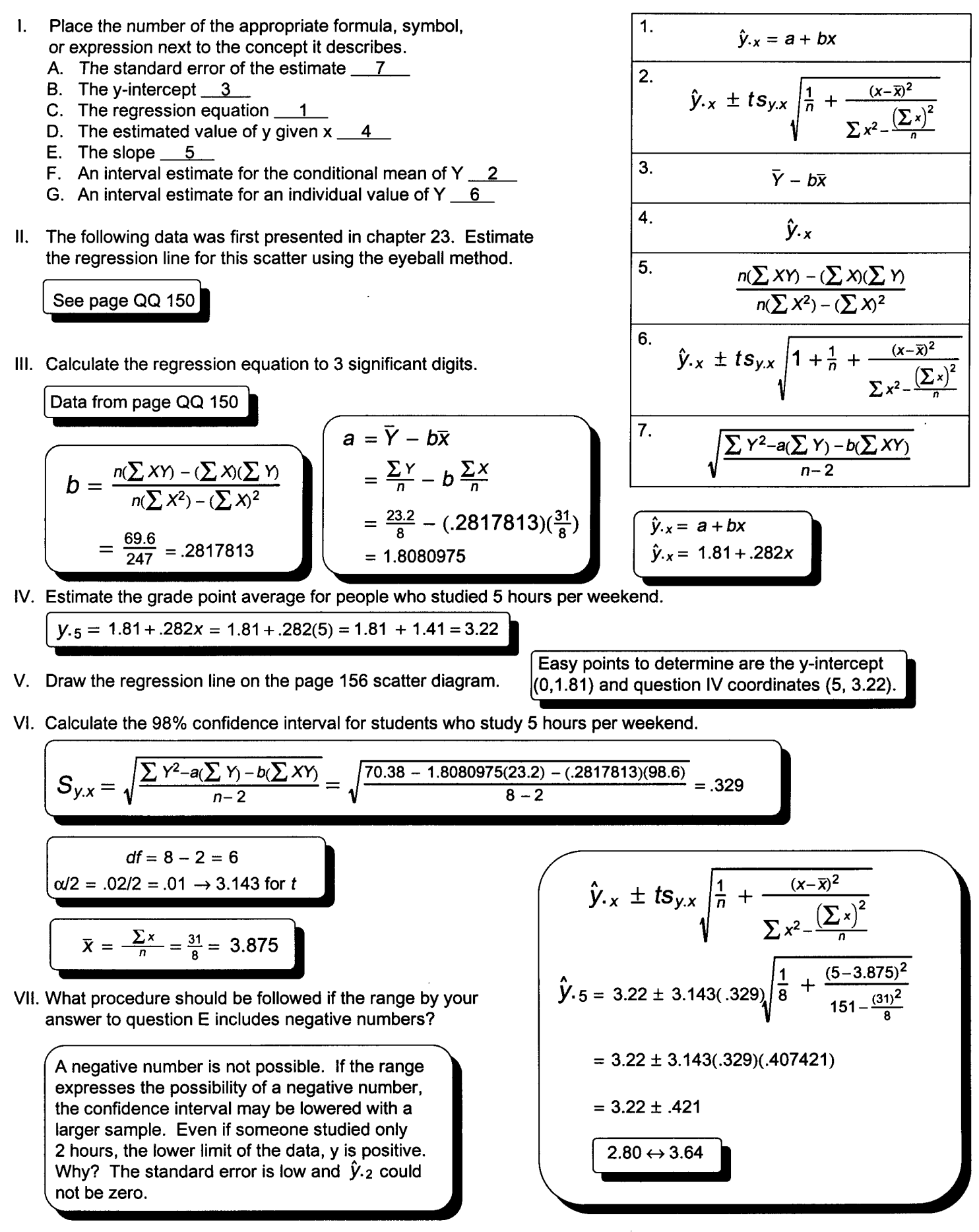

QQ 156 and 157

- I. Place the number of the appropriate definition next to the item it describes.
	- A. Statistic 4
	- B. Parameter 9
	- C. All-inclusive  $1$
	- D. Discrete 5
	- E. Mutually exclusive  $2$
	- F. Zero 10
	- G. Continuous  $8$
	- H. Inferential statistics  $3$
	- I. Arithmetic mean  $7<sub>1</sub>$
	- J. Primary data  $6$
- 1. A place for every outcome
- 2. Do not contain the same outcome
- 3. The use of sample statistics to draw conclusions concerning the population
- 4. A numerical characteristic of a sample
- 5. Only finite values can exist on the x-axis
- 6. Published by the original collector
- 7. Severely affected by a few extreme values
- 8. Measurement may assume any value associated with an uninterrupted scale
- 9. A numerical characteristic of a population
- 10. Sum of the deviations around a mean

**Descriptive Statistics Test Solutions**

- II. Answer questions A E using the information in this chart.
	- A. The second class has real class limits of \_\_\_<u>24.5</u> \_\_ and \_\_\_<u>39.5</u> \_
	- B. The first class has stated class limits of  $\frac{10}{10}$  and  $\frac{24}{10}$
	- C. The class width is  $15$ .
	- D. The midpoint of the third class is  $47...$
	- E. The range using real class limits is from  $\underline{\hspace{1em}9.5}$   $\underline{\hspace{1em}9.5}$  to  $\underline{\hspace{1em}54.5}$   $\underline{\hspace{1em}1}}$

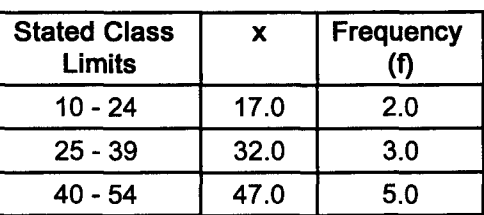

III. Locate the approximate positions of the mean, median, and mode on these graphs.

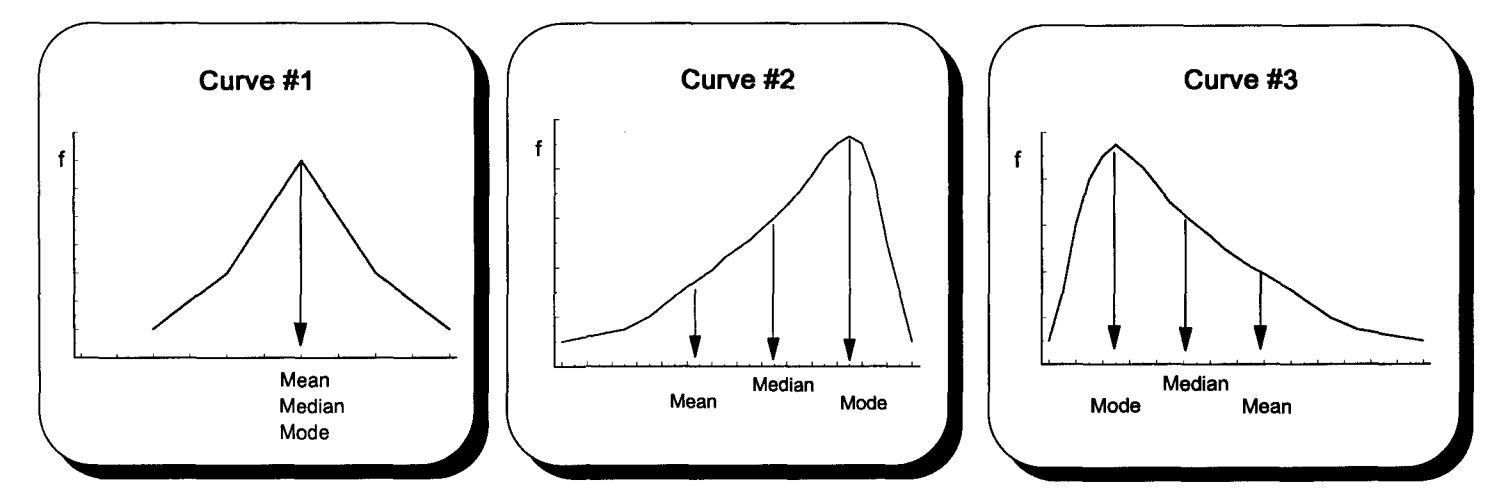

- IV. Answer questions A E using Curves #1 to #4.
	- A. Curve #1 is not skewed and is said to be symmetrical or normal
	- B. Curve  $#2$  is skewed to the  $left$ .
	-
	- D. Curve #4 is \_bimodal.
	- E. A curve with more than two peaks is multimodal.

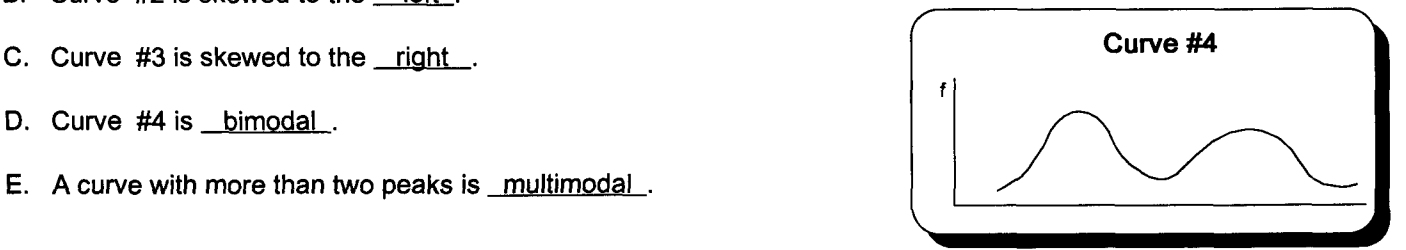

V. Using the following frequency distribution, construct and completely label a frequency polygon, histogram, and less-than ogive.

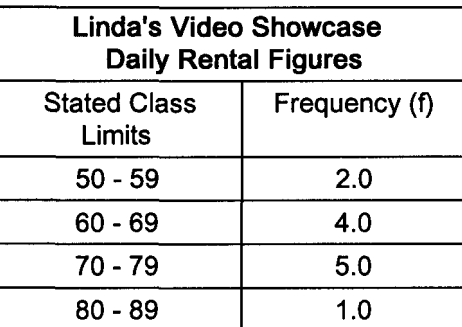

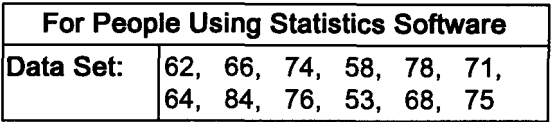

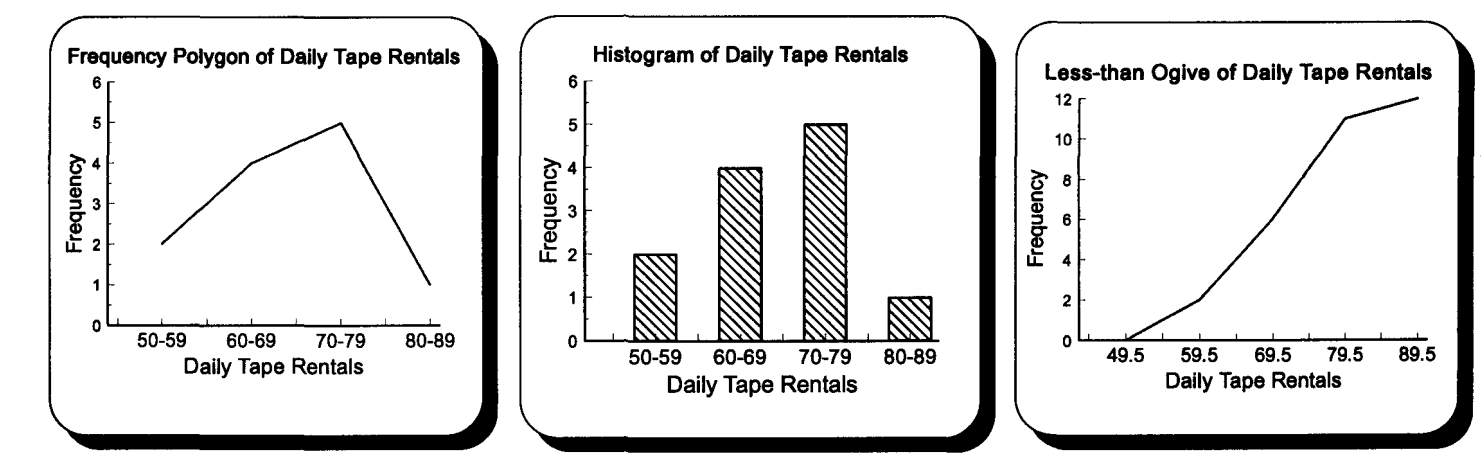

VI. Use this sample data when calculating the following statistics. Those not using statistics software may want to use the page 39 formulas.

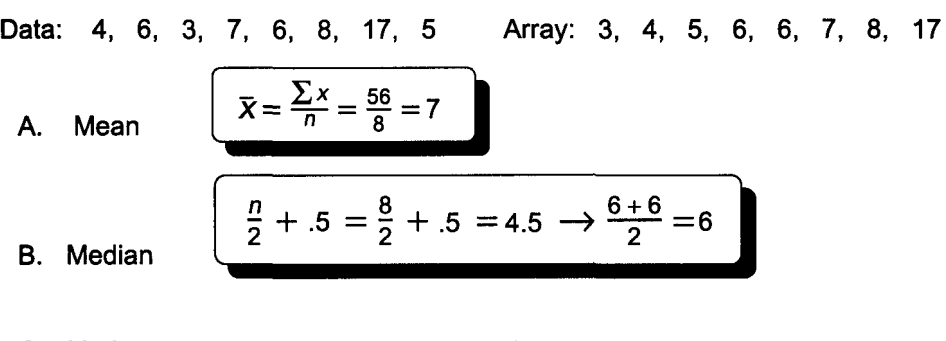

The number which happened most often is 6. C. Mode

D. Variance

$$
S^{2} = \frac{\sum x^{2} - \frac{(\sum x)^{2}}{n}}{n-1} = \frac{524 - \frac{(56)^{2}}{8}}{8-1} = \frac{132}{7} = 18.9
$$

E. Standard deviation

 $\sqrt{2}$ 

$$
s = \sqrt{s^2} = \sqrt{18.9} = 4.3
$$

- F. Use Chebyshev'S rule to calculate the minimum proportion of items that will be within 3 standard deviations of the mean.
- $1 \frac{1}{k^2} = 1 \frac{1}{(3)^2} = 1 \frac{1}{9} = \frac{8}{9}$  or 88.8%

For People Not Using Statistics Software  $x \quad | \quad x^2$ 

- G.  $T$   $|F|$  Chebyshev's rule only applies to normally distributed data. (true or false)
- H. Calculate Pearson's coefficient of skewness.

$$
\frac{3(\bar{x}-Md)}{s}=\frac{3(7-6)}{4.3}=\frac{3}{4.3}=.698
$$

VII. Label this chart. Calculate the following sample statistics being sure to state the symbol and formula for each measure. Formulas are given on page 39. This problem is only for people not using statistics software.

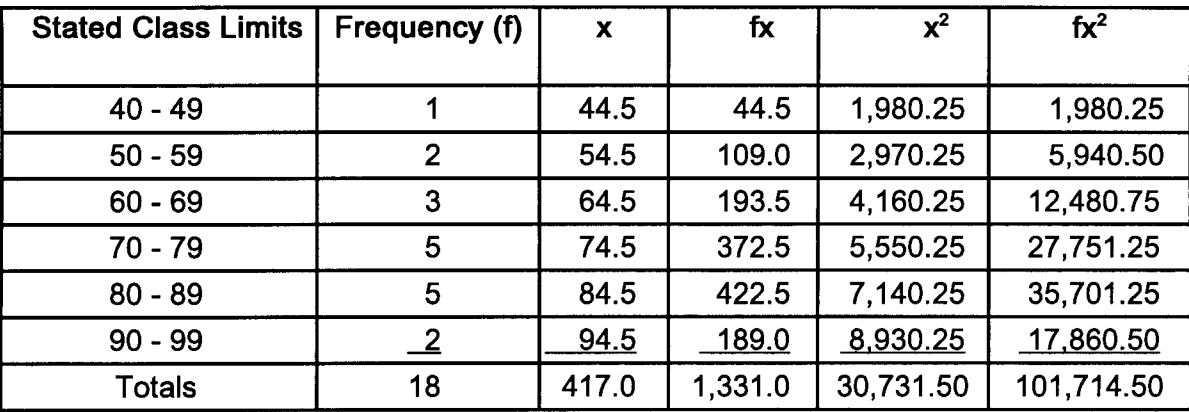

#### A. Standard deviation

$$
S = \sqrt{\frac{\sum \pi^{2} - \frac{(\sum \pi)^{2}}{n}}{n-1}} = \sqrt{\frac{101,714.50 - \frac{(1,331)^{2}}{18}}{18-1}} = \sqrt{\frac{101,714.50 - 98,420.06}{17}} = \sqrt{193.8} = 13.9
$$

B. Variance

$$
S2 = (S)2 = \sqrt{193.8}^{2} = 193.8
$$

C. Median

$$
\frac{n}{2} = \frac{18}{2} = 9
$$
  

$$
L + \frac{\frac{n}{2} - CF_b}{f} (i)
$$
  

$$
= 69.5 + \frac{\frac{18}{2} - 6}{5} (10)
$$
  

$$
= 69.5 + \frac{3}{5} (10)
$$
  

$$
= 75.5
$$

D. 85th percentile

 $\frac{\mathsf{x} \mathsf{n}}{100} = \frac{85(18)}{100} = 15.3$ 

$$
P_{x} = L + \frac{\frac{x^{n}}{100} - CF_{b}}{f} (i)
$$
  
\n
$$
P_{85} = 79.5 + \frac{\frac{85(18)}{100} - 11}{5} (10)
$$
  
\n= 79.5 +  $\frac{4.3}{5}$ (10)  
\n= 88.1

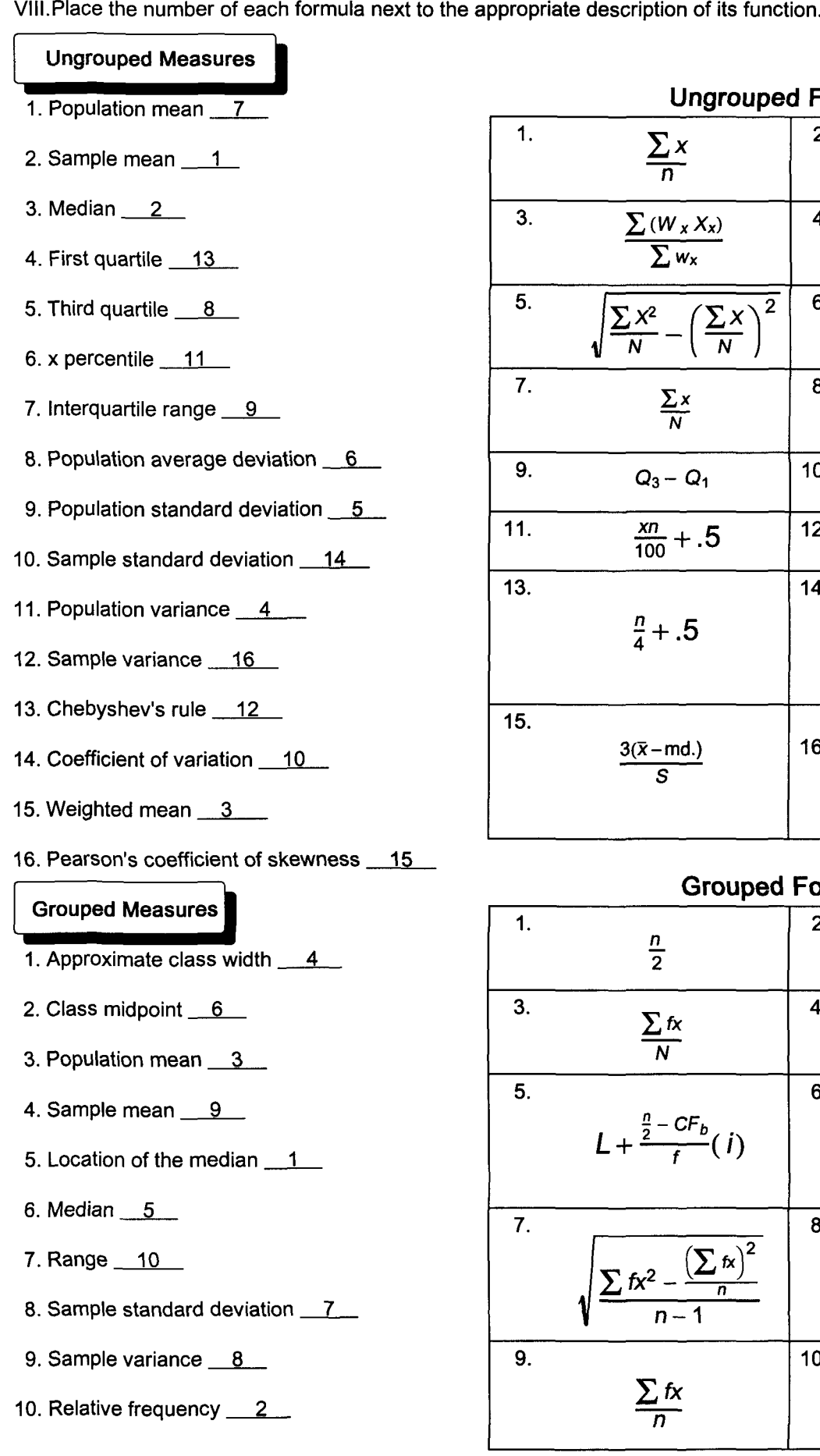

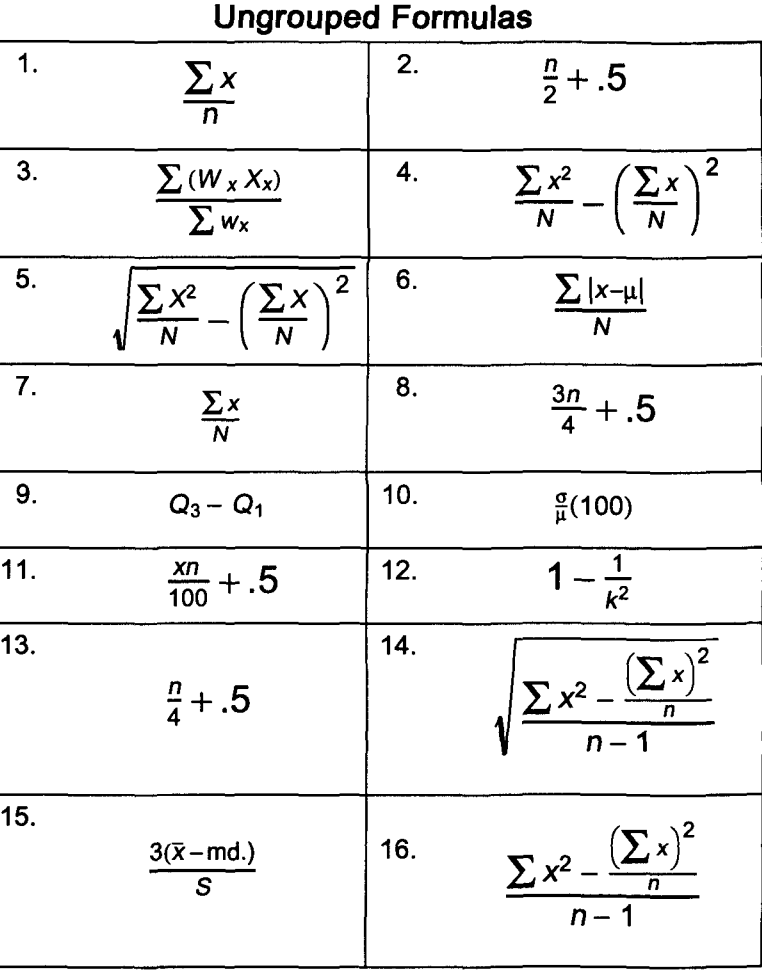

### **Grouped Formulas**

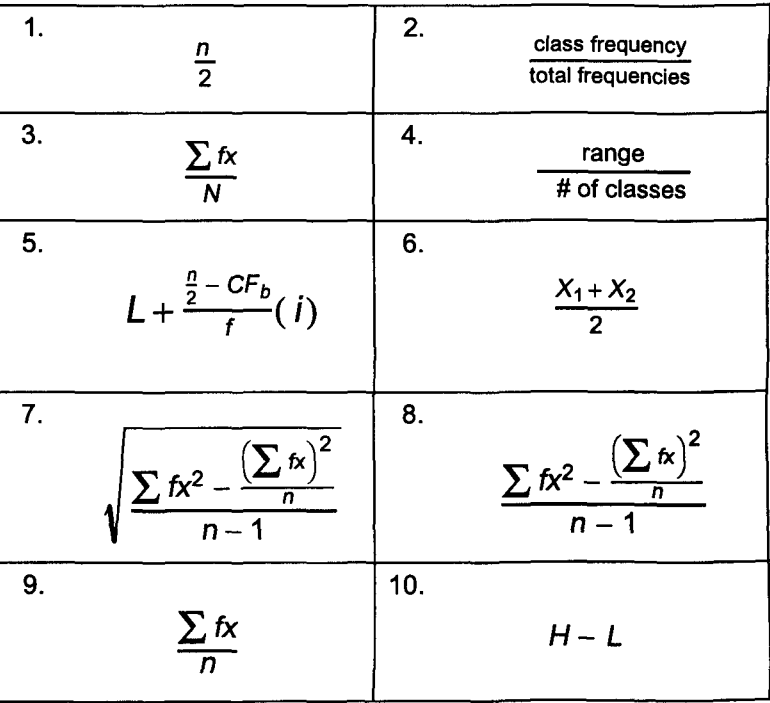

# **Probability Test Solutions,**

I. Average hours worked by manufacturing workers is normally distributed with a mean of 41 hours and a standard deviation of .5 hours. Graph and solve the following problems.

Given:  $\mu = 41$  hours and  $\sigma = .5$  hours

A. P(41 hours  $\leq x < 42.5$  hours)

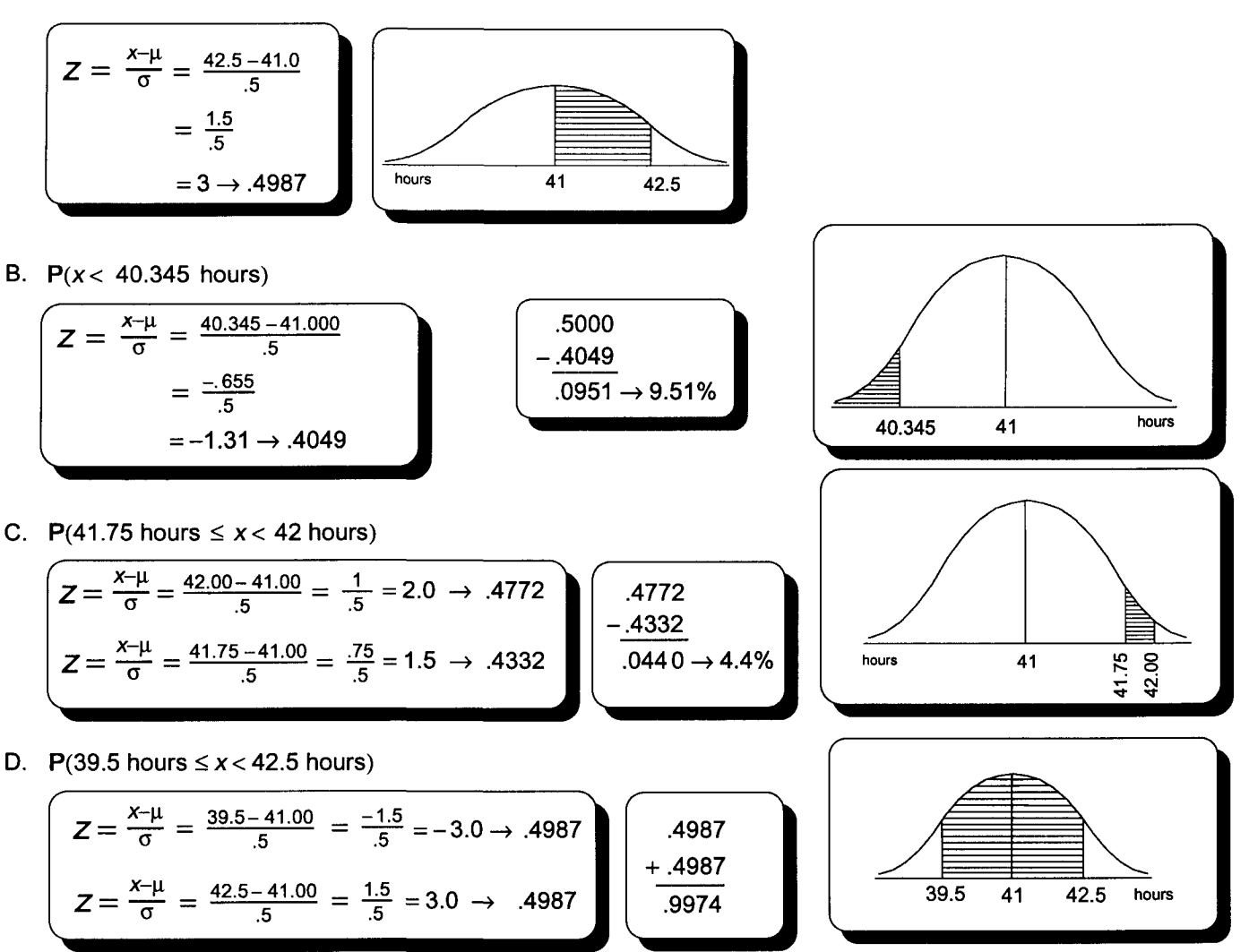

- II. Study time at State University is normally distributed with a mean of 15 hours per week and a standard deviation of 3 hours. Graph and solve the following problems.
	- A. How many hours must a student study to be in the top 1% of the students attending State University?

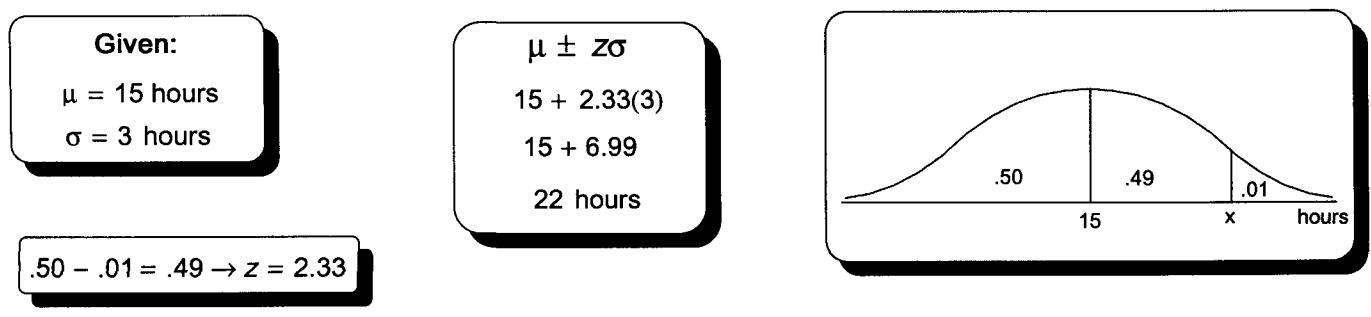

B. Calculate the fourth decile.

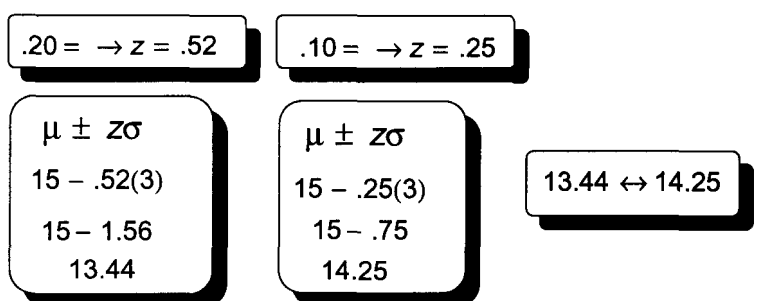

- III. Answer the following questions based upon this study of money spent on souvenirs at a virtual reality theme park.
	- A. Use a formula to calculate the P(Age  $\leq$  22 or Age  $\geq$  22)

 $P(**22** or **22**) = P(**22**) + P(**22**)$  $= P(\frac{20}{60}) + P(\frac{40}{60}) = \frac{60}{60} = 1.00 \rightarrow 100\%$ 

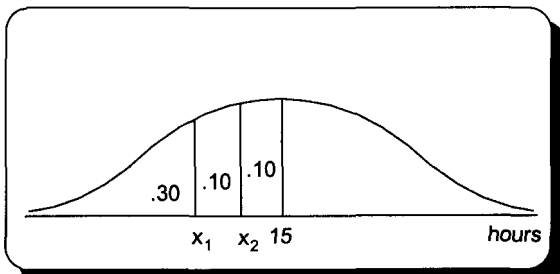

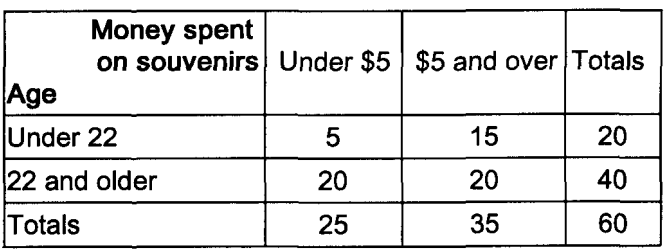

- B. The events in question A are <u>mutually exclusive</u> and therefore, the special rule for addition is applicable.
- C. Use a formula to calculate the probability of someone being at least 22 years old and spending \$5 and over.

$$
P(\ge 22 \text{ and } \ge $5) = P (\ge 22) P(\ge $51 \ge 22) = \frac{40}{60} \times \frac{20}{40} = \frac{800}{2,400} = .333 = 33.3\%
$$

- D. Question C required the general rule for multiplication because the events are dependent.
- E. Use Bayes' theorem to calculate the probability of someone at least 22 years old spending \$5 or more.

$$
P(\geq \$5| \geq 22) = \frac{P(\geq \$5 \text{ and } \geq 22)}{P(\geq 22)} = \frac{P(\geq \$5) \times P(\geq 22 \text{ and } \geq \$5)}{P(\geq \$5) \times P(\geq 22 \text{ and } \geq \$5) + P(\leq \$5) \times P(\geq 22 \text{ and } \geq \$5)}
$$
\n
$$
= \frac{\frac{35}{60} \times \frac{20}{35}}{\frac{35}{60} \times \frac{20}{35} + \frac{25}{60} \times \frac{20}{25}} = \frac{\frac{700}{2,100}}{\frac{700}{2,100} + \frac{500}{1,500}} = \frac{\frac{1}{3}}{\frac{1}{3} + \frac{1}{3}} = \frac{\frac{1}{3}}{\frac{2}{3}} = .5 \rightarrow 50\%
$$

F. Using the above chart, calculate the probability of someone at least 22 years old spending less than \$5.

$$
P(< $51 \ge 22) = \frac{20}{40} = .5 \rightarrow 50\%
$$

G. Why does your answer to question F make sense?

This answer makes sense because the answers to questions E and F are complements.

IV. Use a formula to calculate the probability of tossing a coin 3 times and getting exactly 3 heads. What is the probability of a head coming up on the fourth toss?<br>A.  $P(H \text{ and } H \text{ and } H) = P(H)P(H)P(H) = .5 \times .5 \times .5 = .125$  B.  $P(H) = 50\%$ 

$$
P(H \text{ and } H \text{ and } H) = P(H)P(H)P(H) = .5 \times .5 \times .5 = .12
$$

- 
- V. Four customers have three branches and you will visit  $\int$  According to the counting rule: MNO = 4 x 3 x 2 = 24 the manager and assistant manager at each branch. How many managers and assistant managers will you visit?

T 78, 79, and 80

VI. A salesperson must visit 4 of 6 stores and order is important. That is, AB and BA represent different routes. How many routes are available to the salesperson?

$$
N P_R = \frac{N!}{(N-R)!}
$$
 6 P<sub>4</sub> =  $\frac{6!}{(6-4)!}$  =  $\frac{6 \times 5 \times 4 \times 3 \times 2 \times 1}{2 \times 1}$  = 6 x5 x4 x3 = 360

VII. Redo problem VI assuming order does not count. AS and SA are the same and count as one route. Se sure to use a formula and show all work.

$$
N\overline{C_R} = \frac{N!}{(N-R)!(R!)}
$$
\n
$$
6C_4 = \frac{6!}{(6-4)!4!} = \frac{6 \times 5 \times 4 \times 3 \times 2 \times 1}{2 \times 1 \times 4 \times 3 \times 2 \times 1} = \frac{6 \times 5}{2 \times 1} = 15
$$

VIII. How many different 3-person subcommittees can be chosen from an 8-person committee?

$$
{}_{N}C_{R} = \frac{N!}{(N-R)!(R!)}
$$
\n
$$
{}_{8}C_{3} = \frac{8!}{(8-3)!3!} = \frac{8\times7\times6\times5\times4\times3\times2\times1}{5\times4\times3\times2\times1\times3\times2\times1} = 8\times7 = 56
$$

IX. Three of 8 committee members must be chosen to give a speech. All 8 have very different personalities and order is important. How many different speaker arrangements are possible?

$$
N_{R} = \frac{N!}{(N-R)!}
$$
\n
$$
8P_{3} = \frac{8!}{(8-3)!} = \frac{8 \times 7 \times 6 \times 5 \times 4 \times 3 \times 2 \times 1}{5 \times 4 \times 3 \times 2 \times 1} = 8 \times 7 \times 6 = 336
$$

X. How many 4-place random numbers can be generated from 10 digits? Repeating digits is allowed.

This is a special adaptation of the counting rule because with each choice you have 10 digits to choose from.

MNOP where all equal 10 is 
$$
10 \times 10 \times 10 \times 10 = 10^4 = 10,000
$$

- XI. Six parts are to be inspected from a production process designed to have approximately 5% defective parts. Using the binomial formula, determine the probability of zero defects. Use a table to determine the probability of at least 2 defective parts. State the entire probability distribution. What is the probability of 2 defective parts?
	- A. The Poisson approximation of the binomial can not be used because n is not  $\geq 30$ .

B.  
\n
$$
P(x) = \frac{n!}{x!(n-x)!} p^x q^{n-x}
$$
\n
$$
P(0) = \frac{6!}{0!(6-0)!} .05^0 .95^{6-0} = \frac{1}{1}(1).95^6 = .7351 = 73.51\%
$$
\n
$$
P(x \ge 2) = 1 - [P(0) + P(1)] = 1 - (.735 + .232) = 1 - .967 = .033 = 3.3\%
$$

- C. See page ST 1 for the entire distribution.  $P(x=2) = .031$ 
	-
- XII. Approximately 4% of the estimated 100 travelers driving on route 128 will stop for a snack between 11:10 PM and 11 :20 PM. Is the Poisson approximation to the binomial distribution appropriate for the solution of this problem? Use a table to determine the probability that less than 2 travelers will stop for a snack. Draw a graph of this distribution.

A Poisson approximation of the the binomial is appropriate.  $n \ge 30$  as  $n = 100$ np < 5 as np =.04 <sup>x</sup> <sup>100</sup> =<sup>4</sup>  $\mu = np = (100)(.04) = 4$  $P(\leq 2) = P(0) + P(1) = .0183 + .0733$  $= .0916 = 9.16%$ 

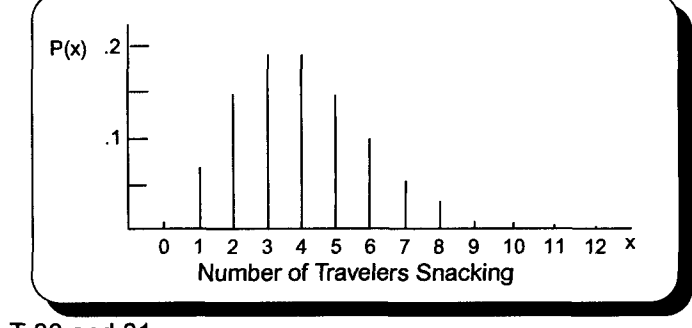

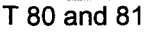

XIII. Place each number next to the appropriate item.

- A. Standard error of the mean  $2 \dots$
- B. 99% confidence interval  $1$
- C. Standard error of the proportion  $5$
- D. Requires n be  $\geq 30$  3
- E. Acceptable error  $4$

XIV.Answer the following true or false and fill in the blank questions.

- A. The standard error of the mean will be halved if the sample size is doubled.  $F_{\perp}$
- B. Sampling error exists because a nonrepresentative sample was taken in place of a census.  $T_{\text{max}}$
- C. A one-number estimate of the population mean is called a point estimate of the mean
- D. A range for a population parameter is called the confidence interval.
- E. A stratified random sample may be more accurate than a simple random sample because a small diverse section of the population might not be represented in a simple random sample.
- XV. A sample of 36 out of 25,000 baseball fans attending a game revealed average refreshment spending of \$7.60. The standard deviation for the population is \$2.10. Calculate the 95% confidence interval for average refreshment spending by fans attending this game.

| Given:            |                                                                               |                                                                                         |
|-------------------|-------------------------------------------------------------------------------|-----------------------------------------------------------------------------------------|
| $n = 36$          | $\pi = \frac{36}{25,000} = .001 < .05$                                        | $\bar{X} \pm \frac{5}{\sqrt{n}}$                                                        |
| $N = 25,000$      | The finite correction factor is not required.                                 | $\frac{57.60 \pm 1.96 \frac{52.10}{\sqrt{36}}}{57.60 \pm 1.96 \frac{52.10}{\sqrt{36}}}$ |
| $\sigma = \$2.10$ | $\frac{57.60 \pm 1.96 \frac{52.10}{\sqrt{36}}}{56.91 \leftrightarrow \$8.29}$ |                                                                                         |

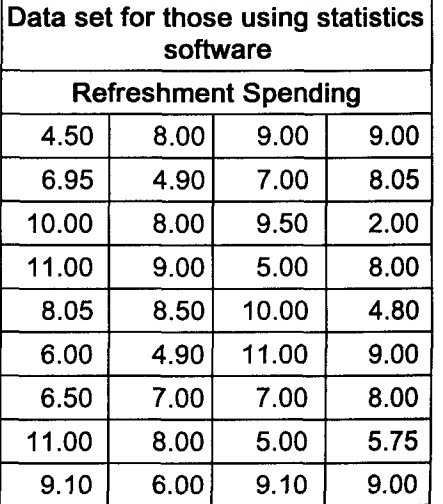

XVI.A marketing test of chocolate flavored shaving cream revealed a favorable response from 35 of 50 test subjects. Test subjects were chosen at random from the company's 1,200 employees. Calculate the following:

A. The 90% confidence interval for this market test.

$$
\boxed{\frac{n}{N} = \frac{50}{1,200} = .042 < .05 \quad \boxed{\bar{p} = \frac{35}{50} = .70 \quad .7 \pm 1.645 \sqrt{\frac{.7(1-.7)}{50}}} \quad .7 \pm 1.645 \sqrt{\frac{.7(1-.7)}{50}} \quad .7 \pm .107 \quad .7 \pm .107 \quad .7 \pm .10
$$

B. The company is unhappy with the confidence interval calculated above and would like to lower acceptable error from 11% to 5%. How large a sample

$$
n = \overline{p}(1-\overline{p})\left(\frac{z}{\overline{E}}\right)^2
$$

must be taken?

$$
n = .7(1-.7)\left(\frac{1.64}{.05}\right)^2
$$
  
= .21(1,075.84)  
= 225.9264 \rightarrow 226

Data set for those using statistics software Favorable (F) and Unfavorable (U) Attitudes Toward Chocolate Flavored Shaving Cream U F F F F F U F F U U F U F F U F F F U F U F F F U F F U F F F F F F U F F U U F F F F F

 $F$   $F$   $U$   $U$ 

1. 
$$
\overline{x} \pm 2.58 \frac{\sigma}{\sqrt{n}}
$$
  
2. 
$$
\sigma_{\overline{x}} = \frac{\sigma}{\sqrt{n}}
$$
  
3. 
$$
\overline{x} \pm 2.58 \frac{\sigma}{\sqrt{n}}
$$
  
4. 
$$
\overline{E}
$$
  
5. 
$$
\sqrt{\frac{\overline{p}(1-\overline{p})}{n}}
$$

XVII. Match each item on the right with the concept it defines.

- 1. Bayes' theorem 20
- 2. Addition rule when events are mutually exclusive  $\frac{1}{1}$
- 3. Variance of a binomial probability distribution 19
- 4. Factorial rule for arranging all of the items of one event 16
- 5. Range for probability 5
- 6. Multiplication rule when the events are independent 15 or 7
- 7. Empirical probability 10
- 8. Subjective probability 23
- 9. General rule for addition 14
- 10. Permutation rule 2
- 11. To find a range given the probability  $8$
- 12. Classical probability 13
- 13. Mean of a probability distribution 25
- 14. Value of a complement 12
- 15. For independent events 7 or 15
- 16. Binomial distribution 18
- 17. To find the probability given a range 6
- 18. Combination rule <u>9</u>
- 19. Poisson distribution  $4_$
- 20. The complement of  $A_1$  11
- 21. Variance of a probability distribution 17
- 22. The counting rule for multiple events 3
- 23. Is calculated for each value of x when determining a probability distribution 21
- 24. Mean of a binomial probability distribution 24
- 25. General rule for multiplication 22

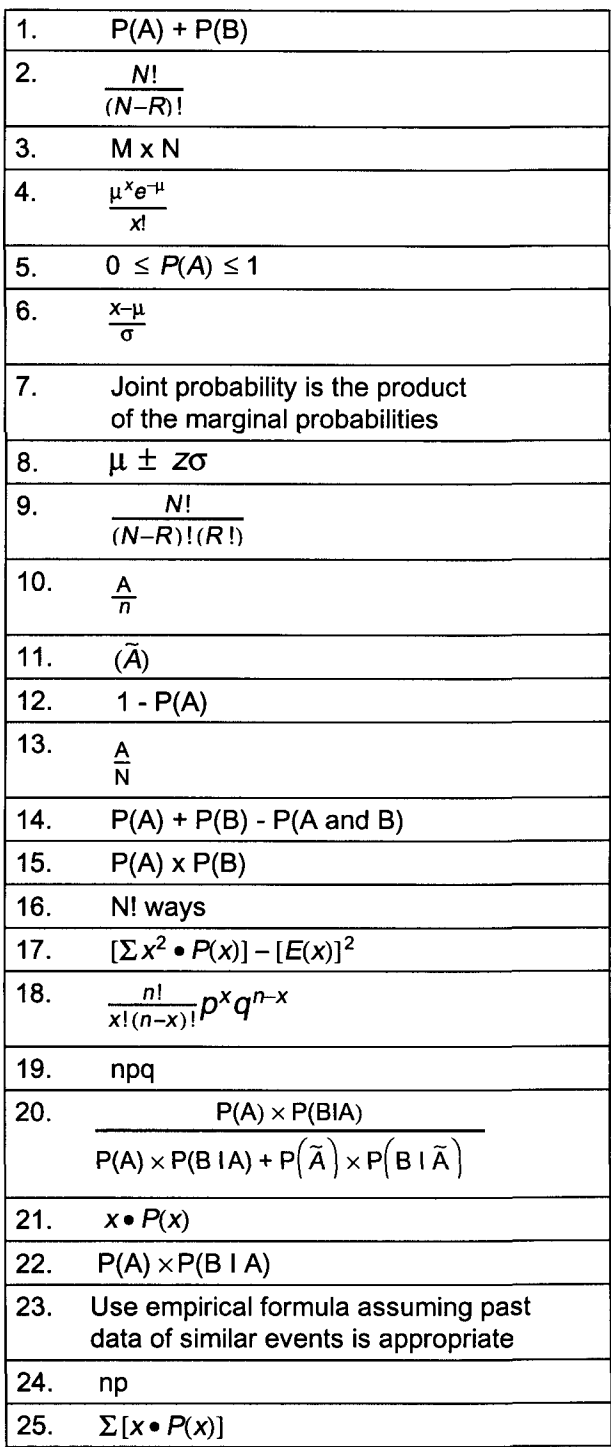

#### **Inferential Statistics Test Solutions**

- I. A sample of 36 out of 25,000 baseball fans attending a game revealed average refreshment spending of \$7.60. The population standard deviation was \$2.10. The makers of Dud beer will not distribute their product to a ballpark unless it is possible that the average fan spends at least \$8.00 on refreshments. Use the 5-step approach to hypothesis testing and a .01 level of significance to test whether this ballpark qualifies to receive Dud beer.
	- 1.  $H_o: \mu \geq $8.00$  and  $H_1: \mu < $8.00$
	- 2. Type I error of .01  $\rightarrow$  Z =  $\pm$  2.33
	- 3.  $\bar{x}$  is the test statistic.
	- 4. If z from the test statistic is beyond the critical value of z, reject  $H_0$ .
	- 5. Apply the decision rule.

$$
Z = \frac{\overline{x} - \mu}{\frac{\sigma}{\sqrt{n}}} = \frac{\$7.60 - \$8.00}{\frac{\$2.10}{\sqrt{36}}} = \frac{-.40}{.35} = -1.14
$$

 $H<sub>a</sub>$  is accepted because -1.14 is not beyond -2.33. The mean could be  $\geq$  \$8.00. Have a Dud beer.

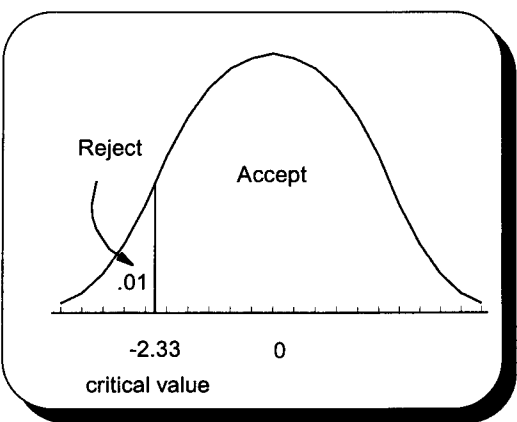

- II. A marketing test of chocolate flavored shaving cream revealed a favorable response from 35 of 50 test subjects. Test subjects were chosen at random from the company's 1,200 employees. This product will be manufactured if at least 80% of the potential market like the product.
	- A. Using the 5-step approach to hypothesis testing and a .05 level of significance, determine whether the product will be manufactured.
		- 1.  $H_o: p \ge 80\%$  and  $H_1: p < 80\%$
		- 2. Type I error is .05.
		- 3.  $\bar{p}$  is the test statistic.
		- 4. If z from the test statistic is beyond the critical value of z, reject  $H_0$ .
		- 5. Apply the decision rule.

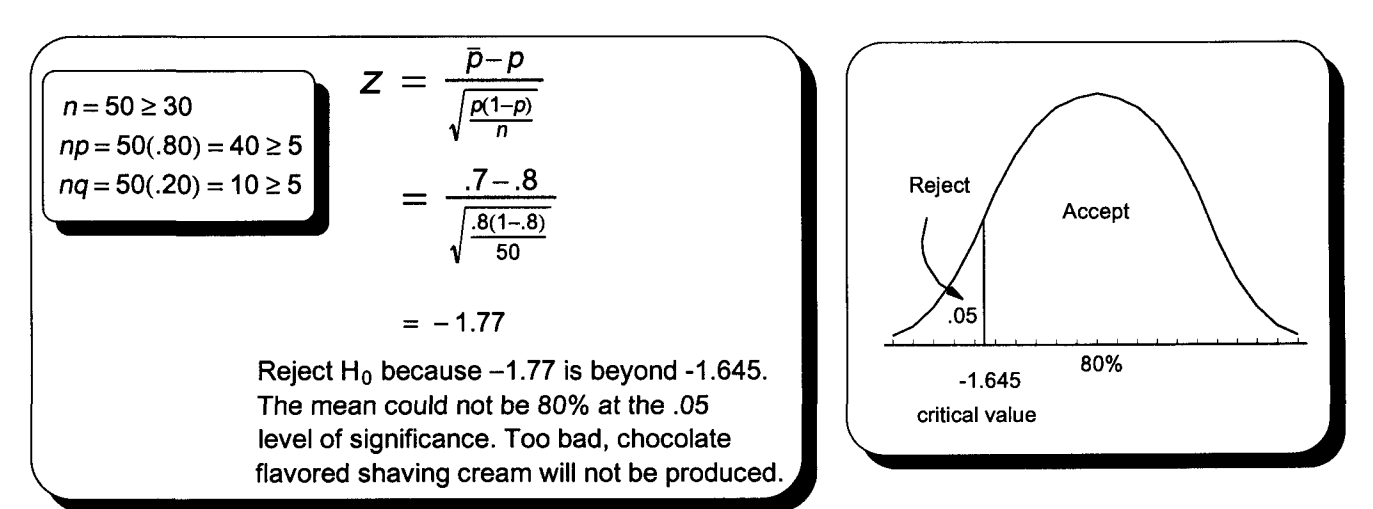

B. What are the pros and cons of using company employees to test this product?

Using company employees is convenient. Company employees have a vested interest in giving the survey adequate attention. On the other hand, some employees might be prejudice for or against the company.

III. ABC Company is questioning whether the quality of material coming from the company's three suppliers has something to do with the number of defective products. The number of defects from 20 production runs for each supplier were counted. Using a .05 level of significance, determine whether the number of defects and the company supplying materials are related (dependent).

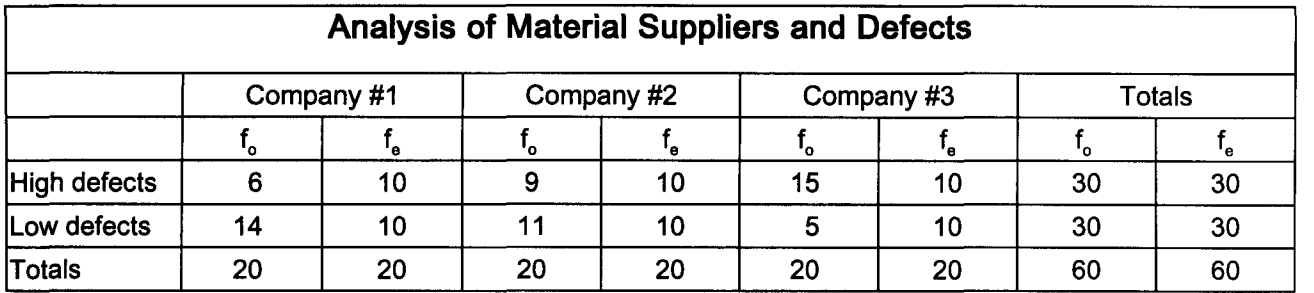

 $H_0$ : defects and supplier are independent  $H_1$ : defects and supplier are dependent

$$
f_e = \frac{f_r \times f_c}{n}
$$

$$
f_e = \frac{30 \times 20}{60}
$$

$$
f_e = \frac{1}{2}(20) = 10
$$

$$
df = (r - 1)(c - 1) = (2 - 1)(3 - 1) = 2 \rightarrow \chi^2 = 5.99
$$
\n
$$
\chi^2 = \sum \left[ \frac{(f_o - f_e)^2}{f_e} \right]
$$
\n
$$
= \sum \left[ \frac{(14 - 10)^2}{10} + \frac{(6 - 10)^2}{10} + \frac{(11 - 10)^2}{10} + \frac{(9 - 10)^2}{10} + \frac{(5 - 10)^2}{10} + \frac{(15 - 10)^2}{10} \right]
$$
\n
$$
= \sum (1.6 + 1.6 + .1 + .1 + 2.5 + 2.5) = 8.4
$$
\nReject H<sub>o</sub> because 8.4 > 5.99.

\nMaterial supplier and defects are dependent.

IV. Four people were given extensive sales training. Test whether their sales performance improved using a .05 level of significance. Assume normally distributed populations with unknown standard deviations.

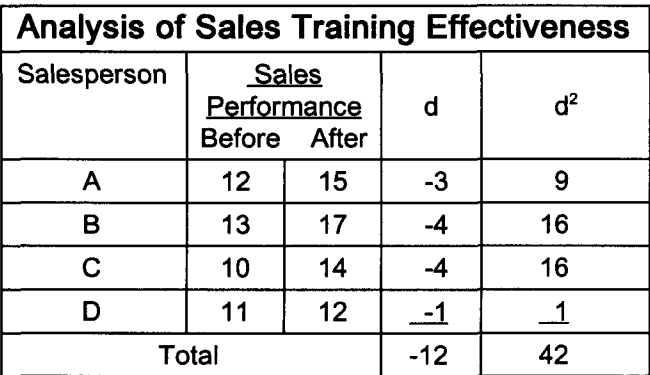

These are the null hypothesis and research hypothesis.

 $H_o: \mu_d \ge 0$  and  $H_1: \mu_d < 0$ 

Note: An increase in performance results in a negative difference.

$$
df = n - 1 = 4 - 1 = 3 \rightarrow t = -2.353
$$

$$
t = \frac{\overline{d}}{\frac{s_d}{\sqrt{n}}}
$$

$$
= \frac{-3}{\frac{1.414}{\sqrt{4}}}
$$

$$
= -4.24
$$

Reject  $H_0$  because  $-4.24$  is beyond -2.353. Training improved performance.

 $\overline{d} = \frac{\sum d}{n}$  $=\frac{-12}{4}$  $=-3$ 

$$
S_d = \sqrt{\frac{\sum d^2 - \frac{(\sum d)^2}{n}}{n-1}}
$$

$$
= \sqrt{\frac{\sum 42 - \frac{(-12)^2}{4}}{4-1}}
$$

$$
= \sqrt{\frac{42 - 36}{3}}
$$

$$
= 1.414
$$

T 139
V. Owners of the Quick Chow Restaurant are concerned about the average time to serve customers at two of their stores. A sample of 32 customers at store A resulted in a mean service time of 80 seconds and a standard deviation of 8 seconds. A sample of 49 customers at store B resulted in a mean service time of 75 seconds and a standard deviation of 7 seconds. Test at the .02 level of significance whether the mean time to wait on customers at these two stores is the same.

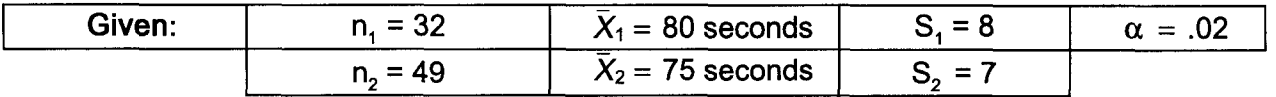

- 1.  $H_0: \mu_1 = \mu_2$  and  $H_1: \mu_1 \neq \mu_2$
- 2. Type I error is .02 and  $\alpha/0.02 = 0.02/2 = 0.01 \rightarrow \pm 2.33$
- 3.  $\bar{x}$  is the test statistic.
- 4. If the z from the test statistic is beyond the critical value of z, reject  $H_0$ .
- 5. Apply the decision rule.

$$
Z = \frac{\overline{x}_1 - \overline{x}_2}{\sqrt{\frac{s_1^2}{n_1} + \frac{s_2^2}{n_2}}} = \frac{80 - 75}{\sqrt{\frac{(8)^2}{32} + \frac{(7)^2}{49}}} = \frac{5}{\sqrt{2 + 1}}
$$
  
= 2.89  
Reject H<sub>0</sub> because 2.89 is beyond 2.33.  
Mean time to wait on customers  
differs at these two stores.  
  
 $z = -2.33$  critical values  $z = +2.33$ 

VI. Before recent improvements, it took 36.4 minutes to assemble a part. After improvements, a sample of 16 had an average assembly time of 34 minutes. The sample standard deviation was 2.4 minutes. Test at the .01 level of significance whether improvements lowered assembly time.

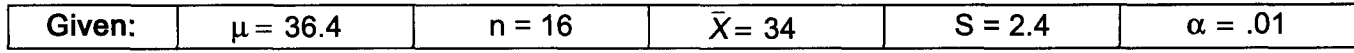

- 1.  $H_0: \mu \geq 36.4$  and  $H_1: \mu < 36.4$
- 2. Type I error is .01.
- 3.  $\bar{x}$  is the test statistic.
- 4. If t for the test statistic is beyond the critical value of t, reject  $H_0$ . df = n - 1 = 16 - 1 = 15  $\rightarrow$  t = ± 2.602 for the .01 level of significance
- 5. Apply the decision rule.

 $t=\frac{\bar{x}-\mu}{s}$ 

 $\sqrt{n}$ 

$$
t = \frac{34.0 - 36.4}{\frac{2.4}{\sqrt{16}}} = \frac{-2.4}{.6} = -4
$$

Reject  $H_0$  because  $-4$  is beyond -2.602. Assembly time went down.

VII. Samples of 10 taken in 1985 and 1995 revealed the average time people spend grocery shopping decreased from 18 minutes to 14 minutes. Respective standard deviations were 5 minutes and 4 minutes. Test at the .10 level of significance whether there has been a change in shopping time variability.

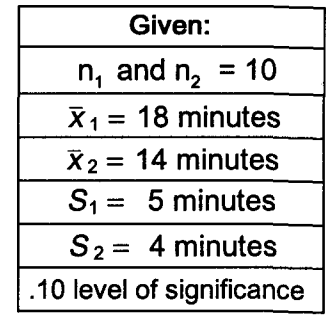

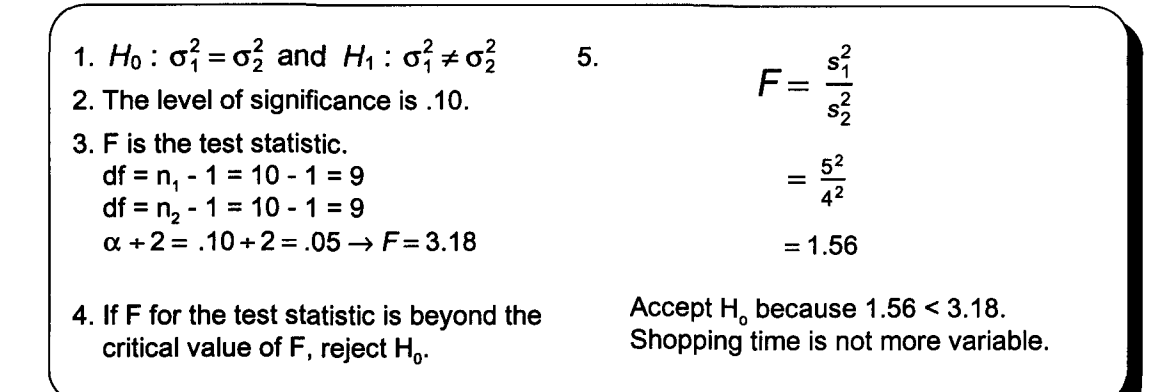

VIII. Test at the .05 level of significance whether workplace accidents happen equally throughout the workweek.

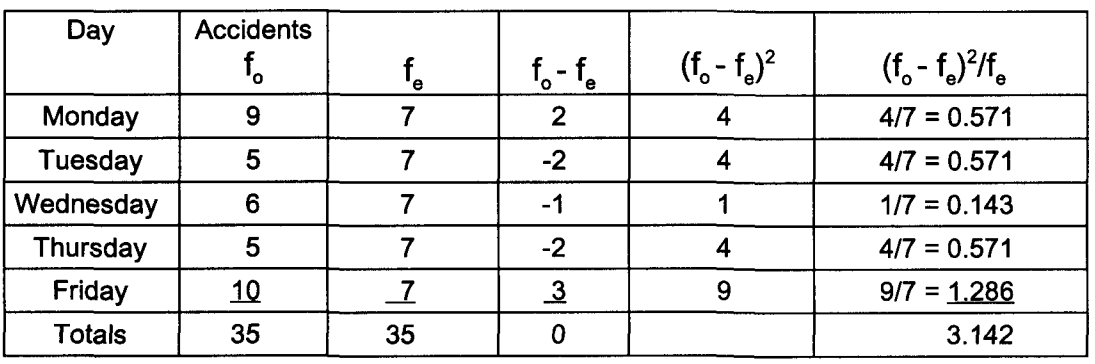

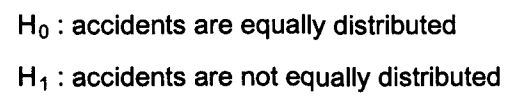

$$
df = k - 1 = 5 - 1 = 4
$$
  

$$
\alpha = .05 \rightarrow \chi^2 = 9.49
$$

$$
\chi^2 = \sum \left[ \frac{(f_0 - f_e)^2}{f_e} \right] = 3.142
$$

Accept H<sub>o</sub> because  $3.14 < 9.49$ . Accidents happen equally throughout the workweek.

- IX. Three computer component assembly methods were compared by Insel Corporation. Employee efficiency was based upon production time and product quality.
	- A. Use ANOVA analysis to test at the .05 level of significance whether mean employee efficiency of these assembly methods are equal.

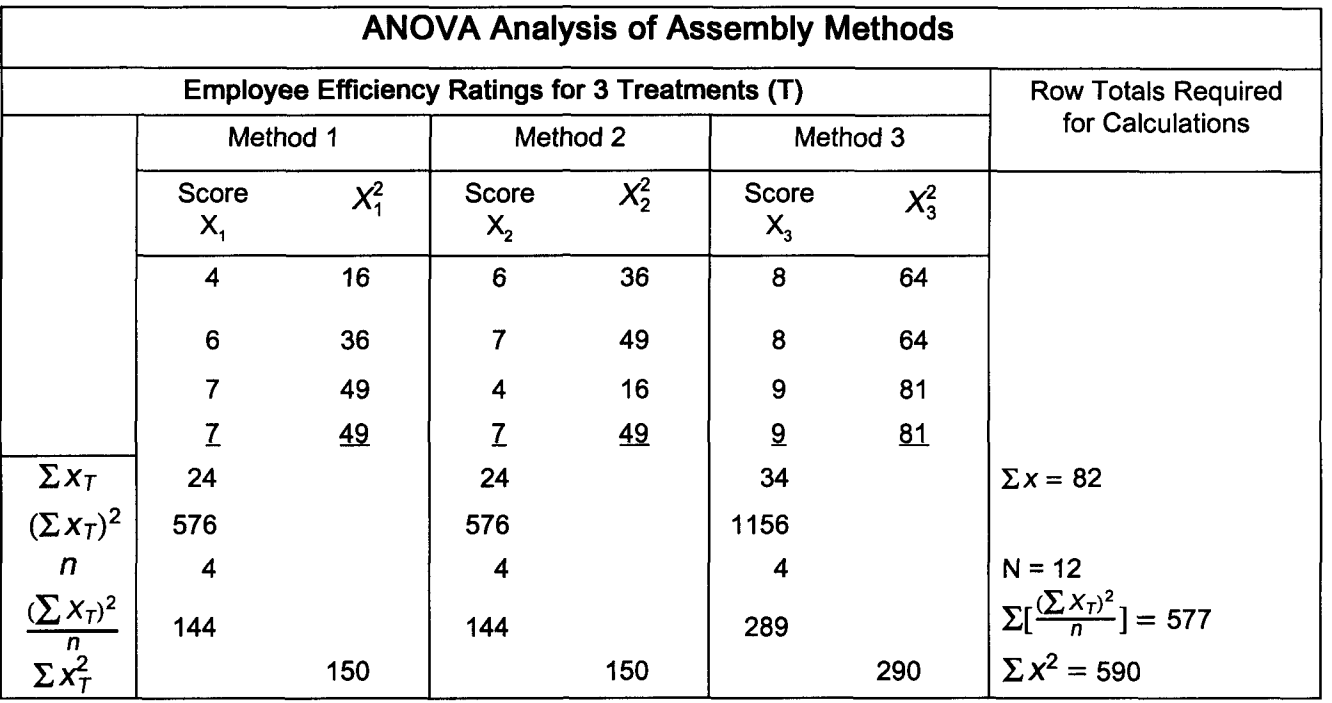

1.  $H_0: \mu_1 = \mu_2 = \mu_3$   $H_1: \mu_1 \neq \mu_2 \neq \mu_3$ 

- 2. F is the test statistic and  $\alpha = .05$ .
- 3. If F from the test statistic is beyond the critical value of F, the null hypothesis will be rejected.
- 4.  $df = t 1 = 3 1 = 2$  $df = N - t = 12 - 3 = 9$ f for .05 level of significance is 4.26.
- 5. Apply the decision rule.

$$
F = \frac{MS_T}{MS_E} = \frac{8.335}{1.44} = 5.79
$$

Reject H<sub>o</sub> because  $5.79 > 4.26$ . Training methods had different means.

B. Determine at the .01 level of significance whether there is a difference in performance of those who received teaching methods (treatments) 1 and 3.

$$
\overline{X}_1 = \frac{\sum x}{n_1} = \frac{24}{4} = 6.0
$$

$$
\overline{X}_3 = \frac{\sum x}{n_3} = \frac{34}{4} = 8.5
$$

The t for  $\alpha/2$  and N - t degrees of freedom  $(12 - 3 = 9)$  is 3.25.

$$
SS_T = \sum \left[\frac{(\sum x_T)^2}{n}\right] - \frac{(\sum x)^2}{N}
$$
  
= 577 -  $\frac{82^2}{12}$   
= 16.67  

$$
MS_T = \frac{SS_T}{t-1} = \frac{16.67}{3-1} = 8.335
$$

$$
SS_E = \sum x^2 - \sum \left[ \frac{(\sum x_7)^2}{n} \right]
$$
  
= 590 - 577  
= 13.00  

$$
MS_E = \frac{SS_E}{N-t} = \frac{13}{12-3} = 1.44
$$

 $SS_{\text{TOTAL}} = \sum x^2 - \frac{(\sum x)^2}{N} = 590 - 560.33 = 29.67$ 

$$
(\overline{X}_1 - \overline{X}_3) \pm t \sqrt{M S_E(\frac{1}{n_1} + \frac{1}{n_2})}
$$
  
(8.5 - 6.0)  $\pm 3.25 \sqrt{1.44(\frac{1}{4} + \frac{1}{4})}$   
2.5 ± 2.758  
-.258  $\leftrightarrow$  5.258  
This range indicates the difference  
between these means could be zero.

x. Darin wants to compare assembly time of 30-milligram parts using method A and method B. It is not known whether these populations are approximately normal with the same variance. Use the Mann-Whitney test to determine at the .05 level of significance whether these samples come from populations with equal medians.

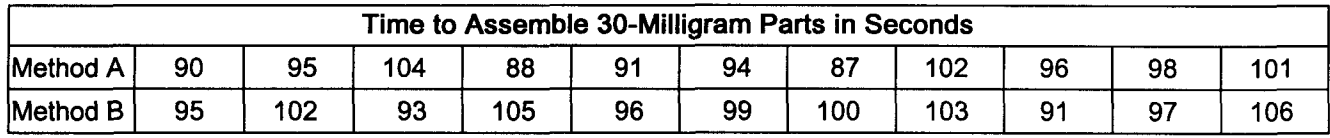

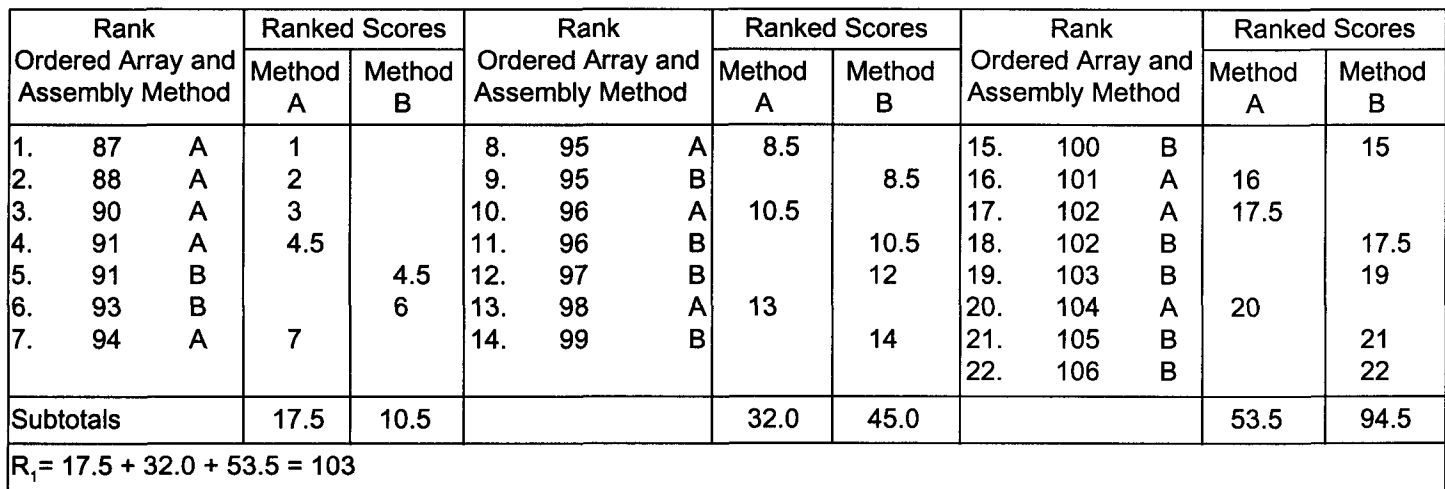

$$
U_1 = n_1 n_2 + \frac{n_1(n_1+1)}{2} - R_1
$$
  
= 11(11) + \frac{11(11+1)}{2} - 103  
= 121 + 66 - 103  
= 84

$$
\sigma_U = \sqrt{\frac{n_1 n_2 (n_1 + n_2 + 1)}{12}}
$$
\n
$$
= \sqrt{\frac{11 (11)(11 + 11 + 1)}{12}}
$$
\n
$$
= \sqrt{\frac{2,783}{12}}
$$
\n
$$
= 15.23
$$
\n
$$
= 15.23
$$
\n
$$
= 15 \text{ k}
$$
\n
$$
= 15 \text{ k}
$$
\n
$$
= 15 \text{ k}
$$
\n
$$
= 15 \text{ k}
$$
\n
$$
= 15 \text{ k}
$$
\n
$$
= 15 \text{ k}
$$
\n
$$
= 15 \text{ k}
$$
\n
$$
= 15 \text{ k}
$$
\n
$$
= 15 \text{ k}
$$
\n
$$
= 15 \text{ k}
$$
\n
$$
= 15 \text{ k}
$$
\n
$$
= 15 \text{ k}
$$
\n
$$
= 15 \text{ k}
$$
\n
$$
= 15 \text{ k}
$$
\n
$$
= 15 \text{ k}
$$
\n
$$
= 15 \text{ k}
$$
\n
$$
= 15 \text{ k}
$$
\n
$$
= 15 \text{ k}
$$
\n
$$
= 15 \text{ k}
$$
\n
$$
= 15 \text{ k}
$$
\n
$$
= 15 \text{ k}
$$
\n
$$
= 15 \text{ k}
$$
\n
$$
= 15 \text{ k}
$$
\n
$$
= 15 \text{ k}
$$
\n
$$
= 15 \text{ k}
$$
\n
$$
= 15 \text{ k}
$$
\n
$$
= 15 \text{ k}
$$
\n
$$
= 15 \text{ k}
$$
\n
$$
= 15 \text{ k}
$$
\n
$$
= 15 \text{ k}
$$
\n
$$
= 15 \text{ k}
$$
\n
$$
= 15 \text{ k}
$$
\n
$$
= 15 \text{ k}
$$
\n
$$
= 15 \text{ k}
$$
\n
$$
= 15 \text{ k}
$$
\n<math display="</math>

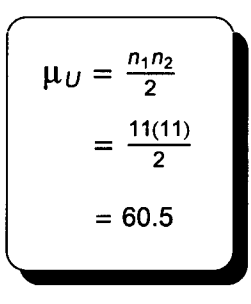

$$
Z = \frac{U - \mu_U}{\sigma_U}
$$

$$
= \frac{84.0 - 60.5}{15.23}
$$

$$
= 1.543
$$

This two-tail problem has a z of  $\pm 1.96$ for the .05 level of significance.  $H<sub>o</sub>$  is accepted because 1.54 < 1.96. Median assembly times are equal.

XI. A third assembly method has recently been proposed for the 30-milligram parts examined in problem 10. Use a .01 level Kruskal-Wallis test to determine whether these samples come from populations with equal medians.

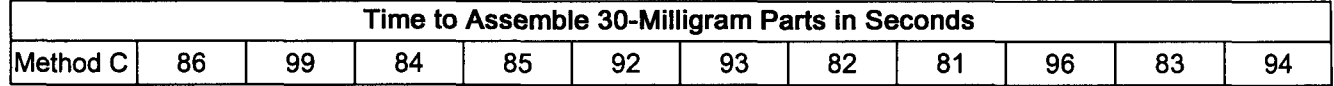

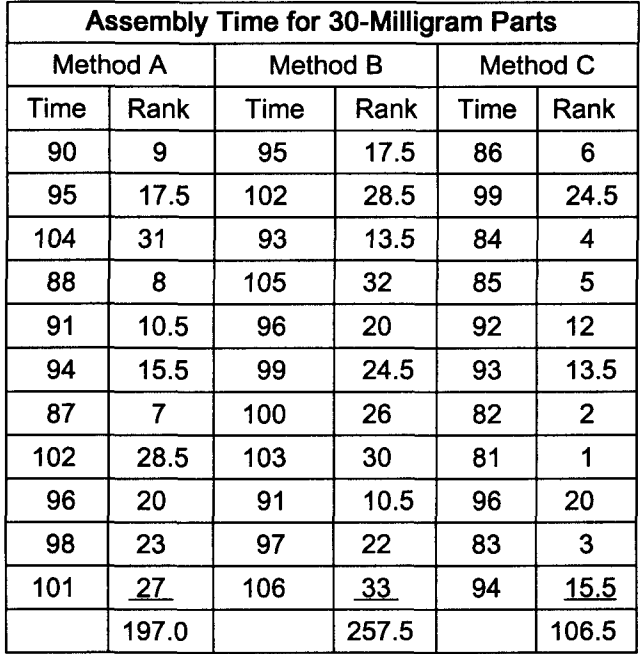

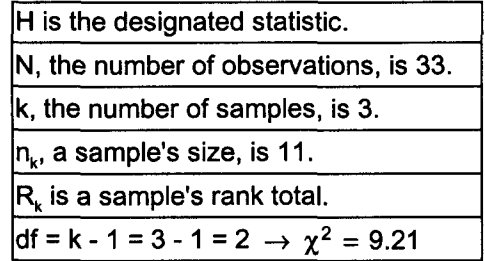

$$
H = \frac{12}{N(N+1)} \left[ \frac{(\sum R_1)^2}{n_1} + \frac{(\sum R_2)^2}{n_2} + \dots + \frac{(\sum R_k)^2}{n_k} \right] - 3(N+1)
$$
  
=  $\frac{12}{33(33+1)} \left[ \frac{(197)^2}{11} + \frac{(257.5)^2}{11} + \frac{(106.5)^2}{11} \right] - 3(33+1)$   
= .0106951[3,528.091 + 6,027.841 + 1,031.114] - 102  
= 11.23  
H of 11.23 is greater than 9.21, the value  
of  $\chi^2$  for the .01 level of significance.  
Reject H<sub>0</sub>, assembly time medians are not equal.

XII. Oven temperature at Chewy Pizza restaurants was in control when these samples were taken. Construct an  $\bar{x}$  chart and an R chart for this data using a 99.74% confidence interval.

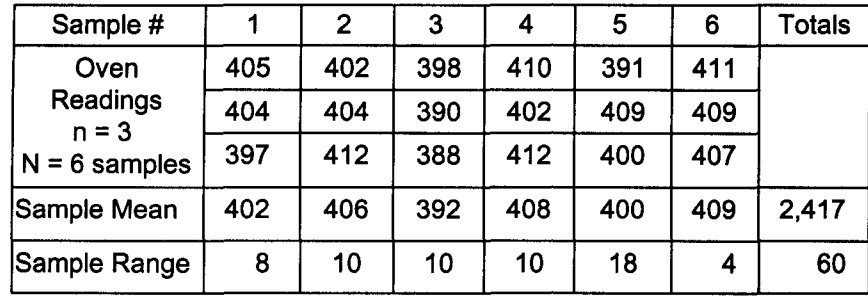

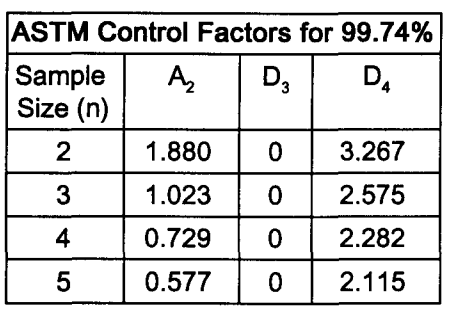

$$
\overline{\overline{x}} = \frac{\sum \overline{x}}{N} = \frac{2.417}{6} = 402.83 \approx 402.8
$$

$$
\bar{R} = \frac{\sum R}{N} = \frac{60}{6} = 10.0
$$

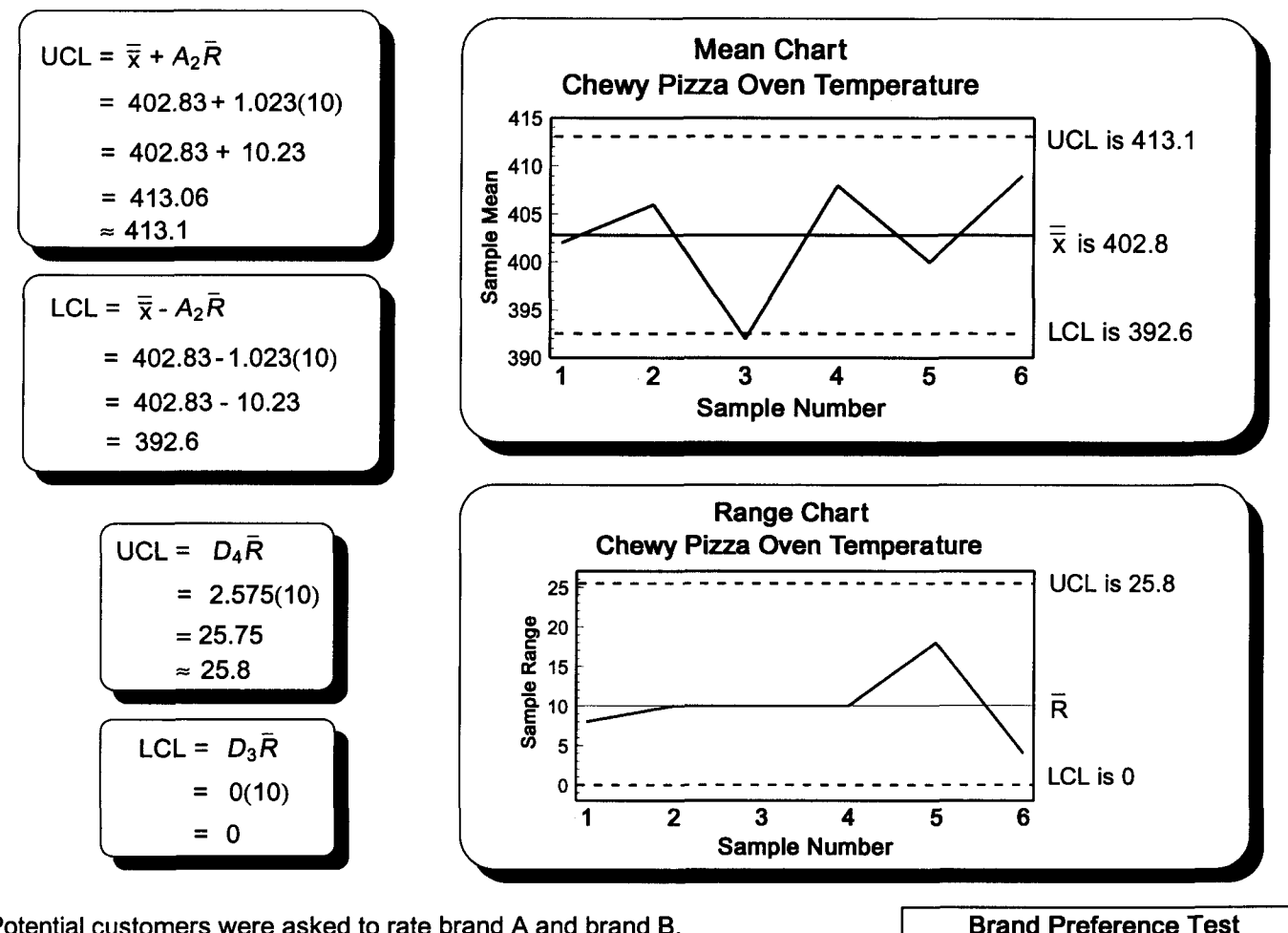

XIII. Potential customers were asked to rate brand A and brand B. Little is known about the population distributions. Test at the .10 level of significance whether these brands were viewed equally by these potential customers. A paired difference sign test may be conducted even though this is not a test for statistical dependency.

Brand B was liked better by 5 of 6 customers. Sample size was  $n = 6$ . The Binomial table (ST 1) yields the following:  $p(x = \ge 5) = .094 + .016 = .11$ and  $(.11)(2) = .22 > .10$ . The null hypothesis is accepted at the .10 level of significance. Customers rate the brands equally.

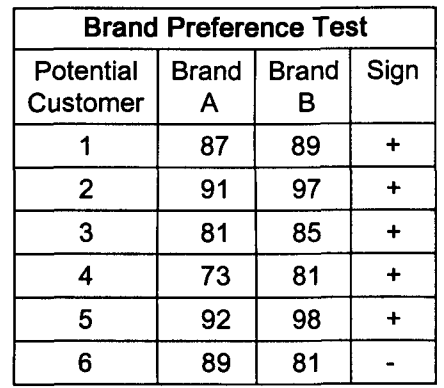

#### **Correlation and Regression Test Solutions**

- I. Place the number of the appropriate formula, expression, or term next to the appropriate concept.
	- A. The independent variable  $-4$
	- B. The dependent variable 7
	- C. Measures the strength in the relationship between two variables 1
	- D. The variation of the dependent variable explained by the independent variable  $9$
	- E. The variation of the dependent variable not explained by the independent variable  $3<sup>3</sup>$
	- F. Used when testing the significance of  $r = 5$
	- G. The regression equation  $10$
	- H. The slope of the regression line 2
	- I. Where a regression line crosses the y-axis  $8 8$
	- J. The standard error of the estimate  $6<sub>1</sub>$
- II. Draw the following scatters and place an appropriate value for r in the space provided.

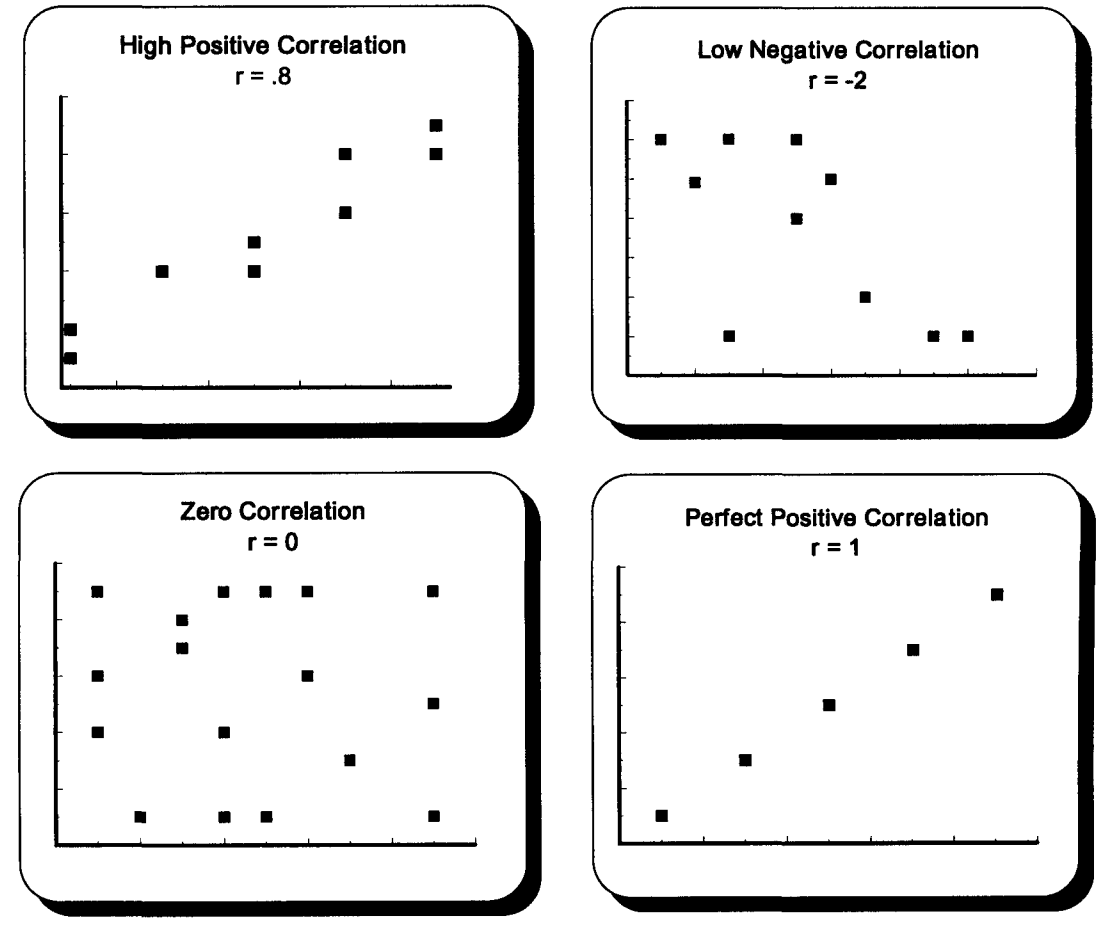

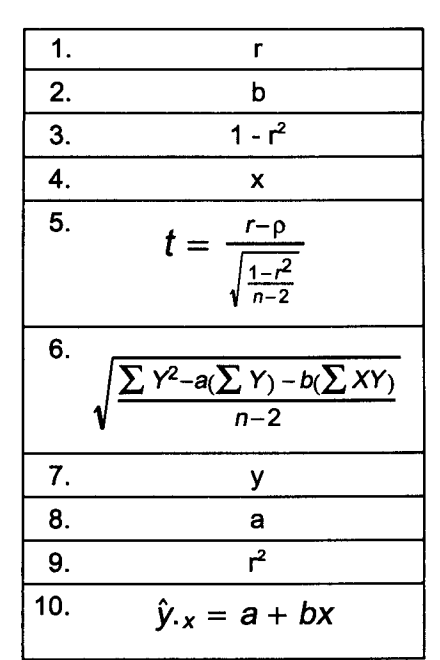

- III. Answer the following questions using this data that was collected to determine whether
	- research and development expenditures affect profit.

A. The coefficient of correlation

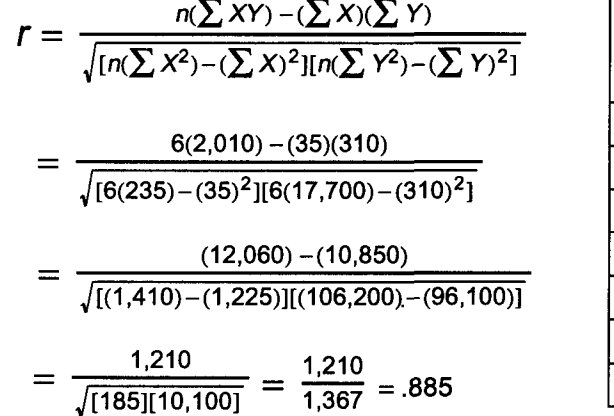

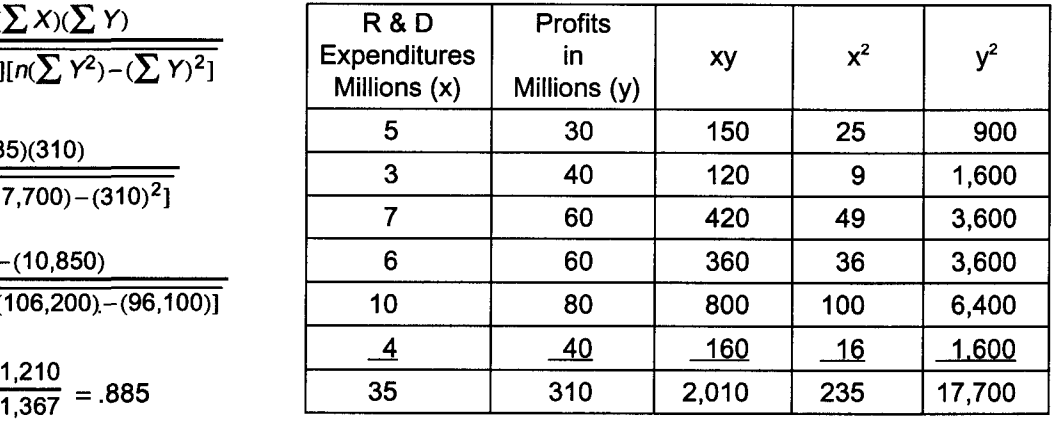

B. The coefficient of determination and the coefficient of nondetermination<br>  $r^2 = (r)^2 = (.885)^2 = .783$  or  $78.3\%$   $\qquad \qquad$   $\qquad \qquad$   $\qquad$   $\qquad$   $\qquad$   $\qquad$   $\qquad$   $\qquad$   $\qquad$   $\qquad$   $\qquad$   $\qquad$   $\qquad$   $\qquad$   $\qquad$   $\qquad$   $\qquad$ 

- C. Could rho be zero at the .05 level of significance?
	- 1. The null hypothesis and alternate hypothesis are  $H_0$ :  $\rho = 0$  and  $H_1$ :  $\rho \neq 0$ .
	- 2. The level of significance will be .05 for this two-tail problem with n 2 degrees of freedom.
	- 3. The test statistic is r.  $df = n 2 = 6 2 = 4 \rightarrow t$  of 2.776
	- 4. If t from the test statistic is beyond the critical value of t, the null hypothesis will be rejected.
	-

5. Apply the decision rule.  
\n
$$
t = \frac{r - p}{\sqrt{\frac{1 - r^2}{n - 2}}} = \frac{.885 - 0}{\sqrt{\frac{1 - (.885)^2}{6 - 2}}} = 3.80
$$

Reject H<sub>o</sub> because  $3.80 > 2.776$ . The population coefficient of correlation could not be zero at the .05 significance level.

IV. Interpret your answers to question III.

A. An r of .885 represents a high positive correlation. B. Profit variability explained by R&D is 78.3%.

- B. Profit variability not explained by R&D is 21.7%.
- C. The population coefficient of correlation is not O.
- V. Draw a scatter diagram of the above data and use the eyeball method to estimate the regression curve.

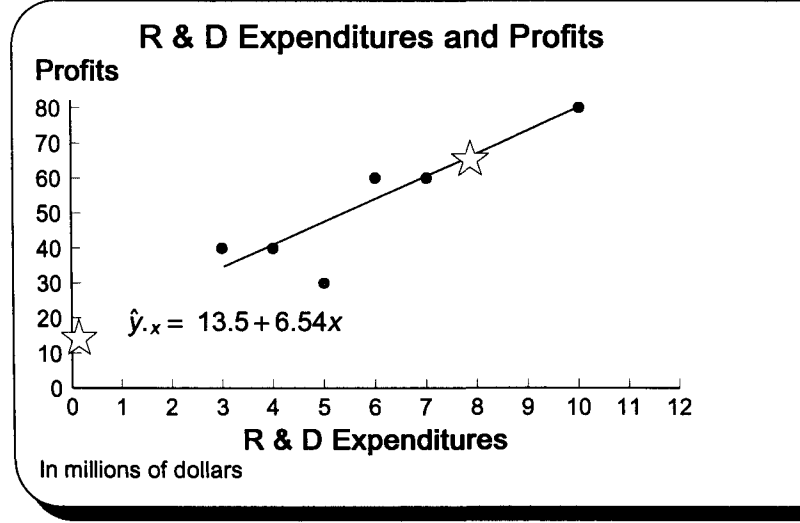

Note: Stars indicate coordinates determined using the regression equation from question VIC.

The line is not extended to the yintercept because 3 is the lowest recorded R & D expenditure. VI. Answer the following questions using the data on the preceding page. A. Use the method of least squares to determine a regression equation.

```
Use the method of least squares to determine a regression equation.<br>
Data from page T160 \hat{y}_{\cdot x} = a + bx
```

$$
b = \frac{n(\sum XY) - (\sum X)(\sum Y)}{n(\sum X^2) - (\sum X)^2} = \frac{1,210}{185} = 6.5405405
$$
  
= 6.5405405  

$$
b = \frac{1,210}{185} = \frac{310}{6} - 6.5405405(\frac{35}{6}) = 13.513515
$$

$$
\hat{y}_{.x} = a + bx
$$
\n
$$
\hat{y}_{.x} = 13.5 + 6.54x
$$

When using a regression equation, values for x should be limited to the actual data range. Here, 3 to 10.

8. Calculate the estimated profit for next year when R&D will be \$8,000,000.

$$
\hat{y}_{x} = 13.5 + 6.54x
$$
\n
$$
\hat{y}_{8} = 13.5 + 6.54(8)
$$
\n
$$
= 13.5 + 52.32
$$
\n
$$
= $65.82 \text{ million}
$$

C. Draw the regression line on the page 160 scatter diagram.

Two points  $(x,y)$  may be used to draw a straight line. Here, 8 and 65.82 from question B, and the y-intercept (0,13.5) are used.

D. Calculate the 99% confidence interval for question B.

$$
S_{y.x} = \sqrt{\frac{\sum Y^2 - a(\sum Y) - b(\sum XY)}{n-2}} = \sqrt{\frac{17,700 - 13.513515(310) - (6.5405405)(2,010)}{6-2}} = 9.54
$$

$$
df = 6 - 2 = 4
$$
  
 
$$
\alpha/2 = .01/2 = .005 \rightarrow t = 4.604
$$

$$
\bar{x} = \frac{\sum x}{n} = \frac{35}{6} = 5.83
$$

**Note** the use of +1 under the radical. This is necessary because the question concerns a particular value (the next value) of y, and not the mean value of y. Predicting a particular value of y increases the confidence interval.

$$
\hat{y}_{.x} \pm t s_{y.x} \sqrt{1 + \frac{1}{n} + \frac{(x - \bar{x})^2}{\sum x^2 - \frac{(\sum x)^2}{n}}}
$$
\n
$$
\hat{y}_{.8} = 65.82 \pm 4.604(9.54) \sqrt{1 + \frac{1}{6} + \frac{(8 - 5.83333)^2}{235 - \frac{(35)^2}{6}}}
$$
\n
$$
= 65.82 \pm 50.44
$$
\n
$$
15.38 \leftrightarrow 116.26
$$

E. What procedure should be followed if the range for the answer to question D includes zero or a negative number?

If the range expresses the possibility of a negative number, the confidence level may be lowered with a larger sample. This happens because a larger sample lowers t. Here, if only 3 million dollars is invested in R & D, the average value y is only  $13.5 + 6.54(3) = 33.12$ . For the 99% confidence level, acceptable error is approximately 52.47 (calculations for this number are not shown). This means profit could be negative (33.12 - 52.47). However, because profits can be negative, a larger sample is not required. But, this range is very large and may not be useful.

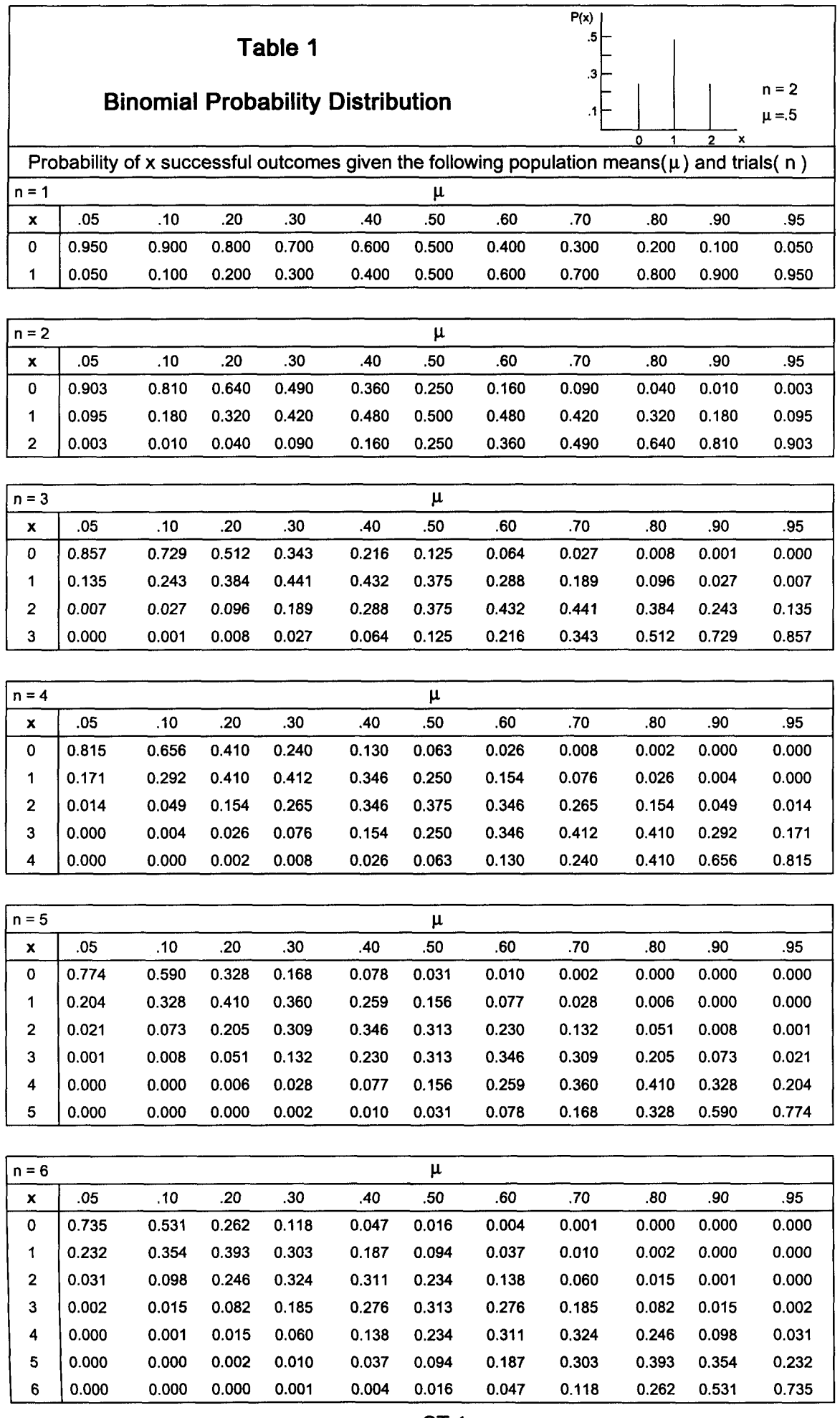

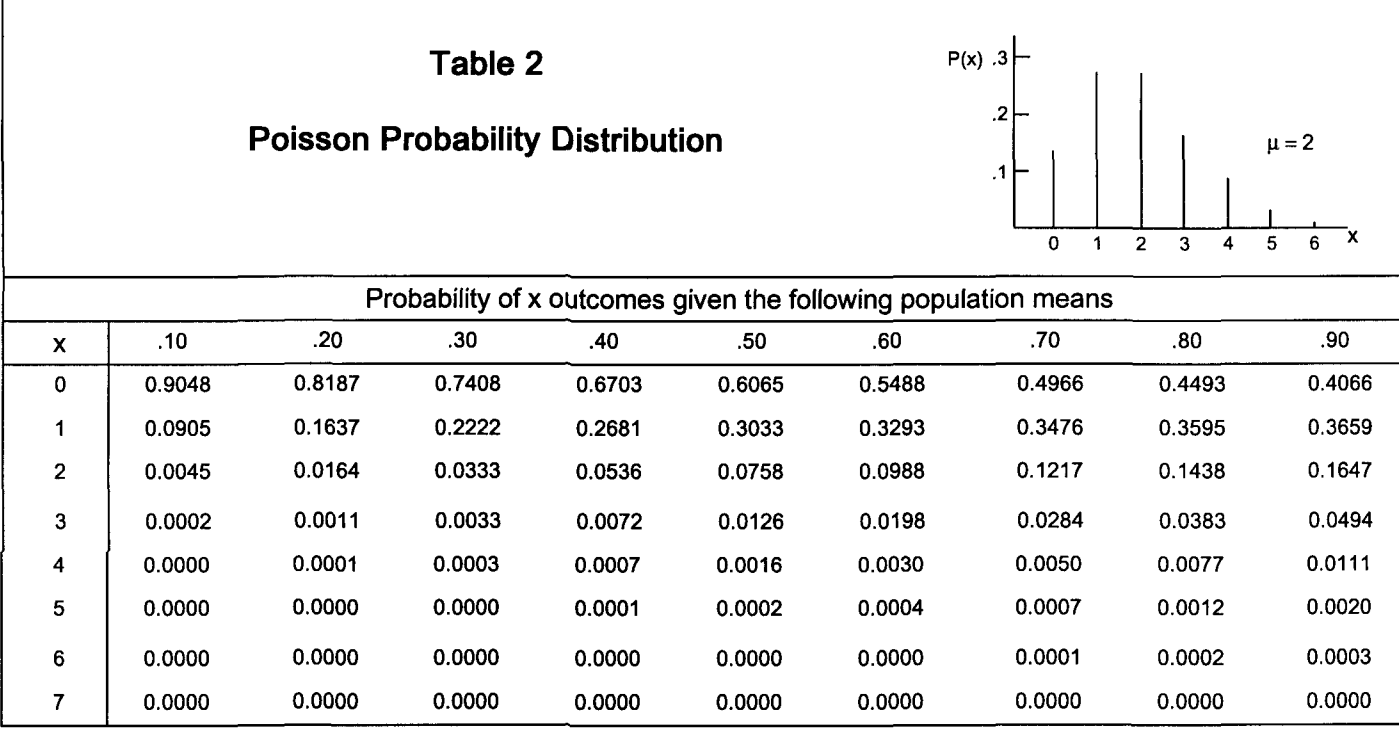

ł

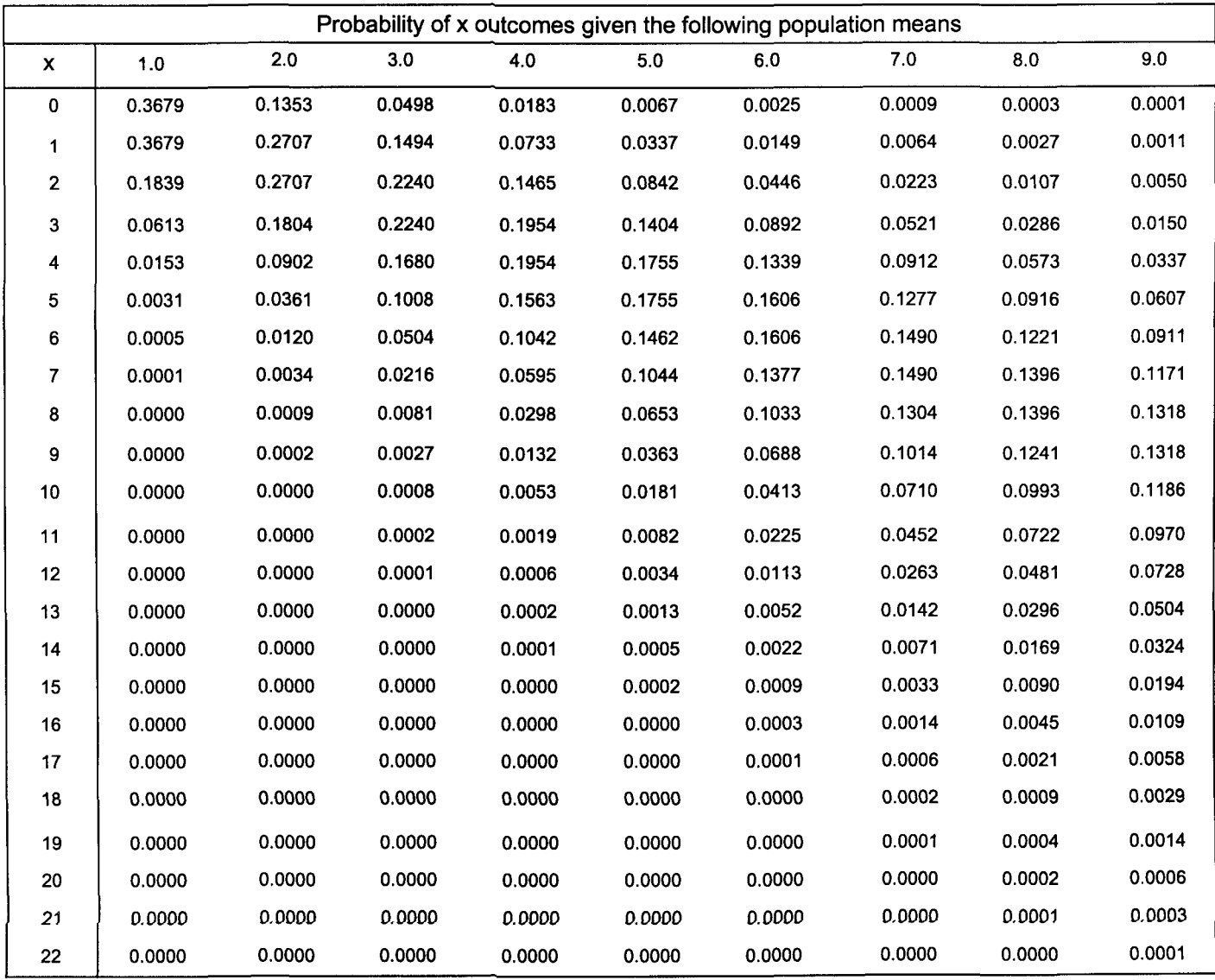

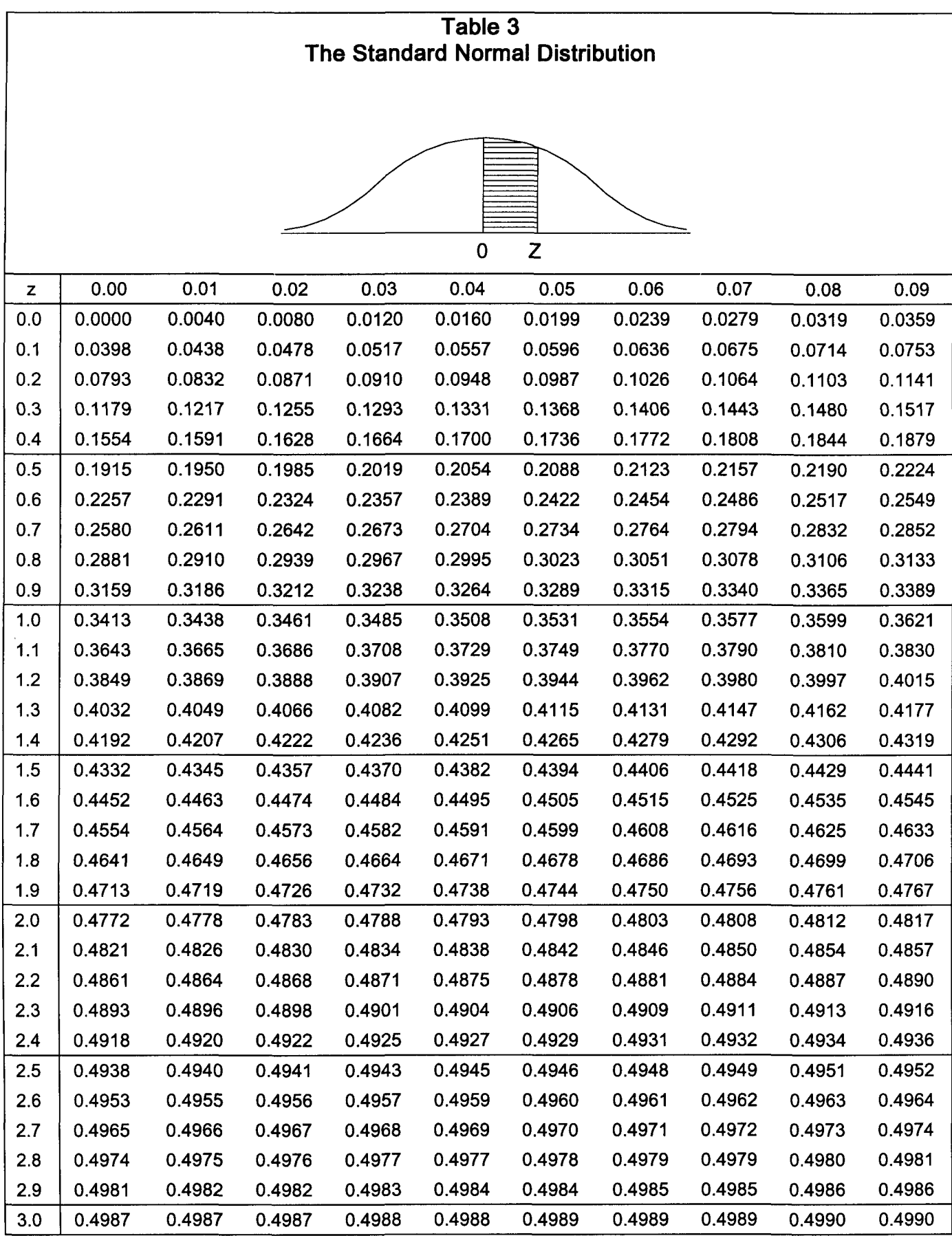

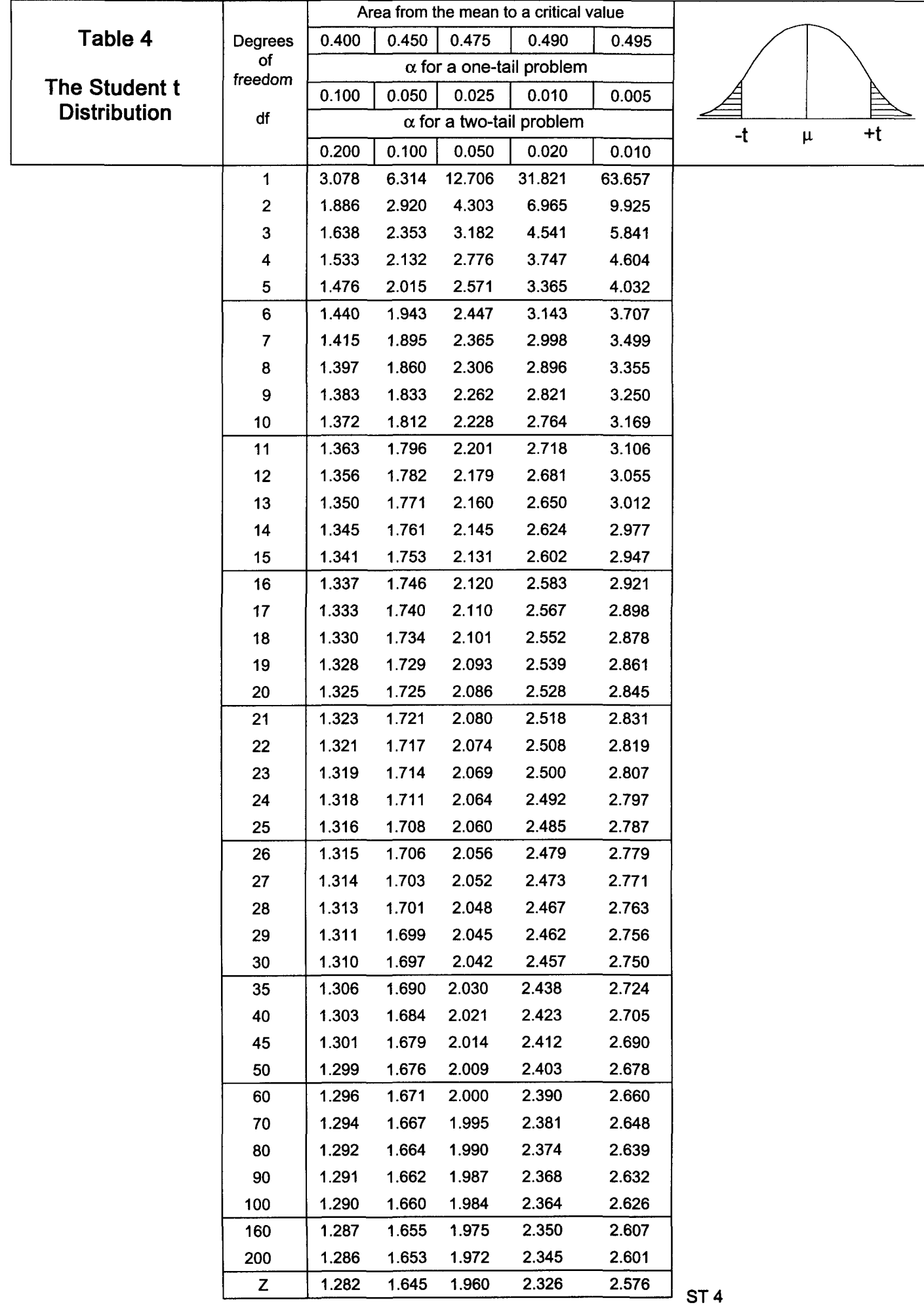

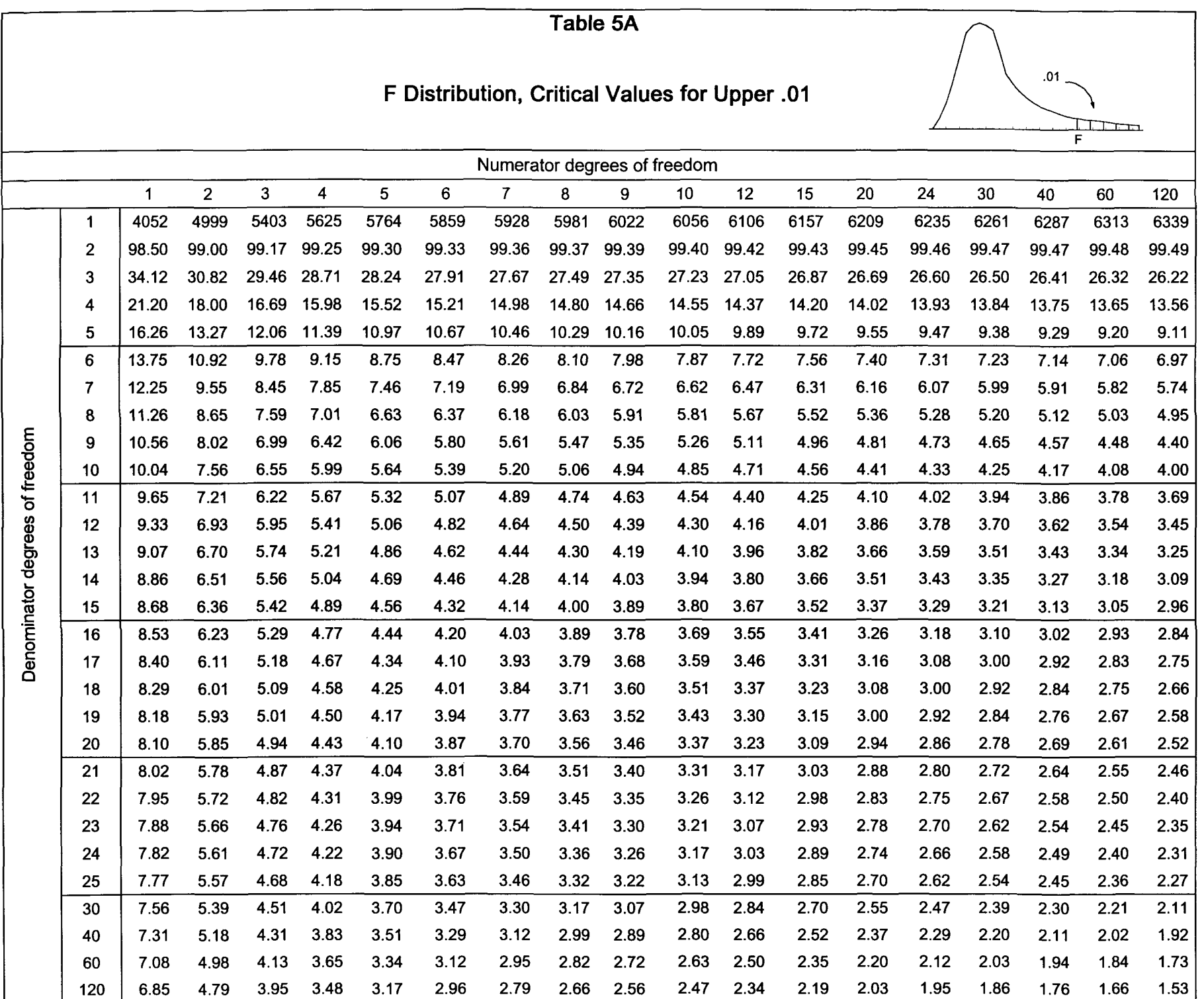

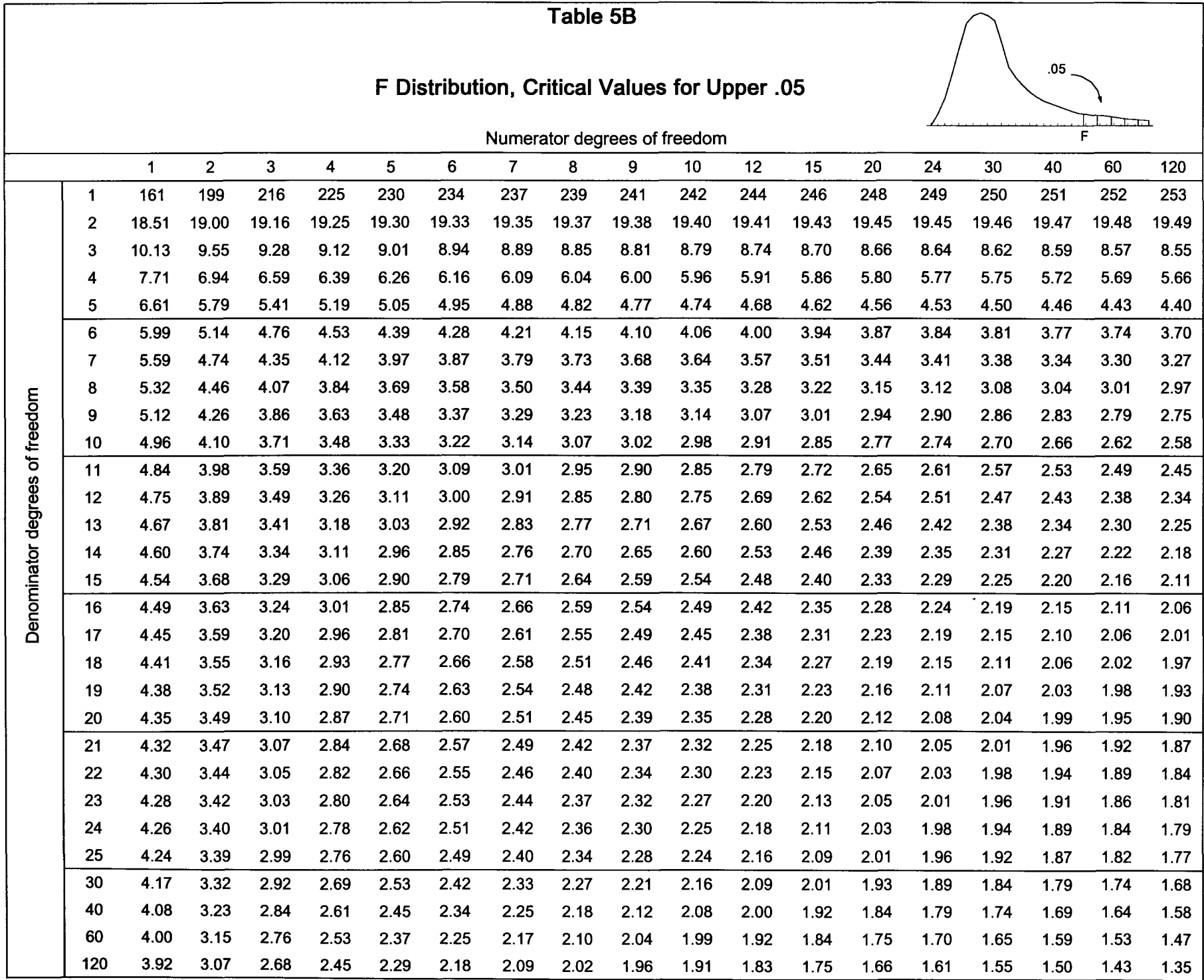

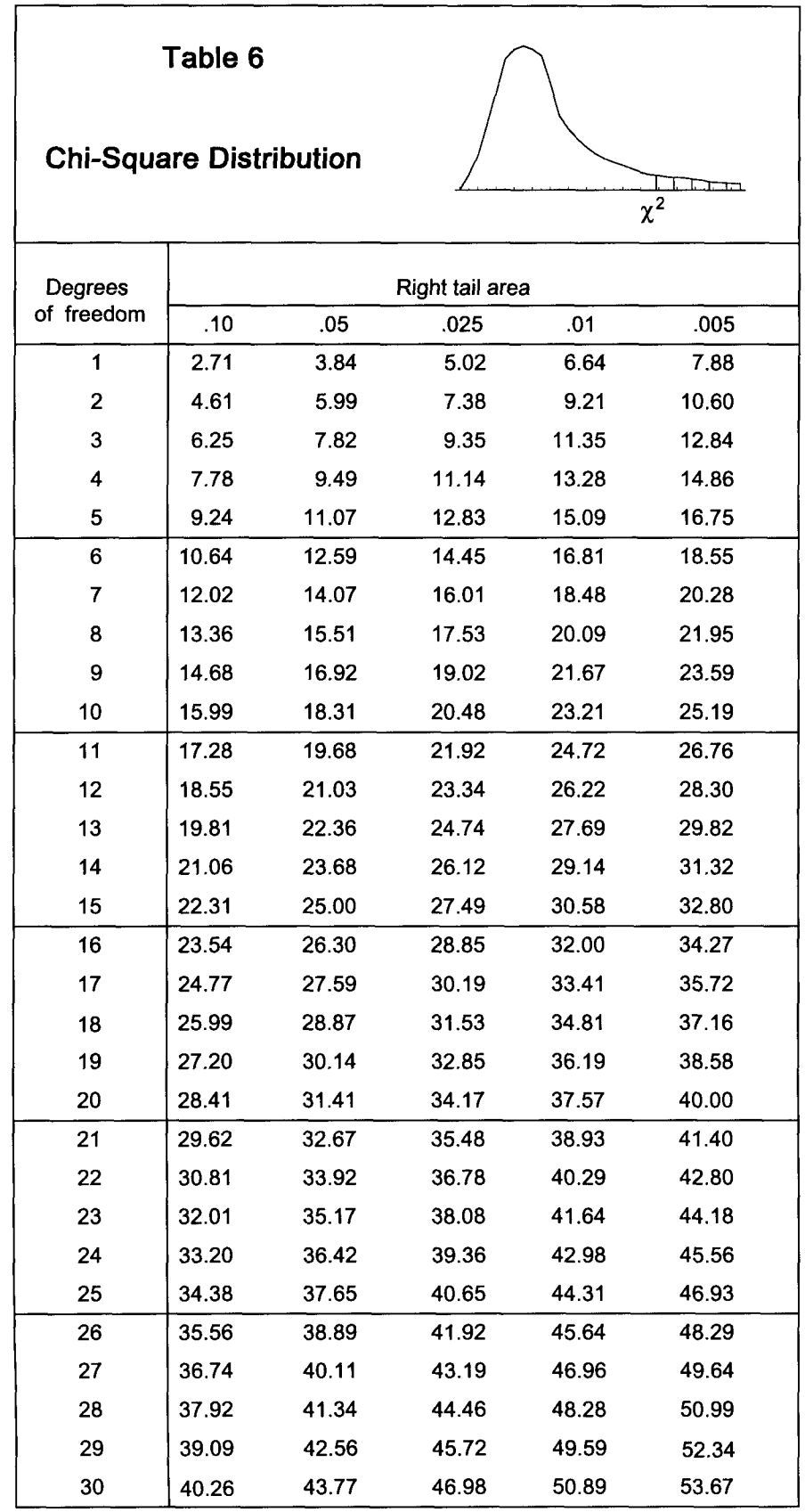

 $\frac{1}{2}$  .

ST<sub>6</sub>

### **INDEX**

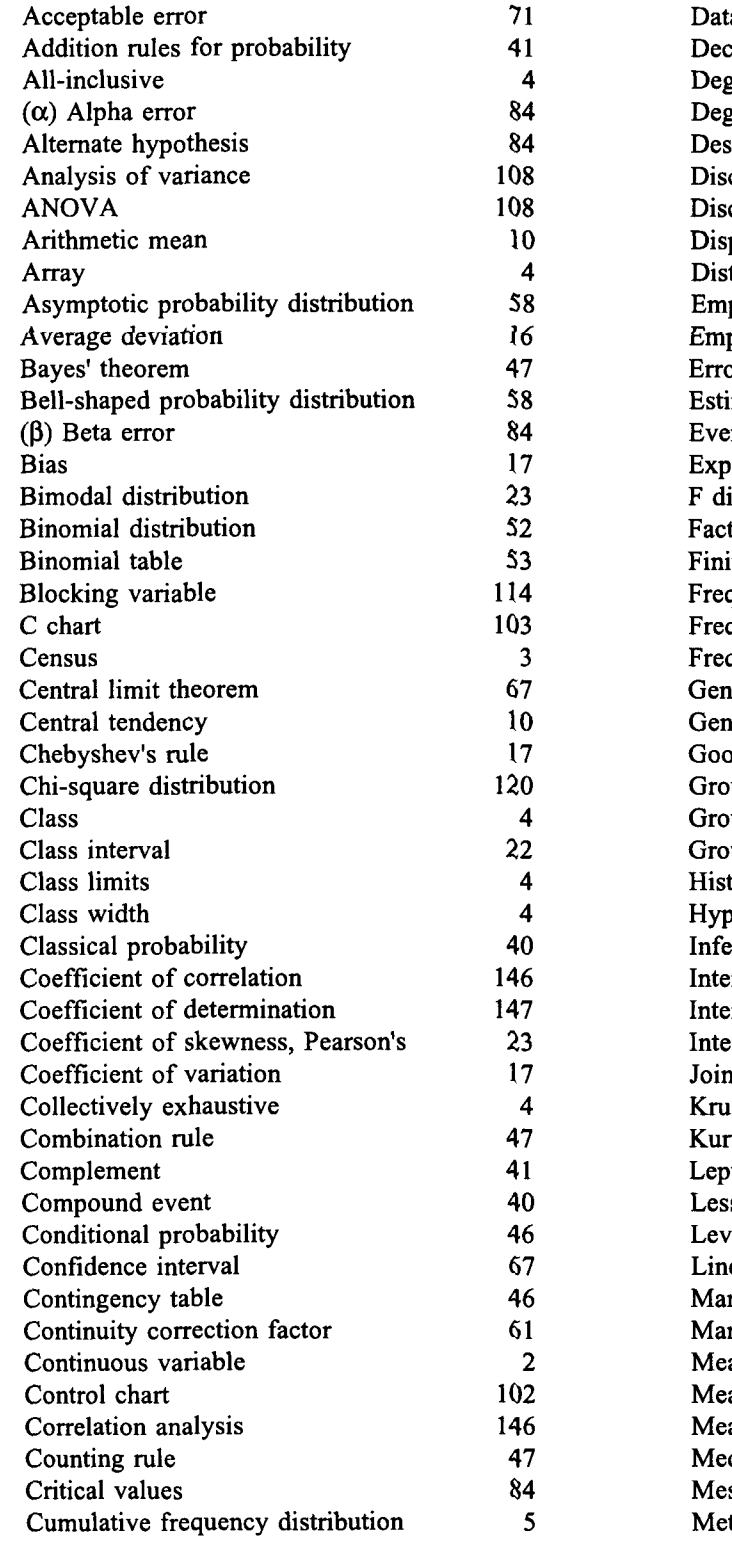

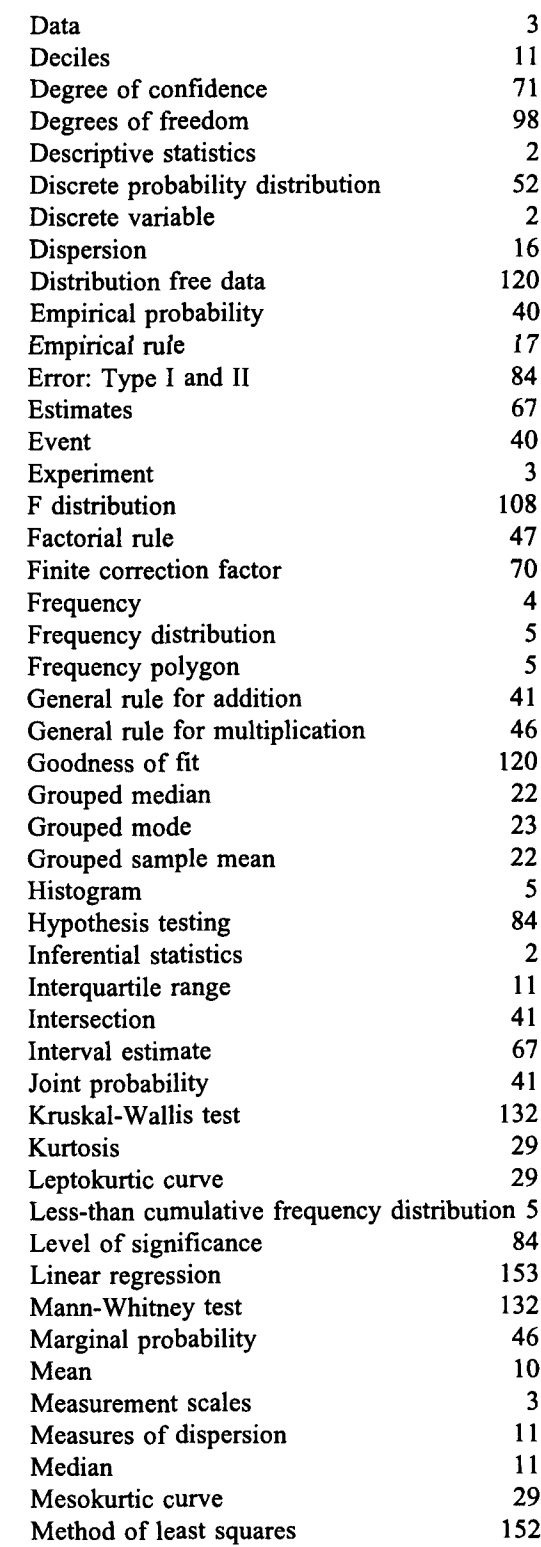

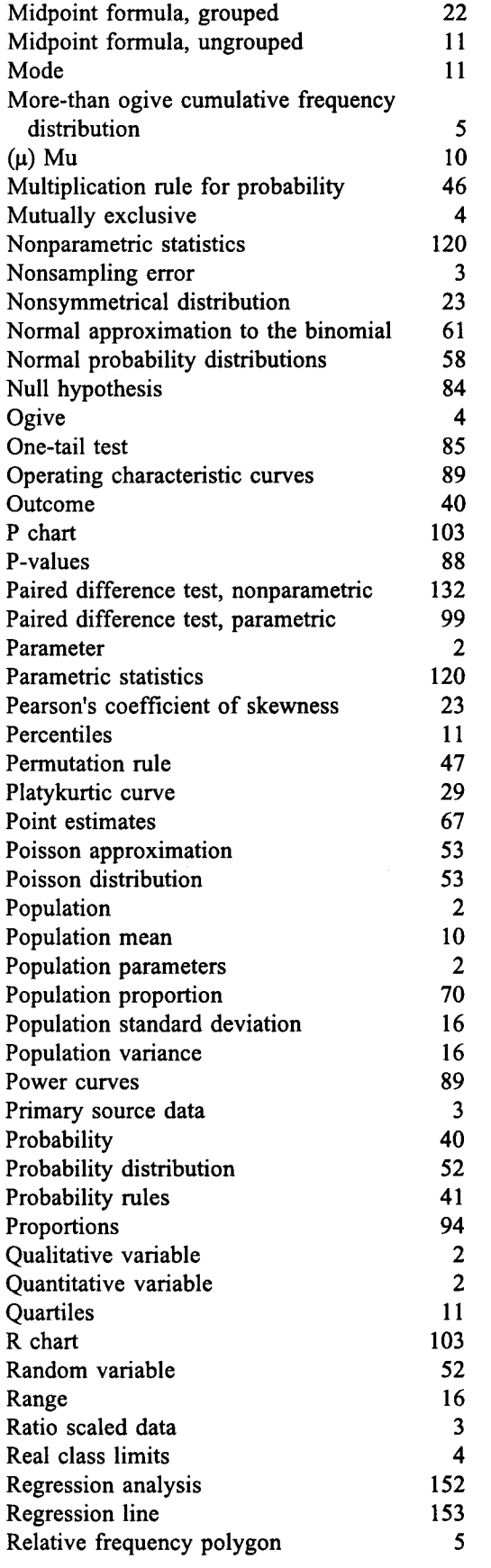

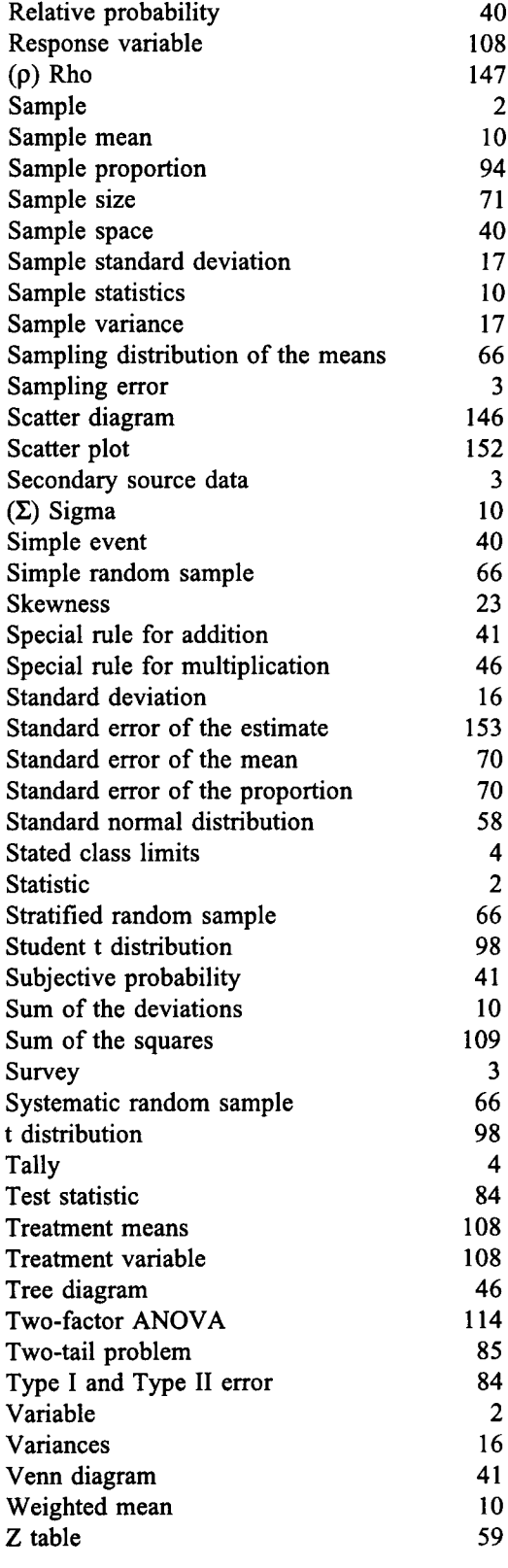

# **The Quick Notes Series**

## **Designed To Make Learning Faster and Easier**

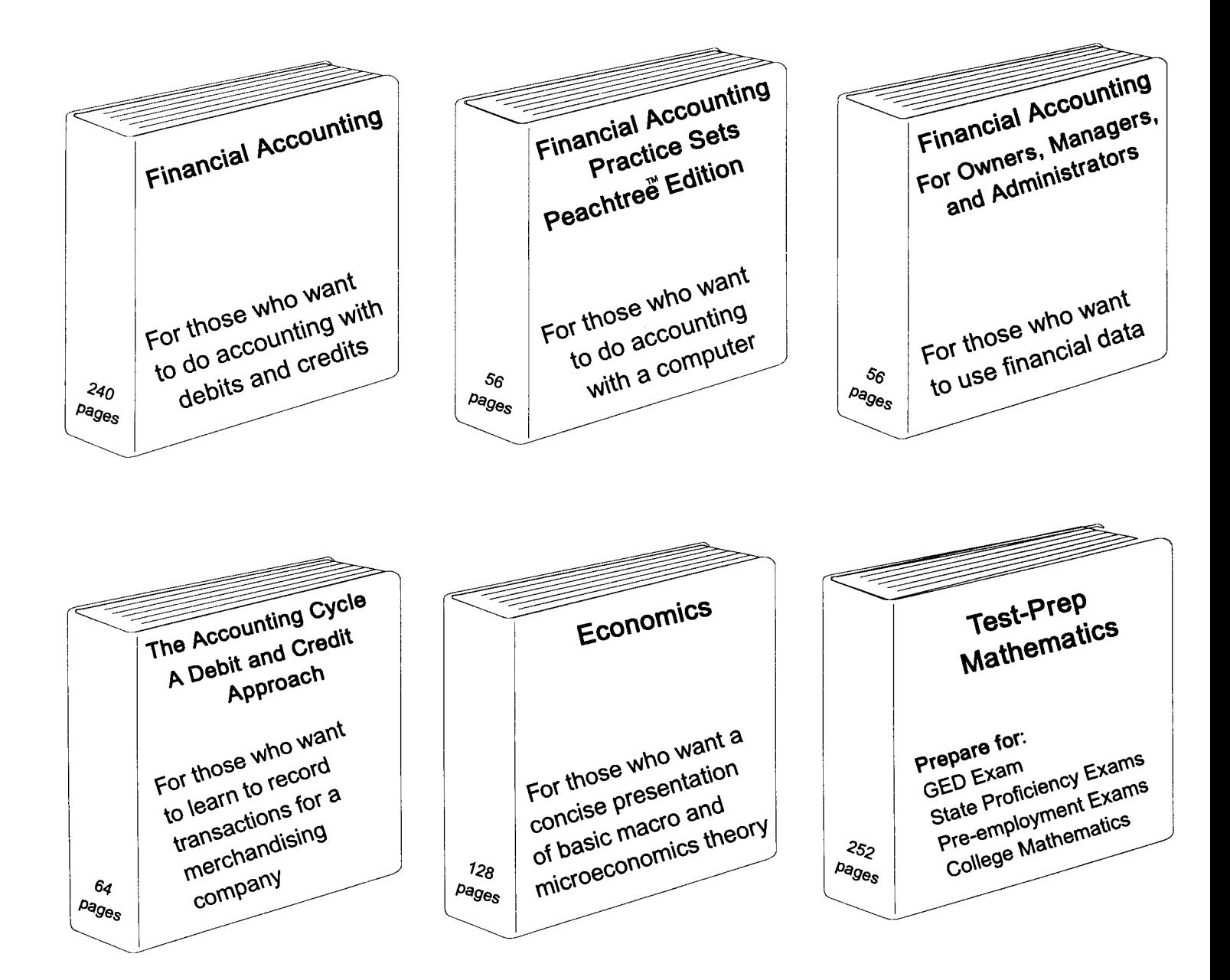

## **Quick Notes Are User Friendly**

For price information using our Quick Delivery System call 603-424-4665 or write antonw@ix.netcom.com